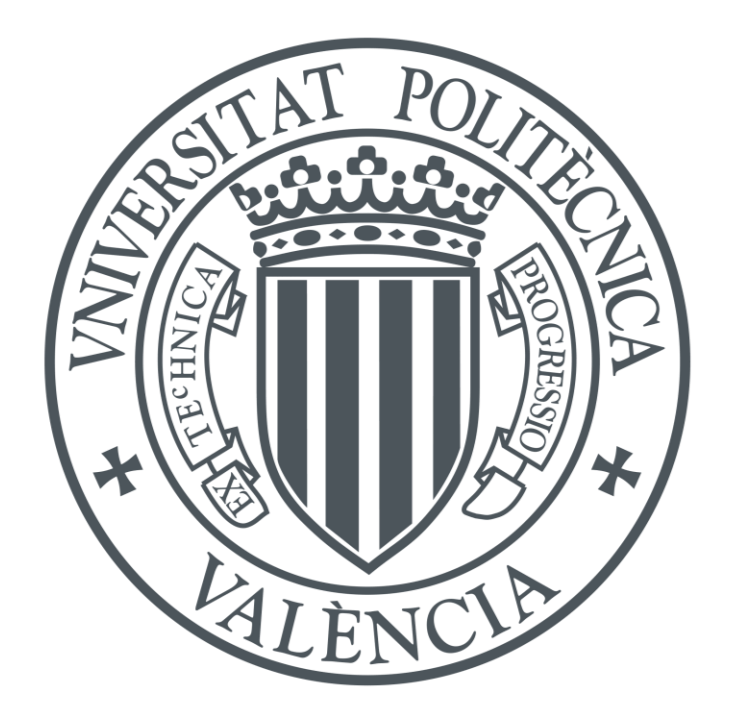

# **Mejoras a la implementación del Gráfico de Control CEV para Procesos con Observaciones Censuradas:**  Aportaciones, Mediciones de Propiedades y Potencia de Predicción.

Departamento de Estadística e Investigación Operativa Aplicadas y Calidad (DEIOAC)

## TESIS DOCTORAL EN ESTADÍSTICA Y OPTIMIZACIÓN

Enero 2024

**Presentada por:** Javier Orlando Neira Rueda

**Director:** Dr. Andrés Carrión García

# **Resum**

El procés d'estimació de paràmetres per a caracteritzar una població mitjançant algorismes està en constant desenvolupament i perfeccionament. Els últims anys demostren que la presa de decisions basada en dades és complexa quan existeix incertesa per la censura estadística. La present tesi avalua l'efecte de la censura estadística en una variable aleatòriament distribuïda comuna en molts processos. Posteriorment, les propietats d'estimació dels paràmetres es caracteritzaran amb l'algorisme de màxima versemblança anomenat valor condicional esperat CEV (Sigles en anglés), utilitzant diferents percentatges de censura i grandària de mostra. Se sistematitza i caracteritza el procés d'implementació del gràfic de control per a supervisar les variables aleatòries, proposant accions de millora i fent observacions posteriors en el procés.

Finalment, aquesta tesi ressalta la importància actual de prendre decisions basades en algorismes d'estimació de dades amb presència d'alguna mena de censura estadística, que al seu torn s'interpreta com una pèrdua d'informació.

# **Resumen**

El proceso de estimación de parámetros para caracterizar una población mediante algoritmos está en constante desarrollo y perfeccionamiento. Los últimos años demuestran que la toma de decisiones basada en datos es compleja cuando existe incertidumbre generada por la censura estadística. La presente tesis evalúa el efecto de la censura estadística en una variable aleatoria normalmente distribuida común en muchos procesos. Posteriormente, las propiedades de estimación de los parámetros se caracterizarán con el algoritmo de máximo verosimilitud llamado valor condicional esperado CEV (Siglas en ingles), utilizando diferentes porcentajes de censura y tamaños de muestra. Posteriormente, se sistematiza y caracteriza el proceso de implementación del gráfico de control para supervisar tales variables aleatorias, proponiendo acciones de mejora y haciendo observaciones en el proceso.

Finalmente, esta tesis resalta la importancia actual de tomar decisiones basadas en algoritmos de estimación de datos con presencia de algún tipo de censura estadística, que a su vez se interpreta como una pérdida de información.

# **Abstract**

The process of parameter estimation in order to characterize a population using algorithms is in constant development and perfection. Recent years show that data-based decision-making is complex when there is uncertainty generated by statistical censoring. This thesis evaluates the effect of statistical censoring on a normally distributed random variable common to many processes. Subsequently, the estimation properties of the parameters will be characterised with the maximum likelihood algorithm called conditional expected value (CEV), using different censoring percentages and sample sizes. Subsequently, the process of implementing the control chart to monitor such random variables is systematised and characterised, proposing improvement actions and making observations in the process.

Finally, this thesis highlights the current importance of making decisions based on data estimation algorithms with the presence of some kind of statistical censoring, which in turn is interpreted as a loss of information.

# **Agradecimientos**

Mi más sincero agradecimiento al Dr. Andrés Carrión por su valiosa orientación, apoyo inquebrantable y la oportunidad que me brindó para llevar a cabo esta investigación. Su profundo conocimiento y su dedicación han sido fundamentales en cada etapa de este proceso académico. Estoy verdaderamente agradecido por su mentoría y por su compromiso con mi crecimiento como investigador.

"Quiero agradecer de todo corazón a mi madre por su paciencia infinita y su incansable apoyo durante todo el desarrollo de esta tesis doctoral. Su amor incondicional, aliento constante y resiliencia han sido mi mayor inspiración. A pesar de los desafíos y obstáculos, su presencia y comprensión han sido un pilar fundamental en mi vida. Sin su apoyo incondicional, este logro no habría sido posible. Gracias, mamá, por siempre estar a mi lado."

# **Contenido**

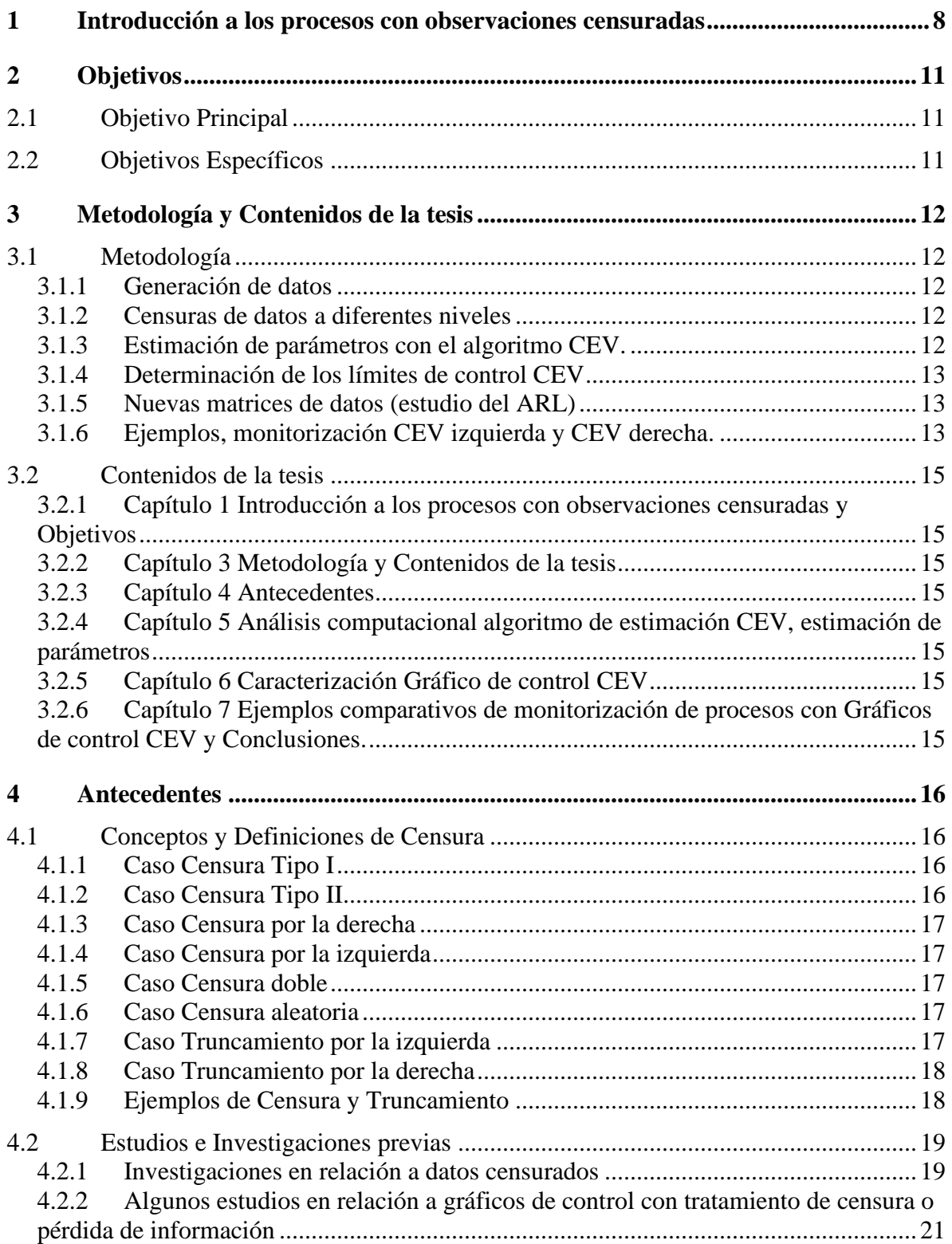

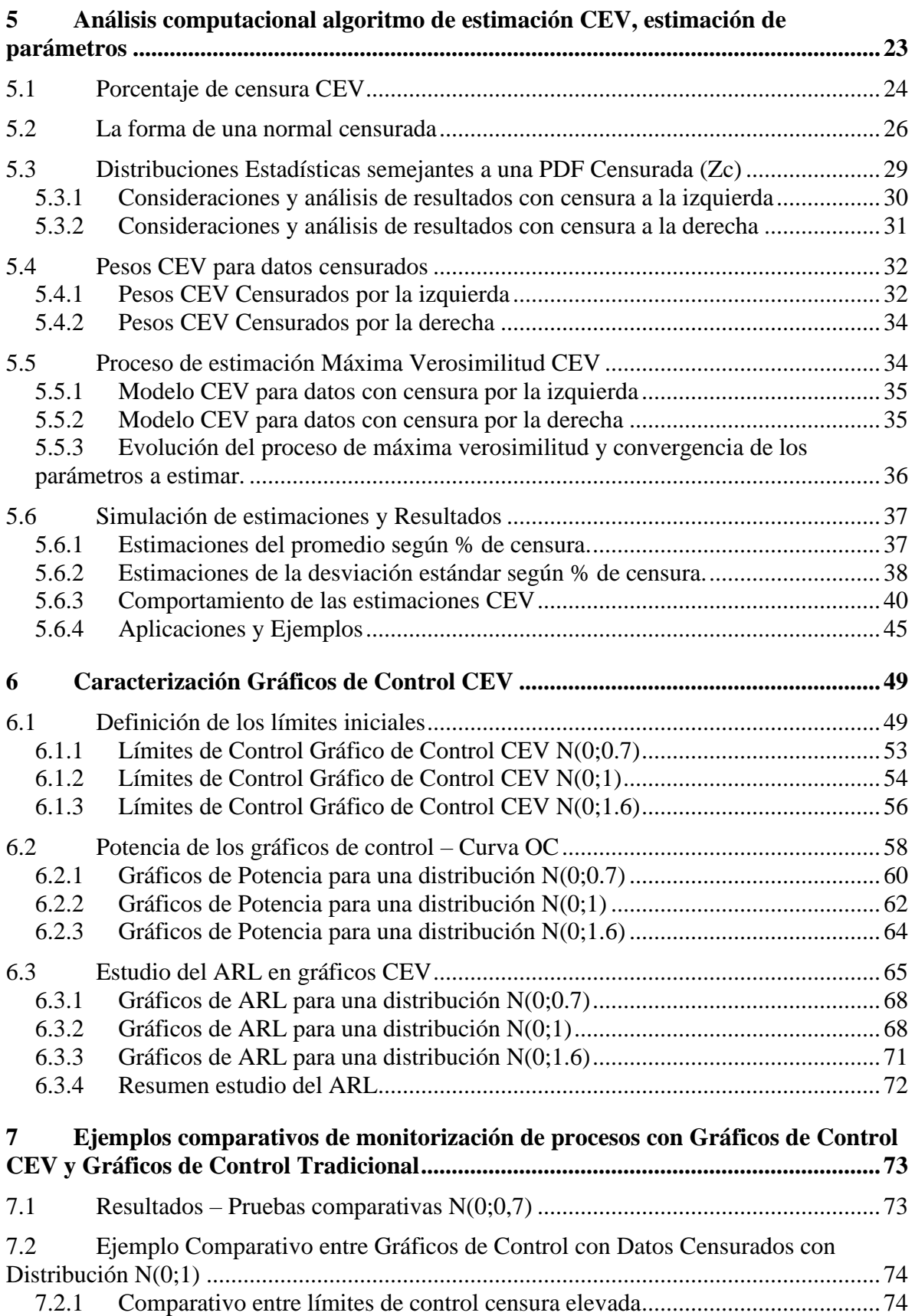

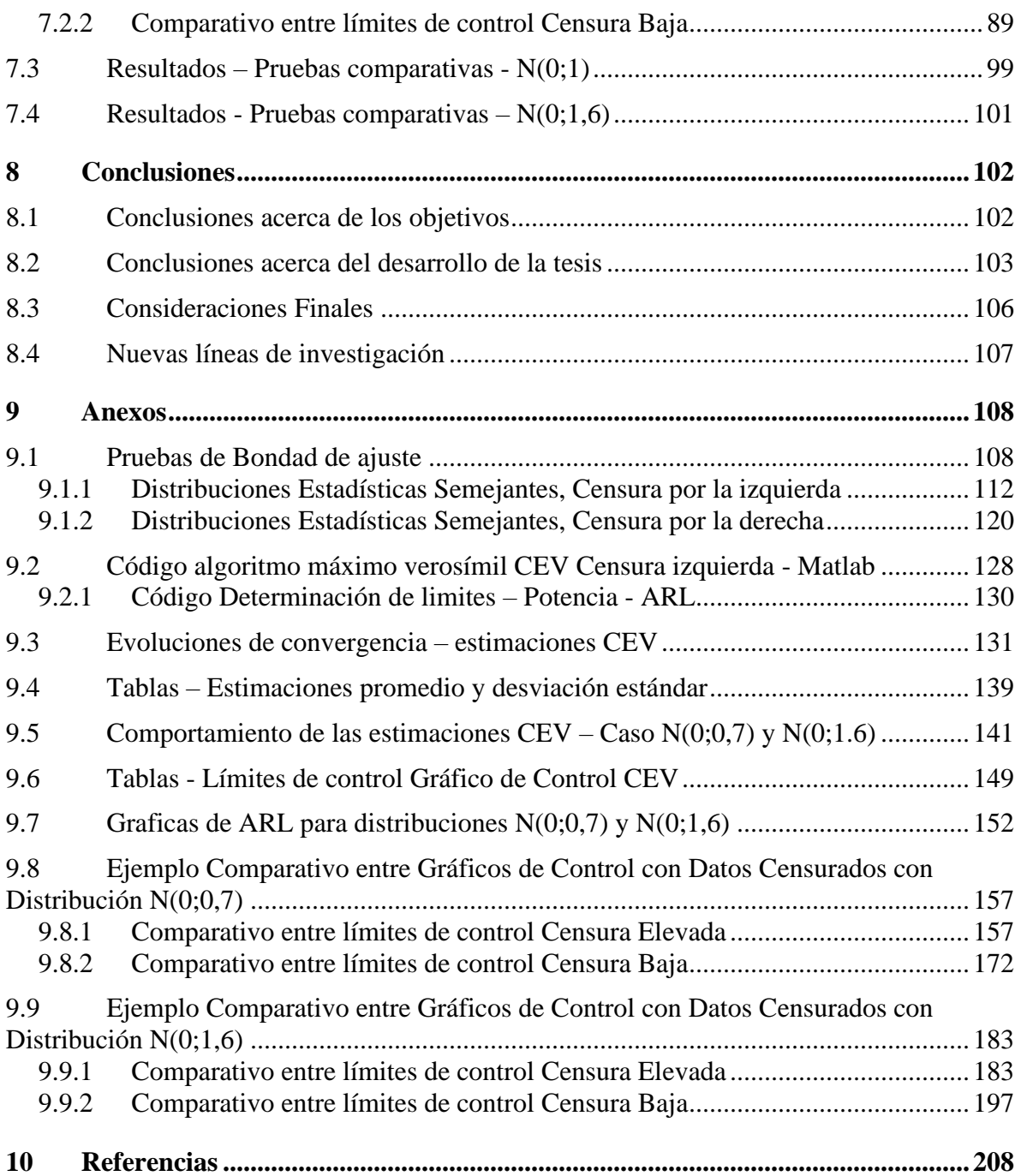

## <span id="page-7-0"></span>**1 Introducción a los procesos con observaciones censuradas**

Desde el inicio de la revolución industrial y la investigación científica, ha existido la necesidad de monitorizar procesos y evaluar los resultados de su monitorización, como cambios en los parámetros del proceso. Tales cambios en los parámetros pueden ser detectados mediante diferentes técnicas estadísticas con el fin de corregir a tiempo los problemas que se puedan presentar. Ello implica medir los parámetros relevantes, cuyos cambios pueden ser síntomas de problemas en procesos de control.

Así mismo, en la ciencia moderna con el desarrollo de las matemáticas, física, astronomía, biología y química transformaron la visión de la sociedad sobre la naturaleza por medio del desarrollo de herramientas de medición y dispositivos de cálculo. Surge entonces la limitante de capacidad, potencia de medición y cálculo de la herramienta; lo que abre paso a cuestionar que tan efectivo puede ser el sistema de medición utilizado en un proceso.

Un ejemplo de esto se daría en las balanzas electrónicas, con una capacidad máxima de 150 libras y que en cierta ocasión mide unidades con un promedio de 160 libras y variación de 10 libras, tendrá observaciones por encima de la capacidad de la máquina. Los datos se registran con un cierto grado de sesgo en su información. Con este valor indetectable, la persona encargada del control puede estar satisfecha o no con el valor medido, pero en última instancia, confuso en cuanto a cómo tratar estas observaciones utilizando estadísticas tradicionales (Mason & Keating, 2011).

Si el límite de detección es igual a una constante C y el ingeniero encargado de inferir sobre el proceso sabe que la cantidad medida X es mayor que C (para lo cual se habla de una censura por la derecha). Normalmente tiene las siguientes opciones:

- 1. Sustituir el conjunto de valores superiores a C por la media de las observaciones obtenidas.
- *2.* Tomar el conjunto de valores por encima de C como igual al límite de detección:  $Z_c = C$ .
- 3. Eliminar el valor

El análisis de los datos censurados mediante los métodos 1 y 3 tenderá a "subestimar" la media real de la variable. El método 2 es un intento de adoptar un punto intermedio entre los métodos 1 y 3. Esto afectará sin duda a los resultados de la inferencia estadística.

Otro ejemplo de lo anterior es la monitorización de parámetros de contaminación, hoy en día muy común debido a las emergentes leyes de protección ambiental, que involucra la medición de algunos parámetros cuyo límite legal es muy bajo, cercano a lo que los equipos de medición estándar pueden captar (Shumway, Azari, & Kayhanian, 2002). Un caso reciente de toma de decisiones bajo incertidumbre estadística fue en la pandemia COVID-19, en la que las estimaciones de la tasa de infección siempre estarán limitadas por la capacidad del

sistema de medida, que es particularmente limitada en los países en desarrollo (para lo cual se habla de un caso de censura por la izquierda).

La censura estadística también es habitual en las aplicaciones industriales y médicas, normalmente como consecuencia de la limitación de recursos. Por ejemplo, cuando se ensaya la resistencia a la tracción de un material, la precisión de la máquina de ensayo podría influir en los resultados, lo que provoca una gran pérdida de información (Mason & Keating, 2011). Este tipo de censura de datos podría caer a la derecha o a la izquierda de la distribución de datos.

La censura suele ser confundida con truncamiento estadístico; pero son conceptos distintos. De hecho, mientras en los casos de censura se habla de información incompleta, en truncamiento se habla de datos faltantes (esta es su principal diferencia). Además, en el truncamiento nunca se registran los datos fuera del rango; por omisión o porque no se sabe que existen.

Esta tesis identifica las propiedades que puede tener una variable aleatoria censurada, cuyo origen no censurado sigue una distribución normal. Conocer propiedades como la sensibilidad al cambio de parámetro cuando la variable está sometida a censura estadística, mejorará la evolución de la longitud media de racha (ARL); siglas en ingles. Esto aumentará la sensibilidad de detección en futuros fallos de procesos industriales.

Con un nivel de censura alto, decimos, mayor del 60%, una aplicación directa de los métodos estadísticos tradicionales para monitorizar procesos, como el Gráfico de Control Shewhart no es apropiada. Estos gráficos tienen propiedades bien conocidas, especialmente cuando los parámetros del proceso están bajo control. Por ejemplo, en un proceso con media  $\mu = 0$  y desviación típica  $\sigma = 1$  bajo control, el vector de muestreo promedio de una salida de control debe comportarse como una función de distribución normal.

Por lo tanto, si las observaciones están censuradas (a la izquierda o a la derecha de la distribución), sus estimaciones de promedio muestral  $\bar{X}$  y desviación estándar muestral *S* cambiarán significativamente y su forma estadística será incierta.

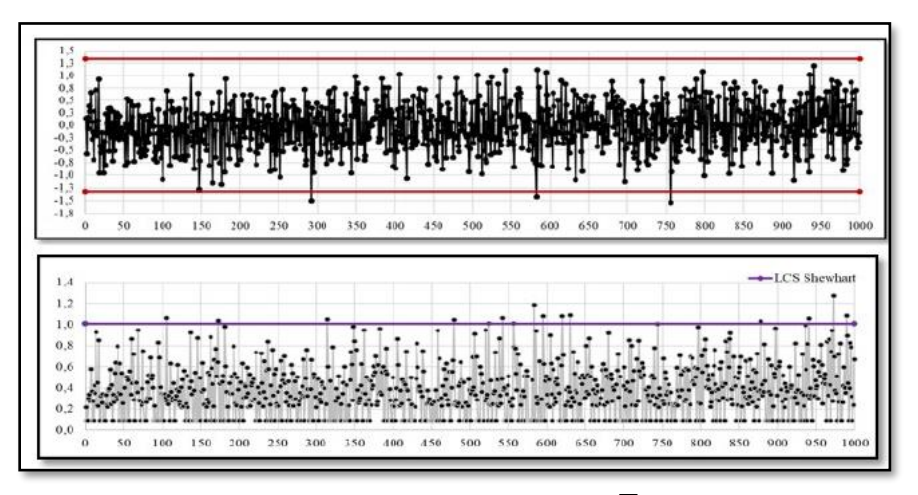

<span id="page-8-0"></span>**Figura 1** (Comparativo gráfico de control Shewhart  $\overline{X}$  sin censura y con censura)

La [Figura 1](#page-8-0) contiene dos gráficos de control con los mismos datos de parámetros  $\mu = 0$ y σ = 1 normalmente distribuidos. Muestra la diferencia de comportamiento del gráfico de control Shewhart  $\bar{X}$  sin censura, y el mismo gráfico de control bajo la presencia de censura estadística izquierda del 77%. Aunque los dos gráficos tienen los límites de control calculados bajo el concepto 3σ, se observan diferencias significativas entre los parámetros como:

- 1. Diferencias significativas de promedio muestrales: De un promedio  $\bar{X} = 0.020$  pasa  $a \bar{X} = 0.370$ .
- 2. Diferencias significativas de ARL bajo control: De un ARL = 500 pasa a ARL = 71.
- 3. Conduce a un mayor nivel de falsas alarmas en el gráfico con datos censurados: De un  $\alpha$  = 0.3% pasa a 1.4%.

Por ende, se requiere utilizar técnicas estadísticas que proporcionen una metodología adecuada para la recolección de información, y que permita evaluar el estado real del proceso en cualquier momento. De esta manera, se expone una mejor forma de estimar parámetros con observaciones altamente censuradas; tanto por la derecha de la distribución, como por la izquierda y su correspondiente gráfico de control.

La forma de estimación y monitorización de procesos censurados propuesta en la presente tesis, se apoya en modelos estadísticos paramétricos utilizados en la publicación hecha por Steiner y Mackay de la universidad de Waterloo Canadá (Steiner & Mackay, 2000), basada en sustituir cada observación censurada por un Valor Condicional Esperado (Conditional Expected Value, CEV) y descrito inicialmente por (Lawless, J.F., 1982). Se observará como la variabilidad, asimetría, y curtosis, influyen directamente sobre las estimaciones de datos con un nivel de censura considerado.

## <span id="page-10-0"></span>**2 Objetivos**

## <span id="page-10-1"></span>**2.1 Objetivo Principal**

Evaluar, adaptar, mejorar y aplicar modelos de estimación y control estadístico CEV por medio de nuevas tablas, gráficos ARL y Curvas OC adaptadas a los estimadores CEV, que den respuesta a los nuevos retos de confiabilidad en la toma de decisiones durante el control de procesos con presencia de censura.

## <span id="page-10-2"></span>**2.2 Objetivos Específicos**

- 1. Analizar la naturaleza de los procesos con censura y el impacto de esta en la toma de decisiones.
- 2. Evaluar el ajuste de posibles distribuciones de probabilidad para las variables aleatorias en presencia de censura como una forma de estimar sus parámetros.
- 3. Caracterizar el proceso de estimación y la variabilidad del estimador máximo verosímil CEV para datos con presencia de censura.
- 4. Cuantificar el grado de sensibilidad del gráfico de control CEV frente al gráfico tradicional Shewhart  $\bar{X}$  y *S*.
- 5. Identificar limitaciones y fortalezas de la propuesta para procesos con censura, sintetizando hallazgos clave y recomendaciones prácticas.

# <span id="page-11-0"></span>**3 Metodología y Contenidos de la tesis**

En este apartado, se recopila la estructura metodológica de la investigación, reseñando de forma general cada uno de los apartados de esta tesis.

## <span id="page-11-1"></span>**3.1 Metodología**

## <span id="page-11-2"></span>**3.1.1 Generación de datos**

Por medio del software Matlab MathWorks, se han generado tres grupos de datos con diferentes dispersiones distribuidos normalmente, N(0,0.7), N(0,1), N(0,1.6). Cada salida de datos lo compone una matriz con tamaño de muestra n **=** 5, 10, 15 y 20 escogidos para la correspondiente investigación. Se ha usado un plan factorial cruzado que busca evaluar el rendimiento del algoritmo a diferentes tamaños de muestra *n* con tres diferentes dispersiones (Ver tabla 1).

#### **Tabla 1 (Estructura experimental - Generación de datos)**

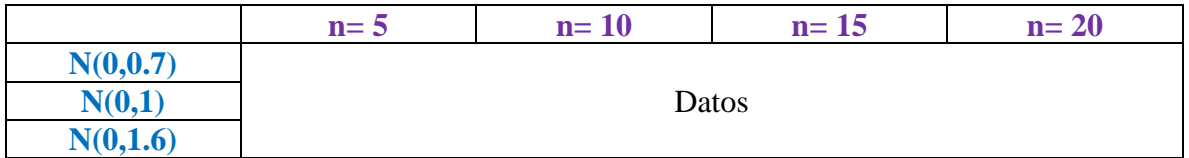

### <span id="page-11-3"></span>**3.1.2 Censuras de datos a diferentes niveles**

Cada una de las salidas de procesos son censuradas por la izquierda y derecha de su distribución en 14 puntos de censura (-1 a 1), generando así diferentes proporciones de censura (Pc) en cada una de las pruebas. Esto con el fin de analizar las diferentes formas estadísticas que podrían adoptar las observaciones muestrales bajo diferentes proporciones de censura. En esta fase las pruebas quedan cruzadas y jerarquizas buscando evaluar el rendimiento del algoritmo entre tamaños de *n* a diferentes proporciones de censura, con tres diferentes dispersiones de datos. El diseño experimental empleado se representa en la tabla 2.

| $n=5$                                |                  |  | $n=10$ |          | $n=15$ |   |          | $n=20$ |   |          |  |
|--------------------------------------|------------------|--|--------|----------|--------|---|----------|--------|---|----------|--|
| $\overline{\phantom{0}}$<br>$\cdots$ |                  |  | -      | $\cdots$ |        | ÷ | $\cdots$ |        | ۰ | $\cdots$ |  |
|                                      |                  |  |        |          |        |   |          |        |   |          |  |
|                                      | Datos Censurados |  |        |          |        |   |          |        |   |          |  |
|                                      |                  |  |        |          |        |   |          |        |   |          |  |

**Tabla 2 (Estructura experimental - Generación de datos Censurados)**

### <span id="page-11-4"></span>**3.1.3 Estimación de parámetros con el algoritmo CEV.**

Obtenidos los datos con los diseños anteriores, se corre cada uno de los experimentos aplicando el algoritmo de estimación CEV (ver capítulo 5.6). En esta fase se determinan los pesos y las propiedades de estimación del algoritmo a diferentes proporciones de censura (PC). Observar [Tabla 3.](#page-12-3)

#### **Tabla 3 (Estructura experimental - Parámetros de estimación CEV)**

<span id="page-12-3"></span>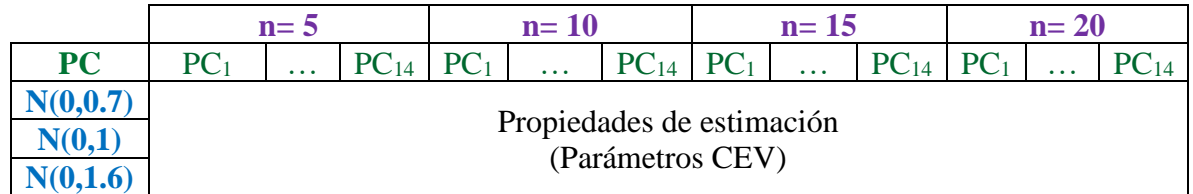

### <span id="page-12-0"></span>**3.1.4 Determinación de los límites de control CEV**

Una vez se cuenta con los resultados del algoritmo CEV para cada experimento se define el nivel de falsa alarma o error estadístico en cada tamaño de muestra contemplado en la presente tesis. Es en esta fase donde se definen las propiedades de ARL bajo control para cada caso. Esta fase corresponde al Capítulo 6.

### <span id="page-12-1"></span>**3.1.5 Nuevas matrices de datos (estudio del ARL)**

En esta fase se realizan simulaciones de salidas de control de procesos CEV  $\hat{\mu}$  y CEV  $\hat{\sigma}$ desplazando los parámetros de control K-unidades (promedio y desviación estándar), con el fin de descentrar el proceso (Kx y Ks) y establecer las propiedades de potencia y ARL de los gráficos CEV cuando están fuera de control tanto para el caso de censura izquierda como para el caso censura derecha. Nuevamente las pruebas quedan cruzadas y jerarquizas buscando evaluar el rendimiento de los límites de control a diferentes proporciones de censura, tamaño de muestra y dispersión. (Ver [Tabla 4\)](#page-12-4)

#### **Tabla 4 (Estructura experimental – Caracterización del ARL)**

<span id="page-12-4"></span>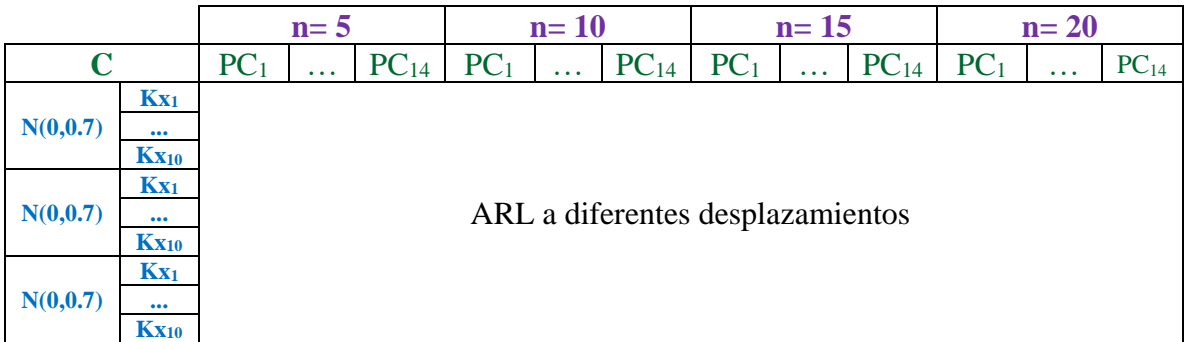

### <span id="page-12-2"></span>**3.1.6 Ejemplos, monitorización CEV izquierda y CEV derecha.**

En esta última fase de la metodología, se realizan ejemplos comparativos de los experimentos y se hacen sugerencias respecto a los diferentes modelos de monitorización de procesos con datos censurados. La [Figura 2,](#page-13-0) representa el proceso experimental, el cual parte de la generación de datos distribuidos normalmente a tres dispersiones para aplicar censuras tanto a la izquierda como a la derecha. La siguiente actividad evalúa posibles distribuciones con pruebas de bondad de ajuste, se realiza la estimación de parámetros bajo el algoritmo CEV y se calculan los límites de control para su posterior caracterización y estimaciones del ARL.

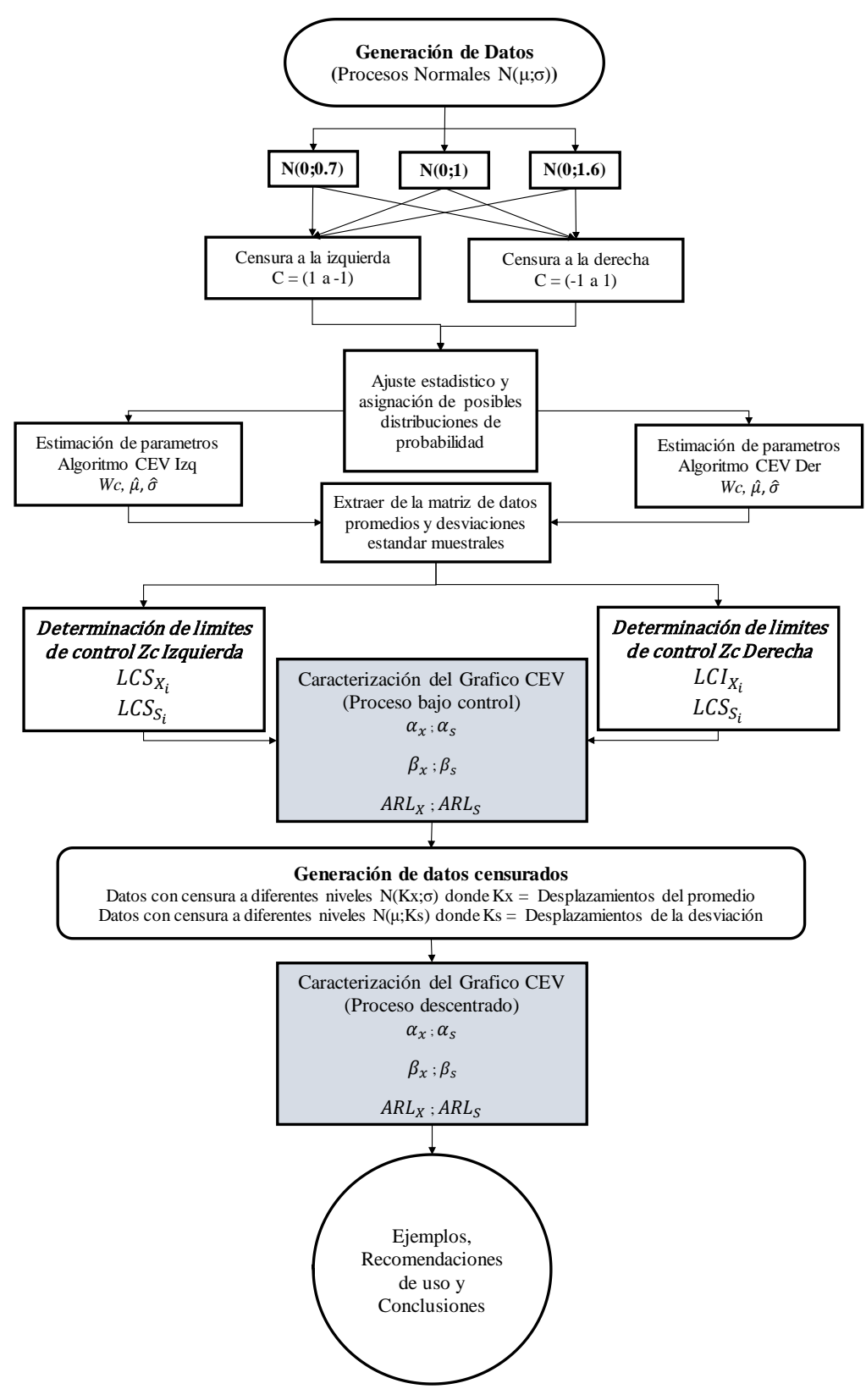

<span id="page-13-0"></span>**Figura 2 (Procesos Metodológico)**

## <span id="page-14-0"></span>**3.2 Contenidos de la tesis**

La presente tesis está compuesta por tres grandes secciones. La primera está conformada por los 4 primeros capítulos que corresponden a la introducción y enfoque de la tesis, la segunda, corresponde a los capítulos 5 y 6 donde se desarrolla toda la modelización y caracterización de los gráficos CEV, y por último los tres capítulos restantes dedicados al desarrollo de las conclusiones y bibliográfias.

### <span id="page-14-1"></span>**3.2.1 Capítulo 1 Introducción a los procesos con observaciones censuradas y Objetivos**

Presenta un planteamiento general de la problemática a investigar, el escenario de la tesis, conjuntamente con las razones que explican su estudio. Así mismo se formulan los objetivos que se esperan alcanzar con esta tesis.

### <span id="page-14-2"></span>**3.2.2 Capítulo 3 Metodología y Contenidos de la tesis**

Recoge la estructura de la metodología a seguir en el desarrollo de esta tesis y la explicación de cada una de sus etapas.

## <span id="page-14-3"></span>**3.2.3 Capítulo 4 Antecedentes**

Presenta antecedentes bibliográficos que sitúan la tesis en un espacio de investigación fijo. Se resaltan aquí aspectos básicos estadísticos para el control de procesos. Hace referencia a los conceptos básicos, definiciones de censura, investigaciones relacionadas a la estimación de parámetros bajo censura y control de procesos no tradicional.

#### <span id="page-14-4"></span>**3.2.4 Capítulo 5 Análisis computacional algoritmo de estimación CEV, estimación de parámetros**

Inicia con las definiciones matemáticas y estadísticas de un gráfico de control en presencia de censura. Analiza las diferentes distribuciones estadísticas que pueden llegar a tomar las observaciones muestrales del gráfico de control. Posteriormente se expone la caracterización del modelo matemático para la monitorización de procesos con datos censurados, utilizando la técnica del Valor Condicional Esperado CEV. Por último, se realizan experimentos de estimación por medio de simulación de datos, realizándose sus correspondientes recomendaciones de uso.

### <span id="page-14-5"></span>**3.2.5 Capítulo 6 Caracterización Gráfico de control CEV**

Se realizan los correspondientes experimentos de estimación de parámetros bajo control, Pesos CEV, y límites de control. Posteriormente se hace el análisis de aceptación de la muestra, realizando los gráficos de potencia para detección de cambios. Finalmente se hacen simulaciones para realizar los gráficos de ARL CEV en función del tamaño de muestra y tipos de dispersión.

#### <span id="page-14-6"></span>**3.2.6 Capítulo 7 Ejemplos comparativos de monitorización de procesos con Gráficos de control CEV y Conclusiones.**

Se realizan los comparativos entre los gráficos de control CEV con los límites de control establecidos y el grafico de control tradicional a dos niveles de censura para validar resultados. Finalmente, en las conclusiones se detallan los aspectos relevantes de los resultados de la tesis y se sugieren líneas de investigación en esta temática.

## <span id="page-15-0"></span>**4 Antecedentes**

## <span id="page-15-1"></span>**4.1 Conceptos y Definiciones de Censura**

La dificultad de monitorizar procesos con observaciones censuradas, es la imposibilidad de que algunos individuos puedan ser observados. Así pues, "La censura fija es un punto de referencia" en el rango de observación, que indica hasta donde o desde donde fue posible tomar una medida de la variable de interés.

Formalmente, una observación se dice que está censurada por la derecha para la variable aleatoria **X**, si el valor exacto de la observación **X<sup>i</sup>** no se sabe, porque **X<sup>i</sup>** es mayor o igual (≥) a la constante de censura *C*. Del mismo modo, una observación se dice que está censurada por la izquierda si no se conoce con exactitud la observación **Xi**, porque **Xi** es menor o igual (≤) a la constante de censura **C**. (Lawless, J.F., 1982)

La censura por la derecha es más común en datos de tiempos de vida, por ejemplo, los datos censurados que se originan por unidades que no fallaron en un experimento durante determinado tiempo. La censura por la izquierda es más común en datos analíticos ambientales, por ejemplo, cuando las mediciones están por debajo del límite de detección del instrumento de medición. La censura por intervalos refleja incertidumbre respecto al tiempo exacto en que las unidades fallaron.

Por lo anteriormente explicado, para hablar de censura debemos tener en cuenta la forma en que los datos son obtenidos. La censura surge por una variedad de razones expuestas a continuación.

#### <span id="page-15-2"></span>**4.1.1 Caso Censura Tipo I**

A veces los experimentos se ejecutan durante un período de tiempo fijo de tal manera que la vida, tiempo de fallo o medición de un individuo sólo se sabe exactamente si es menor o mayor que un cierto valor predeterminado (C). En tales situaciones, se dice que los datos tienen censura de tipo I (o tiempo). Por ejemplo, en un experimento de duración hasta un tiempo de fallo, con *n* número de elementos se toma la decisión de terminar la prueba cuando un tiempo *T* ha transcurrido. Entonces el valor de las duraciones se sabrá exactamente sólo para aquellos elementos que fallan antes del tiempo *T*.

#### <span id="page-15-3"></span>**4.1.2 Caso Censura Tipo II**

Es aquella censura en la que los individuos son observados hasta que ocurra un número determinado de fallos. Una muestra censurada de Tipo II es una para la cual sólo las observaciones más pequeñas *r* en una muestra aleatoria de *n* número de elementos son observadas *(1≤t≤n)*. Los experimentos que implican censura Tipo II se utilizan a menudo, por ejemplo, en pruebas de vida, donde un total de *n* elementos se ensayan, pero en vez de continuar hasta que todos los *n* elementos hayan fallado, el ensayo se termina en el momento del fallo definido como *t* en el elemento dado.

Estas pruebas pueden ahorrar tiempo y dinero, ya que en algunos casos los elementos pueden tomar un tiempo muy largo para fallar (Lawless, J.F., 1982).

#### <span id="page-16-0"></span>**4.1.3 Caso Censura por la derecha**

Este tipo de censura se considera dentro de la Censura Tipo I. Se presenta cuando ha finalizado el periodo de observación de un determinado dispositivo y aún no ha ocurrido el evento que se desea observar (generalmente el fallo del dispositivo). Es decir, puesto un dispositivo en funcionamiento y fijado un cierto valor *C* (duración del seguimiento o periodo de observación), se dice que una observación *X<sup>i</sup>* está censurada por la derecha si se desconoce el valor de *Xi*, y solo se sabe que es mayor que *C*.

#### <span id="page-16-1"></span>**4.1.4 Caso Censura por la izquierda**

Análogamente, se dice que una observación está censurada por la izquierda cuando el valor exacto de la observación *X<sup>i</sup>* se desconoce y solo se sabe que es menor que *C*. Es posible, por ejemplo, encontrarse en la muestra con unidades que han fallado antes del comienzo del estudio, sin saber exactamente cuándo, o una muestra con unidades que están por debajo de un límite de detección del aparato de medición. Este tipo de censura suele confundirse con el truncamiento por la izquierda o la entrada tardía que posteriormente se explicara.

#### <span id="page-16-2"></span>**4.1.5 Caso Censura doble**

Se presenta cuando los datos están censurados tanto por la izquierda como por la derecha.

#### <span id="page-16-3"></span>**4.1.6 Caso Censura aleatoria**

Se produce cuando en el transcurso de un estudio, algunas unidades experimentan otros sucesos independientes del de interés, provocando la salida del estudio. Esto puede deberse fundamentalmente a varias razones:

- Que al momento de la finalización del estudio no haya ocurrido el evento (si es que el periodo de seguimiento es finito).
- Que el individuo abandone el estudio, o en el caso de que ocurra en el individuo o dispositivo otro evento que imposibilite la ocurrencia del evento que se desea observar.

El modelo aleatorio de censura a la derecha se representa con el par (X; δ), donde:

$$
X = \min\{X, C\} \ y \ \delta_{\{X \le C\}} = \begin{cases} 1 \ si \ X \le C \\ 0 \ si \ X > C \end{cases}
$$

Donde **δ** es la función aleatoria indicadora de censura. Cada valor de la muestra será un par  $(X_i, \delta_i)$ , con  $\delta_i = 1$  cuando el valor observado de **X** corresponde a la medición sin censura y **δi**=0 cuando el valor registrado de **X** es una medición censurada, interrumpiendo la observación. (Hernandez Domínguez, 2010)

#### <span id="page-16-4"></span>**4.1.7 Caso Truncamiento por la izquierda**

Sucede cuando los individuos entran en el estudio a momentos aleatorios. Situaciones en las que algunos valores de una variable no se incluyen en la muestra debido a un proceso de selección. La información que se registra se refiere por lo tanto no a la variable aleatoria, sino

a una variable condicionada a que la medición ocurra para entrar en el estudio. (Hernandez Domínguez, 2010). Por ejemplo, si una universidad establece un requisito de edad mínima de 18 años para ser elegible para la admisión. En este caso, los estudiantes que tienen menos de 18 años se consideran "truncados por la izquierda" y no se incluyen en la muestra de estudiantes universitarios.

#### <span id="page-17-0"></span>**4.1.8 Caso Truncamiento por la derecha**

En este caso la información que se registra también corresponde a una variable condicionada, la cual es menor a un umbral superior de selección. Individuos que no cumplen con esta condición son ignorados por el experimento (Hernandez Domínguez, 2010). Un ejemplo de esto, se da cuando un banco establece un nivel de ingreso máximo para participar de beneficios de crédito. En este caso, los salarios de las personas que ganan más allá del límite se consideran "truncados por la derecha" y no se incluyen en el estudio.

#### <span id="page-17-1"></span>**4.1.9 Ejemplos de Censura y Truncamiento**

Imagine un estudio en el que se quiere analizar la supervivencia en pacientes con trasplante de corazón. El periodo de estudio son 50 semanas, donde el evento de interés es la muerte del paciente, aunque no todos los pacientes tienen porque morir en ese periodo de tiempo. Así que, el estudio lleva consigo el registro de información muestral incompleta en uno u otro sentido.

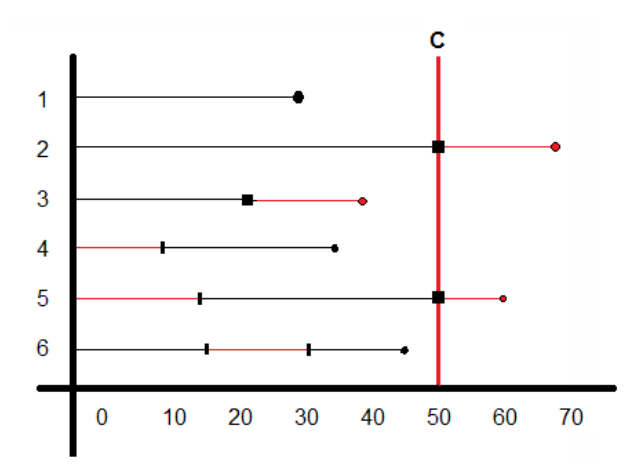

<span id="page-17-2"></span>**Figura 3:** Ejemplo de censura y truncamiento. Elaboración basada en (Hernandez Domínguez, 2010)

La [Figura 3,](#page-17-2) ilustra mediante líneas de distinto tipo las observaciones en 6 pacientes. La línea continua negra indica el periodo de observación del individuo y línea roja indica el periodo que no pudo ser observado el evento; el círculo negro representa la ocurrencia y observación del evento; el cuadrado negro indica el tiempo de la censura; y el círculo rojo representa la ocurrencia del evento pero que no queda registrada en el estudio.

**El sujeto 1**, entra al estudio en el momento del trasplante y muere después de 20 semanas. Por lo tanto, este dato no tiene censura, ya que el dato es observado desde el comienzo hasta su muerte.

**El sujeto 2**, entra al estudio en el momento del trasplante y sobrevive más de 50 semanas, por lo que deja de ser observado. A las 67 semanas fallece, sin embargo, esta observación no es tenida en cuenta en el estudio ya que finalizo a las 67 semanas estando por fuera del límite de estudio que son 50 semanas. Este es un ejemplo de censura a la derecha. La censura por la derecha suele ocurrir cuando el estudio tiene una fecha determinada para la finalización.

**El sujeto 3**, entra al estudio en el momento del trasplante, pero abandona el estudio en la semana 24. Por lo tanto, este es un ejemplo de censura aleatoria a la derecha. Aunque el individuo fallece en la semana 39, el dato no es observado.

**El sujeto 4**, entra al estudio en la semana 9 después del trasplante y muere a las 34 semanas. Estamos ante el caso de una entrada tardía al estudio. Se dice que este dato presenta truncamiento por la izquierda.

**El sujeto 5**, entra al estudio en la semana 13 después de ser trasplantado, y a la finalización del estudio en la semana 50 aún no ha experimentado el evento. Por lo que es un dato que presenta truncamiento por la izquierda y censura a la derecha.

**El sujeto 6**, entra en el estudio en el momento del trasplante, pero abandona el estudio en la semana 15. La información se pierde hasta la semana 30 en la que vuelve a entrar en el estudio, para finalmente fallece en la semana 45. Por lo tanto, este dato es un ejemplo de múltiples intervalos de observación.

#### <span id="page-18-0"></span>**4.2 Estudios e Investigaciones previas**

Uno de los primeros intentos de analizar un problema estadístico con datos censurados fue (Bernoulli 1766) tomando datos de morbilidad y mortalidad de la viruela para demostrar la eficacia de la vacunación; posteriormente una de las publicaciones más relevantes se da en (Lawless 1982), donde se propone un método de máxima verosimilitud para los tiempos de vida. Años más tarde (Quesenberry et al. 1989) en un primer trabajo utilizaron el estimador de Kaplan-Meier, así como métodos deterministas de máxima verosimilitud para estimar los costes médicos con información incompleta en (Lin, Feuer, Etzioni, & Wax, 1997). También se destacan (Kaplan E. L. & Meier P., 1958), (Cox. D.R. & Oakes, 1984), (Sampford. M R. & Taylor J., 1959),

Recientemente, se han realizado estudios y publicaciones en relación con gráficos de control, estimación de parámetros y observaciones censuradas. A continuación, se destacan algunas de ellas.

#### <span id="page-18-1"></span>**4.2.1 Investigaciones en relación a datos censurados**

En relación a los datos censurados, se han hecho algunos estudios que develan como los modelos tienen algunos sesgos o censuras en los datos y su efecto en los resultados y confiabilidad de los mismos, es así como (Zhu L., 2008), en su documento "*A transformation approach for the analysis of interval-censored failure time data*", discute el análisis de los

datos de tiempo de fallo censurados por intervalo, que recientemente ha atraído una gran cantidad de atención. Los datos censurados por intervalo significan que el tiempo de supervivencia de interés solo se observa en un intervalo y se producen en muchos campos, incluidos ensayos clínicos, estudios demográficos, estudios de seguimiento médico, estudios de salud pública y experimentos de tumorgenicidad.

Posteriormente sobresale (Sedda L., 2012). Resaltando que el no registro de valores por debajo del límite de detección es común en la investigación de la ciencia de suelos, por ende, los datos de modelado afectados por la censura pueden ser problemáticos. Su estudio titulado "*Imputing censored data with desirable spatial covariance function properties using simulated annealing*", desarrolla y prueba una versión modificada de la recuperación espacial simulada, llamado Recuperación simulada por forma de variograma e histograma, para obtener valores de puntos censurados dado un conjunto mixto de datos observados y censurados.

Un año más tarde (Salinas H., 2013) en su estudio titulado "*Censored Bimodal Symmetric-Asymmetric Alpha-Power Model*" Introduce los modelos de potencia alfa simétricos, asimétricos y bimodales censurados con el fin de ajustar datos censurados con bimodalidad y altos niveles de sesgo y curtosis, se considera la estimación máximo verosímil para los parámetros del modelo y se deriva la matriz de información observada. Se muestra la utilidad de los modelos propuestos a través de dos aplicaciones con datos censurados reales.

Dos años después, investigando fuentes de contaminación del aire por partículas (PM) que generalmente se deducen de las concentraciones de constituyentes químicos de PM utilizada modelos de distribución de fuentes, (Krall J.R., 2015) concluye que las concentraciones de componentes PM a menudo se censuran por debajo de los límites mínimos de detección (MDL) y la mayoría de los modelos de distribución de fuentes no pueden manejar estos datos censurados. Titulando su trabajo "*A model-based approach for imputing censored data in source apportionment studies*", trata los datos censurados sustituyendo primero una proporción constante de MDL para crear un conjunto de datos truncado antes de que se calculen las fuentes.

Por último (Shen A., 2017). Analiza el efecto de los datos censurados sobre la vida promedio de los productos, en donde también se dieron las relaciones entre los datos censurados y los resultados de la evaluación de confiabilidad. En su estudio titulado "*A novel reliability evaluation method on censored data*" en donde se construyó una serie de relaciones de función de análisis de regresión para simplificar el método de evaluación de confiabilidad en datos censurados. En un primer paso, se diseñó un método de simulación numérica para crear los datos aleatorios censurados a la derecha, luego se adoptó el método Monte Carlo (MCMC) de la cadena bayesiana y de Markov para evaluar la confiabilidad, posteriormente obtuvo la desviación del cálculo del método bayesiano en diferentes tamaños de muestra, diferentes tasas censuradas y diferentes medios de datos censurados y finalmente analizo las relaciones entre las tasas censuradas, los medios de distribución censurados y el resultado de la evaluación de confiabilidad.

#### <span id="page-20-0"></span>**4.2.2 Algunos estudios en relación a gráficos de control con tratamiento de censura o pérdida de información**

Numerosas investigaciones y publicaciones realizadas en el área de los gráficos de control de procesos se pueden encontrar en la literatura. En la presente tesis se destacan algunas de las más relevantes como lo es la publicación titulada "*Carta de control CEV* ̅ *para distribuciones Weibull con datos censurados*" por parte de (Vargas N. J., 2005), quienes desarrollan una metodología apropiada para la construcción del grafico  $\bar{X}$  basado en el valor condicional esperado de las observaciones censuradas CEV, suponiendo que cuando el proceso se encuentra bajo control, la variable de interés tiene distribución Weibull. Se compara la eficiencia de grafico de control construido, mediante la probabilidad de falsa alarma, con el grafico  $\bar{X}$  de Shewhart, construido bajo distribución normal y con límites de probabilidad para la distribución Weibull.

Posteriormente, (Guevara R. D., 2011) destaca en su publicación titulada "*Process Capability Analysis Plot for a Product with Bilateral Specifications*", desarrollando una gráfica de análisis de rendimiento multiproceso basada en índices de capacidad de procesos múltiples, que transmite información crítica sobre la salida de la media del proceso del valor objetivo y la variabilidad del proceso, y proporciona una guía para la mejora de la capacidad. Planteando, que los diagramas de análisis de rendimiento existentes usualmente asumen distribuciones normales y tolerancias simétricas, por lo que presentan un método gráfico para evaluar la capacidad de proceso con mejores especificaciones nominales y tolerancias simétricas o asimétricas. La trama propuesta tiene como objetivo obtener información sobre la ubicación y la difusión de las características estudiadas que pueden seguir cualquier distribución continua.

Dos años después, llama la atención la extensa investigación numérica titulada "*The variable sample size t control chart for monitoring short production runs*" y publicada por (Castagliola P., 2013). En este documento, se propone una versión de tamaño de muestra variable (VSS) del gráfico t. Los gráficos de control adaptativo se han implementado con éxito en las ejecuciones largas: aquí, el rendimiento de la estrategia de tamaño de muestra variable se investiga para una tabla utilizada en un corto plazo. El rendimiento estadístico del gráfico VSS se compara con el del gráfico *t* de parámetros fijos para ambos escenarios de tamaño de muestra fijo y desconocido, siendo esta última situación frecuente en entornos de fabricación de corto plazo.

La investigación revela los beneficios potenciales de la tabla propuesta. Cuando el diseño estadístico se optimiza con respecto a un valor fijo del tamaño de desplazamiento (δ), el gráfico *t* de VSS tiene un mejor rendimiento estadístico que el gráfico t de parámetro fijo para valores moderados a grandes de δ. Por el contrario, para la condición de tamaño de muestra desconocido, el gráfico *t* de VSS siempre supera al gráfico t de parámetro fijo para tamaños de muestra promedio  $n > 7$ .

En cuanto a investigaciones posteriores, una caracterización más profunda de los gráficos de control tradicionales  $\overline{X}$  y *S* se da en la publicación titulada "*Optimization of sample sizes, sampling intervals, and control limits of the X & S chart system monitoring independent quality characteristics*", por (Shamsuzzaman M., 2015). Se diseña un sistema de gráfico de control para supervisar los cambios en la media y la desviación estándar de un proceso de fabricación en varias etapas. Cada una de las combinaciones de gráficos monitorea una de las características críticas de calidad; dimensiones de un producto. El algoritmo asigna de manera óptima el poder de detección del sistema de gráficos entre las diferentes etapas y entre el gráfico  $\bar{X}$  y *S*. Mientras tanto, también se optimizan los tamaños de muestra, los intervalos de muestreo y los límites de control de los gráficos. El diseño de optimización se lleva a cabo utilizando la tasa de falsas alarmas y la capacidad de inspección como restricciones.

Por último, resaltamos la investigación realizada por (Niezgoda J., 2017), demostrando la flexibilidad de utilización de los gráficos de control en diferentes áreas disciplinares, su publicación titulada, "*The Use of Statistical Process Control Tools for Analysing Financial Statements*", indican la posibilidad de utilizar gráficos de control como herramienta auxiliar en análisis financieros. Presentando una aplicación de un gráfico de control Shewhart modificado para monitorizar cambios en el nivel agregado de índices financieros. El autor propone sustituir el índice por una medida sintética que se determina y se basa en las proporciones seleccionadas expresadas en diferentes unidades y caracteres.

# <span id="page-22-0"></span>**5 Análisis computacional algoritmo de estimación CEV, estimación de parámetros**

El algoritmo CEV tratado en la presente Tesis, fue desarrollando y planteado inicialmente por (Lawless, J.F., 1982) y posteriormente divulgado como un algoritmo para monitorizar procesos por (Steiner & Mackay, 2000). Sin embargo, las características del algoritmo y sus propiedades no fueron estudiadas a fondo en ese entonces. Por estos autores se sabe que es necesario un gran número de datos.

En este apartado, se estudian las propiedades del algoritmo de estimación propuesto para determinar la media y desviación estándar en un proceso gaussiano que contiene datos censurados. Estas propiedades son de fundamental importancia si se quiere mejorar el grafico de control CEV y sus resultados han sido publicados en (Neira Rueda & Carrión Garcia, 2021).

Para desarrollar las propiedades del algoritmo se asume:

- Que la cantidad medida *x* está normalmente distribuida con media y desviación estándar,  $\mu$  y  $\sigma$  respectivamente.
- Que las observaciones están censuradas en un primer caso por la izquierda y en un segundo caso por la derecha.
- El umbral de censura es fijo y denotado como *C*.

Si **T** es la característica de calidad que se va a controlar para detectar cambios en la variabilidad, y **T** puede ser modelada como una variable aleatoria normal de media **µ** y desviación estándar *σ*, *(T~N (µ, σ))*; con función de densidad denotada como *PDF*, y una función de distribución acumulativa denotada como *CDF* (siglas en inglés) (Lawless, J.F., 1982). las propiedades estadísticas de una distribución normal estándar como lo muestra la [Figura 4.](#page-22-1)

<span id="page-22-1"></span>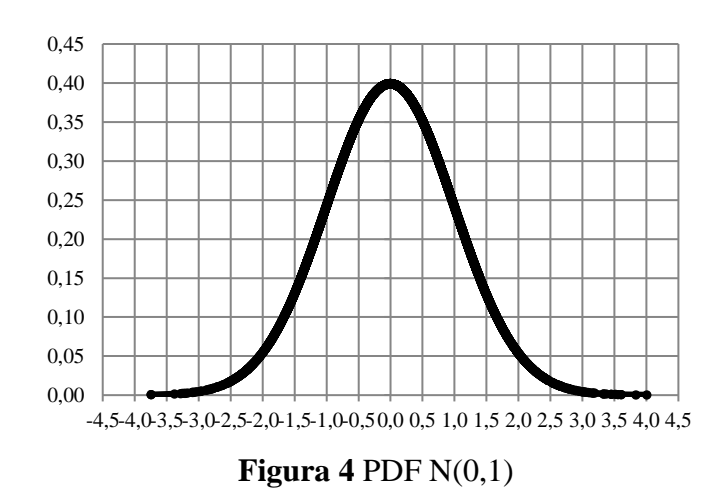

Dentro de las propiedades de una variable aleatoria normalmente distribuida se tiene:

- La distribución es simétrica respecto de su media, *µ*.
- Toma valores de  $\infty$  a +  $\infty$
- La moda y la mediana son ambas iguales a la media *µ*.
- Los puntos de inflexión de la curva se dan para  $X = \mu \sigma y X = \mu + \sigma$ .
- Distribución de probabilidad entorno a la media:
	- 1. En el intervalo [μ σ; μ + σ] se encuentra aproximadamente el 68,26% de la distribución.
	- 2. En el intervalo de  $[\mu 2\sigma; \mu + 2\sigma]$  se encuentra aproximadamente el 95,44% de la distribución.
	- 3. Por su parte en el intervalo  $[\mu 3\sigma; \mu + 3\sigma]$  se encuentra aproximadamente el 99,73% de la distribución.

Estas propiedades ampliamente conocidas en la literatura estadística, serán de gran utilidad tanto para establecer las propiedades del algoritmo, como para la construcción de los futuros límites de control para motorizar procesos censurados.

#### <span id="page-23-0"></span>**5.1 Porcentaje de censura CEV**

Considere que  $X$  ( $X \sim N$  ( $\mu$ ,  $\sigma$ )) es la característica de calidad que se quiere controlar. Donde *X* tendrá una función de densidad de probabilidad PDF (siglas en inglés: de Probability Density Function):

$$
\phi\left(X\right) = \frac{1}{\sigma\sqrt{2\pi}}e^{\frac{\left(\frac{X-\mu}{\sigma}\right)^2}{2}}\tag{1}
$$

La función de distribución acumulativa (CDF) esta denotada como Φ(*X*), y que su variable X que puede transformarse mediante la tipificación en la variable  $Z = \frac{(x-\mu)}{\sigma} \approx N(0,1)$ , donde *x* es el valor observado. La probabilidad de censura para la variable aleatoria X, normalmente distribuida con media **µ** y desviación estándar **σ,** censurada por la izquierda está descrita como:

$$
Pc = P\left[X \leq C\right] = P\left(\frac{x-\mu}{\sigma}\right) = \left(Z \leq \frac{x-\mu}{\sigma}\right) = \Phi\left(\frac{C-\mu}{\sigma}\right) \tag{2}
$$

Se puede llamar a  $\mathbb{Z}_C$  el valor tipificado del punto de censura  $C$ , y  $\Phi(\mathbb{Z}_C)$  es la función de la distribución normal del valor tipificado en el punto de censura. (Lawless, J.F., 1982)

$$
Z_c = \frac{C - \mu}{\sigma} \tag{3}
$$

Por lo tanto, la proporción de censura para una normal censurada a la izquierda se puede escribir como:

$$
Pc = P\left[X \leq C\right] = \Phi\left(Z_c\right) = \int_{-\infty}^{Z_c} \left(\frac{1}{\sigma\sqrt{2\pi}}e^{-\frac{\left(Z_c\right)^2}{2}}\right) dZ \tag{4}
$$

Y, por consiguiente, la proporción de censura para una normal censurada a la derecha se puede escribir como:

$$
Pc = P\left[X \ge C\right] = \Phi\left(Z_c\right) = \int_{Z_c}^{\infty} \left(\frac{1}{\sigma\sqrt{2\pi}}e^{-\frac{\left(Z_c\right)^2}{2}}\right) dZ \tag{5}
$$

Por ejemplo, para datos normalmente distribuidos N(0,1) con un umbral de censura fijo por la izquierda  $C = 1$  se obtiene lo siguiente:

$$
Pc = \Phi\left(\frac{1-0}{1}\right) = \Phi(1) = 0.8413\tag{6}
$$

Donde, Pc es un porcentaje de censura izquierda.

La [Figura 5](#page-24-0) pretende explicar por medio de la función de densidad, la fracción de censura para datos con distribución N(0,1) cuando el umbral de censura por la izquierda es  $C = 1$ .

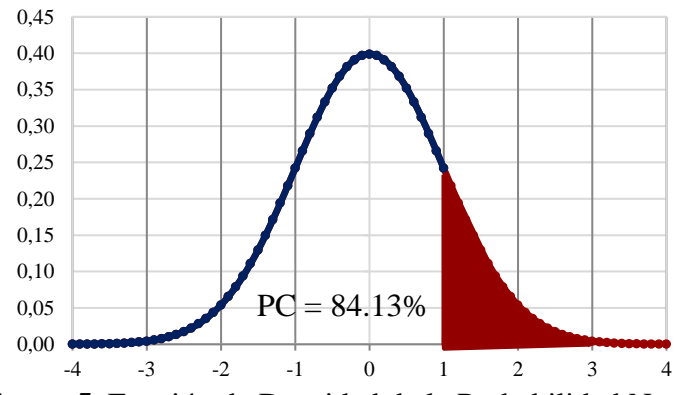

<span id="page-24-0"></span>**Figura 5.** Función de Densidad de la Probabilidad Normal

*Nota: Existen numerosos modelos paramétricos que son usados en el análisis de tiempos de vida y problemas relacionados con los procesos de fallo. Dentro de estos modelos de fallo, son unas pocas distribuciones las que toman un papel fundamental dada su demostrada utilidad en casos prácticos. Así, se tiene entre los modelos Exponencial, Gamma, Weibull, Normal y Log-normal explicados de manera precisa y puntual en numerosos libros de estadística. Como se ha explicado en párrafos anteriores, las estimaciones hechas en este trabajo están dedicadas a explicar parámetros de procesos bajo la "distribución normal" de las variables censuradas.*

#### <span id="page-25-0"></span>**5.2 La forma de una normal censurada**

Para obtener buenas estimaciones es necesario que el proceso esté bajo control, con variable aleatoria normalmente distribuida **X** de media *μ*, desviación estándar *σ* y umbral de censura fijo denotado como **C**. Esto quiere decir, que una normal censurada tendrá también características específicas. De hecho, en estudios posteriores (como se verá en el Capítulo 6) la censura tanto a la derecha como a la izquierda genera sensibilidades mayores en los gráficos de control cuando cambian los parámetros de proceso *µ* y *σ***.**

La [Figura 4,](#page-22-1) representa en términos puntuales la forma de una distribución Normal perfectamente distribuida con  $\mu = 0$  y  $\sigma = 1$ . Si censuramos los valores menores al punto de censura C (X~N (µ, σ)) < C); entonces, graficando su función de densidad se obtiene la imagen de la [Figura 6,](#page-25-1) cuyos parámetros son significativamente diferentes a la distribución no censurada,  $\mu = 1.1$  y σ = 0,26. Como se puede observar, cuando se censura una distribución normal a la izquierda, su parámetro de posición µ se desplaza a la derecha y su parámetro de dispersión σ disminuye significativamente. La evolución de los parámetros y su comportamiento estadístico con base en la función de densidad de la probabilidad normal (PDF) se pueden observar en la [Figura 8:](#page-26-0)

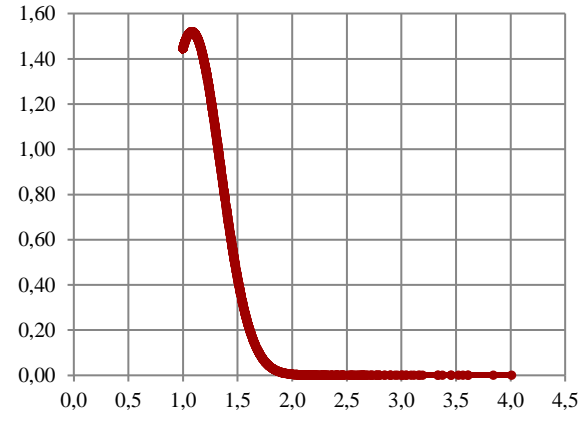

**Figura 6** N(0,1) - Censurada por la Izquierda C = 1

<span id="page-25-1"></span>Para una distribución normal censurada en C = 1 por la izquierda, en función de la Ecuación 4 se obtiene una proporción de censura igual al 84,04 %. La [Figura 7](#page-26-1) representa tanto la distribución Normal X~N (µ, σ), como la distribución Normal censurada Tc~N (µ,

σ). Se observan las diferencias importantes en la altura y distribución de los datos, lo que implica un cambio importante en sus parámetros de posición y parámetros de dispersión.

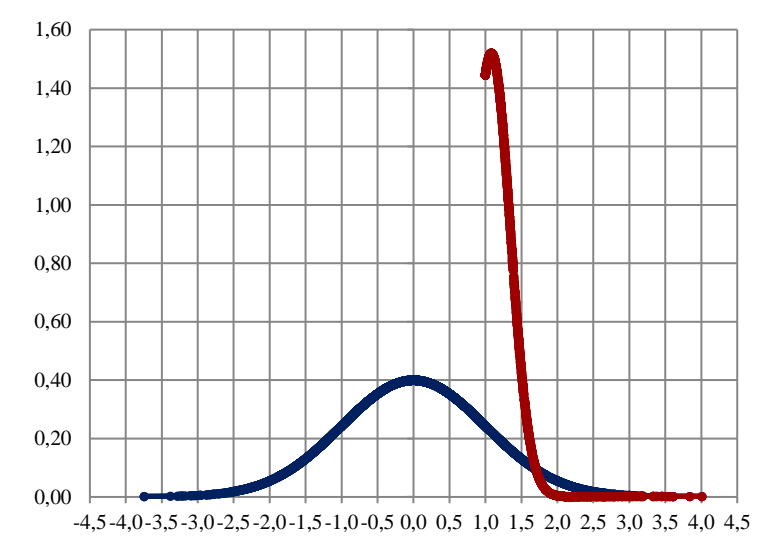

<span id="page-26-1"></span>**Figura 7** Distribución Normal y Normal Censurada Izquierda C = 1

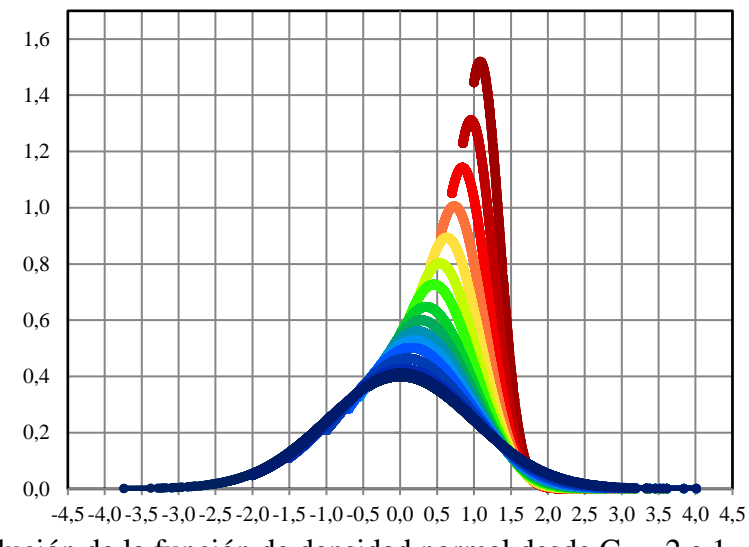

<span id="page-26-0"></span>**Figura 8** Evolución de la función de densidad normal desde C = -2 a 1, con censura a la izquierda

En la práctica, softwares estadísticos y matemáticos como SPSS, Statgraphics, RStudio, Matlab (por nombrar los más populares) tienen incorporadas pruebas estadísticas para identificar el comportamiento estadístico de un conjunto de datos. Por lo general combinan los estadísticos de las pruebas de Anderson–Darling, Kolmogorov–Smirnov y Chi-Cuadrado. La prueba de Anderson–Darling se usa con mayor frecuencia cuando se cuenta con una familia de distribuciones, en cuyo caso los parámetros de esa familia deben estimarse. Cuando se aplica para probar si una distribución normal describe adecuadamente un conjunto de datos, es una de las herramientas estadísticas más poderosas para detectar la mayoría de las desviaciones de normalidad (Stephens , 1986).

El estadístico de Kolmogorov-Smirnov cuantifica una distancia entre la función de distribución empírica de la muestra y la función de distribución acumulativa de la distribución de referencia, bajo la hipótesis nula de que la muestra se extrae de la distribución de referencia. La prueba de Kolmogorov-Smirnov se puede modificar para que sirva como prueba de bondad de ajuste y probar la normalidad de la distribución de un conjunto de datos. Esto es equivalente a establecer la media y la varianza de la distribución de referencia igual a las estimaciones de la muestra. (Slakter, 1965), (Marsaglia, Tsang, & Wang, 2003)

Se debe tener en cuenta que un gráfico de control tradicional con proceso bajo control  $\mu = 0$  y  $\sigma = 1$ , el vector de datos que se genera producto de los promedios muestrales se comporta como una variable N(0,1/ $\sqrt{n}$ ) Y. Adicionalmente, aunque la distribución estadística asociada a las varianzas suele ser la  $\chi^2$ , el vector de datos que se genera producto de las desviaciones estándar muestrales, no es distante a la distribución normal (salvo que no contempla valores negativos). Así, si se censuran sus observaciones (ya sea a la izquierda o a la derecha de la distribución), sus parámetros  $\hat{X}$  y  $\hat{S}$  cambian significativamente, y su forma estadística es incierta.

Se procede entonces a hacer un estudio sobre las diferentes formas estadísticas que se dan durante la censura de una variable aleatoria normal. La tabla 5 es un ejemplo de las primeras 10 observaciones de una tabla de control sin censura distribuida N(0,1) y la tabla 6 representa la misma tabla de control con censura izquierda en  $C = 0.85$ .

|                  |          |          | <b>Muestra</b> |          |          |                 |                   |
|------------------|----------|----------|----------------|----------|----------|-----------------|-------------------|
| <b>Sub Grupo</b> |          | 2        | 3              | 4        | 5        | <b>Promedio</b> | <b>Desviación</b> |
| п                | 0,073    | 0,547    | $-0,931$       | $-0.191$ | $-1,465$ | $-0,393$        | 0,803             |
| $\overline{2}$   | $-0,627$ | 0,684    | 0,482          | $-2,305$ | $-1,213$ | $-0,596$        | 1,235             |
| 3                | 0,393    | 0,471    | 1,265          | 1,177    | 0,164    | 0,694           | 0,495             |
| $\overline{4}$   | $-1,461$ | 1,840    | 2,041          | $-0,442$ | 1,099    | 0,615           | 1,516             |
| 5                | 0.439    | $-0.497$ | $-0,277$       | $-0,661$ | $-0.142$ | $-0,228$        | 0,423             |
| 6                | 1,523    | $-0,116$ | $-1,070$       | $-1,287$ | 0.507    | $-0,089$        | 1,157             |
| 7                | $-0,351$ | $-1,020$ | $-0,095$       | $-0,976$ | 0,595    | $-0,369$        | 0,670             |
| 8                | 0,007    | $-0.414$ | 1,957          | 1.041    | 0,142    | 0,547           | 0,950             |
| 9                | 0.157    | 1.584    | $-0.161$       | $-0.007$ | 0.411    | 0,397           | 0,697             |
| 10               | $-0.648$ | $-0.473$ | 1.641          | $-1.471$ | 0.594    | $-0,071$        | 1,207             |

**Tabla 5** - Tabla de control muestral  $n = 5$ 

El siguiente apartado se evalúan los comportamientos estadísticos tanto del vector de promedios muestrales como el vector de desviaciones muestrales a tres niveles de dispersión diferentes; N(0;0,7), N(0;1), N(0;1,6). Dichos comportamientos estadísticos también se evalúan desde la salida del control de procesos censurados a 4 tamaños muestrales; n =5, 10, 15 y 20.

|                  |       |                | <b>Muestra</b> |                |       |          |                   |
|------------------|-------|----------------|----------------|----------------|-------|----------|-------------------|
| <b>Sub Grupo</b> |       | $\overline{2}$ | 3              | $\overline{4}$ | 5     | Promedio | <b>Desviación</b> |
|                  | 0.850 | 0,850          | 0.850          | 0.850          | 0.850 | 0,850    | 0,000             |
| 2                | 0,850 | 0,850          | 0,850          | 0,850          | 0,850 | 0,850    | 0,000             |
| 3                | 0,850 | 0,850          | 1,265          | 1.177          | 0.850 | 0,998    | 0,206             |
| $\overline{4}$   | 0.850 | 1.840          | 2.041          | 0.850          | 1.099 | 1,336    | 0,566             |
| 5                | 0,850 | 0,850          | 0,850          | 0,850          | 0.850 | 0,850    | 0,000             |
| 6                | 1,523 | 0,850          | 0,850          | 0,850          | 0.850 | 0,985    | 0,301             |
| 7                | 0.850 | 0,850          | 0,850          | 0,850          | 0.850 | 0,850    | 0,000             |
| 8                | 0,850 | 0,850          | 1,957          | 1.041          | 0,850 | 1,110    | 0,481             |
| 9                | 0,850 | 1,584          | 0,850          | 0,850          | 0,850 | 0,997    | 0,328             |
| 10               | 0.850 | 0.850          | 1.641          | 0.850          | 0.850 | 1,008    | 0,354             |

**Tabla 6** - Tabla de control muestral  $n = 5$  Censurado por la izquierda en  $C = 0.85$ 

## <span id="page-28-0"></span>**5.3 Distribuciones Estadísticas semejantes a una PDF Censurada (Zc)**

Las tablas que soportan los análisis y las conclusiones de este apartado se encuentran en la sección Anexos [9.1.](#page-107-1) Adicionalmente, el objetivo de estas tablas es mostrar la complejidad de asignar alguna distribución de probabilidad a determinado conjunto de datos con diferentes proporciones de censura. Dichas tablas contienen las distribuciones de probabilidad estadística que más se ajustaron a las pruebas de bondad de ajuste en cada caso con un nivel de confianza del 95%, Ver [Tabla 7.](#page-28-1)

<span id="page-28-1"></span>**Tabla 7**. Ejemplo resultados - Pruebas de bondad de ajuste para promedios muestrales censurados por la derecha  $(0, 0.7)$  - n = 15

| $P_{c}$ | <b>Distribución</b> | $X^2$        | H<br>(AD)    | H<br>(KS)    |  |  |
|---------|---------------------|--------------|--------------|--------------|--|--|
| 71,61%  |                     | Se Rechaza   | Se Rechaza   |              |  |  |
| 63,95%  |                     | No Rechazada |              |              |  |  |
| 55,68%  | Beta 4P             | Se Rechaza   |              | No Rechazada |  |  |
| 44,32%  |                     |              |              |              |  |  |
| 36,05%  |                     | No Rechazada |              |              |  |  |
| 28,39%  | Normal              | Se Rechaza   | No Rechazada |              |  |  |
| 21,60%  | Beta 4P             | No Rechazada |              |              |  |  |
| 15,87%  |                     |              |              |              |  |  |
| 11,23%  | Normal              |              |              |              |  |  |
| 7,66%   |                     |              |              |              |  |  |

En esta sección se evalúan los comportamientos estadísticos tanto del vector de promedios muestrales como el vector de desviaciones muestrales a tres dispersiones diferentes; N(0;0,7), N(0;1), N(0;1,6). Y se evalúan en los 4 tamaños muestrales n= 5; 10; 15; 20 con censura a la izquierda y derecha respectivamente.

Las pruebas de bondad de ajuste realizadas en este apartado son tres: Anderson– Darling, Kolmogorov–Smirnov y  $x^2$  (Chi-Cuadrada). Las observaciones y comentarios más importantes y relevantes se comentan en los siguientes sub-apartados.

#### <span id="page-29-0"></span>**5.3.1 Consideraciones y análisis de resultados con censura a la izquierda**

Con tamaño de muestra  $n = 5$ , los resultados que intentan ajustar las observaciones muestrales a una distribución de probabilidad son bastante variables. Ninguna de las pruebas de bondad de ajuste realizadas clasificó significativamente la distribución de los datos cuando la proporción de censura está entre el 92,34% y el 36,05% cuando los datos originales censurados fueron *N(0;0,7)*, entre el 84,13% y el 59,87% para una *N(0;1),* y 73,40% y el 52,49% para una *N(0;1,6)*.

En algunos casos, existieron proporciones de censura intermedias, por ejemplo, del 47% y 40% de censura, en donde no se logra ajustar a ninguna distribución. Esto se da porque en presencia de censura la distribución de los datos es significativamente cambiante.

Con tablas de control de procesos con tamaño muestral  $n = 10$ , los resultados evidencian que ninguna de las tres pruebas de bondad de ajuste realizadas, clasifica las desviaciones muestrales censuradas en una distribución de probabilidad cuando la proporción de censura (*Pc*) supera el 71,61% para *N(0;0,7)*, el 65% para *N(0,1)* y el 70% para *N(0;1,6)*. Varias pruebas han arrojado comportamientos muy similares a la distribución de probabilidad logística y normal. Y en el caso de las desviaciones estándar muestrales en algunas proporciones de censura se lograron ajustar los datos a una distribución Gamma cuando la censura esta entre el 24,20% y el 15,87%.

Por otra parte, en los casos con procesos muestrales de tamaño  $n = 15$ , se destacan ajustes a la distribución LogNormal y Gamma cuando la proporción de censura está entre el 72% y 56%. Existiendo un ajuste significativamente similar a la distribución de probabilidad normal cuando la censura está entre el 16% y el 8% aproximadamente.

Conforme a lo que se ha venido diciendo en los párrafos anteriores de la presente sección, se evidencia que, al aumentar el tamaño de muestra en la matriz del proceso censurado, aumenta la proporción de censura en la que se pueden ajustar los datos. De esta forma, hay una clara diferencia frente al caso  $n = 5$  en donde solo es posible asignar alguna distribución de probabilidad a la forma estadística de los datos cuando la censura es menor a 59% aproximadamente; mientras que en este caso n= 15, es posible asignar algún tipo de distribución a los datos cuando la proporción de censura este alrededor del 71% de censura.

Adicionalmente, en algunas pruebas las formas estadísticas para promedios muestrales censurados alrededor del 63,45%, los estadísticos ajustan significativamente con una distribución de probabilidad Gamma. Algo similar sucede cuando la censura este alrededor del 47,51% donde los estadísticos de Anderson–Darling y Kolmogorov–Smirnov recomiendan como aceptable el ajuste a una distribución de Probabilidad Weibull. Está misma situación se da cuando la censura esta al rededor del 26,60%, ajustándose los estadísticos mencionados a una distribución de Probabilidad Normal.

Finalmente, para procesos con tamaño de muestra  $n = 20$ , se resalta que en la censura al rededor del 55,68% los estadísticos de Anderson–Darling y Kolmogorov–Smirnov muestran un ajuste significativo a una distribución de probabilidad Gamma, no ocurriendo lo

mismo cuando la censura este alrededor del 44,32%. En este caso, destaca la alta variabilidad de distribuciones ajustadas; producto del tamaño muestral del gráfico de control de donde se extrae la información, lo que genera una mayor variación de los estadísticos calculados.

En general, es de destacar que en todos los casos la prueba de Kolmogorov–Smirnov dio resultados favorables para clasificar distribuciones de probabilidad a partir de determinada proporción de censura (Ver anexos) ocurriendo lo contrario con la prueba de Anderson–Darling. La prueba Chi-Cuadrado fue más variable en cada una de las proporciones de censura.

En consecuencia, la censura tanto a la derecha como a la izquierda genera sensibilidades mayores en los gráficos de control cuando cambian los parámetros originales de proceso µ y σ; esto también se vio reflejado en la alta variabilidad de las distribuciones ajustadas por las pruebas estadísticas, generando una gran incertidumbre en la decisión de asignar una u otra distribución de probabilidad para simular el comportamiento de una normal censurada bajo estas características.

En general, distribuciones con asimetrías a la derecha tienden a ajustarse al comportamiento estadístico de los datos y a mayor dispersión de los datos mayor es la variabilidad de distribuciones ajustadas.

#### <span id="page-30-0"></span>**5.3.2 Consideraciones y análisis de resultados con censura a la derecha**

Las primeras graficas evaluadas sobre datos normales censurados a la derecha de su distribución, mostraban distribuciones asimétricas con comportamientos logarítmicos. Para este caso, se incluye en las pruebas de bondad de ajuste la evaluación de la distribución Beta 4 parámetros y Gamma 3 Parámetros con el fin de evaluar su propiedad de ajuste frente a observaciones muestrales censuradas.

Para tamaños de muestra  $n = 5$ , las formas estadísticas para promedios muestrales N(0;0,7) censurados entre 36% y 8% aproximadamente. Ajustan favorablemente a una distribución de probabilidad Beta 4 parámetros. En cuando a las desviaciones estándar muestrales, la prueba de Chi-Cuadrada demostró tener una mayor variabilidad en sus resultados. Mayoritariamente la distribución de probabilidad Gamma 3 Parámetros se ajusta en las tres pruebas de bondad de ajuste evaluadas.

En general, a medida que aumenta el tamaño de muestra n, aumenta la proporción de censura en la que las pruebas de bondad de ajuste asocian los datos a una distribución en particular, primando la distribución Beta 4 parámetros y Gamma 3 parámetros. Cuando la censura es relativamente baja los datos no son significativamente diferentes a una distribución normal. Adicionalmente, los resultados mostraron que distribuciones con asimetrías positivas a la derecha tienden a ser aceptables a la hora de modelar un vector de desviaciones muestrales censuradas.

Por otra parte, al igual que el caso de las pruebas de bondad de ajuste sobre distribuciones censuradas a la izquierda, los resultados de las pruebas mostraron ser sensibles a la variación de los datos, lo que las hace muy variables al ajustar determinada distribución.

En consecuencia, para distribuciones muestrales en presencia de censura, existe un riesgo en utilizar una distribución puntual para simular el comportamiento de dichos datos, puesto que sus parámetros cambian considerablemente de un caso a otro conforme el nivel de censura va generando observaciones anómalas.

Por lo anteriormente escrito, el ajuste o no de distribuciones normales censuradas depende en gran parte de variaciones mínimas en las asimetrías del conjunto de datos. Estas pequeñas variaciones de asimetría causan grandes cambios en los parámetros de la distribución, que al estar censurada ya genera sesgos estadísticos importantes, aumentando el riesgo en la toma de decisiones, dada la incertidumbre que genera su forma estadística.

Por otra parte, la tendencia observada en las pruebas (Ver anexos numerales 9.1), en donde la distribución Beta 4 Parámetros tenía una participación significativa, comienza a perder participación en los estadísticos cuando el tamaño de muestra y la dispersión de los datos aumenta.

Finalmente, en aproximadamente el 65% de los casos de cesuras evaluadas, prevaleció la distribución de probabilidad Beta de 4 parámetros, porque dicha distribución tiene un error cuadrático menor cuando la variación es corta y la distribución de probabilidad normal censurada está muy sesgada, teniendo mejores estimaciones de asimetrías y curtosis (Beckman & Tiet jen, 2007). Por ello, el mejor estimador de acuerdo a cada caso, es el que mejor estimador de asimetría y curtosis tiene, ello dependerá de la cantidad de asimetría que tenga el vector de promedios muestrales o de desviaciones muestrales; esa asimetría es generada por observaciones anómalas típicas en variables aleatorias continúas censuradas.

#### <span id="page-31-0"></span>**5.4 Pesos CEV para datos censurados**

#### <span id="page-31-1"></span>**5.4.1 Pesos CEV Censurados por la izquierda**

La idea de funcionamiento del algoritmo CEV, está basada en reemplazar cada observación censurada por un valor condicional esperado (conditional expected value) denotado como **Wc**, al cual se le llamará "peso CEV". Estos pesos, están basados en la media y desviación estándar muestral calculada en cada uno de los subgrupos de la matriz generada en un proceso de monitorización muestral,  $\overline{X}$  y S.

Este valor condicional esperado o peso **Wc** para observaciones normales censuradas por la izquierda se obtienen como (Lawless, J.F., 1982) (Steiner & Mackay, 2000):

$$
Wc = E(X|X \leq C) = \mu - \sigma\left(\frac{\phi(Zc)}{\Phi(Zc)}\right)
$$
 (7)

Donde los términos ( $\phi(Z_C)/\Phi(Z_C)$ ) pueden ser denotados como la función de azar  $V(Z_C)$ , siendo una relación de la función de densidad de la probabilidad (PDF) y la función de distribución acumulativa (CDF) (Lawless, J.F., 1982) (Steiner & Mackay, 2000):

$$
V(Zc) = \left(\frac{\phi(Zc)}{\Phi(Zc)}\right) = \left(\frac{\phi\left(\frac{C-\mu}{\sigma}\right)}{\Phi\left(\frac{C-\mu}{\sigma}\right)}\right)
$$
(8)

La función de densidad de la probabilidad normal, PDF o ∅(ZC), en el punto fijo de censura **C** es:

$$
\phi\left(Zc\right) = \frac{1}{\sigma\sqrt{2\pi}}e^{-\frac{\left(\frac{C-\mu}{\sigma}\right)^2}{2}}\tag{9}
$$

Donde C  $\in$  R;  $\mu \in$  R;  $\sigma > 0$ 

Por lo cual, los nuevos datos utilizados para construir el gráfico de control CEV, y estimar los nuevos parámetros, se denotan como:

$$
w_{ij} = \begin{cases} x_{ij}, si \ x_{ij} > C \\ W_c, si \ x_{ij} \le C \end{cases} \tag{10}
$$

Donde *i* = al número de fila y *j* = el número de columna. El procedimiento para estimar los parámetros *μ* y *σ* de un proceso bajo control censurado, se verá más adelante en la sección [5.5.](#page-33-1)

La [Tabla 8](#page-32-0) contiene las primeras 10 observaciones muestrales de un control de procesos en presencia de censura con tamaño muestral  $n = 5$  y distribución original N (0;1). La columna promedio y desviación contiene la media y desviaciones estándar muestrales de cada subgrupo. Los valores sobre la columna promedio y desviación contienen el promedio y desviación estándar total.

**Tabla 8 Control de procesos censurado por la izquierda C = 0,6**

<span id="page-32-0"></span>

|                |       | μ              | 0     | σ              |       | 0,7678   | 0,3732            |
|----------------|-------|----------------|-------|----------------|-------|----------|-------------------|
| Sub Grupo      |       | $\overline{2}$ | 3     | $\overline{4}$ | 5     | Promedio | <b>Desviación</b> |
|                | 0,600 | 0,600          | 1,199 | 0,600          | 0,626 | 0,725    | 0,265             |
| 2              | 0,600 | 0,600          | 0,600 | 0,600          | 0,600 | 0,600    | 0,000             |
| 3              | 0,600 | 0,600          | 1,618 | 0,657          | 0,600 | 0,815    | 0,450             |
| $\overline{4}$ | 0,600 | 0,600          | 0,600 | 0,600          | 0,600 | 0,600    | 0,000             |
| 5              | 2.549 | 0.964          | 0,600 | 0,600          | 0,600 | 1,063    | 0,846             |
| 6              | 0,600 | 0,600          | 0,884 | 0,600          | 1,151 | 0,767    | 0,248             |
| 7              | 0.652 | 0,600          | 0,600 | 0.728          | 0,600 | 0,636    | 0,056             |
| 8              | 0,600 | 0,600          | 0,600 | 0.600          | 0,600 | 0,600    | 0,000             |
| 9              | 2,885 | 0,600          | 0,600 | 0,600          | 1,678 | 1,272    | 1,015             |
| 10             | 0,600 | 0,600          | 0,600 | 0,600          | 0,600 | 0,600    | 0,000             |

#### <span id="page-33-0"></span>**5.4.2 Pesos CEV Censurados por la derecha**

Este valor condicional esperado o peso *Wc* para observaciones normales censuradas por la derecha se obtienen como:

$$
Wc = E(X|X \ge C) = \mu + \sigma\left(\frac{\phi(Zc)}{\Phi(Zc)}\right)
$$
(11)

Los nuevos datos utilizados para construir el gráfico de control CEV, y estimar los nuevos parámetros, se denotan como:

$$
w_{ij} = \begin{cases} x_{ij}, si \, x_{ij} < C \\ W_c, si \, x_{ij} \ge C \end{cases} \tag{12}
$$

El procedimiento para estimar los parámetros *μ* y *σ* de un proceso bajo control censurado, se verá más adelante en la sección [5.5.](#page-33-1)

Como se comentó inicialmente, la idea de usar pesos CEV, se basa en la función de probabilidad dada por Steiner & Mackay (2000) quienes a su vez se basan en el libro Lawless, J.F., 1982.

#### <span id="page-33-1"></span>**5.5 Proceso de estimación Máxima Verosimilitud CEV**

Al igual que el proceso de estimación por máxima verosimilitud de datos censurados a la derecha de Steiner & Mackay (2000), el proceso de máxima verosimilitud de datos censurados a la izquierda es iterativo e implica reemplazar cada observación censurada con un valor esperado condicional.

El algoritmo de estimación se alimenta de las ecuaciones 4, 7 y 10 para la censura izquierda y las ecuaciones 5, 11 y 12 para la censura por la derecha.

La estimación de la media y la desviación estándar se obtiene como (Steiner & Mackay, 2000):

$$
\hat{\mu}_k = \frac{\sum w_{ij}}{N} \tag{13}
$$

$$
\hat{\sigma}_K = \sqrt{\frac{\sum_{ji=1}^N (W_{ij} - \hat{\mu}_0)^2}{r + (N - r)\lambda(Z_c)}}
$$
(14)

Donde *r* es igual al número de observaciones no censuradas, *N el total de datos*, *k* igual al número de la iteración.

#### <span id="page-34-0"></span>**5.5.1 Modelo CEV para datos con censura por la izquierda**

Descrita la ecuación 14, el parámetro  $\lambda\!\left(Z_{_{\mathcal{C}}}\right)$  para datos con censura a la izquierda se describe como:

$$
\lambda(Z_c) = \frac{\phi(Z_c)}{\Phi(Z_c)} \left[ \frac{\phi(Z_c)}{\Phi(Z_c)} + z \right]
$$
(15)

El valor de  $\lambda\!\left(Z_{_{\mathcal{C}}}\right)$  siempre está entre cero y uno. Cercano a uno cuando la proporción de censura es pequeña, y cercano a cero cuando la proporción de censura es grande.

Para encontrar la estimación de máxima verosimilitud, el algoritmo se aplica de forma iterativa hasta que las estimaciones converjan.

#### <span id="page-34-1"></span>**5.5.2 Modelo CEV para datos con censura por la derecha**

Descrita la Ecuación 14, el parámetro  $\lambda\!\left(Z_{_{\mathcal{C}}}\right)$  para datos con censura a la derecha se describe como:

$$
\lambda\left(Z_c\right) = \frac{\phi\left(Z_c\right)}{\Phi\left(Z_c\right)} \left[ \frac{\phi\left(Z_c\right)}{\Phi\left(Z_c\right)} - z \right] \tag{16}
$$

El valor de  $\lambda\!\left(Z_c\right)$  siempre está entre cero y uno. Cercano a uno cuando la proporción de censura es pequeña, y cercano a cero cuando la proporción de censura es grande.

Para encontrar la estimación de máxima verosimilitud, el algoritmo se aplica de forma iterativa hasta que las estimaciones converjan. Ver figura 9 y ver código en anexo [9.2.](#page-127-0)

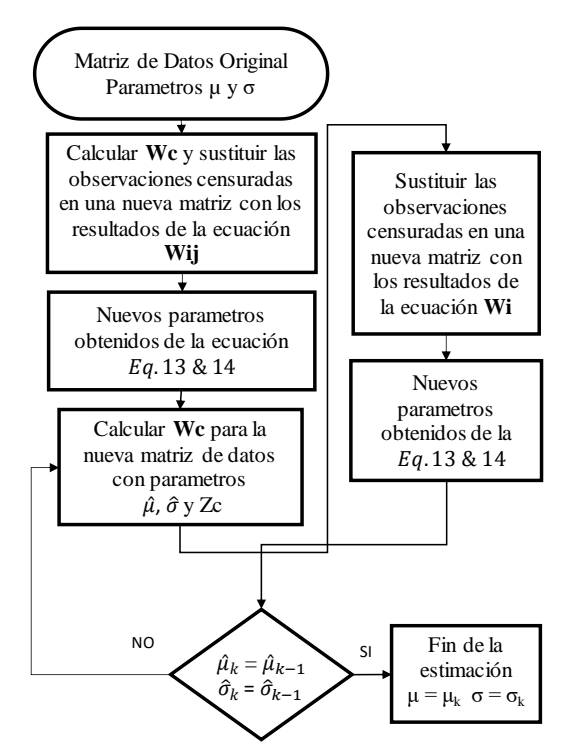

**Figura 9** Proceso de Estimación CEV

**Nota:** Las fórmulas *Wc*, *Wi* y el parámetro *λ(Zc)* deben emplearse según sea censura a la derecha o a la izquierda.

#### <span id="page-35-0"></span>**5.5.3 Evolución del proceso de máxima verosimilitud y convergencia de los parámetros a estimar.**

El presente numeral evalúa la evolución del algoritmo de estimación para cada uno de los tres casos de dispersión normal investigados en la presente tesis. Contemplando los dos puntos extremos de censura, 1 y -1 (alta y baja censura) para el caso con censura a la izquierda, -1 y 1 para el caso con censura a la derecha.

Por otra parte, en el numeral [5.6,](#page-36-0) se demostrará como el algoritmo CEV tiende a subestimar el verdadero valor de la media para la censura a la izquierda y a sobreestimar el valor verdadero de la media para la censura a la derecha cuando la censura es inferior al 50%. Dicho de otra forma, para todos los casos evaluados, los pesos aplicados a la matriz de datos terminan sesgando los parámetros del proceso cuando la censura es moderada.

Los resultados de las evoluciones de convergencia se pueden ver en el anexo 9.3, donde se puede ver cómo el proceso de estimación converge rápidamente, variando el número de iteraciones para que converjan sus parámetros en función de la proporción de censura y en nivel de exactitud. En dichas gráficas, se puede ver cómo a censuras elevadas el proceso de estimación necesita iterar; esta propiedad no varía significativamente entre los diferentes tamaños muestrales evaluados y los tres casos de dispersión N(0,0,7), N(0;1) y  $N(0;1,6)$ .
En los resultados, se observó que para un nivel elevado de censura, el número de estimaciones necesarias para que las estimaciones converjan es significativamente mayor en el caso N(0;0,7) que en un caso N(0;1,6). Una propiedad contraria ocurre cuando la censura es baja, debido a que la variabilidad de la distribución afecta la precisión de las estimaciones cuando la censura es inferior al 50%; esto se podrá ver mejor en el siguiente numeral.

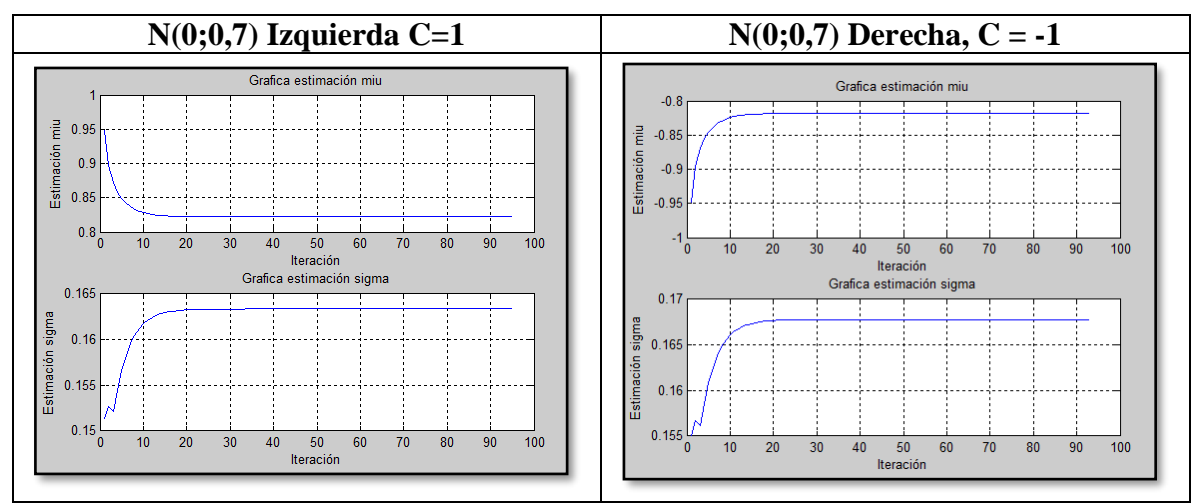

**Figura 10 Ejemplo proceso de convergencia y estimación por máxima verosimilitud N(0;0,7) n =20, Pc = 92,34%**

# <span id="page-36-0"></span>**5.6 Simulación de estimaciones y Resultados**

Se ha estudiado el nivel de precisión en la predicción del algoritmo en 14 puntos de censura a lo largo de cada distribución  $N(0;0,7) - N(0;1) - N(0;1,6)$ , con el objetivo específico de evaluar el comportamiento de las estimaciones. Dicho comportamiento es importante, porque en presencia de censura (voluntaria o no) se pretende poder monitorizar una variable aleatoria normal de forma más fiable, conociendo las fortalezas y debilidades de predicción del algoritmo CEV. Se realizaron 560.000 corridas del algoritmo por medio de simulaciones de datos en Matlab para cada caso de dispersión; en total, no menos de 1'680.000 simulaciones.

## **5.6.1 Estimaciones del promedio según % de censura.**

Las figuras 11 y 12 muestran el comportamiento de las estimaciones de promedios del algoritmo CEV a diferentes puntos de censura. Si bien a proporciones de censura elevadas los pesos calculados por el algoritmo permiten hacer un mejor ajuste de los parámetros reales de la distribución, las mejores estimaciones (las más cercanas al 0) están entre el 63,95% y el 36,05% de censura. Es de resaltar que cuando la censura es inferior al 50%, el algoritmo tiende a sub-estimar el verdadero valor de la media para la censura a la izquierda y a sobrestimar el valor verdadero de la media para la censura a la derecha.

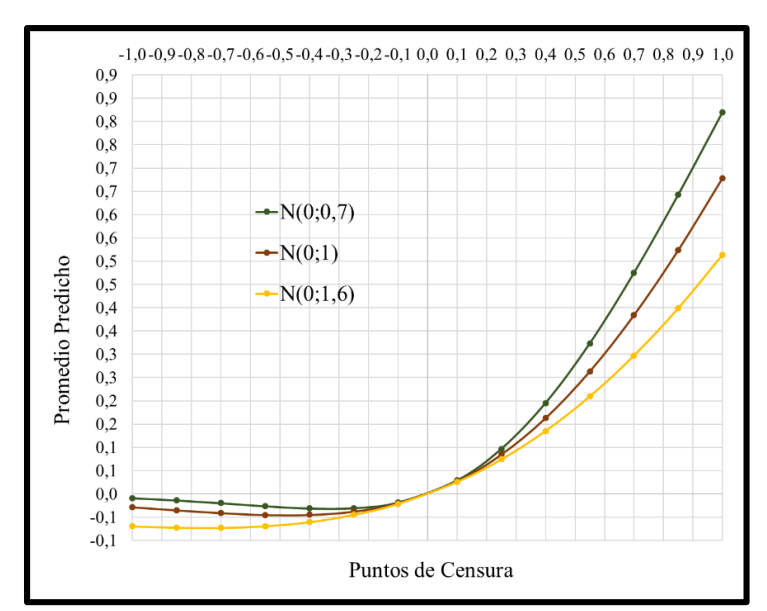

**Figura 11** Estimaciones de los promedios - algoritmo CEV Izquierda

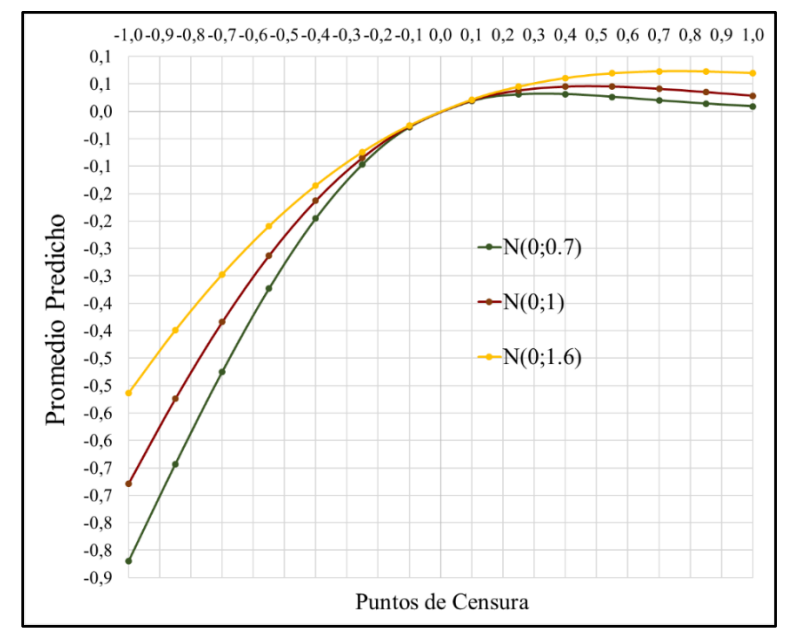

**Figura 12** Estimaciones de los promedios del algoritmo CEV Derecha.

## **5.6.2 Estimaciones de la desviación estándar según % de censura.**

Las [Figura 13](#page-38-0) y [Figura](#page-38-1) 14 muestran el comportamiento de las estimaciones de desviaciones estándar del algoritmo CEV a diferentes puntos de censura. Si bien a proporciones de censura elevadas los pesos calculados por el algoritmo permiten hacer un mejor ajuste del parámetro real de la distribución, las mejores estimaciones (las más cercanas a las desviaciones estándar reales para cada caso,  $\sigma = 0.7$ ;  $\sigma = 1$ ;  $\sigma = 1.6$ ) están entre el 63,95% y el 36,05%.

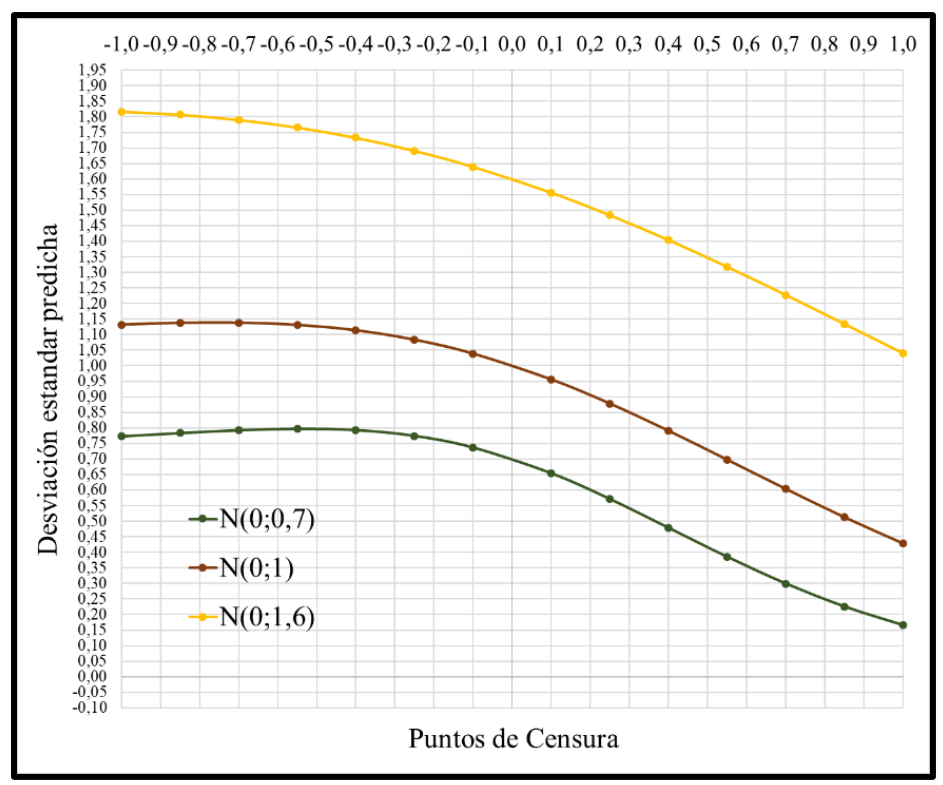

<span id="page-38-0"></span>**Figura 13** Estimaciones de las desviaciones estándar del algoritmo CEV Izquierda

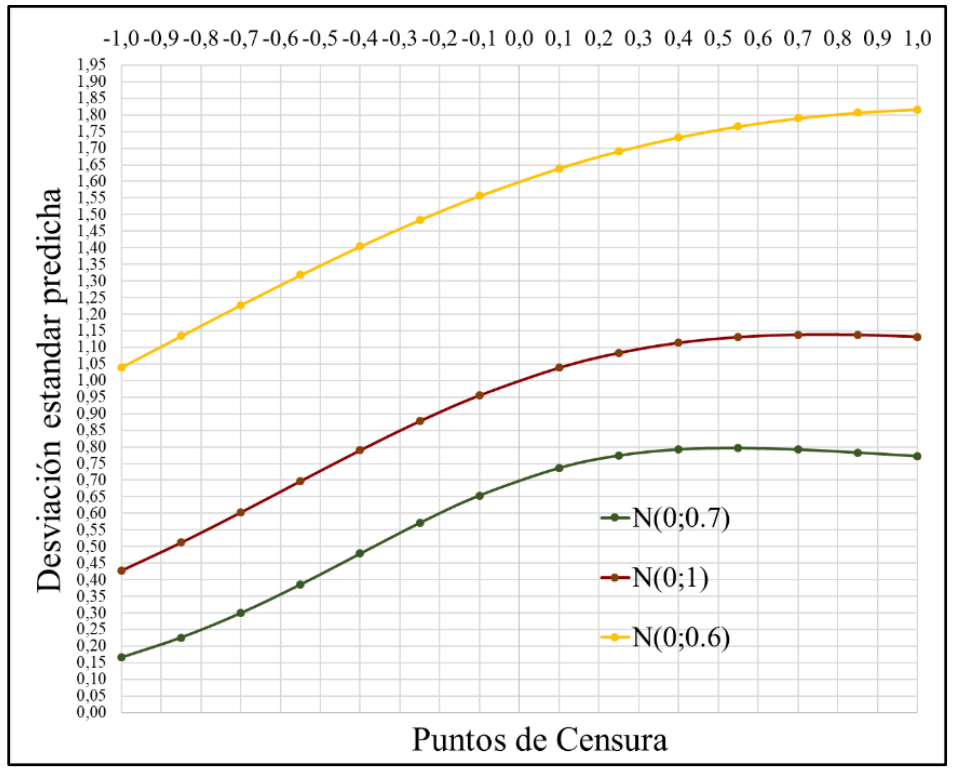

<span id="page-38-1"></span>**Figura 14** Estimaciones de las desviaciones estándar del algoritmo CEV Derecha.

### **5.6.3 Comportamiento de las estimaciones CEV**

Esta sección, analiza las diferencias de comportamiento en las estimaciones de cada uno de los casos de censura, dispersión y tamaños de muestra contemplados en la tesis. El análisis se hace mediante un ANOVA multifactorial sobre los residuos de las estimaciones al cuadrado, permitiendo evaluar características de sensibilidad en las estimaciones del algoritmo CEV. Se contrastan los factores, tamaño muestral *n* a cuatro niveles y nivel de censura *C* a dos niveles; entendiendo por censura baja C = -1 para censura por la izquierda y  $C = 1$  para la censura a la derecha, y censura alta  $C = 1$  para la censura por la izquierda y C = -1 para la censura a la derecha. Por otra parte, se realiza un último ANOVA multifactorial para contrastar que no haya diferencias significativas entre las estimaciones con censura a la izquierda y censura a la derecha.

Cada observación que evalúa el comportamiento de las estimaciones del promedio está definida como

$$
(\hat{\mu}_i - \mu_{\hat{\mu}})^2 = R_{\mu i}
$$

Donde  $\hat{\mu}_i$  es la estimación final del promedio en cada caso evaluado,  $\mu_{\hat{\mu}}$  es el promedio del total de todas corridas de estimación que se realizaron en cada caso.

Cada observación que evalúa el comportamiento de las estimaciones de la desviación estándar está definida como

$$
(\hat{\sigma}_i - \mu_{\hat{\sigma}})^2 = R_{\sigma i}
$$

Donde  $\hat{\sigma}_i$  es la estimación final de la desviación estándar en cada caso evaluado,  $\mu_{\hat{\sigma}}$  es el promedio del total de todas corridas de estimación que se realizaron en cada caso. El número de corridas de estimación contempladas en cada caso es de  $N = 10.000$ .

Las figuras del presente numeral contienen gráficos de medias con intervalos LSD para las variaciones de las estimaciones en los niveles de censura y tamaños muestrales definidos como n = 5 (N5), n = 10 (N10), n = 15 (N15) y n = 20 (N20) para el caso N(0;1). Las gráficas de los casos  $N(0,0,7)$  y  $N(0,1,6)$  se encuentran en el apartado de Anexos 9.5.

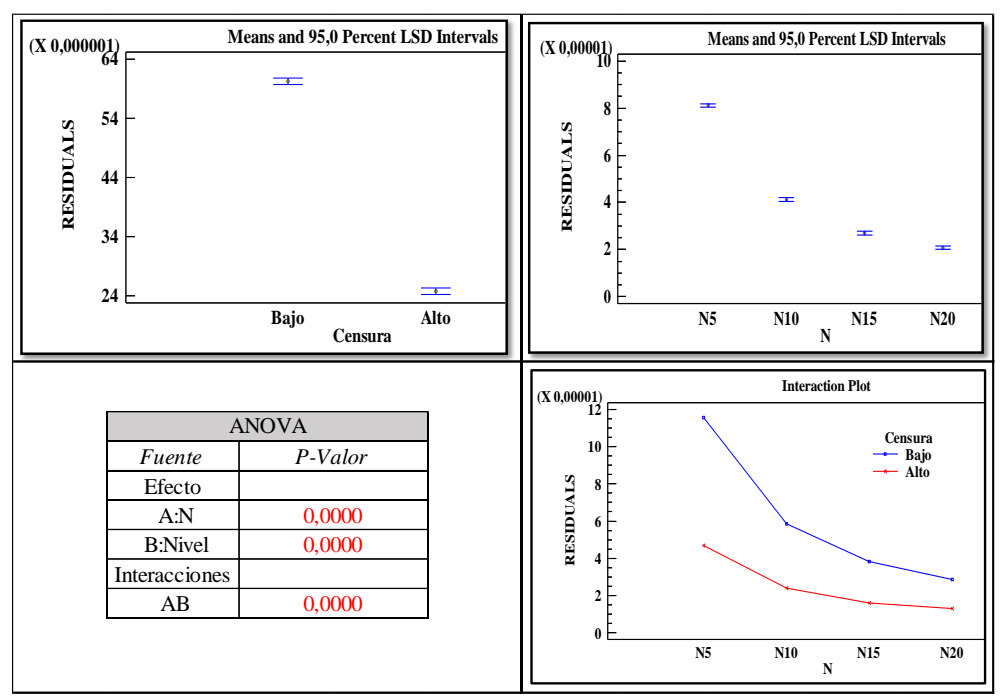

<span id="page-40-0"></span>**Figura 15** Comportamiento de las estimaciones μ̂ con Censura a la Izquierda. Factores: Tamaño de muestra y Nivel de Censura

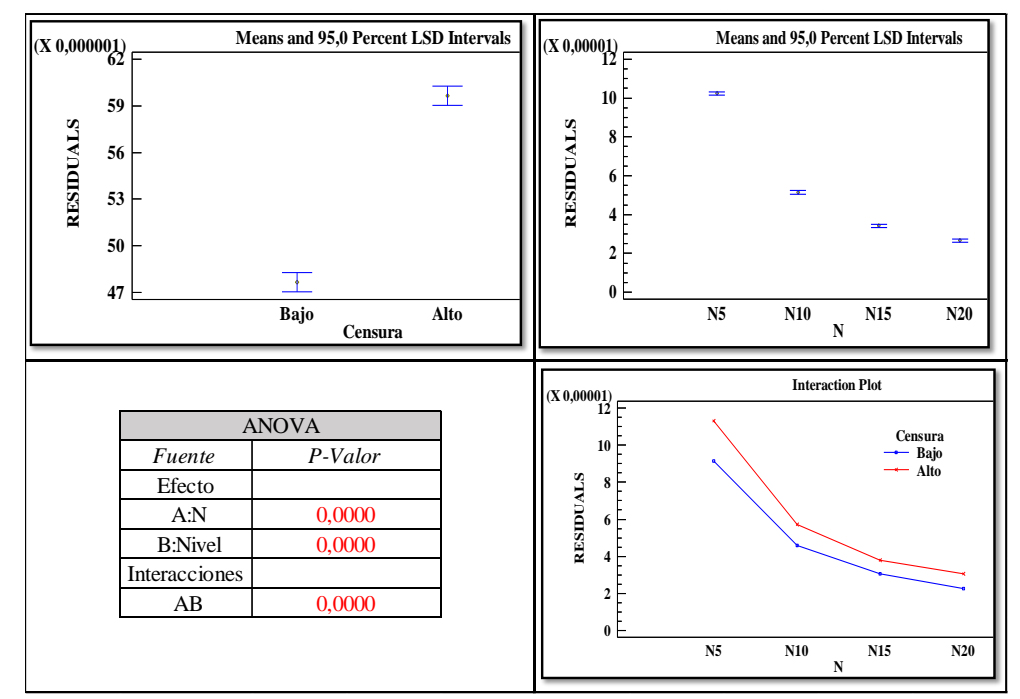

**Figura 16** Comportamiento de las estimaciones σ̂ con Censura a la izquierda. Factores: Tamaño de muestral y Nivel de censura

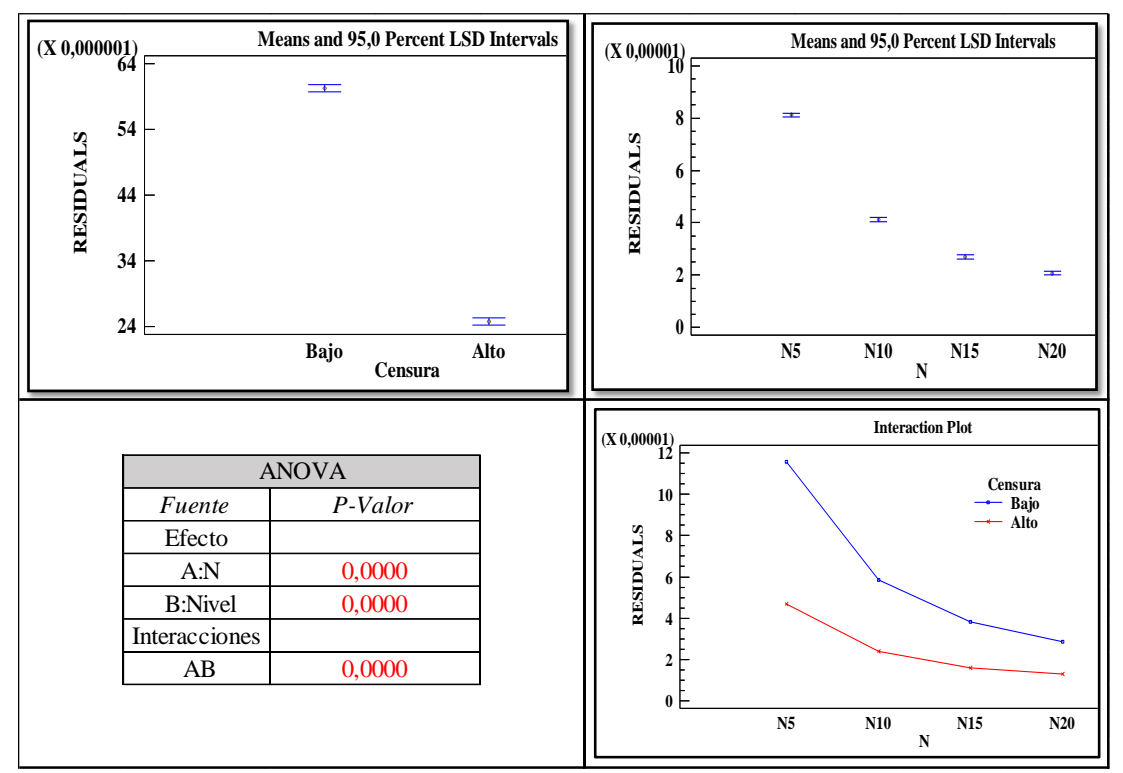

<span id="page-41-0"></span>**Figura 17** Comportamiento de las Estimaciones  $\hat{\mu}$  con Censura a la derecha. Factores: Tamaño de muestral y Nivel de censura

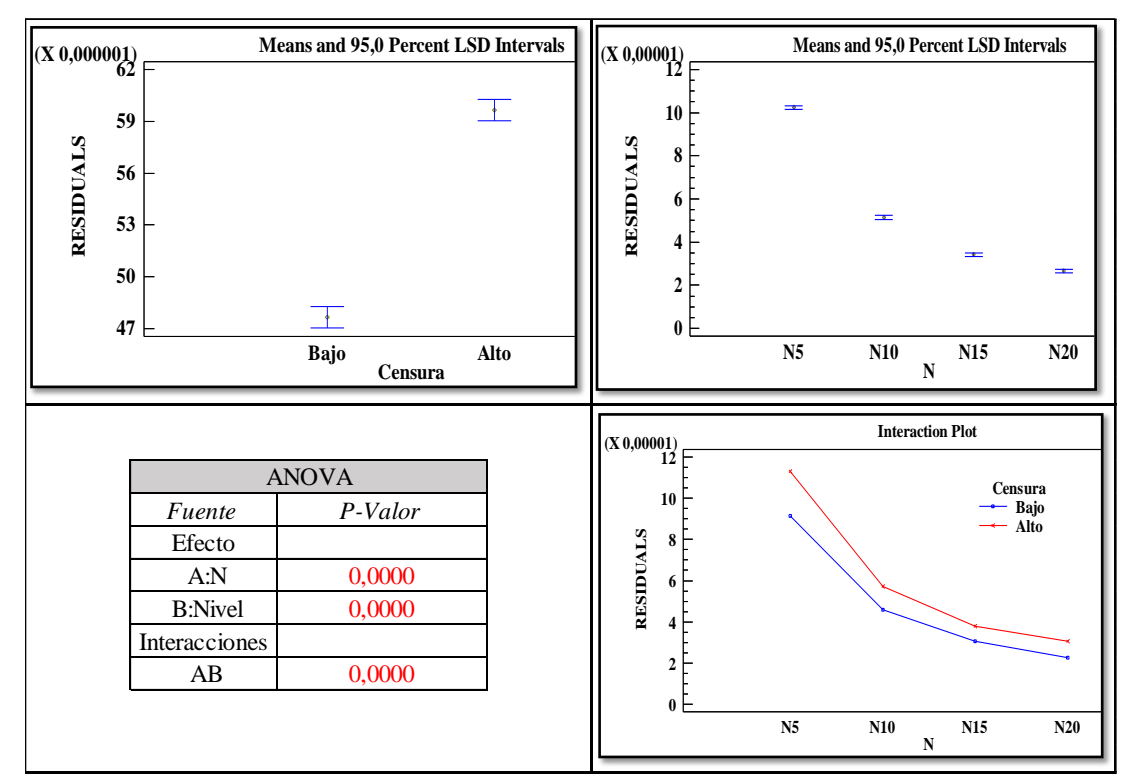

**Figura 18** Comportamiento de las estimaciones  $\hat{\sigma}$  con Censura a la derecha. Factores: Tamaño de muestral y Nivel de Censura

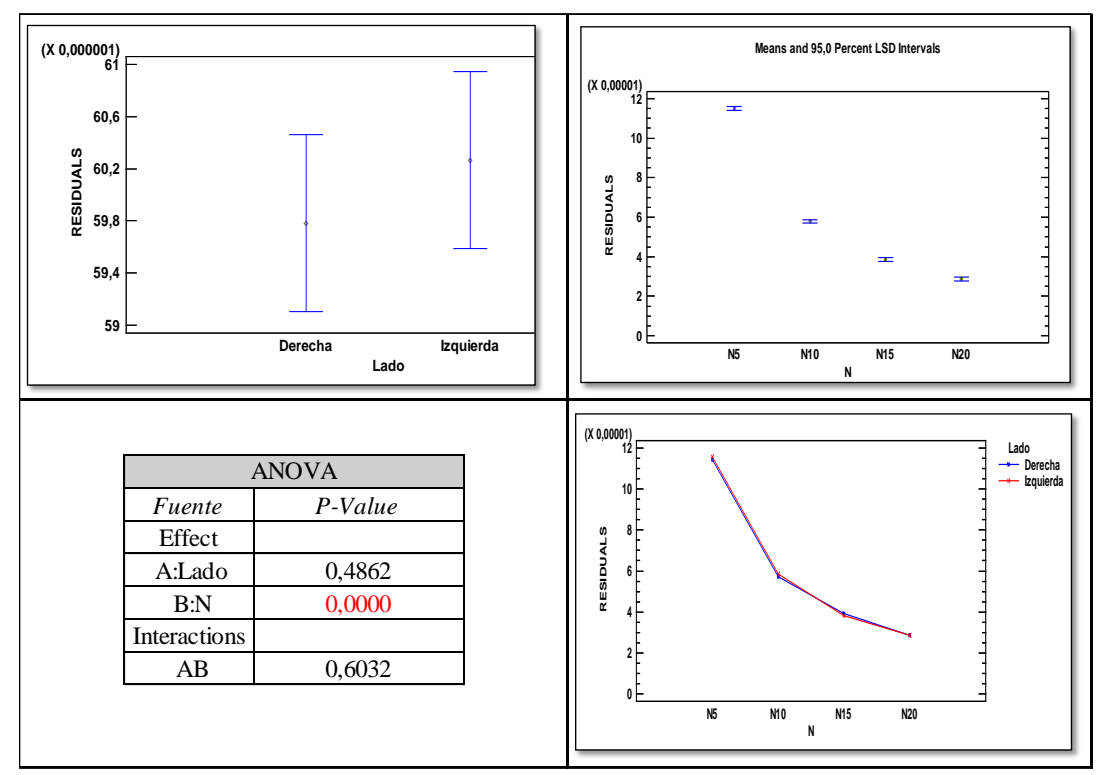

**Figura 19** Resultados ANOVA Comparación de la variación de las estimaciones μ̂. Factores: Tamaño muestral y Lado de la censura (Censura Baja)

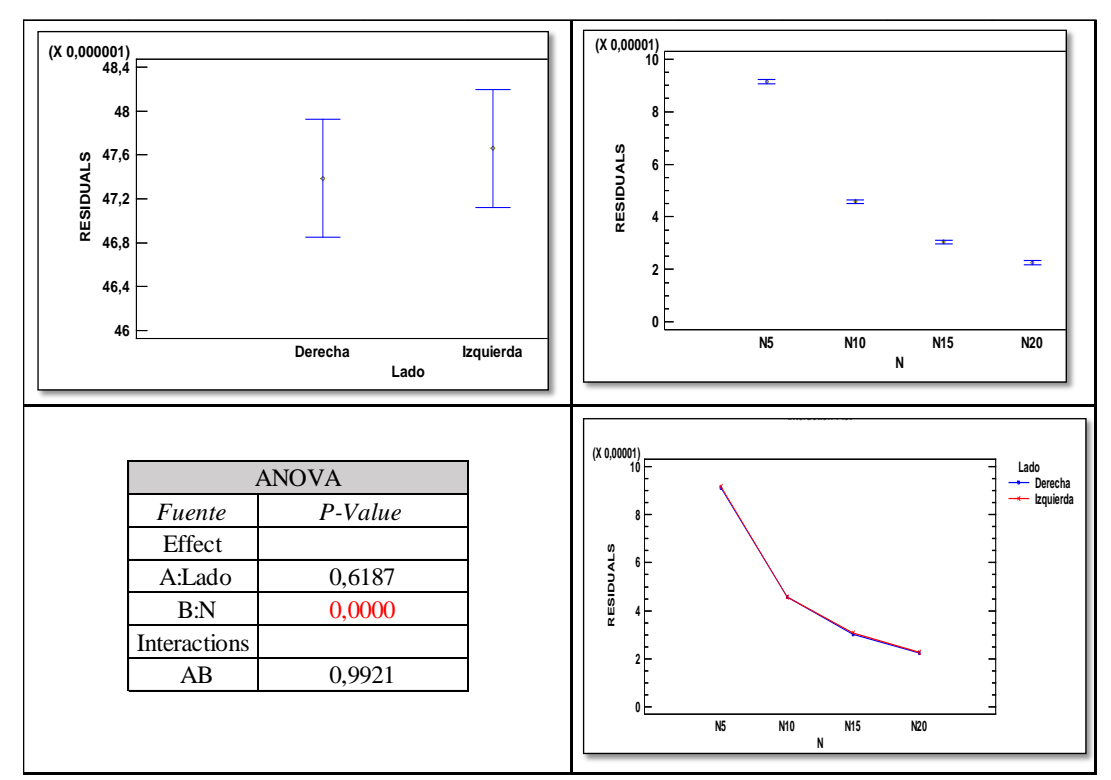

**Figura 20** Resultados ANOVA Comparación de la variación de las estimaciones σ̂. Factores: Tamaño muestral y Lado de la Censura (Censura Baja)

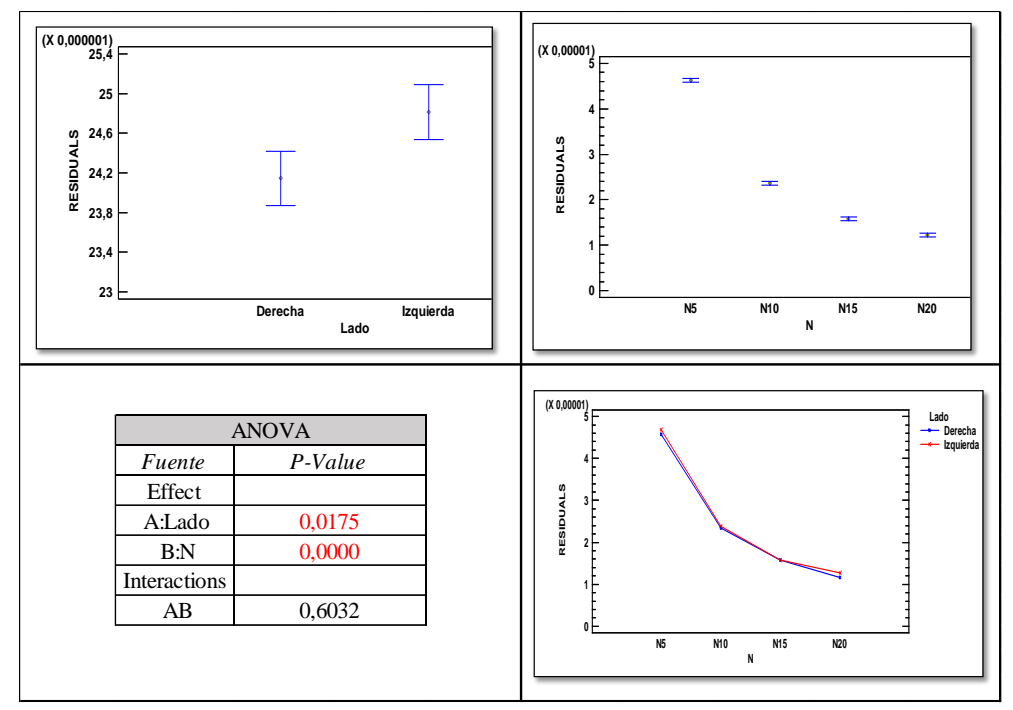

**Figura 21** Resultados ANOVA Comparación de la variación de las estimaciones μ̂. Factores: Tamaño muestral y Lado de la censura (Censura Alta)

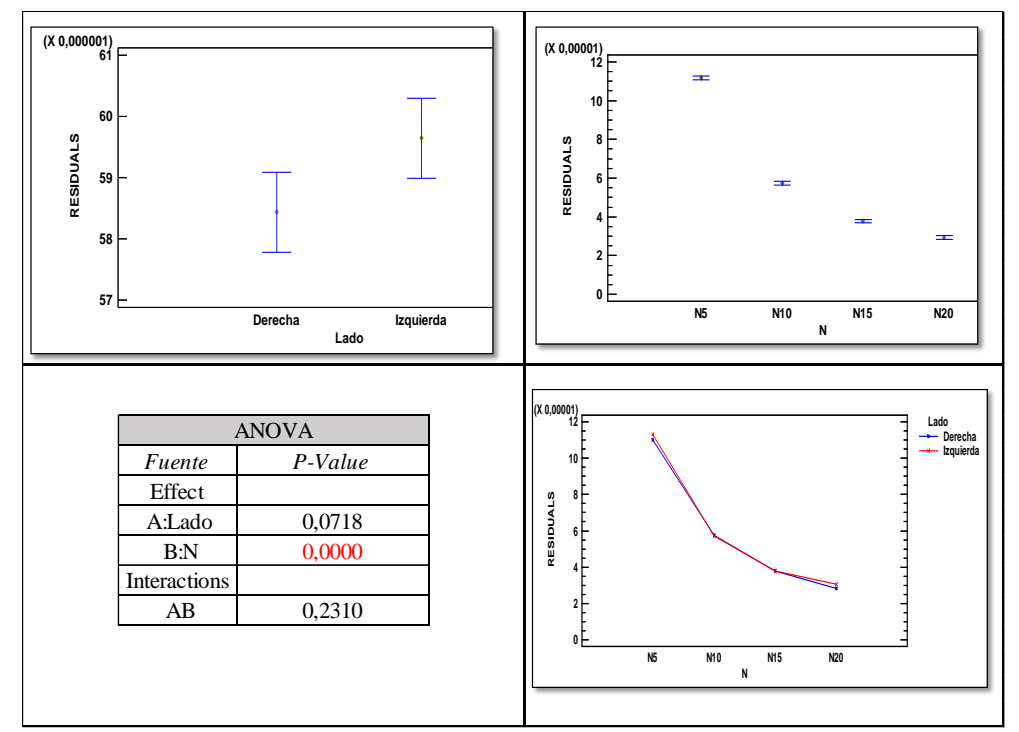

**Figura 22** Resultados ANOVA Comparación de la variación de las estimaciones σ̂. Factores: Tamaño muestral y Lado de la censura (Censura Alta)

### *5.6.3.2 Análisis de los resultados obtenidos - Comportamiento de las estimaciones*

- Para todas las situaciones evaluadas, entre niveles de censura existe diferencia significativa en el comportamiento de las estimaciones promedio. Esto se puede observar en todas las figuras donde se evalúa el efecto del nivel de censura. Las razones de esas diferencias están relacionadas con la variación del vector de promedios muestrales, el cual a censuras elevadas contiene poca dispersión en sus observaciones muestrales, generando que a censuras altas el algoritmo CEV varié menos en su estimación  $\hat{\mu}$ ; aunque se haga poco potente estimando el verdadero valor  $\mu$ .
- $\bullet$  Las estimaciones  $\hat{\sigma}$  presentan más variabilidad a censuras altas. La razón de esto es generada por las propiedades del vector de desviaciones muestrales en presencia de censura, el cual a censuras elevadas contiene observaciones muestrales iguales a cero (producto de una muestra 100% censurada), por lo tanto, cuando la muestra (por razones del azar) contiene alguna observación no censurada, esta genera una variación significativa en el vector de desviaciones muestrales.
- Lo anteriormente afirmado, no aplica en el numeral para el caso ( $\mu = 0 \sigma = 0,7$ ). Las estimaciones  $\hat{\mu}$  y  $\hat{\sigma}$ , contienen menos variabilidad de estimación a censuras altas. Como se vio en apartados anteriores, este nivel de dispersión contiene proporciones de censura mayores cuando el nivel de censura es fijo (en  $C = 1$  a la izquierda o  $C =$ -1 a la derecha), lo que hace que el algoritmo CEV necesite iterar más, y su potencia de estimación sea baja.
- En todos los casos estudiados, existe diferencia significativa en los promedios de estimaciones de parámetros entre tamaños muestrales.
- La interacción entre el tamaño muestral y nivel de censura, se hace más significativa a medida que aumenta la dispersión de la normal censurada. La razón de esta interacción, es que a medida que aumenta el tamaño de muestra, el algoritmo CEV presenta menos diferencias entre estimaciones cuando la censura es alta. Sin embargo, cuando la censura es baja, el algoritmo CEV presenta cambios importantes en las estimaciones conforme aumenta el tamaño de muestra, ver [Figura 15](#page-40-0) y [Figura](#page-41-0)  [17.](#page-41-0)

## **5.6.4 Aplicaciones y Ejemplos**

## *5.6.4.1 Ejemplo de estimación - Caso censura izquierda (Evaluación de parámetros iniciales)*

Para ilustrar las definiciones y resultados previos, es posible utilizar un ejemplo en la fabricación de semiconductores citado en (Montgomery, 2009). Un paso fundamental en este proceso es la fotolitografía, que implica la aplicación de un material fotorresistente sensible a la luz en una oblea de silicio. El patrón del circuito se expone a la resistencia mediante el uso de luz UV de alta intensidad. Posteriormente, el material subyacente se elimina a través de un proceso químico húmedo o de grabado con plasma. Es común seguir este proceso con un horneado duro para mejorar la adherencia y resistencia al grabado. En este caso, se busca establecer un control estadístico del ancho de flujo de la resistencia, utilizando los datos recopilados en la página 184 del libro de (Montgomery, 2009). Además, se considera la presencia de censura tanto a la izquierda como a la derecha.

Si se presentara un problema en el límite de detección inferior del sistema de medición, es posible que se conozca que el valor verdadero µ se encuentra por debajo del límite C establecido en 1,5628. Si el promedio normal debería ser de 1,52 micras con una desviación estándar de 0,13 (Montgomery, 2009), entonces se estaría frente a un caso típico de censura a la izquierda.

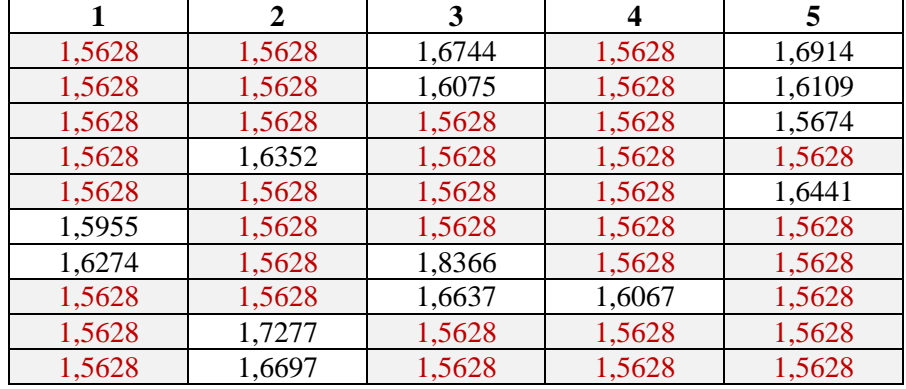

<span id="page-45-0"></span>**Tabla 9** Mediciones de ancho de flujo (micras) para el proceso de horneado duro.

Para aplicar el algoritmo CEV y lograr estimar los verdaderos parámetros μ y σ, se recolectaron cincuenta muestras de tamaño cinco cuando se consideró que el proceso estaba bajo control. Los primeros diez conjuntos de datos se muestran en la [Tabla 9.](#page-45-0)

Una vez aplicado el proceso de la Figura 9 Proceso [de Estimación CEV,](#page-35-0) se obtienen los siguientes resultados:

- Promedio censurado inicial  $\mu_c = 1,5930$
- Desviación estándar censurada inicial  $\sigma_c = 0.0575$
- Promedio estimado bajo control  $\hat{\mu} = 1,5351$
- Desviación estándar estimada bajo control  $\hat{\sigma} = 0.1014$
- Proporción de censura estimada, Pc = 61,67%
- Proporción de censura observada [\(Tabla 9\)](#page-45-0) = 72%
- Número de Iteraciones = 68
- $\text{Wc} = 1,4723$

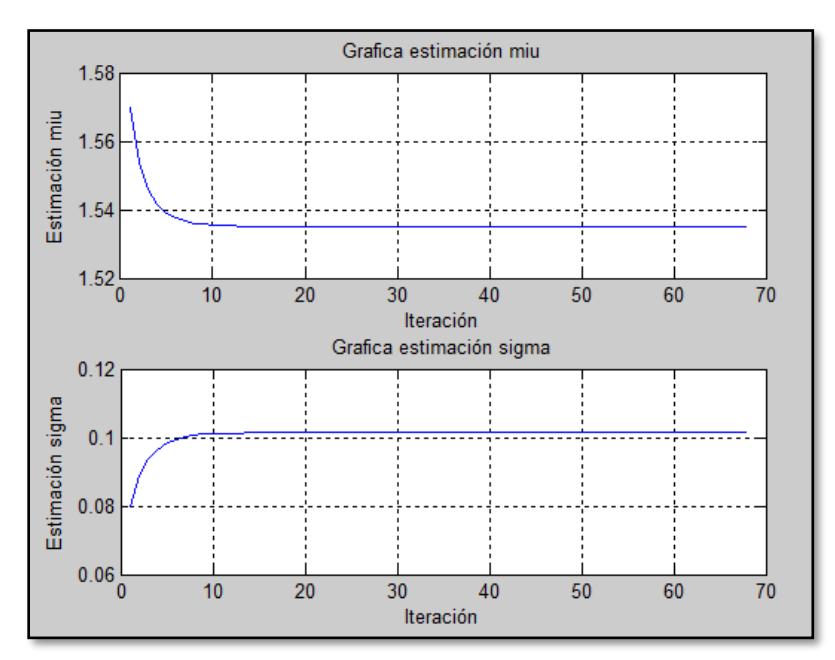

**Figura 23** Comportamiento de las estimaciones durante el proceso de verosimilitud – Ejemplo CEV izquierda

### *5.6.4.2 Ejemplo de estimación - Caso censura derecha (Evaluación de parámetros iniciales)*

Siguiendo el ejemplo del proceso de fabricación de semiconductores, en el caso de que se presentara un problema en el límite de detección superior del sistema de medición, se podría saber que el valor verdadero  $\mu$  está por encima del límite C establecido en 1.4618. Si el promedio normal debería ser de 1.52 micras con una desviación estándar de 0.13, entonces estaríamos en presencia de un caso típico de censura a la derecha.

Para aplicar el algoritmo CEV y obtener una estimación de los verdaderos parámetros µ y σ, se recolectaron cincuenta muestras de tamaño cinco cuando se consideró que el proceso estaba bajo control. Las primeras diez muestras se muestran en la [Tabla 10.](#page-46-0)

|        | $\overline{2}$ | 3      | 4      | 5      |
|--------|----------------|--------|--------|--------|
| 1,3235 | 1,4128         | 1,4618 | 1,4573 | 1,4618 |
| 1,4314 | 1,3592         | 1,4618 | 1,4618 | 1,4618 |
| 1,4284 | 1,4618         | 1,4618 | 1,4324 | 1,4618 |
| 1,4618 | 1,4618         | 1,3841 | 1,2831 | 1,4618 |
| 1,4618 | 1,2735         | 1,4618 | 1,4363 | 1,4618 |
| 1,4618 | 1,4618         | 1,3574 | 1,3281 | 1,4198 |
| 1,4618 | 1,4618         | 1,4618 | 1,4177 | 1,4618 |
| 1,4190 | 1,4303         | 1,4618 | 1,4618 | 1,4618 |
| 1,3884 | 1,4618         | 1,4618 | 1,4618 | 1,3688 |
| 1,4039 | 1,4618         | 1,4618 | 1,4618 | 1,4618 |

<span id="page-46-0"></span>**Tabla 10** Mediciones de ancho de flujo (micras) para el proceso de horneado duro

Una vez aplicado el proceso de la Figura 9 Proceso [de Estimación CEV,](#page-35-0) se obtienen los siguientes resultados:

- Promedio censurado inicial  $\mu_c = 1,4296$
- Desviación estándar censurada inicial  $\sigma_c = 0.0589$
- Promedio estimado bajo control  $\hat{\mu} = 1,4931$
- Desviación estándar estimada bajo control  $\hat{\sigma} = 0.1059$
- Proporción de censura estimada, Pc = 62,51%
- Proporción de censura observada [\(Tabla 10\)](#page-46-0) = 62%
- Número de Iteraciones = 70
- $Wc = 1,5573$

La estimación de los límites de control para monitorizar un proceso censurado de estas características, se estudian en el Capítulo 6

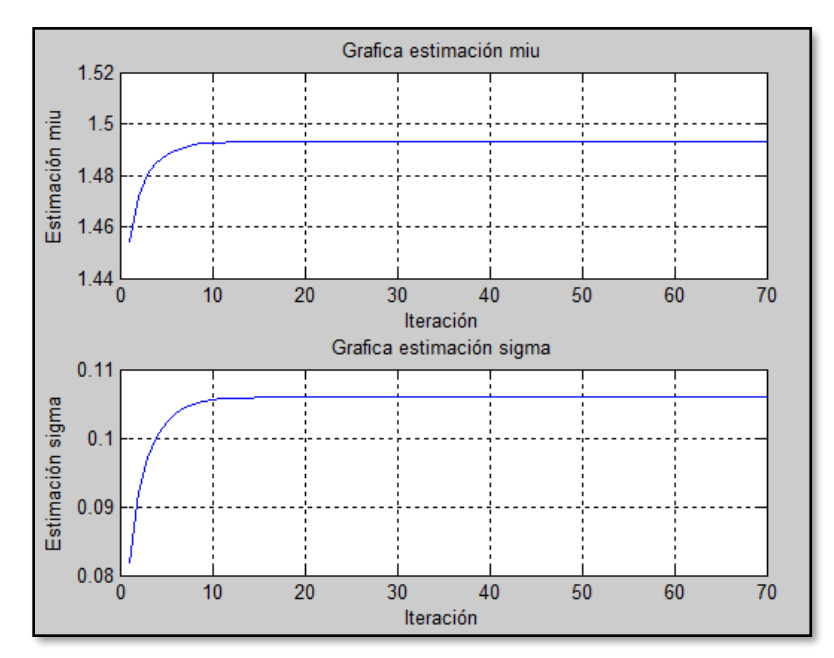

**Figura 24** Comportamiento de las estimaciones del proceso de verosimilitud – Ejemplo CEV derecha

Tanto en el caso de censura a la izquierda como en el caso de censura a la derecha, se puede observar cómo el algoritmo acerca en cierto grado los parámetros estimados al valor esperado bajo control de 1.52 micras. El proceso de estimación converge aproximadamente en la iteración 20, dependiendo del grado de precisión que se requiera.

# **6 Caracterización Gráficos de Control CEV**

Una de las principales preguntas que surge en el análisis de un control de procesos con presencia de censura, tiene que ver con el cómo hacer inferencia estadística, si hay una distribución muestral que tenga un comportamiento probabilístico similar; o en cuyo defecto se permita hacer una transformación matemática. Incluso si se pudiera garantizar una solidez razonable al supuesto de normalidad (como se vio en el capítulo 5), el comportamiento estadístico de un gráfico de control en presencia de censura no es exactamente el mismo. En este sentido, se debe acudir a la simulación de datos para evaluar sus comportamientos gráficos e ir a las bases del concepto de límites de control sobre una normal.

Históricamente en todos los procesos industriales, una mayor reducción de la variabilidad generalmente conduce a un mejor rendimiento del producto y una posición competitiva mejorada; en este capítulo, presentamos algunos de los resultados elementales de la inferencia estadística sobre distribuciones normales en presencia de censura, indicando su utilidad en problemas de mejora en control de calidad.

## <span id="page-48-0"></span>**6.1 Definición de los límites iniciales**

Para la presente tesis, el cálculo de los límites de control para el grafico del promedio con censura por la izquierda está definido como:

$$
LCS_{\bar{x}}CEV = \hat{\mu}_{\overrightarrow{\mu}} + 3\sigma_{\overrightarrow{\mu}} \tag{17}
$$

El cálculo de los límites de control para el grafico del promedio con censura por la derecha está definido como:

$$
LCI_{\bar{x}}CEV = \hat{\mu}_{\overrightarrow{\mu}} - 3\sigma_{\overrightarrow{\mu}} \tag{18}
$$

En el caso particular de un proceso con presencia de censura solo es posible controlar aumentos en la dispersión de los datos, por lo que se define el límite de control superior como:

$$
LCS_{\bar{S}}CEV = \hat{\sigma}_{\overrightarrow{\sigma}} + 3\sigma_{\overrightarrow{\sigma}} \tag{19}
$$

Donde  $\vec{\mu}$  es el vector de promedios muestrales de la matriz final en la estimación  $k$  y ⃑ es el vector de desviaciones muestrales de la matriz final en la estimación *k*.

Si se calcula  $P(N(\vec{\mu}; \hat{\sigma})) > LCS$  y  $P(N(\vec{\mu}; \hat{\sigma})) < LCI$ , tenemos un  $\alpha = 0.0027$ . Como la presente tesis plantea la monitorización de variables aleatorias normales con censura en un punto fijo, a la derecha o a la izquierda, solo se hablará de un α = 0.00135; Ya que solo se calcula un límite de control. Considerar el desarrollo del presente gráfico de control con un ratio de falsa alarma  $\alpha = 0.0027$  como el gráfico Shewhart solo llevaría a un aumento significativo del ARL bajo control.

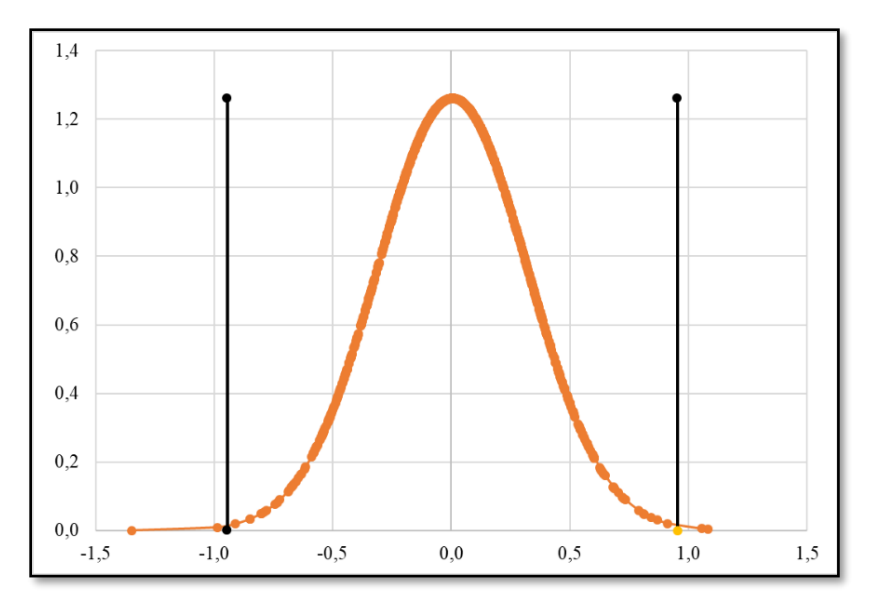

**Figura 25 PDF vector de promedios muéstrales de n = 10 extraídos de una población N(0,1) y límites de control estándar**

Se plantea entonces evaluar los límites de control y sus propiedades bajo el mismo concepto 3 sigma a un solo costado, ya sea derecha o izquierda y encontrar las fortalezas y debilidades de lo planteado. En (Steiner & Mackay, 2000) se plantearon gráficos de potencia bajo un α = 0.0027 con un limitado número de casos en cuanto a tamaño de muestra y proporciones de censura.

Steiner & Mackay (2000) dejan claro que para desarrollar el grafico de control CEV, los límites de control dependen de forma compleja del tamaño del subgrupo (incluso del tamaño total de la matriz) y la proporción censurada  $P_c$ . Quedando claro que no hay una regla simple, tal como los más tradicionales límites mínimos de tres desviaciones estándar. Aun así, se considera en esta tesis que la regla de las 3 desviaciones estándar para calcular los limites puede ser válida, siempre y cuando se conozcan a fondo las propiedades de potencia y ARL.

La presente tesis evalúa 14 puntos de censura de 1 a -1 en el caso de censura izquierda, y de -1 a 1 en el caso de censura a la derecha, a tres variables normalmente distribuidas N(0;0.7), N(0;1), N(0;1.6) (Pc varía según la dispersión de la distribución de datos).

A manera de ejemplo, de la [Figura 26](#page-50-0) a la [Figura 29](#page-51-0) se muestra cómo se comporta el vector de promedios muéstrales normalmente distribuidos con promedio 0 y desviación estándar  $N(0,1)$ , tamaño de muestra n = 10 con censura por la izquierda y una proporción de censura  $Pc = 70%$ .

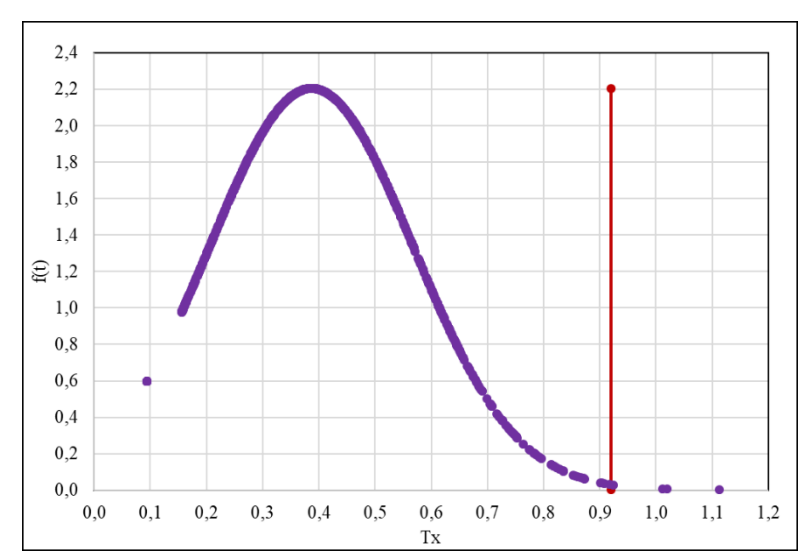

<span id="page-50-0"></span>**Figura 26 Distribución vector de promedios muestrales con censura por la izquierda,**   $N(0;1) n = 10 - Pc = 70%$ 

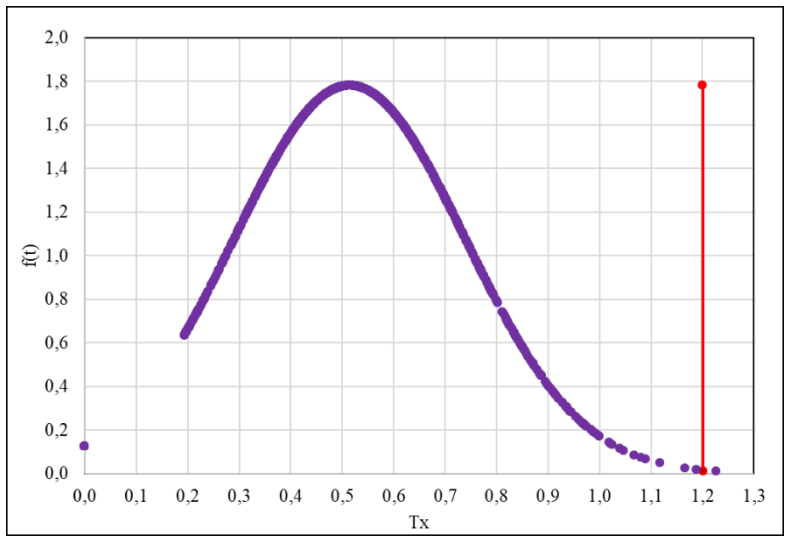

**Figura 27 Distribución vector de desviaciones muestrales con censura por la izquierda, N(0;1) n = 10 - Pc = 70%**

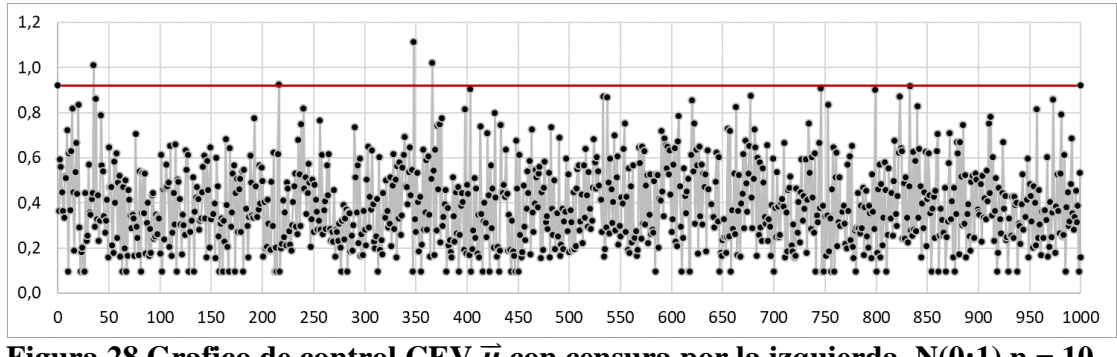

**Figura 28 Grafico de control CEV**  $\vec{\mu}$  con censura por la izquierda,  $N(0;1)$  n = 10 – **Pc = 70%**

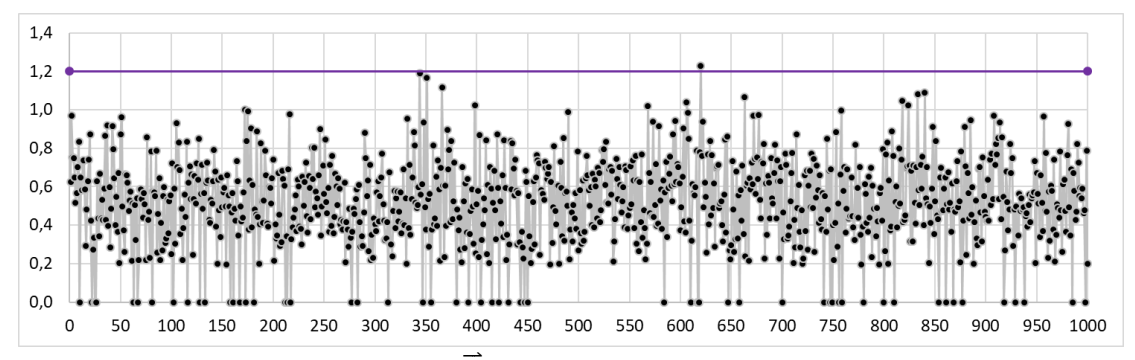

<span id="page-51-0"></span>**Figura 29 Grafico de control CEV**  $\overline{S}$  **con censura por la izquierda**  $N(0;1)$  **n = 10 - Pc = 70%**

En las anteriores figuras, el comportamiento estadístico de las salidas del proceso de control no parece diferir a simple vista de una distribución normal. Las diferencias más importantes son las siguientes:

- No hay ningún punto por debajo del peso CEV Wc; formada en la salida del gráfico de control censurado de la media.
- Los puntos fuera de los límites de control son falsas alarmas, ya que la variable original es una distribución normalmente distribuida. Estas falsas alarmas se generan al disminuir aleatoriamente la cantidad de observaciones censuradas en determinadas muestras.
- Aparentemente el grafico de control bajo censura es más sensible a cambios mínimos cuando alguna observación muestral no tiene casos de censura. Esta apreciación será estudiada en el siguiente numeral.

Evaluados los límites de control establecidos para cada caso se presentan las tablas que contienen la proporción de censura real (recordando que los resultados son producto de las técnicas de la simulación de datos), la proporción de censura estimada, los correspondientes límites de control, y el peso CEV (Wc) estimado para cada caso.

En los siguientes tres sub apartados, se podrá observar como a medida que aumenta la dispersión de las distribuciones, los límites de control tienen un comportamiento menos variable; esto pasa porque las proporciones de censura no son las mismas a lo largo de los 14 puntos evaluados en cada distribución. Ver las figuras de la [Figura 30](#page-52-0) a la [Figura 38.](#page-56-0) Los valores de tabla se pueden ver en la sección Anexos 9.6.

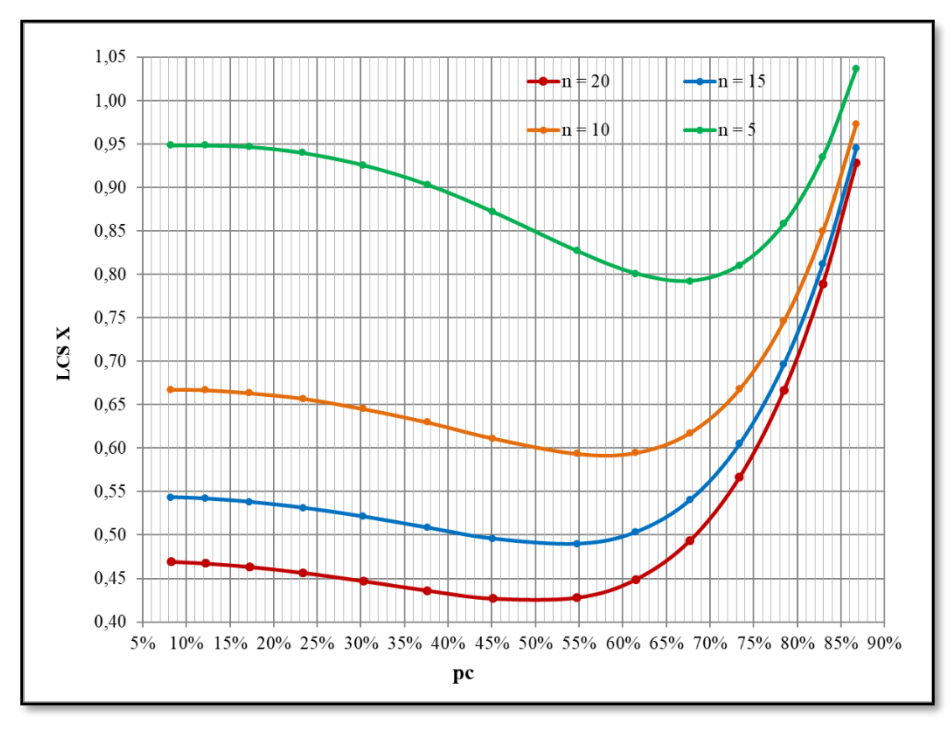

## **6.1.1 Límites de Control Gráfico de Control CEV N(0;0.7)**

<span id="page-52-0"></span>**Figura 30 Limites de control superior Grafico CEV** µ̂ **Izquierda - N(0;0.7)**

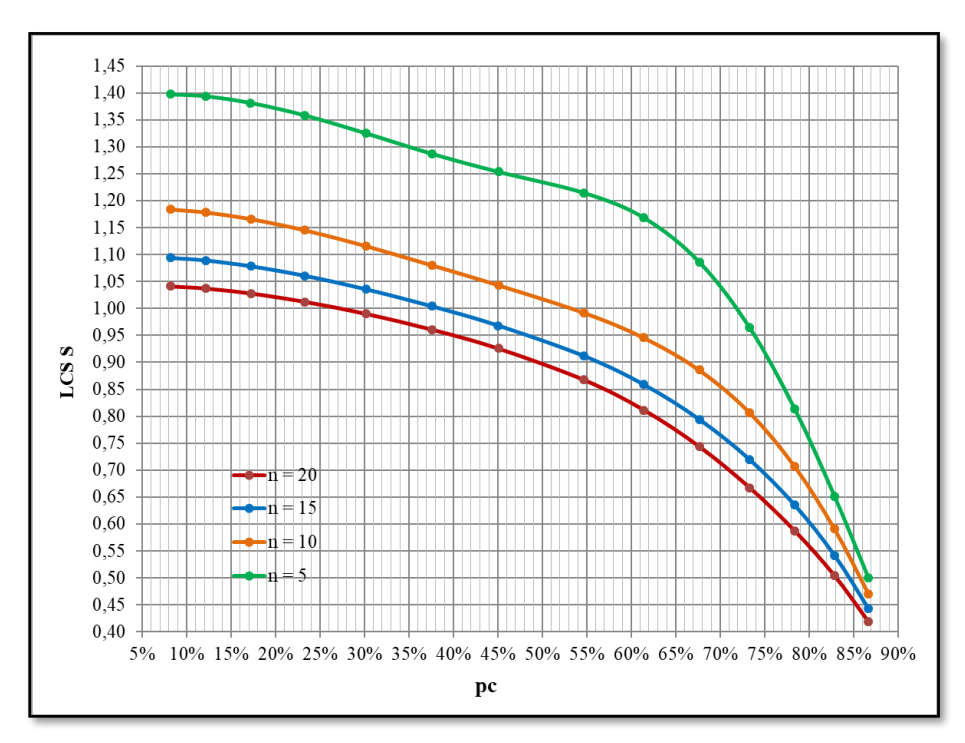

**Figura 31 Limites de control superior Grafico CEV** ̂ **Izquierda y Derecha - N(0;0.7)**

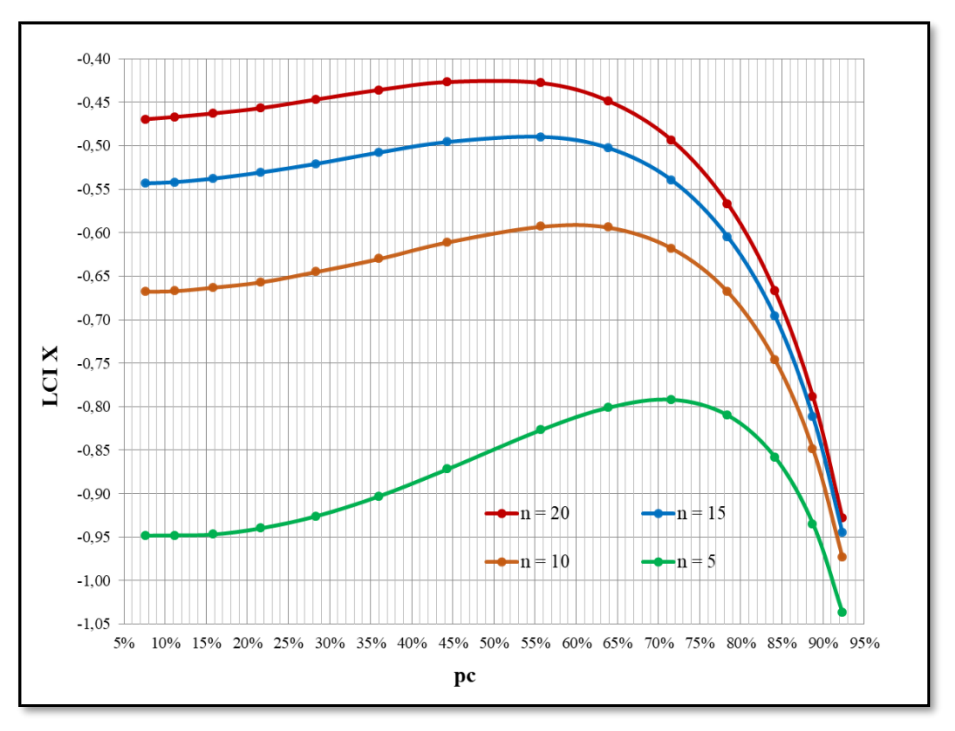

**Figura 32 Limites de Control Inferior Grafico CEV** µ̂ **Derecha - N(0;0.7)**

**6.1.2 Límites de Control Gráfico de Control CEV N(0;1)**

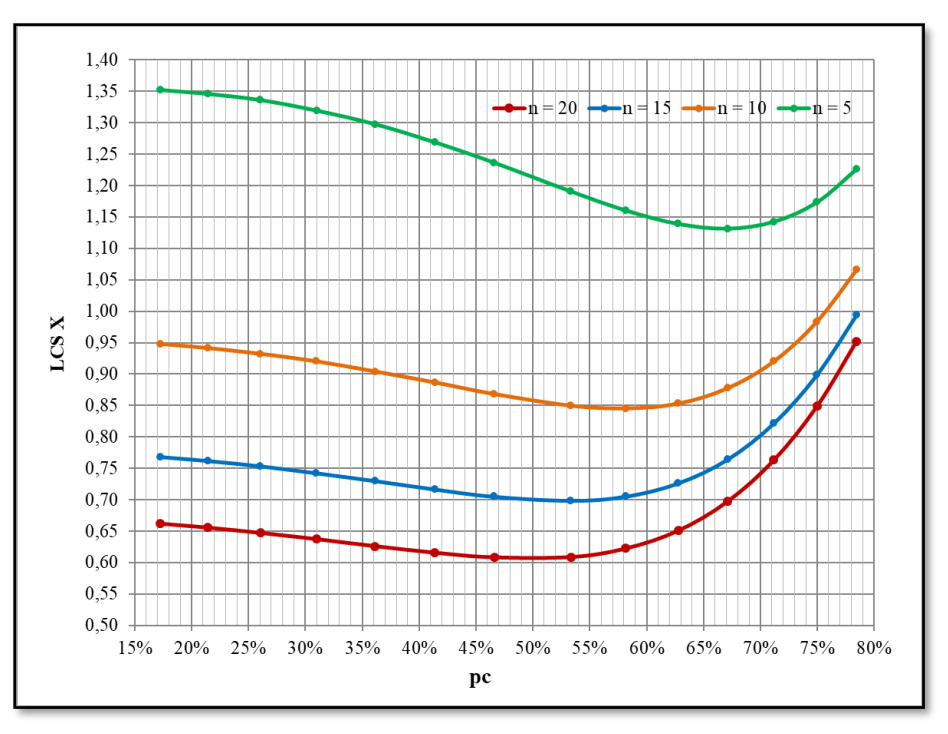

**Figura 33** Limites de control Superior Grafico CEV  $\hat{\mu}$  Izquierda - N(0;1)

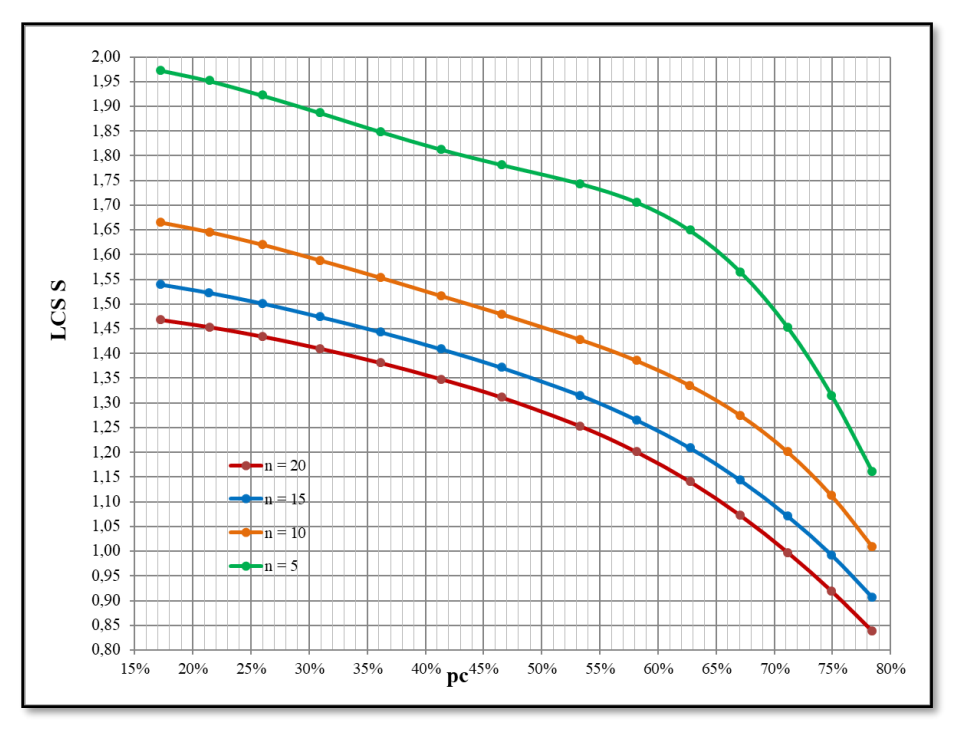

**Figura 34** Limites de control superior Grafico CEV  $\hat{\sigma}$  Izquierda y Derecha - N(0;1)

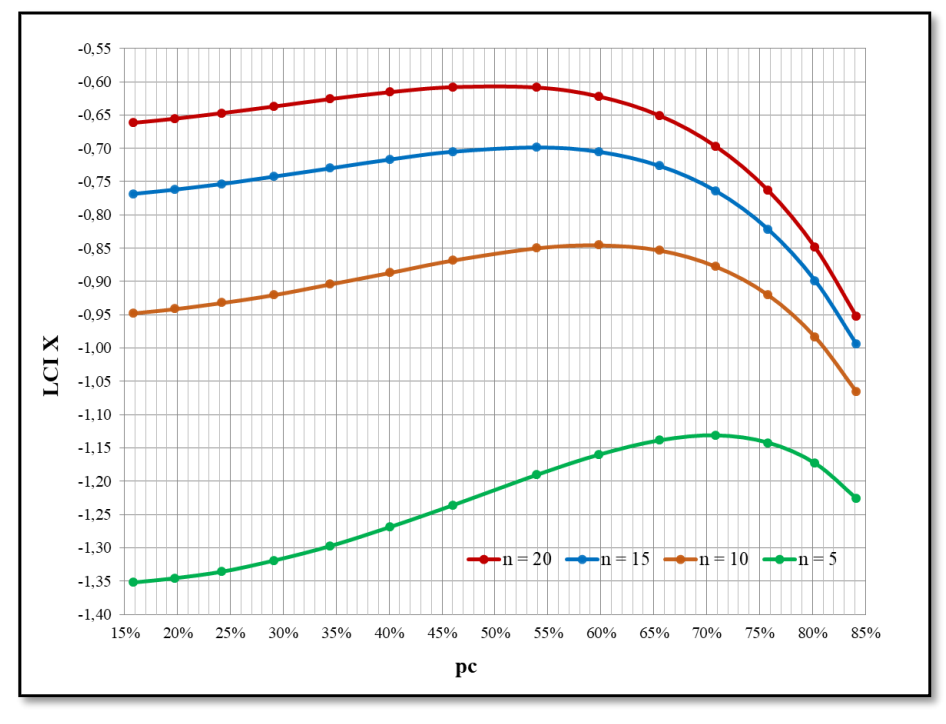

**Figura 35** Limites de control inferior Grafico CEV µ̂ Derecha **-** N(0;1)

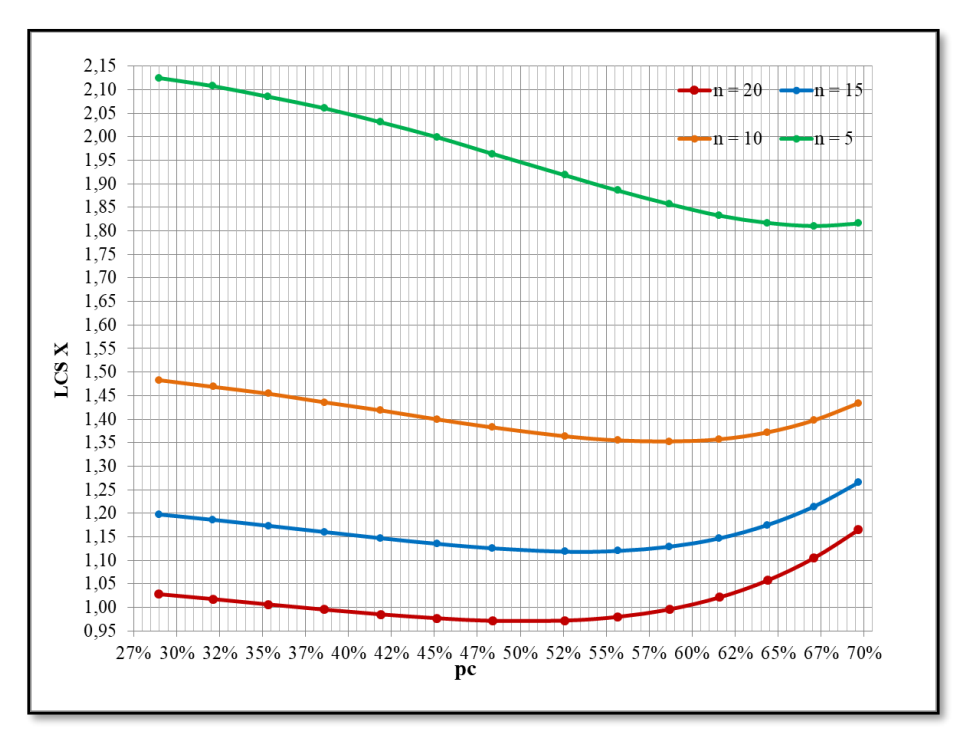

**6.1.3 Límites de Control Gráfico de Control CEV N(0;1.6)**

**Figura 36** Limites de control superior Grafico CEV  $\hat{\mu}$  Izquierda **-** N(0;1.6)

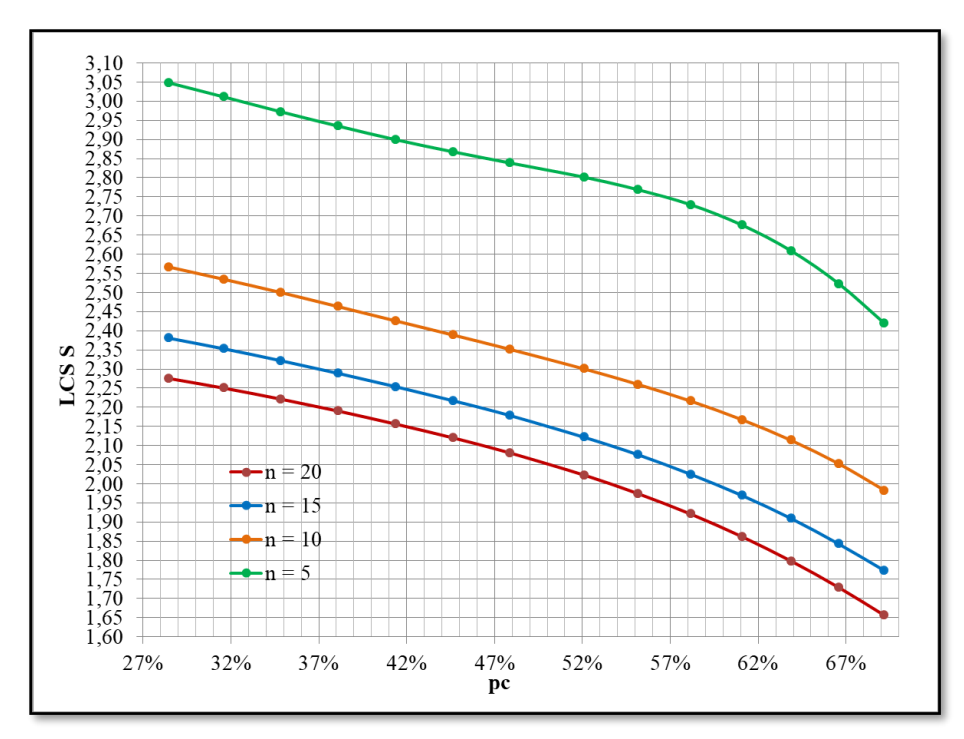

**Figura 37** Limites de control superior Grafico CEV  $\hat{\sigma}$  Izquierda y Derecha - N(0;1.6)

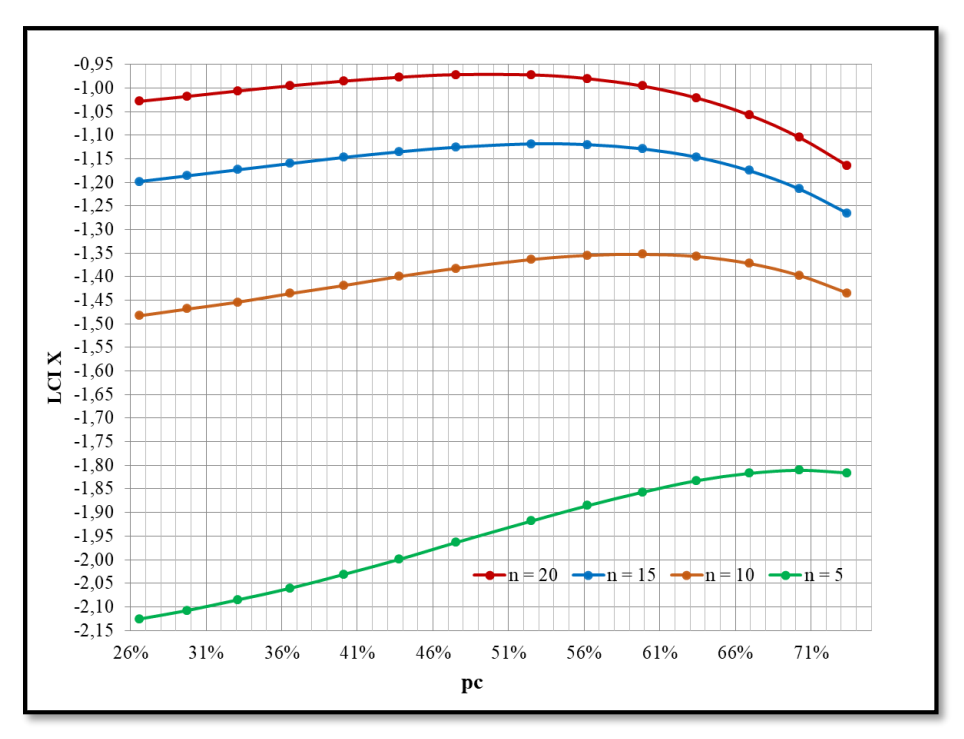

**Figura 38 Limites de control inferior Grafico CEV**  $\hat{\mu}$  **Derecha - N(0;1.6)** 

<span id="page-56-0"></span>Una vez que los parámetros de proceso  $\mu$  y σ se han estimado, puede obtener de las gráficas anteriores los límites de control superior o inferior según el lado de la censura. Se debe tener en cuenta que para el caso de censura a la derecha habrá límite de control inferior (LCI  $\hat{\mu}$ ) para el promedio y límite de control superior (LCS  $\hat{\sigma}$ ) para la desviación estándar. A su vez límite de control superior  $(LCS \hat{\mu})$  para el promedio y límite de control superior  $(LCS \hat{\mu})$  $\hat{\sigma}$ ) para la desviación estándar en el caso de censura a la izquierda, ver la Figura 39.

Para las gráficas de los límites de control anteriormente expuestas, es válida una interpolación entre las diferentes curvas que permite ubicar un límite para un tamaño de subgrupo *n* diferente. Por último, cabe resaltar que los límites de control superior de las desviaciones estándar son los mismos para el caso de censura izquierda y derecha.

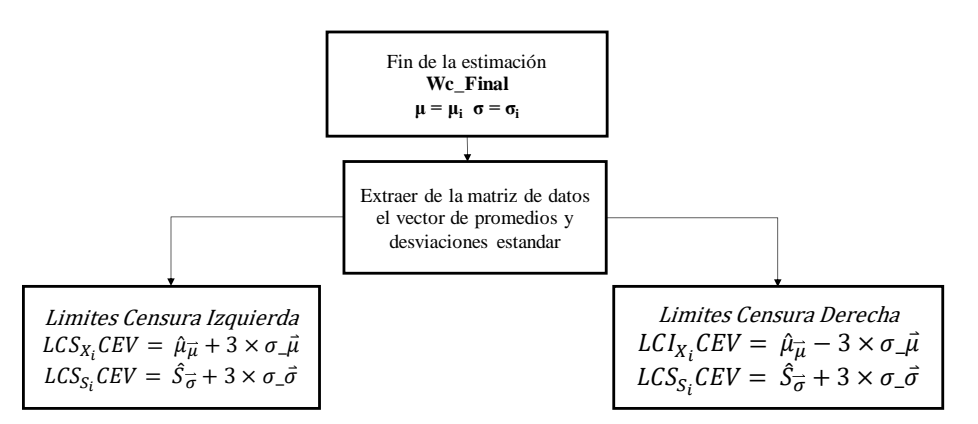

**Figura 39** Determinación de límites de control para procesos estándar censurados

## **6.2 Potencia de los gráficos de control – Curva OC**

Los modelos de simulación son excelentes predictores del rendimiento de un sistema nuevo o rediseñado (Montgomery, 2009). Por tal razón se decide calcular la probabilidad de que cualquier punto exceda los límites de control por medio de simulaciones, con el fin de analizar la capacidad de los gráficos de control CEV propuestos para detectar cambios en los parámetros del proceso. Esto se describe mediante sus curvas características operativas (OC).

En esta etapa, se definen las propiedades para los diferentes tamaños de muestra *n*. El concepto fundamental no cambia, por ejemplo, entre más pequeño sea el error de segunda especie β, la probabilidad de detectar cambios es mayor. Kx y Ks son la magnitud del desplazamiento en el que se quiere detectar un cambio en el proceso para los correspondientes parámetros.

La [Figura 40](#page-57-0) expone el proceso completo para determinar tanto los límites de control como el cálculo de probabilidad de detectar cambios (α) y la probabilidad de no detectarlos (β); donde *m* es el número de filas de la matriz de control de procesos utilizada para la estimación del promedio y desviación estándar. Se calcula el ARL el cual está definido como el número promedio de puntos u observaciones tomadas antes de que un punto u observación salga fuera del límite de control.

*Nota: para estimar los parámetros y límites de control, se puede ejecutar el algoritmo tantas veces como sea necesario. Para la presente tesis se hicieron 10.000 réplicas para cada caso.*

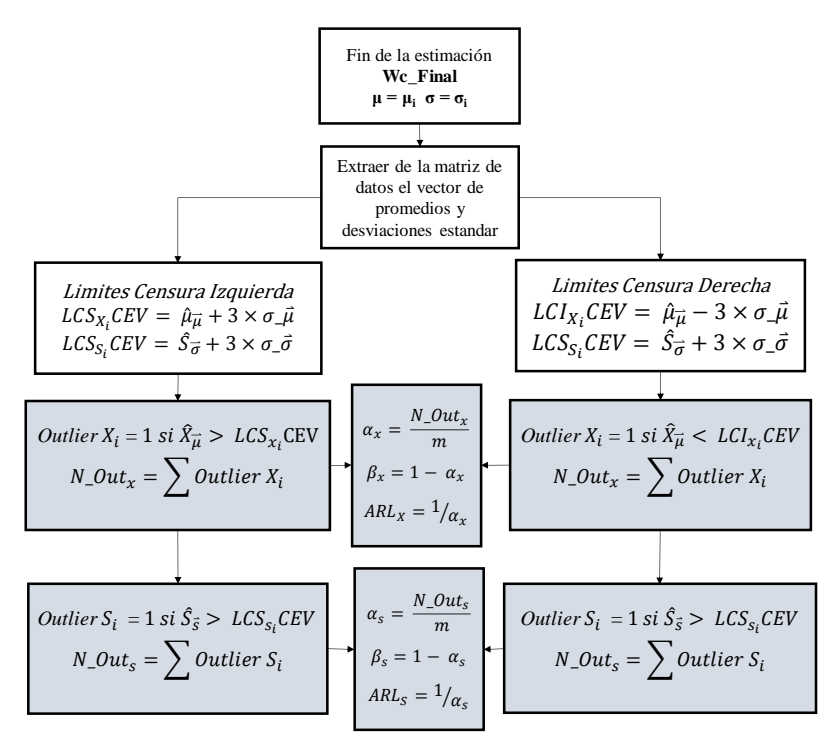

<span id="page-57-0"></span>**Figura 40** Proceso de caracterización ARL, α y β CEV

Las propiedades de potencia para detectar cambios en un proceso censurado y sus propiedades de ARL bajo esta metodología se exponen en los siguientes numerales.

En cuanto al proceso de detección del desplazamiento de los parámetros, se toma la información recolectada en las tablas presentadas en el Anexo 9.6, cuyos datos de principal interés serán los límites de control y los Wc establecidos para cada caso. El proceso se aplica para diferentes desplazamientos de promedio y desviación estándar, Kx (para la media) y Ks (para la desviación estándar), ver [Figura 41](#page-58-0) y código en el anexo [9.2.1.](#page-129-0)

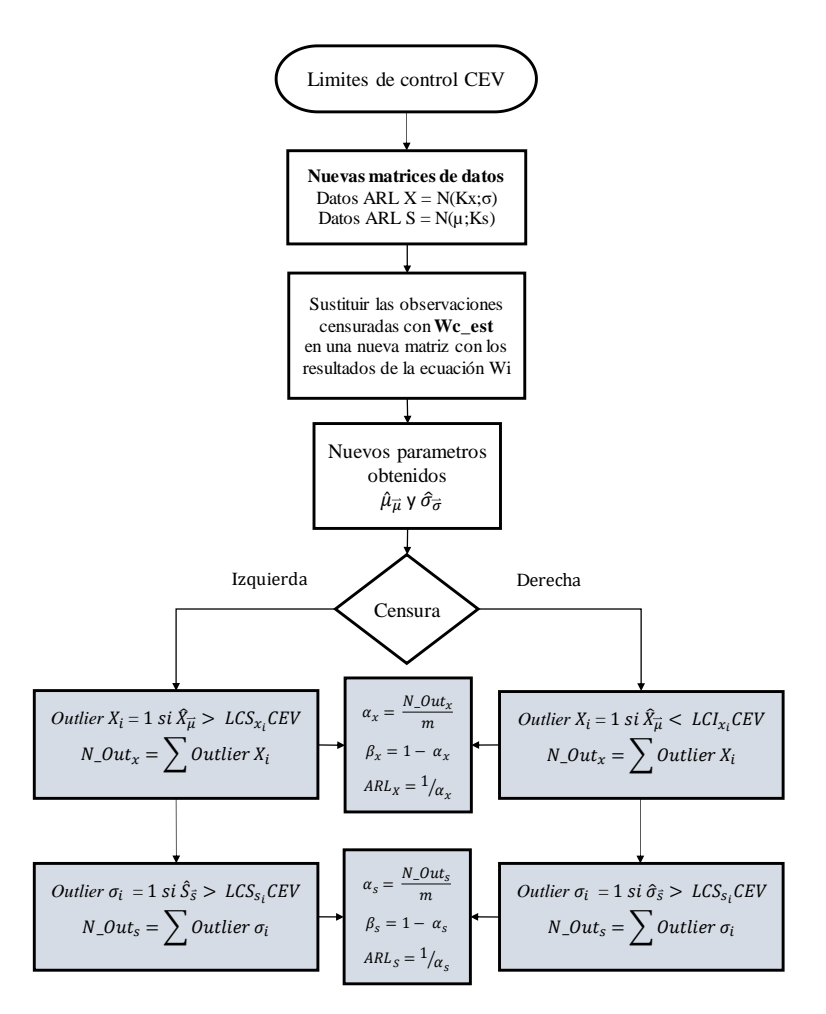

**Figura 41 Proceso de determinación ARL CEV**

<span id="page-58-0"></span>Las siguientes figuras describen dichos comportamientos a diferentes proporciones de censura estimada, y aplican para los casos de censura izquierda o derecha. En general se verá que para el grafico CEV  $\hat{\mu}$  y CEV  $\hat{\sigma}$ , a medida que aumenta el tamaño de muestran, los gráficos se vuelven más potentes para detectar pequeños cambios en los parámetros del proceso.

Por otra parte, a medida que se desarrolla la tecnología de los sistemas de información, la medición automática permite monitorizar cada unidad en tiempo real,

aumentando el gasto computacional, lo que se traduce en una mayor cantidad de procesamiento de datos.

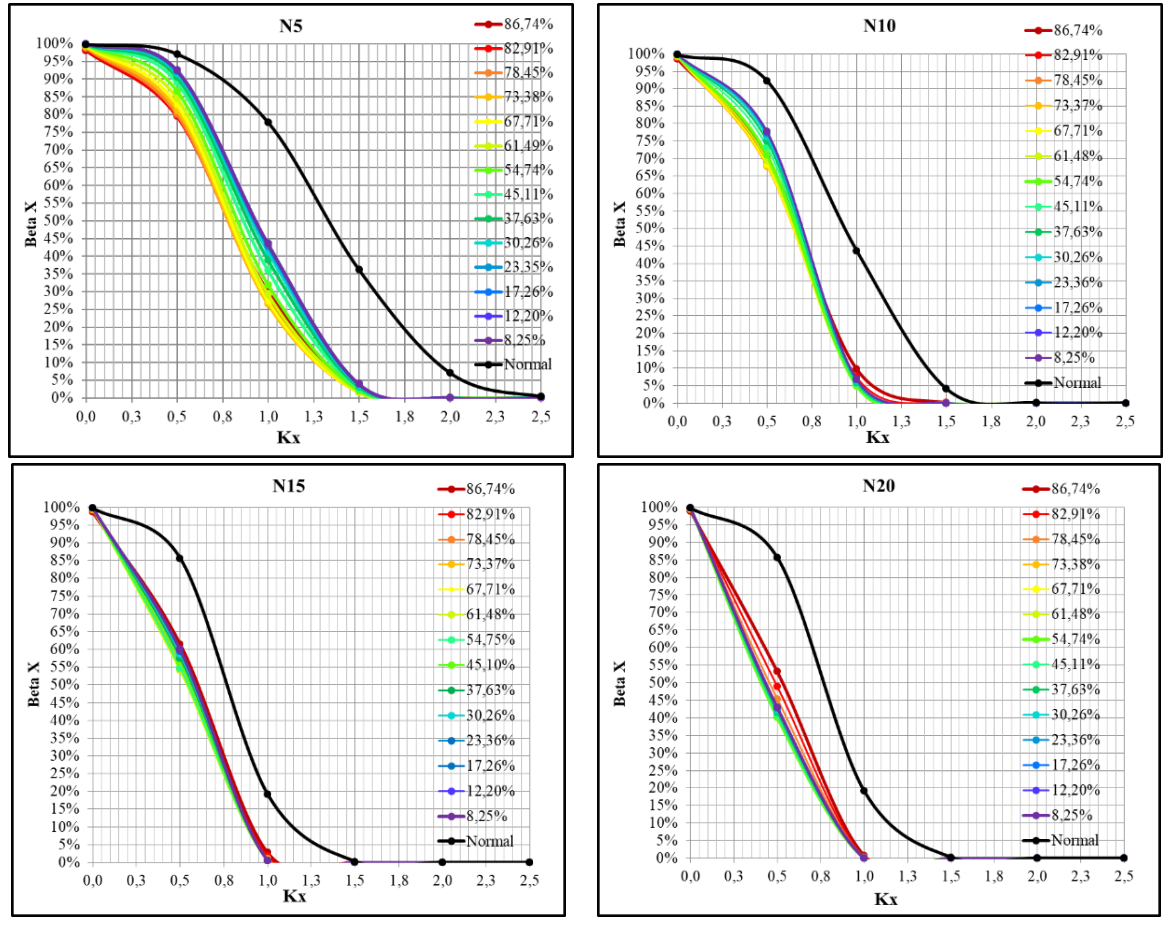

#### **6.2.1 Gráficos de Potencia para una distribución N(0;0.7)**

**Figura 42 Comportamiento de la potencia CEV**  $\hat{\mu}$  **y Normal** 

<span id="page-59-0"></span>La [Figura 42,](#page-59-0) muestra las curvas OC para el grafico de control CEV  $\hat{\mu}$  a diferentes proporciones de censura y tamaño de muestra. Se observa como a tamaños de muestra 5 y 10 el grafico CEV  $\hat{\mu}$  es más potente a censuras elevadas. La tendencia cambia a tamaños de muestra 15 y 20. La línea negra representa el comportamiento de la curva OC para una normal no censurada, calculada por diferentes autores como (Montgomery, 2009). En cualquiera de los tamaños de muestra planteados, el gráfico CEV  $\hat{\mu}$  es más potente debido a la sensibilidad de los datos en relación a una distribución normal sin censura.

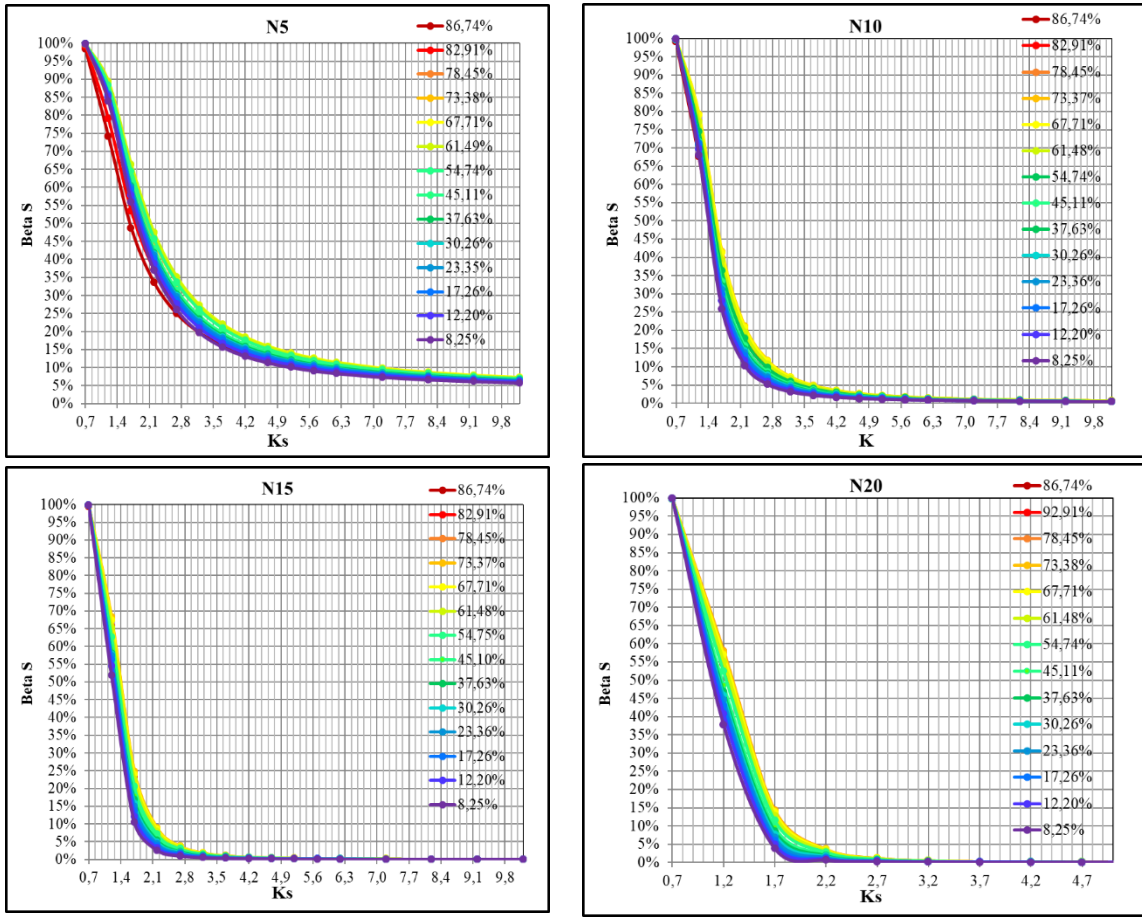

**Figura 43 Comportamiento de la potencia CEV** ̂

<span id="page-60-0"></span>De la [Figura](#page-60-0) 43, se observan la curva OC para el grafico de control CEV  $\hat{\sigma}$  a diferentes proporciones de censura y tamaño de muestra. Se observa diferencias de potencia para detectar cambios significativos entre los tamaños de muestra 5 y 10, siendo más potente entre los tamaños de muestra 15 y 20; en estos últimos dos casos, niveles de censura baja hacen al grafico CEV  $\hat{\sigma}$  más potente.

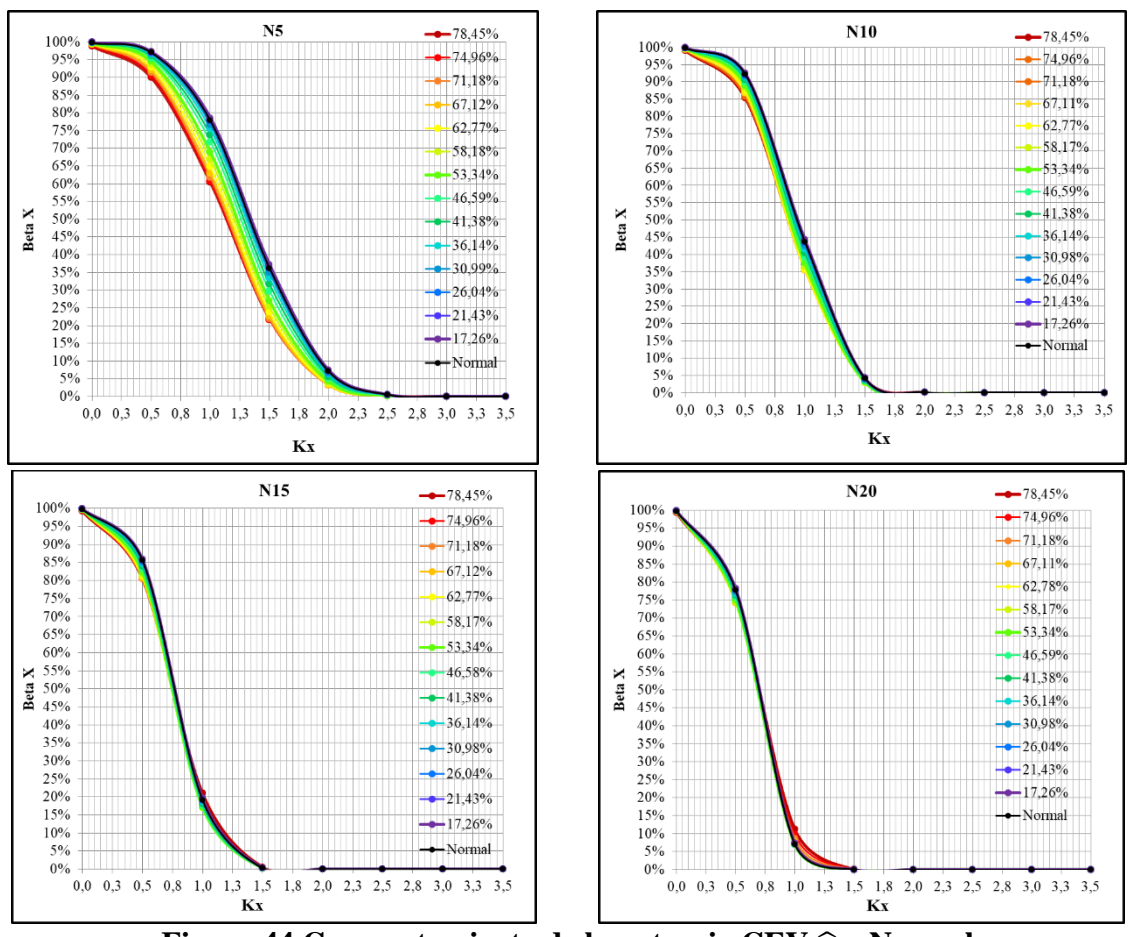

### **6.2.2 Gráficos de Potencia para una distribución N(0;1)**

**Figura 44 Comportamiento de la potencia CEV**  $\hat{\mu}$  **y Normal** 

De particular interés, en los gráficos CEV  $\hat{\mu}$ , se observa que a números de muestra pequeños y censuras altas, el grafico de control tiende a ser más potente para detectar pequeños cambios. Esas variaciones de ponencia entre proporciones de censura se hacen menores cuando aumenta el tamaño muestral. Se puede ver como en cualquiera de los tamaños de muestra del grafico CEV  $\hat{\mu}$  se tiene más potencia para detectar cambios que la línea negra que representa el comportamiento de la curva OC para una normal no censurada.

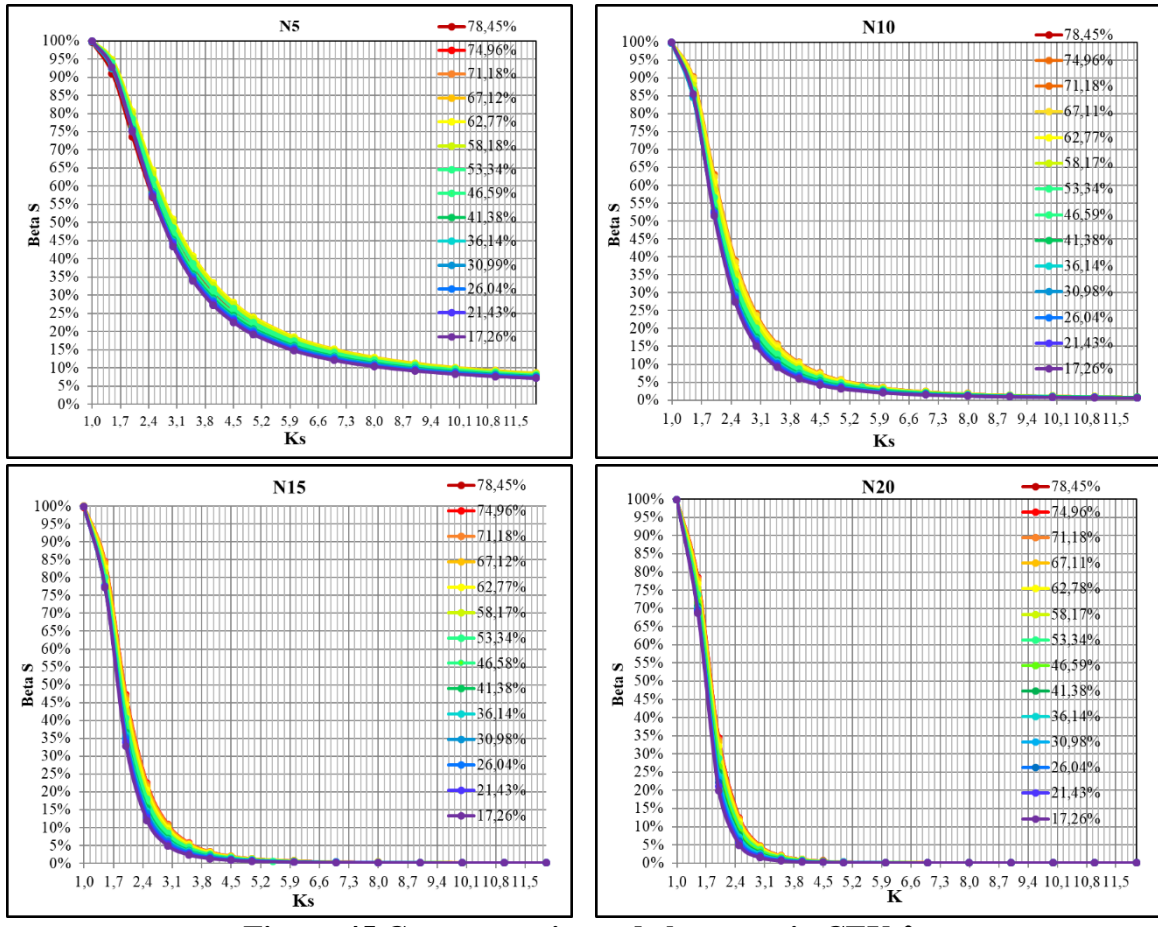

**Figura 45 Comportamiento de la potencia CEV** ̂

En los gráficos CEV  $\hat{\sigma}$  hay una diferencia significativa de sensibilidad a cambios entre n = 5 y n = 20; cuando la censura es baja; esta última propiedad es mucho más evidente en el siguiente numeral.

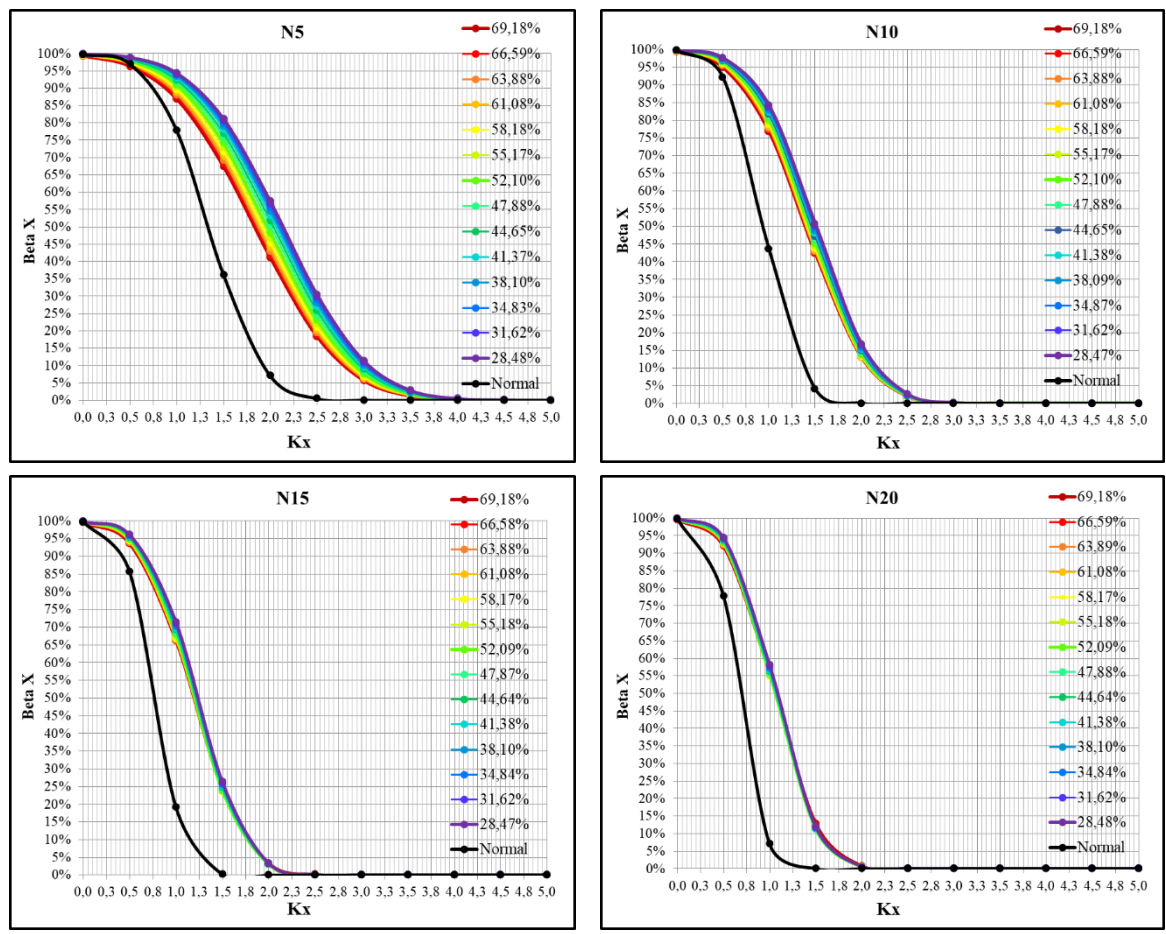

### **6.2.3 Gráficos de Potencia para una distribución N(0;1.6)**

**Figura 46 Comportamiento de la potencia CEV**  $\hat{\mu}$  **y Normal** 

A dispersiones N(0;1.6), los gráficos CEV  $\hat{\mu}$  muestran que las diferencias de potencia entre las diferentes proporciones de censura se hacen más pequeñas conforme aumenta el tamaño de muestra, siendo entre tamaños de muestra 5 y 10 cuando grafico CEV  $\hat{\mu}$  es más potente a censuras elevadas. En cualquier caso, la censura y tamaño de muestra se pierde potencia; observar la línea negra que representa el comportamiento de la curva OC para una distribución normal.

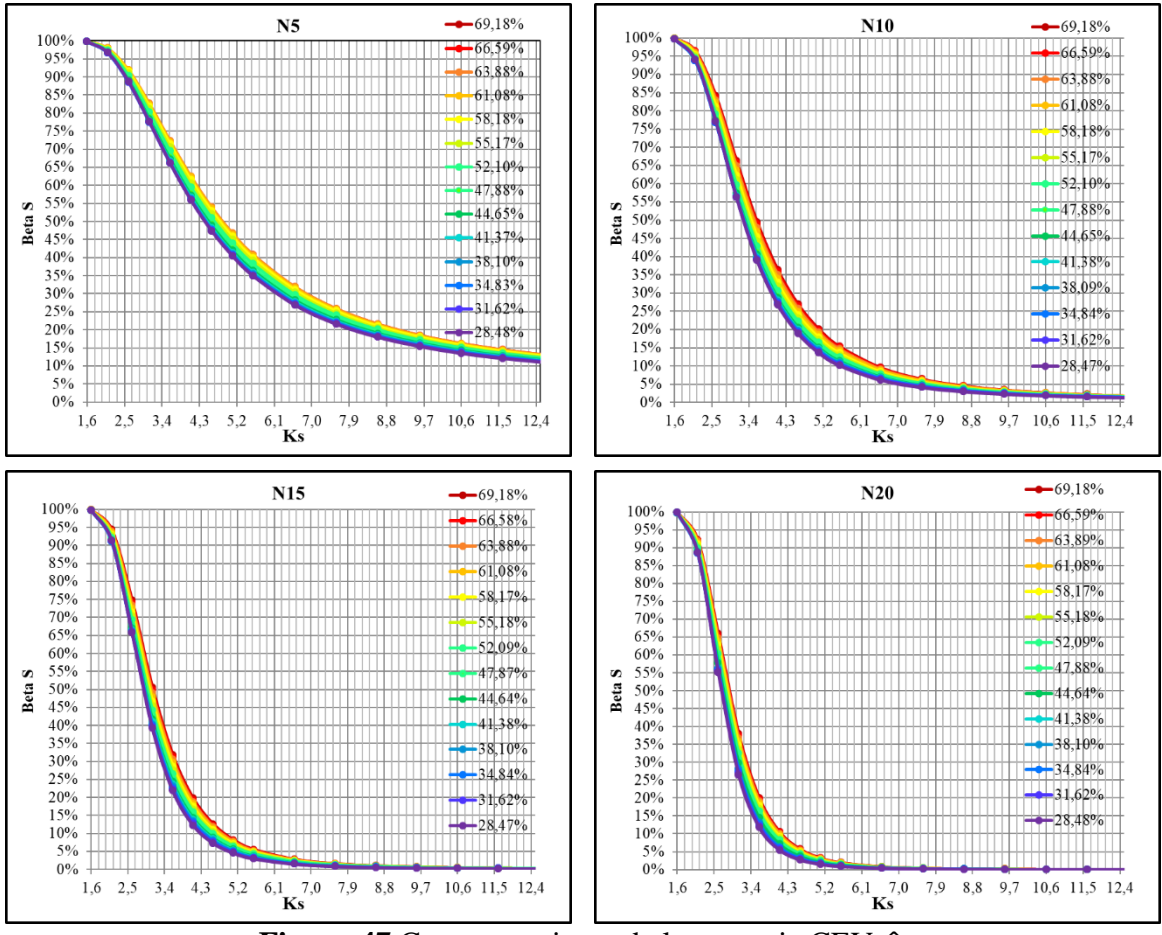

**Figura 47** Comportamiento de la potencia CEV ̂

Por otra parte, las diferencias de potencia se ven más acentuadas en el grafico CEV  $\hat{\sigma}$ . Se puede ver, como la potencia para detectar cambios nunca llega al 100%, aun con cambios extremos de la desviación estándar con el tamaño n = 5. Finalmente, entre porcentajes de censura, hay mayor capacidad de detección de cambios a censuras bajas.

# **6.3 Estudio del ARL en gráficos CEV**

Durante el proceso de determinación de características de estimación según proporción de censura (numeral [5.6\)](#page-36-0), se define el método de cálculo de los límites de control, la potencia de detección de cambio del numeral [6.1,](#page-48-0) las curvas OC y el cálculo de longitud media de racha (ARL). Ver [Figura 40](#page-57-0)

Las siguientes figuras representan el comportamiento del ARL en función de la proporción de censura para los diferentes tamaños de muestra estudiados en la presente tesis. Para las figuras donde están representados los ARL del grafico CEV  $\hat{\mu}$ , se podrán observar similitudes de ARL entre tamaños de muestra cuando la proporción de censura es relativamente baja, cuando esta alrededor del 30%. A partir de proporciones de censura del 30%, el comportamiento del ARL para  $n = 20$  es significativamente menor respecto a un  $n =$ 5.

Para las figuras donde están representados los ARL del grafico CEV  $\hat{\sigma}$ , se observan fluctuaciones elevadas. Proporciones de censura alrededor del 65% presentan características de ARL bajo control altas, y en proporciones de censura media (entre el 40% y 45%) se encuentran características de ARL similares a un ARL de distribución de probabilidad normal. A medida que aumenta la dispersión de la normal censurada las fluctuaciones son menores; aunque conservan las mismas características.

Recordando que dichas características son las mismas para los límites de control izquierda y derecha.

<span id="page-65-0"></span>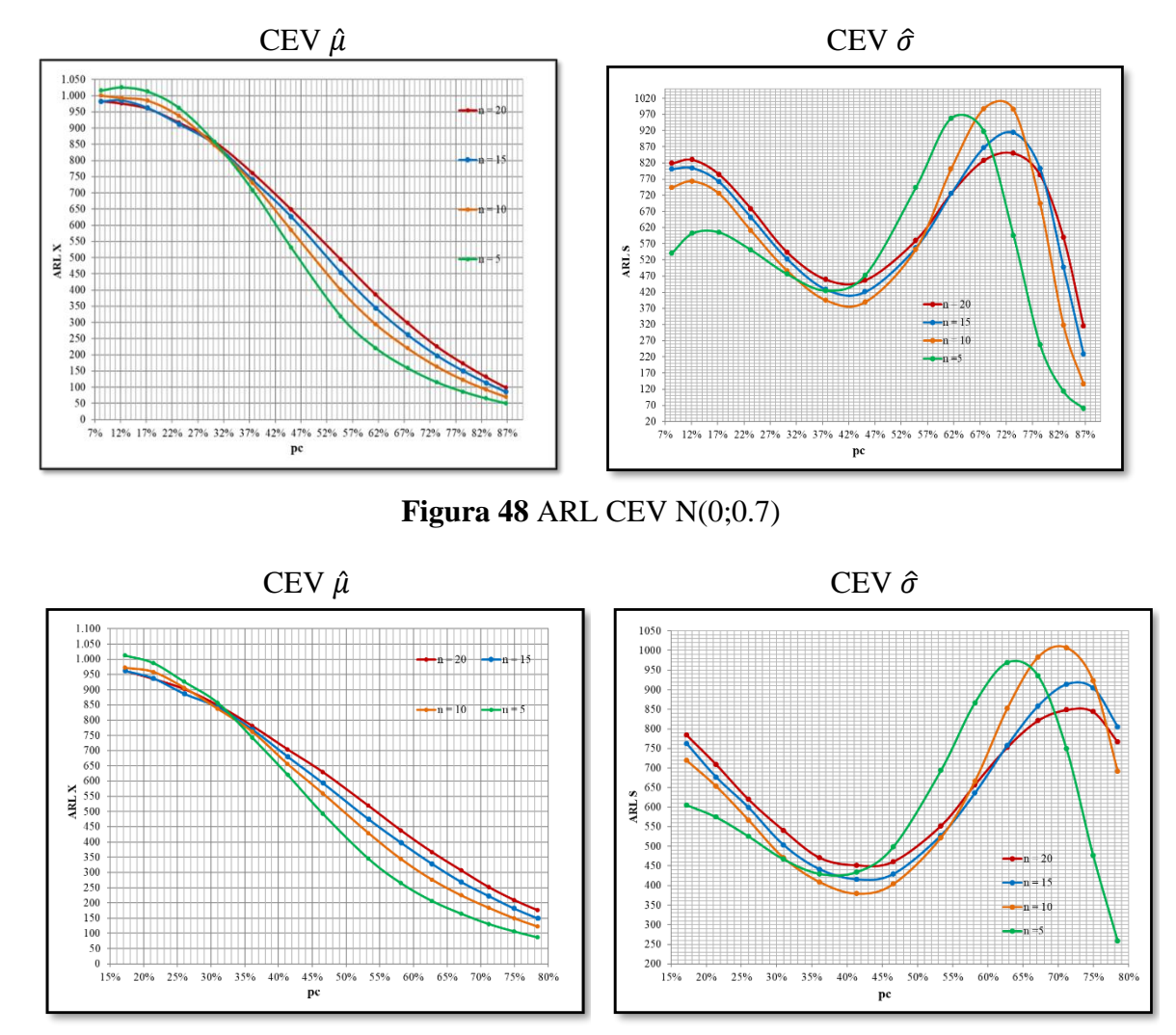

**Figura 49** ARL CEV N(0;1)

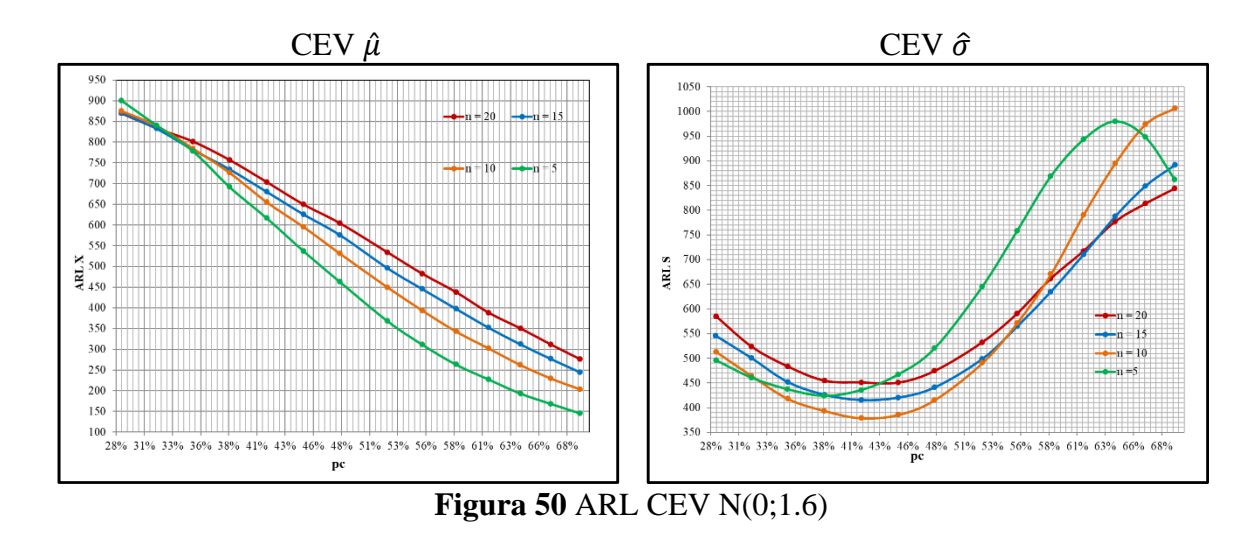

El uso del ARL para describir el rendimiento de las gráficas de control siempre es objeto de discusión. Se sabe que para una gráfica de control de Shewhart el ARL es una distribución geométrica (Montgomery, 2009). Esto tiene que ver con la alta variación en sus resultados producto de las mismas propiedades de la distribución geométrica, la cual es considerablemente asimétrica; por lo que un valor medio de ARL no es necesariamente un valor muy típico o constante. Esto se pudo constatar mediante los resultados de las simulaciones, cuyas desviaciones estándar son elevadas respecto a cada uno de los ARL calculados en cada una de las proporciones de censura.

Como consecuencia de esto, el ARL<sup>0</sup> real calculado en la práctica para el gráfico de control de CEV, variará al igual que el grafico de control Shewhart. Aun así, los ARL<sub>0</sub> calculados en la presente tesis con el algoritmo CEV, son superiores a los de una distribución de probabilidad normal sin censura, lo que se traduciría en menos falsas alarmas o errores tipo I.

Por último, en las figuras [Figura](#page-65-0) 48, 49, y 50 se puede observar cómo hay diferencias importantes entre el comportamiento del ARL CEV  $\hat{\mu}$  y el ARL CEV  $\hat{\sigma}$ . Las oscilaciones del ARL CEV  $\hat{\sigma}$  son menores conforme aumenta la dispersión de la distribución. Las características de estas diferencias se muestran en los siguientes tres numerales [\(6.3.1;](#page-67-0) [6.3.2;](#page-67-1) [6.3.3\)](#page-70-0), donde se representan el comportamiento del  $ARL<sub>0</sub>$  en función de Kx y Ks desplazamientos para las diferentes proporciones de censura y tamaño de muestra. Las figuras de los numerales [6.3.1](#page-67-0) y [6.3.3](#page-70-0) se encuentran en la sección de Anexos 9.7.

Por otra parte, se destaca la [Figura 53](#page-70-1) la cual el comportamiento del ARL de la distribución de probabilidad normal sin censura (línea negra) y los ARL del grafico CEV  $\hat{\mu}$ a diferentes proporciones de censura. Donde Kx representa los desplazamientos del promedio. El ARL para el grafico CEV  $\hat{\mu}$  es calculado como se explicó en la [Figura](#page-58-0) 41 y el ARL  $N(0;1)$  se define como:

$$
\beta = \Phi \left[ \frac{LCS - (\mu_0 + Kx)}{\sigma} \right]
$$

$$
\beta = \Phi(LCS - Kx\sqrt{N})
$$

Por lo tanto:

$$
ARL = \frac{1}{1 - \beta}
$$

Donde Φ es la función de distribución acumulativa (CDF) y los límites de control están en las usuales tres desviaciones estándar (Montgomery, 2009).

#### <span id="page-67-0"></span>**6.3.1 Gráficos de ARL para una distribución N(0;0.7)**

Para el presente caso, se observó como a medida que disminuye la proporción de censura del gráfico de control CEV  $\hat{\mu}$ , aumenta los valores de ARL considerablemente. Entre los tamaños de muestra  $n = 5$  y  $n = 10$  se obtienen valores de ARL similares a la PDF cuando la proporción de censura están entre el 45% y el 55%. Por otra parte, a medida que aumenta el tamaño de muestra los valores de ARL tienden a ser superiores para cada proporción de censura (Ver [Figura 153](#page-152-0) de Anexos 9.7). Para el gráfico de control CEV  $\hat{\sigma}$ , el patrón de comportamiento del ARL entre proporciones de censura Tamaño de muestra y el ARL, difieren significativamente del grafico CEV  $\hat{\mu}$ .

Se observó como en proporciones de censura del 86,74% mostraron valores de ARL significativamente inferiores en comparación con las demás proporciones de censura estudiadas cuando el proceso está bajo control. Por otra parte, a medida que aumenta el tamaño de muestra, se observa que el ARL bajo control presenta menos variabilidad en las proporciones de censura intermedia. Se pueden encontrar más detalles en los Anexos 9.7.

#### <span id="page-67-1"></span>**6.3.2 Gráficos de ARL para una distribución N(0;1)**

A medida que disminuye la proporción de censura del gráfico de control CEV  $\hat{\mu}$ , aumenta los valores de ARL significativamente. En tamaños de muestra n = 5 se obtienen valores de ARL similares a la PDF cuando la proporción de censura están alrededor del 53%. En tamaños de muestra  $n = 10$  se obtienen valores de ARL similares a la PDF cuando la proporción de censura están alrededor del 58%. En tamaños de muestra n = 15 se obtienen valores de ARL similares a la PDF cuando la proporción de censura están alrededor del 46%. Por último, en tamaños de muestra  $n = 20$  se obtienen valores de ARL similares a la PDF cuando la proporción de censura están alrededor del 62%.

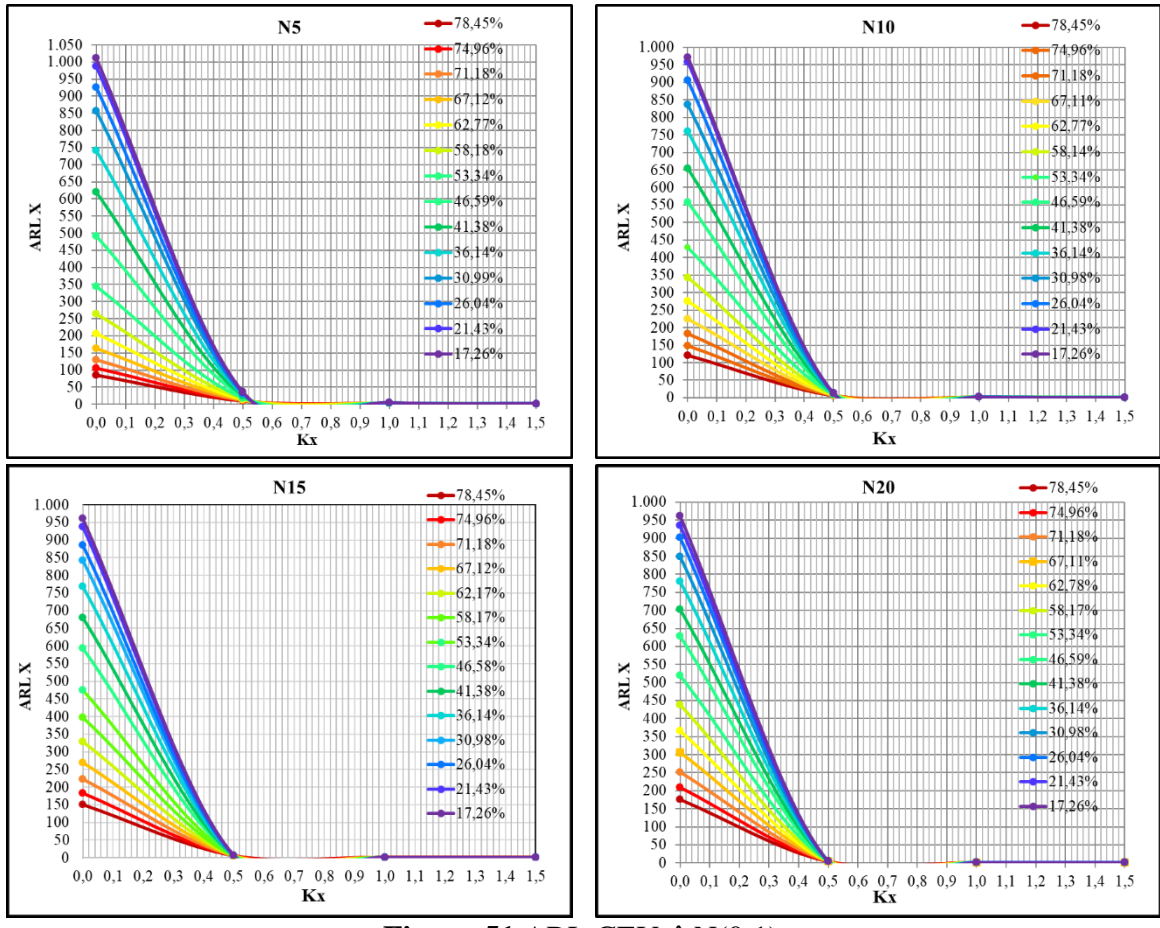

**Figura 51** ARL CEV  $\hat{\mu}$  N(0;1)

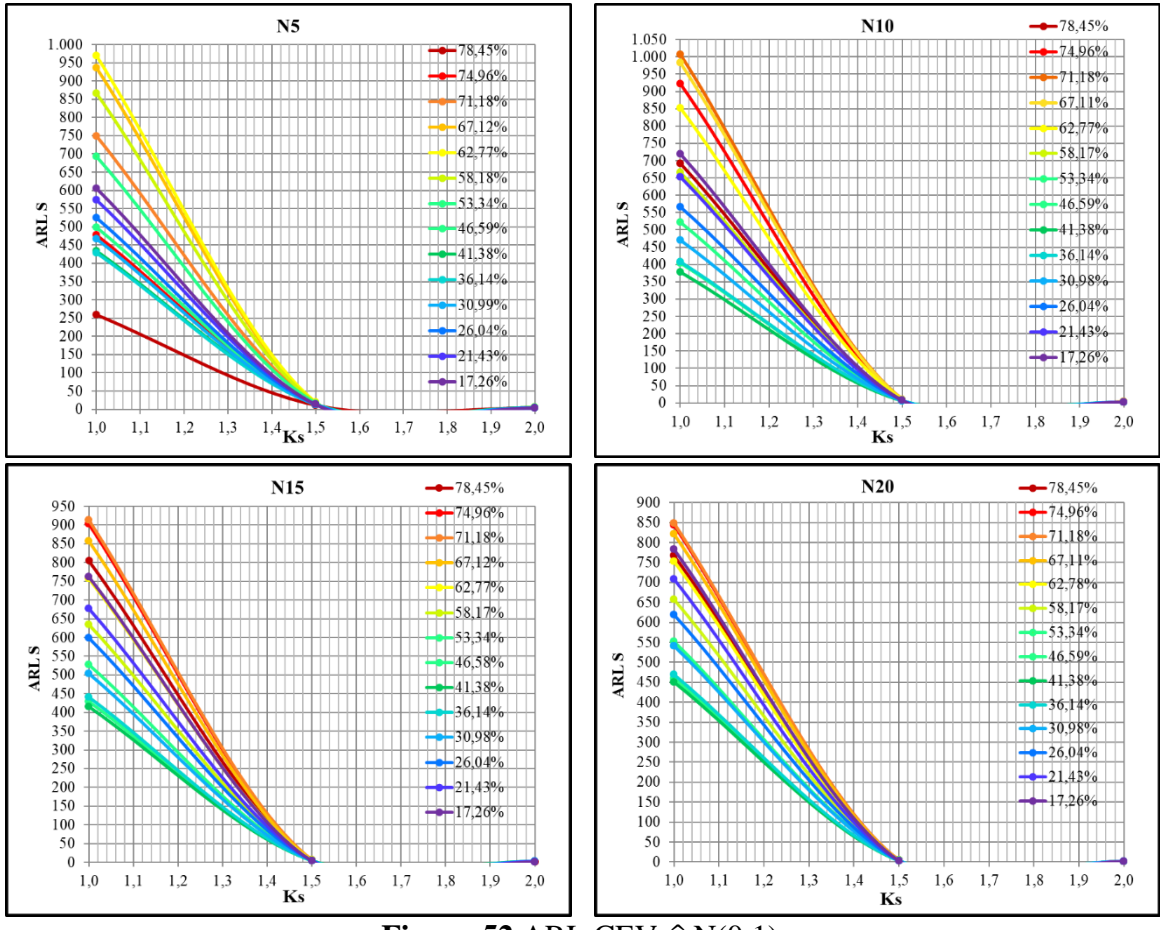

**Figura 52** ARL CEV  $\hat{\sigma}$  N(0;1)

<span id="page-69-0"></span>La [Figura](#page-69-0) 52, muestra como no hay un patrón de ARL CEV  $\hat{\sigma}$  progresivo en función del porcentaje de censura como ocurre en el grafico ARL CEV  $\hat{\mu}$ . En este caso valores bajos del ARL CEV  $\hat{\sigma}$  están alrededor del 36% de la proporción de censura y los valores altos de ARL CEV  $\hat{\sigma}$  están alrededor del 70% de proporción de censura para todos los tamaños de muestra estudiado; confundiéndose el resto ARL CEV  $\hat{\sigma}$  para las demás proporciones de censura entre sí.

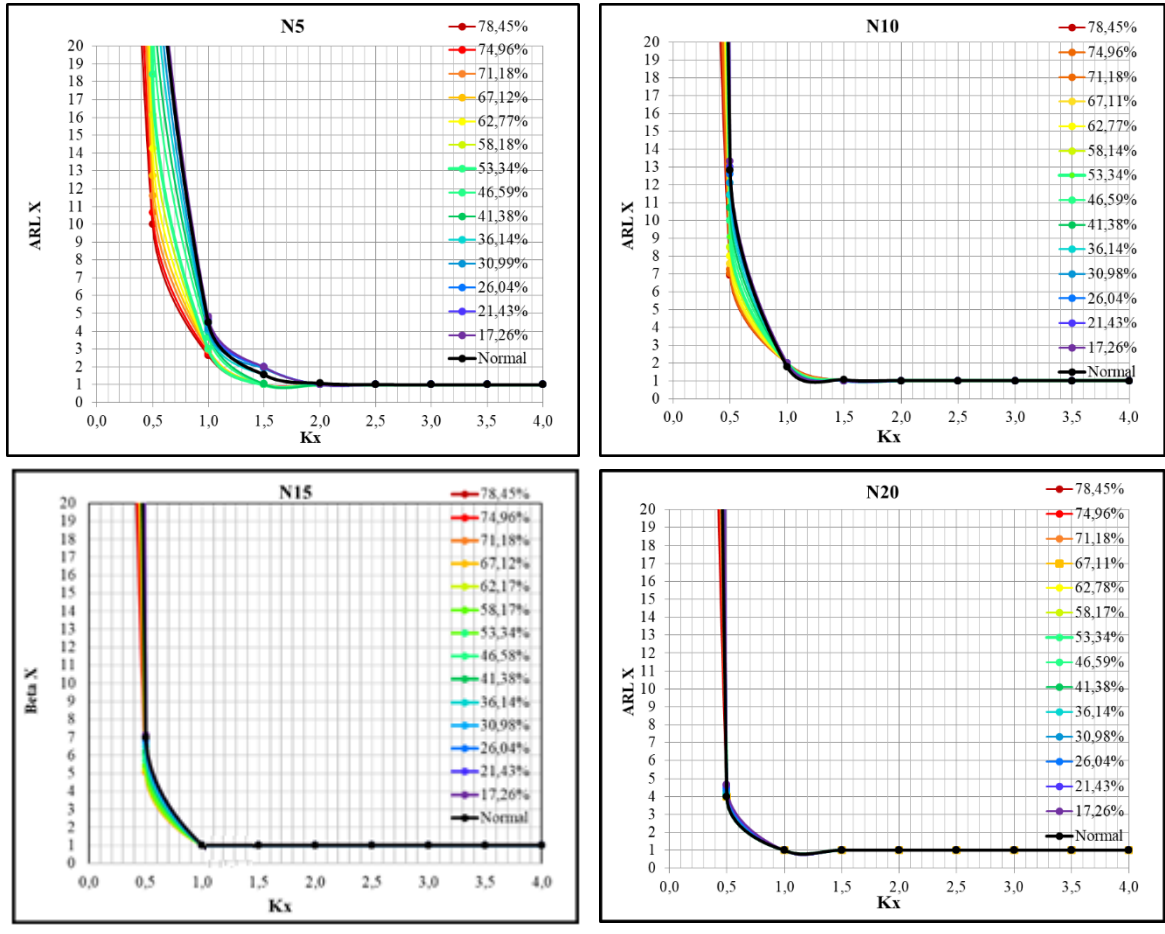

**Figura 53 Comportamiento del ARL CEV**  $\hat{\mu}$  **y Normal** 

<span id="page-70-1"></span>La [Figura 53](#page-70-1) muestra como con tamaños de muestra  $n = 5$  el grafico CEV  $\hat{\mu}$  es más sensible a cambios que la PDF (línea negra), las diferencias son mínimas cuando el tamaño de muestra  $n = 20$ .

### <span id="page-70-0"></span>**6.3.3 Gráficos de ARL para una distribución N(0;1.6)**

Para el caso N(0;1,6), la tendencia de lo descrito en los numerales 6.3.1 y 6.3.2 se mantiene. Disminuyendo la proporción de censura del gráfico de control CEV  $\hat{\mu}$  aumenta los valores de ARL, la diferencia es significativa entre el ARL<sub>0</sub> con censura baja y el ARL<sub>0</sub> con censura alta. Las variaciones del ARL para las diferentes proporciones de censura entre los diferentes tamaños de muestra no son significativas respecto a las diferentes proporciones de censura.

En el caso del gráfico de control CEV  $\hat{\sigma}$ , el patrón de comportamiento del ARL entre proporciones de censura, tamaño de muestra y el ARL, difieren significativamente del grafico CEV  $\hat{\mu}$  (como se ha venido comentando). No se observan diferencias significativas del patrón de comportamiento entre los diferentes tamaños de muestra. Por otra parte, las diferencia entre el ARL a diferentes proporciones de censura cuando el tamaño de muestra aumenta tiende a ser menor.

A diferencia de lo ocurrido en los casos CEV N(0;0.7) y CEV N(0;1), el grafico CEV  $\hat{\mu}$  pierde potencia en todos los tamaños de muestra estudiados respecto al grafico PDF (línea negra). Esto se debe a la alta variación de los datos que desplazan el límite de control más a la derecha o a la izquierda según sea el caso. Se pueden encontrar más detalles en los anexos 9.7.

### **6.3.4 Resumen estudio del ARL**

Las siguientes tablas (11; 12; 13) son un resumen del comportamiento de ARL CEV. Dichas tablas contienen el ARL menor y mayor para cada uno de los casos, la proporción de censura, la denominación del nivel de censura en la que ocurrió el evento y el rango entre el valor máximo y mínimo de ARL.

En cada una de las tablas, se puede observar cómo los valores del ARL CEV  $\hat{\mu}$ aumentan a medida que aumenta el tamaño de muestra y la dispersión de la distribución. En general, se puede observar que el comportamiento del ARL CEV  $\hat{\mu}$  en función del nivel de censura es similar para todas las dispersiones evaluadas. Sin embargo, el comportamiento del ARL CEV  $\hat{\sigma}$  varía según la dispersión de la normal censurada, sin existir un patrón en particular.

| Tabla 11 Resultion ARL para una distribución NO.O.O |                 |                          |                   |                                                                               |                 |       |                   |        |  |  |  |
|-----------------------------------------------------|-----------------|--------------------------|-------------------|-------------------------------------------------------------------------------|-----------------|-------|-------------------|--------|--|--|--|
|                                                     | $N = 5$         |                          |                   |                                                                               | $N = 20$        |       |                   |        |  |  |  |
|                                                     | <b>Promedio</b> |                          | <b>Desviación</b> |                                                                               | <b>Promedio</b> |       | <b>Desviación</b> |        |  |  |  |
| <b>ARL</b>                                          | 60              | 1025                     | 60                | 957                                                                           | 99              | 983   | 315               | 850    |  |  |  |
| $P_{\rm C}$                                         |                 | 86,74%   12,20%   86,74% |                   | 61,49%                                                                        | 86,74%          | 8,25% | 86,74%            | 73,38% |  |  |  |
|                                                     |                 |                          |                   | C. Alta   C. Baja   C. Alta   C Media   C. Alta   C. Baja   C. Alta   C Media |                 |       |                   |        |  |  |  |
| Rango                                               | 965             |                          | 897               |                                                                               | 884             |       | 535               |        |  |  |  |

**Tabla 11 Resumen ARL para una distribución N(0;0,7)**

#### **Tabla 12 Resumen ARL N(0;1)**

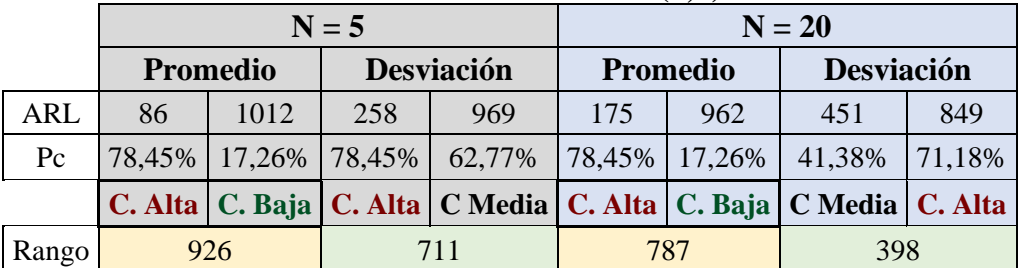

#### **Tabla 13 Resumen ARL N(0;1,6)**

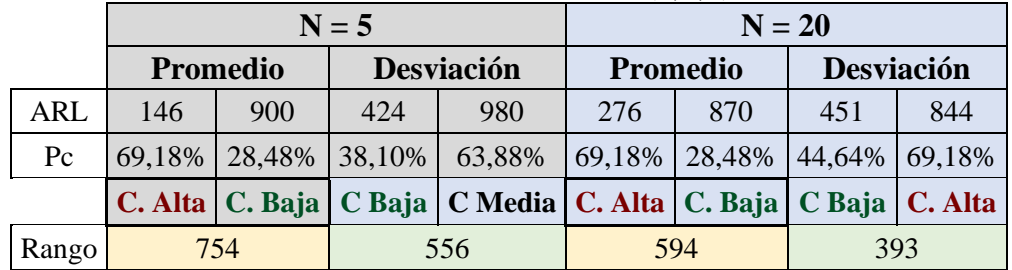
# **7 Ejemplos comparativos de monitorización de procesos con Gráficos de Control CEV y Gráficos de Control Tradicional**

El presente apartado ejemplifica los resultados de las deducciones y simulaciones realizadas en el Capítulo 6. Está constituido por gráficos de control CEV y tradicionales Shewhart (3σ) en las tres dispersiones estudiadas N(0,0,7); N(0,1) y N(0,1,6), con censura elevada y censura baja a tamaños de muestra n = 5; 10; 15 y 20. Las observaciones de cada sub apartado se presentan al final de cada uno (1.000 observaciones en cada uno).

Adicionalmente, cada gráfico de control CEV contienen el límite de control CEV y el tradicional para compararlos entre ambos. El conjunto de datos utilizados para la censura fue el mismo tanto en el grafico CEV izquierda y derecha. Los resultados de los ejemplos comparativos  $N(0;0,7)$  y  $N(0;1,6)$  se pueden observar en el Anexo 9.8.

## **7.1 Resultados – Pruebas comparativas N(0;0,7)**

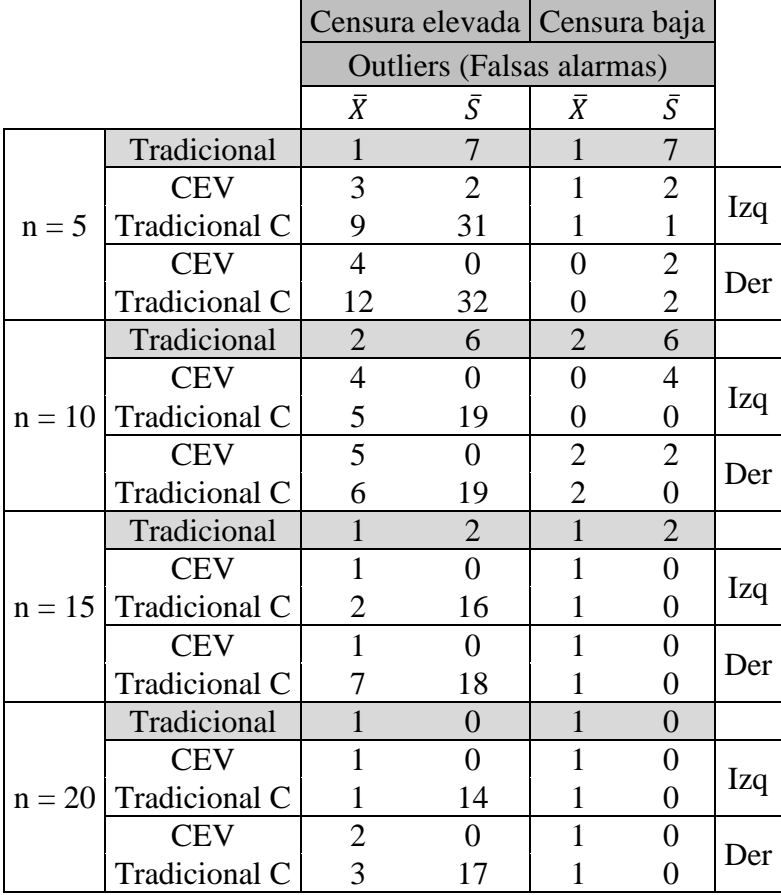

#### **Tabla 14 Resumen**

La Tabla 14 resume los resultados obtenidos para los tres tipos de gráficos estudiados. Un gráfico tradicional bajo control, los mismos datos censurados bajo la metodología CEV y por último los mismos datos censurados con límites de control Shewhart (Tradicional C), los cuales están definidos para el grafico  $\bar{X}$  como:

$$
LCS_{\overline{x}} = \overline{\overline{X}} + A_3\overline{S}
$$
  
 
$$
LCI_{\overline{x}} = \overline{\overline{X}} - A_3\overline{S}
$$
 (20)

Y los parámetros para el grafico de la desviación estándar de *S* definidos como:

$$
LCS_s = B_4\overline{S}
$$
  

$$
LCI_s = B_3\overline{S}
$$
 (21)

Los parámetros A3, B3 y B4, cuyas definiciones se encuentran en las páginas 253 y 254 de (Montgomery, 2009) también se presentan en la tabla VI del apéndice del mencionado libro, mostrando sus valores correspondientes para diferentes tamaños de muestra. El análisis se hace tanto con censura a la derecha como a la izquierda. Los Valores de la columna  $\bar{X}$  y  $\overline{S}$ , contienen las observaciones (Outliers) fuera de los límites de control establecidos en cada uno de los gráficos de control estudiados.

En este caso, cuando la censura es elevada, hay diferencias significativas de numero de outliers entre el grafico de control para la media  $(\bar{X})$  y el grafico de control para la desviación estándar  $(\bar{S})$  cuando se aplican los límites de control Shewhart y los límites de control CEV. Esto ocurre en todos los tamaños de muestra analizados. El número de outliers tiende a disminuir a medida que aumenta el tamaño de muestra en ambos gráficos. Esto se debe a que, al haber más datos en la matriz de control, las observaciones no censuradas generan más variabilidad, lo que lleva a que los límites de control se hagan más amplios y se produzcan menos outliers.

En cambio, cuando la proporción de censura es alta, el número de outliers tiende a ser mayor en ambos gráficos, ya que los límites de control se vuelven más estrechos debido a la falta de datos no censurados. Sin embargo, en todas las proporciones de censura estudiadas, el gráfico CEV presentó igual cantidad o menos outliers (falsas alarmas) que un gráfico censurado con límites de control Shewhart.

## **7.2 Ejemplo Comparativo entre Gráficos de Control con Datos Censurados con Distribución N(0;1)**

#### **7.2.1 Comparativo entre límites de control censura elevada**

*7.2.1.1 Tamaño de Muestra n = 5*

#### *7.2.1.1.1 Gráfico para la Media*

| Sub Grupo      |          | $\overline{2}$ | 3        | $\overline{4}$ | 5        | Promedio  | <b>Desviación</b> |
|----------------|----------|----------------|----------|----------------|----------|-----------|-------------------|
|                | 0.709    | $-0,279$       | 0.099    | 0,556          | $-0.363$ | 0,1443    | 0,481             |
| $\overline{2}$ | $-1,743$ | 0.419          | $-0,260$ | 0,207          | $-1,493$ | $-0,5738$ | 0,988             |
| 3              | 0,537    | 0,567          | 0,179    | $-0,295$       | $-0.161$ | 0,1655    | 0,393             |
| $\overline{4}$ | 1,134    | $-0.115$       | 0,456    | $-1,465$       | $-0.329$ | $-0,0638$ | 0,967             |
| 5              | 0.523    | $-0.170$       | 1,318    | 0,292          | $-0.018$ | 0,3888    | 0,585             |
| 6              | 0.999    | 0,554          | 0,650    | $-1,062$       | 0.266    | 0,2814    | 0,795             |
| $\overline{7}$ | 0,602    | 0,779          | $-0.021$ | 1,191          | 0,740    | 0,6582    | 0,439             |
| 8              | $-0.914$ | $-0.969$       | 1,453    | 0.643          | 0.149    | 0,0724    | 1,036             |
| 9              | $-0.467$ | $-0.031$       | 0,685    | $-0,324$       | $-1,272$ | $-0,2818$ | 0,710             |
| 10             | 1.002    | $-0.508$       | $-1.469$ | 0,493          | $-0,211$ | $-0,1384$ | 0,950             |

**Figura 54 Salida Grafico de Control n = 5,**  $\mu = 0$ **;**  $\sigma = 1$  **N(0;1)** 

**LCS** = 1.332<br> $\bar{X} = 0.020$ Outliers = 3  $α = 0.3%$  β = 99.7% **LCI** = -1.332

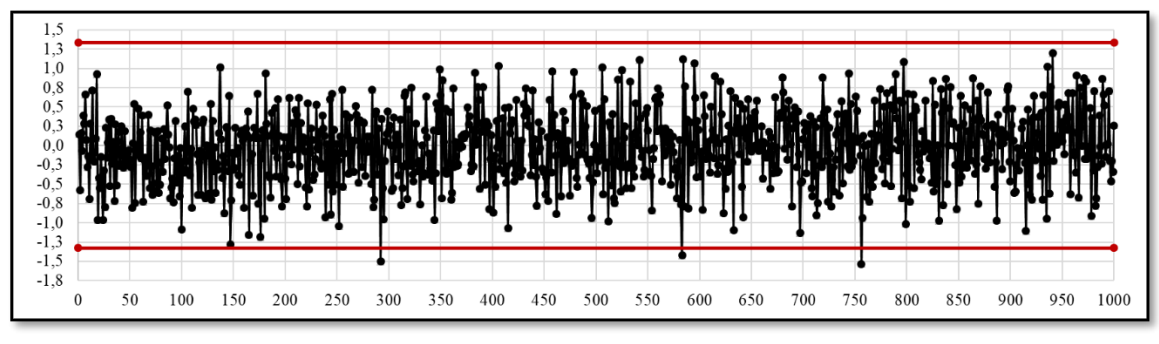

**Figura 55 Grafico de Control 3S,** ̅

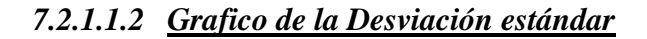

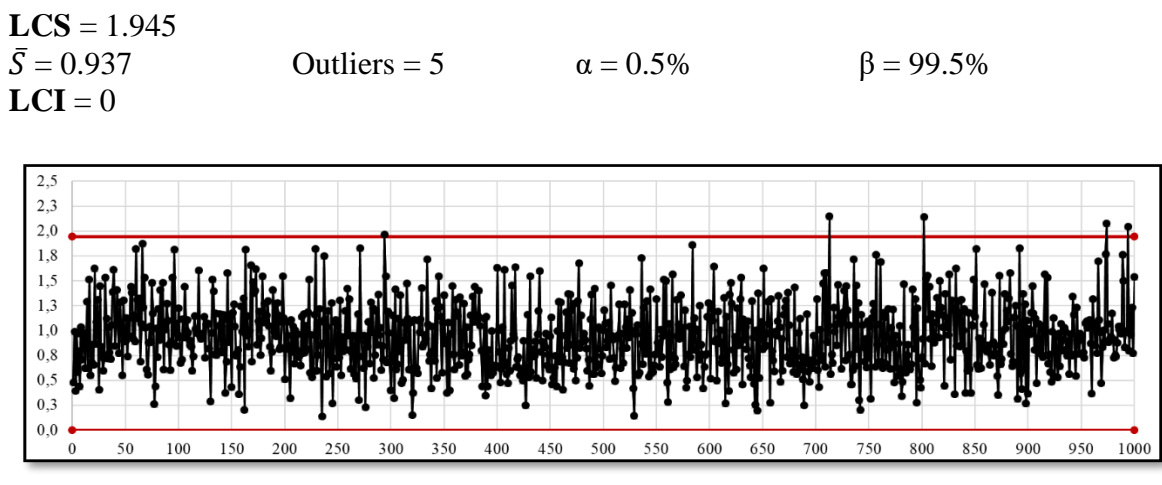

**Figura 56 Grafico de Control 3S,**  $\overline{S}$ **,**  $n = 5$ **, N(0;1)** 

#### *7.2.1.1.3 <u>Gráfico CEV*  $\hat{\mu}$  *izquierda Pc ~ 70%</u>*

| Sub Grupo      |       | $\mathbf{2}$ | 3     | 4     | 5     | Promedio | <b>Desviación</b> |
|----------------|-------|--------------|-------|-------|-------|----------|-------------------|
|                | 0.709 | 0,095        | 0,095 | 0,095 | 0,095 | 0,22     | 0,27              |
| $\overline{2}$ | 0.095 | 0,095        | 0,095 | 0,095 | 0,095 | 0,10     | 0,00              |
| 3              | 0.095 | 0,095        | 0,095 | 0,095 | 0,095 | 0,10     | 0,00              |
| 4              | 1.134 | 0.095        | 0.095 | 0.095 | 0,095 | 0,30     | 0,46              |
|                | 0.095 | 0,095        | 1,318 | 0.095 | 0,095 | 0.34     | 0,55              |
| 6              | 0.999 | 0,095        | 0,095 | 0,095 | 0,095 | 0,28     | 0,40              |
|                | 0.095 | 0.779        | 0,095 | 1,191 | 0,740 | 0,58     | 0,48              |
| 8              | 0.095 | 0,095        | 1,453 | 0,095 | 0,095 | 0,37     | 0,61              |
| 9              | 0.095 | 0,095        | 0,095 | 0,095 | 0,095 | 0,10     | 0,00              |
| 10             | 1.002 | 0,095        | 0.095 | 0,095 | 0.095 | 0,28     | 0,41              |

**Figura 57 Salida Grafico de Control CEV Izquierda, Pc ~ 70% N(0;1), n = 5**

**LCS CEV** = 1.143

 $\bar{X} = 0.370$  Outliers = 2  $\alpha = 0.2\%$  β = 99.8%

**LCS Shewhart** =  $\bar{X}$  + ( $\bar{S}$  x 1.427) =1.011<br> $\bar{X}$  = 0.370 Outliers = 14 Outliers = 14  $α = 1.4%$  β = 98.6%

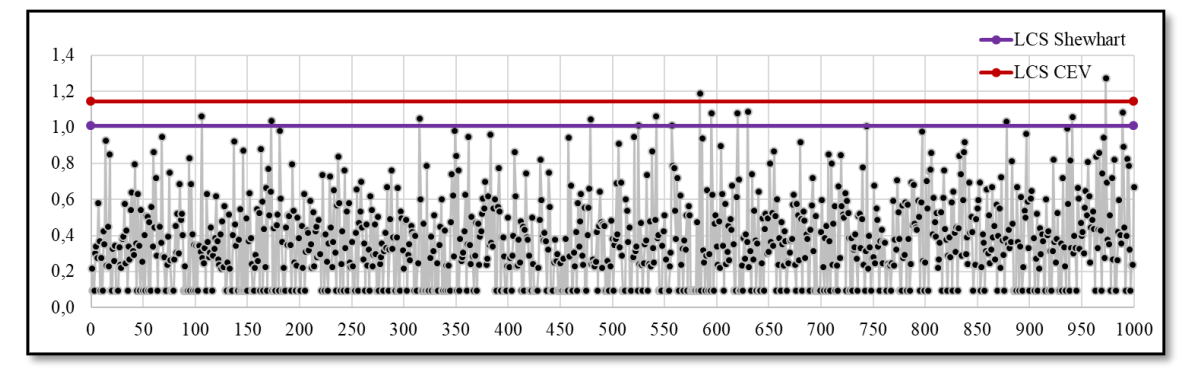

**Figura 58** Grafico de Control CEV  $\overline{X}$  Izquierda; Shewhart LCS, n = 5, N(0;1) Pc ~ **70%**

#### *7.2.1.1.4 Gráfico CEV* ̂ *izquierda Pc ~ 70% vs Shewhart*

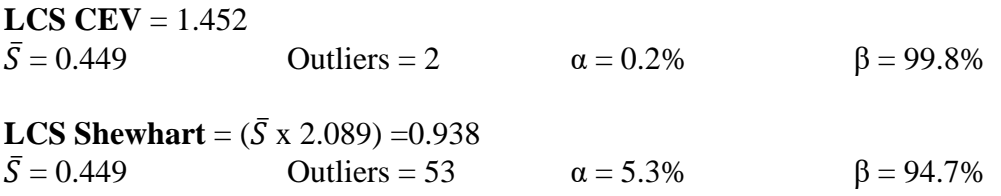

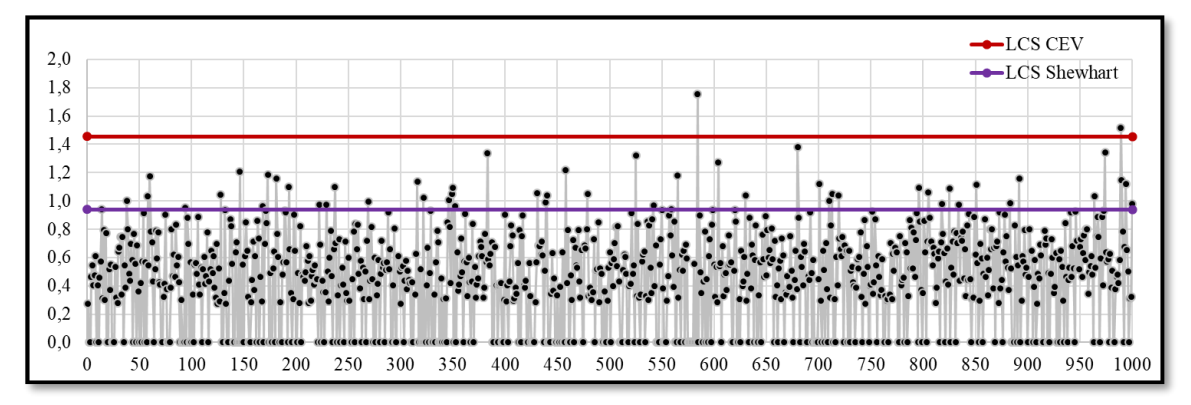

**Figura 59 Grafico de Control CEV**  $\overline{S}$  **Izquierda; Shewhart LCS, n = 5, N(0;1) Pc ~ 70%**

*7.2.1.1.5 Gráfico CEV* ̂ *derecha Pc ~ 70% vs Shewhart* **Pc = 76,60%**

| <b>Sub Grupo</b> |          | 2        | 3        | 4        | 5        | Promedio | <b>Desviación</b> |
|------------------|----------|----------|----------|----------|----------|----------|-------------------|
|                  | $-0,095$ | $-0,095$ | $-0,095$ | $-0,095$ | $-0,095$ | $-0,10$  | 0,00              |
| 2                | $-1,743$ | $-0.095$ | $-0,095$ | $-0,095$ | $-1,493$ | $-0,70$  | 0,84              |
| 3                | $-0,095$ | $-0,095$ | $-0,095$ | $-0,095$ | $-0,095$ | $-0,10$  | 0,00              |
| $\overline{4}$   | $-0,095$ | $-0,095$ | $-0,095$ | $-1.465$ | $-0,095$ | $-0,37$  | 0,61              |
| 5                | $-0,095$ | $-0.095$ | $-0,095$ | $-0.095$ | $-0,095$ | $-0,10$  | 0,00              |
| 6                | $-0,095$ | $-0,095$ | $-0,095$ | $-1.062$ | $-0,095$ | $-0,29$  | 0,43              |
|                  | $-0,095$ | $-0,095$ | $-0,095$ | $-0,095$ | $-0,095$ | $-0,10$  | 0,00              |
| 8                | $-0,914$ | $-0,969$ | $-0,095$ | $-0,095$ | $-0,095$ | $-0,43$  | 0,46              |
| 9                | $-0,095$ | $-0,095$ | $-0,095$ | $-0,095$ | $-1,272$ | $-0,33$  | 0,53              |
| 10               | $-0,095$ | $-0,095$ | $-1,469$ | $-0,095$ | $-0,095$ | $-0,37$  | 0,61              |

**Figura 60 Salida Grafico de Control CEV Derecha, n = 5, N(0;1) Pc ~ 70%**

**LCI CEV** = -1.143  $\bar{X} = -0.397$  Outliers = 12  $\alpha = 1.2\%$  β = 98.8%

**LCI Shewhart** =  $\bar{X}$  - ( $\bar{S}$  x 1.427) =1.011  $\bar{X} = 0.370$  Outliers = 14  $\alpha = 1.4\%$  β = 98.6%

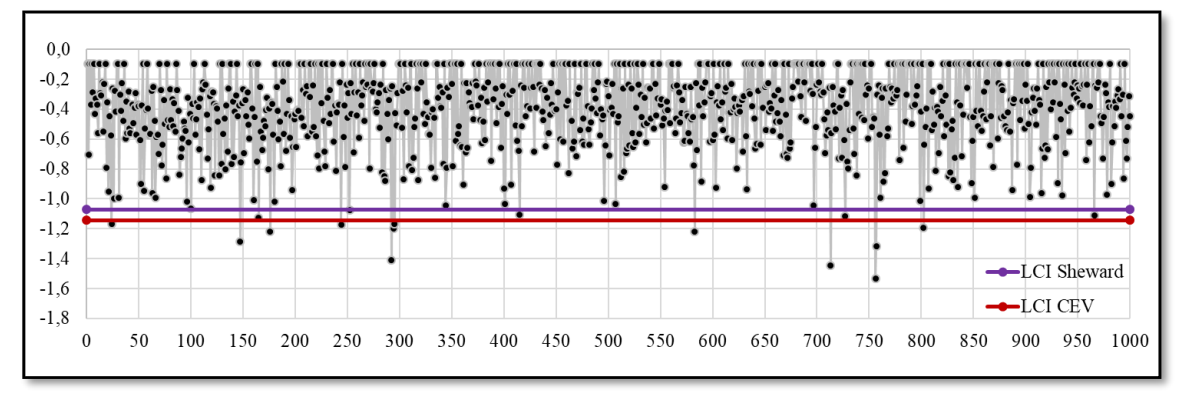

**Figura 61 Grafico de Control CEV**  $\overline{X}$  **Derecha; Shewhart LCI, n = 5 N(0;1) Pc ~ 70%** 

#### *7.2.1.1.6 Gráfico CEV* ̂ *derecha Pc ~ 70% vs Shewhart*

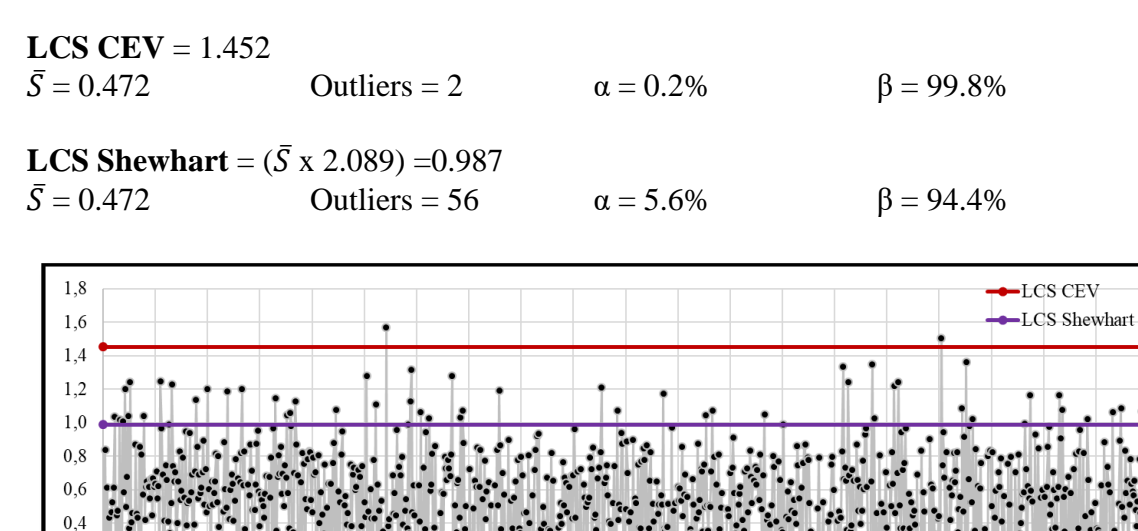

 $0,2$  $_{0,0}$ 50 350 400 450 500 550 600 650  $700\,$ 850  $\boldsymbol{0}$ 100 150 200 250  $300\,$ 750 800 900 950 1000

**Figura 62 Grafico de Control CEV**  $\overline{S}$  **Derecha; Shewhart LCS, n = 5 N(0,1) Pc ~ 70%** 

#### *7.2.1.2 Tamaño de Muestra n = 10*

### *7.2.1.2.1 Gráfico para la Media*

| Sub Grupo      |          | $\overline{c}$ | 3        | 4        | 5        | 6        |          | 8        | 9        | 10       | <b>Promedio</b> | <b>Desviación</b> |
|----------------|----------|----------------|----------|----------|----------|----------|----------|----------|----------|----------|-----------------|-------------------|
|                | 0.709    | $-0.279$       | 0.099    | 0.556    | $-0.363$ | 0.340    | $-1.213$ | 1.231    | $-2.167$ | $-0.879$ | $-0.1966$       | 1,012             |
| $\overline{2}$ | $-1.743$ | 0.419          | $-0.260$ | 0.207    | $-1.493$ | $-0.571$ | $-0.055$ | $-0.309$ | 0.615    | $-0.600$ | $-0.3789$       | 0.766             |
| 3              | 0,537    | 0.567          | 0.179    | $-0.295$ | $-0.161$ | $-0.730$ | $-0.313$ | $-0.631$ | $-1.102$ | $-0.309$ | $-0.2258$       | 0,536             |
| $\overline{4}$ | 1.134    | $-0.115$       | 0.456    | $-1.465$ | $-0.329$ | 0.883    | 0.715    | $-1.380$ | 1.885    | 1,128    | 0.2912          | 1,102             |
| 5              | 0,523    | $-0.170$       | 1.318    | 0.292    | $-0.018$ | $-1.712$ | 1.689    | 1.298    | 1,021    | $-0.120$ | 0,4120          | 0.997             |
| 6              | 0.999    | 0.554          | 0.650    | $-1.062$ | 0.266    | $-0.854$ | 1.323    | 1.264    | 0.567    | 0.429    | 0.4137          | 0.803             |
|                | 0.602    | 0.779          | $-0.021$ | 1.191    | 0.740    | $-0.718$ | 0.580    | 0.248    | 1.423    | $-0.502$ | 0.4323          | 0,688             |
| 8              | $-0.914$ | $-0.969$       | 1.453    | 0.643    | 0.149    | 1.334    | $-0.505$ | $-1.035$ | 0.774    | 0.906    | 0.1836          | 0.972             |
| 9              | $-0.467$ | $-0.031$       | 0.685    | $-0.324$ | $-1.272$ | $-0.416$ | $-0.381$ | $-1.567$ | 0.214    | $-0.075$ | $-0.3633$       | 0.660             |
| 10             | 1.002    | $-0.508$       | $-1.469$ | 0.493    | $-0.211$ | 0.198    | 1.334    | 0.600    | 0.172    | 0.674    | 0.2285          | 0.806             |

**Figura 63 Salida Grafico de Control n = 10,**  $\mu = 0$ **;**  $\sigma = 1$ **, N(0;1)** 

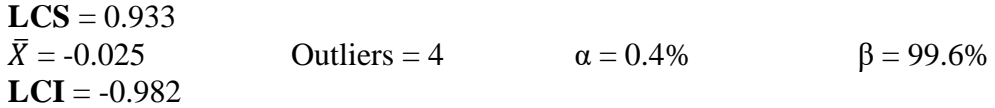

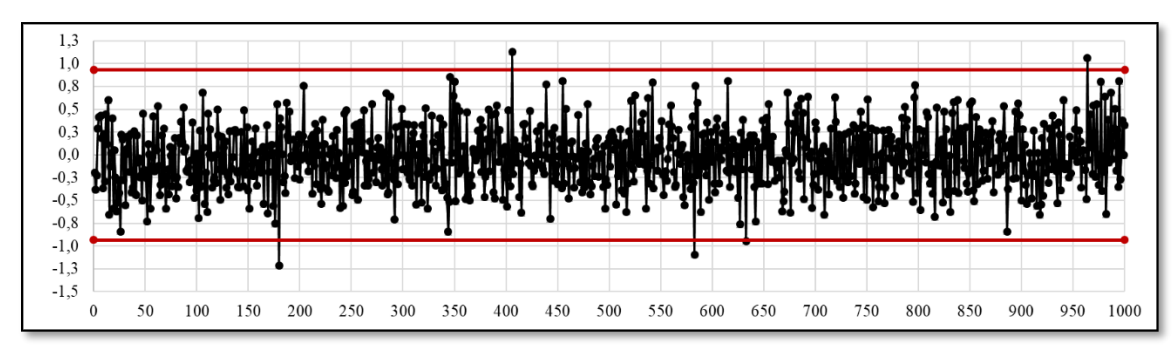

**Figura 64 Grafico de Control 3S,**  $\bar{x}$ **, N(0;1) n = 10** 

#### *7.2.1.2.2 Gráfico de la Desviación estándar*

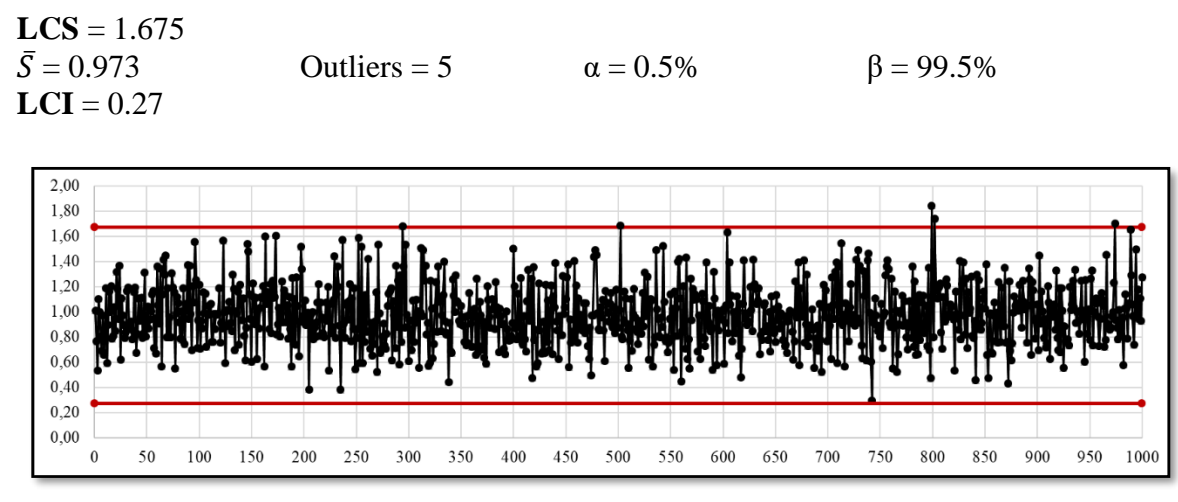

**Figura 65 Grafico de Control 3S,**  $\overline{S}$ **, n = 10, N(0;1)** 

# *7.2.1.2.3* Gráfico CEV  $\widehat{\mu}$  izquierda Pc ~ 70% vs Shewhart

| Sub Grupo      |       | 2     | 3     | 4     | 5     | 6     | 7     | 8     | 9     | 10    | Promedio | Desviación |
|----------------|-------|-------|-------|-------|-------|-------|-------|-------|-------|-------|----------|------------|
|                | 0.709 | 0.095 | 0.095 | 0.095 | 0.095 | 0,095 | 0.095 | 1,231 | 0.095 | 0.095 | 0,27     | 0,39       |
| $\overline{2}$ | 0,095 | 0.095 | 0,095 | 0,095 | 0,095 | 0,095 | 0,095 | 0,095 | 0,095 | 0,095 | 0,10     | 0,00       |
| 3              | 0.095 | 0.095 | 0.095 | 0.095 | 0.095 | 0.095 | 0.095 | 0.095 | 0.095 | 0.095 | 0,10     | 0,00       |
| 4              | 1,134 | 0.095 | 0.095 | 0.095 | 0,095 | 0,883 | 0.715 | 0.095 | 1,885 | 1,128 | 0,62     | 0,63       |
| 5              | 0.095 | 0.095 | 1,318 | 0,095 | 0,095 | 0,095 | 1,689 | 1,298 | 1,021 | 0,095 | 0,59     | 0,66       |
| 6              | 0.999 | 0.095 | 0,095 | 0.095 | 0,095 | 0,095 | 1,323 | 1,264 | 0.095 | 0,095 | 0,43     | 0,54       |
| 7              | 0.095 | 0.779 | 0,095 | 1,191 | 0.740 | 0,095 | 0,095 | 0,095 | 1.423 | 0,095 | 0,47     | 0,52       |
| 8              | 0.095 | 0.095 | 1,453 | 0.095 | 0,095 | 1,334 | 0.095 | 0,095 | 0.774 | 0.906 | 0,50     | 0,56       |
| 9              | 0.095 | 0.095 | 0.095 | 0.095 | 0,095 | 0,095 | 0,095 | 0,095 | 0,095 | 0,095 | 0,10     | 0,00       |
| 10             | 1,002 | 0.095 | 0,095 | 0.095 | 0,095 | 0,095 | 1,334 | 0.095 | 0.095 | 0.095 | 0,31     | 0,46       |

**Figura 66 Salida Grafico de Control CEV Izquierda, n = 10, N(0;1) Pc ~ 70%**

**LCS CEV** =  $0.920$  $\bar{X} = 0.370$  Outliers = 4  $\alpha = 0.2\%$  β = 99.6%

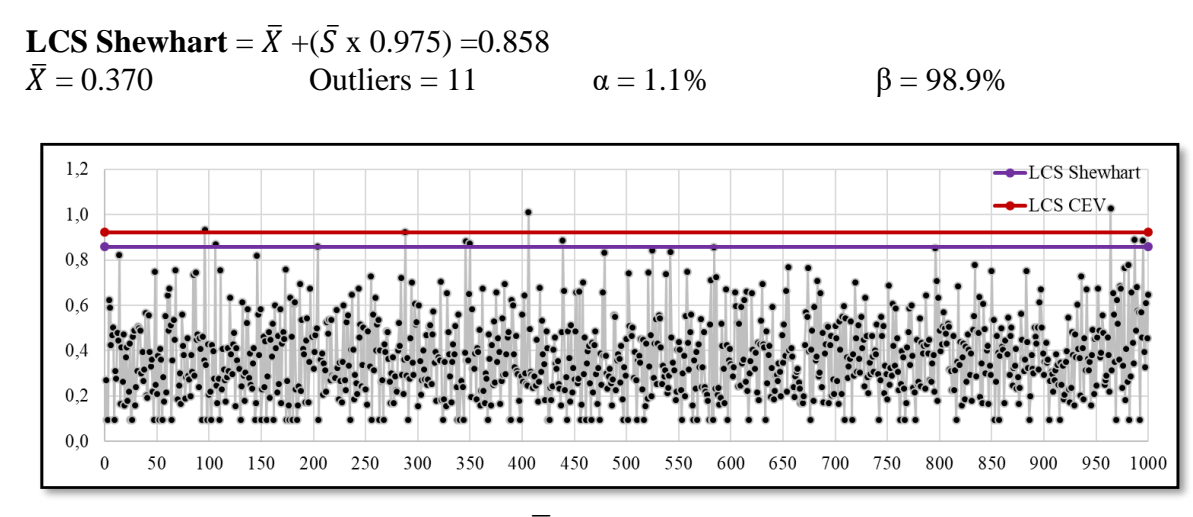

**Figura 67 Grafico de Control CEV**  $\overline{X}$  **Izquierda; Shewhart LCS, n = 10, N(0;1) Pc ~ 70%**

#### *7.2.1.2.4 Gráfico CEV* ̂ *izquierda Pc ~ 70% vs Shewhart*

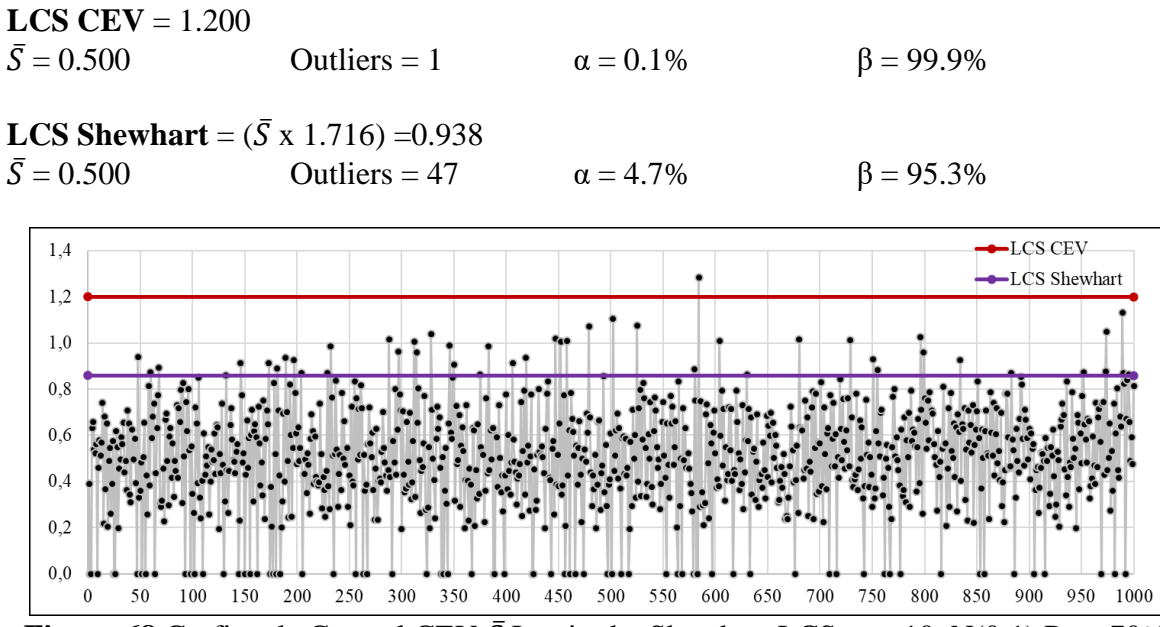

**Figura 68** Grafico de Control CEV  $\bar{S}$  Izquierda; Shewhart LCS, n = 10, N(0;1) Pc ~ 70%

*7.2.1.2.5 Gráfico CEV* ̂ *derecha Pc ~ 70% vs Shewhart* **Pc = 75,62%**

| Sub Grupo      |          | $\mathbf{2}$ | 3        | $\overline{\mathbf{4}}$ | 5        | 6        | 7        | 8        | 9        | 10       | Promedio | <b>Desviación</b> |
|----------------|----------|--------------|----------|-------------------------|----------|----------|----------|----------|----------|----------|----------|-------------------|
|                | $-0.095$ | $-0.095$     | $-0.095$ | $-0.095$                | $-0.095$ | $-0.095$ | $-1,213$ | $-0.095$ | $-2.167$ | $-0.879$ | $-0,49$  | 0,71              |
| $\overline{c}$ | $-1,743$ | $-0.095$     | $-0,095$ | $-0,095$                | $-1.493$ | $-0.095$ | $-0.095$ | $-0,095$ | $-0.095$ | $-0.095$ | $-0,40$  | 0,64              |
| 3              | $-0.095$ | $-0.095$     | $-0.095$ | $-0.095$                | $-0.095$ | $-0.730$ | $-0.095$ | $-0.095$ | $-1.102$ | $-0.095$ | $-0,26$  | 0,36              |
| 4              | $-0,095$ | $-0.095$     | $-0,095$ | $-1,465$                | $-0.095$ | $-0,095$ | $-0.095$ | $-1,380$ | $-0.095$ | $-0.095$ | $-0,36$  | 0,56              |
| 5              | $-0.095$ | $-0.095$     | $-0,095$ | $-0,095$                | $-0.095$ | $-1,712$ | $-0,095$ | $-0,095$ | $-0.095$ | $-0.095$ | $-0,26$  | 0,51              |
| 6              | $-0.095$ | $-0.095$     | $-0.095$ | $-1.062$                | $-0.095$ | $-0.854$ | $-0.095$ | $-0.095$ | $-0.095$ | $-0.095$ | $-0,27$  | 0,37              |
|                | $-0.095$ | $-0.095$     | $-0.095$ | $-0,095$                | $-0.095$ | $-0,718$ | $-0.095$ | $-0.095$ | $-0.095$ | $-0.095$ | $-0,16$  | 0,20              |
| 8              | $-0.914$ | $-0.969$     | $-0,095$ | $-0,095$                | $-0.095$ | $-0,095$ | $-0,095$ | $-1,035$ | $-0.095$ | $-0.095$ | $-0,36$  | 0,42              |
| 9              | $-0.095$ | $-0.095$     | $-0.095$ | $-0.095$                | $-1,272$ | $-0.095$ | $-0.095$ | $-1,567$ | $-0.095$ | $-0.095$ | $-0,36$  | 0,56              |
| 10             | $-0.095$ | $-0.095$     | $-1.469$ | $-0.095$                | $-0.095$ | $-0.095$ | $-0.095$ | $-0.095$ | $-0.095$ | $-0.095$ | $-0.23$  | 0.43              |

**Figura 69 Salida Grafico de Control CEV Derecha, n = 10, N(0;1) Pc ~ 70%**

**LCI CEV** = -0.920

 $\bar{X} = -0.398$  Outliers = 8  $\alpha = 0.8\%$  β = 99.2%

**LCI Shewhart** =  $\bar{X}$  - ( $\bar{S}$  x 0.975) = -0.920  $\bar{X} = 0.398$  Outliers = 8  $\alpha = 0.8\%$  β = 99.8%

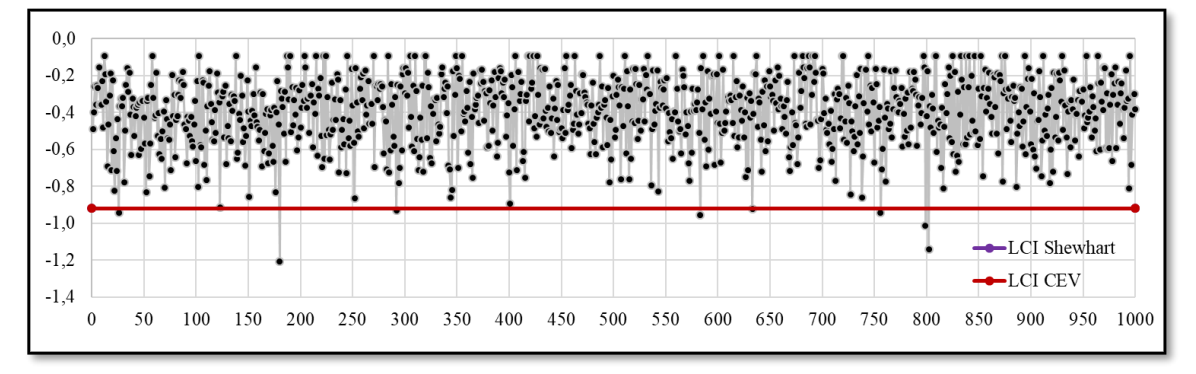

**Figura 70 Grafico de Control CEV**  $\overline{X}$  **Derecha; Shewhart LCI, n = 10, N(0;1) Pc ~ 70%**

#### *7.2.1.2.6 Gráfico CEV* ̂ *derecha Pc ~ 70% vs Shewhart*

**LCS CEV** =  $1.200$  $\bar{S} = 0.535$  Outliers = 1  $\alpha = 0.1\%$  β = 99.9% **LCS Shewhart** =  $({\bar{S} \times 1.716}) = 0.917$  $\bar{S} = 0.535$  Outliers = 44  $\alpha = 4.4\%$  β = 95.6%

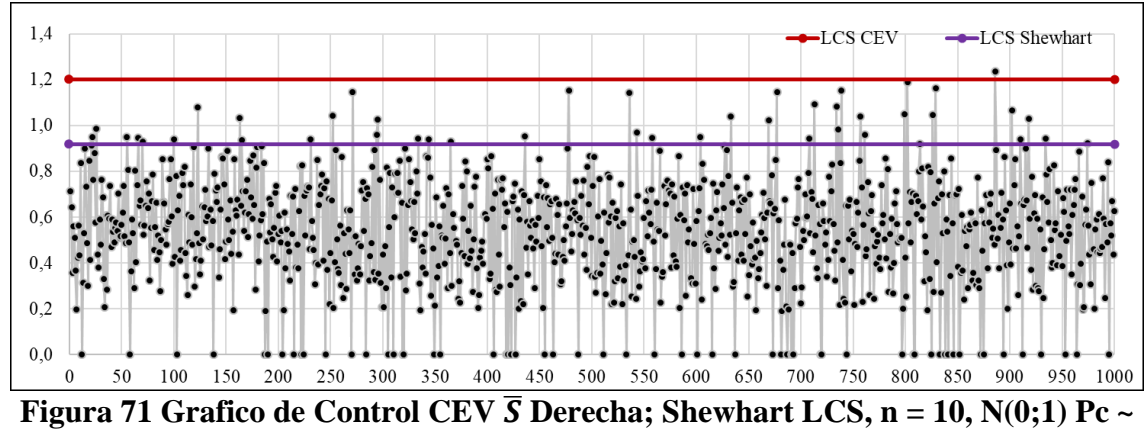

**70%**

#### *7.2.1.3 Tamaño de Muestra n = 15*

#### *7.2.1.3.1 Gráfico para la Media*

| Sub Grupo      |          | $\overline{2}$ |          |          |          | 6        |          | 8        |          | 10       | 11       | 12       | 13       | 14       | 15       | Promedio  | <b>Desviación</b> |
|----------------|----------|----------------|----------|----------|----------|----------|----------|----------|----------|----------|----------|----------|----------|----------|----------|-----------|-------------------|
|                | 0.709    | $-0.279$       | 0.099    | 0.556    | $-0.363$ | 0.340    | $-1.213$ | 1.231    | $-2.167$ | $-0.879$ | 1.337    | $-0.908$ | $-0.335$ | 1.676    | $-0.432$ | $-0.0419$ | 1,045             |
| $\overline{2}$ | $-1.743$ | 0.419          | $-0.260$ | 0,207    | .493     | $-0.571$ | $-0.055$ | $-0.309$ | 0.615    | $-0.600$ | 1.471    | $-2.460$ | 0.234    | $-0.450$ | $-0.022$ | $-0.3344$ | 0,982             |
| 3              | 0.537    | 0,567          | 0.179    | $-0.295$ | $-0.161$ | $-0.730$ | $-0.313$ | $-0.631$ | $-1.102$ | $-0.309$ | 0.144    | $-1.420$ | 0.374    | $-2.741$ | $-1.683$ | $-0.5056$ | 0,918             |
| 4              | 1.134    | $-0.115$       | 0.456    | 1.465    | $-0.329$ | 0.883    | 0.715    | $-1.380$ | .885     | 1.128    | 0,334    | $-1.121$ | 1.210    | $-0.672$ | 0.144    | 0.1871    | 1,020             |
| 5              | 0.523    | $-0.170$       | 1.318    | 0.292    | $-0.018$ | $-1.712$ | 1.689    | 1.298    | 1.021    | $-0.120$ | $-1.440$ | .350     | $-0.10$  | $-1.181$ | $-1.827$ | 0,0614    | 1,172             |
| 6              | 0.999    | 0.554          | 0.650    | $-1.062$ | 0.266    | $-0.854$ | .323     | 1.264    | 0.567    | 0.429    | $-1.376$ | $-0.394$ | 0.246    | 0.912    | 0.227    | 0.2502    | 0,826             |
| 7              | 0.602    | 0.779          | $-0.021$ | 1.191    | 0.740    | $-0.718$ | 0.580    | 0.248    | 1.423    | $-0.502$ | $-0.514$ | $-0.538$ | $-2.211$ | 0.733    | 0.626    | 0.1612    | 0,930             |
| 8              | $-0.914$ | $-0.969$       | .453     | 0.643    | 0.149    | .334     | $-0.505$ | $-1.035$ | 0.774    | 0.906    | 0.300    | 0.802    | 1.792    | $-1.711$ | 0.119    | 0.2092    | 1,038             |
| 9              | $-0.467$ | $-0.031$       | 0.685    | $-0.324$ | .272     | $-0.416$ | $-0.381$ | $-1.567$ | 0.214    | $-0.075$ | 0.965    | $-0.152$ | 0.363    | $-1.463$ | 0.826    | $-0.2062$ | 0,780             |
| 10             | 1,002    | $-0.508$       | $-1.469$ | 0.493    | $-0.211$ | 0.198    | 1.334    | 0.600    | 0.172    | 0.674    | $-1,022$ | $-0.129$ | 0.203    | $-0.828$ | $-1.136$ | $-0,0418$ | 0,820             |

**Figura 72 Salida Grafico de Control n = 15,**  $\mu = 0$ **;**  $\sigma = 1$ 

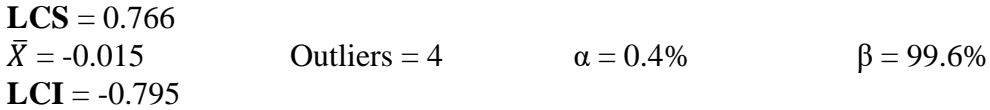

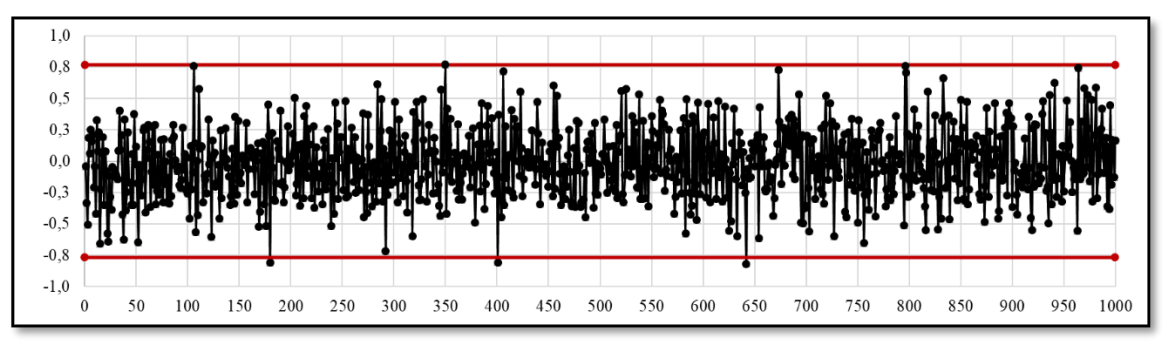

**Figura 73 Grafico de Control 3S,**  $\bar{x}$ **, n = 15,**  $\mu$  **= 0;**  $\sigma$  **= 1)** 

## *7.2.1.3.2 Gráfico de la Desviación estándar*

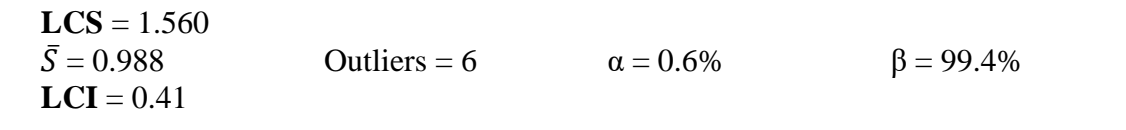

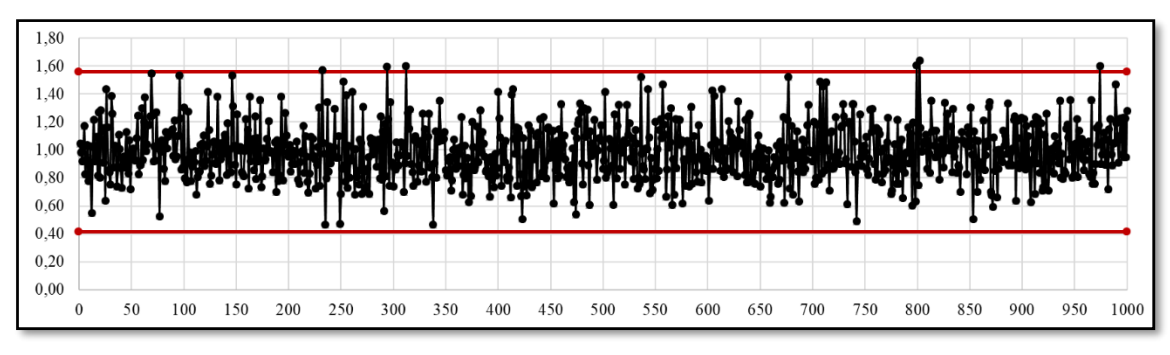

**Figura 74 Grafico de Control 3S,**  $\overline{S}$ **, n = 15,**  $\mu$  **= 0;**  $\sigma$  **= 1** 

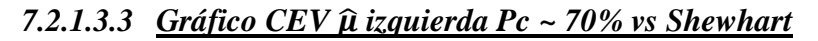

 $\mathbf{0}$ 

50

| $\operatorname{\mathbf{Sub}}\nolimits\operatorname{\mathbf{Grupo}}$                                                           | 1     | $\overline{2}$ | 3     | $\overline{\mathbf{4}}$          | 5     | 6     | $7\phantom{.0}$  | 8     | 9                | 10    | 11    | 12    | 13    | 14                                   | 15    |                                                                               | Promedio Desviación |
|----------------------------------------------------------------------------------------------------|-------|----------------|-------|----------------------------------|-------|-------|------------------|-------|------------------|-------|-------|-------|-------|--------------------------------------|-------|-------------------------------------------------------------------------------|---------------------|
|                                                                                                    | 0,709 | 0,095          | 0,095 | 0,095                            | 0.095 | 0.095 | 0,095            | 1,231 | 0,095            | 0,095 | 1,337 | 0,095 | 0.095 | 1,676                                | 0,095 | 0,40                                                                          | 0,56                |
| $\overline{2}$                                                                                                    | 0,095 | 0,095          | 0,095 | 0,095                            | 0,095 | 0,095 | 0,095            | 0,095 | 0,095            | 0,095 | 1,471 | 0,095 | 0,095 | 0,095                                | 0,095 | 0,19                                                                          | 0,36                |
| 3                                                                                                    | 0,095 | 0,095          | 0,095 | 0,095                            | 0,095 | 0,095 | 0,095            | 0,095 | 0,095            | 0,095 | 0,095 | 0,095 | 0,095 | 0,095                                | 0,095 | 0,10                                                                          | 0,00                |
| $\overline{4}$                                                                                                    | 1,134 | 0,095          | 0,095 | 0,095                            | 0,095 | 0,883 | 0,715            | 0,095 | 1,885            | 1,128 | 0,095 | 0,095 | 1,210 | 0,095                                | 0,095 | 0,52                                                                          | 0,59                |
| $\overline{5}$                                                                                                    | 0,095 | 0,095          | 1,318 | 0,095                            | 0,095 | 0,095 | 1,689            | 1,298 | 1,021            | 0,095 | 0,095 | 1,350 | 0,095 | 0,095                                | 0,095 | 0,51                                                                          | 0,62                |
| 6                                                                                                    | 0,999 | 0,095          | 0,095 | 0,095                            | 0,095 | 0,095 | 1,323            | 1,264 | 0,095            | 0,095 | 0,095 | 0,095 | 0,095 | 0,912                                | 0,095 | 0,37                                                                          | 0,48                |
| $\overline{7}$                                                                                                    | 0,095 | 0,779          | 0,095 | 1,191                            | 0,740 | 0,095 | 0,095            | 0,095 | 1,423            | 0,095 | 0,095 | 0,095 | 0,095 | 0,733                                | 0,095 | 0,39                                                                          | 0,46                |
| 8                                                                                                    | 0.095 | 0,095          | 1,453 | 0,095                            | 0,095 | 1,334 | 0,095            | 0,095 | 0,774            | 0,906 | 0,095 | 0,802 | 1,792 | 0,095                                | 0,095 | 0,53                                                                          | 0,60                |
| 9                                                                                                    | 0,095 | 0,095          | 0,095 | 0,095                            | 0,095 | 0,095 | 0,095            | 0,095 | 0,095            | 0,095 | 0,965 | 0,095 | 0,095 | 0,095                                | 0,826 | 0,20                                                                          | 0,28                |
| 10                                                                                                    | 1,002 | 0,095          | 0,095 | 0.095                            | 0.095 | 0,095 | 1,334            | 0,095 | 0.095            | 0,095 | 0.095 | 0,095 | 0,095 | 0.095                                | 0,095 | 0,24                                                                          | 0,38                |
| LCS $CEV = 0.822$<br>$\bar{X} = 0.378$<br><b>LCS Shewhart</b> = $\bar{X}$ + ( $\bar{S}$ x 0.789) = 0.858<br>$\bar{X} = 0.378$ |       |                |       | Outliers $=$ 3<br>Outliers $=$ 4 |       |       | $\alpha = 0.3\%$ |       | $\alpha = 0.4\%$ |       |       |       |       | $\beta = 99.7\%$<br>$\beta = 99.6\%$ |       | Figura 75 Salida Grafico de Control CEV Izquierda, $n = 15$ , N(0;1) Pc ~ 70% |                     |
| 1,0<br>0,8<br>0.6<br>0.4<br>0,2<br>0,0                                                                                        |       |                |       |                                  |       |       |                  |       |                  |       |       |       |       |                                      |       | -LCS Shewhart<br>$-LCS$ CEV                                                   |                     |

**Figura 76 Grafico de Control CEV**  $\overline{X}$  **<b>Izquierda; Shewhart LCS, n = 15, N(0;1) Pc ~ 70%**

100 150 200 250 300 350 400 450 500 550 600 650 700 750 800 850 900 950 1000

**LCS CEV** = 1.071  $\bar{S} = 0.530$  Outliers = 1  $\alpha = 0.1\%$  β = 99.9%

**LCS Shewhart** =  $({\bar{S} \times 1.572})$  = 0.833  $\bar{S} = 0.530$  Outliers = 45  $\alpha = 4.5\%$  β = 95.5%

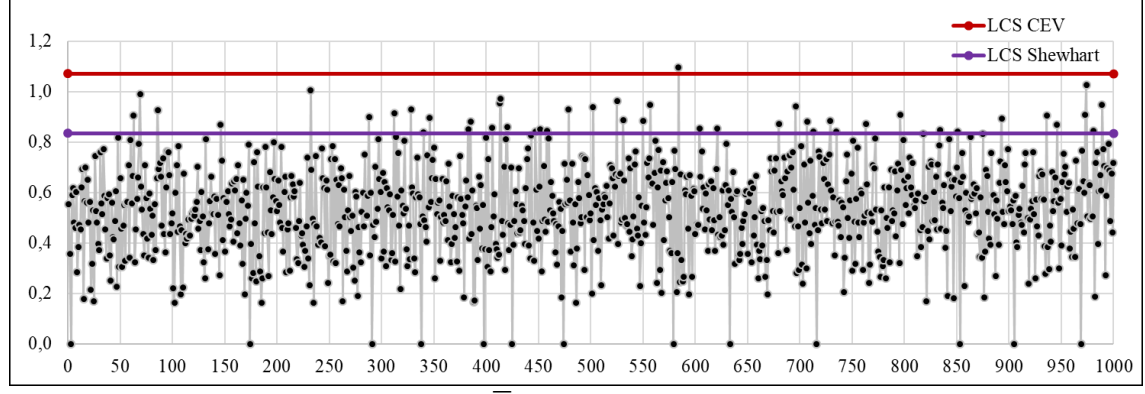

**Figura 77 Grafico de Control CEV**  $\overline{S}$  **Izquierda; Shewhart LCS, n = 15, N(0;1) Pc ~ 70%**

#### *7.2.1.3.5 Gráfico CEV*  $\hat{\mu}$  *derecha Pc ~ 70% vs Shewhart*

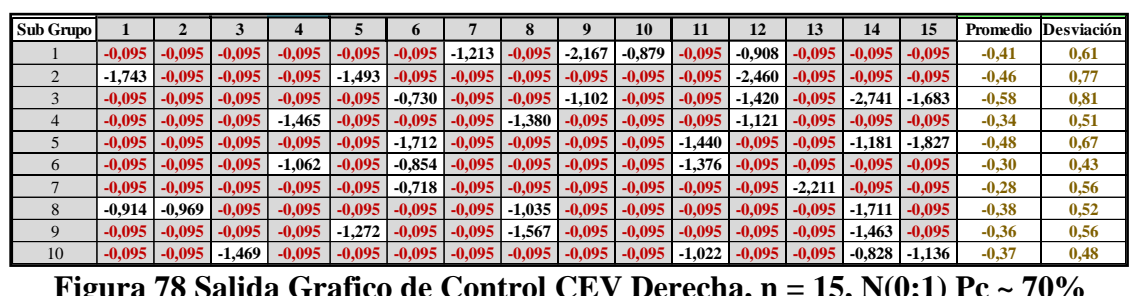

**Figura 78 Salida Grafico de Control CEV Derecha, n = 15, N(0;1) Pc ~ 70%**

**LCI CEV** = -0.822  $\bar{X} = -0.395$  Outliers = 8  $\alpha = 0.8\%$  β = 99.2% **LCI Shewhart** =  $\bar{X}$  - ( $\bar{S}$  x 0.789) = -0.829  $\bar{X} = 0.395$  Outliers = 8  $\alpha = 0.8\%$  β = 99.2%

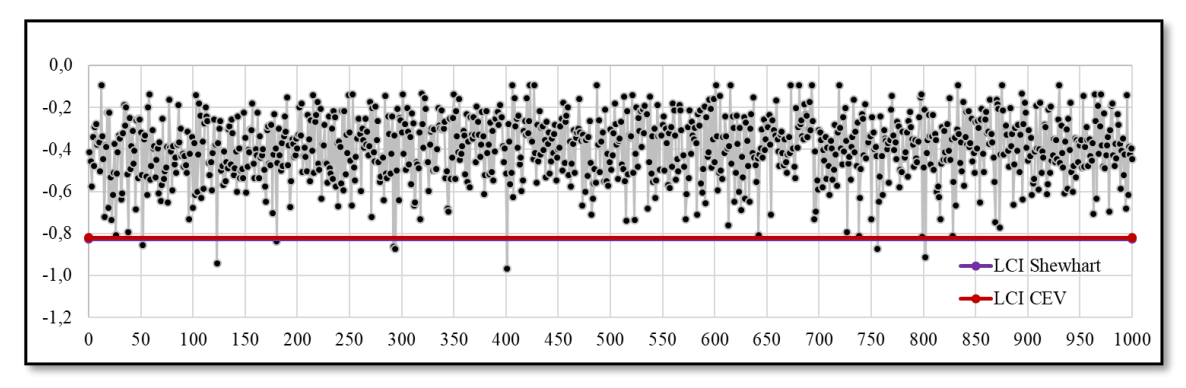

**Figura 79 Grafico de Control CEV** ̅ **Derecha; Shewhart LCI**

#### *7.2.1.3.6 Gráfico CEV* ̂ *derecha Pc ~ 70% vs Shewhart*

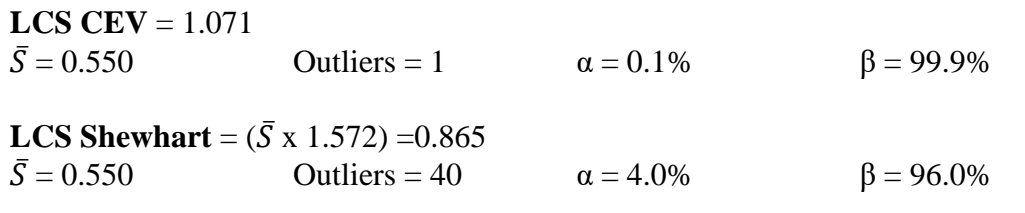

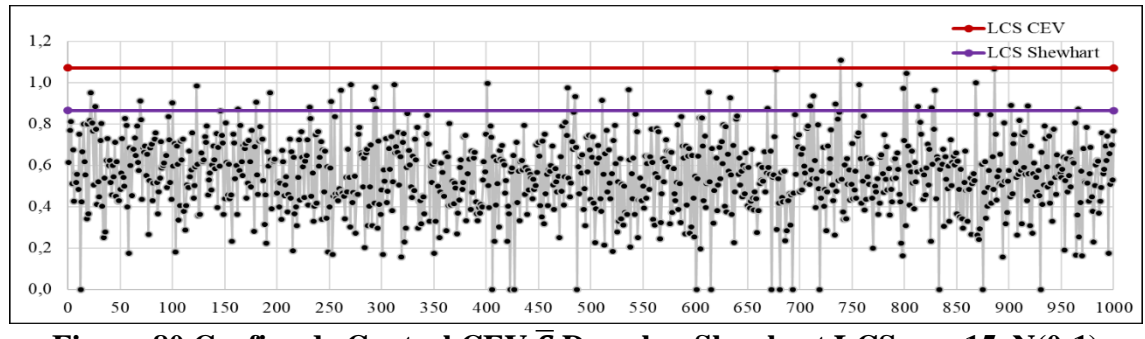

**Figura 80** Grafico de Control CEV  $\overline{S}$  Derecha; Shewhart LCS, n = 15, N(0;1)

### *7.2.1.4 Tamaño de Muestra n = 20*

## *7.2.1.4.1 Gráfico para la Media*

| Sub Grupo |          |          |          |          |          | O              |          |          |             | 10       |          |          |          | 14       | 15       | 16       |          | 18             | 19       | 20       | Promedio  | <b>Desviación</b> |
|-----------|----------|----------|----------|----------|----------|----------------|----------|----------|-------------|----------|----------|----------|----------|----------|----------|----------|----------|----------------|----------|----------|-----------|-------------------|
|           |          |          |          |          |          |                |          |          |             |          |          |          |          |          |          |          |          |                |          |          |           |                   |
|           | 0.709    | $-0.279$ | 0.099    | 0.556    | $-0.363$ | 0.340          | $-1.213$ | .231     | $-2.167$    | $-0.879$ | 1.337    | $-0.908$ | $-0.335$ | 1.676    | $-0.432$ | $-0.070$ | 1.336    | $-2.306$       | $-1.411$ | 0.333    | $-0.1373$ | 1.128             |
|           | $-1.743$ | 0.419    | $-0.260$ | 0.207    | $-1.493$ | $-0.571$       | $-0.055$ | $-0.309$ | 0.615       | $-0.600$ | 1.471    | $-2.460$ | 0.234    | $-0.450$ | $-0.022$ | $-0.807$ | 1.224    | $-1.308$       | 1.058    | $-1.353$ | $-0.3101$ | 1,028             |
|           | 0.537    | 0.567    | 0.179    | $-0.295$ | $-0.161$ | $-0.730$       | $-0.313$ | $-0.631$ | $1 - 1.102$ | $-0.309$ | 0.144    | 1.420    | 0.374    | $-2.741$ | $-1.683$ | $-1.343$ | 0.456    | 0.129          | $-0.530$ | $-0.284$ | $-0.4578$ | 0,853             |
| 4         | 1.134    | $-0.115$ | 0.456    | .465     | $-0.329$ | 0.883          | 0.715    | $-1.380$ | 1.885       | 1.128    | 0.334    | $-1.121$ | 1.210    | $-0.672$ | 0.144    | 1.047    | 0.733    | $-0.627$       | $-0.663$ | 1.729    | 0.2513    | 1,007             |
|           | 0.523    | $-0.170$ | 1.318    | 0.292    | $-0.018$ | $-1.712$       | 1.689    | .298     | 1.021       | $-0.120$ | $-1.440$ | 1,350    | $-0.101$ | $-1.181$ | $-1.827$ | $-0.715$ | $-0.033$ | 0.015          | $-0.510$ | 0.770    | 0.0224    | 1,042             |
| 6         | 0.999    | 0.554    | 0.650    | $-1.062$ | 0.266    | $-0.854$       | 1.323    | 1.264    | 0.567       | 0.429    | $-1.376$ | $-0.394$ | 0.246    | 0.912    | 0.227    | 0.168    | 1.021    | 0.717          | $-0.990$ | 1.578    | 0.3123    | 0,846             |
|           | 0.602    | 0.779    | $-0.021$ | 1.191    | 0.740    | $-0.718$ 0.580 |          | 0.248    | 1.423       | $-0.502$ | $-0.514$ | $-0.538$ | $-2,211$ | 0.733    | 0.626    | 0.002    | 0.958    | $-0.054$ 0.742 |          | $-0.561$ | 0.1753    | 0,848             |
| 8         | $-0.914$ | $-0.969$ | 1.453    | 0.643    | 0.149    | 1.334          | $-0.505$ | $-1.035$ | 0.774       | 0.906    | 0.300    | 0.802    | 1.792    | $-1.711$ | 0.119    | $-1.837$ | 0.172    | 1.272          | 0.363    | $-0.493$ | 0.1307    | 1,046             |
| 9         | $-0.467$ | $-0.031$ | 0.685    | $-0.324$ | .272     | $-0.416$       | $-0.381$ | $-1.567$ | 0.214       | $-0.075$ | 0.965    | $-0.152$ | 0.363    | $-1.463$ | 0.826    | 0.916    | $-0.041$ | 0.848          | $-0.481$ | 0.124    | $-0.0864$ | 0,754             |
| 10        | 1.002    | $-0.508$ | .469     | 0.493    | $-0,211$ | 0.198          | 1.334    | 0.600    | 0,172       | 0.674    | $-1.022$ | $-0,129$ | 0.203    | $-0.828$ | $-1.136$ | $-0.138$ | 0.852    | $-0.934$       | 0.084    | 0.914    | 0.0076    | 0,792             |

**Figura 81 Salida Grafico de Control n = 20,**  $\mu$  **= 0;**  $\sigma$  **= 1, n = 20, N(0;1)** 

**LCS** = 0.668

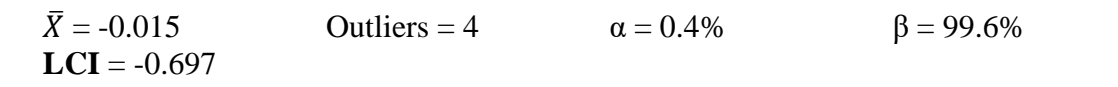

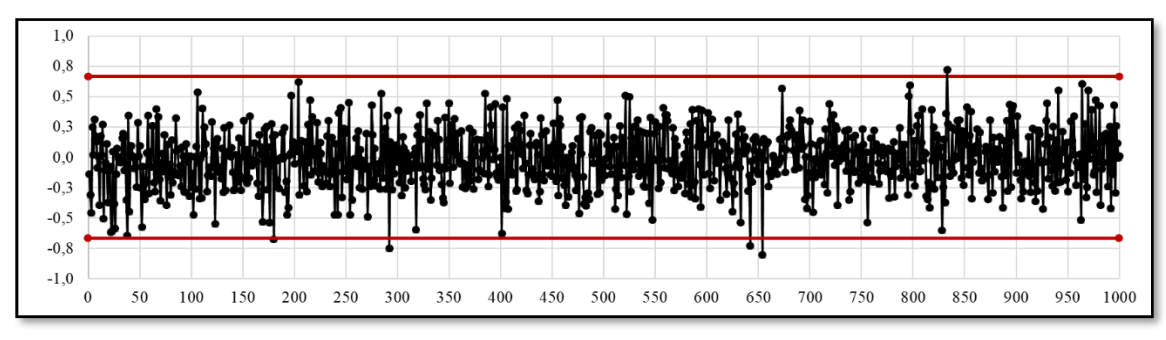

**Figura 82** Grafico de Control 3S,  $\bar{x}$ 

## *7.2.1.4.2 Gráfico para la Desviación estándar*

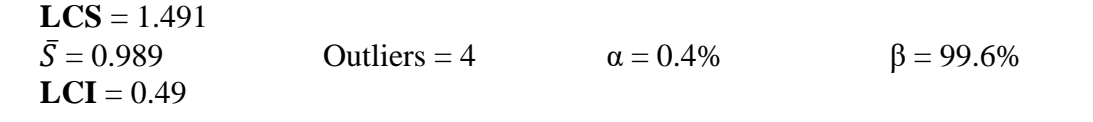

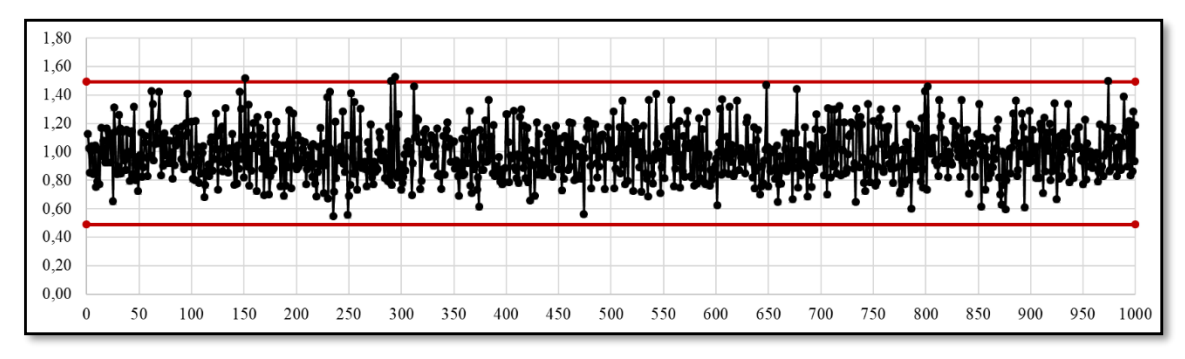

**Figura 83** Grafico de Control 3S,  $\overline{S}$ 

### *7.2.1.4.3 Gráfico CEV*  $\hat{\mu}$  *izquierda Pc ~ 70% vs Shewhart*

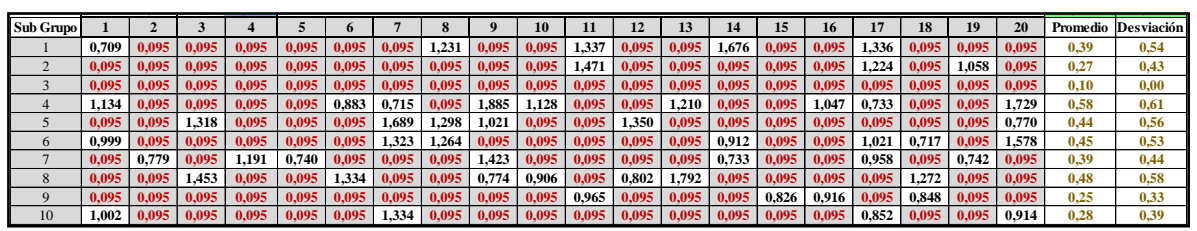

**Figura 84 Salida Grafico de Control CEV Izquierda, n = 20, N(0;1) Pc ~ 70%**

**LCS CEV** =  $0.763$  $\bar{X} = 0.378$  Outliers = 2  $\alpha = 0.2\%$  β = 99.8%

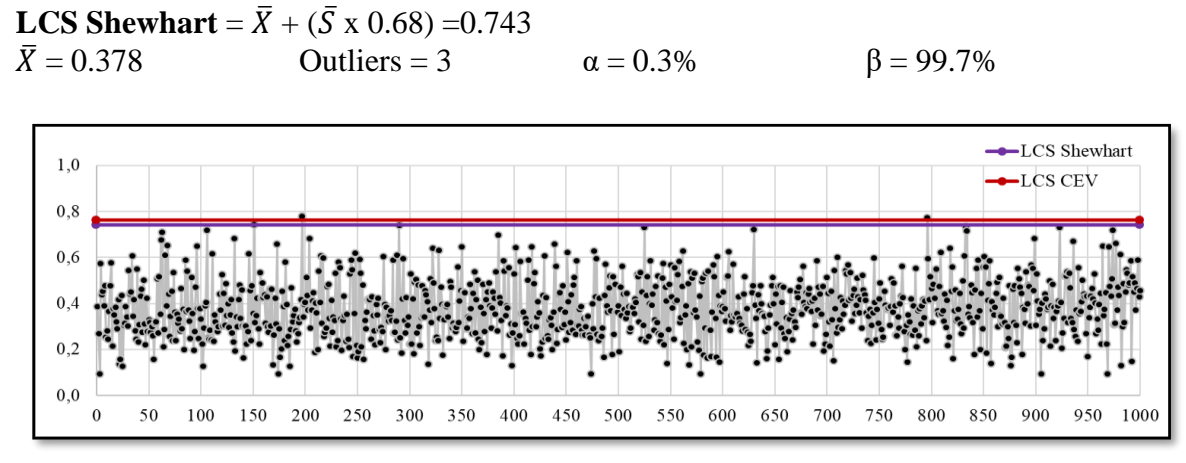

**Figura 85** Grafico de Control CEV  $\overline{X}$  Izquierda; Shewhart LCS, n = 20, N(0;1) Pc ~ **70%**

#### *7.2.1.4.4 Gráfico CEV* ̂ *izquierda Pc ~ 70% vs Shewhart*

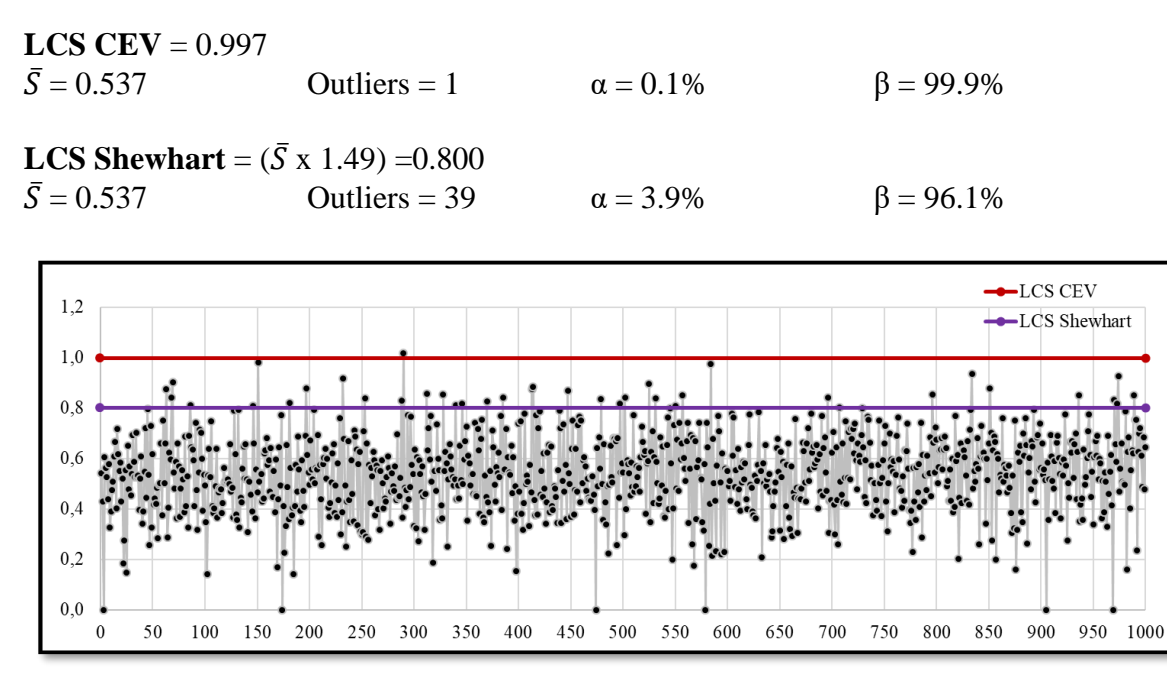

**Figura 86** Grafico de Control CEV  $\overline{S}$  Izquierda; Shewhart LCS, n = 20, N(0;1) Pc ~ 70%

## *7.2.1.4.5 Gráfico CEV* ̂ *derecha Pc ~ 70% vs Shewhart*

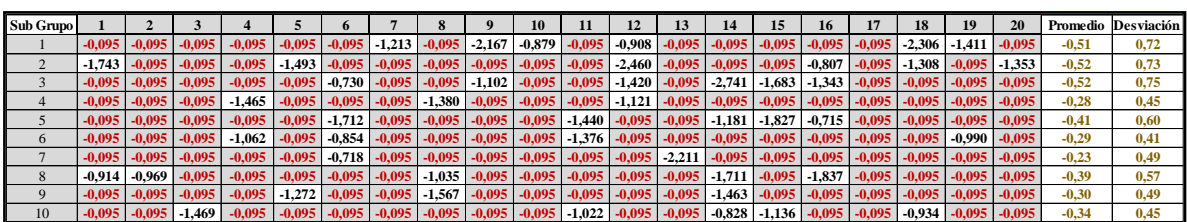

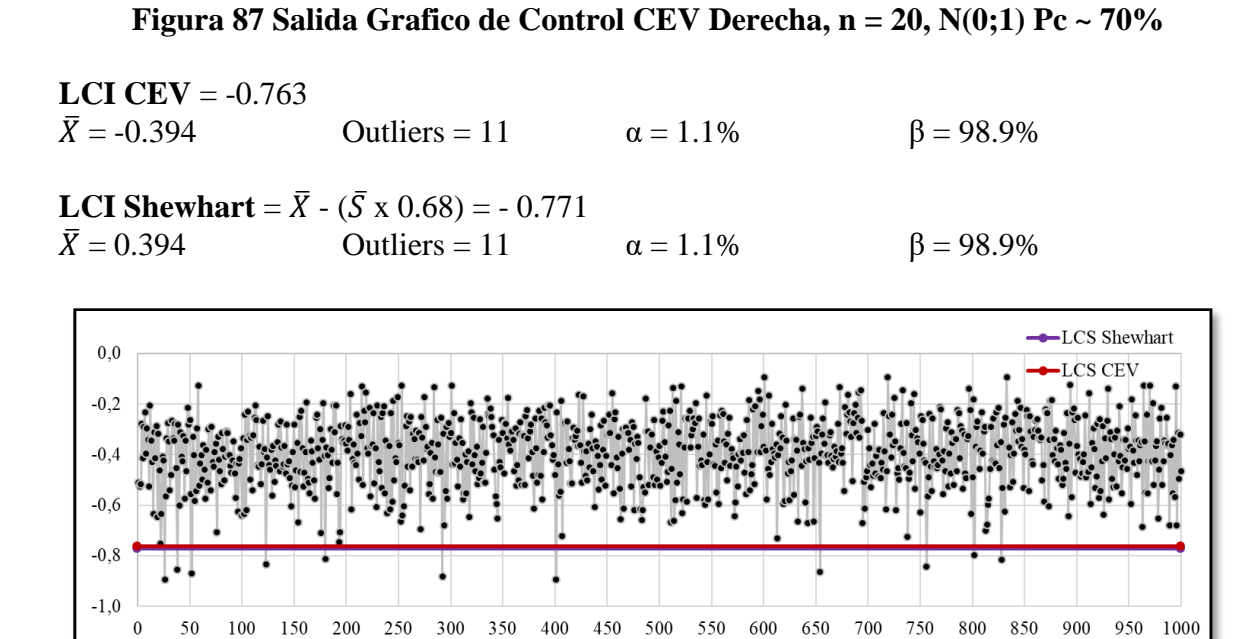

**Figura 88 Grafico de Control CEV**  $\overline{X}$  **Derecha; Shewhart LCI, n = 20, N(0;1) Pc ~ 70%**

#### *7.2.1.4.6 Gráfico CEV* ̂ *derecha Pc ~ 70% vs Shewhart*

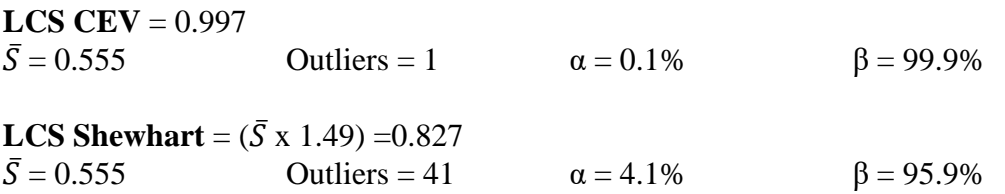

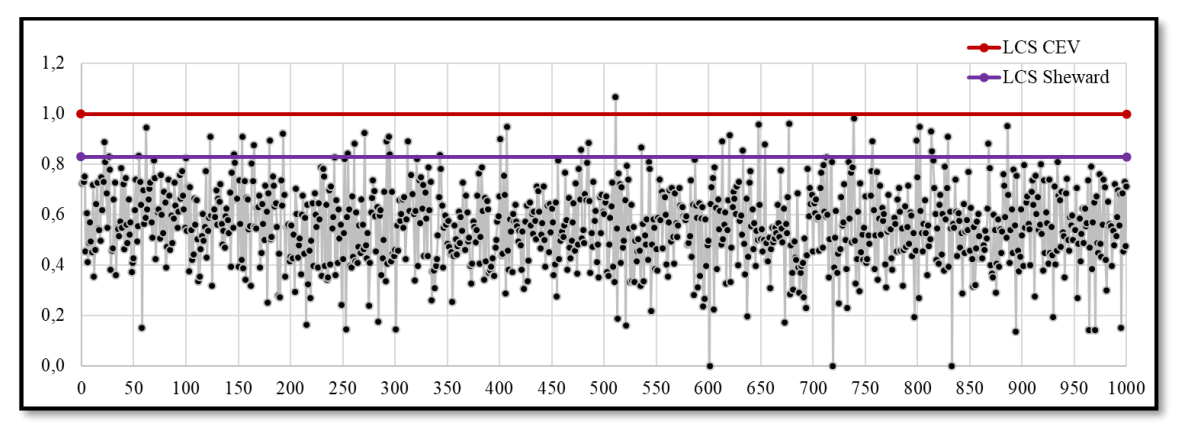

**Figura 89** Grafico de Control CEV  $\bar{S}$  Derecha; Shewhart LCS, n = 20, N(0;1) Pc ~ 70%

## **7.2.2 Comparativo entre límites de control Censura Baja**

#### *7.2.2.1 Tamaño de Muestra n = 5*

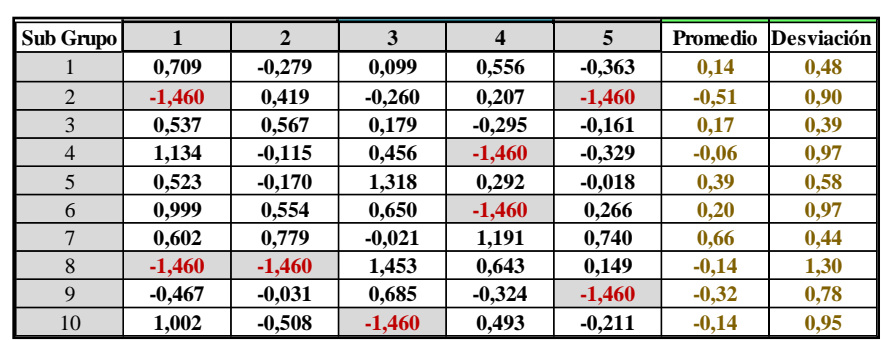

## *7.2.2.1.1 <u>Gráfico CEV*  $\widehat{\mu}$  *izquierda Pc ~ 25%</u>*

**Figura 90 Salida Grafico de Control CEV Izquierda, Pc ~ 25%**

**LCS CEV** = 1.336  
\n
$$
\bar{X}
$$
 = 0.057 Outliers = 0  $\alpha$  = 0.0%  $\beta$  = 100.0%

**LCS Shewhart** =  $\bar{X}$  + ( $\bar{S}$  x 1.427) =1.325  $\bar{X} = 0.329$  Outliers = 0  $\alpha = 0.0\%$  β = 100.0%

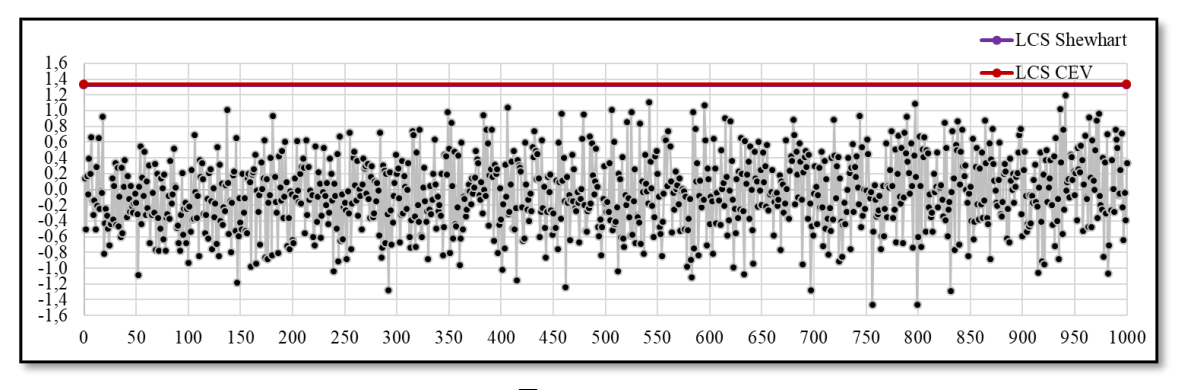

**Figura 91 Grafico de Control CEV**  $\overline{X}$  **Izquierda; Shewhart LCS, n = 5, N(0;1) Pc ~ 25%**

#### *7.2.2.1.2 Gráfico CEV* ̂ *izquierda Pc ~ 25% vs Shewhart*

**LCS CEV** = 1.922  $\bar{S} = 0.968$  Outliers = 1  $\alpha = 0.1\%$  β = 99.9% **LCS Shewhart** = ( $\bar{S}$  x 2.089) = 2.023<br> $\bar{S}$  = 0.968 Outliers = 1 Outliers = 1  $\alpha = 0.1\%$  β = 99.9%

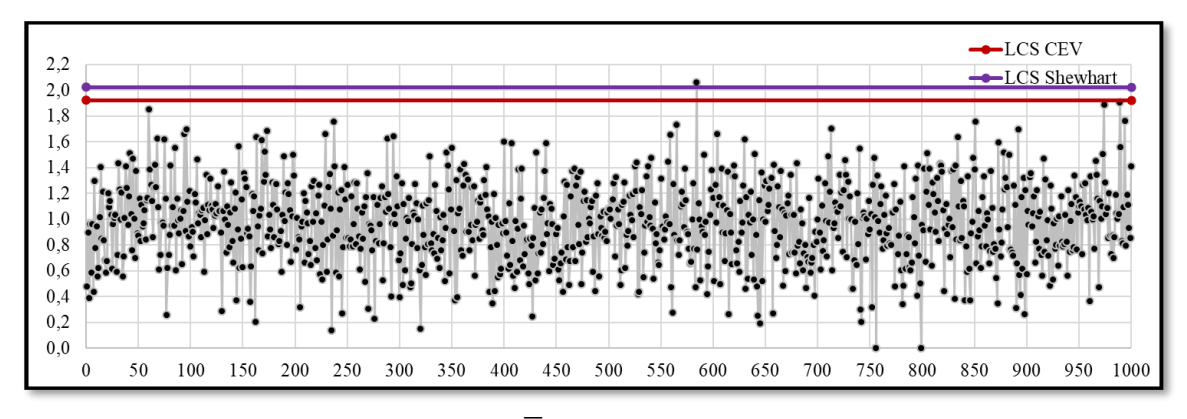

**Figura 92 Grafico de Control CEV**  $\overline{S}$  **Izquierda; Shewhart LCS, n = 5, N(0;1) Pc ~ 25%**

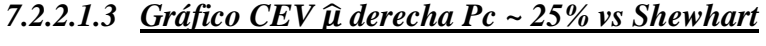

| Sub Grupo      |          | $\overline{2}$ | 3        | 4        | 5        | Promedio | Desviación |
|----------------|----------|----------------|----------|----------|----------|----------|------------|
|                | 1.460    | $-0.279$       | 0.099    | 0,556    | $-0,363$ | 0.29     | 0,75       |
| $\overline{2}$ | $-1,743$ | 0.419          | $-0.260$ | 0.207    | $-1.493$ | $-0.57$  | 0,99       |
| 3              | 0.537    | 0.567          | 0.179    | $-0.295$ | $-0,161$ | 0,17     | 0,39       |
| $\overline{4}$ | 1,460    | $-0,115$       | 0,456    | $-1,465$ | $-0,329$ | 0,00     | 1,07       |
| 5              | 0.523    | $-0.170$       | 1.460    | 0.292    | $-0,018$ | 0.42     | 0,64       |
| 6              | 1.460    | 0,554          | 0,650    | $-1,062$ | 0,266    | 0,37     | 0,92       |
| 7              | 0,602    | 1,460          | $-0,021$ | 1,460    | 1,460    | 0.99     | 0,68       |
| 8              | $-0.914$ | $-0.969$       | 1.460    | 0.643    | 0.149    | 0.07     | 1,04       |
| 9              | $-0.467$ | $-0,031$       | 0,685    | $-0,324$ | $-1,272$ | $-0,28$  | 0,71       |
| 10             | 1,460    | $-0.508$       | $-1.469$ | 0.493    | $-0,211$ | $-0,05$  | 1,10       |

**Figura 93 Salida Grafico de Control CEV Derecha, n = 5, N(0;1) Pc ~ 25%**

**LCI CEV** =  $-1.336$  $\bar{X} = 0.025$  Outliers = 3  $\alpha = 0.3\%$  β = 99.7%

**LCI Shewhart** =  $\bar{X}$  - ( $\bar{S}$  x 1.427) = - 1.376  $\bar{X} = 0.025$  Outliers = 3  $\alpha = 0.3\%$  β = 99.7%

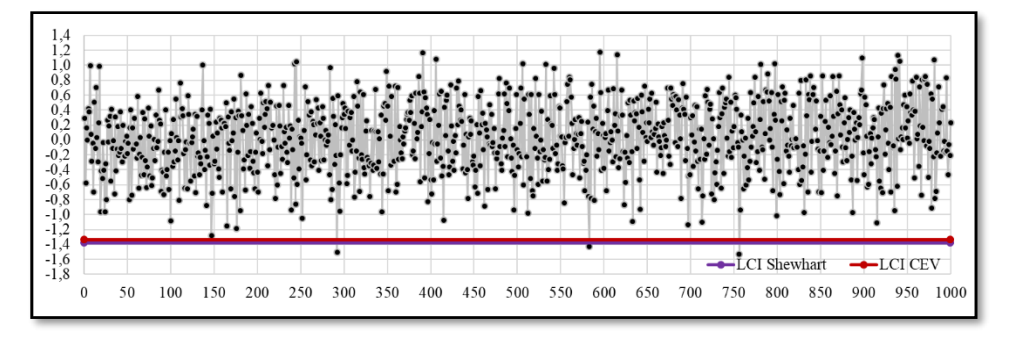

**Figura 94 Grafico de Control CEV**  $\overline{X}$  **Derecha; Shewhart LCI, n = 5, N(0;1) Pc ~ 25%** 

#### *7.2.2.1.4 Gráfico CEV* ̂ *derecha Pc ~ 25% vs Shewhart*

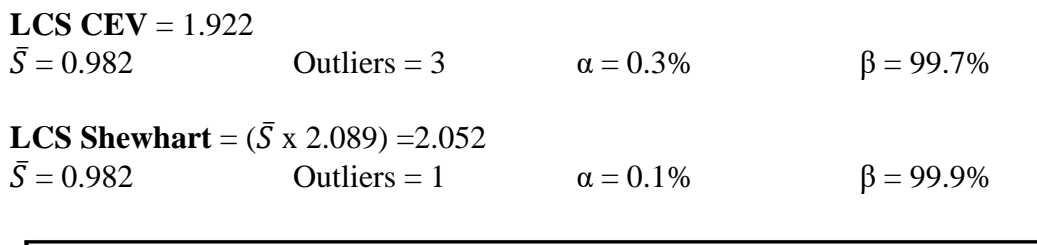

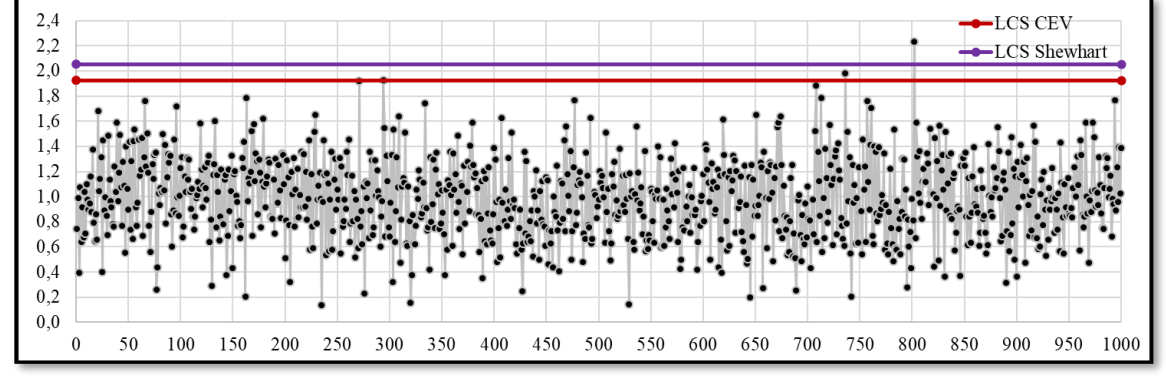

**Figura 95 Grafico de Control CEV**  $\overline{S}$  **Derecha; Shewhart LCS, n = 5, N(0;1) Pc ~ 25%** 

*7.2.2.2 Tamaño de Muestra n = 10*

# *7.2.2.2.1* Grafico CEV  $\widehat{\mu}$  izquierda Pc ~ 25% vs Shewhart

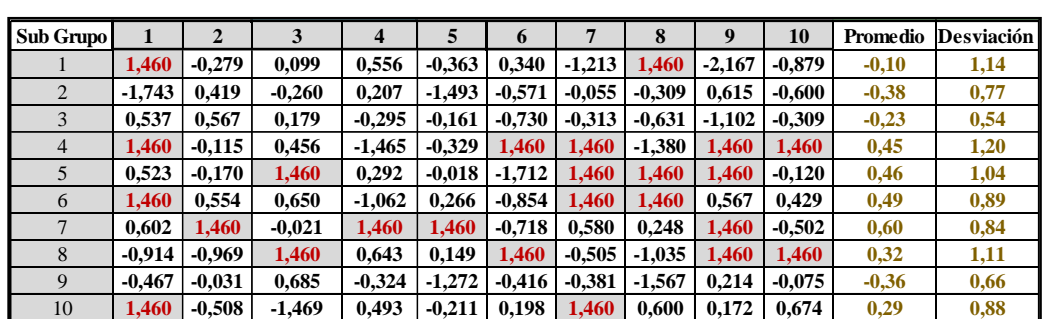

**Figura 96 Salida Grafico de Control CEV Izquierda, n = 10, N(0;1) Pc ~ 25%**

**LCS CEV** =  $0.932$  $\bar{X} = -0.061$  Outliers = 2  $\alpha = 0.2\%$  β = 99.8% **LCS Shewhart** =  $\bar{X}$  + ( $\bar{S}$  x 0.975) = 0.913  $\bar{X} = -0.061$  Outliers = 2  $\alpha = 0.2\%$  β = 99.8%

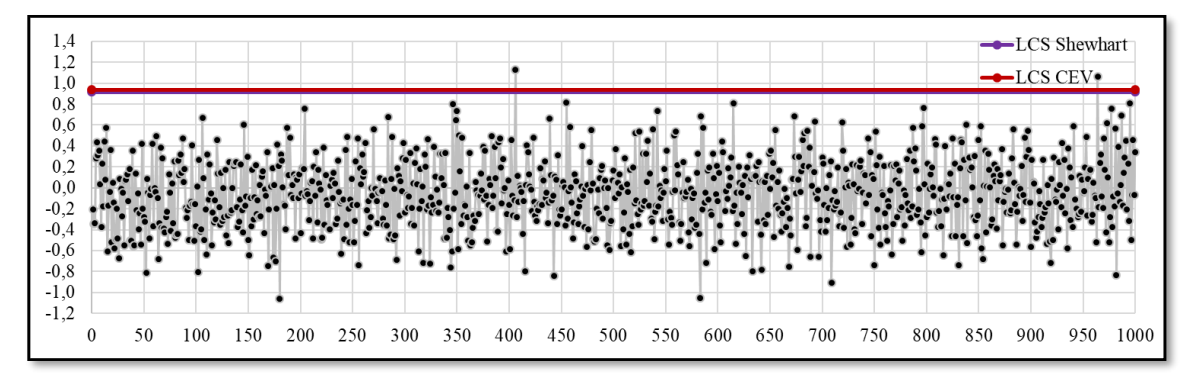

**Figura 97 Grafico de Control CEV**  $\overline{X}$  **<b>Izquierda; Shewhart LCS, n = 10, N(0;1) Pc ~ 25%**

### *7.2.2.2.2 Gráfico CEV* ̂ *izquierda Pc ~ 25% vs Shewhart*

**LCS CEV** = 1.620  $\bar{S} = 0.998$  Outliers = 1  $\alpha = 0.1\%$  β = 99.9% **LCS Shewhart** =  $({\bar{S} \times 1.716})$  =1.713  $\bar{S} = 0.998$  Outliers = 0  $\alpha = 0\%$  β = 100.0% 1,8  $1,6$ 1,4  $1,2$  $1,0$ 

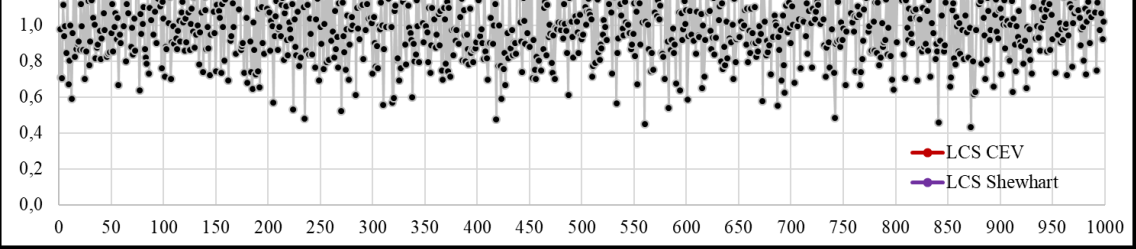

**Figura 98 Grafico de Control CEV**  $\overline{S}$  **<b>Izquierda; Shewhart LCS, n = 10, N(0;1) Pc ~ 25%**

*7.2.2.2.3 Gráfico CEV* ̂ *derecha Pc ~ 25% vs Shewhart* **Pc = 22,82%**

| <b>Sub Grupo</b> |          |          |          | 4        |          | o        |          | 8        | 9        | 10       | Promedio | <b>Desviación</b> |
|------------------|----------|----------|----------|----------|----------|----------|----------|----------|----------|----------|----------|-------------------|
|                  | 1,460    | $-0.279$ | 0.099    | 0.556    | $-0.363$ | 0.340    | $-1,213$ | 1.460    | $-2.167$ | $-0.879$ | $-0,10$  | 1,14              |
| $\overline{2}$   | $-1.743$ | 0.419    | $-0.260$ | 0.207    | $-1.493$ | $-0.571$ | $-0.055$ | $-0.309$ | 0.615    | $-0.600$ | $-0,38$  | 0.77              |
| 3                | 0.537    | 0.567    | 0,179    | $-0.295$ | $-0.161$ | $-0.730$ | $-0.313$ | $-0.631$ | $-1.102$ | $-0.309$ | $-0,23$  | 0,54              |
| 4                | 1.460    | $-0,115$ | 0,456    | $-1.465$ | $-0.329$ | 1.460    | 1.460    | $-1,380$ | 1.460    | 1,460    | 0,45     | 1,20              |
|                  | 0.523    | $-0.170$ | 1.460    | 0,292    | $-0.018$ | $-1,712$ | 1.460    | 1,460    | 1.460    | $-0.120$ | 0,46     | 1,04              |
| 6                | 1.460    | 0.554    | 0.650    | $-1,062$ | 0.266    | $-0.854$ | 1.460    | 1.460    | 0.567    | 0.429    | 0,49     | 0,89              |
|                  | 0.602    | 1.460    | $-0.021$ | 1.460    | 1.460    | $-0.718$ | 0.580    | 0.248    | 1.460    | $-0.502$ | 0,60     | 0,84              |
| 8                | $-0,914$ | -0.969   | 1,460    | 0,643    | 0.149    | 1,460    | $-0.505$ | $-1,035$ | 1,460    | 1,460    | 0,32     | 1,11              |
| 9                | $-0.467$ | $-0.031$ | 0,685    | $-0,324$ | $-1,272$ | $-0,416$ | $-0.381$ | $-1,567$ | 0.214    | $-0.075$ | $-0,36$  | 0,66              |
| 10               | 1.460    | $-0.508$ | $-1.469$ | 0.493    | $-0.211$ | 0.198    | 1.460    | 0.600    | 0.172    | 0.674    | 0.29     | 0.88              |

**Figura 99 Salida Grafico de Control CEV Derecha, n = 10, N(0;1) Pc ~ 25%**

**LCI CEV** = -0.932  $\bar{X} = 0.020$  Outliers = 3  $\alpha = 0.3\%$  β = 99.7%

**LCI Shewhart** =  $\bar{X}$  - ( $\bar{S}$  x 0.975) = -0.967<br> $\bar{X}$  = 0.020 Outliers = 2 Outliers = 2  $α = 0.2%$  β = 99.8%

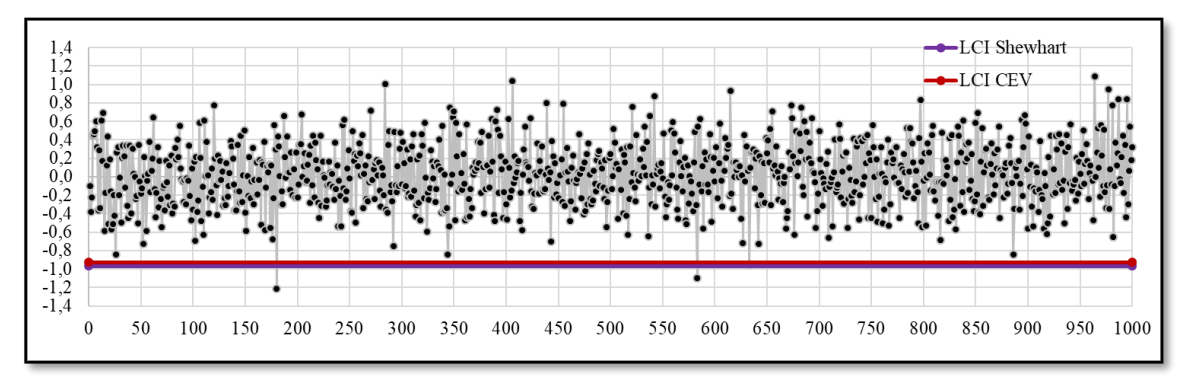

**Figura 100 Grafico de Control CEV**  $\overline{X}$  **Derecha; Shewhart LCI, n = 10, N(0;1) Pc ~ 25%**

#### *7.2.2.2.4 Gráfico CEV* ̂ *derecha Pc ~ 25% vs Shewhart*

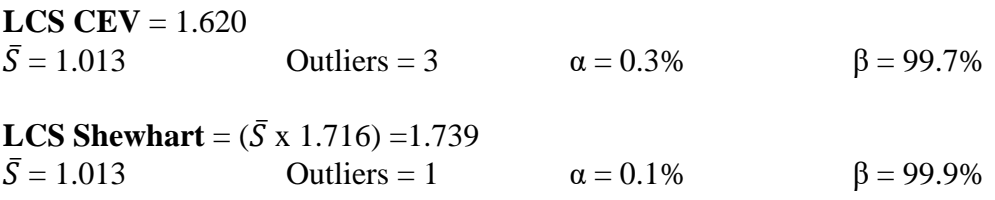

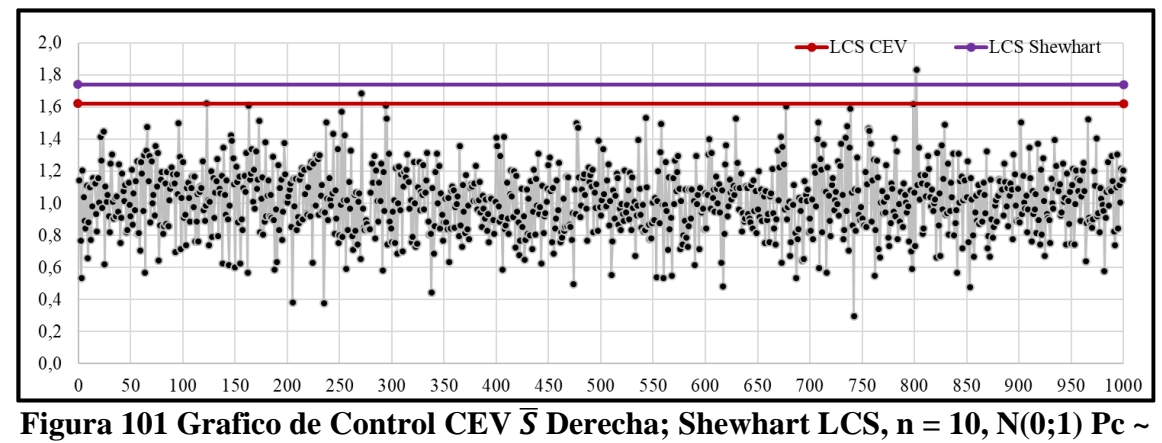

**25%**

- *7.2.2.3 Tamaño de Muestra n = 15*
- *7.2.2.3.1 Gráfico CEV*  $\hat{\mu}$  *izquierda Pc ~ 25% vs Shewhart* **Pc = 24,39%**

| Sub Grupo |          | 2        | 3        | $\boldsymbol{4}$ |          | <sup>0</sup> |          | 8        | q        | 10       | 11       | 12       | 13       | 14       | 15       | Promedio |
|-----------|----------|----------|----------|------------------|----------|--------------|----------|----------|----------|----------|----------|----------|----------|----------|----------|----------|
|           | 0.709    | $-0.279$ | 0.099    | 0.556            | $-0,363$ | 0.340        | $-1,460$ | .231     | $-1.460$ | $-1.460$ | 1.337    | $-1.460$ | $-0.335$ | 1.676    | $-0.432$ | $-0,09$  |
|           | $-1,460$ | 0.419    | $-0.260$ | 0.207            | $-1.460$ | $-0,571$     | $-0,055$ | $-0.309$ | 0.615    | $-0.600$ | 1.471    | $-1.460$ | 0.234    | $-0.450$ | $-0.022$ | $-0,25$  |
|           | 0.537    | 0.567    | 0.179    | $-0.295$         | $-0,161$ | $-1.460$     | $-0.313$ | $-0.631$ | $-1.460$ | $-0.309$ | 0.144    | $-1.460$ | 0.374    | $-1.460$ | $-1.460$ | $-0,48$  |
| 4         | 1.134    | $-0.115$ | 0.456    | $-1.460$         | $-0.329$ | 0.883        | 0.715    | $-1.460$ | .885     | 1,128    | 0.334    | $-1.460$ | 1.210    | $-0.672$ | 0.144    | 0,16     |
|           | 0.523    | $-0.170$ | 1.318    | 0.292            | $-0.018$ | $-1,460$     | 1.689    | .298     | 1.021    | $-0,120$ | -1.460   | 1.350    | $-0.101$ | $-1.460$ | $-1,460$ | 0,08     |
| 6         | 0.999    | 0.554    | 0.650    | $-1.460$         | 0.266    | $-1.460$     | 1.323    | .264     | 0,567    | 0,429    | $-1.460$ | $-0.394$ | 0.246    | 0.912    | 0.227    | 0,18     |
|           | 0.602    | 0.779    | $-0.021$ | 1.191            | 0.740    | $-1.460$     | 0.580    | 0.248    | 1.423    | $-0.502$ | $-0.514$ | $-0.538$ | $-1.460$ | 0.733    | 0.626    | 0,16     |
| 8         | $-1.460$ | $-1.460$ | 1.453    | 0.643            | 0.149    | 1.334        | $-0.505$ | $-1.460$ | 0.774    | 0.906    | 0.300    | 0.802    | 1.792    | $-1.460$ | 0.119    | 0,13     |
| 9         | $-0.467$ | $-0.031$ | 0.685    | $-0,324$         | $-1.460$ | $-0,416$     | $-0,381$ | $-1,460$ | 0.214    | $-0.075$ | 0.965    | $-0,152$ | 0.363    | $-1.460$ | 0.826    | $-0,21$  |
| 10        | 1.002    | $-0.508$ | $-1.460$ | 0.493            | $-0.211$ | 0.198        | 1.334    | 0.600    | 0.172    | 0.674    | $-1.460$ | $-0.129$ | 0.203    | $-1.460$ | $-1.460$ | $-0,13$  |

**Figura 102 Salida Grafico de Control CEV Izquierda, n = 15, N(0;1) Pc ~ 25%**

**LCS CEV** = 0.754

 $\bar{X} = -0.053$  Outliers = 0  $\alpha = 0\%$  β = 100.0%

**LCS Shewhart** =  $\bar{X}$  + ( $\bar{S}$  x 0.789) = 0.746

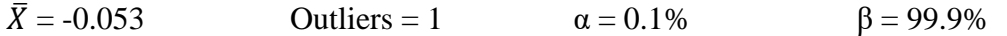

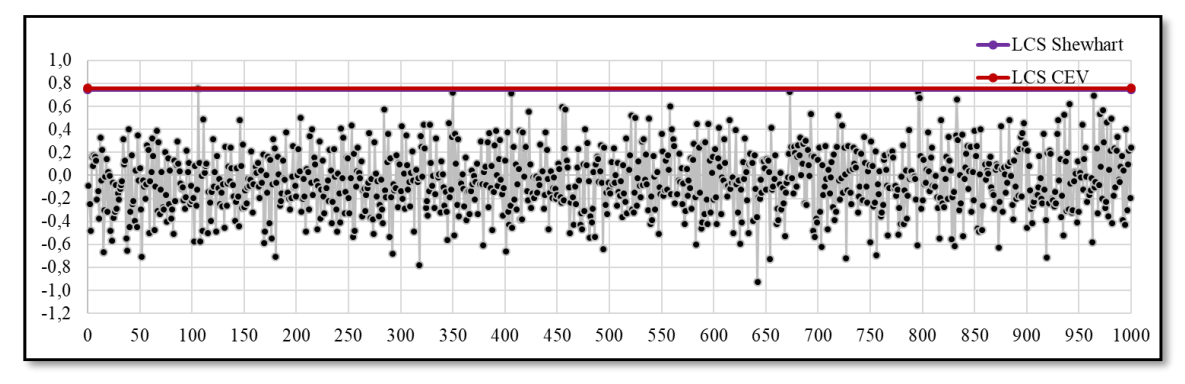

**Figura 103 Grafico de Control CEV**  $\overline{X}$  **<b>Izquierda; Shewhart LCS, n** = 15, N(0;1) Pc ~ **25%**

#### *7.2.2.3.2 Gráfico CEV* ̂ *izquierda Pc ~ 25% vs Shewhart*

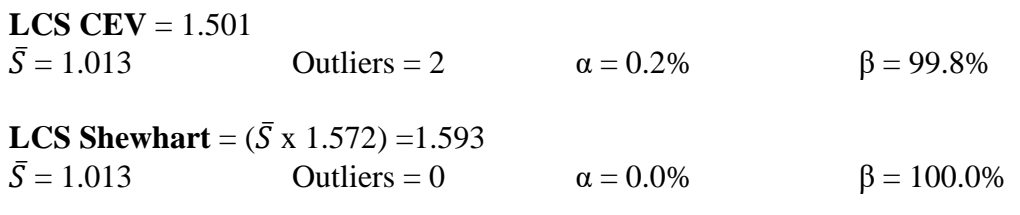

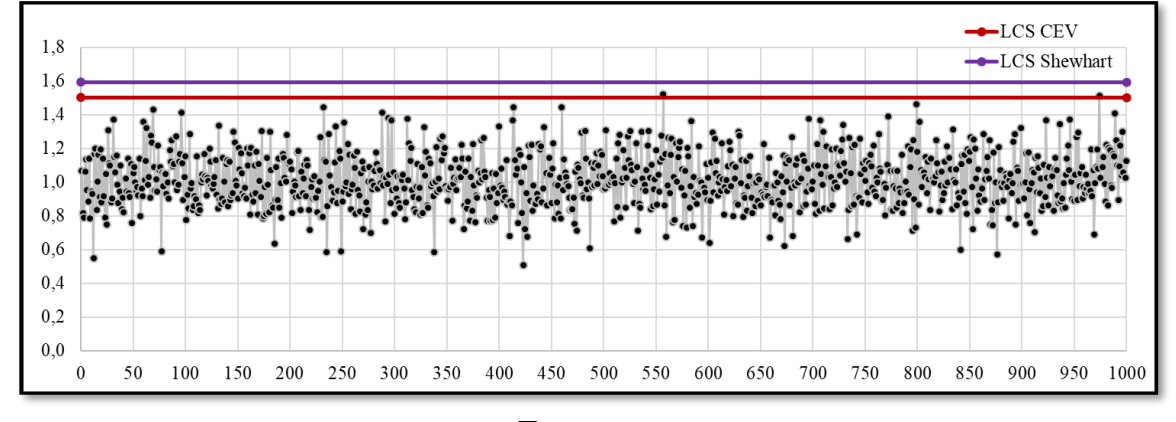

**Figura 104 Grafico de Control CEV**  $\overline{S}$  **Izquierda; Shewhart LCS, n = 15, N(0;1) Pc ~ 25%**

## *7.2.2.3.3 Gráfico CEV* ̂ *derecha Pc ~ 25% vs Shewhart*

**LCI CEV** = -0.754

| Sub Grupo    |          |          |          | 4        |          |          |          |          | Q        | 10       | 11       | 12       | 13       | 14       | 15       | Promedio | <b>Desviación</b> |
|--------------|----------|----------|----------|----------|----------|----------|----------|----------|----------|----------|----------|----------|----------|----------|----------|----------|-------------------|
|              | .460     | $-0.279$ | 0.099    | 0.556    | $-0.363$ | 0.340    | $-1.213$ | 1.460    | $-2.167$ | $-0.879$ | 1.460    | $-0.908$ | $-0.335$ | 1.460    | $-0.432$ | 0.02     | 1,11              |
|              | $-1.743$ | 0.419    | $-0.260$ | 0.207    | $-1.493$ | $-0.571$ | $-0.055$ | $-0.309$ | 0.615    | $-0.600$ | 1.460    | $-2.460$ | 0.234    | $-0.450$ | $-0.022$ | $-0,34$  | 0,98              |
|              | 0.537    | 0.567    | 0.179    | $-0.295$ | $-0.161$ | $-0.730$ | $-0.313$ | $-0.631$ | $-1.102$ | $-0.309$ | 0.144    | $-1.420$ | 0.374    | $-2.741$ | $-1.683$ | $-0,51$  | 0,92              |
|              | .460     | $-0.115$ | 0.456    | $-1.465$ | $-0.329$ | 1.460    | 1.460    | $-1.380$ | 1.460    | 1,460    | 0,334    | $-1.121$ | 1.460    | $-0.672$ | 0.144    | 0,31     | 1,12              |
|              | 0,523    | $-0.170$ | 1.460    | 0.292    | $-0.018$ | $-1.712$ | 1.460    | 1.460    | 1.460    | $-0.120$ | $-1.440$ | 1.460    | $-0.101$ | -1.181   | $-1.827$ | 0,10     | 1,21              |
| <sub>6</sub> | .460     | 0.554    | 0.650    | $-1.062$ | 0.266    | $-0.854$ | 1.460    | 1.460    | 0.567    | 0.429    | $-1.376$ | $-0.394$ | 0.246    | 1.460    | 0.227    | 0,34     | 0,93              |
|              | 0.602    | 1.460    | $-0.021$ | .460     | 1.460    | $-0.718$ | 0.580    | 0.248    | 1.460    | $-0.502$ | $-0.514$ | $-0.538$ | $-2.211$ | 1.460    | 0.626    | 0,32     | 1,08              |
| x            | $-0.914$ | $-0.969$ | 1.460    | 0.643    | 0.149    | 1.460    | $-0.505$ | $-1.035$ | 1.460    | 1.460    | 0.300    | 1.460    | 1.460    | $-1.711$ | 0.119    | 0,32     | 1,13              |
| 9            | $-0.467$ | $-0.031$ | 0.685    | $-0.324$ | $-1,272$ | $-0.416$ | $-0.381$ | $-1.567$ | 0.214    | $-0.075$ | 1.460    | $-0.152$ | 0.363    | $-1.463$ | 1.460    | $-0,13$  | 0,91              |
| 10           | 1,460    | $-0.508$ | $-1.469$ | 0.493    | $-0.211$ | 0.198    | 1.460    | 0.600    | 0.172    | 0.674    | $-1.022$ | $-0.129$ | 0.203    | $-0.828$ | $-1.136$ | 0.00     | 0,88              |

**Figura 105 Salida Grafico de Control CEV Derecha, n = 15, N(0;1) Pc ~ 25%**

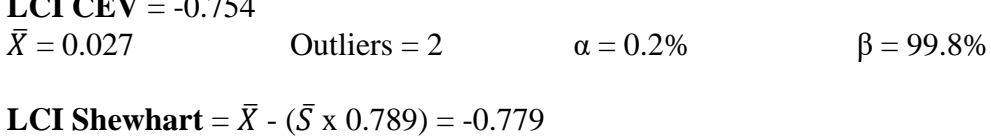

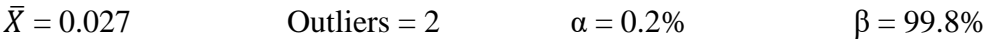

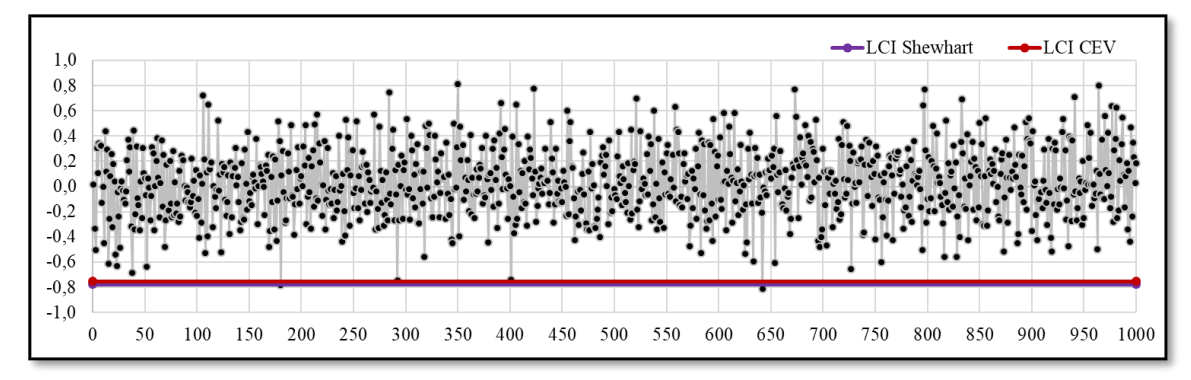

**Figura 106** Grafico de Control CEV  $\bar{X}$  Derecha; Shewhart LCI, n = 15, N(0;1) Pc ~ **25%**

#### *7.2.2.3.4 Gráfico CEV* ̂ *derecha Pc ~ 25% vs Shewhart*

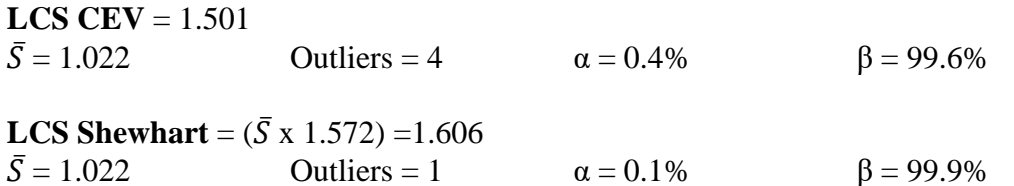

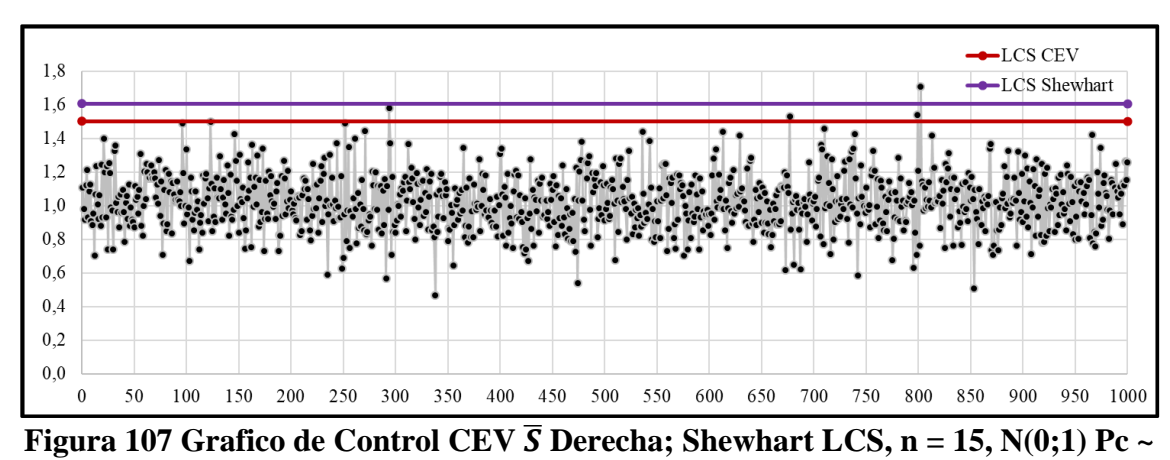

**25%**

#### *7.2.2.4 Tamaño de Muestra n = 20*

#### *7.2.2.4.1 Gráfico CEV*  $\hat{\mu}$  *izquierda Pc ~ 25% vs Shewhart*

| <b>Sub Grupo</b> |          |          |                  |          |          |          |          |          |                  | 10       | 11       | 12                    | 13       | 14       | 15       | 16       | 17       | 18              | 19       | 20       |         | Promedio Desviación |
|------------------|----------|----------|------------------|----------|----------|----------|----------|----------|------------------|----------|----------|-----------------------|----------|----------|----------|----------|----------|-----------------|----------|----------|---------|---------------------|
|                  | 0.709    | -0.279   | 0.099            | 0.556    | $-0.363$ | 0.340    | $-1.460$ | 1.231    | $-1.460$         | $-1.460$ | 1.337    | $-1.460$              | $-0.335$ | 1.676    | $-0.432$ | $-0.070$ | 1.336    | $-1.460$        | $-1.460$ | 0.333    | $-0,13$ | 1,07                |
|                  | $-1.460$ | 0.419    | $-0.260$         | 0.207    | $-1.460$ | $-0.571$ | $-0.055$ | $-0.309$ | 0.615            | $-0.600$ | 1.471    | $-1.460$              | 0.234    | $-0.450$ | $-0.022$ | $-1.460$ | 1.224    | $-1.460$        | 1.058    | $-1.460$ | $-0,29$ | 0,96                |
|                  | 0.537    | 0.567    | 0.179            | $-0.295$ | $-0.161$ | $-1.460$ | $-0.313$ |          | $-0.631 - 1.460$ | $-0.309$ | 0.144    | $-1.460$              | 0.374    | $-1.460$ | $-1.460$ | $-1.460$ | 0.456    | 0.129           | $-0.530$ | $-0.284$ | $-0.44$ | 0,76                |
|                  | 1.134    | $-0.115$ | 0.456            | $-1.460$ | $-0.329$ | 0.883    | 0.715    | $-1.460$ | 1.885            | 1.128    | 0.334    | $-1.460$              | 1.210    | $-0.672$ | 0.144    | 1.047    | 0.733    | $-0.627$        | $-0.663$ | 1.729    | 0,23    | 1,04                |
|                  | 0.523    | $-0.170$ | 1.318            | 0.292    | $-0.018$ | $-1.460$ | 1.689    | 1.298    | 1.021            | $-0.120$ | $-1.460$ | 1.350                 | $-0.101$ | $-1.460$ | $-1.460$ | $-1.460$ | $-0.033$ | 0.015           | $-0.510$ | 0.770    | 0.00    | 1,05                |
| $\sqrt{2}$       | 0.999    | 0.554    | 0.650            | $-1.460$ | 0.266    | $-1.460$ | 1.323    | 1.264    | 0.567            | 0.429    | $-1.460$ | $-0.394$              | 0.246    | 0.912    | 0.227    | 0.168    | 1.021    | 0.717           | $-1.460$ | 1.578    | 0,23    | 0,98                |
|                  | 0.602    | 0.779    | $-0.021$         | 1.191    | 0.740    | $-1,460$ | 0.580    | 0.248    | 1.423            | $-0.502$ | $-0.514$ | $-0.538$              | $-1.460$ | 0.733    | 0.626    | 0.002    | 0.958    | $-0.054$        | 0.742    | $-0.561$ | 0,18    | 0,81                |
|                  | $-1.460$ | $-1.460$ | 1.453            | 0.643    | 0.149    | 1.334    | $-0.505$ | $-1.460$ | 0.774            | 0.906    | 0.300    | 0.802                 | 1.792    | $-1.460$ | 0.119    | $-1.460$ | 0.172    | 1.272           | 0.363    | $-0.493$ | 0.09    | 1,09                |
| <sup>Q</sup>     | $-0.467$ | $-0.031$ | 0.685            | $-0.324$ | $-1.460$ | $-0.416$ | $-0.381$ | $-1.460$ | 0.214            | $-0.075$ | 0.965    | $-0.152$              | 0.363    | $-1.460$ | 0.826    | 0.916    | $-0.041$ | 0.848           | $-0.481$ | 0.124    | $-0,09$ | 0,76                |
| 10               | 1.002    |          | $-0.508 - 1.460$ | 0.493    | $-0.211$ | 0.198    | 1.334    | 0.600    | 0.172            |          |          | $0.674$ -1.460 -0.129 | 0.203    | $-1.460$ | $-1.460$ | $-0.138$ |          | $0.852 - 1.460$ | 0.084    | 0.914    | $-0.09$ | 0.93                |

**Figura 108 Salida Grafico de Control CEV Izquierda, n = 20, N(0;1) Pc ~ 25%**

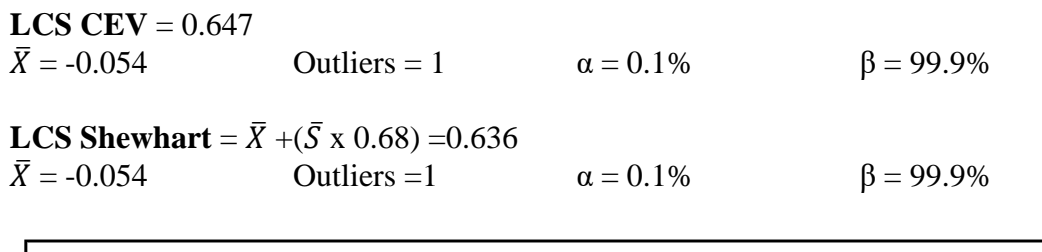

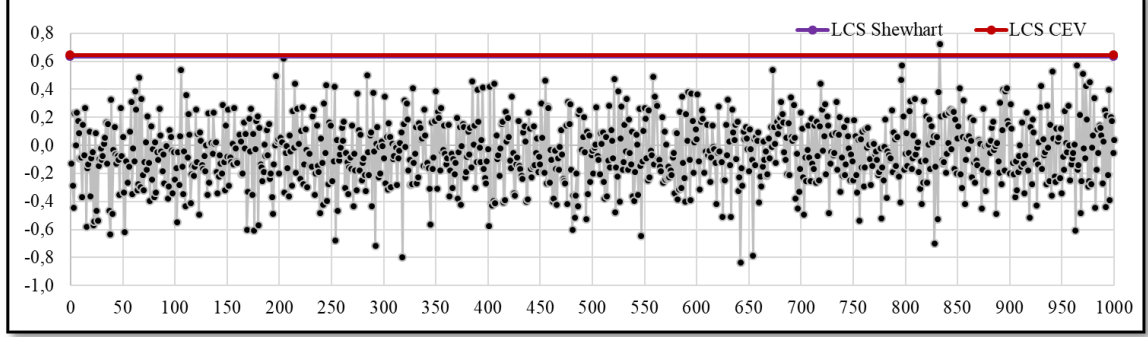

**Figura 109 Grafico de Control CEV**  $\overline{X}$  **<b>Izquierda; Shewhart LCS, n** = 20, N(0;1) Pc ~ **25%**

*7.2.2.4.2 Gráfico CEV* ̂ *izquierda Pc ~ 25% vs Shewhart*

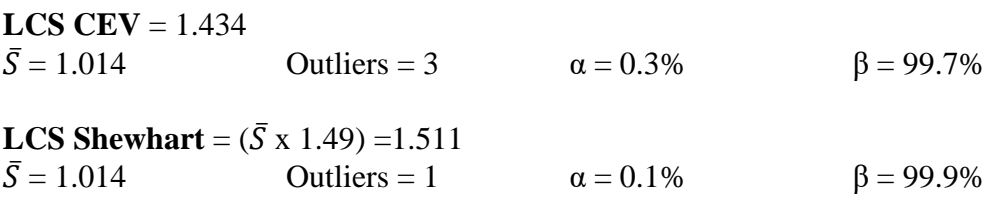

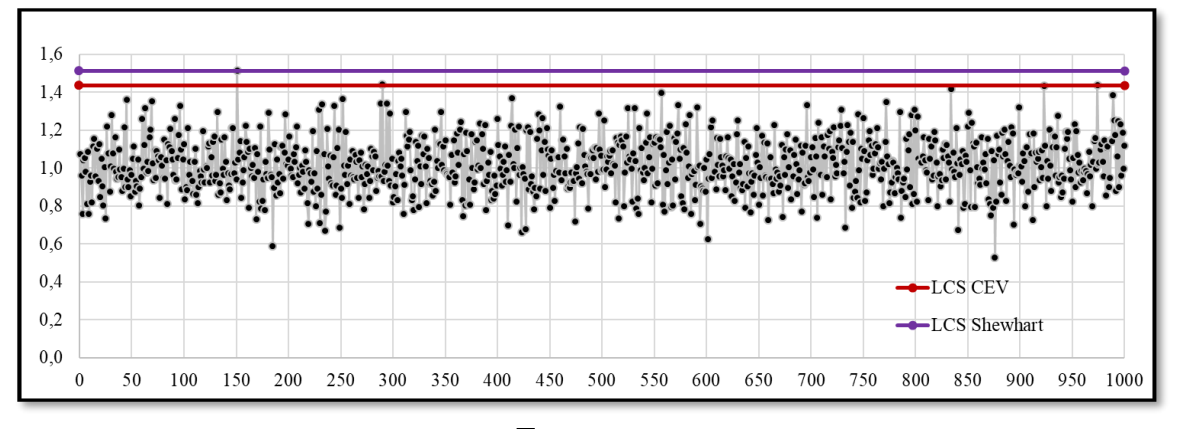

**Figura 110 Grafico de Control CEV**  $\overline{S}$  **Izquierda; Shewhart LCS, n = 20, N(0;1) Pc ~ 25%**

### *7.2.2.4.3 Gráfico CEV* ̂ *derecha Pc ~ 25% vs Shewhart*

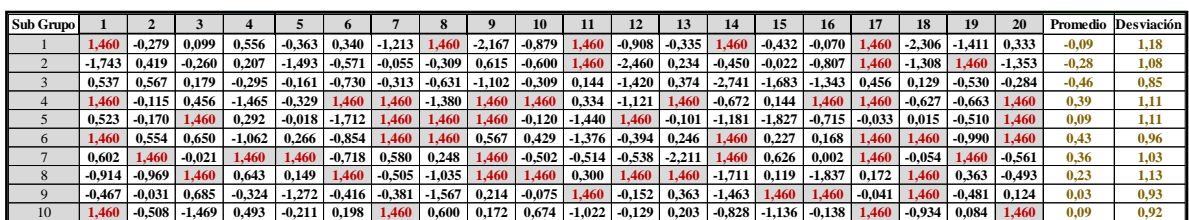

**Figura 111 Salida Grafico de Control CEV Derecha, Pc ~ 25%, n = 20, N(0;1) Pc ~ 25%**

**LCI CEV** =  $-0.647$  $\bar{X} = 0.027$  Outliers = 5  $\alpha = 0.5\%$  β = 99.5%

**LCI Shewhart** =  $\bar{X}$  - ( $\bar{S}$  x 0.68) = -0.668<br> $\bar{X}$  = 0.027 Outliers = 3 Outliers = 3  $α = 0.3%$  β = 99.7%

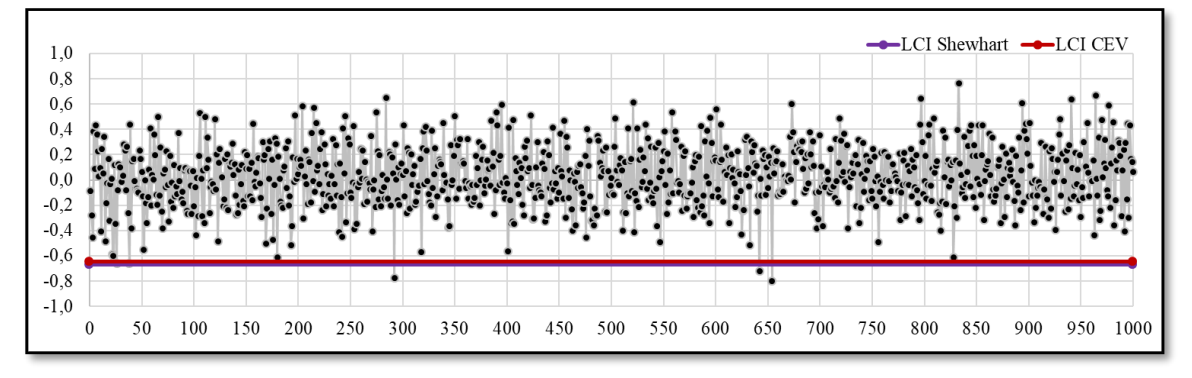

**Figura 112 Grafico de Control CEV**  $\overline{X}$  **Derecha; Shewhart LCI, n = 20, N(0;1) Pc ~ 25%**

#### *7.2.2.4.4 Gráfico CEV* ̂ *derecha Pc ~ 25% vs Shewhart*

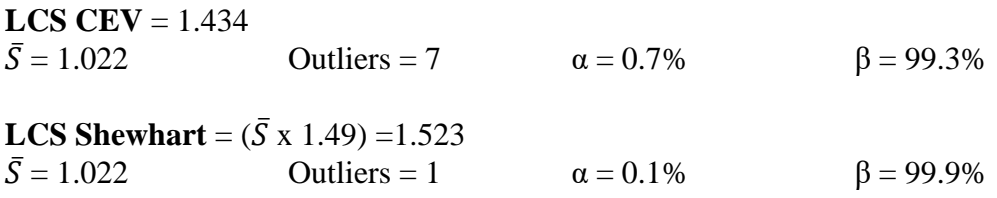

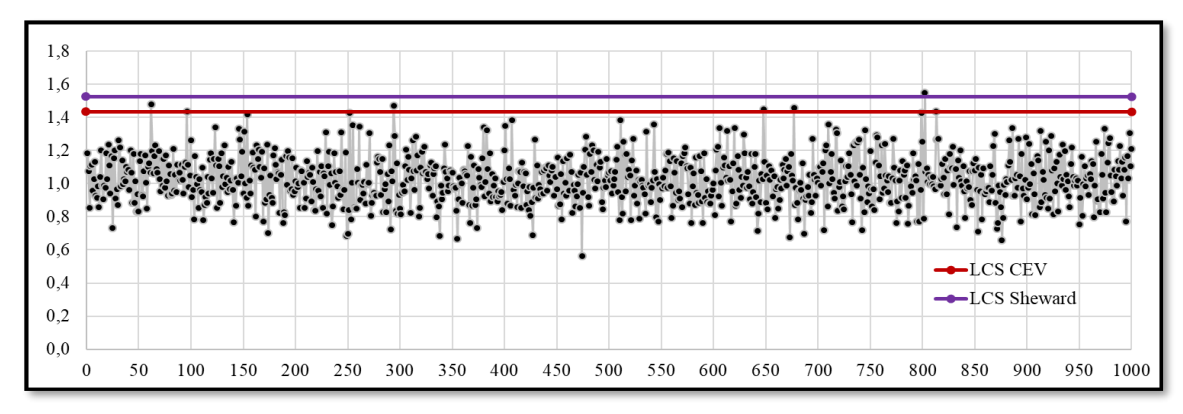

**Figura 113 Grafico de Control CEV**  $\overline{S}$  **Derecha; Shewhart LCS, n = 20, N(0;1) Pc ~ 25%**

# **7.3 Resultados – Pruebas comparativas - N(0;1)**

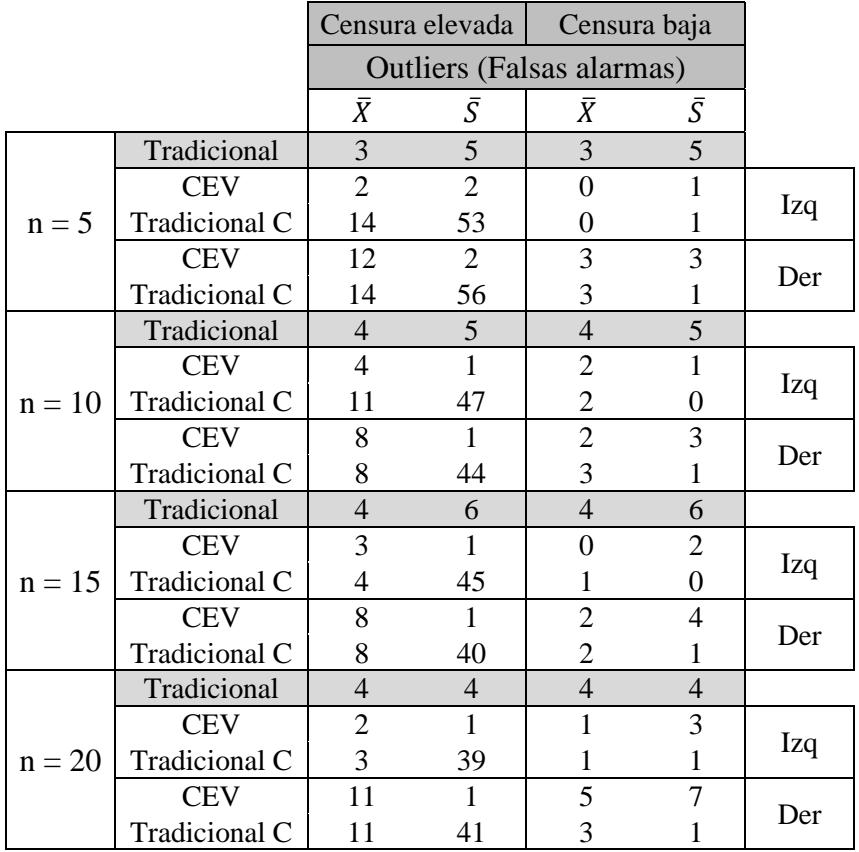

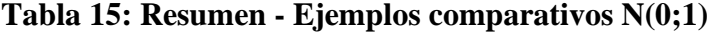

La tabla 15, contiene el resumen de los resultados ejemplo para los tres tipos de gráficos estudiados. Un gráfico tradicional producto de una salida de datos bajo control, los mismos datos censurados bajo la metodología CEV y por último los mismos datos censurados con límites de control Shewhart (Tradicional C). El análisis de hace tanto con censura a la derecha como a la izquierda. Los Valores de la columna  $\bar{X}$  y  $\bar{S}$ , contienen las observaciones (Outliers) fuera de los límites de control establecidos en cada uno de los gráficos de control estudiados.

En este caso, los outliers que produce el gráfico de control tradicional no son significativamente inferiores a los producidos por el gráfico de control CEV para los diferentes tamaños de muestra y tipos de censura.

Cuando la censura es elevada, hay diferencias significativas de número de outliers entre el grafico de control para la media  $(\bar{X})$  y el grafico de control para la desviación estándar  $(\bar{S})$  cuando se aplican los límites de control Shewhart. Esto ocurre en todos los tamaños de muestra analizados. El grafico de control CEV  $\bar{X}$  para la media tiende a tener más outliers que el grafico de control CEV  $\bar{S}$ .

Por otra parte, cuando la proporción de censura es baja, el número de outliers es menor en ambos gráficos debido a las propiedades de cálculo de los límites de control. Es importante destacar que, en el caso de alta proporción de censura, el grafico CEV demostró tener una ventaja sobre el gráfico censurado con límites de control Shewhart en cuanto a la detección de outliers. En todas las pruebas realizadas, el grafico CEV mostró menos falsas alarmas en comparación con el gráfico tradicional.

## **7.4 Resultados - Pruebas comparativas – N(0;1,6)**

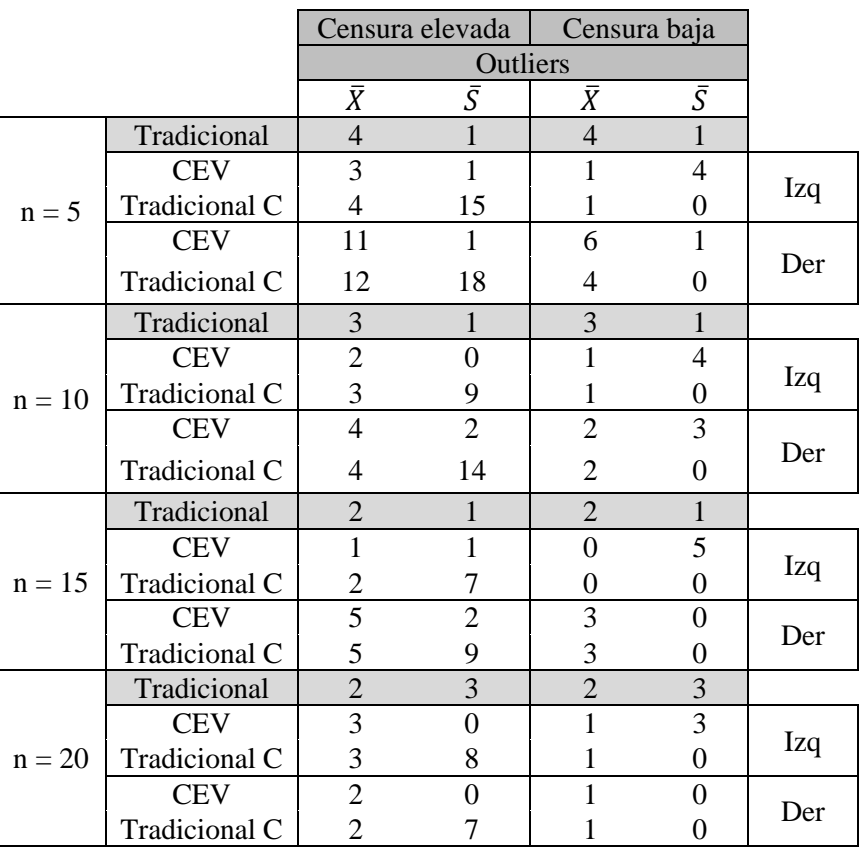

#### **Tabla 16: Resumen - Ejemplos comparativos N(0;1)**

En este caso, no hay diferencias importantes en los outsiders que produce el grafico de control tradicional y los producidos por el grafico de control CEV para los diferentes tamaños de muestra y lado de censura.

Cuando la censura es elevada, hay diferencias importantes del número de outliers entre el grafico de control CEV  $(\bar{S})$  y el grafico de control tradicional censurado  $(\bar{S})$ . Esto ocurre en todos los tamaños de muestra analizados. Por otra parte, cuando la censura es baja el número de outlilers fue 0 para los ensayos realizados en el gráfico de control tradicional censurado  $(\bar{S})$ , esto se produce porque los límites de control del grafico CEV son más sensibles a cambios de variabilidad. Cabe destacar que cuando la censura es alta, ya sea con censura a la izquierda o a la derecha, el grafico CEV tuvo en todas las pruebas el mismo número o menos outliers que un gráfico censurado con límites de control Shewhart.

# **8 Conclusiones**

Este último apartado, recopila comentarios y observaciones dadas en el transcurso de la presente tesis. Las conclusiones se estructuran en tres bloques. El primero hace mención al desarrollo de la tesis haciendo hincapié en los capítulos 4, 5, 6 y 7. El segundo concluye los resultados obtenidos en relación a las preguntas de investigación planteadas desde los objetivos de la tesis. Por último, se hacen observaciones al método y se plantean futuras investigaciones.

## **8.1 Conclusiones acerca de los objetivos**

- 1. En esta investigación, se establecieron las definiciones y conceptos necesarios para comprender la naturaleza de los datos y procesos que incluyen censura, así como el impacto que esta tiene en la estimación. En el capítulo 4, se presentaron los antecedentes que evidencian cómo la censura se relaciona con la pérdida de información, lo que justifica los procedimientos llevados a cabo en esta tesis para caracterizar el proceso de estimación de máxima verosimilitud CEV y sus propiedades en un gráfico de control.
- 2. Al evaluar la posibilidad de ajustar la normal censurada con diferentes distribuciones de probabilidad, en el numeral 5.2 y 5.3 se encontró que el ajuste o no de distribuciones normales censuradas depende en gran parte de variaciones mínimas en los parámetros de la distribución. Aunque sea posible ajustar los datos con pruebas de bondad de ajuste y estimar sus parámetros como determinada distribución de probabilidad, simular el comportamiento de dicha distribución censurada a lo largo de un proceso de control resulta impreciso y genera una importante incertidumbre en la estimación de sus parámetros.
- 3. Durante el proceso de caracterización del algoritmo, el estimador máximo verosímil CEV para datos con presencia de censura tiende a sub-estimar el verdadero valor del promedio en el caso de censura a la izquierda y a sobre-estimar el valor verdadero de la media para la censura a la derecha cuando la censura es inferior al 50%, esto se puede constatar en el numeral 5.5. También, se caracterizaron los procesos de convergencia, en donde la principal propiedad del algoritmo CEV estuvo en el número de iteraciones para que converjan sus parámetros, el cual varía en función de la proporción de censura y en nivel de exactitud que se desee. Ver el apartado 5.4, 5.5 y 5.6.
- 4. Al definir los límites iniciales del proceso a caracterizar, y revisando literatura ya anteriormente nombrada en el capítulo de antecedentes, se encuentra que no hay una regla simple en la definición de los límites, cada autor tiene sus propios criterios al respecto, aun así, se consideró que la regla de las 3 desviaciones estándar para calcular los límites es válida (Ver apartado 6.1), siempre y cuando se conozcan a fondo las propiedades de potencia y ARL. Posteriormente, se define el método de implementación de gráficos de control CEV por medio de la determinación de los límites de control (Ver figura 39) y la definición del proceso de caracterización ARL,

error de primera especie α y de segunda especie β (Ver figura 40), encontrando una mejora en la caracterización de los diferentes casos de dispersión (*N(0;0,7) - N(0;1) - N(0;1,6)*), diferentes constantes de censura, y desplazamientos de promedio *Kx* y desviación estándar *Ks*.

5. El grado de sensibilidad en la detección de cambios en los parámetros del proceso CEV frente al gráfico tradicional Shewhart  $\bar{X}$  y *S* desmejora a medida que aumenta la dispersión de la distribución de datos, por ejemplo, en el caso N(0;0,7) y tamaño de muestra n = 5 del grafico CEV  $\hat{\mu}$ , demuestra ser más sensible a cambios en el promedio que el grafico de control Shewhart para distribuciones N(0;1), siendo menores las diferencias a medida que aumenta el tamaño de muestra, ver [Figura 53.](#page-70-0) Esto se da, porque la distribución normal con censura tiene menos variabilidad respecto a su versión no censurada, por ende, cualquier movimiento aleatorio de las observaciones muestrales en el sentido contrario al lado de censura por pequeño que sea genera outliers (falsas alarmas) con una distancia importante respecto a los parámetros  $\bar{x}$  y *s*. Lo anteriormente escrito se puede ver en el capítulo 6.2.

Adicionalmente, a constantes de censura que generan una proporción de censura alrededor del 12% al 60%, el ARL bajo control es considerablemente superior al del grafico tradicional Shewhart ( $ARL = 370$ ) y considerablemente inferior cuando la constante de censura *C* genera proporciones de censura superiores al 60%. Esto último se da porque los límites de control en estas condiciones se estrechan ya que están calculados teniendo en cuenta la variación de los datos en presencia de censura, ver numeral 6.1.

No se consideró apropiado hacer coincidir el ARL CEV al ARL tradicional Shewhart, ya que en el trascurso de las simulaciones se comprobó que el ARL no siguen una distribución normal como se afirma en (Montgomery, 2009). Esto hubiera cambiado considerablemente las propiedades de potencia y el ARL anteriormente mencionados (ver tablas del numeral 6.3.4).

## **8.2 Conclusiones acerca del desarrollo de la tesis**

• Durante la búsqueda de antecedentes, se destaca la investigación realizada por (Vargas N. J., 2005), pues también utiliza la técnica CEV, combina la estimación de datos censurados con el algoritmo y plantea su monitorización. Aun así, no evalúa las características del algoritmo a diferentes grados de dispersión de datos y difiere del ratio de falsa alarma utilizado en la presente tesis. Durante el desarrollo de la presente investigación, no se vio conveniente un α = 0.0027, pues el *grafico Shewhart,* es un gráfico de control basado en una distribución simétrica (dos colas) y el grafico de control CEV con censura tipo I es asimétrico (una cola). (Steiner & Mackay, 2000) en su publicación dejan claro que no se pueden detectar cambios del lado de la censura y se deben desestimar. Por lo tanto, el ratio de falsa alarma de la presente tesis es  $\alpha$  = 0,00135, para mantener la comparabilidad con el grafico Shewhart (Ver [6.1\)](#page-48-0)

- En el desarrollo del proceso de máxima verosimilitud que caracteriza las propiedades del algoritmo CEV a diferentes dispersiones, se utilizaron distribuciones normales con tres desviaciones estándar diferentes y de promedio cero, esta elección de distribuciones normales permitió evaluar el comportamiento del algoritmo CEV en diferentes niveles de dispersión de los datos, lo que es fundamental para evaluar su efectividad en la monitorización de procesos. Además, es importante destacar que la tipificación de los datos es una técnica comúnmente utilizada en estadística para estandarizar los datos y facilitar su comparación y análisis. Por lo tanto, se considera que esta elección de distribuciones no afecta la generalidad de los resultados obtenidos en la presente investigación.
- En un proceso bajo censura estadística, el cálculo de probabilidades para una variable aleatoria a controlar es problemático, ya que sus distribuciones estadísticas son inciertas. Estas formas estadísticas dependen en gran medida de observaciones no censuradas que puedan llegar a alterar los resultados de las pruebas de bondad de ajuste. Esto puede verse en las secciones 5.3 y 5.4.
- La presente investigación ha demostrado que el algoritmo CEV es una herramienta efectiva para la monitorización de procesos bajo censura estadística. Sin embargo, se ha evidenciado que el tamaño de la matriz generada en un proceso de muestreo es un factor crítico que afecta la confiabilidad de las iteraciones del algoritmo. Es necesario contar con un gran número de datos para que el CEV pueda realizar iteraciones confiables y garantizar una monitorización efectiva del proceso. Se espera que estos resultados contribuyan al avance en la monitorización de procesos en la industria y en la mejora de la calidad de los productos y servicios.
- Aunque el algoritmo CEV proporciona mejores estimaciones que los parámetros originales, estas estimaciones aún tienen cierto grado de incertidumbre. La propuesta de este método de estimación es precisamente evitar dejar al azar o la intuición la decisión de estimar los parámetros de media y desviación estándar.
- Durante la presente tesis se ha encontrado que el proceso de estimación por máxima verosimilitud del algoritmo CEV en general converge rápidamente, aunque este proceso puede variar en función de la proporción de censura y el nivel de precisión deseado. Es importante destacar que el número de iteraciones necesarias para que las estimaciones converjan puede ser significativamente mayor en casos con una desviación estándar menor, como N(0;0,7), en comparación con casos con una desviación estándar mayor, como N(0;1,6), especialmente cuando la censura es elevada. Por otro lado, cuando la censura es baja, la variabilidad de la distribución afecta la precisión de las estimaciones, lo que no varía drásticamente entre los diferentes tamaños muestrales evaluados.
- El algoritmo CEV presenta una tendencia a subestimar o sobrestimar el valor verdadero de la media dependiendo del tipo de censura presente en el proceso de estimación. En particular, se observó que, para la censura a la izquierda, el algoritmo subestima la media, mientras que, para la censura a la derecha, el algoritmo tiende a

sobreestimarla. Este fenómeno se debe a los pesos aplicados en la matriz de datos, que pueden sesgar los parámetros del proceso cuando la censura es moderada.

- La investigación evidencia que existe una relación entre la variación del vector de promedios muestrales y la variabilidad de las estimaciones promedio del algoritmo CEV. Cuando la censura es alta, el vector de promedios muestrales tiene una menor dispersión en sus observaciones, lo que genera una menor variación en las estimaciones de  $\hat{\mu}$ ; por parte del algoritmo CEV. Esto hace que el algoritmo sea menos potente para estimar el verdadero valor de µ en condiciones de alta censura.
- En el análisis de la variabilidad de las estimaciones σ simuladas, se observó que el vector de desviaciones muestrales censurado presenta una propiedad importante en el contexto de censura elevada: contiene observaciones muestrales iguales a cero producto de alguna muestra 100% censurada. Por lo tanto, cuando se presenta una observación no censurada en la muestra, se genera una variación significativa en el vector de desviaciones muestrales. Este hallazgo se detalla en el numeral 5.6.3 y es relevante para comprender la variabilidad de las estimaciones de σ obtenidas mediante el algoritmo CEV.
- En el numeral [6.1,](#page-48-0) en la definición de límites de control, no se considera apropiado eliminar las falsas alarmas que se generan a lo largo del gráfico de control; como lo aconseja (Steiner & Mackay, 2000). Si se eliminan estas observaciones se están sesgando aún más los datos, incurriendo en truncamiento estadístico.
- Se observó cómo el ARL de los gráficos CEV μ y CEV σ disminuye al aumentar el tamaño de la muestra y la proporción de censura. Además, se encontró que el comportamiento del ARL CEV μ es el mismo para todas las dispersiones evaluadas, mientras que los valores más altos del ARL CEV σ tienden a ubicarse en un nivel mayor de censura. Detalles de lo mencionado se pueden leer y observar al detalle en el numeral 6.3.
- En general, en cuanto a las conclusiones de los apartados 7.1.3; 7.2.3 y 7.3.3, no existen diferencias importantes entre los outliers (falsas alarmas) del grafico tradicional y el Grafico CEV. Si existe una diferencia importante entre gráficos de control tradicional censurados y calculados con limites Shewhart, esto es una razón lógica, pues al tener censura estadística ya no se comporta bajo condiciones normales, por ende, está fuera de control. Esto es importante pues en el numeral [6.2](#page-57-0) se concluye que el grafico CEV en presencia de censura es más sensible a cambios cuando la distribución es una  $N(0;0.7)$  y  $N(0;1)$ , no ocurriendo lo mismo con  $N(0;1.6)$  ya que independientemente de la proporción de censura y tamaño de muestra el grafico pierde potencia.

## **8.3 Consideraciones Finales**

- La presente tesis está basada en el algoritmo originalmente planteado por (Lawless, J.F., 1982). Siempre que se hagan modificaciones al método de estimación, se aconseja seguir el mismo proceso de caracterización de propiedades, evaluando los diferentes gráficos de control respecto al tamaño de muestra y frecuencia de muestreo ARL, y curvas características OC.
- En el transcurso del numeral 6.3, se encontraron evidencias de la crítica realizada en el capítulo 5 página 192 de (Montgomery, 2009) al concepto de ARL. Se creé que el resultado de una simulación de datos, permite hacer inferencia sobre parámetros de posición y dispersión de una población de estudio bajo el supuesto de normalidad estadística, justamente al ser un evento repetitivo y normalizado. Lo que se observó, es cómo la distribución de los resultados del ARL tiende a comportarse como una distribución geométrica o al menos no siguen una distribución normal (Montgomery, 2009) página 249.
- A lo largo de las simulaciones de datos se pudo observar que a censuras elevadas el proceso de verosimilitud tiene un gasto computacional mayor, necesitando así realizar más iteraciones que a poca censura; esta propiedad no varía significativamente entre los diferentes tamaños muestrales evaluados. La convergencia de los parámetros estimados en el proceso de verosimilitud dependerá del nivel de precisión que se quiera tener, ver Figura 9 [Proceso de Estimación CEV.](#page-35-0)
- Por último, las conclusiones de la presente tesis están soportadas bajo la evidencia de la simulación matemática y estadística de no menos 1'680.000 réplicas. Se puede abrir una nueva línea de investigación cuyo objetivo sea establecer un modelo matemático o función de azar que describa el comportamiento de los datos censurados en función de la proporción de censura. Como se comentó en el numeral 5.4.4, aproximadamente el 65% de los casos a cesuras evaluadas, prevaleció la distribución de probabilidad Beta de 4 parámetros para ajustar datos normales; una distribución poco estudiada en el ámbito del control estadístico de calidad. Dicha distribución tiene un error cuadrático menor cuando la variación es corta y el porcentaje de censura sobre la distribución normal original es muy alto, teniendo mejores estimaciones de asimetrías y curtosis (Beckman & Tiet jen, 2007).

## **8.4 Nuevas líneas de investigación**

Durante el desarrollo de la presente tesis se plantea la posibilidad de utilizar el algoritmo de estimación y gráfico de control CEV como una forma de recurrir a equipos de medida de menor coste y sensibilidad para las empresas al ser capaces de manejar estadísticamente la presencia de censura. Los estudios entonces deberán ir encaminados a evaluar la eficiencia del algoritmo y el grafico CEV con diferentes equipos de medición.

Un caso reciente de toma de decisiones bajo incertidumbre estadística se produjo durante la pandemia COVID-19, en la que las estimaciones de la tasa de infección están siempre limitadas por la capacidad del sistema de medición, lo que afecta en general a las ciencias de la salud. En este caso, es pertinente evaluar la capacidad del estimador máximo verosímil y el grafico de control CEV respecto a la sensibilidad de las pruebas diagnósticas existentes en el mercado, como una opción de mejora de la potencia y disminución de la incertidumbre en los resultados.

### **9 Anexos**

## **9.1 Pruebas de Bondad de ajuste**

De la [Tabla 17](#page-107-0) a la [Tabla 26,](#page-111-0) buscan mostrar la dificultad de ajustar datos censurados a diferentes proporciones de censura en alguna distribución en particular; entendiendo que las distribuciones de probabilidad buscan simular el comportamiento de determinado conjunto de datos.

| Family         | Chisg(value) | Chisg[p] | AD(value) | H(AD)       | KS(value) | <b>H</b> IKSI |
|----------------|--------------|----------|-----------|-------------|-----------|---------------|
| Normal         | 983.97       | 0        | 178.67    | rejected    | 0.36      | rejected      |
| Logistic       | 1968.74      | 0        | 167.12    | rejected    | 0.35      | rejected      |
| Exponential    | 1506.10      | 0        | 428.79    | rejected    | 0.62      | rejected      |
| Chi-square     | 2185.94      | 0        | 383.89    | <b>NULL</b> | 0.50      | rejected      |
| <b>Uniform</b> | Inf          | 0        | Inf       | NULL        | 0.36      | rejected      |
| Gamma.         | 1012.65      | 0        | 177.50    | rejected    | 0.37      | rejected      |
| Lognormal      | 1025.17      | 0        | 176.94    | rejected    | 0.37      | rejected      |
| Weibull        | 392.84       | 0        | 186.92    | rejected    | 0.39      | rejected      |
| F              | 786.73       | 0        | 211.72    | <b>NULL</b> | 0.49      | rejected      |
| Student        | 2249.25      | 0        | 1007.15   | NULL        | 0.84      | rejected      |

<span id="page-107-0"></span>**Tabla 17 Prueba de bondad de ajuste, datos normales**  $N(0;0,7)$  **n = 5 C = 1** 

La [Tabla 17](#page-107-0) muestra como ninguna de las tres pruebas de bondad de ajuste realizadas clasifica significativamente los promedios muestrales censurados en una distribución de probabilidad dada, cuando la proporción de censura esta entre el 92,34% y el 36,05% aproximadamente.

| Family      | Chisg(value) | Chisg[p] | AD(value) | H(AD)    | KS(value) | H(KS)    |
|-------------|--------------|----------|-----------|----------|-----------|----------|
| Normal      | 261.81       | 0        | 73.12     | rejected | 0.22      | rejected |
| Cauchy      | 659.63       | 0        | 162.77    | rejected | 0.36      | rejected |
| Logistic    | 283.09       | 0        | 63.19     | rejected | 0.24      | rejected |
| Exponential | 2790.77      | 0        | 380.17    | rejected | 0.60      | rejected |
| Chi-square  | 3475.43      | 0        | 343.36    | NULL     | 0.46      | rejected |
| Uniform     | Inf          | 0        | Inf       | NULL     | 0.28      | rejected |
| Gamma       | 272.46       | 0        | 69.45     | rejected | 0.21      | rejected |
| Lognormal   | 278.40       | 0        | 67.78     | rejected | 0.21      | rejected |
| Weibull     | 124.63       | 0        | 85.51     | rejected | 0.29      | rejected |
|             | 167.23       | 0        | 211.15    | NULL     | 0.48      | rejected |
| Student     | 4641.50      | 0        | 1025.61   | NULL     | 0.84      | rejected |
| Gompertz    | 133.43       | 0        | 98.18     | NULL     | 0.31      | rejected |

<span id="page-107-1"></span>**Tabla 18** Prueba de bondad de ajuste, datos normales  $N(0;1)$  n = 5 C = 1

La [Tabla 18](#page-107-1) muestra como ninguna de las tres pruebas de bondad de ajuste realizadas, clasifica los promedios muestrales censurados en una distribución de probabilidad dada cuando la proporción de censura esta entre el 84,13% y el 59,87% aproximadamente.
| Family             | Chisg(value) | Chisg[p] | AD(value) | H(AD)       | KS(value) | H(KS)    |
|--------------------|--------------|----------|-----------|-------------|-----------|----------|
| Normal             | 158.37       | 0        | 42.47     | rejected    | 0.18      | rejected |
| Cauchy             | 234.24       | 0        | 65.24     | rejected    | 0.26      | rejected |
| Logistic           | 142.16       | 0        | 35.41     | rejected    | 0.19      | rejected |
| <b>Exponential</b> | 1801.64      | 0        | 300.24    | rejected    | 0.55      | rejected |
| Chi-square         | 2126.78      | 0        | 271.33    | <b>NULL</b> | 0.38      | rejected |
| <b>Uniform</b>     | Inf          | 0        | Inf       | NULL        | 0.23      | rejected |
| Gamma              | 132.30       | 0        | 35.46     | rejected    | 0.16      | rejected |
| Lognormal          | 128.17       | 0        | 32.77     | rejected    | 0.15      | rejected |
| Weibull            | 125.86       | 0        | 47.57     | rejected    | 0.22      | rejected |
|                    | 290.10       | 0        | 239.64    | NULL        | 0.46      | rejected |
| Student            | 3528.81      | 0        | 1115.15   | NULL        | 0.84      | rejected |
| Gompertz           | 213.60       | 0        | 66.98     | NULL        | 0.27      | rejected |

<span id="page-108-0"></span>**Tabla 19 Prueba de bondad de ajuste, datos normales**  $N(0;1,6)$  **n = 5 C = 1** 

La [Tabla 19](#page-108-0) muestra como ninguna de las tres pruebas de bondad de ajuste realizadas clasifica los promedios muestrales censurados en una distribución de probabilidad dada cuando los datos tienen una distribución real N(0;1,6) y la proporción de censura esta entre el 73,40% y el 52,49% aproximadamente.

| Family         | Chisg(value) | Chisglpl | <b>AD</b> (value) | H(AD)    | KSívaluel | H(KS)    |
|----------------|--------------|----------|-------------------|----------|-----------|----------|
| Normal         | 313.04       | 0        | 97.57             | rejected | 0.25      | rejected |
| Cauchy         | 1800.22      | 0        | 338.99            | rejected | 0.43      | rejected |
| Logistic       | 408.66       | 0        | 83.02             | rejected | 0.27      | rejected |
| Exponential    | 8336.30      | 0        | 432.37            | rejected | 0.62      | rejected |
| Chi-square     | 10246.23     | 0        | 386.62            | NULL     | 0.52      | rejected |
| <b>Uniform</b> | Inf          | 0        | Inf               | NULL     | 0.31      | rejected |
| Gamma          | 320.90       | 0        | 95.87             | rejected | 0.25      | rejected |
| Lognormal      | 324.95       | 0        | 95.06             | rejected | 0.25      | rejected |
| Weibull        | 165.84       | 0        | 122.84            | rejected | 0.34      | rejected |
|                | 167.05       | 0        | 203.10            | NULL     | 0.49      | rejected |
| Student        | 12974.45     | 0        | 1012.06           | NULL     | 0.84      | rejected |

<span id="page-108-1"></span>**Tabla 20** Prueba de bondad de ajuste, datos normales  $N(0,7)$  n = 10 C = 1

<span id="page-108-2"></span>La [Tabla 20](#page-108-1) muestra como ninguna de las tres pruebas de bondad de ajuste realizadas clasifica los promedios muestrales censurados en una distribución de probabilidad dada cuando su proporción de censura esta entre el 92,34% y 55,68% aproximadamente.

| Family             | Chisq(value) | Chisg[p] | AD(value) | H(AD)    | KS(value) | H(KS)    |
|--------------------|--------------|----------|-----------|----------|-----------|----------|
| Normal             | 114.30       | 0        | 36.58     | rejected | 0.17      | rejected |
| Cauchy             | 214.23       | 0        | 52.17     | rejected | 0.24      | rejected |
| Logistic           | 109.57       | 0        | 28.88     | rejected | 0.18      | rejected |
| <b>Exponential</b> | 8398.91      | 0        | 400.35    | rejected | 0.61      | rejected |
| Chi-square         | 10078.96     | 0        | 359.79    | NULL     | 0.49      | rejected |
| <b>Uniform</b>     | Inf          | 0        | Inf       | NULL     | 0.22      | rejected |
| Gamma,             | 102.02       | 0        | 33.40     | rejected | 0.16      | rejected |
| Lognormal          | 97.09        | 0        | 31.94     | rejected | 0.16      | rejected |
| Weibull            | 234.13       | 0        | 59.89     | rejected | 0.25      | rejected |
| Student            | 13338.39     | 0        | 1036.07   | NULL     | 0.84      | rejected |

**Tabla 21 Prueba de bondad de ajuste, datos normales**  $N(0;1)$  **n = 10 C = 1** 

[Tabla 21,](#page-108-2) muestra como ninguna de las tres pruebas de bondad de ajuste realizadas clasifica los promedios muestrales censurados en ninguna distribución de probabilidad estudiada  $(N(0;1))$  y tienen una proporción de censura entre el 84,13% y 63,54% aproximadamente.

| Family      | Chisg(value) | Chisg(p) | AD(value) | H(AD)       | KS(value) | <b>H</b> IKSI |
|-------------|--------------|----------|-----------|-------------|-----------|---------------|
| Normal      | 115.68       | 0        | 12.12     | rejected    | 0.09      | rejected      |
| Cauchy      | 305.20       | 0        | 26.33     | rejected    | 0.16      | rejected      |
| Logistic    | 115.16       | 0        | 10.25     | rejected    | 0.10      | rejected      |
| Exponential | 4143.95      | 0        | 337.79    | rejected    | 0.55      | rejected      |
| Chi-square  | 4698.20      | 0        | 301.73    | <b>NULL</b> | 0.44      | rejected      |
| Uniform     | Inf          | 0        | Inf       | NULL        | 0.11      | rejected      |
| Gamma       | 73.68        | 0        | 8.11      | rejected    | 0.07      | rejected      |
| Lognormal   | 58.94        | 0        | 6.65      | rejected    | 0.07      | rejected      |
| Weibull     | 210.44       | 0        | 22.84     | rejected    | 0.14      | rejected      |
|             | 858.01       | 0        | 372.08    | <b>NULL</b> | 0.47      | rejected      |
| Student     | 7305.88      | 0        | 1177.13   | <b>NULL</b> | 0.84      | rejected      |
| Gompertz    | 345.06       | 0        | 37.50     | <b>NULL</b> | 0.18      | rejected      |

<span id="page-109-0"></span>**Tabla 22 Prueba de bondad de ajuste, datos normales N(0;1.6) n = 10 C = 1**

En la [Tabla 22](#page-109-0) se muestra como ninguna de las tres pruebas de bondad de ajuste realizadas clasifica los datos en una distribución de probabilidad de forma significativa cuando los promedios muestrales están censurados N(0;1,6) entre el 73,40% y el 70,24% aproximadamente.

| Family             | Chisg(value) | Chisg[p] | AD(value) | H[AD]    | KS[value] | H(KS)    |
|--------------------|--------------|----------|-----------|----------|-----------|----------|
| Normal             | 165.99       | 0        | 55.88     | rejected | 0.20      | rejected |
| Cauchy.            | 227.73       | 0        | 83.45     | rejected | 0.29      | rejected |
| Logistic           | 188.49       | 0        | 44.21     | rejected | 0.21      | rejected |
| <b>Exponential</b> | 18186.34     | 0        | 436.81    | rejected | 0.62      | rejected |
| Chi-square         | 22009.80     | 0        | 390.13    | NULL     | 0.54      | rejected |
| Uniform            | Inf          | 0        | Inf       | NULL     | 0.26      | rejected |
| Gamma,             | 166.25       | 0        | 54.44     | rejected | 0.20      | rejected |
| Lognormal          | 166.33       | 0        | 53.75     | rejected | 0.20      | rejected |
| Weibull            | 197.08       | 0        | Inf       | rejected | 0.31      | rejected |
|                    | 254.69       | 0        | 234.85    | NULL     | 0.50      | rejected |
| Student            | 28106.81     | 0        | 1016.38   | NULL     | 0.84      | rejected |

<span id="page-110-0"></span>**Tabla 23 Prueba de bondad de ajuste, datos normales**  $N(0;0,7)$  **n = 15 C = 1** 

La [Tabla 23](#page-110-0) muestra como ninguna de las tres pruebas de bondad de ajuste realizadas clasifica los datos en una distribución de probabilidad cuando los datos *N(0;0,7)* están censurados entre el 92,34% y 63,95% aproximadamente.

<span id="page-110-1"></span>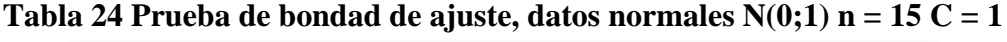

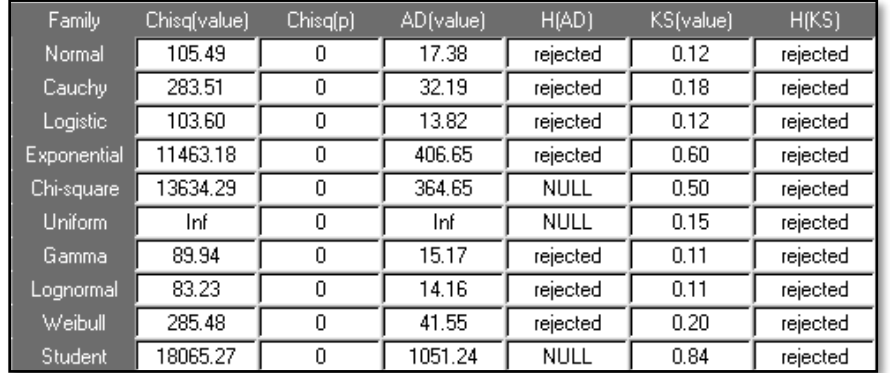

La [Tabla 24](#page-110-1) se muestran como ninguna de las tres pruebas de bondad de ajuste clasifica los datos en una distribución de probabilidad, cuando los datos reales siguen una distribución *N(0;1)* y están censurados entre el 84,13% y 75,80%.

| Family      | Chisg(value) | Chisg[p] | AD(value) | H(AD)       | KS(value) | H(KS)    |
|-------------|--------------|----------|-----------|-------------|-----------|----------|
| Normal      | 148.79       | 0        | 37.06     | rejected    | 0.17      | rejected |
| Cauchy      | 186.45       | 0        | 50.02     | rejected    | 0.24      | rejected |
| Logistic    | 127.37       | 0        | 28.94     | rejected    | 0.18      | rejected |
| Exponential | 25387.13     | 0        | 438.15    | rejected    | 0.62      | rejected |
| Chi-square  | 30622.16     | 0        | 391.16    | NULL        | 0.54      | rejected |
| Uniform     | Inf          | 0        | Inf       | NULL        | 0.22      | rejected |
| Gamma       | 142.86       | 0        | 35.92     | rejected    | 0.17      | rejected |
| Lognormal   | 139.94       | 0        | 35.35     | rejected    | 0.17      | rejected |
| Weibull     | 262.20       | 0        | 66.70     | rejected    | 0.26      | rejected |
|             | 402.88       | 0        | 270.37    | <b>NULL</b> | 0.50      | rejected |
| Student     | 39128.76     | 0        | 1018.93   | NULL        | 0.84      | rejected |

<span id="page-111-0"></span>**Tabla 25 Prueba de bondad de ajuste, datos normales N(0;0,7) n = 20 C = 1**

La [Tabla 25](#page-111-0) muestra como ninguna de las tres pruebas de bondad de ajuste clasifica los promedios muestrales cuando *Pc* esta entre el 92.34% y 78,40% aproximadamente.

| Family         | Chisg(value) | Chisg[p] | AD (value) | H[AD]    | KS[value] | H(KS)    |
|----------------|--------------|----------|------------|----------|-----------|----------|
| Normal         | 156.81       | 0        | 13.74      | rejected | 0.08      | rejected |
| Cauchy         | 322.70       | 0        | 26.90      | rejected | 0.15      | rejected |
| Logistic       | 132.89       | 0        | 10.46      | rejected | 0.09      | rejected |
| Exponential    | 14206.27     | 0        | 413.14     | rejected | 0.60      | rejected |
| Chi-square     | 16868.78     | 0        | 369.89     | NULL     | 0.51      | rejected |
| <b>Uniform</b> | Inf          | 0        | Inf        | NULL     | 0.10      | rejected |
| Gamma          | 130.80       | 0        | 11.73      | rejected | 0.08      | rejected |
| Lognormal      | 119.09       | 0        | 10.80      | rejected | 0.08      | rejected |
| Weibull        | 384.27       | 0        | 38.93      | rejected | 0.17      | rejected |
|                | 915.58       | 0        | 396.60     | NULL     | 0.49      | rejected |
| Student        | 22262.51     | 0        | 1058.20    | NULL     | 0.84      | rejected |

<span id="page-111-1"></span>**Tabla 26 Prueba de bondad de ajuste, datos normales**  $N(0;1)$  **n = 20 C = 1** 

La [Tabla 26](#page-111-1) muestra como ninguna de las tres pruebas de bondad de ajuste clasifica los promedios muestrales cuando *Pc* esta entre el 84,13% y 70,88% aproximadamente.

### **9.1.1 Distribuciones Estadísticas Semejantes, Censura por la izquierda**

**Tabla 27** Pruebas de bondad de ajuste para promedios muestrales censurados por la izquierda  $N(0;0,7)$  - n = 5

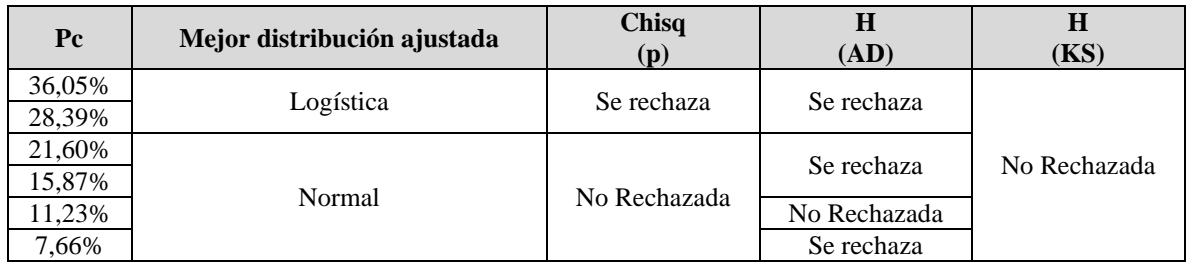

**Tabla 28** Pruebas de bondad de ajuste para desviaciones muestrales censurados por la izquierda  $N(0;0,7)$ ) - n = 5

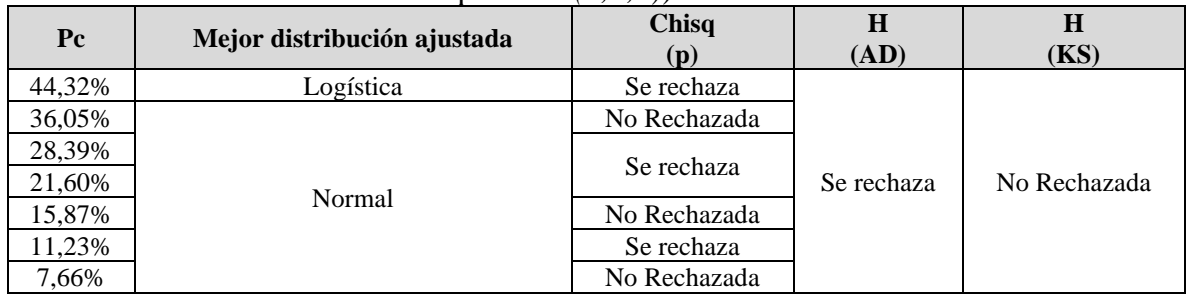

**Tabla 29** Pruebas de bondad de ajuste para promedios muestrales censurados por la izquierda  $N(\hat{0} \cdot l)$ - n = 5

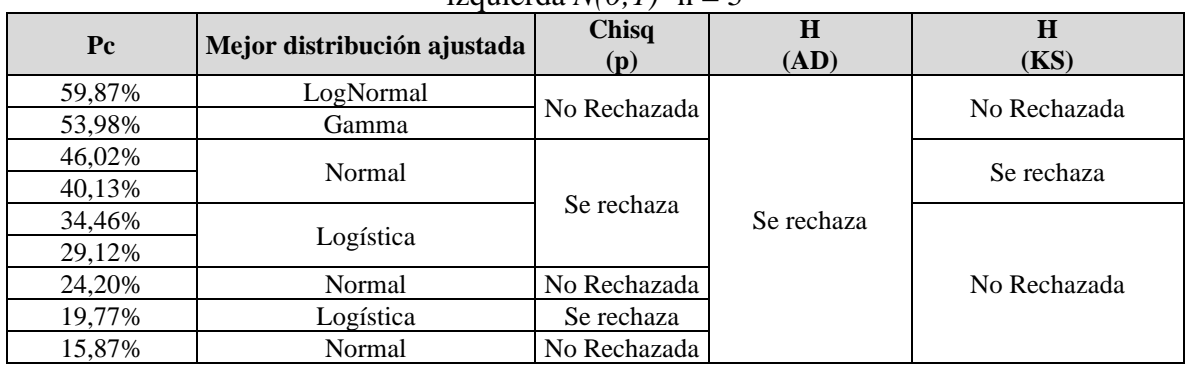

**Tabla 30** Pruebas de bondad de ajuste para desviaciones muestrales censurados por la izquierda  $N(0;1)$  - n = 5

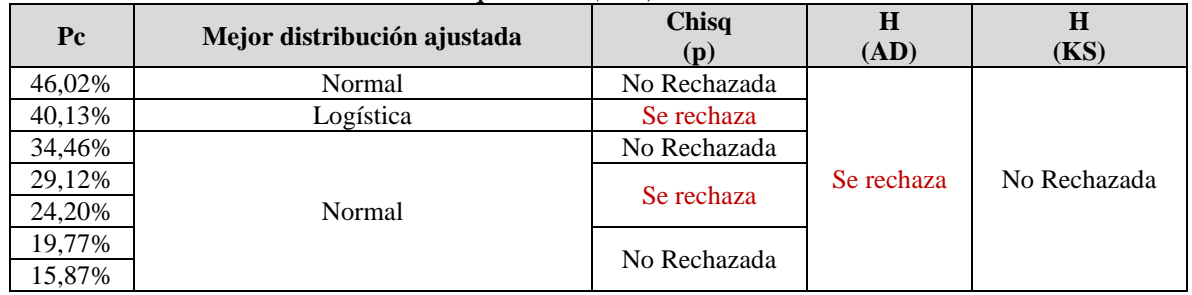

**Tabla 31** Pruebas de bondad de ajuste para promedios muestrales censurados por la izquierda  $N(0;1.6)$  - n = 5

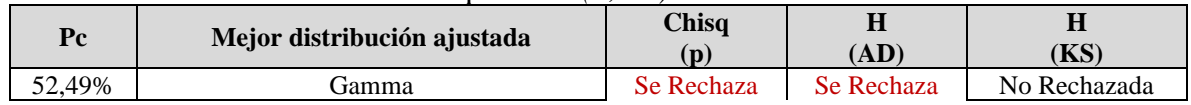

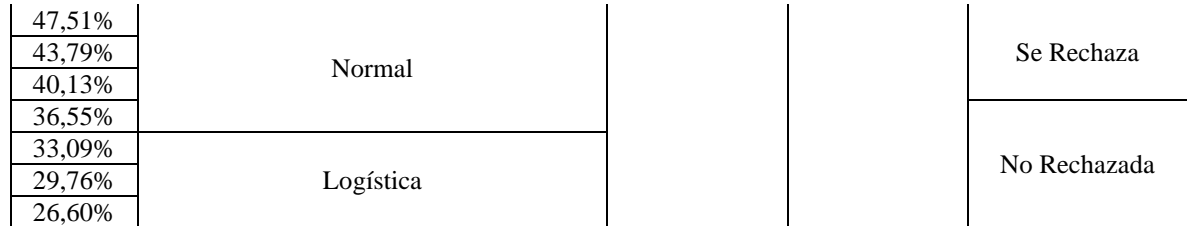

**Tabla 32** Pruebas de bondad de ajuste para desviaciones muestrales censurados por la izquierda  $N(0;1.6)$  - n = 5

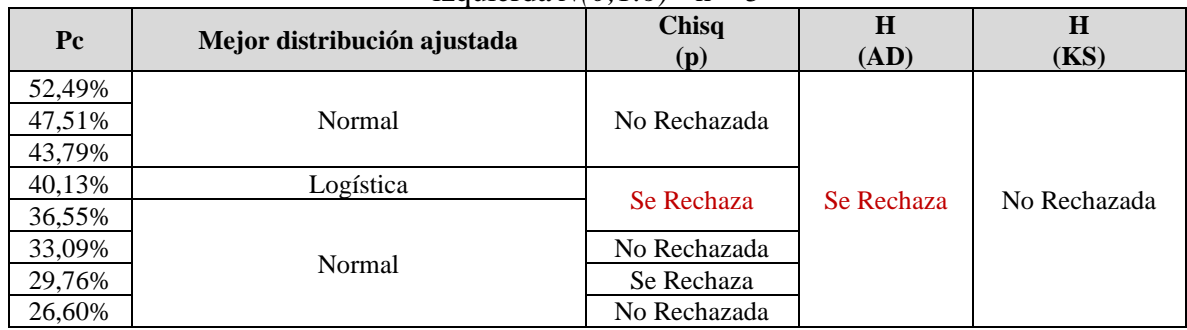

**Tabla 33** Pruebas de bondad de ajuste para promedios muestrales censurados por la izquierda  $N(0, 0, 7)$  n = 10

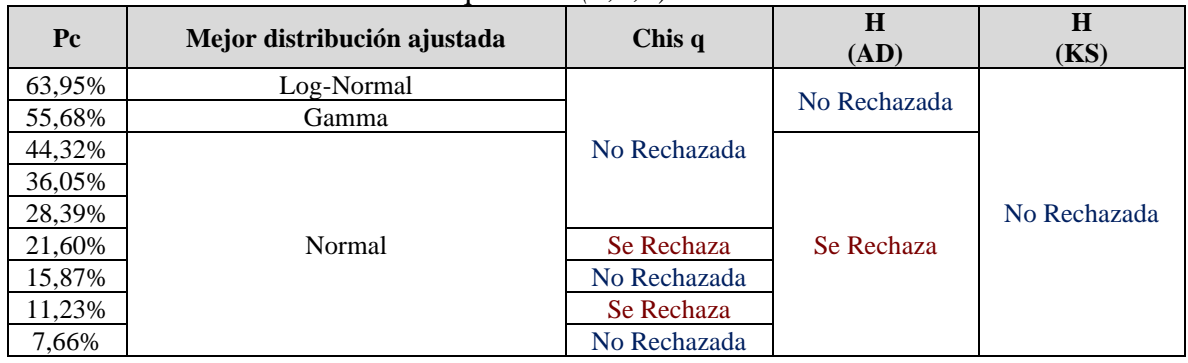

**Tabla 34** Pruebas de bondad de ajuste para desviaciones estándar muestrales censuradas por la izquierda *N(0;0,7)* - n = 10

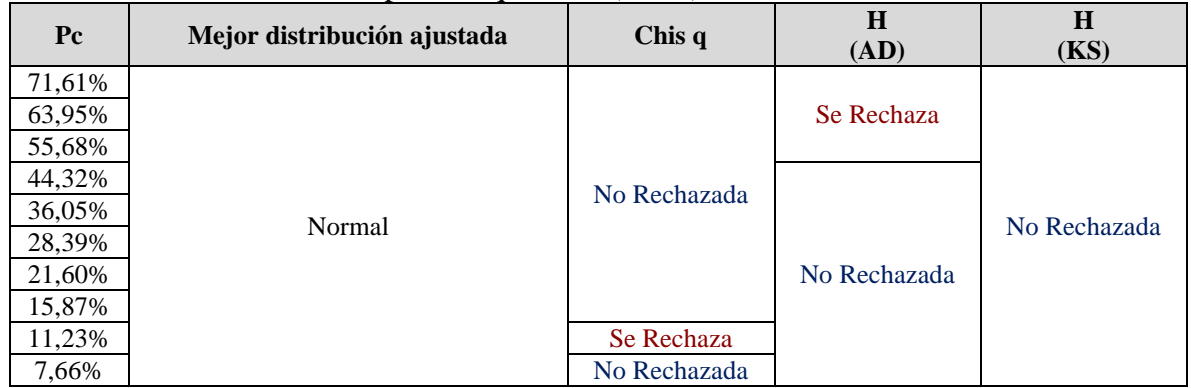

| $P_{c}$                    | Mejor distribución ajustada | Chis $q$                                   | H<br>(AD)    | H<br>(KS)    |
|----------------------------|-----------------------------|--------------------------------------------|--------------|--------------|
| 65,54%                     | LogNormal                   | Se Rechaza                                 | Se Rechaza   |              |
| 59,87%<br>53,98%           | Gamma                       | No Rechazada                               | No Rechazada |              |
| 46,02%<br>40,13%           | Logística                   | Se Rechaza                                 |              |              |
| 34,46%<br>29,12%<br>24,20% | Normal                      | No Rechazada<br>Se Rechaza<br>No Rechazada | Se Rechaza   | No Rechazada |
| 19,77%<br>15,87%           | Logística                   | Se Rechaza                                 |              |              |

**Tabla 35** Pruebas de bondad de ajuste - promedios muestrales censurados por la izquierda  $N(0;1)$  - n = 10

**Tabla 36** Pruebas de bondad de ajuste - desviaciones muestrales censurados por la izquierda  $N(0;1)$  - n = 10

| Pc               | Mejor distribución ajustada | Chisq<br>(p) | H<br>(AD)    | H<br>(KS)    |
|------------------|-----------------------------|--------------|--------------|--------------|
| 70,88%           | Normal                      | Se Rechaza   |              |              |
| 65,54%<br>59,87% | Logística                   | No Rechazada |              |              |
| 53,98%           |                             | Se Rechaza   | Se Rechaza   |              |
| 46,02%           |                             | No Rechazada |              |              |
| 40,13%           |                             | Se Rechaza   |              | No Rechazada |
| 34,46%           | Normal                      |              |              |              |
| 29,12%           |                             | No Rechazada | No Rechazada |              |
| 24,20%           |                             |              |              |              |
| 19,77%           |                             |              | Se Rechaza   |              |
| 15,87%           |                             | Se Rechaza   |              |              |

**Tabla 37** Pruebas de bondad de ajuste - promedios muestrales censurados por la izquierda  $N(0;1,6)$  - n = 10

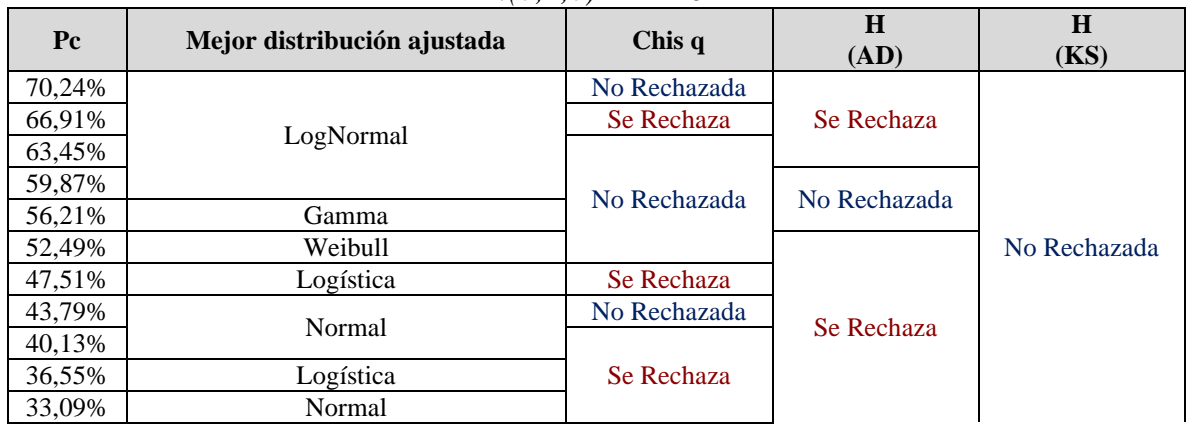

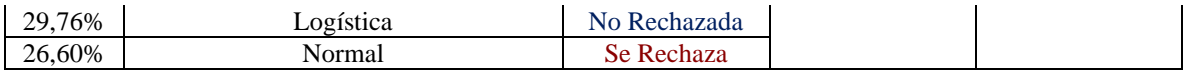

### **Tabla 38** Pruebas de bondad de ajuste - desviaciones muestrales censuradas por la izquierda *N(0;1,6)* n=10

| $P_{c}$ | <b>Distribución</b> | <b>Chisq</b><br>(p) | H<br>(AD)  | $\bf H$<br>(KS) |
|---------|---------------------|---------------------|------------|-----------------|
| 70,24%  |                     | No Rechazada        |            |                 |
| 66,91%  | Normal              | Se Rechaza          |            |                 |
| 63,45%  |                     |                     |            |                 |
| 59,87%  |                     | No Rechazada        |            |                 |
| 56,21%  | Logística           |                     |            |                 |
| 52,49%  | Normal              |                     |            |                 |
| 47,51%  | Gamma               | Se Rechaza          | Se Rechaza | No Rechazada    |
| 43,79%  | Normal              |                     |            |                 |
| 40,13%  |                     |                     |            |                 |
| 36,55%  | Gamma               | No Rechazada        |            |                 |
| 33,09%  |                     |                     |            |                 |
| 29,76%  | Normal              | Se Rechaza          |            |                 |
| 26,60%  |                     | No Rechazada        |            |                 |

**Tabla 39** Pruebas de bondad de ajuste para promedios muestrales censurados por la izquierda  $N(0; 0, 7)$  - n = 15

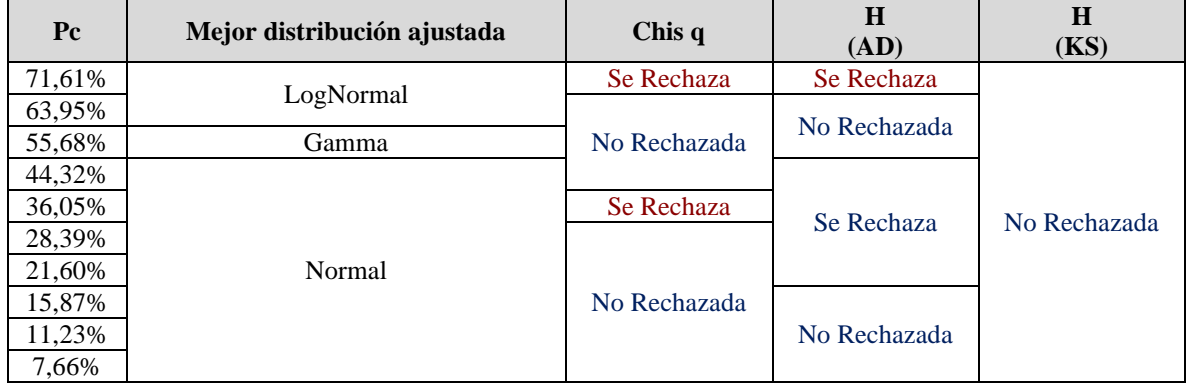

**Tabla 40** Pruebas de bondad de ajuste - desviaciones estándar muestrales censuradas por la izquierda  $N(0;0,7)$  - n = 15

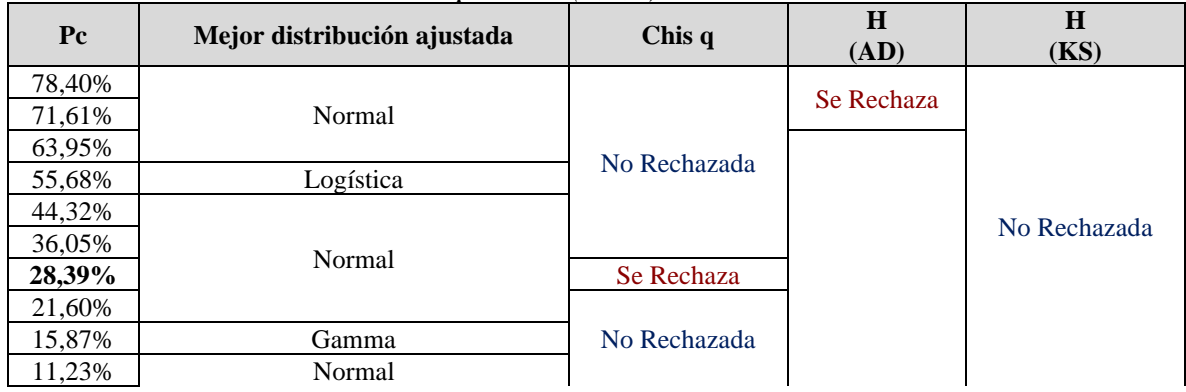

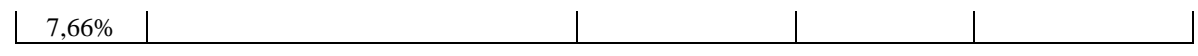

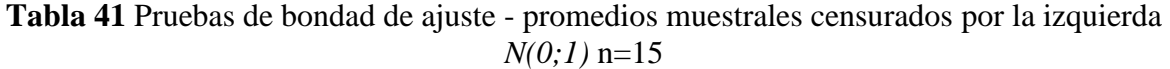

| P <sub>c</sub> | Mejor distribución ajustada | Chis q       | H<br>(AD)    | H<br>(KS)    |
|----------------|-----------------------------|--------------|--------------|--------------|
| 70,88%         |                             | Se Rechaza   | Se Rechaza   |              |
| 65,54%         | LogNormal                   |              |              |              |
| 59,87%         |                             |              | No Rechazada |              |
| 53,98%         | Gamma                       | No Rechazada |              |              |
| 46,02%         |                             |              |              |              |
| 40,13%         |                             |              |              | No Rechazada |
| 34,46%         |                             |              | Se Rechaza   |              |
| 29,12%         | Normal                      | Se Rechaza   |              |              |
| 24,20%         |                             |              |              |              |
| 19,77%         |                             | No Rechazada | No Rechazada |              |
| 15,87%         |                             |              |              |              |

**Tabla 42** Pruebas de bondad de ajuste - desviaciones estándar muestrales censuradas por la izquierda  $N(0;1)$  - n = 15

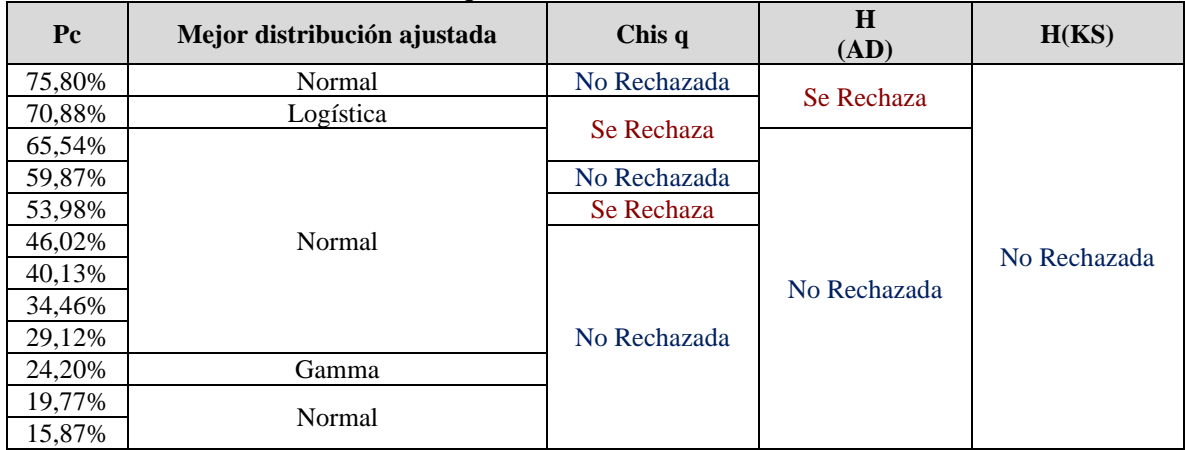

**Tabla 43** Pruebas de bondad de ajuste - promedios muestrales censurados por la izquierda  $N(0;1.6)$  n=15

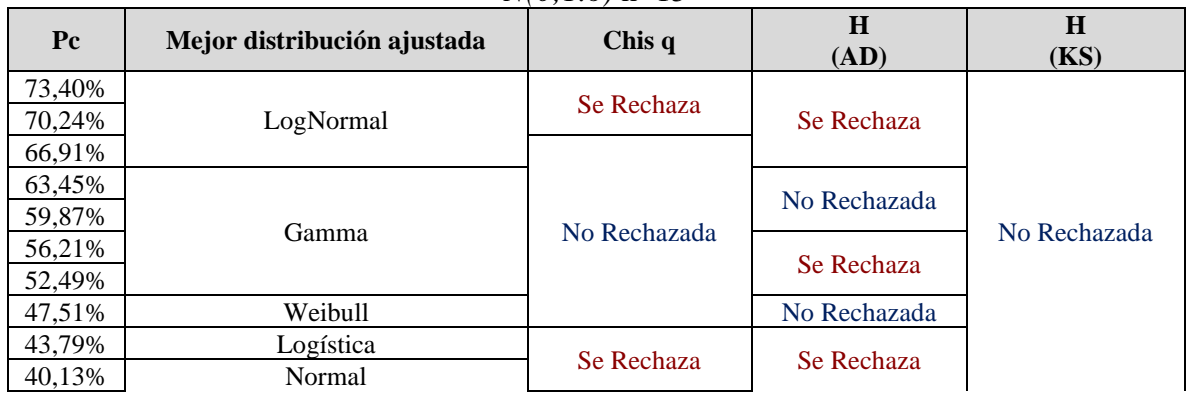

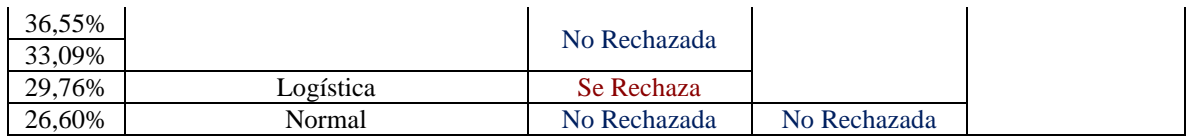

**Tabla 44** Pruebas de bondad de ajuste para desviaciones estándar muestrales censuradas

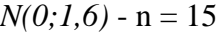

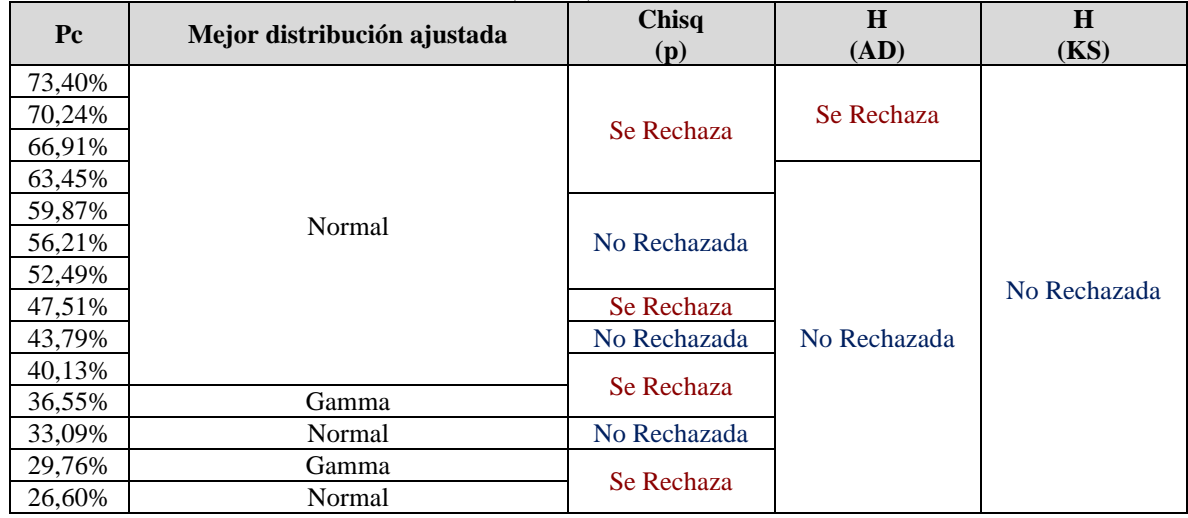

**Tabla 45** Pruebas de bondad de ajuste para promedios muestrales censurados por la izquierda  $N(0; 0, 7)$  - n = 20

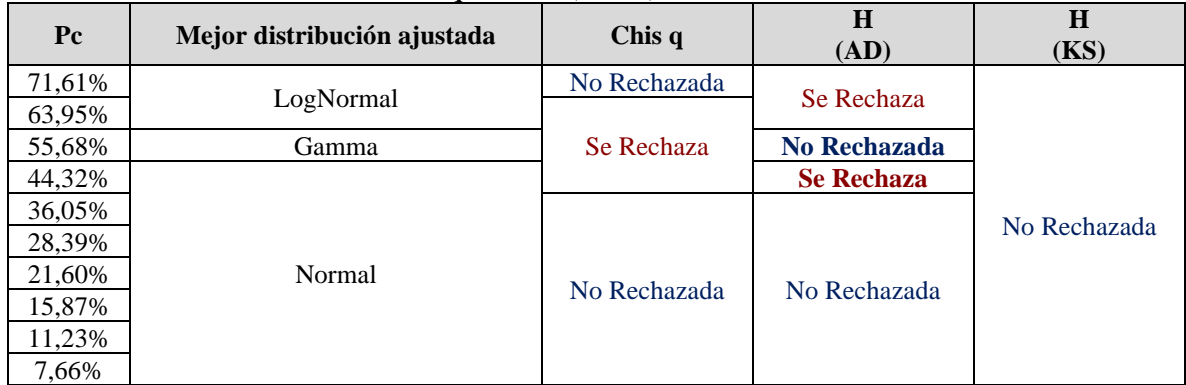

**Tabla 46** Pruebas de bondad de ajuste para desviaciones estándar muestrales censuradas por la izquierda *N(0;0,7)* - n = 20

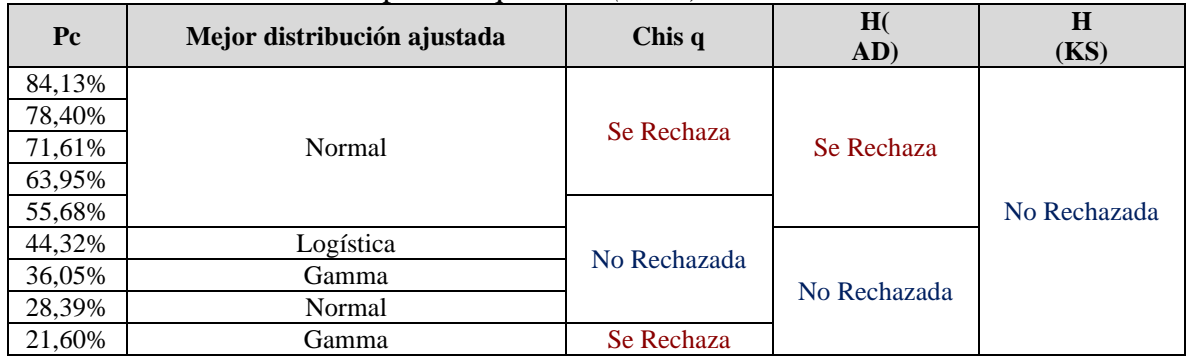

| 15,87%   |        |              |  |
|----------|--------|--------------|--|
| $1,23\%$ |        | No Rechazada |  |
| 7,66%    | Normal |              |  |

**Tabla 47** Pruebas de bondad de ajuste - promedios muestrales censurados por la izquierda *N(0;1)* n=20

| Pc               | Mejor distribución ajustada | Chis q       | H<br>(AD)    | H<br>(KS)    |
|------------------|-----------------------------|--------------|--------------|--------------|
| 65,54%<br>59,87% | LogNormal                   | No Rechazada | No Rechazada |              |
| 53,98%           | Gamma                       |              |              |              |
| 46,02%           |                             | Se Rechaza   | Se Rechaza   |              |
| 40,13%           |                             |              |              | No Rechazada |
| 34,46%           | Normal                      |              |              |              |
| 29,12%           |                             | No Rechazada | No Rechazada |              |
| 24,20%           | Logística                   |              |              |              |
| 19,77%           | Normal                      |              |              |              |
| 15,87%           | Logística                   | Se Rechaza   | Se Rechaza   |              |

**Tabla 48** Pruebas de bondad de ajuste para desviaciones estándar muestrales censuradas por la izquierda  $N(0;1)$  - n = 20

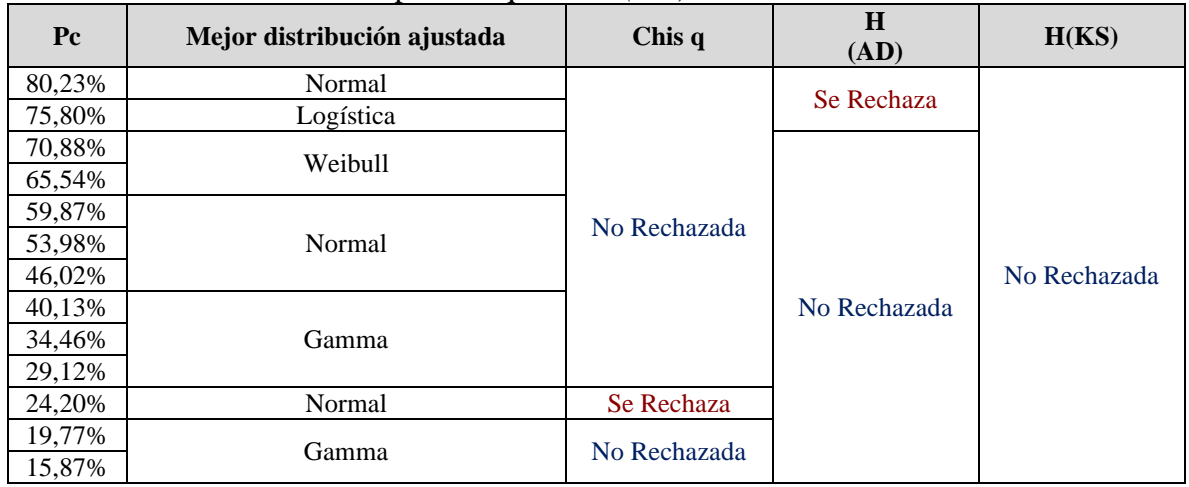

**Tabla 49** Pruebas de bondad de ajuste - promedios muestrales censurados por la izquierda  $N(0;1,6)$  n=20

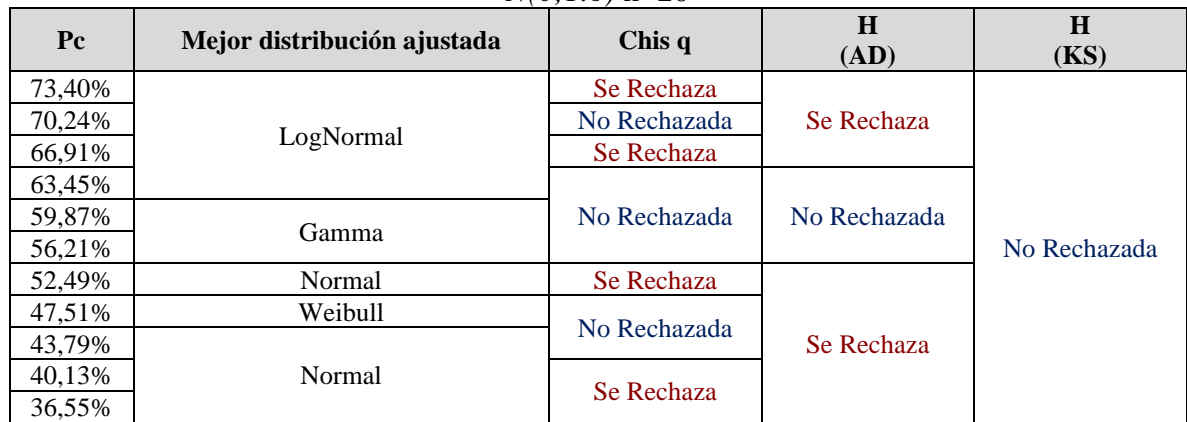

| 33,09% |              |              |  |
|--------|--------------|--------------|--|
| 29,76% |              | No Rechazada |  |
| 26,60% | No Rechazada |              |  |

**Tabla 50** Pruebas de bondad de ajuste para desviaciones estándar muestrales censuradas por la izquierda *N(0;1.6)* - n = 20

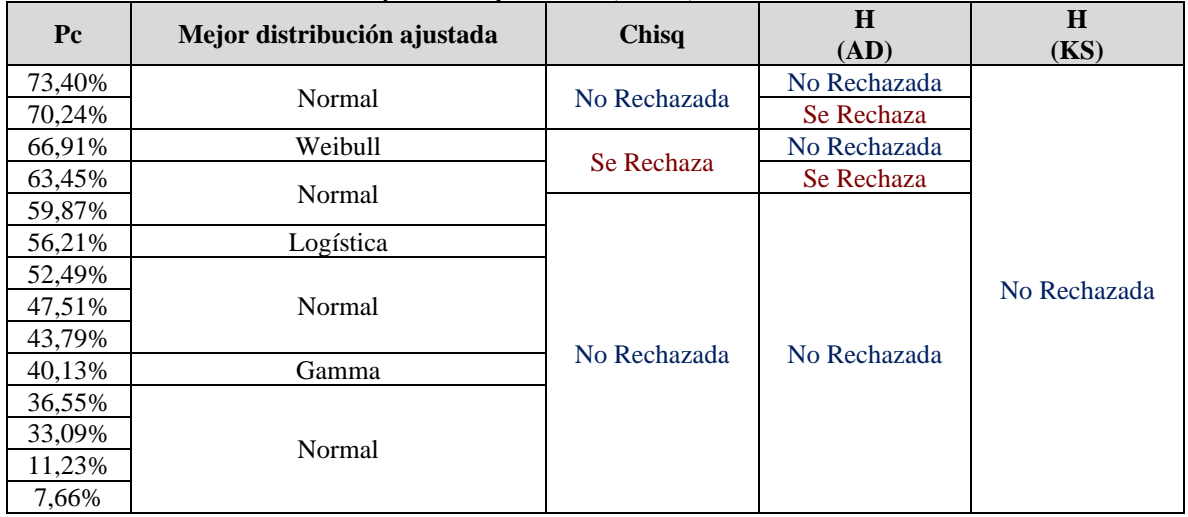

# **9.1.2 Distribuciones Estadísticas Semejantes, Censura por la derecha**

**Tabla 51** Pruebas de bondad de ajuste para promedios muestrales censurados por la derecha  $(0, 0, 7)$  - n = 5

| Pc     | Mejor distribución ajustada | Chis q | Н<br>(AD) | Н<br>(KS)                                  |
|--------|-----------------------------|--------|-----------|--------------------------------------------|
| 36,05% |                             |        |           |                                            |
| 28,39% | Beta 4 P                    |        |           |                                            |
| 21,60% |                             |        |           | No Rechazada   No Rechazada   No Rechazada |
| 15,87% | Normal                      |        |           |                                            |
| 11,23% | Beta 4 P                    |        |           |                                            |
| ,66%   |                             |        |           |                                            |

**Tabla 52** Pruebas de bondad de ajuste para desviaciones muestrales censurados por la

| $P_{c}$ | <b>Distribución</b> | Chis q       | Н<br>(AD)    | Н<br>(KS)    |
|---------|---------------------|--------------|--------------|--------------|
| 44,32%  |                     | Se Rechaza   |              |              |
| 36,05%  |                     |              |              |              |
| 28,39%  | Gamma               |              |              |              |
| 21,60%  |                     | No Rechazada | No Rechazada | No Rechazada |
| 15,87%  |                     |              |              |              |
| 11,23%  |                     |              |              |              |
| 7,66%   | Weibull             |              |              |              |

derecha  $N(0, 0, 7)$  - n = 5

| Pc     | <b>Distribución</b> | Chis q       | $\bf H$<br>(AD) | Н<br>(KS)    |
|--------|---------------------|--------------|-----------------|--------------|
| 46,02% |                     | Se Rechaza   |                 |              |
| 40,13% |                     |              |                 |              |
| 34,46% |                     |              |                 |              |
| 29,12% | Beta 4P             | No Rechazada | No Rechazada    | No Rechazada |
| 24,20% |                     |              |                 |              |
| 19,77% |                     | Se Rechaza   |                 |              |
| 15,87% |                     | No Rechazada |                 |              |

**Tabla 53** Pruebas de bondad de ajuste para promedios muestrales censurados por la derecha *(0;1)* - n = 5

**Tabla 54** Pruebas de bondad de ajuste para desviaciones muestrales censurados por la derecha  $N(0;1)$  - n = 5

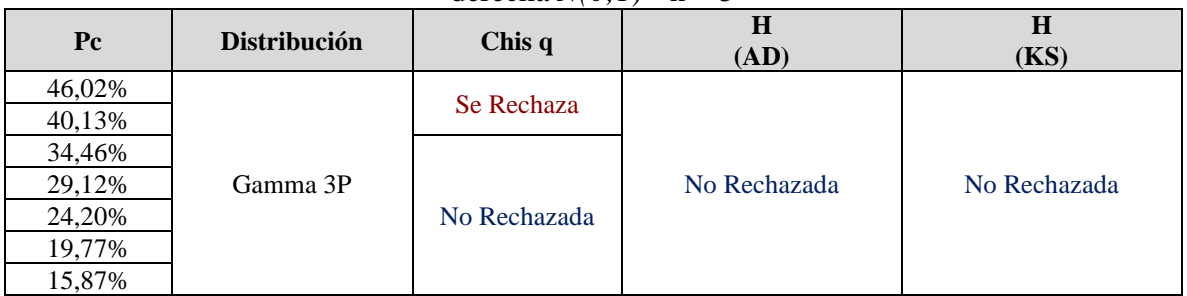

**Tabla 55** Pruebas de bondad de ajuste para promedios muestrales censurados por la

derecha  $(0;1,6)$  - n = 5

| Pc     | <b>Distribución</b> | Chisq        | H<br>(AD)    | Н<br>(KS)    |
|--------|---------------------|--------------|--------------|--------------|
| 43,79% |                     | Se Rechaza   |              |              |
| 40,13% |                     | No Rechazada |              |              |
| 36,55% | Beta 4P             | Se Rechaza   | No Rechazada | No Rechazada |
| 33,09% |                     |              |              |              |
| 29,76% |                     | No Rechazada |              |              |
| 26,60% |                     |              |              |              |

**Tabla 56** Pruebas de bondad de ajuste para desviaciones muestrales censurados por la derecha *N(0;1,6)* - n = 5

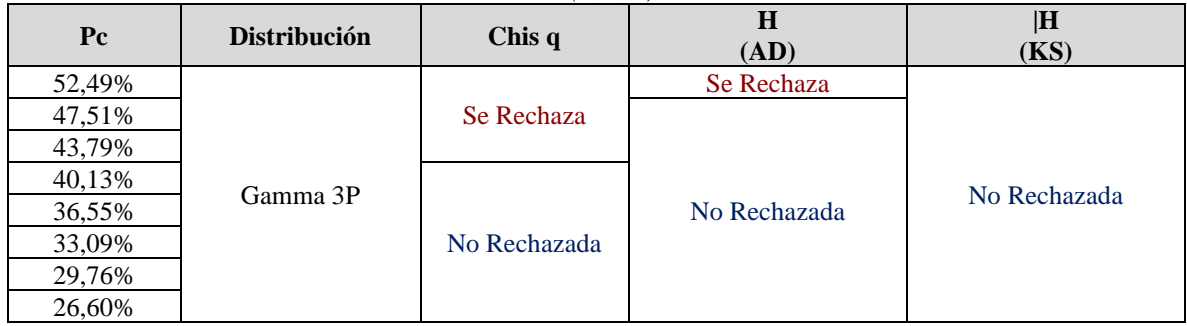

| $P_{c}$ | <b>Distribución</b> | Chis q       | $\bf H$<br>(AD) | H<br>(KS)    |
|---------|---------------------|--------------|-----------------|--------------|
| 63,95%  |                     | Se Rechaza   | Se Rechaza      |              |
| 55,68%  |                     |              |                 |              |
| 44,32%  | Beta 4P             | No Rechazada |                 | No Rechazada |
| 36,05%  |                     |              |                 |              |
| 28,39%  |                     |              |                 |              |
| 21,60%  |                     |              | No Rechazada    |              |
| 15,87%  |                     |              |                 |              |
| 11,23%  | Normal              |              |                 |              |
| 7,66%   |                     |              |                 |              |

**Tabla 57** Pruebas de bondad de ajuste para promedios muestrales censurados por la derecha  $(0.0.7)$  - n = 10

**Tabla 58** Pruebas de bondad de ajuste para desviaciones muestrales censurados por la derecha  $N(0, 0, 7)$  - n = 10

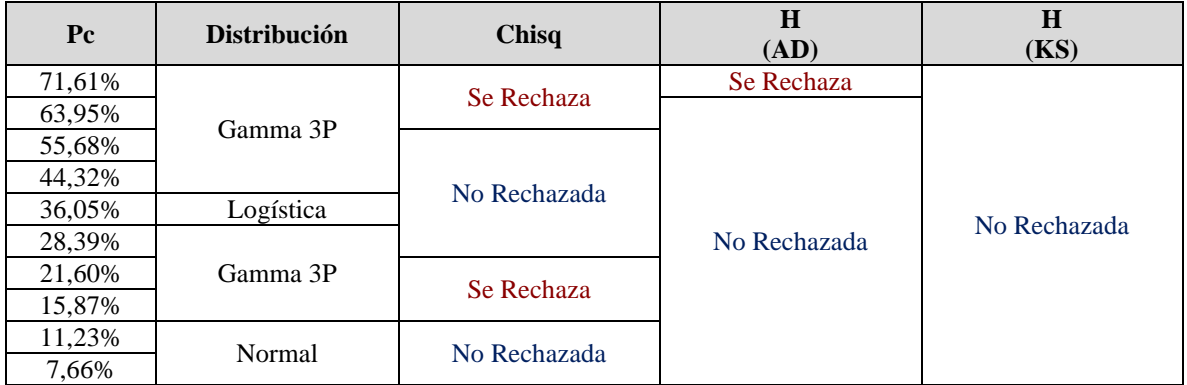

**Tabla 59** Pruebas de bondad de ajuste para promedios muestrales censurados por la derecha  $(0:1)$  - n = 10

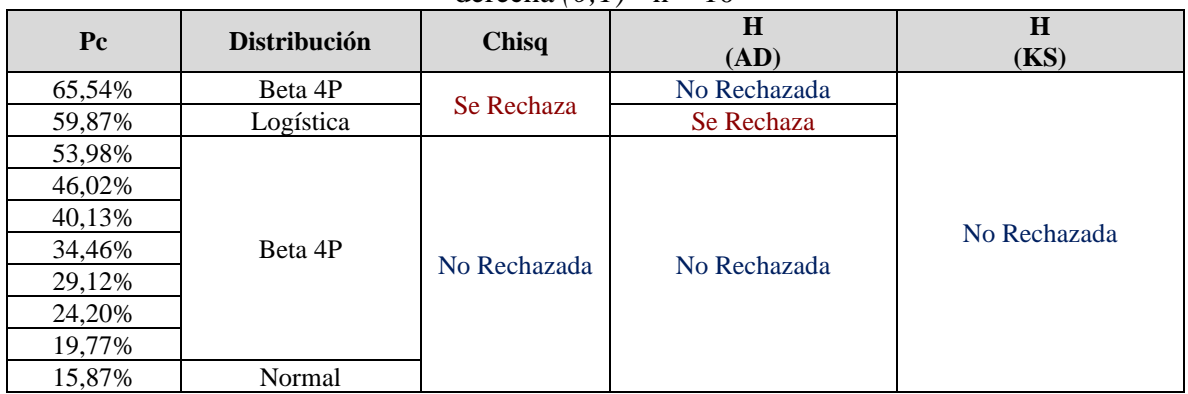

| $rac{1}{2}$<br>. . |                     |              |                 |                  |  |
|--------------------|---------------------|--------------|-----------------|------------------|--|
| $P_{c}$            | <b>Distribución</b> | Chisq        | $\bf H$<br>(AD) | H<br><b>(KS)</b> |  |
| 70,88%             |                     | Se Rechaza   |                 |                  |  |
| 65,54%<br>59,87%   | Gamma 3P            | No Rechazada |                 |                  |  |
| 53,98%             | Normal              | Se Rechaza   |                 |                  |  |
| 46,02%             | Gamma 3P            | No Rechazada |                 |                  |  |
| 40,13%             |                     | Se Rechaza   | No Rechazada    | No Rechazada     |  |
| 34,46%             |                     |              |                 |                  |  |
| 29,12%             | Normal              | No Rechazada |                 |                  |  |
| 24,20%             |                     |              |                 |                  |  |
| 19,77%<br>15,87%   | Gamma 3P            | Se Rechaza   |                 |                  |  |

**Tabla 60** Pruebas de bondad de ajuste para desviaciones muestrales censurados por la derecha  $N(0;1)$  - n = 10

**Tabla 61** Pruebas de bondad de ajuste para promedios muestrales censurados por la derecha  $(0;1,6)$  - n = 10

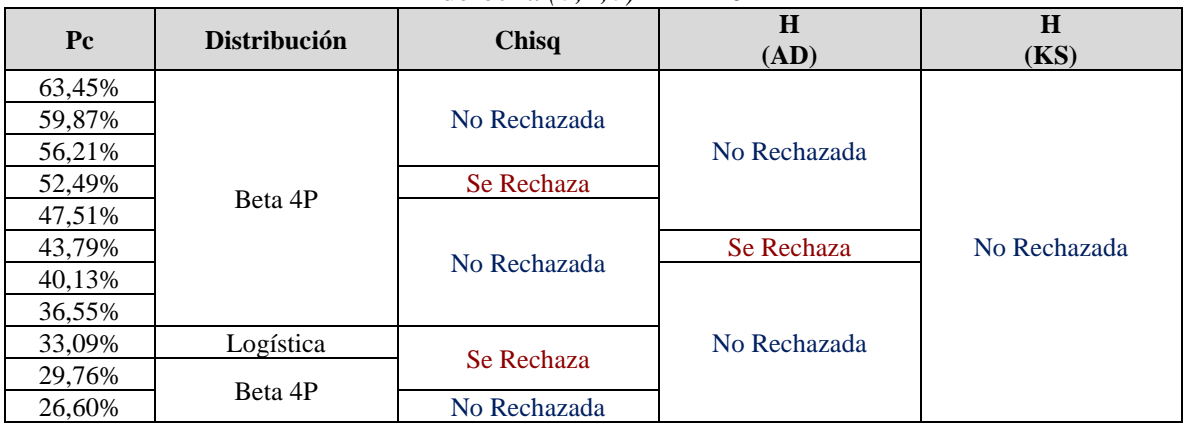

**Tabla 62** Pruebas de bondad de ajuste para desviaciones muestrales censurados por la derecha  $N(0;1,6)$  - n = 10

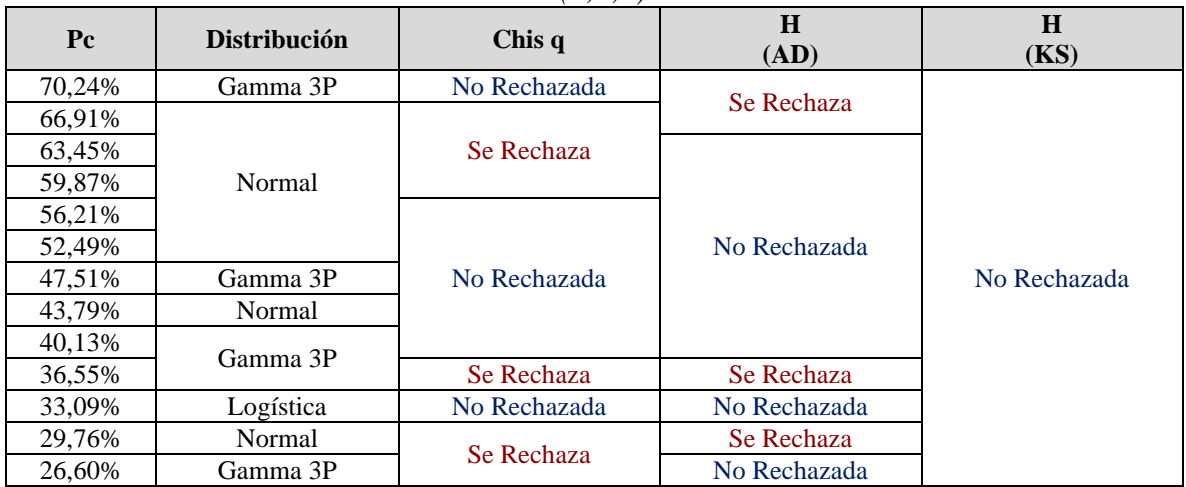

| $P_{c}$         | <b>Distribución</b> | Chisq        | H<br>(AD)    | H<br>(KS)    |
|-----------------|---------------------|--------------|--------------|--------------|
| 78,40%          | Gamma 3P            | Se Rechaza   |              |              |
| 71,61%          |                     |              |              |              |
| 63,95%          | Normal              |              |              |              |
| 55,68%          |                     | No Rechazada |              |              |
| 44,32%          | Gamma 3P            |              |              |              |
| 36,05%          | Normal              | Se Rechaza   | No Rechazada | No Rechazada |
| 28,39%          | Gamma               |              |              |              |
| 21,60%          | Normal              |              |              |              |
| 15,87%          | Gamma               | No Rechazada |              |              |
| 11,23%<br>7,66% | Normal              |              |              |              |

**Tabla 63** Pruebas de bondad de ajuste para desviaciones muestrales censurados por la derecha  $N(0;0,7)$  - n = 15

**Tabla 64** Pruebas de bondad de ajuste para promedios muestrales censurados por la derecha  $N(0;1)$  - n = 15

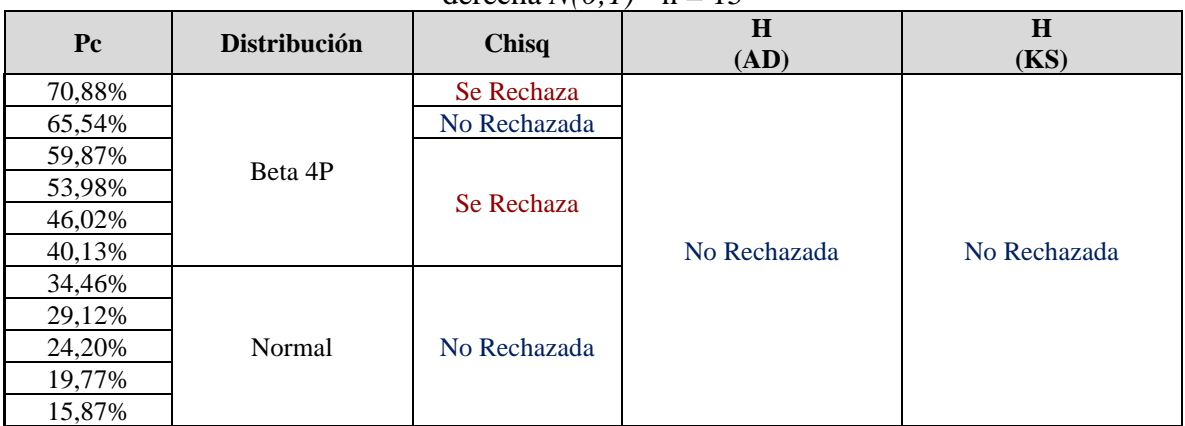

**Tabla 65** Pruebas de bondad de ajuste para desviaciones muestrales censurados por la

derecha  $N(0;1)$  - n = 15

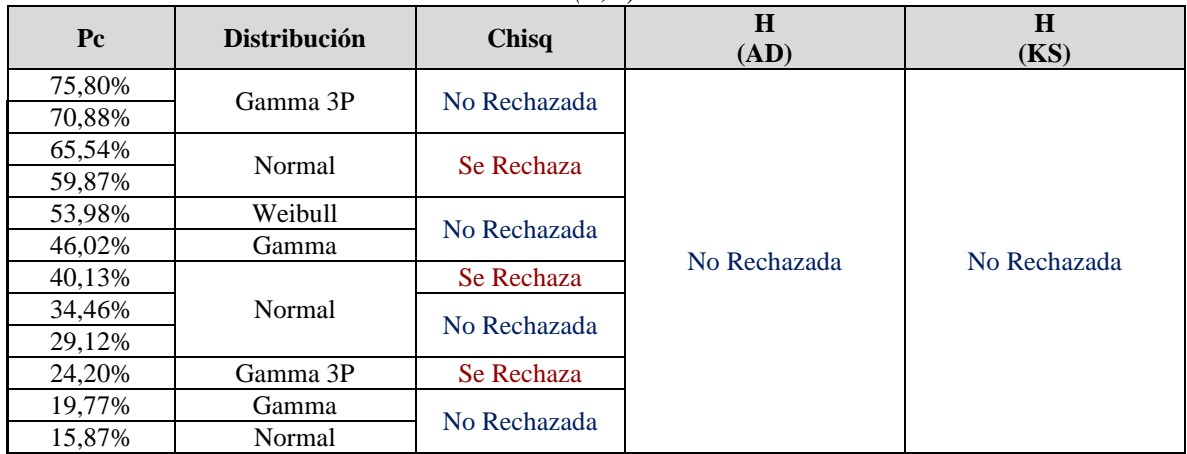

| $P_{c}$          | Distribución | Chisq        | $\bf H$<br>(AD) | H<br>(KS)    |
|------------------|--------------|--------------|-----------------|--------------|
| 73,40%           |              | Se Rechaza   |                 |              |
| 70,24%<br>66,91% |              | No Rechazada |                 |              |
| 63,45%           |              | Se Rechaza   |                 |              |
| 59,87%           |              |              |                 |              |
| 56,21%           | Beta 4P      |              |                 |              |
| 52,49%           |              |              | No Rechazada    | No Rechazada |
| 47,51%           |              | No Rechazada |                 |              |
| 43,79%           |              |              |                 |              |
| 40,13%           |              |              |                 |              |
| 36,55%           |              |              |                 |              |
| 33,09%           | Logística    | Se Rechaza   |                 |              |
| 29,76%           | Beta 4P      | No Rechazada |                 |              |
| 26,60%           | Normal       |              |                 |              |

**Tabla 66** Pruebas de bondad de ajuste para promedios muestrales censurados por la derecha *(0;1,6)* - n = 15

**Tabla 67** Pruebas de bondad de ajuste para desviaciones muestrales censurados por la derecha *N(0;1,6)* - n = 15

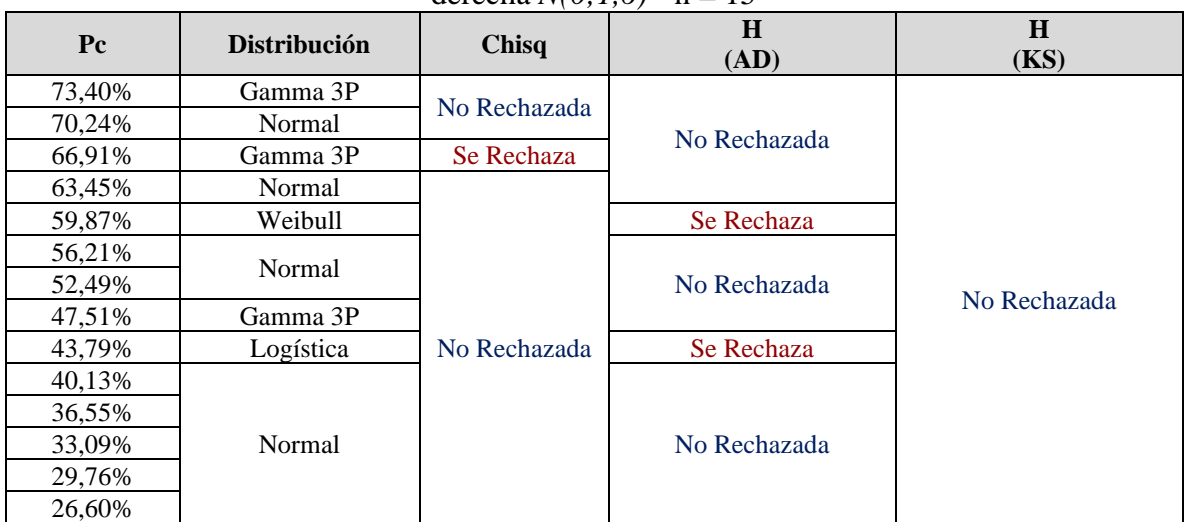

| Pc     | <b>Distribución</b> | Chisq        | H<br>(AD)    | $\bf H$<br>(KS) |
|--------|---------------------|--------------|--------------|-----------------|
| 71,61% | Beta 4P             | Se Rechaza   | No Rechazada |                 |
| 63,95% | Logística           |              | Se Rechaza   |                 |
| 55,68% |                     | No Rechazada |              |                 |
| 44,32% | Beta 4P             |              |              |                 |
| 36,05% |                     | Se Rechaza   |              | No Rechazada    |
| 28,39% | Normal              |              | No Rechazada |                 |
| 21,60% | Beta 4P             | No Rechazada |              |                 |
| 15,87% |                     |              |              |                 |
| 11,23% | Normal              | Se Rechaza   |              |                 |
| 7,66%  |                     | No Rechazada |              |                 |

**Tabla 68** Pruebas de bondad de ajuste para promedios muestrales censurados por la derecha N*(0;0.7)* - n = 20

**Tabla 69** Pruebas de bondad de ajuste para desviaciones muestrales censurados por la derecha  $N(0;0,7)$  - n = 20

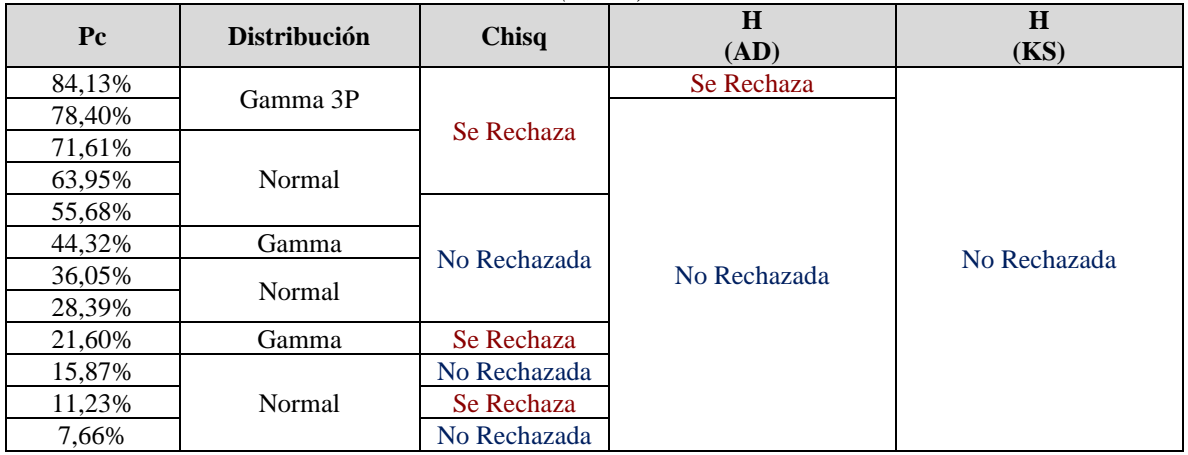

**Tabla 70** Pruebas de bondad de ajuste para promedios muestrales censurados por la derecha  $N(0;1)$  - n = 20

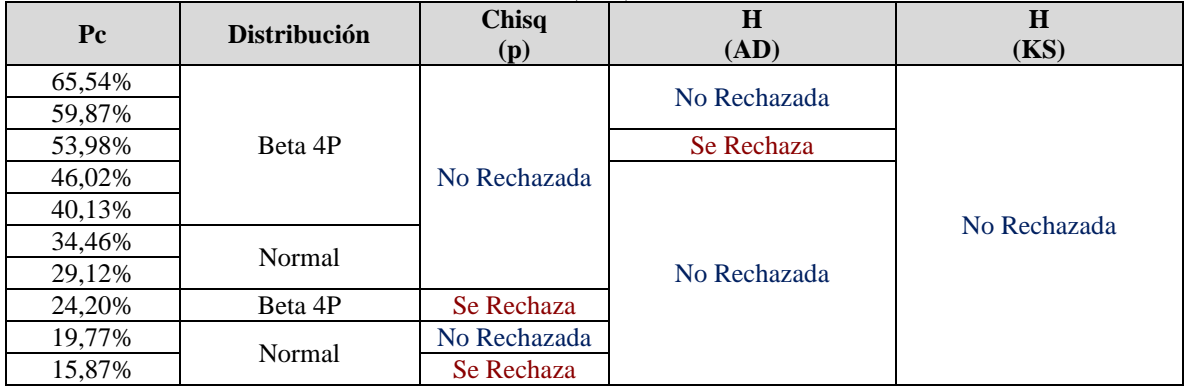

| $P_{c}$ | <b>Distribución</b> | Chisq        | $\bf H$<br>(AD) | $\bf H$<br>(KS) |
|---------|---------------------|--------------|-----------------|-----------------|
| 80,23%  | Gamma 3P            |              |                 |                 |
| 75,80%  | Normal              | No Rechazada |                 |                 |
| 70,88%  | Weibull             |              |                 |                 |
| 65,54%  |                     | Se Rechaza   |                 |                 |
| 59,87%  | Normal              |              |                 |                 |
| 53,98%  | Gamma 3P            |              |                 |                 |
| 46,02%  |                     | No Rechazada | No Rechazada    | No Rechazada    |
| 40,13%  | Normal              |              |                 |                 |
| 34,46%  |                     |              |                 |                 |
| 29,12%  |                     | Se Rechaza   |                 |                 |
| 24,20%  |                     |              |                 |                 |
| 19,77%  | Gamma 3P            | No Rechazada |                 |                 |
| 15,87%  |                     |              |                 |                 |

**Tabla 71** Pruebas de bondad de ajuste para desviaciones muestrales censurados por la derecha *N(0;1)* - n = 20

**Tabla 72** Pruebas de bondad de ajuste para promedios muestrales censurados por la derecha *(0;1,6)* - n = 20

| $P_{c}$ | Distribución | Chisq        | H<br>(AD)    | H<br>(KS)    |  |
|---------|--------------|--------------|--------------|--------------|--|
| 73,40%  | Beta 4P      | Se Rechaza   | No Rechazada |              |  |
| 70,24%  | Logística    |              | Se Rechaza   |              |  |
| 66,91%  | Beta 4P      | No Rechazada | No Rechazada |              |  |
| 63,45%  | Logística    | Se Rechaza   | Se Rechaza   |              |  |
| 59,87%  | Normal       |              |              |              |  |
| 56,21%  |              |              |              | No Rechazada |  |
| 52,49%  |              |              |              |              |  |
| 47,51%  | Beta 4P      |              |              |              |  |
| 43,79%  |              | No Rechazada |              |              |  |
| 40,13%  |              |              | No Rechazada |              |  |
| 36,55%  |              |              |              |              |  |
| 33,09%  |              |              |              |              |  |
| 29,76%  | Normal       |              |              |              |  |
| 26,60%  |              |              |              |              |  |

| $P_{c}$ | <b>Distribución</b> | Chisq        | H<br>(AD)    |              |  |
|---------|---------------------|--------------|--------------|--------------|--|
| 73,40%  | Gamma 3P            |              |              |              |  |
| 70,24%  | Normal              |              | No Rechazada |              |  |
| 66,91%  | Weibull             |              |              |              |  |
| 63,45%  | Gamma 3P            | No Rechazada | Se Rechaza   |              |  |
| 59,87%  | Normal              |              |              | No Rechazada |  |
| 56,21%  | Gamma 3P            |              |              |              |  |
| 52,49%  |                     |              |              |              |  |
| 47,51%  |                     | Se Rechaza   |              |              |  |
| 43,79%  |                     |              | No Rechazada |              |  |
| 40,13%  |                     |              |              |              |  |
| 36,55%  | Normal              |              |              |              |  |
| 33,09%  |                     | No Rechazada |              |              |  |
| 29,76%  |                     |              |              |              |  |
| 26,60%  |                     |              |              |              |  |

**Tabla 73** Pruebas de bondad de ajuste para desviaciones muestrales censurados por la derecha  $N(0.1,6)$  - n = 20

### **9.2 Código algoritmo máximo verosímil CEV Censura izquierda - Matlab**

 $\text{Datos} = \text{normal}(0, 1, 2000, 15)$ ;

```
%Datos=xlsread('Datos',1,'B4:K33');
Promedio real=mean(Datos(:)); %el (:) Se usa para calcular el promedio de
toda la matriz
Desviacion_estandar_real=std(Datos(:)); %el (:) se usa para calcular la 
desviación de toda la matriz
Datos Originales=Datos;
C=-0.7;contar r=0;
[m,n] = size(Datos);%% Censuro los datos y calculo parámetros para iniciar la iteración
for (i=1:1:m)
    for (j=1:1:n)if(Datos(i, j) < C)
            Datos(i,j)=C; end
     end
end
miu 0=mean(Datos(:));
sigma 0= std(Datos(:));
Zc = (C - min_0) / signa_0;F= cdf('Normal', Zc); ?PCf= pdf('Normal',Zc);
Wc= miu 0-(sigma (f/F));
for (i=1:1:m)
    for (j=1:1:n)if (Datos(i,j) == C)Datos(i, j)= Wc;
```

```
contar_r = contar_r + 1;
         end
     end
end
%% Inicia la iteración
Numero Iteraciones=50;
Wc_0=Wc;
format short %long %
for (Itero=1:Numero Iteraciones);
miu_1=mean(Datos(:));%Estimación del promedio
Desv est= std(Datos(:));
Zc 0=(C-min 1)/Desv est;F= cdf('Normal', Zc 0); %Pc
f= pdf('Normal', Zc 0);Lambda Z=(f/F)*(f/F)+Zc 0);
r=contar_r;
var=0;
N=m*n;
for (i=1:1:m)
     for (j=1:1:n)
        var = var+((Datos(i,j)-min(0)^2)/(r+(N-r)*(Lambda Z)); end
end
var;
sigma_1=sqrt(var); %Estimación de la desviación estándar
Zc_1=(C-miu_1)/Desv_est;
F = \overline{cdf('Normal', Zc_1)}; \&PCf= pdf('Normal', Zc_1);Wc 1= miu 1- (sigma 1*(f/F));
for (i=1:1:m)for (j=1:1:n)if (Datos(i,j) == Wc 0)Datos(i, j) = Wc_1; end
     end
end
Wc 0=Wc 1;min 0=min 1;
Zc 0=Zc 1;
Vector miu(Itero)=miu 1; %Vector de las estimaciones en el algoritmo
Vector sigma(Itero)=sigma 1;
end
```
#### **9.2.1 Código Determinación de limites – Potencia - ARL**

```
Numero_de_Iteraciones=10000;
for (Itero=1:Numero_de_Iteraciones);
n = 5;k = 0.5;
Ks = 2;Datos = normrnd(k, 1, 2000, n);
Datos_s = normrnd(0,Ks,2000,n);
C = 0.1;Wc=-0.6846; % Reemplazo por el peso estimado
contar r=0;
[m,n] = size(Datos);%% Censuro
for (i=1:1:m)
    for (j=1:1:n) if(Datos(i,j)<C) 
             Datos(i,j)=Wc;
         end
     end
end
for (i=1:1:m)
    for (j=1:1:n)if(Datos_s(i,j)<C)Datos_s(i,j)=Wc;
         end
     end
end
Promedios_Fila=mean(Datos,2);
Desviaciones_Fila=std(Datos_s,0,2);
Promedio_C=mean(Promedios_Fila);
Desviavion_estandar_C=mean(Desviaciones_Fila);
%% ARL Promedio
LCS X 3Sim=0.6089;
Out_X=(Promedios_Fila>LCS_X_3Sim);
Outliers_X=sum(Out_X);
Alfa_X=Outliers_X/m; %Calcula la proporción de alfa en función del tamaño de m
Beta_X=1-Alfa_X;
ARL X=round(1/Alfa X);
%% ARL Desviación Estándar
LCS_S_3Sim=1.2523; %Valor de tablas
Out_S=(Desviaciones_Fila>LCS_S_3Sim);
Outliers_S=sum(Out_S);
Alfa_S=Outliers_S/m; %Calcula la proporción de alfa en función del tamaño de m
Beta_S=1-Alfa_S;
```

```
ARL_S=round(1/Alfa_S);
```
%% Vectores

```
Vector ARL X(Itero)=ARL X;
Vector_Outliers_X(Itero)=Outliers_X;
Vector_Alfa_X(Itero)=Alfa_X;
Vector Beta X(Itero)=Beta X;
Vector_ARL_S(Itero)=ARL_S;
Vector_Outliers_S(Itero)=Outliers_S;
```
Vector\_Alfa\_S(Itero)=Alfa\_S; Vector Beta S(Itero)=Beta S;

end

```
Vector_ARL_X=Vector_ARL_X';
Vector_Outliers_X=Vector_Outliers_X';
Vector_Alfa_X=Vector_Alfa_X';
Vector_Beta_X=Vector_Beta_X';
Vector ARL S=Vector ARL S';
Vector_Outliers_S=Vector_Outliers_S';
Vector_Alfa_S=Vector_Alfa_S';
Vector Beta S=Vector Beta S';
Resumen = 
[Vector_ARL_X,Vector_Outliers_X,Vector_Alfa_X,Vector_Beta_X,Vector_ARL_S,Vector_
Outliers_S,Vector_Alfa_S,Vector_Beta_S];
```
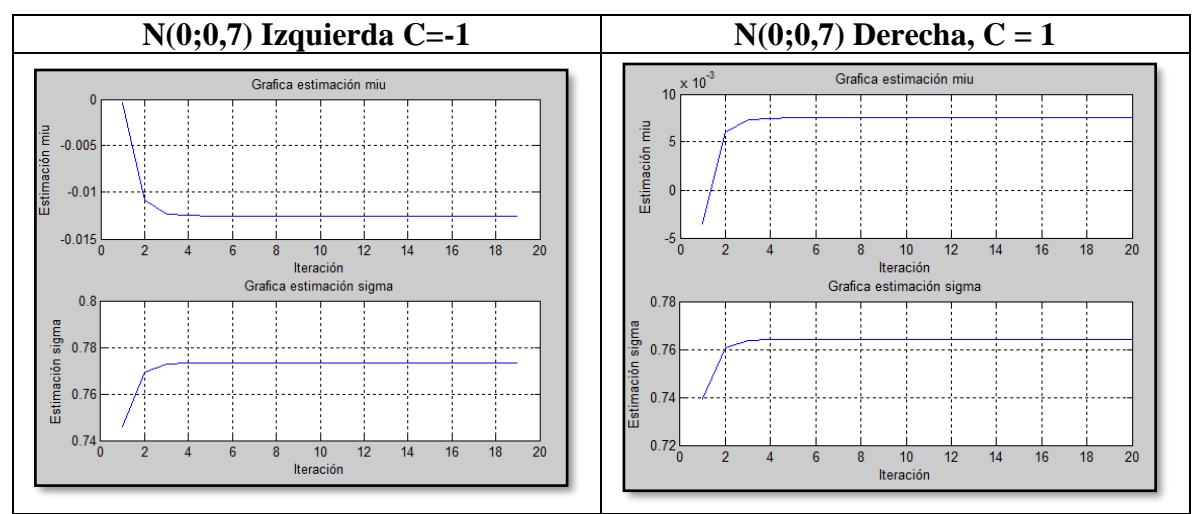

## **9.3 Evoluciones de convergencia – estimaciones CEV**

**Figura 114 Procesos de verosimilitud N(0;0,7) n = 20, Pc =**  $7,66\%$ 

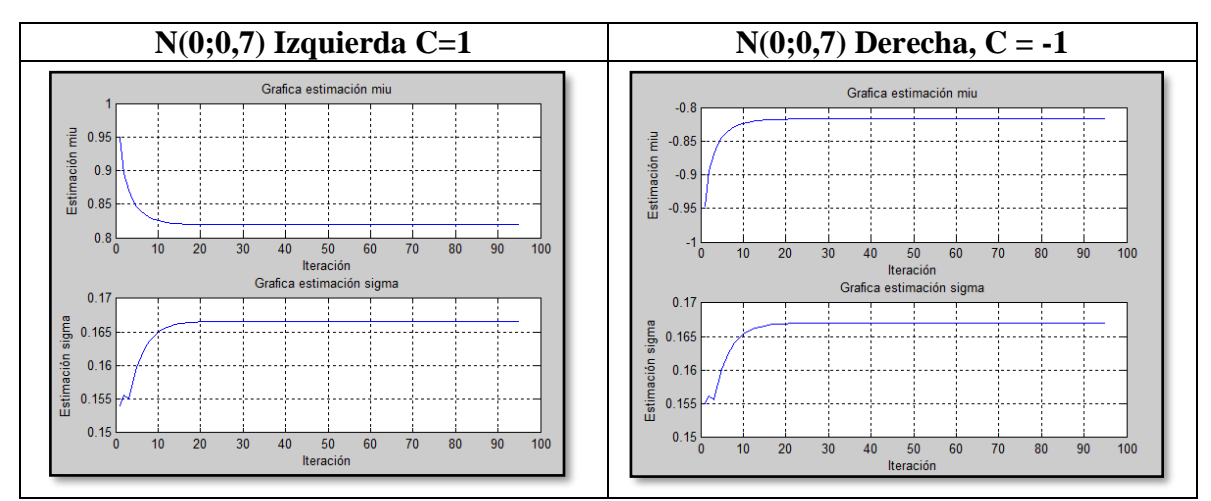

**Figura 115** Procesos de verosimilitud  $N(0;0,7)$  n = 15, Pc = 92,34%

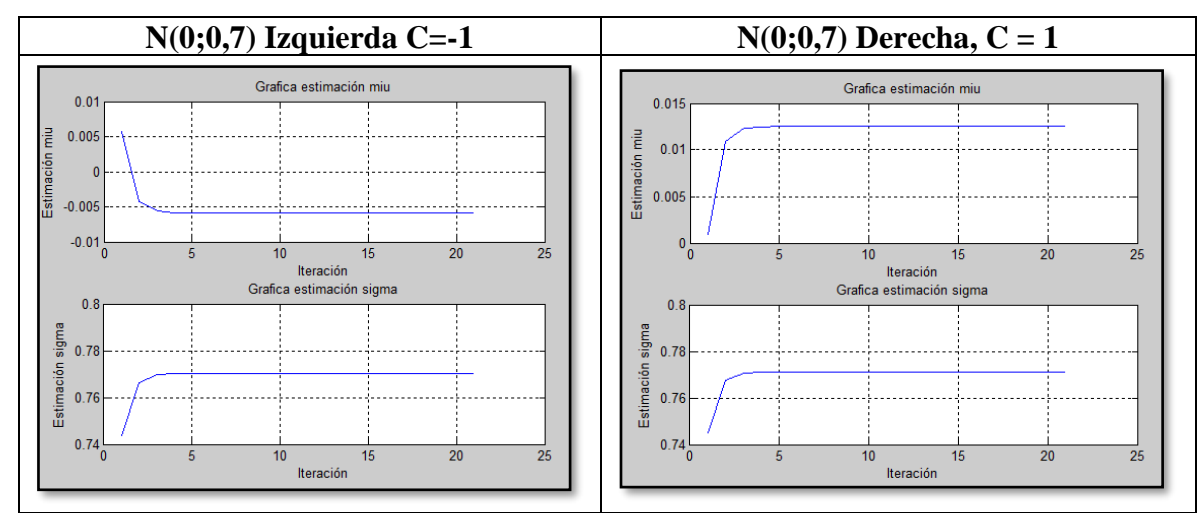

**Figura 116** Procesos de verosimilitud  $N(0;0,7)$  n = 15, Pc = 7,66%

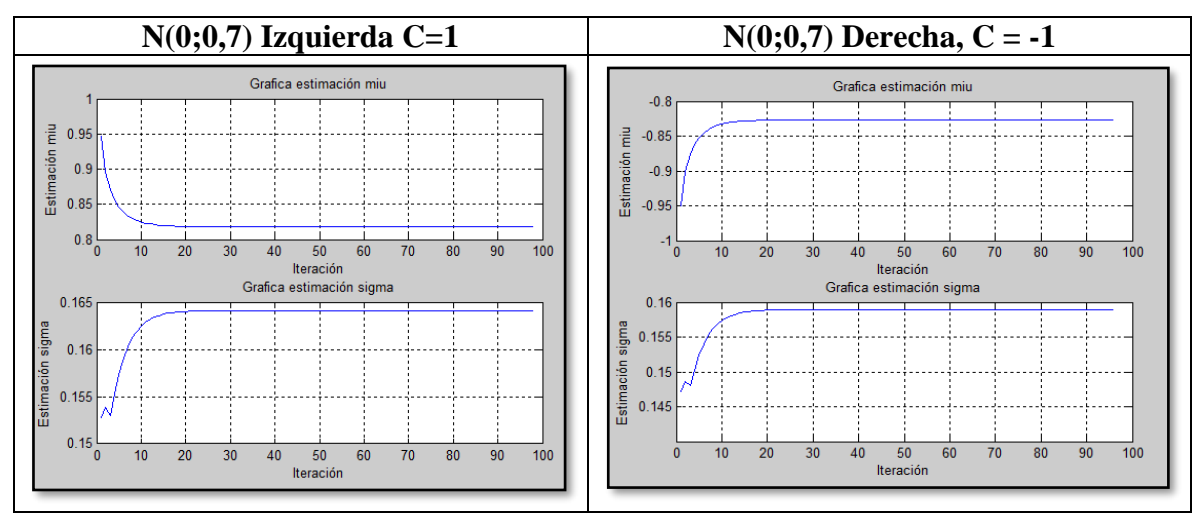

**Figura 117** Processos de verosimilitud  $N(0;0,7)$  n = 10, Pc = 92,34%

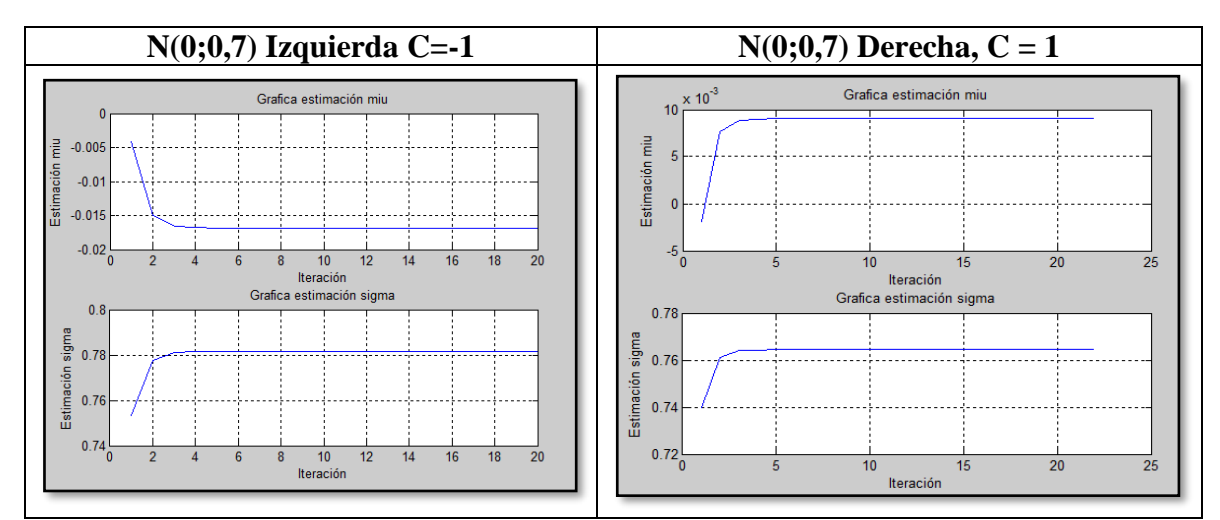

**Figura 118** Procesos de verosimilitud  $N(0;0,7)$   $N10$ ,  $Pc = 7,66\%$ 

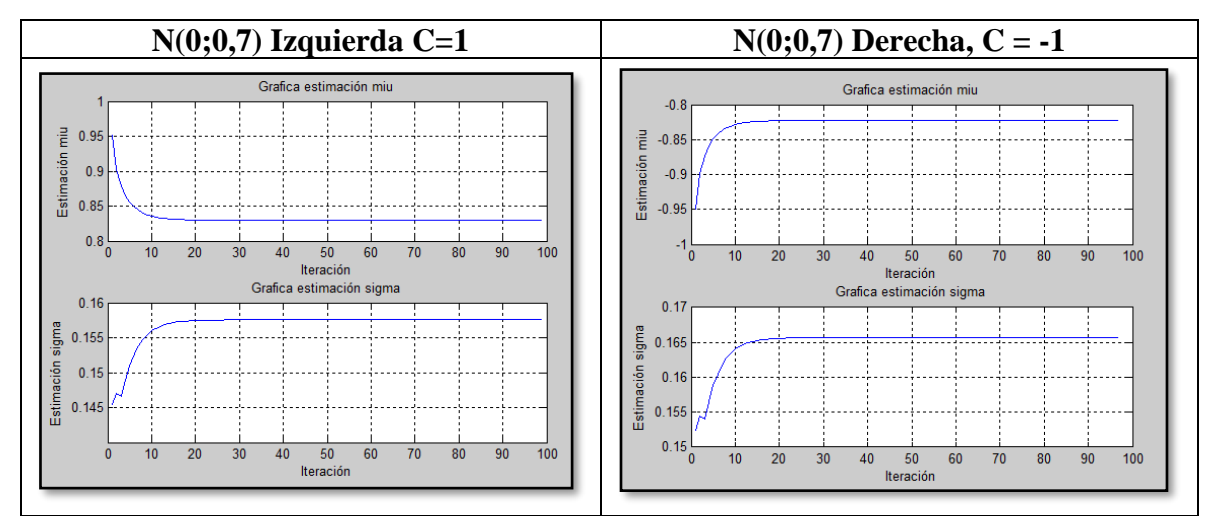

**Figura 119** Procesos de verosimilitud  $N(0;0,7)$  n = 5, Pc = 92,34%

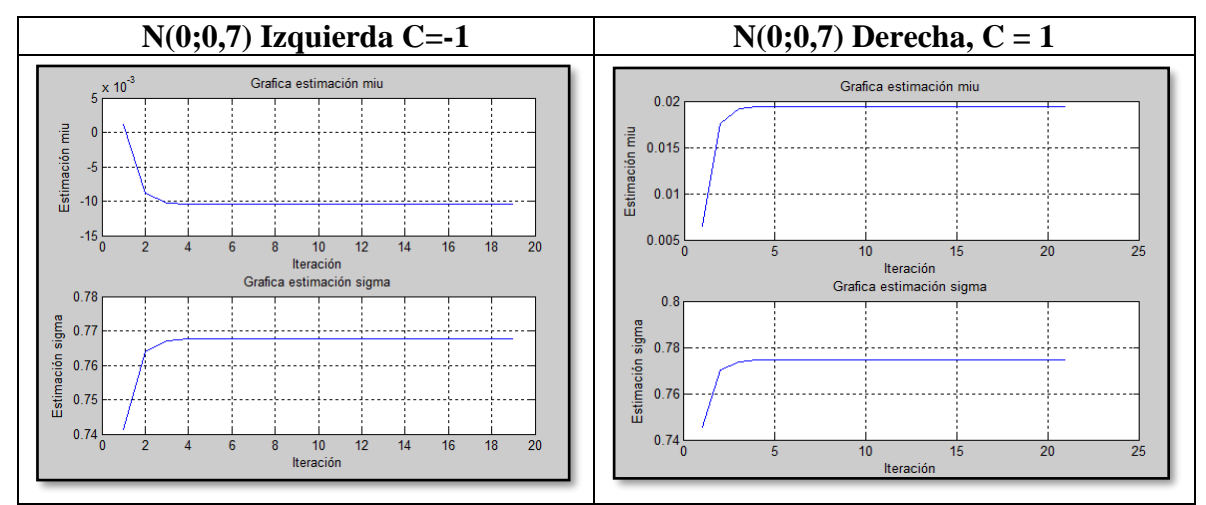

**Figura 120** Process de verosimilitud  $N(0;0,7)$  n = 5, Pc = 7,66%

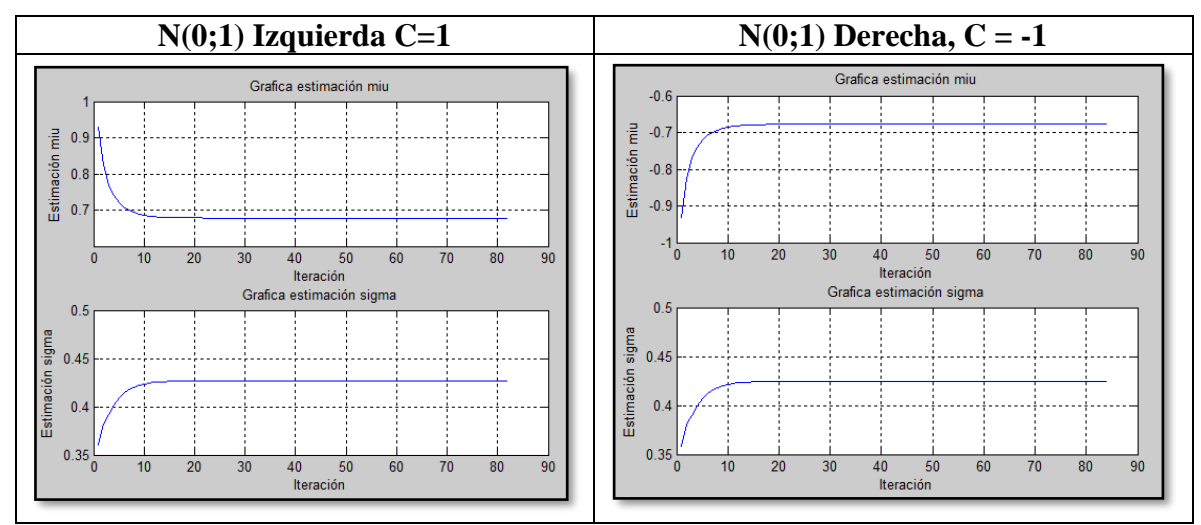

**Figura 121** Process de verosimilitud  $N(0;1)$  n = 20, Pc = 84,13%

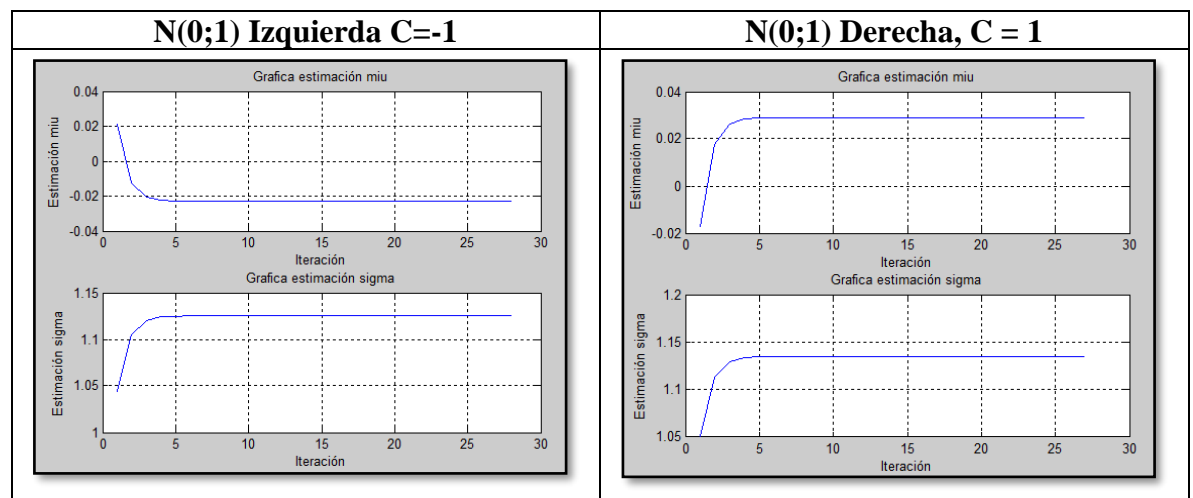

**Figura 122** Procesos de verosimilitud  $N(0;1)$  n = 20, Pc = 15,87%

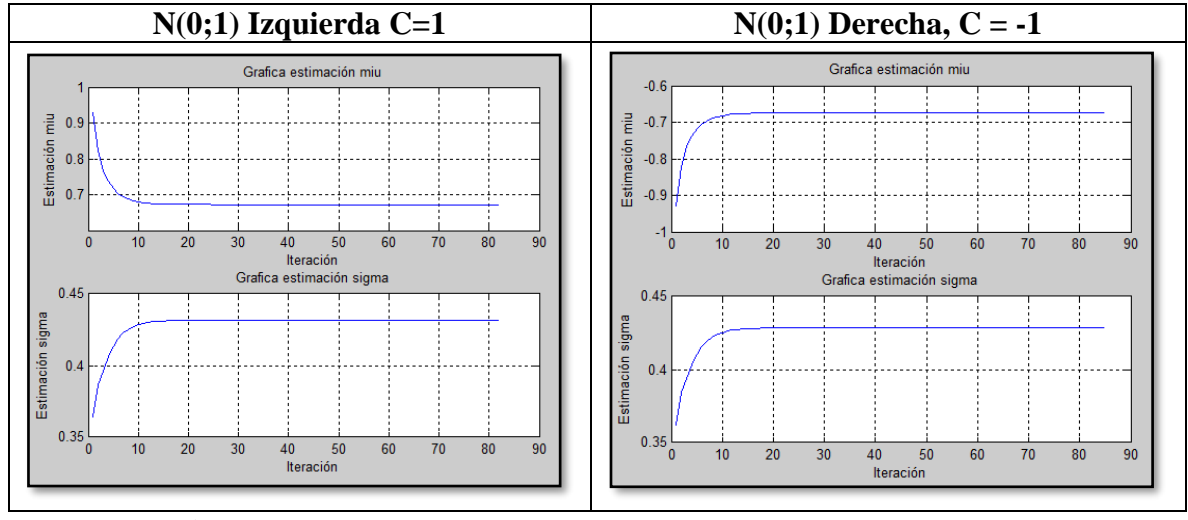

**Figura 123** Procesos de verosimilitud  $N(0;1)$  n = 15, Pc = 84,13%

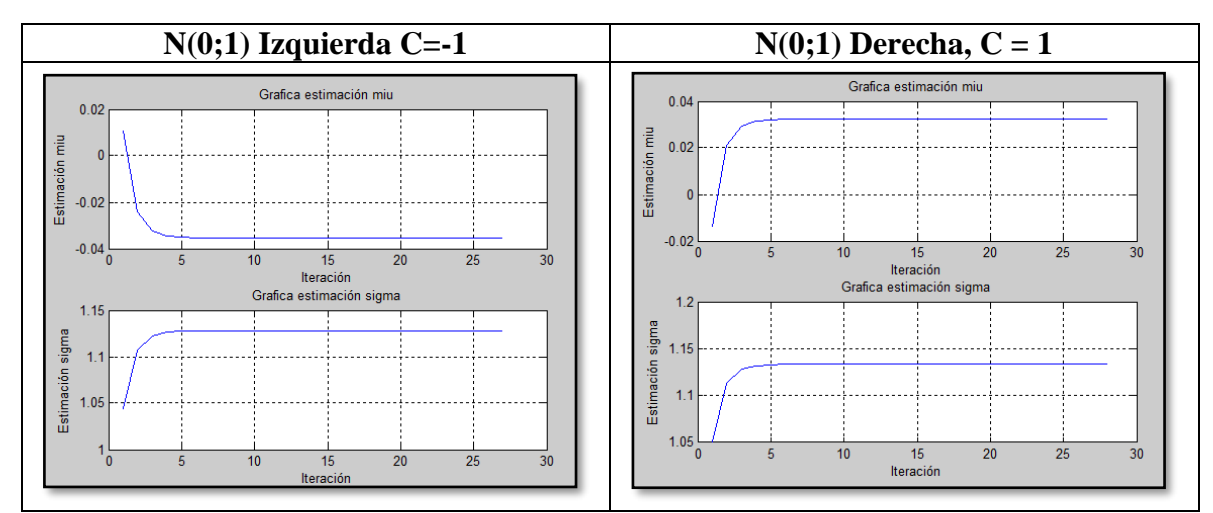

**Figura 124** Procesos de verosimilitud  $N(0;1)$  n = 15, Pc = 15,87%

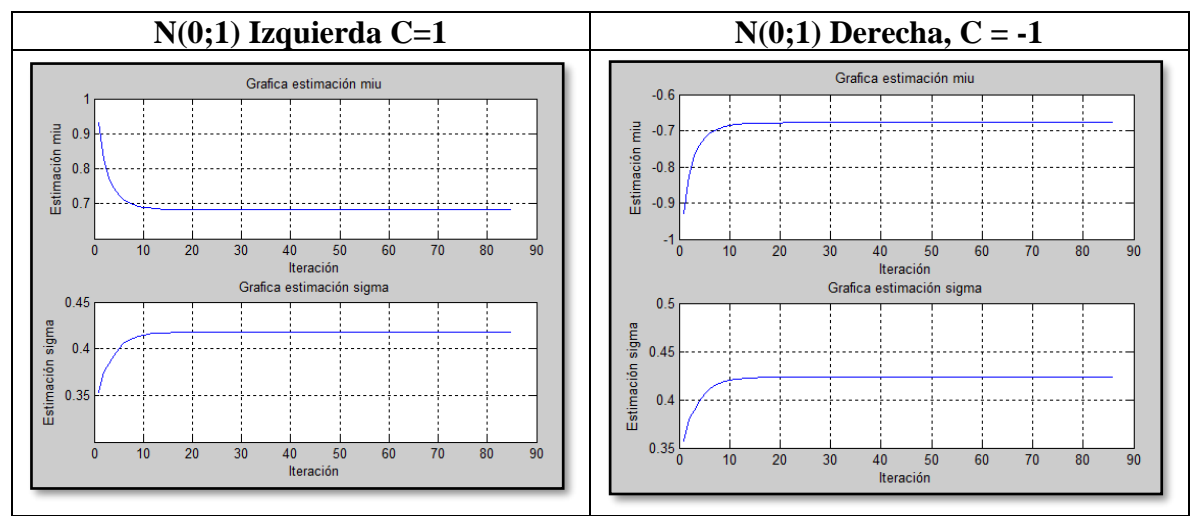

**Figura 125** Processos de verosimilitud  $N(0;1)$  n = 10, Pc = 84,13%

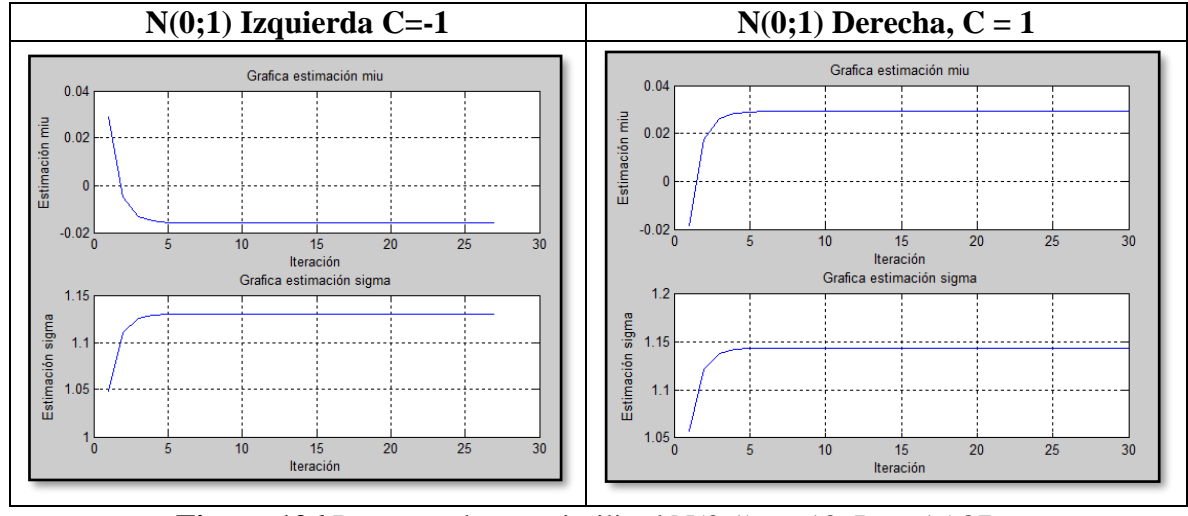

**Figura 126** Procesos de verosimilitud  $N(0;1)$  n =10, Pc = 15,87%

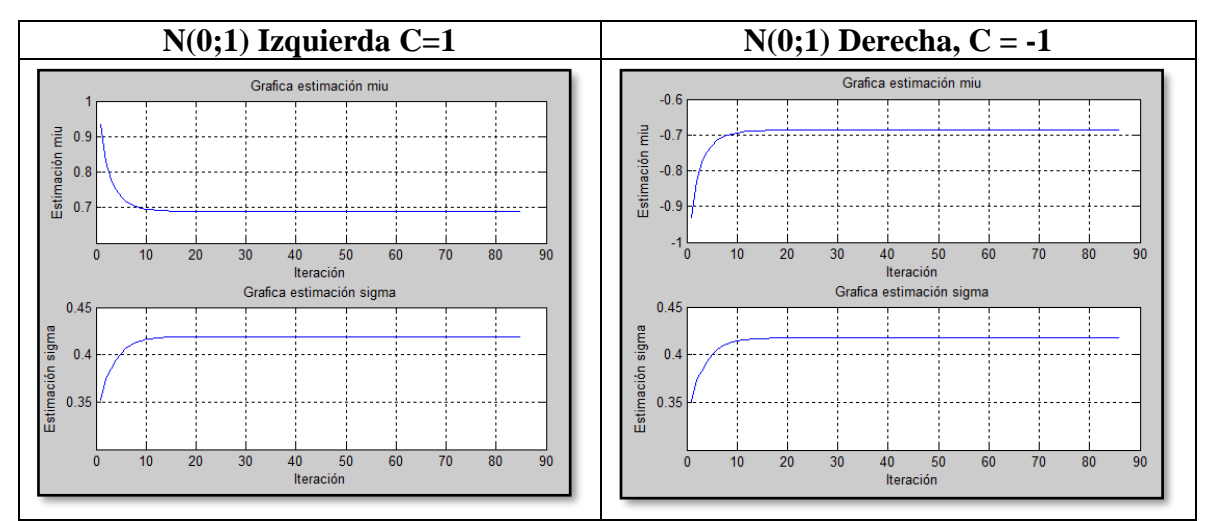

**Figura 127** Procesos de verosimilitud  $N(0;1)$  n = 5, Pc = 84,13%

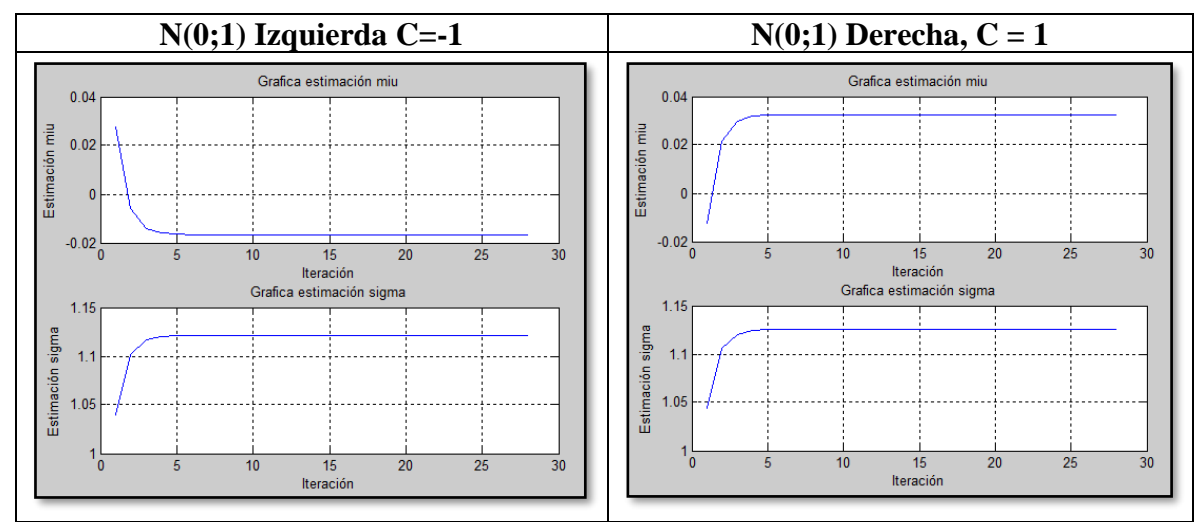

**Figura 128** Procesos de verosimilitud  $N(0;1)$  n = 5, Pc = 15,87%

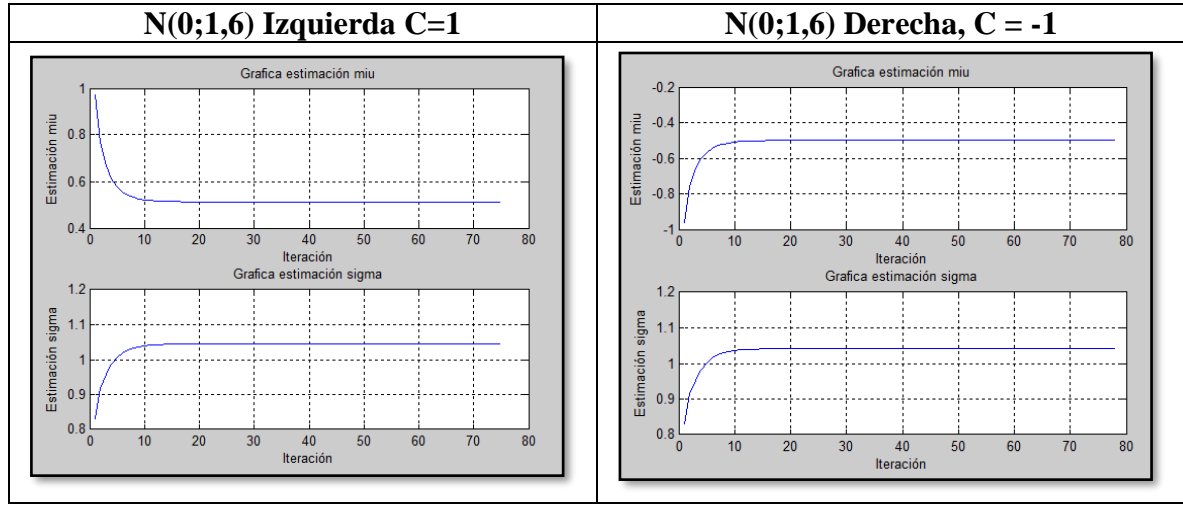

**Figura 129** Processos de verosimilitud  $N(0;1,6)$  n = 20, Pc = 73,40%

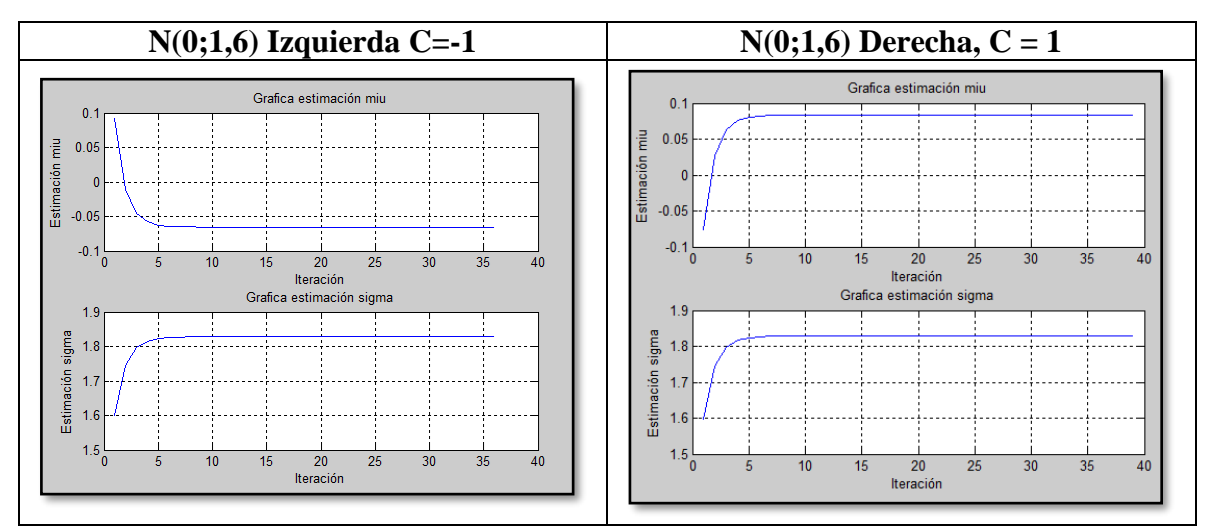

**Figura 130** Processos de verosimilitud  $N(0;1,6)$  n = 20, Pc = 26,60%

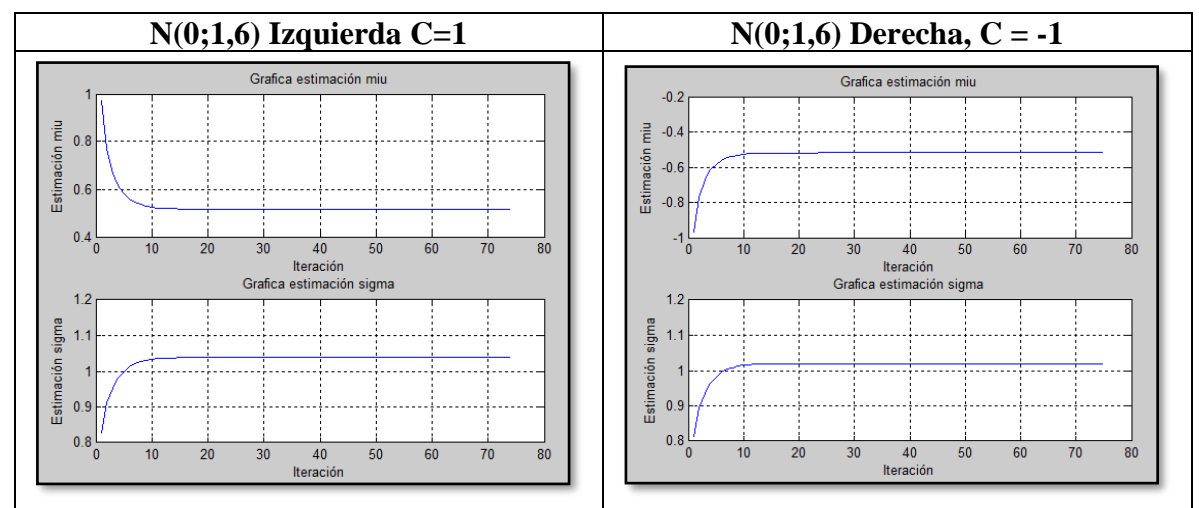

**Figura 131** Processos de verosimilitud  $N(0;1,6)$  n = 15, Pc = 73,40%

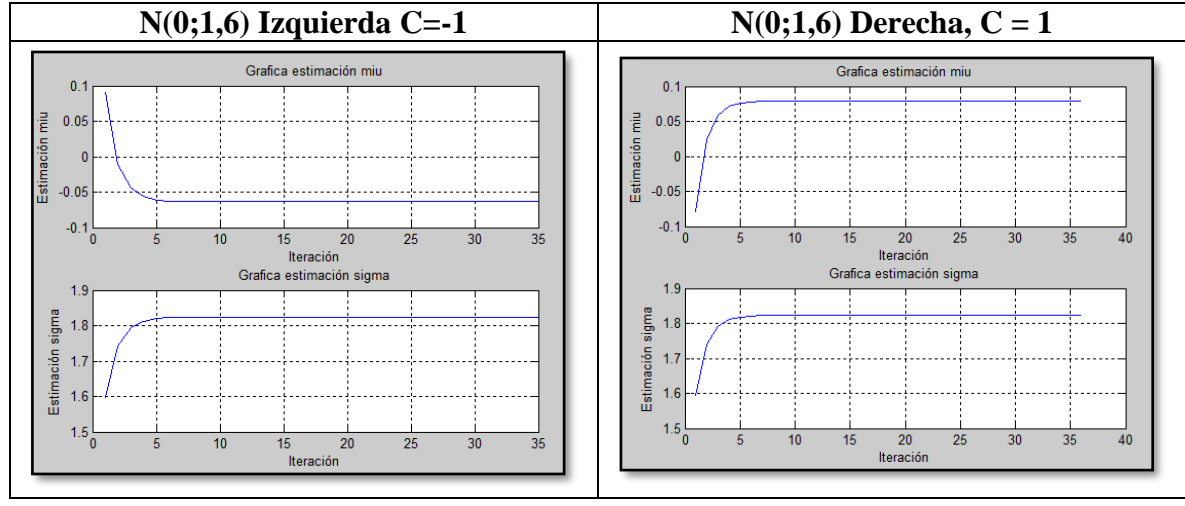

**Figura 132** Processos de verosimilitud  $N(0;1,6)$  n = 15, Pc = 26,60%

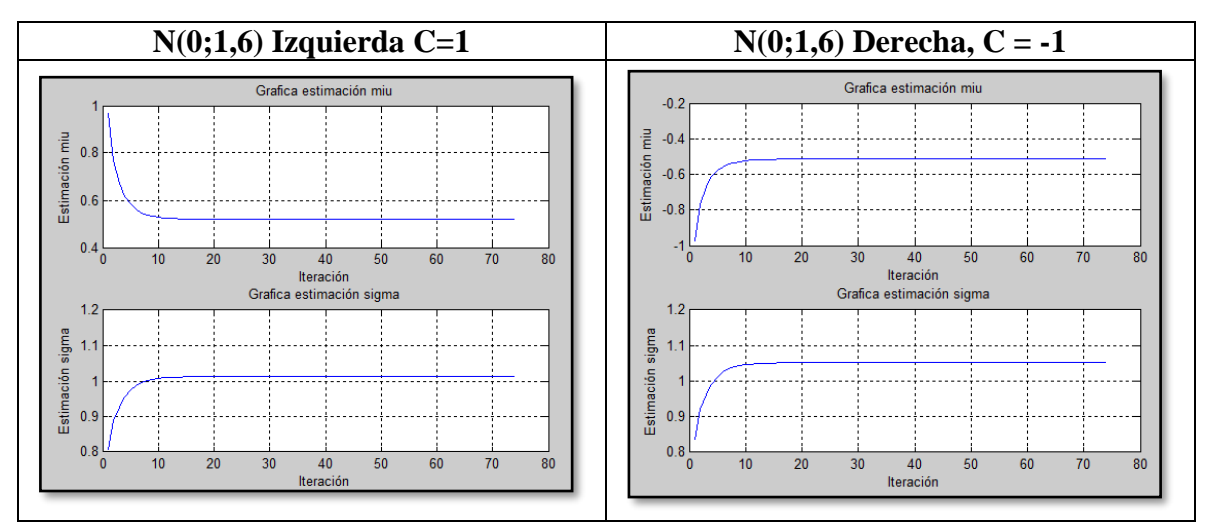

**Figura 133** Procesos de verosimilitud  $N(0;1,6)$  n =10, Pc = 73,40%

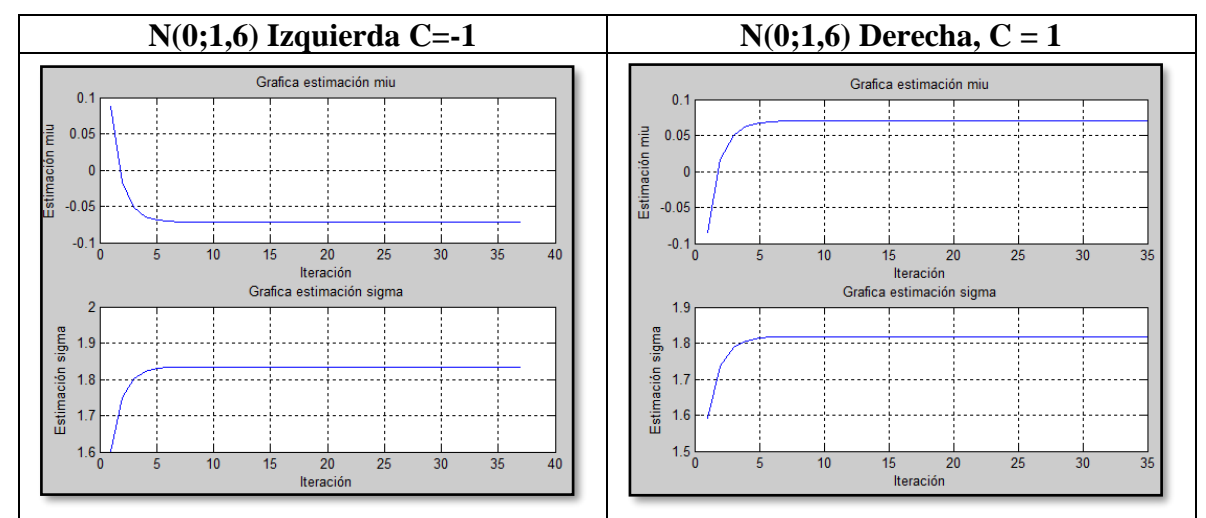

**Figura 134** Procesos de verosimilitud  $N(0;1,6)$  n = 10, Pc = 26,60%

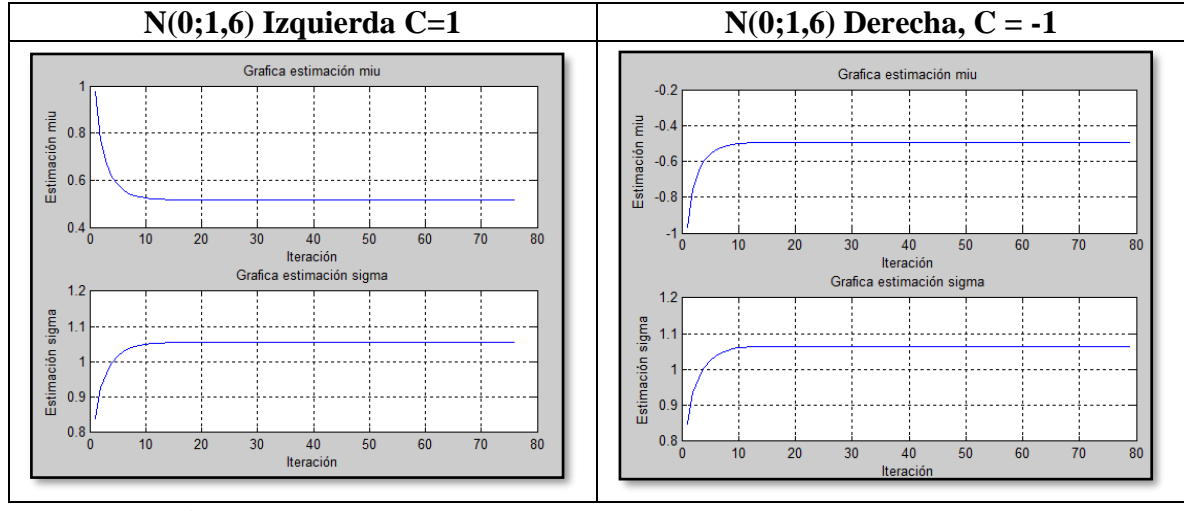

**Figura 135** Processos de verosimilitud  $N(0;1,6)$  n = 5, Pc = 73,40%

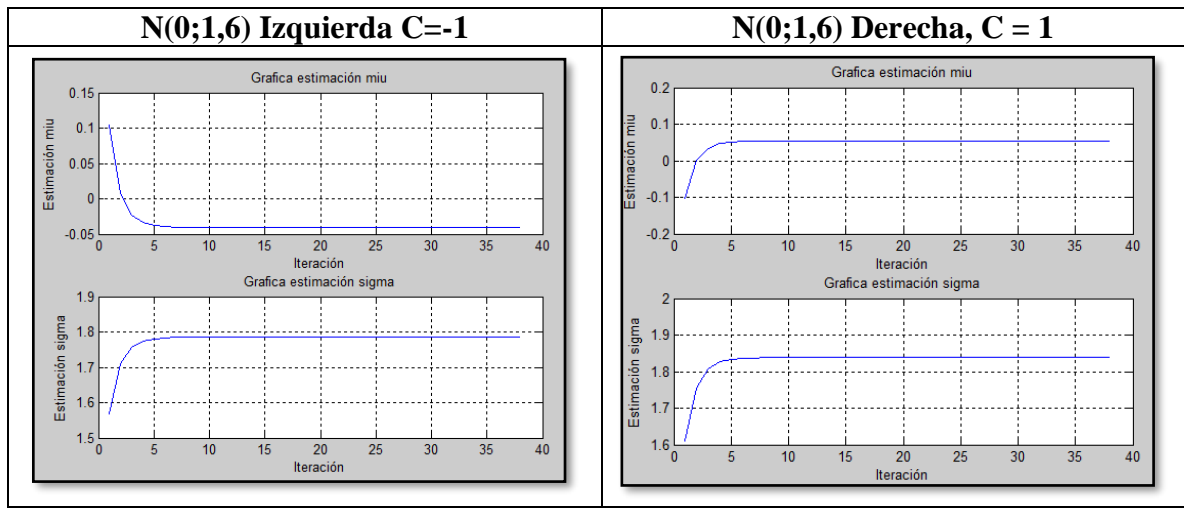

**Figura 136** Procesos de verosimilitud N(0;1,6)  $n = 5$ , Pc = 26,60%

## **9.4 Tablas – Estimaciones promedio y desviación estándar**

Las siguientes tablas contienen la información de la proporción real a la que fue censurada la variable y la proporción de censura estimada por el algoritmo al final de las iteraciones para cada uno de los tres casos de dispersión.

|         | N(0;0,7) |         |              | N(0,1)  |         |           | N(0;1,6) |         |           |
|---------|----------|---------|--------------|---------|---------|-----------|----------|---------|-----------|
| C       | Pc Real  | Pc Est. | <b>Media</b> | Pc Real | Pc Est. | Media     | Pc Real  | Pc Est. | Media     |
| 1,00    | 92,34%   | 86,74%  | 0.8199       | 84.13%  | 78,45%  | 0,6785    | 73,40%   | 69,18%  | 0,5138    |
| 0,85    | 88,77%   | 82.91%  | 0.6429       | 80,23%  | 74,96%  | 0,5237    | 70,24%   | 66,59%  | 0,3990    |
| 0,70    | 84,13%   | 78,45%  | 0,4750       | 75,80%  | 71,18%  | 0,3841    | 66,91%   | 63,89%  | 0,2974    |
| 0,55    | 78.40%   | 73,38%  | 0,3233       | 70.88%  | 67.11%  | 0,2631    | 63,45%   | 61,08%  | 0,2094    |
| 0,40    | 71,61%   | 67,71%  | 0,1953       | 65,54%  | 62,78%  | 0,1628    | 59,87%   | 58,17%  | 0,1352    |
| 0,25    | 63,95%   | 61,48%  | 0.0968       | 59,87%  | 58,17%  | 0.0845    | 56,21%   | 55,18%  | 0.0742    |
| 0,10    | 55,68%   | 54,74%  | 0,0291       | 53,98%  | 53,34%  | 0,0273    | 52,49%   | 52,09%  | 0,0259    |
| $-0,10$ | 44,32%   | 45,11%  | $-0,0184$    | 46,02%  | 46,59%  | $-0,0198$ | 47,51%   | 47,88%  | $-0,0211$ |
| $-0,25$ | 36,05%   | 37,63%  | $-0,0306$    | 40,13%  | 41,38%  | $-0,0378$ | 43,79%   | 44,64%  | $-0,0448$ |
| $-0,40$ | 28,39%   | 30,26%  | $-0,0312$    | 34,46%  | 36,14%  | $-0.0449$ | 40,13%   | 41,38%  | $-0.0605$ |
| $-0,55$ | 21,60%   | 23,36%  | $-0.0264$    | 29,12%  | 30,98%  | $-0.0451$ | 36,55%   | 38.10%  | $-0.0692$ |
| $-0,70$ | 15,87%   | 17,26%  | $-0.0199$    | 24,20%  | 26,04%  | $-0,0409$ | 33,09%   | 34,84%  | $-0,0729$ |
| $-0,85$ | 11,23%   | 12,20%  | $-0.0139$    | 19,77%  | 21,43%  | $-0,0350$ | 29,76%   | 31,62%  | $-0.0724$ |
| $-1,00$ | 7,66%    | 8,25%   | $-0,0091$    | 15,87%  | 17,26%  | $-0,0284$ | 26,60%   | 28,48%  | $-0,0695$ |

**Tabla 74** Pc Real y Estimaciones  $\hat{\mu}$  CEV Izquierda

|         | N(0;0,7)       |         |           | N(0,1)         |         |           | N(0;1,6)       |         |           |
|---------|----------------|---------|-----------|----------------|---------|-----------|----------------|---------|-----------|
| C       | <b>Pc Real</b> | Pc Est. | Desv_Est. | <b>Pc Real</b> | Pc Est. | Desv_Est. | <b>Pc Real</b> | Pc Est. | Desy_Est. |
| 1,00    | 92.34%         | 86.74%  | 0.1659    | 84.13%         | 78.45%  | 0.4279    | 73.40%         | 69.18%  | 1.0401    |
| 0,85    | 88,77%         | 82.91%  | 0,2258    | 80,23%         | 74,96%  | 0.5124    | 70,24%         | 66,59%  | 1,1343    |
| 0,70    | 84.13%         | 78,45%  | 0.2996    | 75,80%         | 71.18%  | 0.6032    | 66,91%         | 63,89%  | 1,2276    |
| 0,55    | 78,40%         | 73,38%  | 0,3855    | 70,88%         | 67,11%  | 0,6973    | 63,45%         | 61,08%  | 1,3181    |
| 0,40    | 71.61%         | 67.71%  | 0,4787    | 65,54%         | 62,78%  | 0,7902    | 59,87%         | 58,17%  | 1,4042    |
| 0,25    | 63,95%         | 61.48%  | 0,5712    | 59,87%         | 58,17%  | 0,8776    | 56,21%         | 55,18%  | 1,4839    |
| 0,10    | 55,68%         | 54,74%  | 0,6539    | 53,98%         | 53,34%  | 0.9552    | 52,49%         | 52,09%  | 1,5564    |
| $-0.10$ | 44.32%         | 45.11%  | 0,7368    | 46,02%         | 46,59%  | 1,0382    | 47,51%         | 47,88%  | 1,6394    |
| $-0,25$ | 36,05%         | 37,63%  | 0,7743    | 40,13%         | 41,38%  | 1,0830    | 43,79%         | 44,64%  | 1,6909    |
| $-0,40$ | 28,39%         | 30,26%  | 0,7928    | 34,46%         | 36,14%  | 1,1135    | 40,13%         | 41,38%  | 1,7329    |
| $-0,55$ | 21.60%         | 23,36%  | 0,7969    | 29,12%         | 30,98%  | 1.1309    | 36,55%         | 38,10%  | 1,7659    |
| $-0,70$ | 15,87%         | 17,26%  | 0,7923    | 24,20%         | 26,04%  | 1,1381    | 33,09%         | 34,84%  | 1,7903    |
| $-0,85$ | 11,23%         | 12,20%  | 0,7831    | 19,77%         | 21,43%  | 1,1375    | 29,76%         | 31,62%  | 1,8070    |
| $-1,00$ | 7,66%          | 8,25%   | 0,7726    | 15,87%         | 17,26%  | 1,1318    | 26,60%         | 28,48%  | 1,8169    |

Tabla 75 Pc Real y Estimaciones  $\hat{\sigma}$  CEV Izquierda

Tabla 76 Pc Real y Estimaciones  $\hat{\mu}$  CEV derecha

|         | N(0;0,7)       |         |              | N(0,1)         |         |           | N(0,1,6)       |         |              |
|---------|----------------|---------|--------------|----------------|---------|-----------|----------------|---------|--------------|
| C       | <b>Pc Real</b> | Pc Est. | <b>Media</b> | <b>Pc Real</b> | Pc Est. | Media     | <b>Pc Real</b> | Pc Est. | <b>Media</b> |
| $-1.00$ | 92,34%         | 86.74%  | $-0.8199$    | 84,13%         | 78,45%  | $-0.6784$ | 73,40%         | 69,18%  | $-0,5138$    |
| $-0,85$ | 88,77%         | 82,91%  | $-0,6429$    | 80,23%         | 74,96%  | $-0,5237$ | 70,24%         | 66,59%  | $-0,3990$    |
| $-0,70$ | 84,13%         | 78,45%  | $-0.4750$    | 75,80%         | 71.18%  | $-0.3841$ | 66,91%         | 63.89%  | $-0,2974$    |
| $-0,55$ | 78,40%         | 73,38%  | $-0,3233$    | 70,88%         | 67,11%  | $-0,2631$ | 63,45%         | 61,08%  | $-0,2094$    |
| $-0,40$ | 71,61%         | 67,71%  | $-0,1953$    | 65,54%         | 62,78%  | $-0,1628$ | 59,87%         | 58,17%  | $-0,1352$    |
| $-0,25$ | 63,95%         | 61,48%  | $-0,0968$    | 59,87%         | 58,17%  | $-0,0845$ | 56,21%         | 55,18%  | $-0,0742$    |
| $-0.10$ | 55,68%         | 54,74%  | $-0,0291$    | 53,98%         | 53,34%  | $-0,0273$ | 52,49%         | 52,09%  | $-0,0259$    |
| 0,10    | 44,32%         | 45,11%  | 0.0184       | 46,02%         | 46,59%  | 0,0198    | 47,51%         | 47,88%  | 0,0211       |
| 0,25    | 36,05%         | 37,63%  | 0,0306       | 40,13%         | 41,38%  | 0,0378    | 43,79%         | 44,64%  | 0,0448       |
| 0,40    | 28,39%         | 30,26%  | 0,0312       | 34,46%         | 36,14%  | 0,0449    | 40,13%         | 41,38%  | 0.0605       |
| 0,55    | 21,60%         | 23,36%  | 0,0264       | 29,12%         | 30,98%  | 0,0451    | 36,55%         | 38,10%  | 0,0692       |
| 0,70    | 15,87%         | 17,26%  | 0.0199       | 24,20%         | 26,04%  | 0.0409    | 33,09%         | 34,84%  | 0.0729       |
| 0,85    | 11,23%         | 12,20%  | 0,0139       | 19,77%         | 21,43%  | 0,0350    | 29,76%         | 31,62%  | 0,0724       |
| 1,00    | 7,66%          | 8,25%   | 0,0091       | 15,87%         | 17,26%  | 0,0284    | 26,60%         | 28,48%  | 0,0695       |

|         | N(0;0,7) |         |           | N(0,1)  |         |           | N(0;1,6) |         |           |
|---------|----------|---------|-----------|---------|---------|-----------|----------|---------|-----------|
| C       | Pc Real  | Pc Est. | Desy Est. | Pc Real | Pc Est. | Desy Est. | Pc Real  | Pc Est. | Desy Est. |
| $-1,00$ | 92,34%   | 86,74%  | 0,1659    | 84,13%  | 78,45%  | 0,4281    | 73,40%   | 69,18%  | 1,0401    |
| $-0,85$ | 88,77%   | 82,91%  | 0,2258    | 80,23%  | 74,96%  | 0,5124    | 70,24%   | 66,59%  | 1,1343    |
| $-0,70$ | 84,13%   | 78,45%  | 0,2996    | 75,80%  | 71,18%  | 0,6032    | 66,91%   | 63,89%  | 1,2276    |
| $-0,55$ | 78,40%   | 73.38%  | 0,3855    | 70,88%  | 67,11%  | 0,6973    | 63,45%   | 61,08%  | 1,3181    |
| $-0,40$ | 71,61%   | 67,71%  | 0,4787    | 65,54%  | 62,78%  | 0,7902    | 59,87%   | 58,17%  | 1,4042    |
| $-0,25$ | 63,95%   | 61,48%  | 0,5712    | 59,87%  | 58,17%  | 0,8776    | 56,21%   | 55,18%  | 1,4839    |
| $-0,10$ | 55,68%   | 54,74%  | 0,6539    | 53,98%  | 53,34%  | 0,9552    | 52,49%   | 52,09%  | 1,5564    |
| 0,10    | 44,32%   | 45,11%  | 0,7368    | 46,02%  | 46,59%  | 1,0382    | 47,51%   | 47,88%  | 1,6394    |
| 0,25    | 36,05%   | 37,63%  | 0.7743    | 40.13%  | 41,38%  | 1.0830    | 43.79%   | 44.64%  | 1,6909    |
| 0,40    | 28,39%   | 30.26%  | 0,7928    | 34,46%  | 36,14%  | 1,1135    | 40.13%   | 41,38%  | 1,7329    |
| 0,55    | 21.60%   | 23,36%  | 0.7969    | 29.12%  | 30.98%  | 1.1309    | 36.55%   | 38.10%  | 1.7659    |
| 0,70    | 15,87%   | 17,26%  | 0,7923    | 24,20%  | 26,04%  | 1,1381    | 33,09%   | 34,84%  | 1,7903    |
| 0,85    | 11,23%   | 12,20%  | 0,7831    | 19,77%  | 21,43%  | 1,1375    | 29,76%   | 31,62%  | 1,8070    |
| 1,00    | 7,66%    | 8,25%   | 0,7726    | 15,87%  | 17,26%  | 1,1318    | 26,60%   | 28,48%  | 1,8169    |

Tabla 77 PC Real y Estimaciones  $\hat{\sigma}$  CEV Derecha

### **9.5 Comportamiento de las estimaciones CEV – Caso N(0;0,7) y N(0;1.6)**

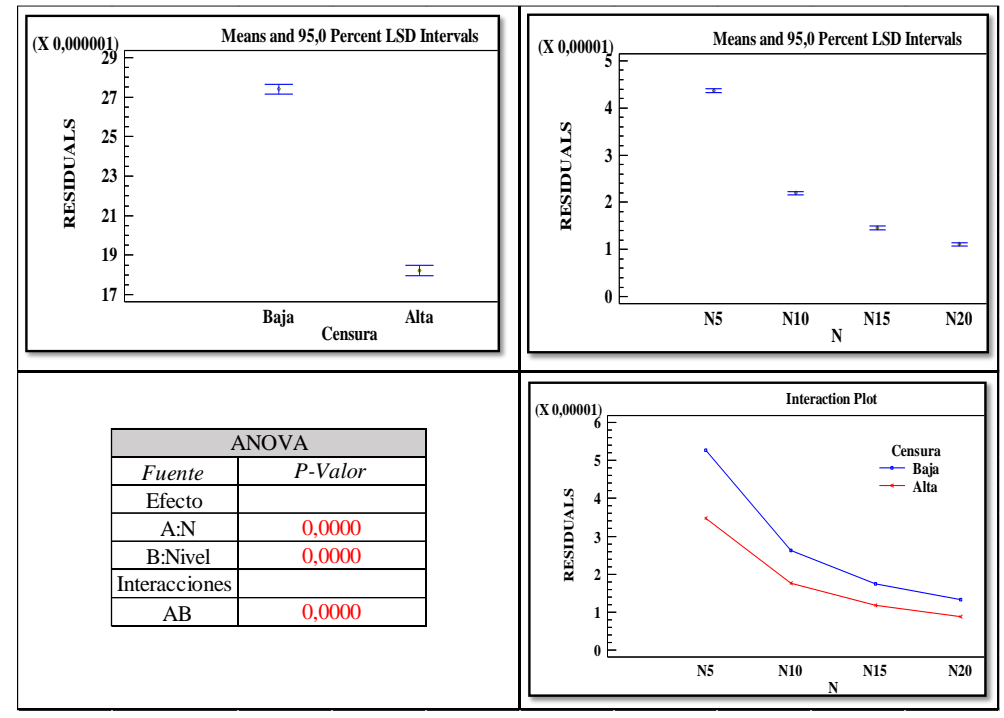

**Figura 137** Resultados ANOVA – Comportamiento de las estimaciones μ̂ con Censura a la Izquierda. Factores: Tamaño de muestral n y nivel de censura N(0;0,7)

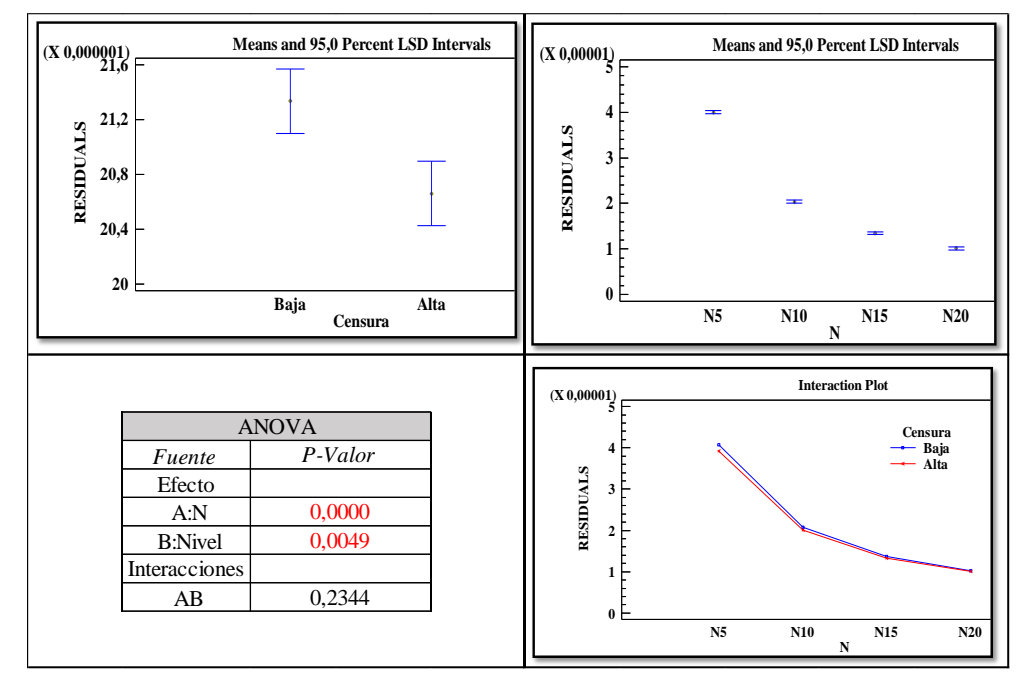

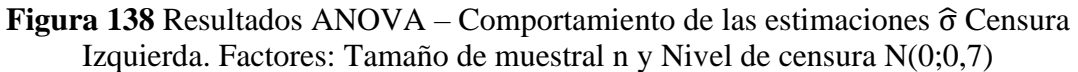

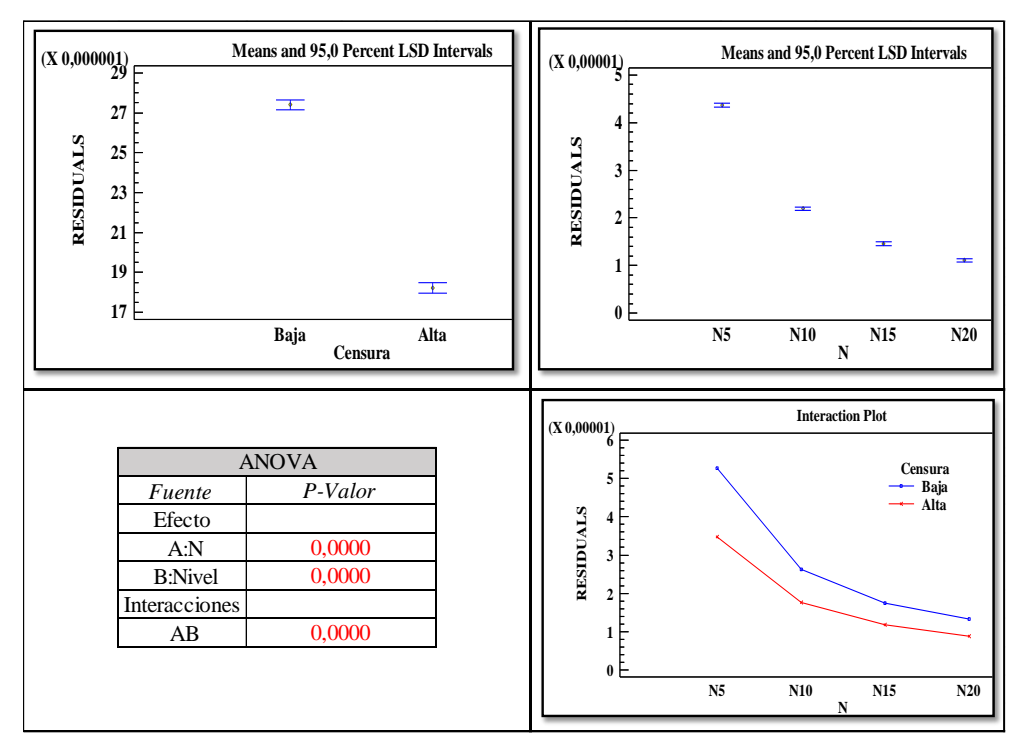

**Figura 139** Resultados ANOVA – Comportamiento de las estimaciones μ̂ Censura a la Derecha. Factores: Tamaño de muestral n y Nivel de censura N(0;0,7)

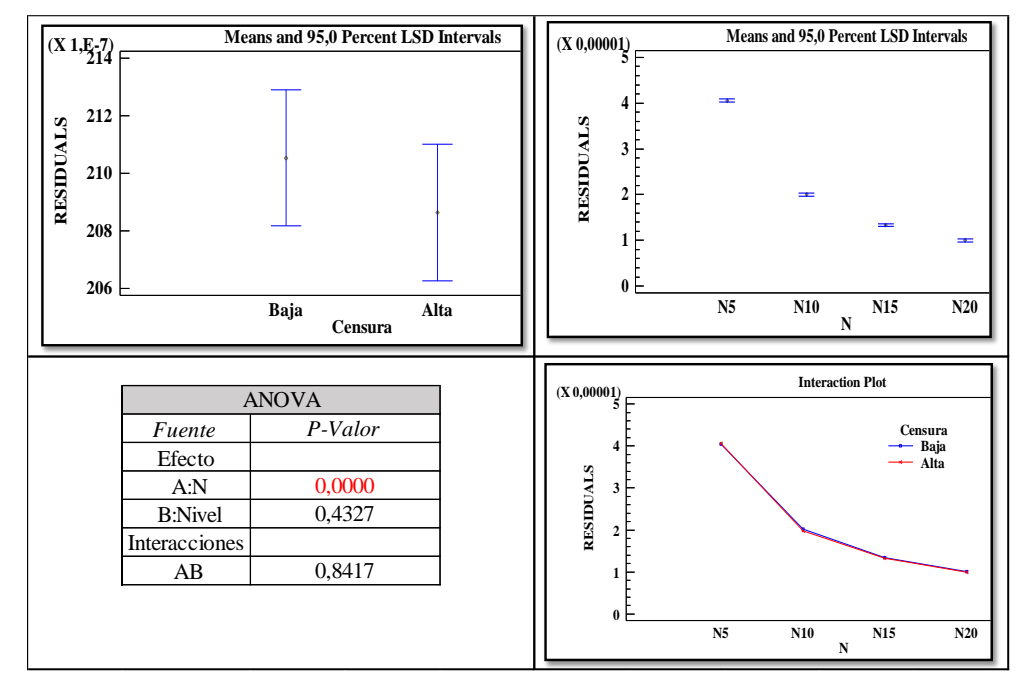

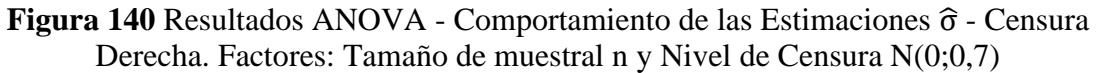

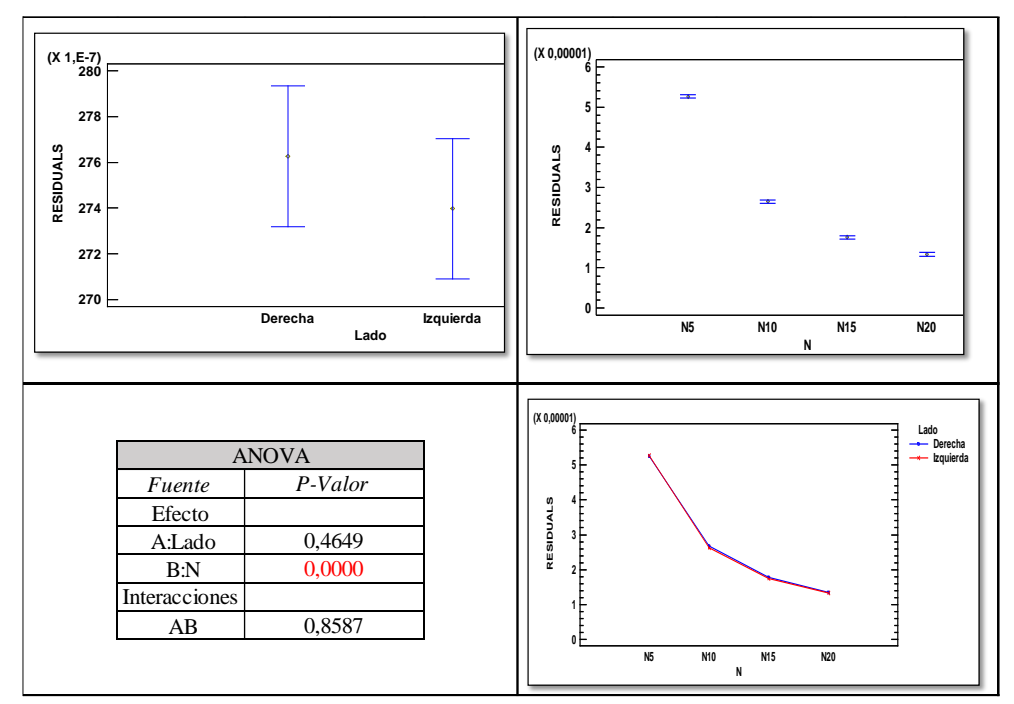

**Figura 141** Resultados ANOVA Comparación de la variación de las estimaciones  $\hat{\mu}$ . Factores: Tamaño muestral y Lado de la censura (Censura Baja) N(0;0,7)

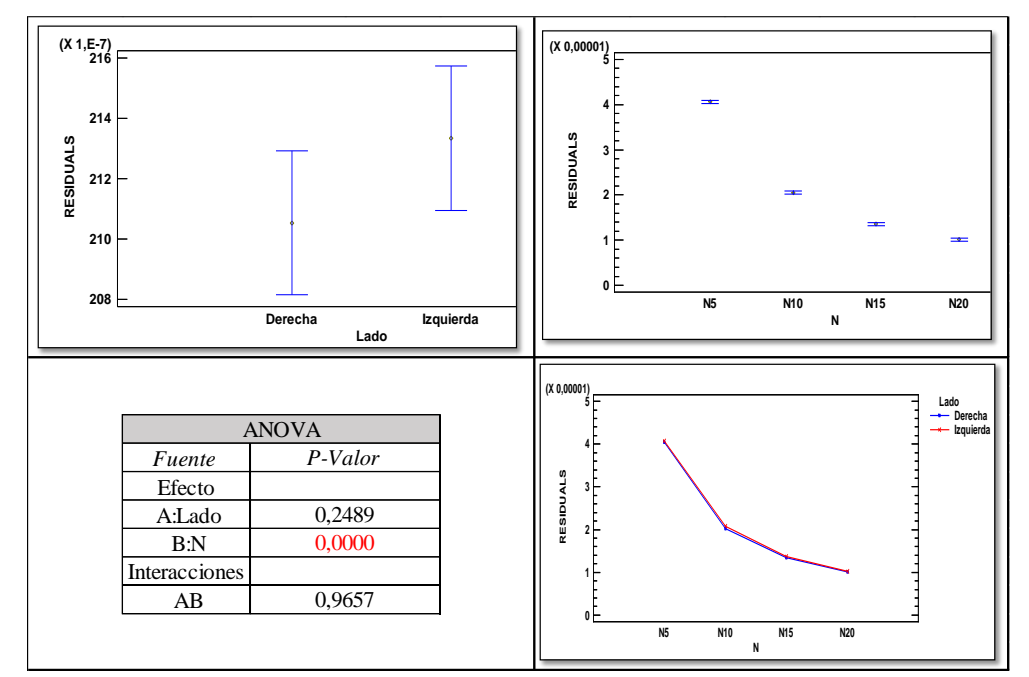

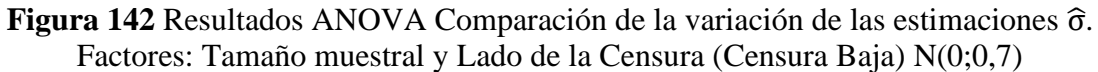

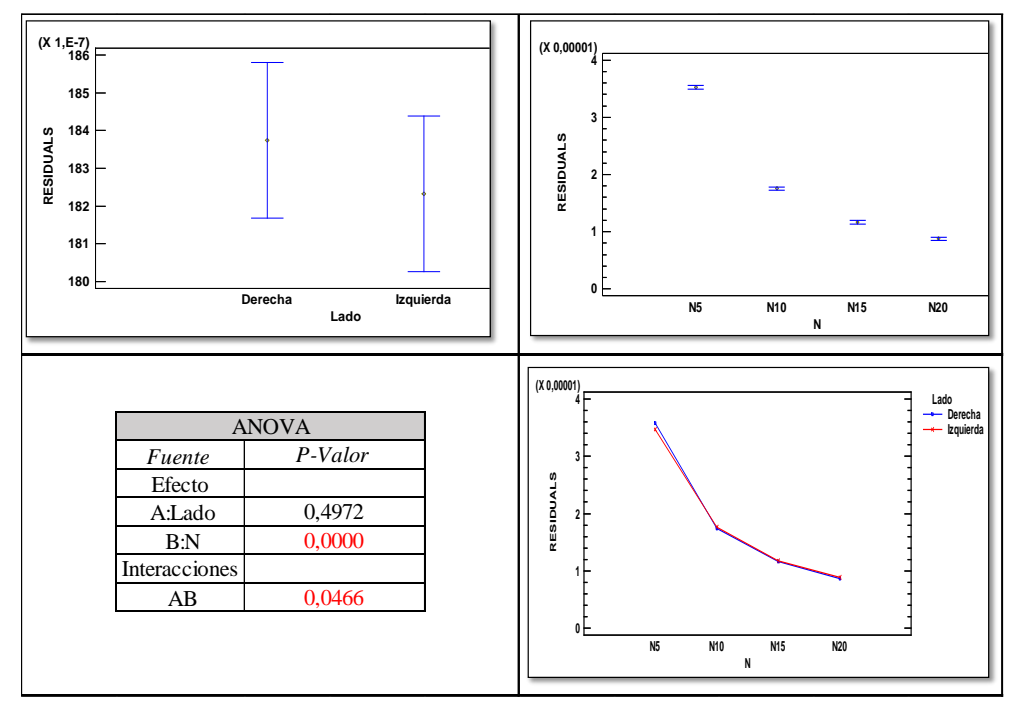

**Figura 143** Resultados ANOVA Comparación de la variación de las estimaciones μ̂. Factores: Tamaño muestral y Lado de la Censura (Alta Censura) N(0;0,7)
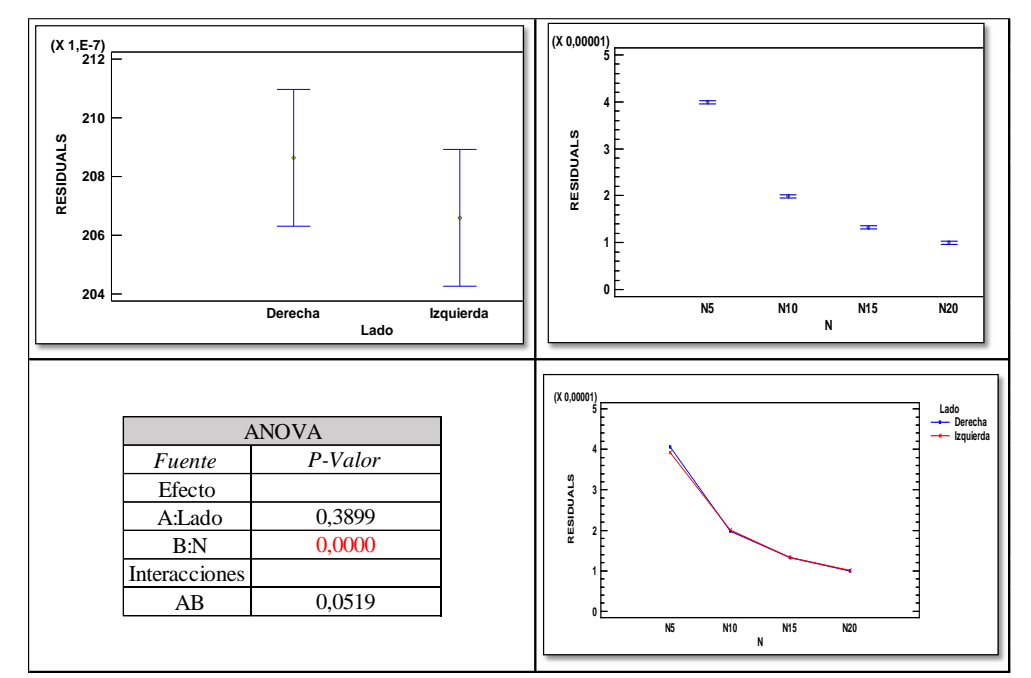

**Figura 144** Resultados ANOVA Comparación de la variación de las estimaciones σ̂. Factores: Tamaño muestral y Lado de la censura (Alta Censura) N(0;0,7)

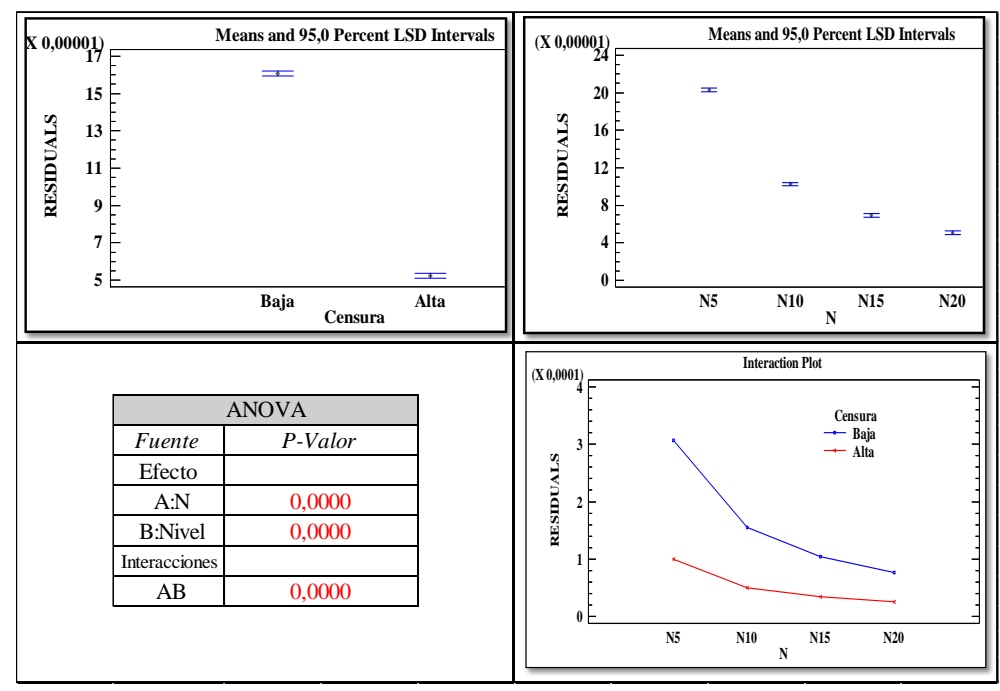

Figura 145 Comportamiento de las Estimaciones  $\hat{\mu}$  con Censura a la izquierda. Factores: Tamaño de muestral n y Nivel de censura - N(0;1,6)

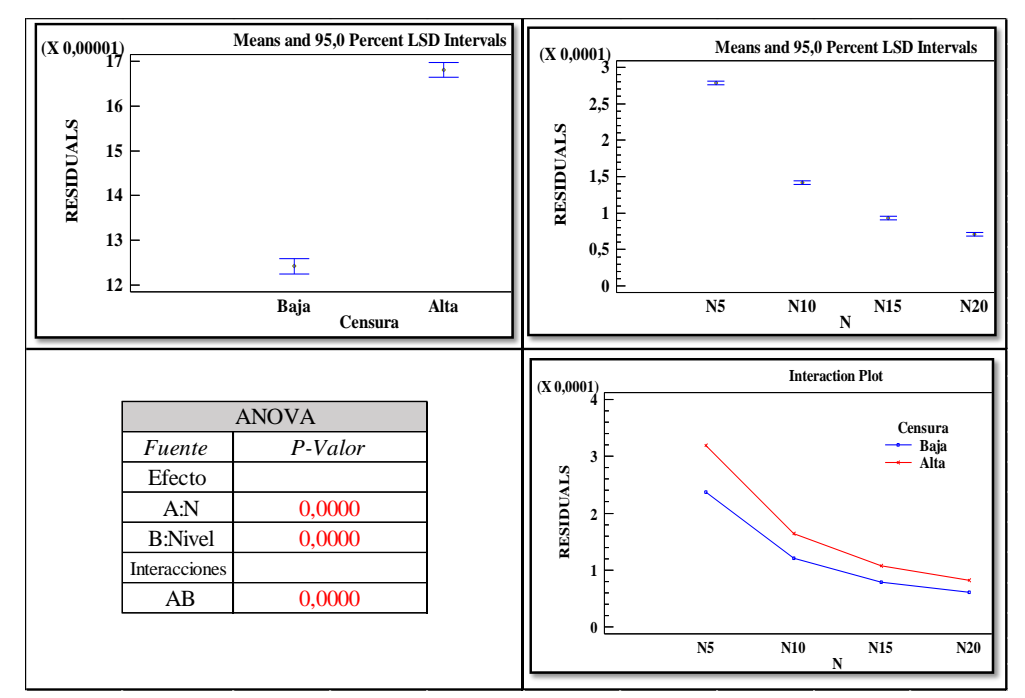

**Figura 146** Comportamiento de las estimaciones  $\hat{\sigma}$  con Censura a la izquierda. Factores: Tamaño de muestral n y Nivel de censura - N(0;1,6)

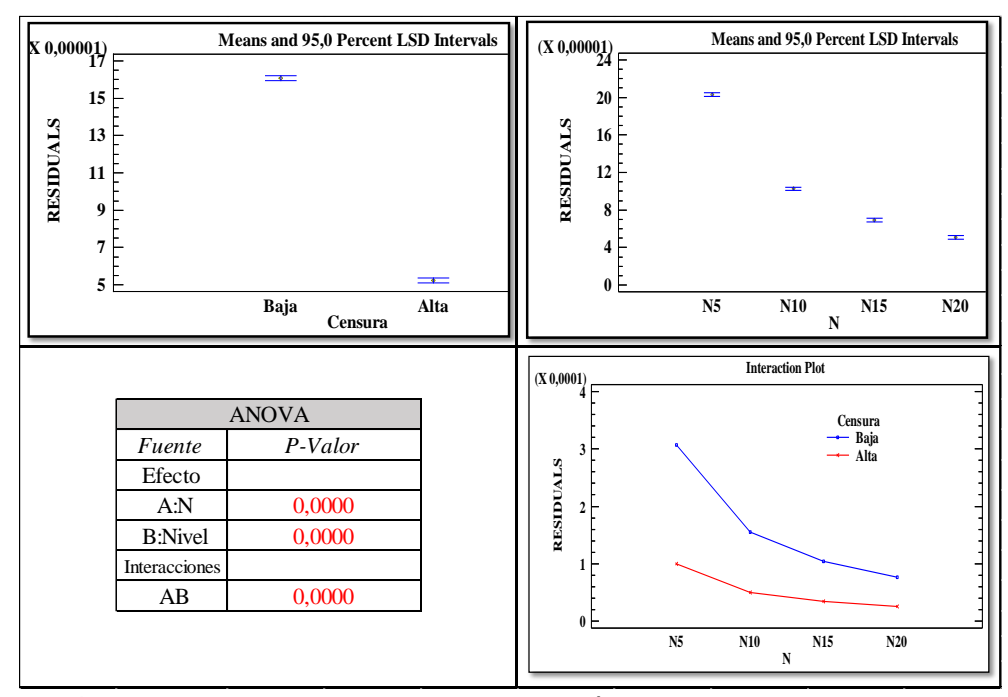

**Figura 147** Comportamiento de las estimaciones μ̂ con Censura a la derecha. Factores: Tamaño de muestral n y Nivel de Censura – N(0;1,6)

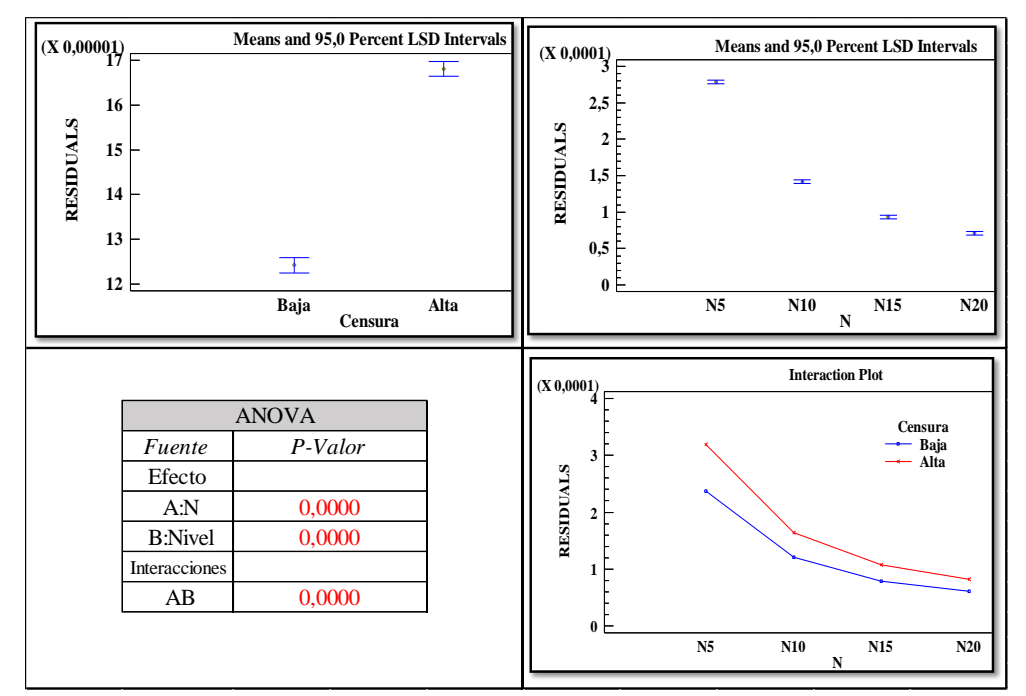

**Figura 148** Comportamiento de las estimaciones σ̂ con Censura a la derecha. Factores: Tamaño de muestral n y Nivel de censura - N(0;1,6)

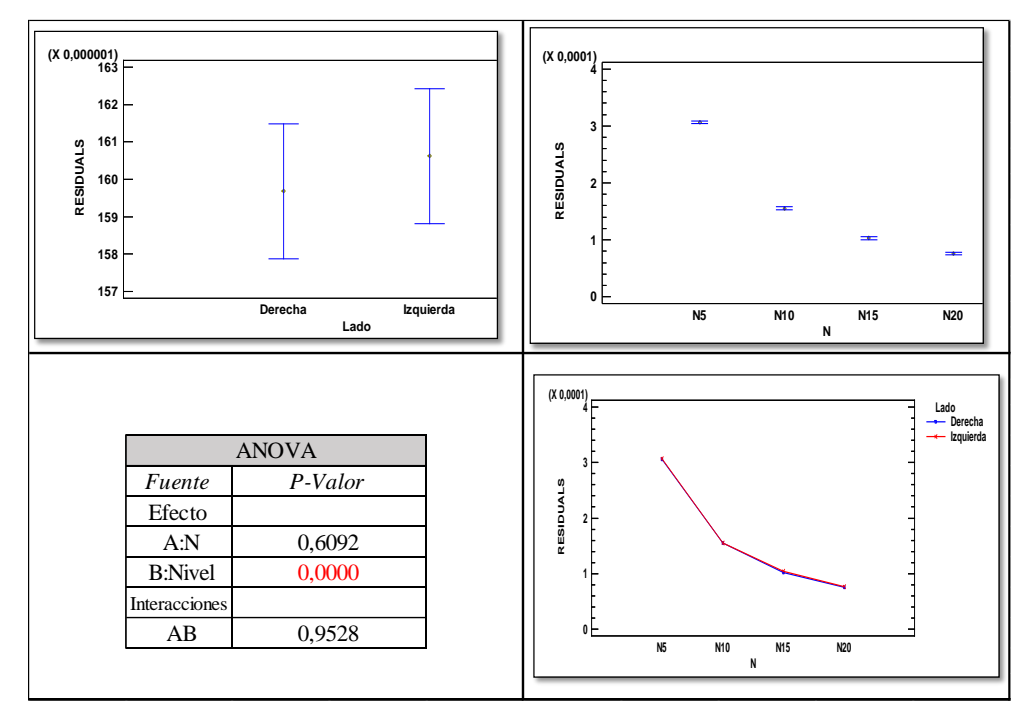

**Figura 149** Resultados ANOVA Comparación de la variación de las estimaciones μ̂. Factores: Tamaño muestral y Lado de la Censura (Alta Censura) - N(0;1,6)

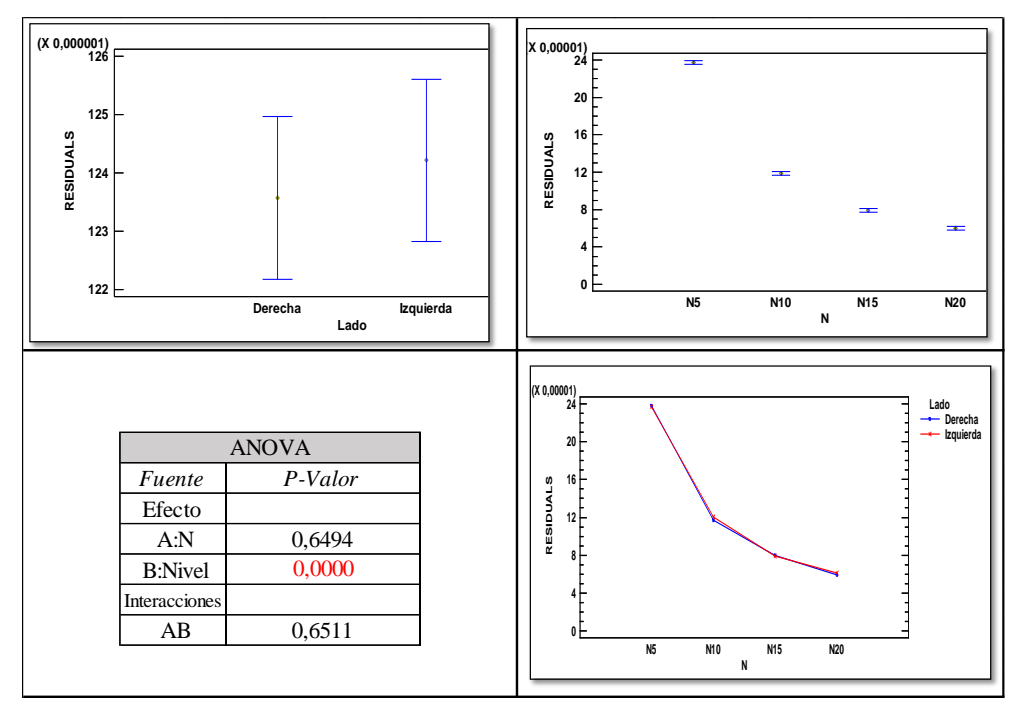

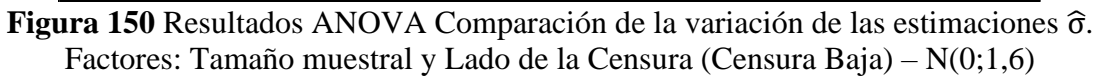

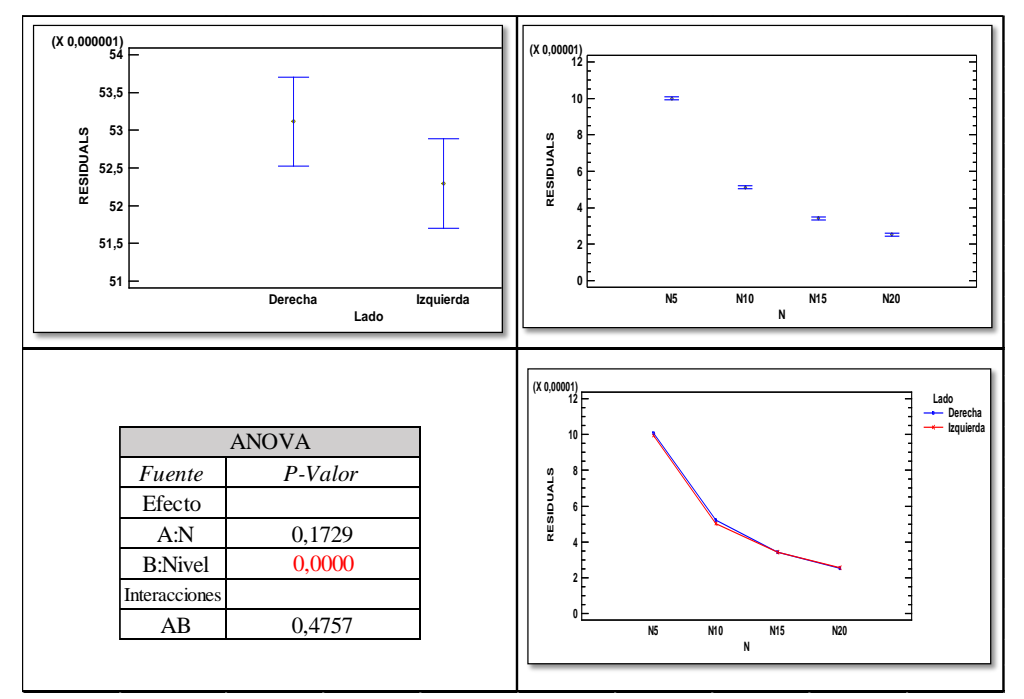

**Figura 151** (Resultados ANOVA Comparación de la variación de las estimaciones μ̂. Factores: Tamaño muestral y Lado de la Censura (Censura Alta) - N(0;1,6)

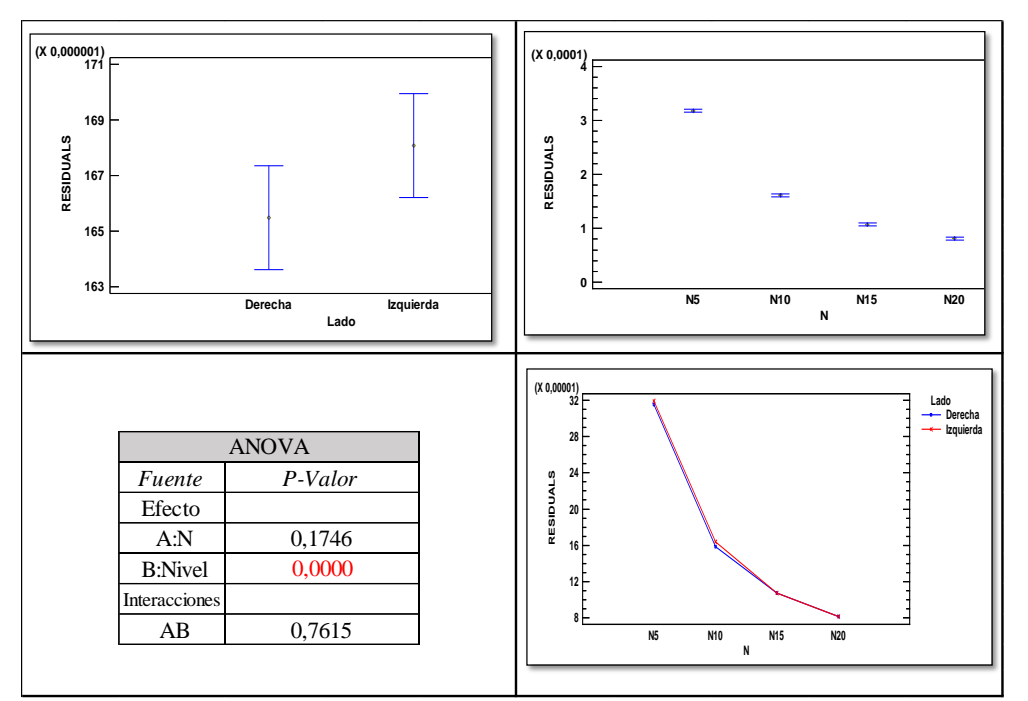

**Figura 152** Resultados ANOVA Comparación de la variación de las estimaciones σ̂. Factores: Tamaño muestral y Lado de la Censura (Censura Alta) - N(0;1,6)

# **9.6 Tablas - Límites de control Gráfico de Control CEV**

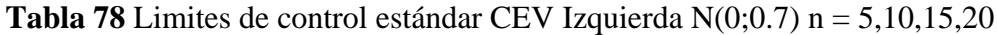

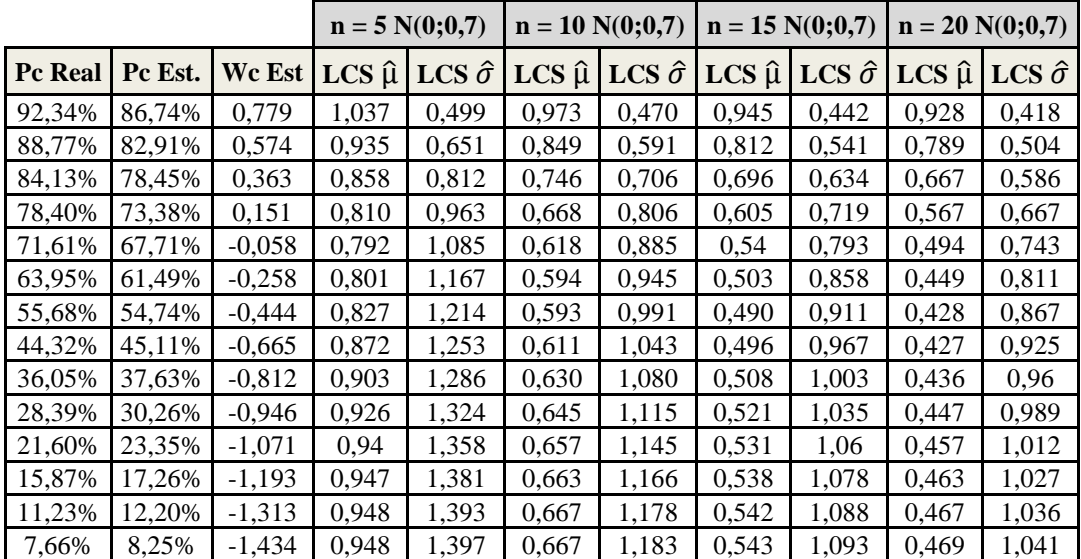

|                |         |               |                 | $n = 5 N(0; 0, 7)$ |                 | $n = 10 N(0; 0, 7)$       |                 | $n = 15 N(0; 0, 7)$       |                 | $n = 20 N(0; 0, 7)$       |
|----------------|---------|---------------|-----------------|--------------------|-----------------|---------------------------|-----------------|---------------------------|-----------------|---------------------------|
| <b>Pc Real</b> | Pc Est. | <b>Wc Est</b> | $LCI \hat{\mu}$ | $LCS \hat{\sigma}$ | $LCI \hat{\mu}$ | <b>LCS</b> $\hat{\sigma}$ | $LCI \hat{\mu}$ | <b>LCS</b> $\hat{\sigma}$ | $LCI \hat{\mu}$ | <b>LCS</b> $\hat{\sigma}$ |
| 92,34%         | 86.74%  | $-0.779$      | $-1.037$        | 0,499              | $-0,973$        | 0,47                      | $-0,945$        | 0,442                     | $-0,928$        | 0,418                     |
| 88,77%         | 82,91%  | $-0,574$      | $-0,935$        | 0,651              | $-0,849$        | 0,591                     | $-0,812$        | 0,541                     | $-0,789$        | 0,504                     |
| 84,13%         | 78,45%  | $-0,363$      | $-0,858$        | 0,812              | $-0,746$        | 0,706                     | $-0,696$        | 0,634                     | $-0,667$        | 0,586                     |
| 78,40%         | 73,38%  | $-0,151$      | $-0,81$         | 0,963              | $-0,668$        | 0,806                     | $-0,605$        | 0,719                     | $-0,567$        | 0,667                     |
| 71,61%         | 67,71%  | 0,058         | $-0,792$        | 1,085              | $-0,618$        | 0,885                     | $-0,54$         | 0,793                     | $-0,494$        | 0,743                     |
| 63,95%         | 61,49%  | 0,258         | $-0,801$        | 1,167              | $-0,594$        | 0,945                     | $-0,503$        | 0,858                     | $-0,449$        | 0,811                     |
| 55,68%         | 54,74%  | 0,444         | $-0,827$        | 1,214              | $-0,593$        | 0,991                     | $-0,49$         | 0,911                     | $-0,428$        | 0,867                     |
| 44,32%         | 45,11%  | 0,665         | $-0,872$        | 1,253              | $-0,611$        | 1,043                     | $-0,496$        | 0,967                     | $-0,427$        | 0,925                     |
| 36,05%         | 37,63%  | 0,812         | $-0,903$        | 1,286              | $-0.63$         | 1,08                      | $-0.508$        | 1,003                     | $-0,436$        | 0,96                      |
| 28,39%         | 30,26%  | 0,946         | $-0,926$        | 1,324              | $-0.645$        | 1,115                     | $-0,521$        | 1,035                     | $-0.447$        | 0,989                     |
| 21,60%         | 23,35%  | 1,071         | $-0,94$         | 1,358              | $-0.657$        | 1,145                     | $-0,531$        | 1,06                      | $-0,457$        | 1,012                     |
| 15,87%         | 17,26%  | 1,193         | $-0,947$        | 1,381              | $-0,663$        | 1,166                     | $-0,538$        | 1,078                     | $-0,463$        | 1,027                     |
| 11,23%         | 12,20%  | 1,313         | $-0,948$        | 1,393              | $-0,667$        | 1,178                     | $-0,542$        | 1,088                     | $-0,467$        | 1,036                     |
| 7,66%          | 8,25%   | 1,434         | $-0,948$        | 1,397              | $-0,668$        | 1,183                     | $-0,544$        | 1,093                     | $-0,47$         | 1,041                     |

**Tabla 79** Limites de control estándar CEV Derecha N(0;0.7) n = 5,10,15,20

**Tabla 80** Limites de control estándar CEV Izquierda N(0;1) n = 5,10,15,20

|                |         |          | $n = 5 N(0;1)$  |                    |                 | $n = 10 N(0;1)$           |                 | $n = 15 N(0;1)$    | $n = 20 N(0;1)$ |                           |
|----------------|---------|----------|-----------------|--------------------|-----------------|---------------------------|-----------------|--------------------|-----------------|---------------------------|
| <b>Pc Real</b> | Pc Est. | Wc Est   | $LCS \hat{\mu}$ | LCS $\hat{\sigma}$ | $LCS \hat{\mu}$ | <b>LCS</b> $\hat{\sigma}$ | $LCS \hat{\mu}$ | $LCS \hat{\sigma}$ | $LCS \hat{\mu}$ | <b>LCS</b> $\hat{\sigma}$ |
| 84,13%         | 78,45%  | 0,519    | 1,226           | 1,16               | 1,066           | 1,009                     | 0,995           | 0,906              | 0,952           | 0,838                     |
| 80,23%         | 74,96%  | 0,307    | 1,174           | 1,314              | 0,983           | 1,112                     | 0,899           | 0,992              | 0,849           | 0,918                     |
| 75,80%         | 71,18%  | 0,095    | 1,143           | 1,452              | 0,92            | 1,2                       | 0,822           | 1,071              | 0,763           | 0,997                     |
| 70,88%         | 67,12%  | $-0,112$ | 1,132           | 1,565              | 0,878           | 1,274                     | 0,765           | 1,143              | 0,697           | 1,072                     |
| 65,54%         | 62,77%  | $-0,313$ | 1,139           | 1,649              | 0,853           | 1,335                     | 0,727           | 1,209              | 0,651           | 1,14                      |
| 59,87%         | 58,18%  | $-0,505$ | 1,16            | 1,706              | 0,845           | 1,385                     | 0,706           | 1,265              | 0,623           | 1,2                       |
| 53,98%         | 53,34%  | $-0,685$ | 1,191           | 1,743              | 0,85            | 1,428                     | 0,699           | 1,315              | 0,609           | 1,252                     |
| 46,02%         | 46,59%  | $-0,906$ | 1,236           | 1,782              | 0,868           | 1,479                     | 0,705           | 1,371              | 0,608           | 1,31                      |
| 40,13%         | 41,38%  | $-1,057$ | 1,269           | 1,812              | 0,887           | 1,516                     | 0,717           | 1,409              | 0,616           | 1,347                     |
| 34,46%         | 36,14%  | $-1,199$ | 1,298           | 1,849              | 0,904           | 1,553                     | 0,730           | 1,443              | 0,626           | 1,381                     |
| 29,12%         | 30,99%  | $-1,332$ | 1,319           | 1,887              | 0,92            | 1,588                     | 0,743           | 1,474              | 0,637           | 1,409                     |
| 24,20%         | 26,04%  | $-1,46$  | 1,336           | 1,922              | 0,932           | 1,62                      | 0,754           | 1,501              | 0,647           | 1,434                     |
| 19,77%         | 21,43%  | $-1,583$ | 1,346           | 1,951              | 0,941           | 1,645                     | 0,762           | 1,523              | 0,656           | 1,453                     |
| 15,87%         | 17,26%  | $-1,704$ | 1,352           | 1,973              | 0,948           | 1,665                     | 0,769           | 1,539              | 0,662           | 1,468                     |

|                |         |          |                 | $n = 5 N(0;1)$            |                 | $n = 10 N(0;1)$           |                 | $n = 15 N(0;1)$           |                 | $n = 20 N(0;1)$    |
|----------------|---------|----------|-----------------|---------------------------|-----------------|---------------------------|-----------------|---------------------------|-----------------|--------------------|
| <b>Pc Real</b> | Pc Est. | Wc Est   | $LCI \hat{\mu}$ | <b>LCS</b> $\hat{\sigma}$ | $LCI \hat{\mu}$ | <b>LCS</b> $\hat{\sigma}$ | $LCI \hat{\mu}$ | <b>LCS</b> $\hat{\sigma}$ | $LCI \hat{\mu}$ | $LCS \hat{\sigma}$ |
| 84,13%         | 78,45%  | $-0,519$ | $-1,226$        | 1,161                     | $-1,066$        | 1,009                     | $-0,995$        | 0,906                     | $-0,952$        | 0,838              |
| 80,23%         | 74,96%  | $-0,307$ | $-1,174$        | 1,314                     | $-0,983$        | 1,112                     | $-0,899$        | 0,992                     | $-0.849$        | 0,918              |
| 75,80%         | 71,18%  | $-0,095$ | $-1,143$        | 1,452                     | $-0,92$         | 1,2                       | $-0,822$        | 1,071                     | $-0,763$        | 0,997              |
| 70,88%         | 67,12%  | 0,112    | $-1,132$        | 1,565                     | $-0,878$        | 1,274                     | $-0,765$        | 1,143                     | $-0,697$        | 1,072              |
| 65,54%         | 62,77%  | 0,313    | $-1,139$        | 1,649                     | $-0,853$        | 1,335                     | $-0,727$        | 1,209                     | $-0,651$        | 1,14               |
| 59,87%         | 58,18%  | 0,505    | $-1,16$         | 1,706                     | $-0,845$        | 1,385                     | $-0,706$        | 1,265                     | $-0,623$        | 1,2                |
| 53,98%         | 53,34%  | 0,685    | $-1,191$        | 1,743                     | $-0,85$         | 1,428                     | $-0,699$        | 1,315                     | $-0,609$        | 1,252              |
| 46,02%         | 46,59%  | 0,906    | $-1,236$        | 1,782                     | $-0,868$        | 1,479                     | $-0,705$        | 1,371                     | $-0,608$        | 1,31               |
| 40,13%         | 41,38%  | 1,057    | $-1,269$        | 1,812                     | $-0,887$        | 1,516                     | $-0,717$        | 1,409                     | $-0.616$        | 1,347              |
| 34,46%         | 36,14%  | 1,199    | $-1,298$        | 1.849                     | $-0,904$        | 1,553                     | $-0,73$         | 1,443                     | $-0,626$        | 1,381              |
| 29,12%         | 30,99%  | 1,332    | $-1,319$        | 1,887                     | $-0,92$         | 1,588                     | $-0,743$        | 1,474                     | $-0,637$        | 1,409              |
| 24,20%         | 26,04%  | 1,46     | $-1,336$        | 1,922                     | $-0,932$        | 1,62                      | $-0,754$        | 1,501                     | $-0,647$        | 1,434              |
| 19,77%         | 21,43%  | 1,583    | $-1,346$        | 1,951                     | $-0,941$        | 1,645                     | $-0,762$        | 1,523                     | $-0,656$        | 1,453              |
| 15,87%         | 17,26%  | 1,704    | $-1,352$        | 1,973                     | $-0,948$        | 1,665                     | $-0,769$        | 1,54                      | $-0,662$        | 1,468              |

**Tabla 81** Limites de control estándar CEV Derecha N(0;1) n = 5,10,15,20

**Tabla 82** Limites de control estándar CEV Izquierda N(0;1.6) n = 5,10,15,20

|                |         |          |                 | $n = 5 N(0;1.6)$   |                 | $n = 10 N(0;1.6)$  |                 | $n = 15 N(0;1.6)$  |                 | $n = 20 N(0;1.6)$         |
|----------------|---------|----------|-----------------|--------------------|-----------------|--------------------|-----------------|--------------------|-----------------|---------------------------|
| <b>Pc Real</b> | Pc Est. | Wc Est   | $LCS \hat{\mu}$ | LCS $\hat{\sigma}$ | $LCS \hat{\mu}$ | LCS $\hat{\sigma}$ | $LCS \hat{\mu}$ | $LCS \hat{\sigma}$ | $LCS \hat{\mu}$ | <b>LCS</b> $\hat{\sigma}$ |
| 73,40%         | 69,18%  | $-0,015$ | 1,816           | 2,419              | 1,434           | 1,983              | 1,265           | 1,773              | 1,165           | 1,656                     |
| 70,24%         | 66,59%  | $-0,221$ | 1,811           | 2,523              | 1,398           | 2,052              | 1,214           | 1,843              | 1,105           | 1,729                     |
| 66,91%         | 63,88%  | $-0,422$ | 1,817           | 2,609              | 1,372           | 2,113              | 1,175           | 1,909              | 1,057           | 1,798                     |
| 63,45%         | 61,08%  | $-0,618$ | 1,832           | 2,676              | 1,357           | 2,167              | 1,147           | 1,969              | 1,021           | 1,862                     |
| 59,87%         | 58,18%  | $-0,807$ | 1,857           | 2,729              | 1,353           | 2,216              | 1,129           | 2,025              | 0,996           | 1,921                     |
| 56,21%         | 55,17%  | $-0,989$ | 1,886           | 2,769              | 1,355           | 2,26               | 1,12            | 2,076              | 0,98            | 1,974                     |
| 52,49%         | 52,10%  | $-1,164$ | 1,918           | 2,801              | 1,364           | 2,30               | 1,118           | 2,122              | 0,972           | 2,023                     |
| 47,51%         | 47,88%  | $-1,385$ | 1,964           | 2,839              | 1,383           | 2,351              | 1,126           | 2,178              | 0,972           | 2,081                     |
| 43,79%         | 44,65%  | $-1,542$ | 1,999           | 2,868              | 1,4             | 2,389              | 1,135           | 2,217              | 0,977           | 2,12                      |
| 40,13%         | 41,37%  | $-1.692$ | 2,031           | 2,9                | 1,419           | 2,426              | 1,147           | 2,254              | 0,985           | 2,156                     |
| 36,55%         | 38,10%  | $-1,835$ | 2,061           | 2,935              | 1,436           | 2,463              | 1,16            | 2,289              | 0,995           | 2,19                      |
| 33,09%         | 34,83%  | $-1,973$ | 2,085           | 2,973              | 1,454           | 2,5                | 1,173           | 2,322              | 1,006           | 2,221                     |
| 29,76%         | 31,62%  | $-2,106$ | 2,108           | 3,011              | 1,469           | 2,534              | 1,186           | 2,353              | 1,018           | 2,25                      |
| 26,60%         | 28,48%  | $-2,235$ | 2,125           | 3,048              | 1,483           | 2,567              | 1,197           | 2,381              | 1,028           | 2,275                     |

|                |         |        |                 | $n = 5 N(0;1.6)$          |                 | $n = 10 N(0;1.6)$         |                 | $n = 15 N(0;1.6)$  |                 | $n = 20 N(0;1.6)$         |
|----------------|---------|--------|-----------------|---------------------------|-----------------|---------------------------|-----------------|--------------------|-----------------|---------------------------|
| <b>Pc Real</b> | Pc Est. | Wc Est | $LCI \hat{\mu}$ | <b>LCS</b> $\hat{\sigma}$ | $LCI \hat{\mu}$ | <b>LCS</b> $\hat{\sigma}$ | $LCI \hat{\mu}$ | LCS $\hat{\sigma}$ | $LCI \hat{\mu}$ | <b>LCS</b> $\hat{\sigma}$ |
| 73,40%         | 69,18%  | 0,015  | $-1,816$        | 2,42                      | $-1,435$        | 1,983                     | $-1,265$        | 1,773              | $-1,165$        | 1,656                     |
| 70,24%         | 66,59%  | 0,221  | $-1,811$        | 2,523                     | $-1,398$        | 2,052                     | $-1,214$        | 1,843              | $-1,105$        | 1,729                     |
| 66,91%         | 63,88%  | 0,422  | $-1,817$        | 2,609                     | $-1,372$        | 2,113                     | $-1,175$        | 1,909              | $-1,057$        | 1,798                     |
| 63,45%         | 61,08%  | 0,618  | $-1,832$        | 2,676                     | $-1,357$        | 2,167                     | $-1.147$        | 1,969              | $-1,021$        | 1,862                     |
| 59,87%         | 58,18%  | 0,807  | $-1,857$        | 2,729                     | $-1,353$        | 2,216                     | $-1,129$        | 2,025              | $-0,996$        | 1,921                     |
| 56,21%         | 55,17%  | 0,989  | $-1,886$        | 2,769                     | $-1,355$        | 2,26                      | $-1,12$         | 2,076              | $-0,98$         | 1,974                     |
| 52,49%         | 52,10%  | 1,164  | $-1,918$        | 2,801                     | $-1,364$        | 2,3                       | $-1,118$        | 2,122              | $-0,972$        | 2,023                     |
| 47,51%         | 47,88%  | 1,385  | $-1,964$        | 2,839                     | $-1,383$        | 2,351                     | $-1,126$        | 2,178              | $-0,972$        | 2,081                     |
| 43,79%         | 44,65%  | 1,542  | $-1,999$        | 2,868                     | $-1,4$          | 2,389                     | $-1,135$        | 2,217              | $-0,977$        | 2,12                      |
| 40,13%         | 41,37%  | 1,692  | $-2,031$        | 2,9                       | $-1,419$        | 2,426                     | $-1,147$        | 2,254              | $-0,985$        | 2,156                     |
| 36,55%         | 38,10%  | 1,835  | $-2,061$        | 2,935                     | $-1,436$        | 2,463                     | $-1,16$         | 2,289              | $-0,995$        | 2,19                      |
| 33,09%         | 34,83%  | 1,973  | $-2,085$        | 2,973                     | $-1,454$        | 2,5                       | $-1,173$        | 2,322              | $-1,006$        | 2,221                     |
| 29,76%         | 31,62%  | 2,106  | $-2,108$        | 3,011                     | $-1,469$        | 2,534                     | $-1,186$        | 2,353              | $-1,018$        | 2,25                      |
| 26,60%         | 28,48%  | 2,235  | $-2,126$        | 3,048                     | $-1,483$        | 2,567                     | $-1,198$        | 2,381              | $-1,028$        | 2,276                     |

**Tabla 83** Limites de control estándar CEV Derecha N(0;1.6) n = 5,10,15,20

**9.7 Graficas de ARL para distribuciones N(0;0,7) y N(0;1,6)**

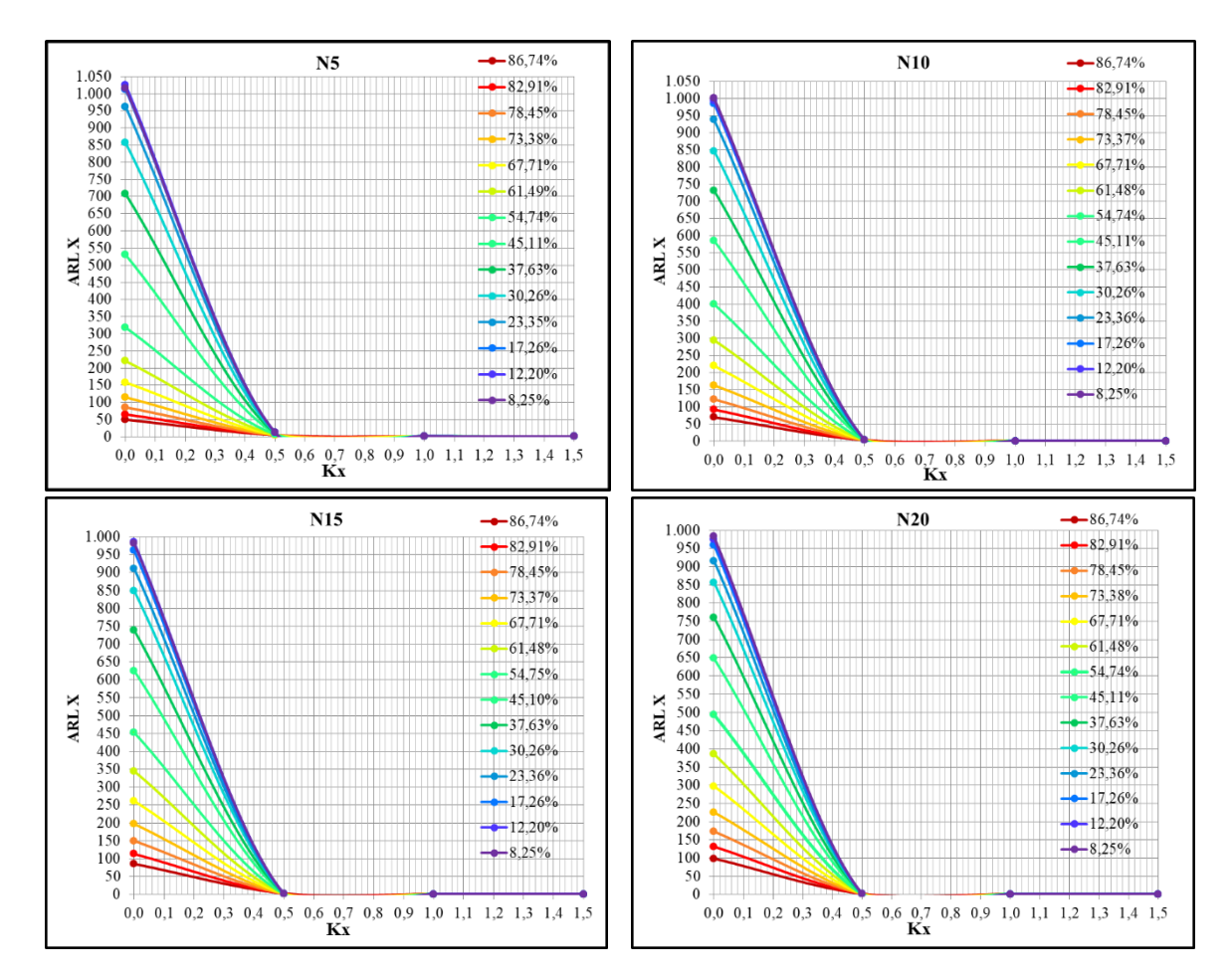

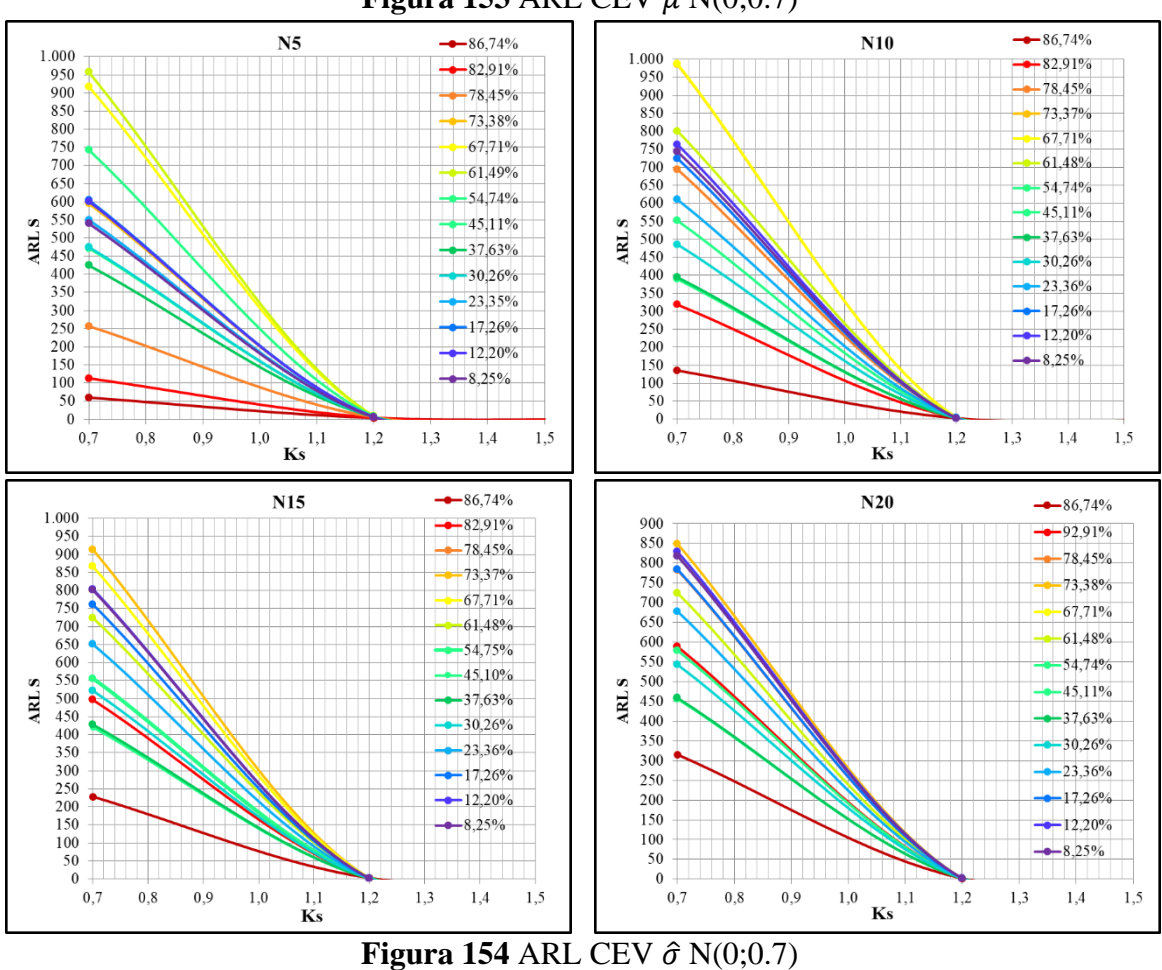

**Figura 153 ARL CEV**  $\hat{\mu}$  N(0;0.7)

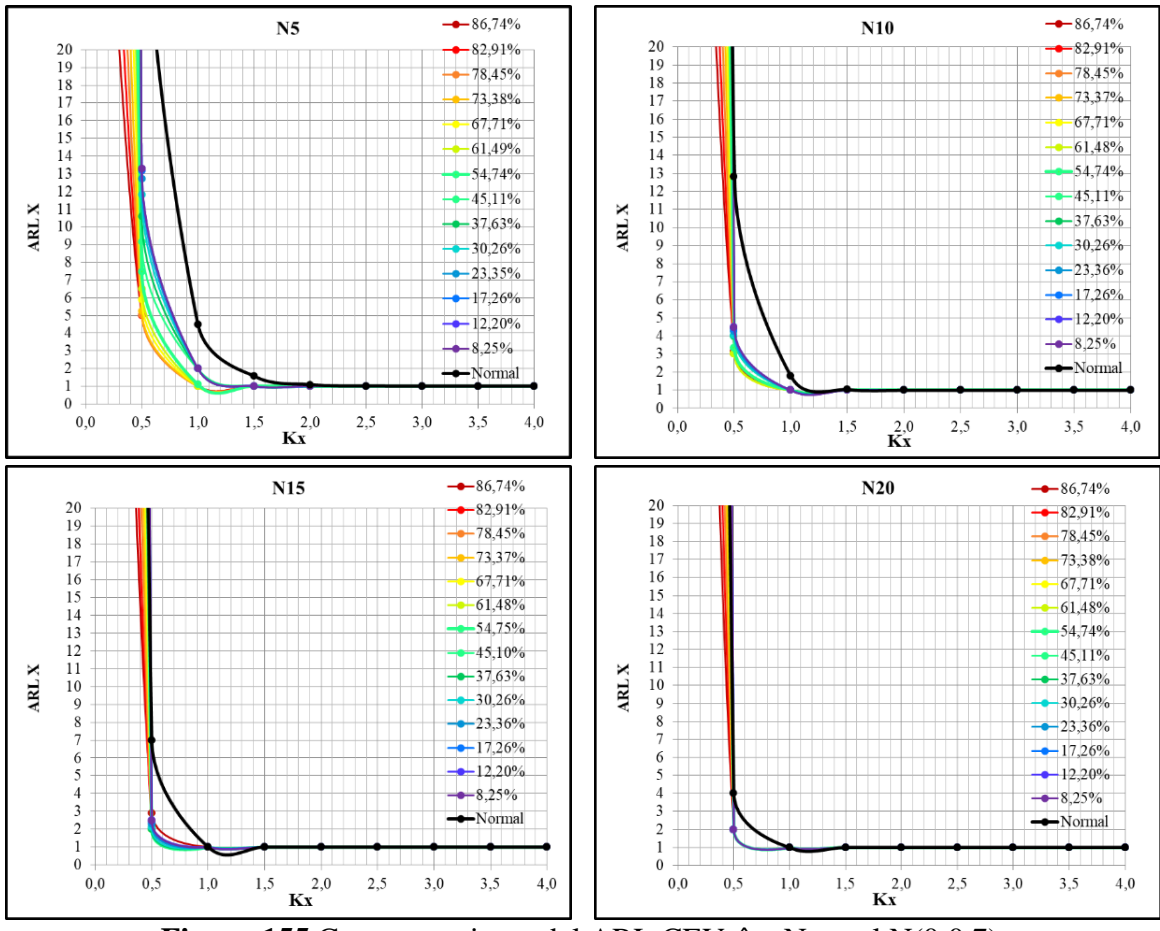

Figura 155 Comportamiento del ARL CEV  $\hat{\mu}$  y Normal N(0;0.7)

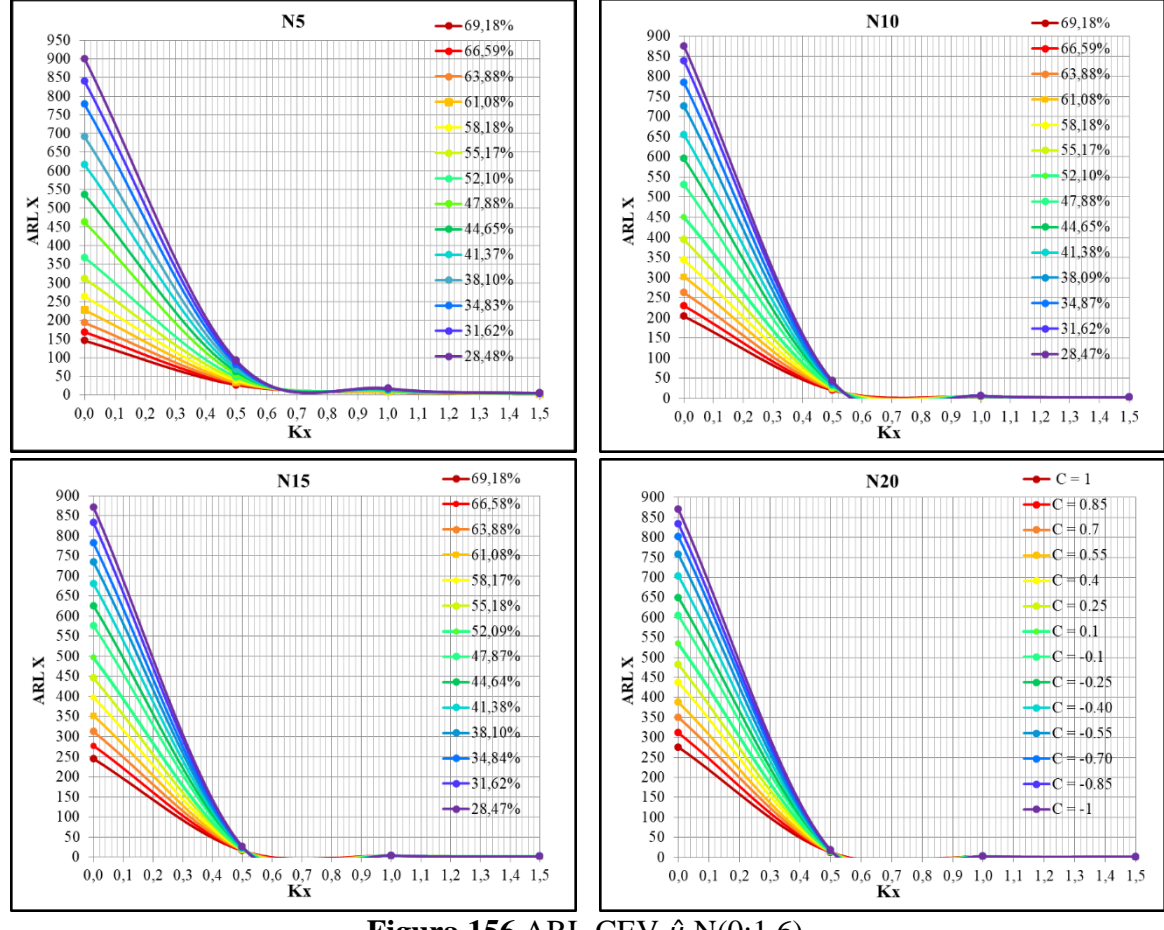

**Figura 156** ARL CEV  $\hat{\mu}$  N(0;1.6)

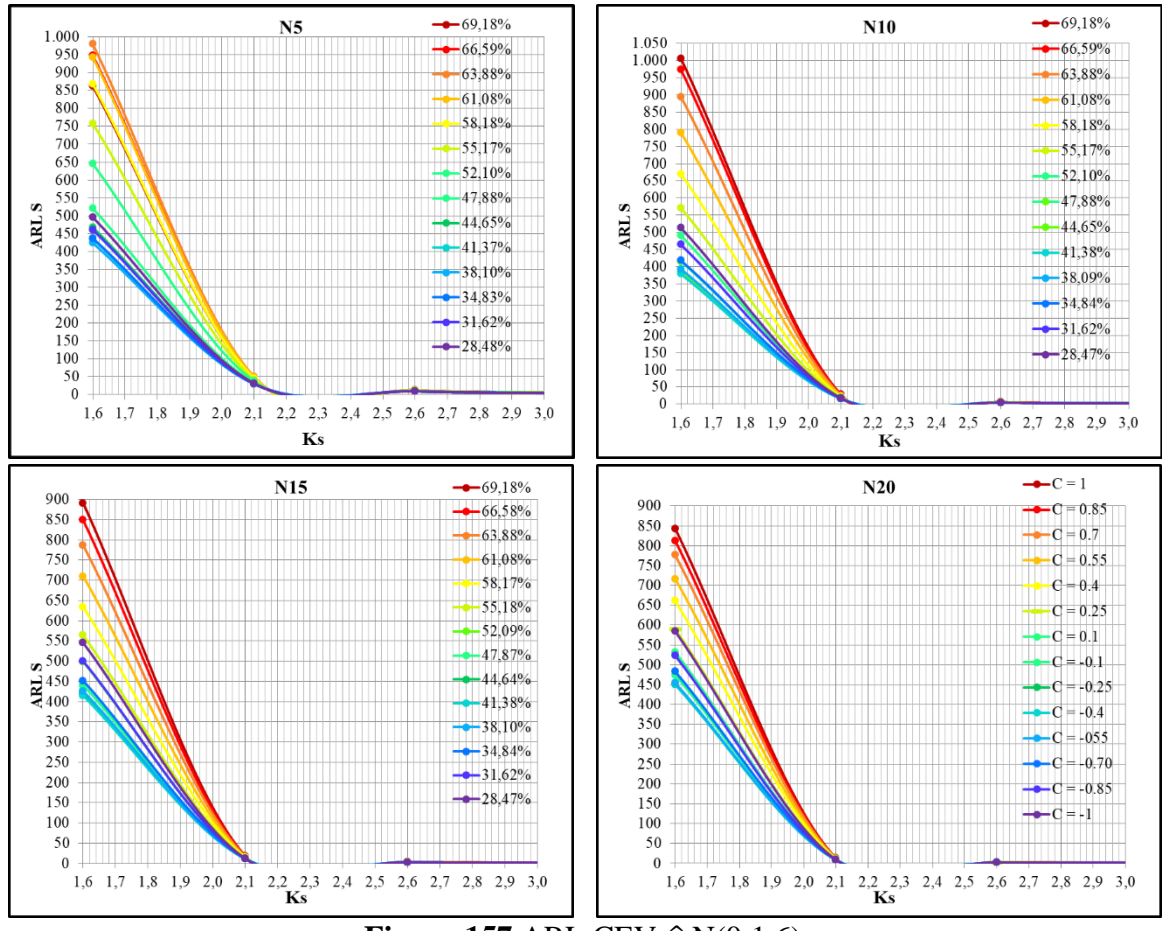

**Figura 157 ARL CEV**  $\hat{\sigma}$  **N(0;1.6)** 

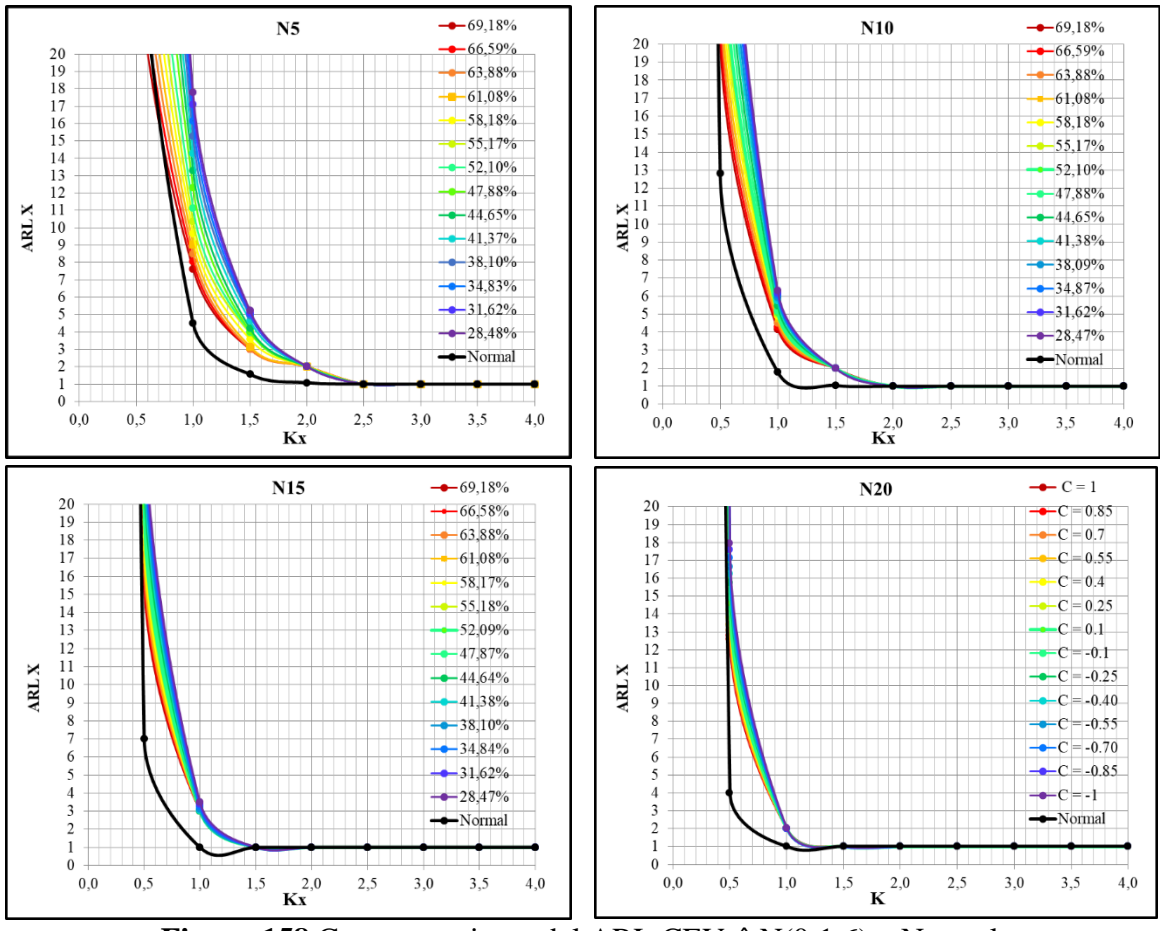

**Figura 158** Comportamiento del ARL CEV  $\hat{\mu}$  N(0;1.6) y Normal

# **9.8 Ejemplo Comparativo entre Gráficos de Control con Datos Censurados con Distribución N(0;0,7)**

- **9.8.1 Comparativo entre límites de control Censura Elevada**
- *9.8.1.1 Tamaño de Muestra n = 5*
- *9.8.1.1.1 Gráfico Tradicional de la Media*

| Sub Grupo      |          | $\overline{2}$ | 3        | $\overline{4}$ | 5        | Promedio  | <b>Desviación</b> |
|----------------|----------|----------------|----------|----------------|----------|-----------|-------------------|
| 1              | $-0.257$ | $-0.573$       | 0,326    | $-1,115$       | 1,405    | $-0,0429$ | 0,963             |
| $\overline{2}$ | $-0.014$ | $-0.963$       | 0,428    | 0,243          | 0,199    | $-0,0214$ | 0,549             |
| 3              | 0,127    | $-1,088$       | 1,274    | $-0.966$       | 0,363    | $-0,0581$ | 0,984             |
| $\overline{4}$ | $-0.152$ | $-0.110$       | 0.294    | $-0,562$       | 0.163    | $-0,0735$ | 0,331             |
| 5              | 0,260    | $-0.189$       | 1,186    | 0,573          | $-1,035$ | 0,1588    | 0,834             |
| 6              | 0,779    | $-1.914$       | $-1,573$ | 1,265          | 0.640    | $-0,1606$ | 1,468             |
| 7              | 0,111    | $-0.355$       | 0.160    | 0,278          | 0.736    | 0,1860    | 0,390             |
| 8              | 0.911    | 0.282          | $-1,219$ | $-0.563$       | 1.033    | 0,0887    | 0.967             |
| 9              | 1,310    | 0,388          | 0,340    | 1,357          | 0,392    | 0,7573    | 0,527             |
| 10             | $-0.003$ | 1,100          | $-0.311$ | 0,448          | $-0.819$ | 0,0828    | 0,732             |

**Figura 159 (Salida Grafico de Control n = 5,**  $\mu$  **= 0;**  $\sigma$  **= 0.7)** 

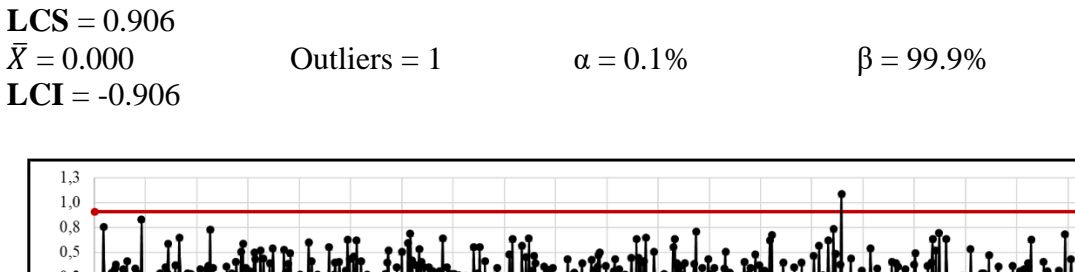

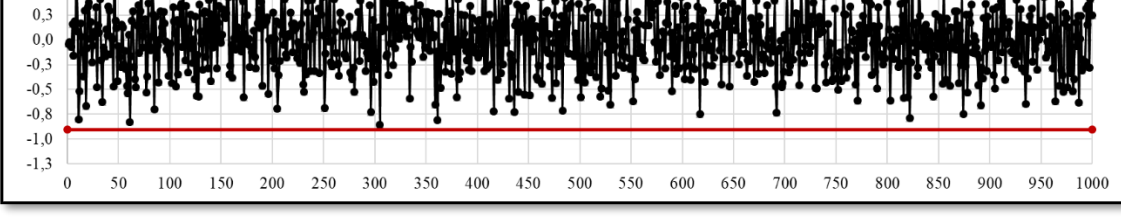

**Figura 160 Grafico de Control 3S,**  $\bar{x}$  **n = 5 N(0;0,7)** 

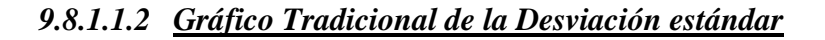

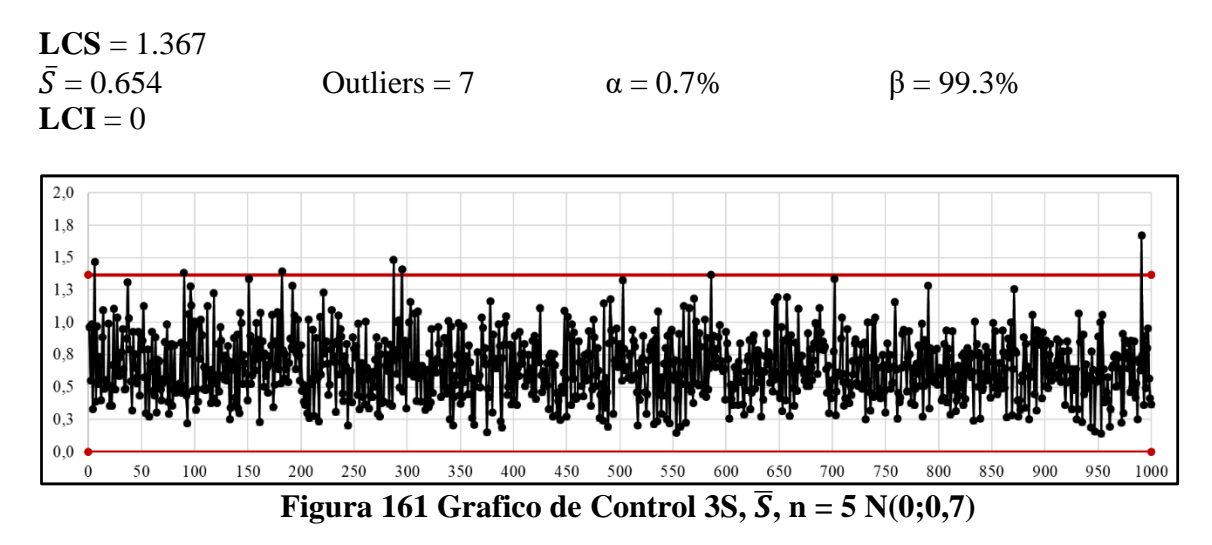

# *9.8.1.1.3 Gráfico CEV* ̂ *izquierda Pc ~ 70%* **Pc = 72,96%**

| <b>Sub Grupo</b> |          | 2        | 3        | 4        | 5        | Promedio | <b>Desviación</b> |
|------------------|----------|----------|----------|----------|----------|----------|-------------------|
|                  | $-0.058$ | $-0,058$ | $-0,058$ | $-0,058$ | 1.405    | 0,23     | 0,65              |
| $\overline{2}$   | $-0.058$ | $-0,058$ | 0,428    | $-0,058$ | $-0,058$ | 0,04     | 0,22              |
| 3                | $-0.058$ | $-0,058$ | 1.274    | $-0,058$ | $-0,058$ | 0,21     | 0,60              |
| $\overline{4}$   | $-0.058$ | $-0,058$ | $-0,058$ | $-0,058$ | $-0,058$ | $-0,06$  | 0,00              |
| 5                | $-0,058$ | $-0,058$ | 1,186    | 0,573    | $-0,058$ | 0,32     | 0,56              |
| 6                | 0.779    | $-0,058$ | $-0,058$ | 1,265    | 0,640    | 0,51     | 0,57              |
| ¬                | $-0,058$ | $-0,058$ | $-0.058$ | $-0,058$ | 0.736    | 0,10     | 0,35              |
| 8                | 0.911    | $-0,058$ | $-0,058$ | $-0,058$ | 1,033    | 0,35     | 0,57              |
| $\mathbf Q$      | 1.310    | $-0,058$ | $-0,058$ | 1,357    | $-0.058$ | 0.50     | 0,76              |
| 10               | $-0,058$ | 1,100    | $-0,058$ | 0.448    | $-0,058$ | 0,27     | 0,51              |

**Figura 162 Salida Grafico de Control CEV Izquierda, n = 5 N(0;0,7) Pc ~ 70%**

**LCS CEV** =  $0.792$  $\bar{X} = 0.190$  Outliers = 3  $\alpha = 0.3\%$  β = 99.7%

**LCS Shewhart** =  $\bar{X}$  +( $\bar{S}$  x 1.427) =0.731<br> $\bar{X}$  = 0.190 Outliers = 9 Outliers = 9  $\alpha = 0.9\%$  β = 99.1%

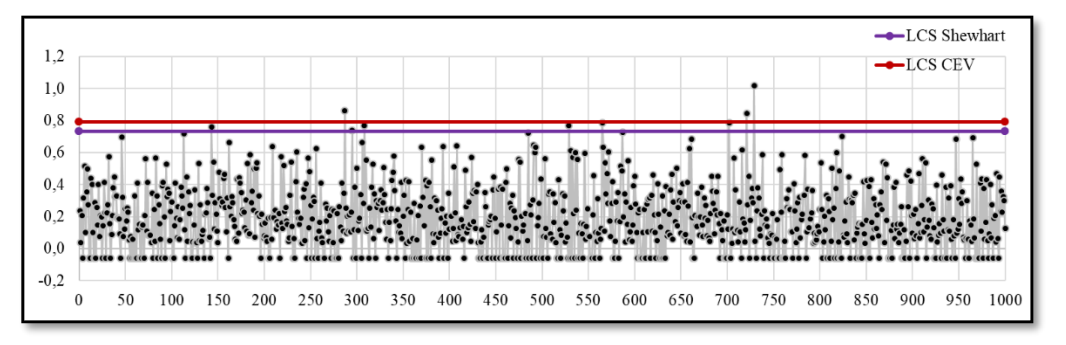

**Figura 163 Grafico de Control CEV**  $\overline{X}$  **<b>Izquierda; Shewhart LCS, n = 5 N(0;0,7) Pc ~ 70%**

# *9.8.1.1.4 Gráfico CEV* ̂ *izquierda Pc ~ 70% vs Shewhart*

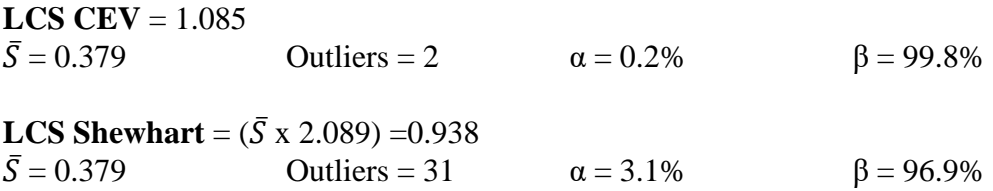

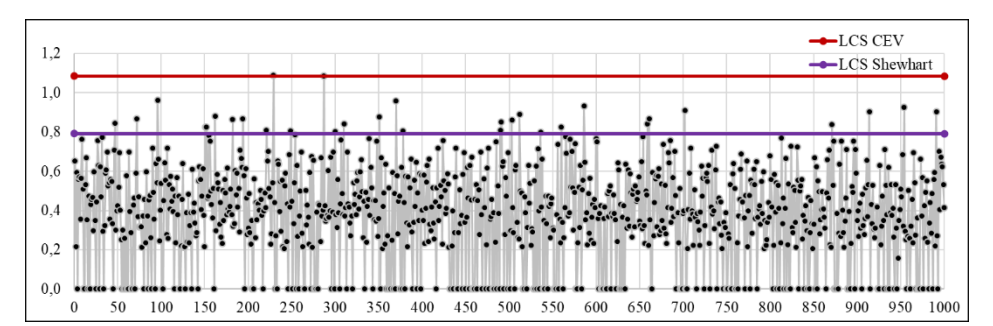

**Figura 164 Grafico de Control CEV**  $\overline{S}$  **<b>Izquierda; Shewhart LCS, n** = 5 N(0;0,7) Pc ~ **70%**

*9.8.1.1.5 Gráfico CEV* ̂ *derecha Pc ~ 70% vs Shewhart* **Pc = 72,97%**

| Sub Grupo      |       | $\mathbf{2}$ | 3        | 4        | 5        | Promedio | Desviación |
|----------------|-------|--------------|----------|----------|----------|----------|------------|
|                | 0,058 | $-0,573$     | 0,058    | $-1,115$ | 0,058    | $-0,30$  | 0,53       |
| $\overline{2}$ | 0,058 | $-0,963$     | 0,058    | 0,058    | 0,058    | $-0,15$  | 0,46       |
| 3              | 0.058 | $-1,088$     | 0,058    | $-0.966$ | 0,058    | $-0,38$  | 0,60       |
| $\overline{4}$ | 0,058 | 0,058        | 0,058    | $-0,562$ | 0,058    | $-0,07$  | 0,28       |
| 5              | 0.058 | 0,058        | 0.058    | 0,058    | $-1,035$ | $-0,16$  | 0,49       |
| 6              | 0,058 | $-1.914$     | $-1,573$ | 0,058    | 0,058    | $-0,66$  | 0,99       |
|                | 0,058 | 0,058        | 0,058    | 0,058    | 0,058    | 0.06     | 0,00       |
| 8              | 0.058 | 0.058        | $-1.219$ | $-0.563$ | 0.058    | $-0,32$  | 0,57       |
| 9              | 0.058 | 0,058        | 0,058    | 0,058    | 0,058    | 0,06     | 0,00       |
| 10             | 0.058 | 0,058        | 0.058    | 0.058    | $-0.819$ | $-0,12$  | 0,39       |

**Figura 165 Salida Grafico de Control CEV Derecha, n = 5 N(0;0,7) Pc ~ 70%**

**LCI CEV** = -0.792  $\bar{X} = -0.193$  Outliers = 4  $\alpha = 0.4\%$  β = 99.6%

**LCI Shewhart** =  $\bar{X}$  - ( $\bar{S}$  x 1.427) = -0.724  $\bar{X} = -0.193$  Outliers = 12  $\alpha = 1.2\%$  β = 98.8%

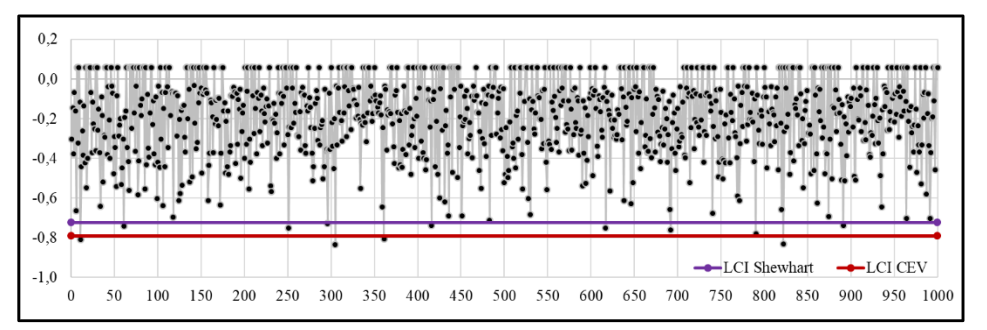

**Figura 166** Grafico de Control CEV  $\bar{X}$  Derecha; Shewhart LCI, n = 5 N(0;0,7) Pc ~ **70%**

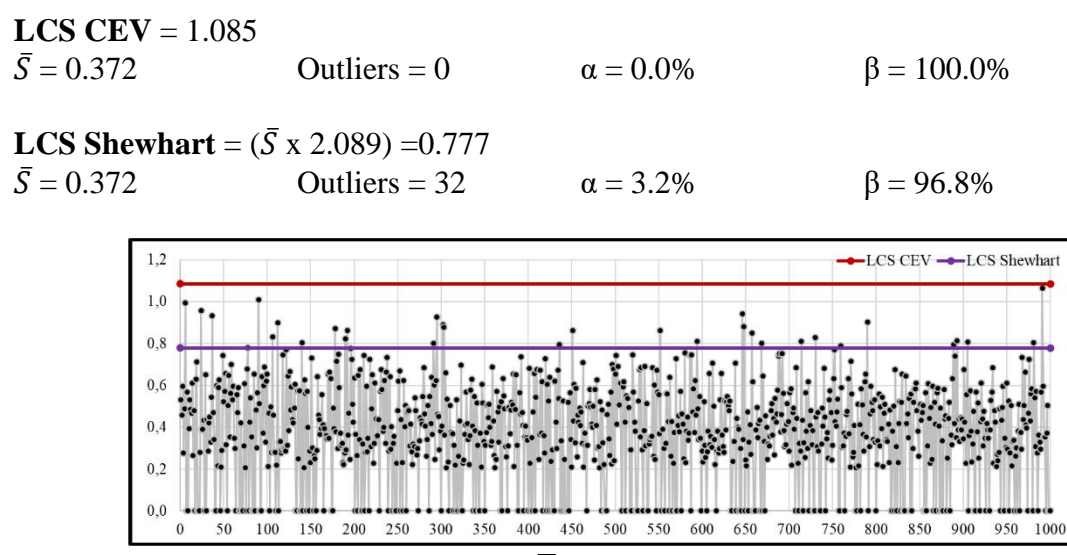

**Figura 167 Grafico de Control CEV**  $\overline{S}$  **<b>Derecha; Shewhart LCS, n = 5 N(0;0,7) Pc ~ 70%**

# *9.8.1.2 Tamaño de Muestra n = 10*

## *9.8.1.2.1 Gráfico Tradicional de la Media*

| Sub Grupo      |          | $\overline{2}$ | 3        | 4        | 5        | 6        | 7        | 8        | 9        | 10       | Promedio  | Desviación |
|----------------|----------|----------------|----------|----------|----------|----------|----------|----------|----------|----------|-----------|------------|
|                | $-0.257$ | $-0.573$       | 0.326    | $-1.115$ | .405     | 0.601    | 0.108    | 1.513    | 0.715    | 0.463    | 0,3186    | 0.823      |
| $\overline{2}$ | $-0.014$ | $-0.963$       | 0.428    | 0.243    | 0.199    | $-0.388$ | 0.028    | $-0.128$ | 0.045    | 0.987    | 0.0437    | 0.509      |
| 3              | 0,127    | $-1.088$       | 1.274    | $-0.966$ | 0.363    | 0.342    | 0.084    | 0.304    | $-1.759$ | 0.123    | $-0.1197$ | 0,886      |
| 4              | $-0,152$ | $-0.110$       | 0.294    | $-0.562$ | 0.163    | 0.749    | 0.340    | $-1.515$ | 0.917    | $-0.673$ | $-0.0550$ | 0.723      |
| 5              | 0,260    | $-0.189$       | 1.186    | 0.573    | $-1,035$ | 0,754    | $-0,025$ | $-0.079$ | $-0,027$ | 0.357    | 0.1774    | 0,605      |
| 6              | 0.779    | $-1.914$       | $-1.573$ | 1,265    | 0.640    | 1,580    | 0.795    | $-0.826$ | $-0.674$ | $-0.184$ | $-0,0112$ | 1,204      |
| 7              | 0.111    | $-0.355$       | 0.160    | 0.278    | 0.736    | 0.485    | $-0.015$ | $-0.536$ | $-0.519$ | $-1.044$ | $-0.0700$ | 0.539      |
| 8              | 0.911    | 0.282          | $-1,219$ | $-0.563$ | 1.033    | 0.185    | $-0.774$ | 0.213    | 0.354    | $-0.691$ | $-0.0270$ | 0.749      |
| 9              | 1.310    | 0.388          | 0.340    | 1.357    | 0.392    | 0.885    | $-0,574$ | $-0.163$ | 1.171    | $-0.675$ | 0.4431    | 0.744      |
| 10             | $-0.003$ | 1.100          | $-0.311$ | 0.448    | $-0.819$ | $-0.308$ | $-0.690$ | $-0.450$ | 0.433    | 0.411    | $-0.0191$ | 0.606      |

**Figura 168 Salida Grafico de Control n = 10,**  $\mu$  **= 0;**  $\sigma$  **= 0.7** 

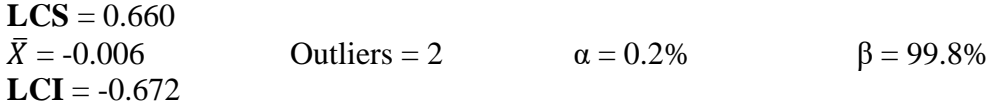

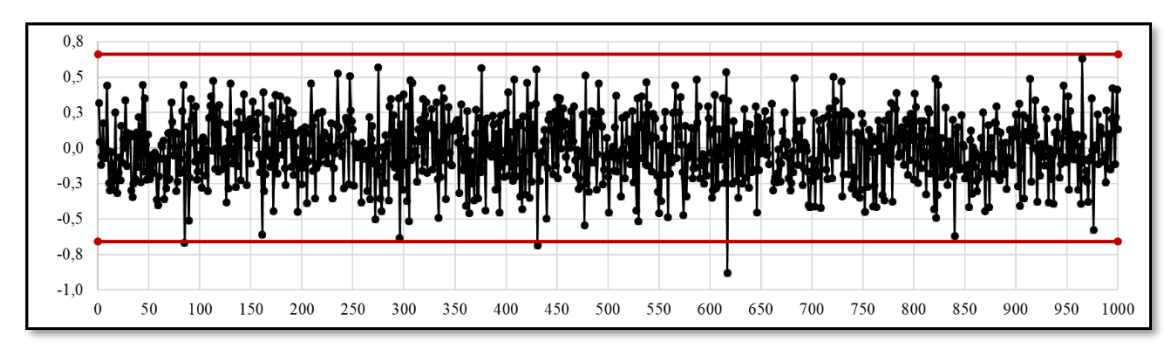

**Figura 169 Grafico de Control 3S,**  $\bar{x}$ **, n = 10 N(0;0,7)** 

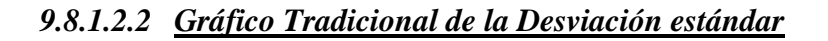

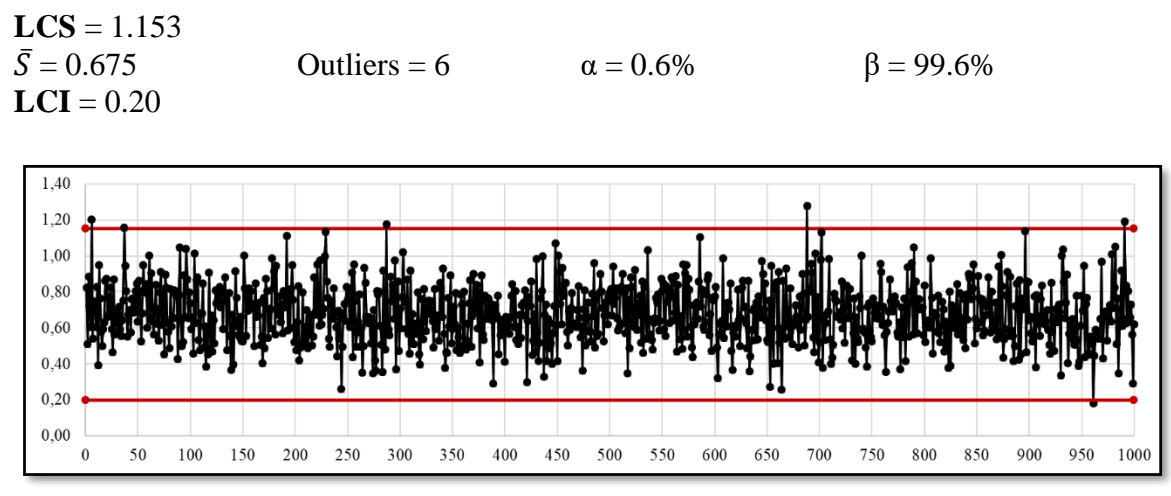

**Figura 170 Grafico de Control 3S,**  $\overline{S}$ **, n = 10 N(0;0,7)** 

*9.8.1.2.3 Gráfico CEV* ̂ *izquierda Pc ~ 70% vs Shewhart* **Pc = 72,61%**

| <b>Sub Grupo</b> |          | $\overline{2}$ | 3        | 4        | 5        | 6        | 7        | 8        | 9        | 10       | Promedio | <b>Desviación</b> |
|------------------|----------|----------------|----------|----------|----------|----------|----------|----------|----------|----------|----------|-------------------|
|                  | $-0,058$ | $-0.058$       | $-0,058$ | $-0,058$ | 1.405    | 0,601    | $-0.058$ | 1,513    | 0.715    | 0.463    | 0,44     | 0,62              |
| $\overline{2}$   | $-0,058$ | $-0.058$       | 0,428    | $-0,058$ | $-0,058$ | $-0,058$ | $-0,058$ | $-0,058$ | $-0.058$ | 0,987    | 0,10     | 0,35              |
| 3                | $-0.058$ | $-0.058$       | 1.274    | $-0.058$ | $-0.058$ | $-0.058$ | $-0.058$ | $-0.058$ | $-0.058$ | $-0.058$ | 0,08     | 0,42              |
| $\overline{4}$   | $-0.058$ | $-0.058$       | $-0.058$ | $-0.058$ | $-0.058$ | 0.749    | $-0.058$ | $-0.058$ | 0.917    | $-0.058$ | 0,12     | 0,38              |
| 5                | $-0.058$ | $-0.058$       | 1.186    | 0.573    | $-0.058$ | 0.754    | $-0.058$ | $-0,058$ | $-0.058$ | $-0.058$ | 0,21     | 0.46              |
| 6                | 0.779    | $-0.058$       | $-0.058$ | 1,265    | 0.640    | 1,580    | 0.795    | $-0,058$ | $-0.058$ | $-0.058$ | 0,48     | 0,62              |
| 7                | $-0,058$ | $-0.058$       | $-0,058$ | $-0.058$ | 0,736    | 0,485    | $-0,058$ | $-0,058$ | $-0.058$ | $-0.058$ | 0,08     | 0,29              |
| 8                | 0.911    | $-0.058$       | $-0.058$ | $-0.058$ | 1,033    | $-0,058$ | $-0.058$ | $-0,058$ | $-0.058$ | $-0,058$ | 0,15     | 0.44              |
| 9                | 1.310    | $-0.058$       | $-0.058$ | 1.357    | $-0.058$ | 0,885    | $-0.058$ | $-0.058$ | 1.171    | $-0.058$ | 0,44     | 0,65              |
| 10               | $-0,058$ | 1,100          | $-0,058$ | 0,448    | $-0,058$ | $-0,058$ | $-0.058$ | $-0,058$ | 0,433    | 0,411    | 0,20     | 0,39              |

**Figura 171 Salida Grafico de Control CEV Izquierda n = 10, N(0;0,7) Pc ~ 70%**

**LCS CEV** =  $0.618$ 

 $\bar{X} = 0.190$  Outliers = 4  $\alpha = 0.4\%$  β = 99.6%

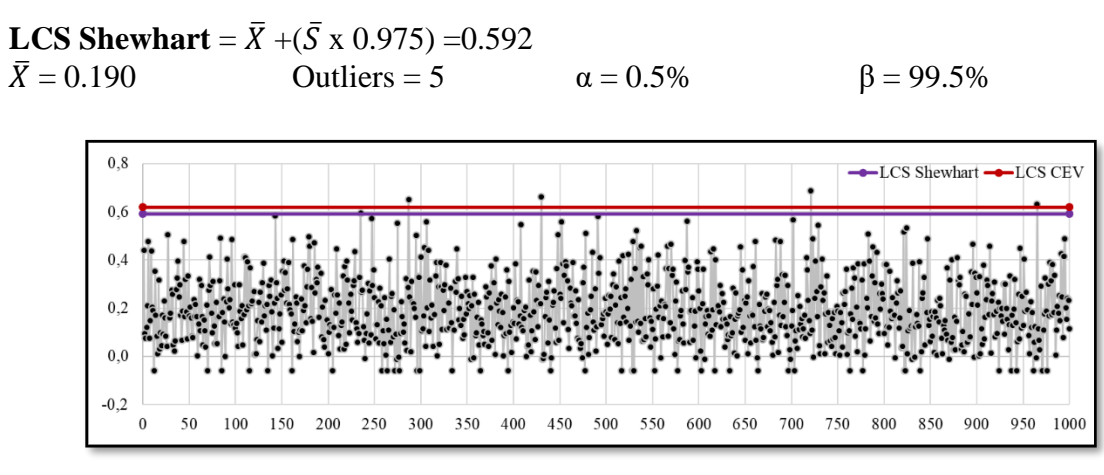

**Figura 172 Grafico de Control CEV**  $\overline{X}$  **Izquierda, Shewhart LCS, n = 10 N(0;0,7) Pc ~ 70%**

## *9.8.1.2.4 Gráfico CEV* ̂ *izquierda Pc ~ 70% vs Shewhart*

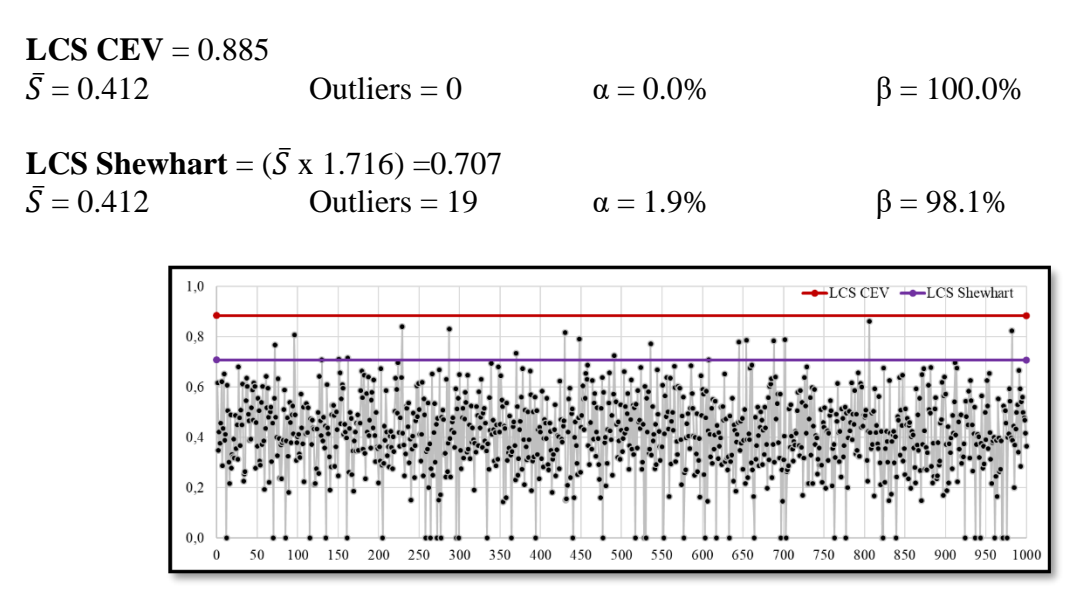

**Figura 173 Grafico de Control CEV**  $\overline{S}$  **<b>Izquierda; Shewhart LCS, n** = 10 N(0;0,7) Pc ~ **70%**

*9.8.1.2.5 Gráfico CEV* ̂ *derecha Pc ~ 70% vs Shewhart* **Pc = 72,02%**

| Sub Grupo      | п     | $\mathbf{2}$ |          | 4        | 5        | h     |          | 8        | 9        | 10       | Promedio | <b>Desviación</b> |
|----------------|-------|--------------|----------|----------|----------|-------|----------|----------|----------|----------|----------|-------------------|
|                | 0.058 | $-0.573$     | 0,058    | $-1,115$ | 0.058    | 0.058 | 0.058    | 0,058    | 0.058    | 0,058    | $-0,12$  | 0.40              |
| $\overline{2}$ | 0.058 | $-0.963$     | 0.058    | 0.058    | 0.058    | 0.058 | 0.058    | 0.058    | 0.058    | 0.058    | $-0,04$  | 0,32              |
| 3              | 0.058 | $-1.088$     | 0,058    | $-0.966$ | 0.058    | 0.058 | 0.058    | 0.058    | $-1.759$ | 0,058    | $-0,34$  | 0,67              |
| 4              | 0.058 | 0.058        | 0,058    | $-0.562$ | 0.058    | 0.058 | 0.058    | $-1,515$ | 0.058    | $-0.673$ | $-0,23$  | 0,53              |
|                | 0.058 | 0.058        | 0,058    | 0,058    | $-1.035$ | 0.058 | 0.058    | 0,058    | 0.058    | 0,058    | $-0,05$  | 0,35              |
| 6              | 0.058 | $-1.914$     | $-1.573$ | 0.058    | 0.058    | 0.058 | 0.058    | $-0.826$ | $-0.674$ | 0.058    | $-0,46$  | 0.76              |
|                | 0.058 | 0.058        | 0,058    | 0,058    | 0.058    | 0,058 | 0.058    | $-0,536$ | $-0.519$ | $-1.044$ | $-0,17$  | 0,39              |
| 8              | 0.058 | 0.058        | $-1.219$ | $-0.563$ | 0.058    | 0.058 | $-0.774$ | 0.058    | 0.058    | $-0.691$ | $-0,29$  | 0.48              |
| 9              | 0.058 | 0.058        | 0.058    | 0.058    | 0.058    | 0.058 | $-0.574$ | 0.058    | 0.058    | $-0.675$ | $-0.08$  | 0.29              |
| 10             | 0.058 | 0.058        | 0,058    | 0.058    | $-0.819$ | 0.058 | $-0.690$ | $-0.450$ | 0.058    | 0.058    | $-0,16$  | 0.35              |

**Figura 174 Salida Grafico de Control CEV Derecha, n = 10, N(0;0,7) Pc ~ 70%**

**LCI CEV** = -0.618

 $\bar{X} = -0.197$  Outliers = 5  $\alpha = 0.5\%$  β = 99.5%

**LCI Shewhart** =  $\bar{X}$  - ( $\bar{S}$  x 0.975) = -0.604  $\bar{X} = -0.197$  Outliers = 6  $\alpha = 0.6\%$  β = 99.4%

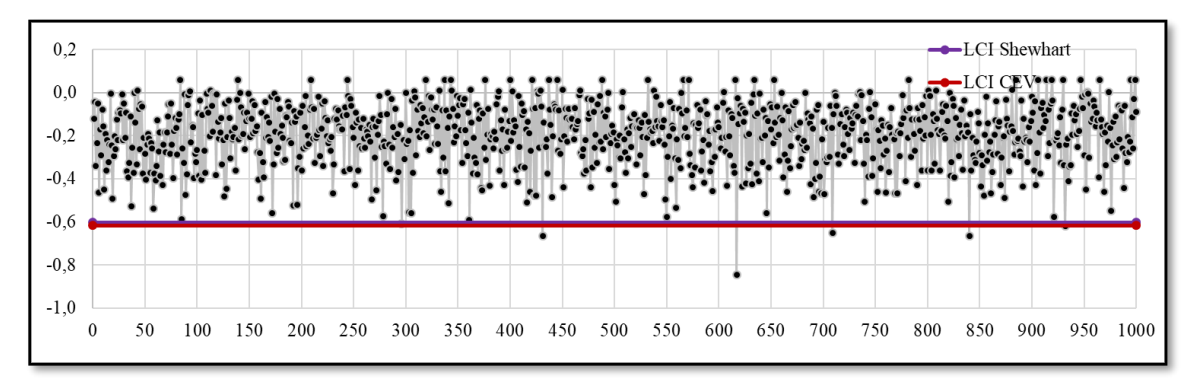

**Figura 175 Grafico de Control CEV**  $\overline{X}$  **Derecha; Shewhart LCI, n = 10, N(0;0,7) Pc ~ 70%**

#### *9.8.1.2.6 Gráfico CEV* ̂ *derecha Pc ~ 70% vs Shewhart*

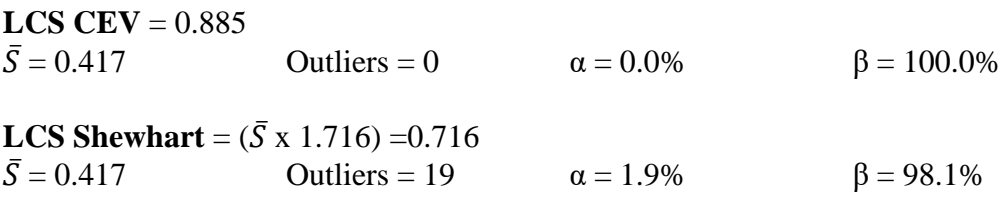

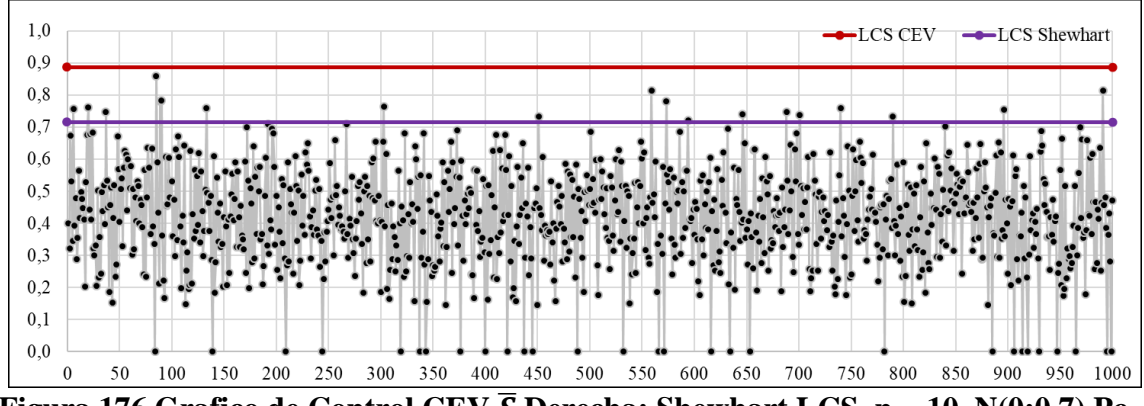

**Figura 176 Grafico de Control CEV**  $\overline{S}$  **Derecha; Shewhart LCS, n = 10, N(0;0,7) Pc ~ 70%**

#### *9.8.1.3 Tamaño de Muestra n = 15*

# *9.8.1.3.1 Gráfico de la Media*

| Sub Grupo |          |             |          |          |          |          |          | 8        |          | 10       |          | 12       | 13       | 14       | 15       | Promedio  | <b>Desviación</b> |
|-----------|----------|-------------|----------|----------|----------|----------|----------|----------|----------|----------|----------|----------|----------|----------|----------|-----------|-------------------|
|           | $-0.257$ | $-0.573$    | 0.326    | l.115    | .405     | 0.601    | 0.108    | 1.513    | 0.715    | 0.463    | $-0.438$ | $-1.112$ | 0.498    | 0.383    | 0.957    | 0.2316    | 0,804             |
|           | $-0.014$ | $-0.963$    | 0.428    | 0.243    | 0.199    | $-0.388$ | 0.028    | $-0.128$ | 0.045    | 0.987    | 0.151    | .258     | $-0.827$ | 0,574    | $-0.253$ | 0.0892    | 0,593             |
|           | 0.127    | .088        | .274     | -0.966   | 0.363    | 0.342    | 0.084    | 0.304    | $-1.759$ | 0.123    | $-0.841$ | $-0.816$ | $-0.39$  | 0.374    | $-0.252$ | $-0,2082$ | 0,770             |
| 4         | $-0.152$ | $-0.110$    | 0.294    | -0.562   | 0.163    | 0.749    | 0.340    | $-1,515$ | 0.917    | $-0.673$ | 0.216    | .192     | $-0.122$ | $-0.056$ | 0.141    | 0.0547    | 0,665             |
|           | 0.260    | $-0.189$    | .186     | 0.573    | $-1.035$ | 0.754    | $-0.025$ | $-0.079$ | $-0.027$ | 0.357    | 0.765    | 0.542    | $-0.137$ | 0.528    | 1.158    | 0.3086    | 0,580             |
| $\theta$  | 0.779    | .914<br>- 1 | $-1.573$ | .265     | 0.640    | .580     | 0.795    | $-0.826$ | $-0.674$ | $-0.184$ | $-0.182$ | $-0.629$ | 0.286    | 0.729    | 0.313    | 0.0270    | 1,007             |
|           | 0.111    | $-0.355$    | 0.160    | 0.278    | 0.736    | 0.485    | $-0.015$ | $-0.536$ | $-0.519$ | $-1.044$ | $-0.228$ | $-0.208$ | $-0.134$ | 0.778    | $-0.381$ | $-0.0581$ | 0,498             |
| 8         | 0.911    | 0.282       | $-1.219$ | $-0.563$ | .033     | 0.185    | $-0.774$ | 0.213    | 0,354    | $-0.691$ | $-0.937$ | 0.729    | $-0.264$ | 0.480    | $-1.304$ | $-0.1044$ | 0,770             |
| 9         | .310     | 0.388       | 0.340    | .357     | 0.392    | 0.885    | $-0.574$ | $-0.163$ | 1.171    | $-0.675$ | $-1.114$ | $-0.521$ | 0.834    | 1.303    | 0.295    | 0.3485    | 0,807             |
| 10        | $-0.003$ | 1.100       | $-0,311$ | 0.448    | $-0.819$ | $-0.308$ | $-0.690$ | $-0.450$ | 0.433    | 0.411    | 0.993    | 0.439    | 0.050    | $-0.538$ | 0.159    | 0.0609    | 0,582             |

**Figura 177 Salida Grafico de Control n = 15,**  $\mu$  **= 0;**  $\sigma$  **= 0.7** 

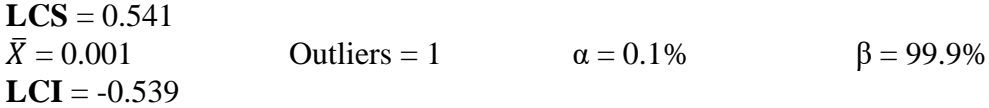

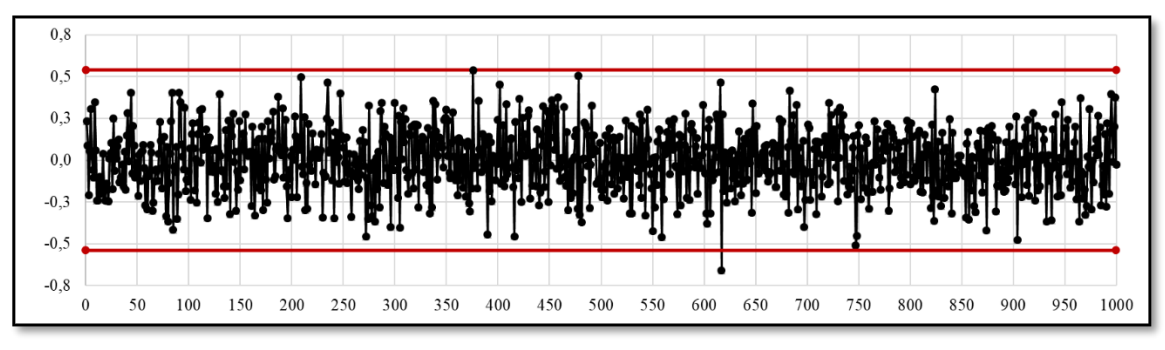

**Figura 178 Grafico de Control 3S,**  $\bar{x}$ **, n = 15 N(0;0,7)** 

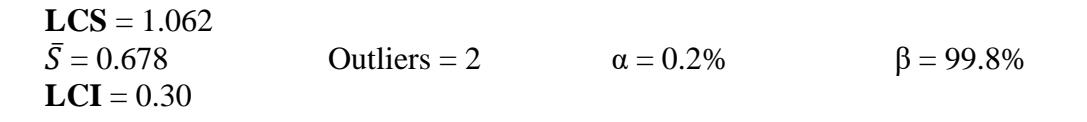

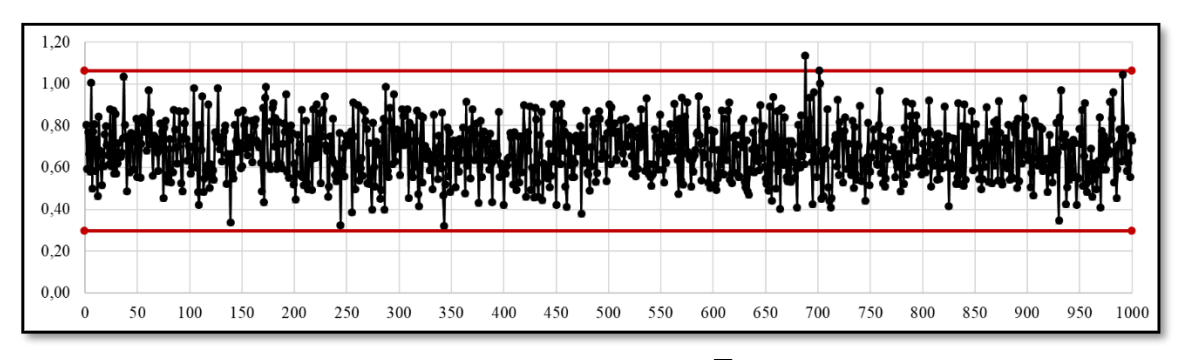

**Figura 179 Grafico de Control 3S,**  $\overline{S}$ **, n = 15 N(0;0,7)** 

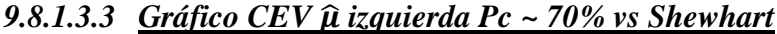

| <b>Sub Grupo</b> |          |          |                  |          |          | o        |          |          |          | 10       | 11       | 12       | 13       | 14               | 15       | Promedio | Desviación |
|------------------|----------|----------|------------------|----------|----------|----------|----------|----------|----------|----------|----------|----------|----------|------------------|----------|----------|------------|
|                  | $-0.058$ | $-0.058$ | $-0.058$         | $-0.058$ | l.405    | 0.601    | $-0.058$ | 1.513    | 0.715    | 0.463    | $-0.058$ | $-0.058$ | 0.498    | $-0.058$         | 0.957    | 0.38     | 0,56       |
|                  | $-0.058$ | $-0.058$ | 0.428            | $-0.058$ | $-0.058$ | $-0.058$ | $-0.058$ | $-0.058$ | $-0.058$ | 0.987    | $-0.058$ | 1.258    | $-0.058$ | 0.574            | $-0.058$ | 0.17     | 0,44       |
|                  | $-0.058$ | $-0.058$ | 1.274            | $-0.058$ | $-0.058$ | $-0.058$ | $-0.058$ | $-0.058$ | $-0.058$ | $-0.058$ | $-0.058$ | $-0.058$ | $-0.058$ | $-0.058$         | $-0.058$ | 0,03     | 0,34       |
|                  | $-0.058$ | $-0.058$ | $-0.058$         | $-0.058$ | $-0.058$ | 0.749    | $-0.058$ | $-0.058$ | 0.917    | $-0.058$ | $-0.058$ | 1.192    | $-0.058$ | $-0.058$         | $-0.058$ | 0,14     | 0,43       |
|                  | $-0.058$ | $-0.058$ | 1.186            | 0.573    | $-0.058$ | 0.754    | $-0.058$ | $-0.058$ | $-0.058$ | $-0.058$ | 0.765    | 0.542    | $-0.058$ | 0.528            | 1.158    | 0.34     | 0,47       |
| $\sigma$         | 0.779    | $-0.058$ | $-0.058$         | 1.265    | 0.640    | 1.580    | 0.795    | $-0.058$ | $-0.058$ | $-0.058$ | $-0.058$ | $-0.058$ | $-0.058$ | 0.729            | $-0.058$ | 0.35     | 0,56       |
|                  | $-0.058$ |          | $-0.058 - 0.058$ | $-0.058$ | 0.736    | 0.485    | $-0.058$ | $-0.058$ | $-0.058$ | $-0.058$ | $-0.058$ | $-0.058$ | $-0.058$ | 0.778            | $-0.058$ | 0.09     | 0,31       |
| 8                | 0.911    | $-0.058$ | $-0.058$         | $-0.058$ | 1.033    | $-0.058$ | $-0.058$ | $-0.058$ | $-0.058$ | $-0.058$ | $-0.058$ | 0.729    | $-0.058$ | 0.480            | $-0.058$ | 0,17     | 0.40       |
| 9                | 1.310    | $-0.058$ | $-0.058$         | 1,357    | $-0.058$ | 0.885    | $-0.058$ | $-0.058$ | 1.171    | $-0.058$ | $-0.058$ | $-0.058$ | 0.834    | 1.303            | $-0.058$ | 0,42     | 0,62       |
| 10               | $-0.058$ | 1.100    | $-0.058$         | 0.448    | $-0.058$ | $-0.058$ | $-0.058$ | $-0.058$ | 0.433    | 0.411    | 0.993    | 0.439    | $-0.058$ | $-0.058$         | $-0.058$ | 0,22     | 0,40       |
|                  | $-0.058$ |          | $-0.058 - 0.058$ | $-0.058$ | $-0.058$ | 0.642    | 0.647    | $-0.058$ | 1.023    | $-0.058$ | $-0.058$ | 0.625    |          | $-0.058 - 0.058$ | $-0.058$ | 0.15     | 0,37       |

**Figura 180 Salida Grafico de Control CEV Izquierda n = 15 N(0;0,7) Pc ~ 70%**

**LCS CEV** = 0.540  $\bar{X} = 0.193$  Outliers = 1  $\alpha = 0.1\%$  β = 99.9% **LCS Shewhart** =  $\bar{X}$  +( $\bar{S}$  x 0.789) =0.527  $\bar{X} = 0.193$  Outliers = 2  $\alpha = 0.2\%$  β = 99.8%

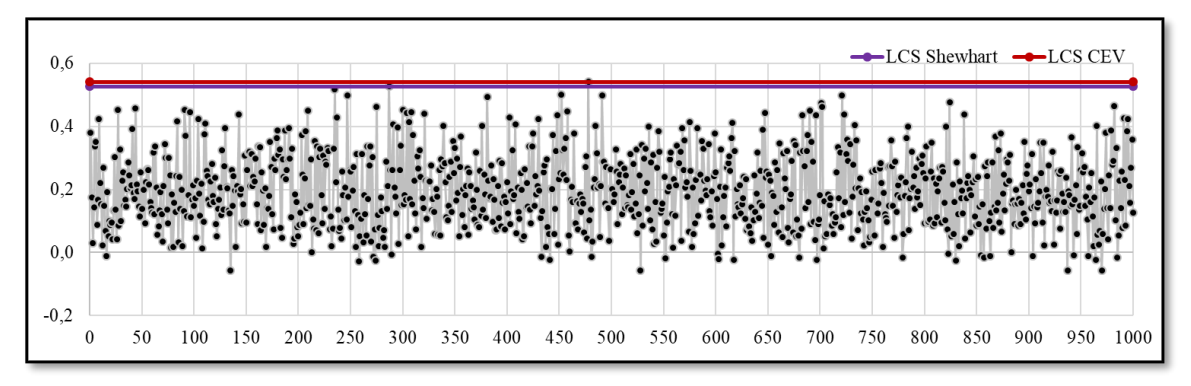

**Figura 181 Grafico de Control CEV**  $\overline{X}$  **Izquierda; Shewhart LCS, n = 15 N(0;0,7) Pc ~ 70%**

#### *9.8.1.3.4 Gráfico CEV* ̂ *izquierda Pc ~ 70% vs Shewhart*

**LCS CEV** =  $0.793$  $\bar{S} = 0.423$  Outliers = 0  $\alpha = 0.0\%$  β = 100.0% **LCS Shewhart** =  $({\bar{S} \times 1.572})$  = 0.666  $\bar{S} = 0.423$  Outliers = 16  $\alpha = 1.6\%$  β = 98.4%

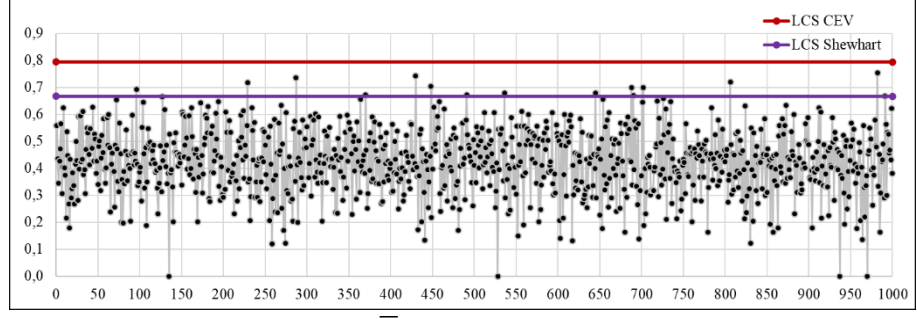

**Figura 182 Grafico de Control CEV**  $\overline{S}$  **Izquierda; Shewhart LCS, n = 15 N(0;0,7) Pc ~ 70%**

*9.8.1.3.5 Gráfico CEV* ̂ *derecha Pc ~ 70% vs Shewhart*

| Sub Grupo |       |          |          |          |          | Ð     | ,        | 8        | q        | 10       | 11       | 12       | 13       | 14       | 15       | Promedio | <b>Desviación</b> |
|-----------|-------|----------|----------|----------|----------|-------|----------|----------|----------|----------|----------|----------|----------|----------|----------|----------|-------------------|
|           | 0.058 | $-0.573$ | 0.058    | $-1.115$ | 0.058    | 0.058 | 0.058    | 0.058    | 0.058    | 0.058    | $-0.438$ | $-1.112$ | 0.058    | 0.058    | 0.058    | $-0,17$  | 0,43              |
|           | 0,058 | $-0.963$ | 0.058    | 0.058    | 0.058    | 0,058 | 0.058    | 0,058    | 0,058    | 0,058    | 0,058    | 0,058    | $-0,827$ | 0.058    | 0,058    | $-0,07$  | 0,34              |
|           | 0.058 | $-1.088$ | 0.058    | $-0.966$ | 0.058    | 0.058 | 0.058    | 0.058    | $-1.759$ | 0.058    | $-0.841$ | $-0.816$ | 0.058    | 0.058    | 0.058    | $-0,33$  | 0,60              |
| 4         | 0.058 | 0.058    | 0.058    | $-0.562$ | 0.058    | 0.058 | 0.058    | $-1,515$ | 0.058    | $-0,673$ | 0.058    | 0.058    | 0,058    | 0.058    | 0,058    | $-0,14$  | 0,45              |
|           | 0.058 | 0.058    | 0.058    | 0.058    | $-1.035$ | 0.058 | 0.058    | 0.058    | 0.058    | 0.058    | 0.058    | 0.058    | 0.058    | 0.058    | 0.058    | $-0,01$  | 0,28              |
| 6         | 0.058 | $-1.914$ | $-1,573$ | 0.058    | 0.058    | 0.058 | 0.058    | $-0.826$ | $-0.674$ | 0.058    | 0.058    | $-0.629$ | 0.058    | 0.058    | 0.058    | $-0,34$  | 0,66              |
|           | 0.058 | 0.058    | 0.058    | 0.058    | 0.058    | 0.058 | 0.058    | $-0.536$ | $-0.519$ | $-1.044$ | 0.058    | 0.058    | 0.058    | 0.058    | 0.058    | $-0,09$  | 0,33              |
| 8         | 0.058 | 0.058    | $-1.219$ | $-0.563$ | 0.058    | 0.058 | $-0.774$ | 0.058    | 0.058    | $-0.691$ | $-0.937$ | 0.058    | 0.058    | 0.058    | $-1,304$ | $-0,33$  | 0,52              |
|           | 0.058 | 0.058    | 0.058    | 0.058    | 0.058    | 0.058 | $-0.574$ | 0,058    | 0.058    | $-0.675$ | $-1.114$ | $-0.521$ | 0.058    | 0.058    | 0.058    | $-0,15$  | 0,38              |
| 10        | 0.058 | 0.058    | 0.058    | 0.058    | $-0.819$ | 0,058 | $-0.690$ | $-0,450$ | 0.058    | 0.058    | 0.058    | 0.058    | 0.058    | $-0.538$ | 0.058    | $-0,12$  | 0,32              |

**Figura 183 Salida Grafico de Control CEV Derecha, n = 15 N(0;0,7) Pc ~ 70%**

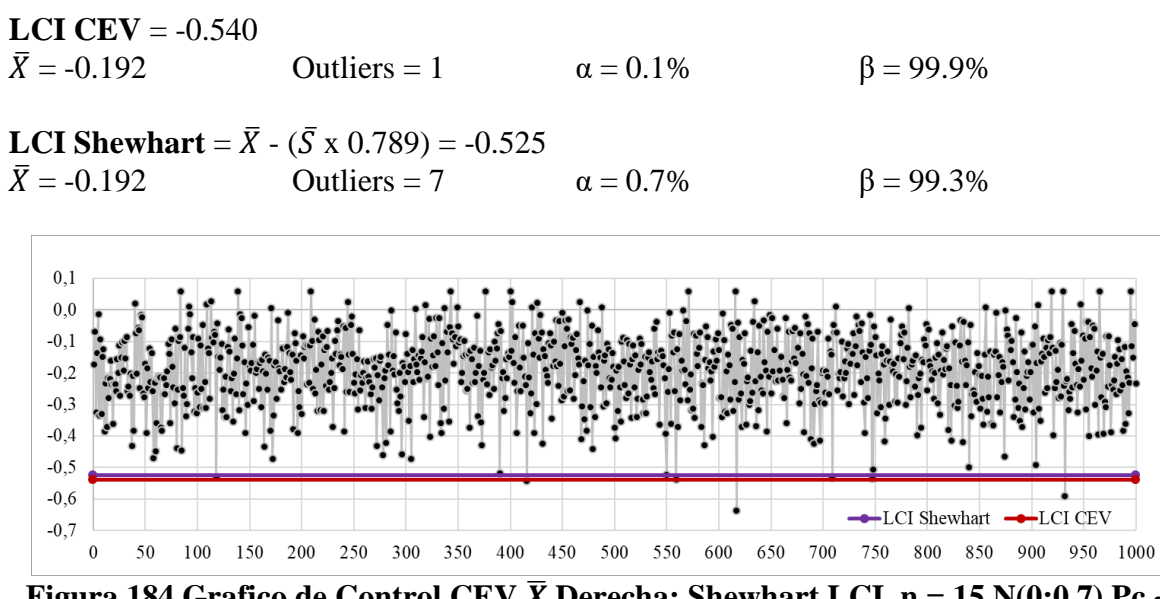

**Figura 184 Grafico de Control CEV**  $\bar{X}$  **Derecha; Shewhart LCI, n = 15 N(0;0,7) Pc ~ 70%**

# *9.8.1.3.6 Gráfico CEV* ̂ *derecha Pc ~ 70% vs Shewhart*

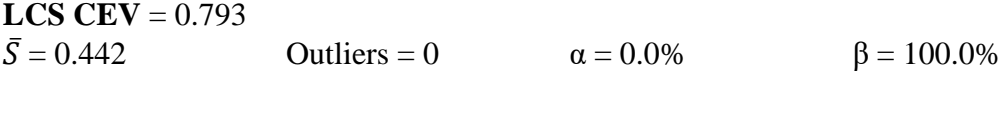

**LCS Shewhart** =  $(\bar{S} \times 1.572) = 0.663$  $\bar{S} = 0.442$  Outliers = 18  $\alpha = 1.8\%$  β = 98.2%

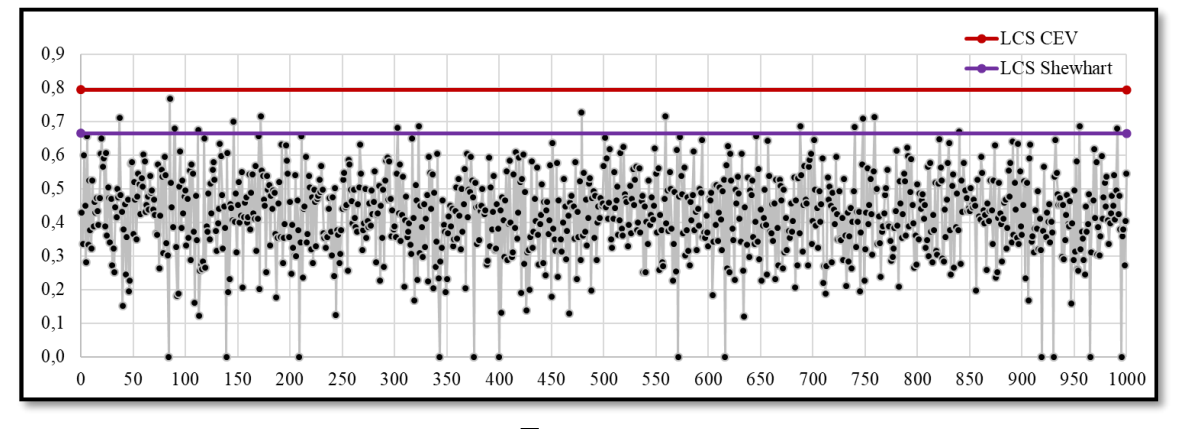

**Figura 185** Grafico de Control CEV  $\overline{S}$  Derecha; Shewhart LCS, n = 15 N(0;0,7) Pc  $\sim$ **70%**

### *9.8.1.4 Tamaño de Muestra n = 20*

# *9.8.1.4.1 Gráfico para la Media*

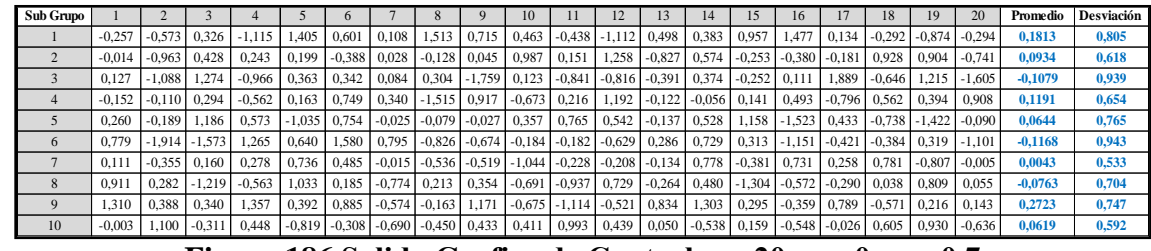

**Figura 186 Salida Grafico de Control n = 20,**  $\mu$  **= 0;**  $\sigma$  **= 0.7** 

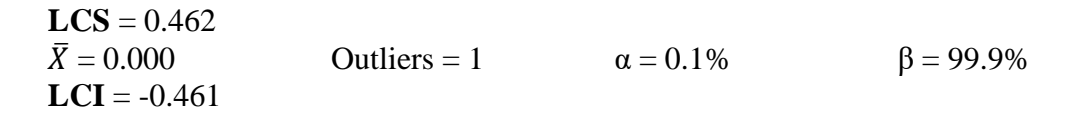

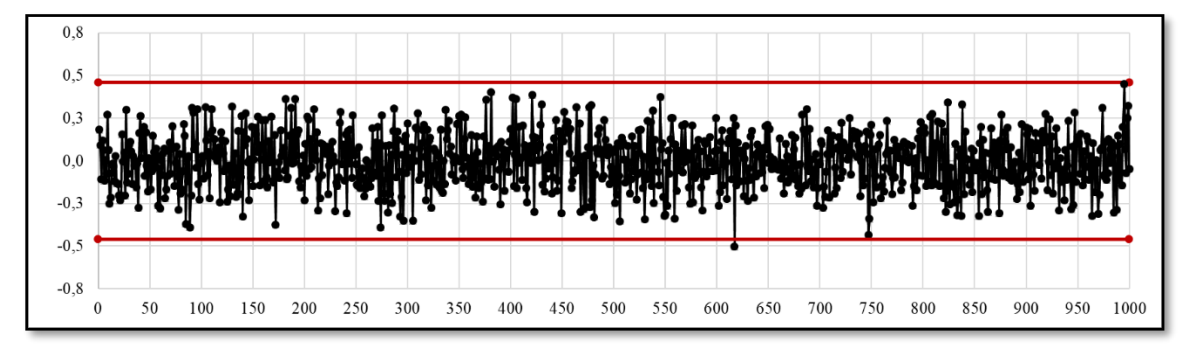

**Figura 187 Grafico de Control 3S,**  $\bar{x}$ **, n = 20 N(0;0,7)** 

### *9.8.1.4.2 Gráfico para la Desviación estándar*

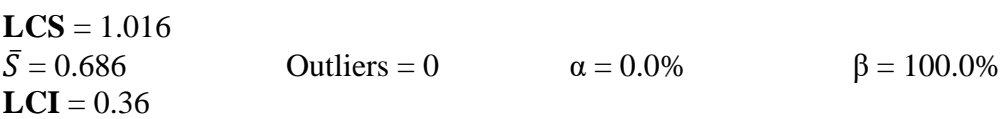

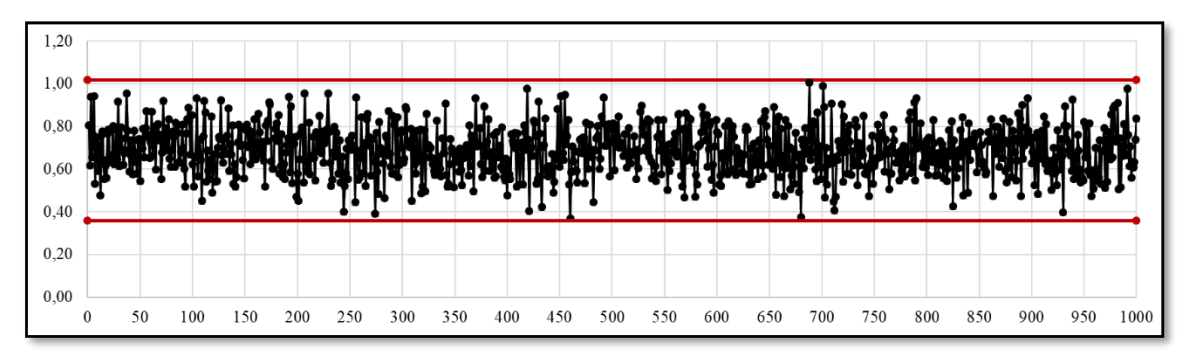

**Figura 188 Grafico de Control 3S,**  $\overline{S}$ **, n = 20 N(0;0,7)** 

## *9.8.1.4.3 Gráfico CEV* ̂ *izquierda Pc ~ 70% vs Shewhart*

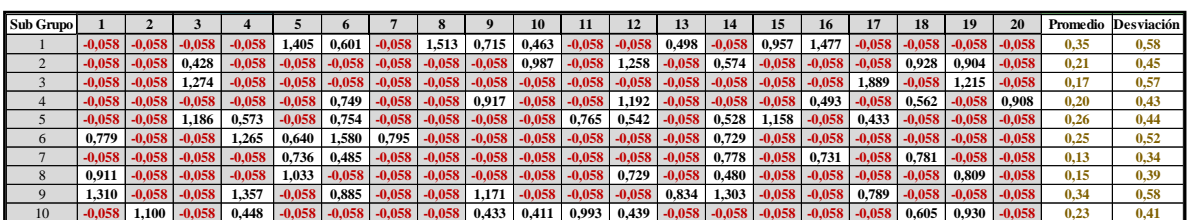

**Figura 189 Salida Grafico de Control CEV Izquierda n = 20, N(0;0,7) Pc ~ 70%**

**LCS CEV** =  $0.494$  $\bar{X} = 0.194$  Outliers = 1  $\alpha = 0.1\%$  β = 99.9%

**LCS Shewhart** =  $\bar{X}$  +( $\bar{S}$  x 0.68) =0.486  $\bar{X} = 0.194$  Outliers = 1  $\alpha = 0.1\%$  β = 99.9%

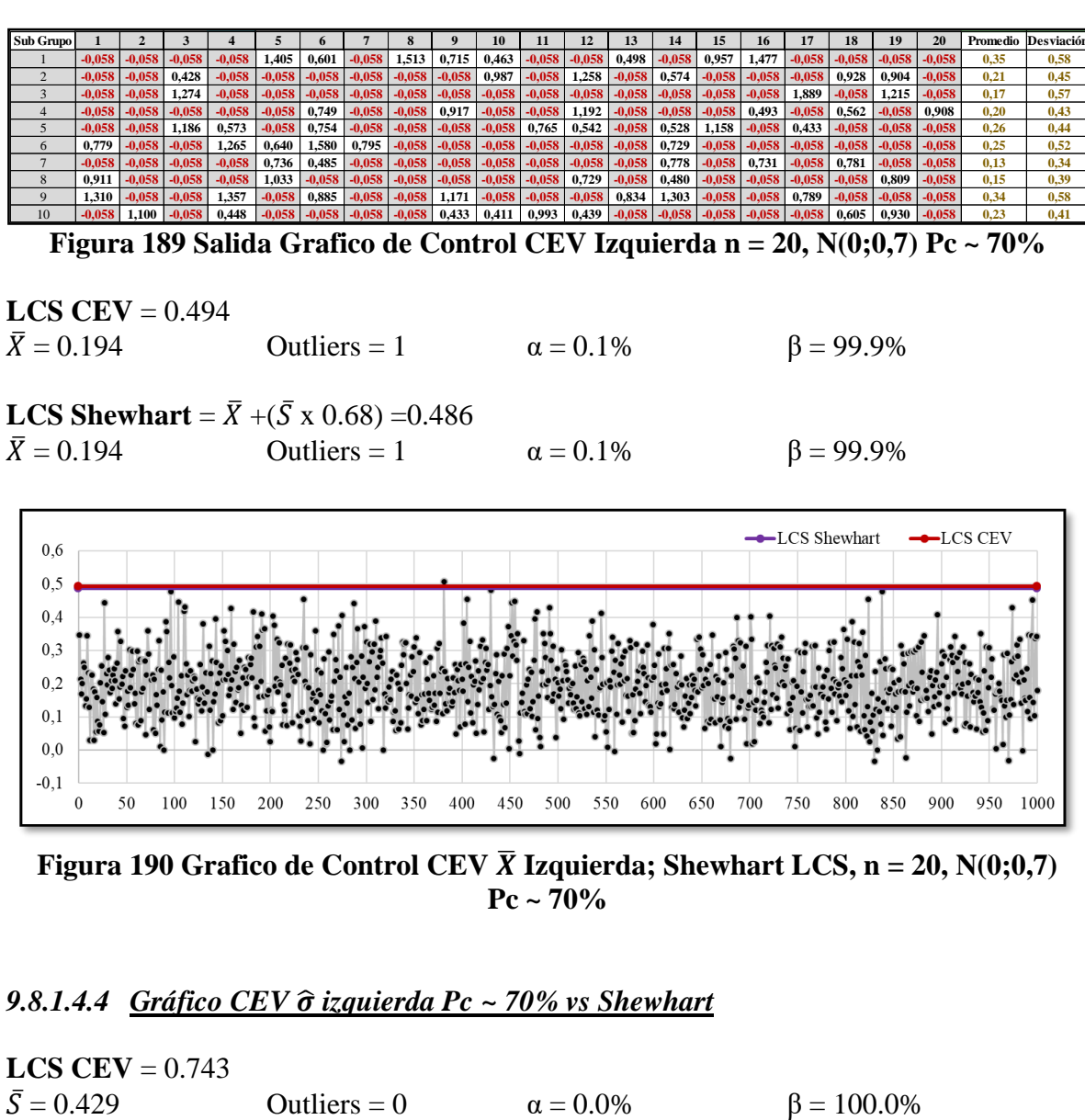

**Figura 190 Grafico de Control CEV**  $\overline{X}$  **Izquierda; Shewhart LCS, n = 20, N(0;0,7) Pc ~ 70%**

## *9.8.1.4.4 Gráfico CEV* ̂ *izquierda Pc ~ 70% vs Shewhart*

**LCS CEV** =  $0.743$ 

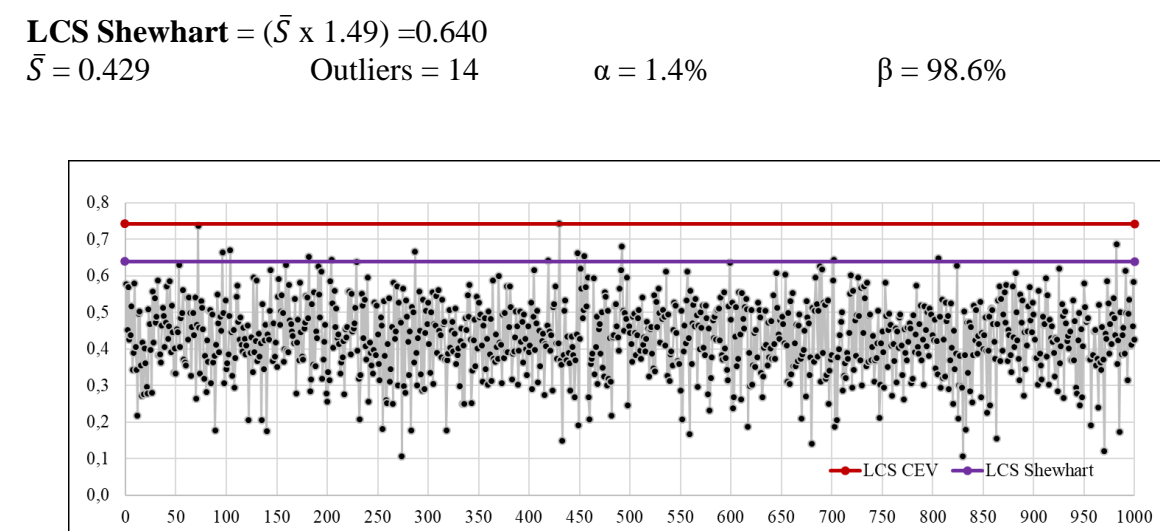

**Figura 191 Grafico de Control CEV**  $\overline{S}$  **Izquierda; Shewhart LCS, n = 20, N(0;0,7) Pc ~ 70%**

### *9.8.1.4.5 Gráfico CEV* ̂ *derecha Pc ~ 70% vs Shewhart*

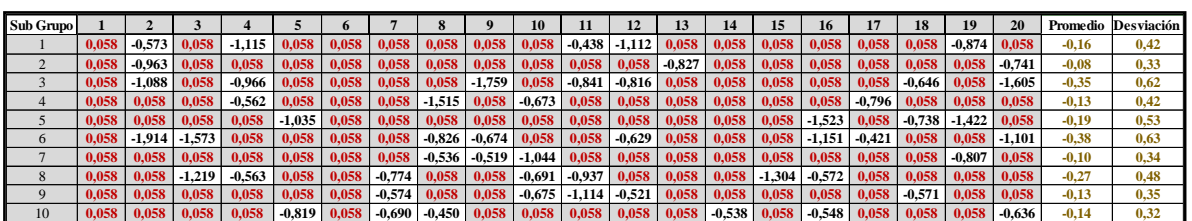

**Figura 192** Salida Grafico de Control CEV Derecha,  $n = 20$ , N(0;0,7) Pc ~ 70%

**LCI CEV** = -0.494  $\bar{X} = -0.195$  Outliers = 2  $\alpha = 0.2\%$  β = 99.8%

**LCI Shewhart** =  $\bar{X}$  - ( $\bar{S}$  x 0.68) = -0.488  $\bar{X} = -0.195$  Outliers = 3  $\alpha = 0.3\%$  β = 99.7%

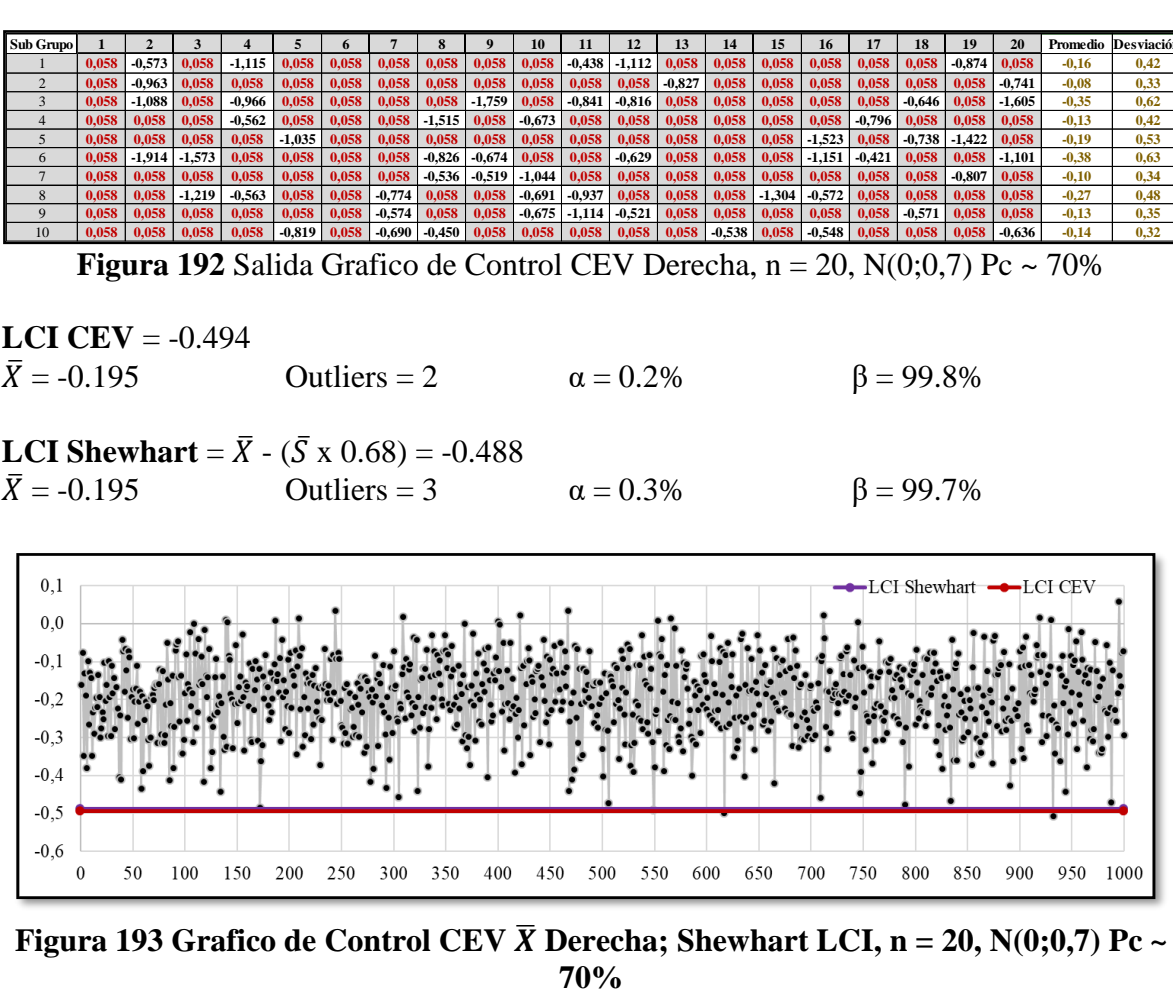

**Figura 193 Grafico de Control CEV**  $\overline{X}$  **Derecha; Shewhart LCI, n = 20, N(0;0,7) Pc ~** 

## *9.8.1.4.6 Gráfico CEV* ̂ *derecha Pc ~ 70% vs Shewhart*

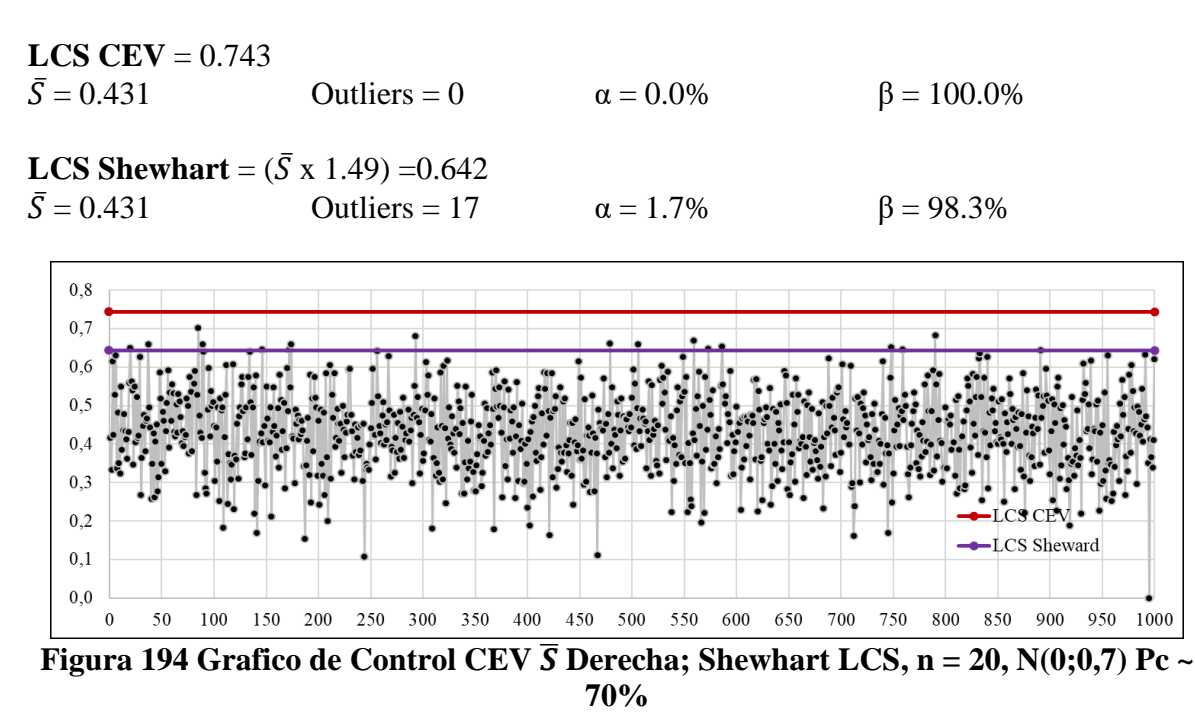

### **9.8.2 Comparativo entre límites de control Censura Baja**

*9.8.2.1 Tamaño de Muestra n = 5*

#### 9.8.2.1.1 *Gráfico CEV*  $\hat{\mu}$  *izquierda Pc ~ 30%*

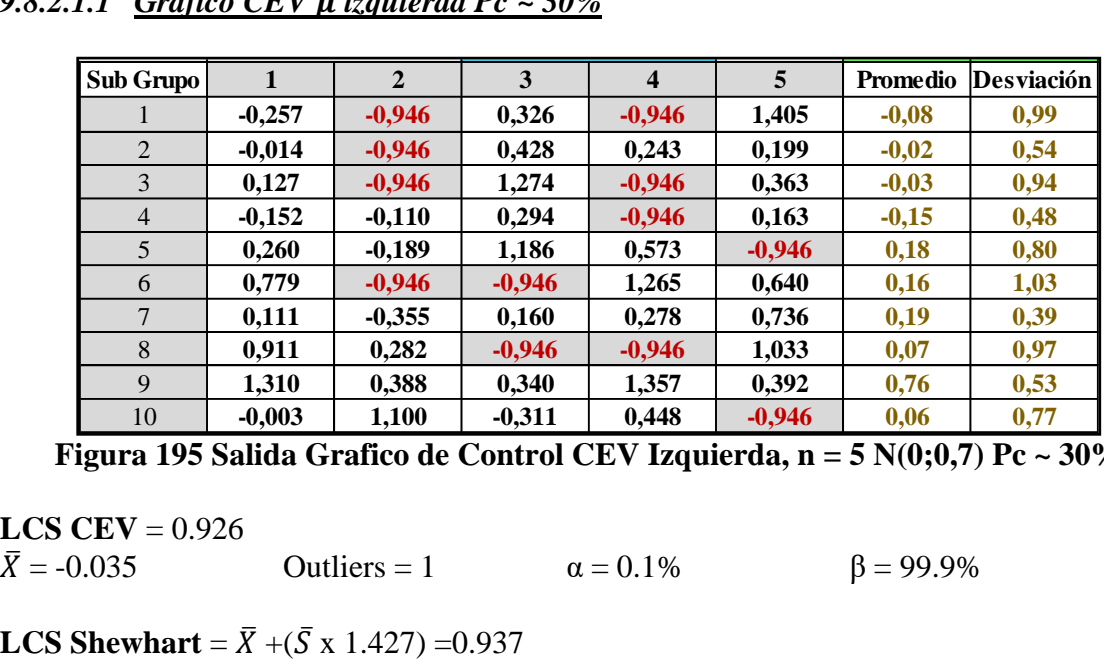

**Figura 195 Salida Grafico de Control CEV Izquierda, n = 5 N(0;0,7) Pc ~ 30%**

**LCS CEV** = 0.926  $\bar{X} = -0.035$  Outliers = 1  $\alpha = 0.1\%$  β = 99.9%

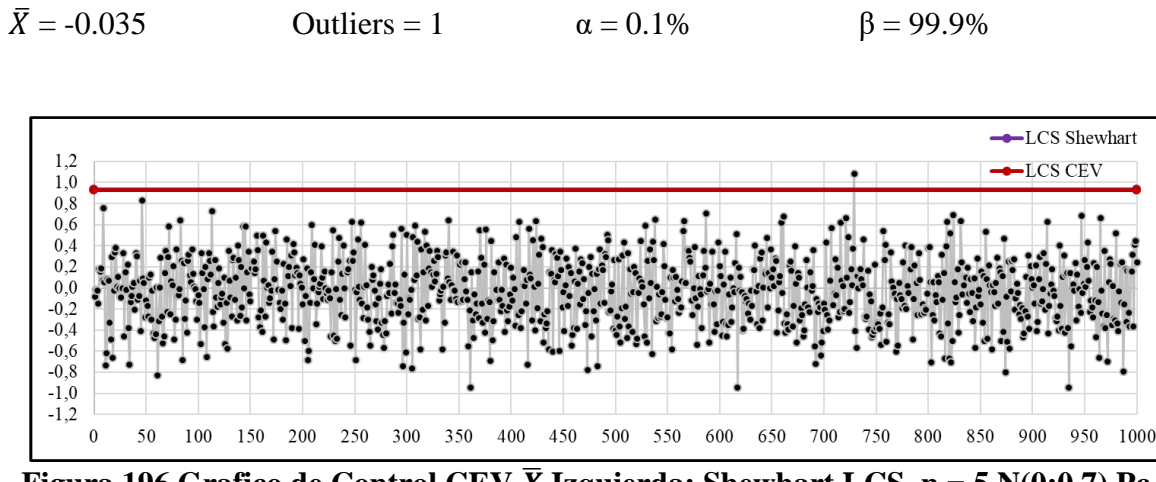

**Figura 196** Grafico de Control CEV  $\overline{X}$  Izquierda; Shewhart LCS, n = 5 N(0;0,7) Pc ~ **30%**

#### *9.8.2.1.2 Gráfico CEV* ̂ *izquierda Pc ~ 30% vs Shewhart*

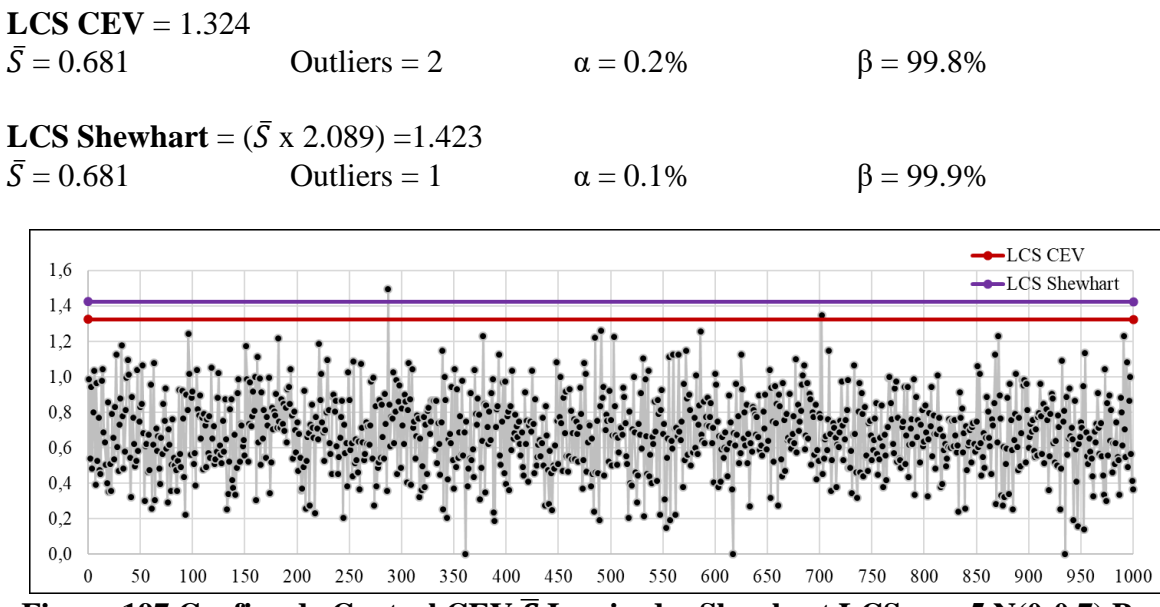

**Figura 197 Grafico de Control CEV**  $\overline{S}$  **<b>Izquierda; Shewhart LCS, n = 5 N(0;0,7) Pc ~ 30%**

| Sub Grupo      |          | $\overline{2}$ | 3        | $\overline{\mathbf{4}}$ | 5        | Promedio | <b>Desviación</b> |
|----------------|----------|----------------|----------|-------------------------|----------|----------|-------------------|
|                | $-0,257$ | $-0,573$       | 0,326    | $-1,115$                | 0,946    | $-0,13$  | 0,80              |
| $\overline{2}$ | $-0.014$ | $-0,963$       | 0,946    | 0,243                   | 0,199    | 0,08     | 0,69              |
| 3              | 0.127    | $-1,088$       | 0,946    | $-0,966$                | 0,363    | $-0,12$  | 0,88              |
| 4              | $-0,152$ | $-0,110$       | 0.294    | $-0,562$                | 0,163    | $-0.07$  | 0,33              |
| 5              | 0,260    | $-0,189$       | 0,946    | 0.946                   | $-1,035$ | 0,19     | 0,84              |
| 6              | 0,946    | $-1,914$       | $-1,573$ | 0,946                   | 0,946    | $-0,13$  | 1,48              |
| 7              | 0,111    | $-0,355$       | 0,160    | 0.278                   | 0.946    | 0,23     | 0,47              |
| 8              | 0,946    | 0,282          | $-1,219$ | $-0,563$                | 0,946    | 0,08     | 0,95              |
| 9              | 0.946    | 0,388          | 0.340    | 0.946                   | 0.392    | 0,60     | 0,31              |
| 10             | $-0,003$ | 0.946          | $-0,311$ | 0.946                   | $-0,819$ | 0,15     | 0,78              |

**9.8.2.1.3** Gráfico CEV  $\hat{\mu}$  derecha Pc ~ 30% vs Shewhart

**Figura 198 Salida Grafico de Control CEV Derecha, Pc ~ 30%, n = 5 N(0;0,7) Pc ~ 30%**

**LCI CEV** = -0.926  $\bar{X} = 0.029$  Outliers = 0  $\alpha = 0.0\%$  β = 100.0%

**LCI** Shewhart =  $\bar{X}$  - ( $\bar{S}$  x 1.427) = -0.934

 $\bar{X} = 0.029$  Outliers = 0  $\alpha = 0.0\%$  β = 100.0%

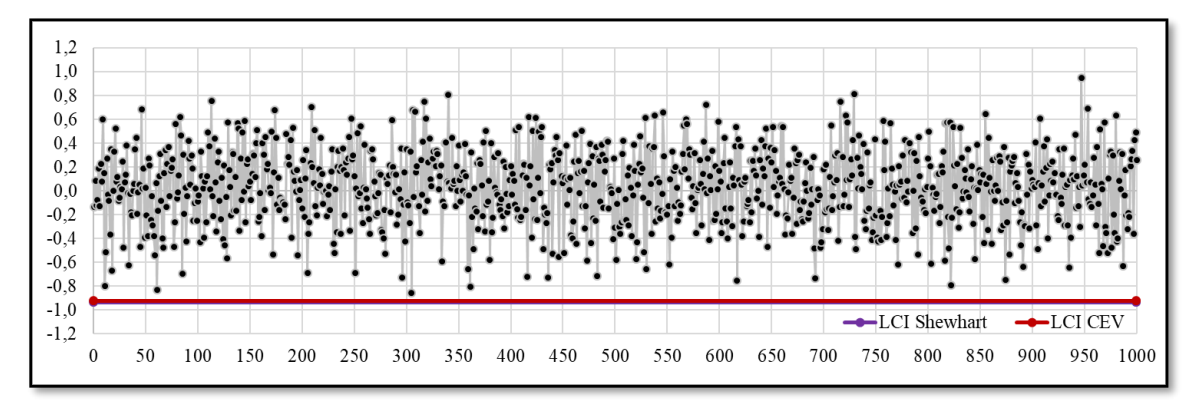

**Figura 199 Grafico de Control CEV**  $\bar{X}$  **Derecha; Shewhart LCI, n = 5 N(0;0,7) Pc ~ 30%**

## *9.8.2.1.4 Gráfico CEV* ̂ *derecha Pc ~ 30% vs Shewhart*

**LCS CEV** =  $1.324$  $\bar{S} = 0.674$  Outliers = 2  $\alpha = 0.2\%$  β = 99.8% **LCS Shewhart** =  $({\bar{S} \times 2.089})$  =1.409  $\bar{S} = 0.674$  Outliers = 2  $\alpha = 0.2\%$  β = 99.8%

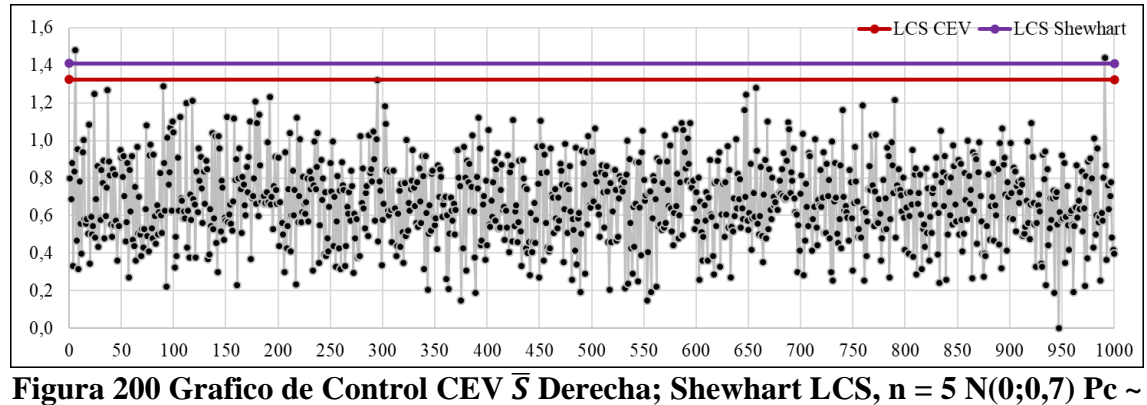

**30%**

#### *9.8.2.2 Tamaño de Muestra n = 10*

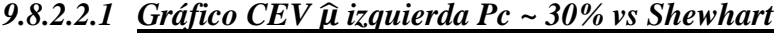

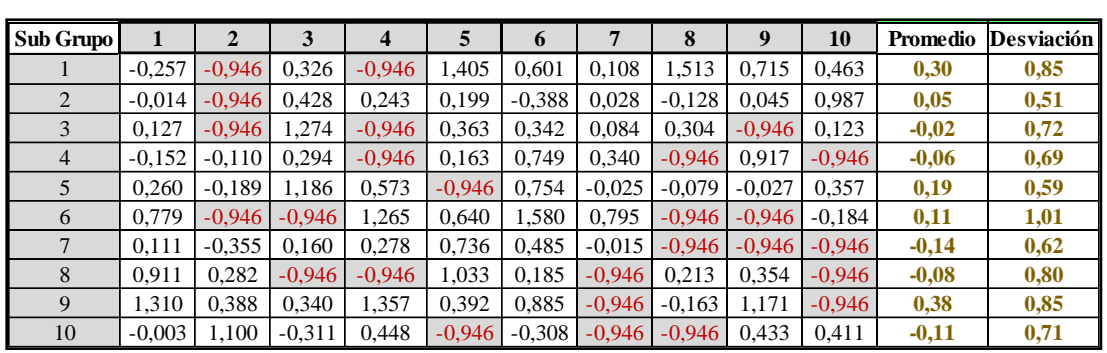

**Figura 201 Salida Grafico de Control CEV Izquierda, n = 10 N(0;0,7) Pc ~ 30%**

**LCS CEV** =  $0.645$  $\bar{X} = -0.039$  Outliers = 0  $\alpha = 0.0\%$  β = 100.0%

**LCS Shewhart** =  $\bar{X}$  +( $\bar{S}$  x 0.975) =0.639  $\bar{X} = -0.039$  Outliers = 0  $\alpha = 0.0\%$  β = 100.0%

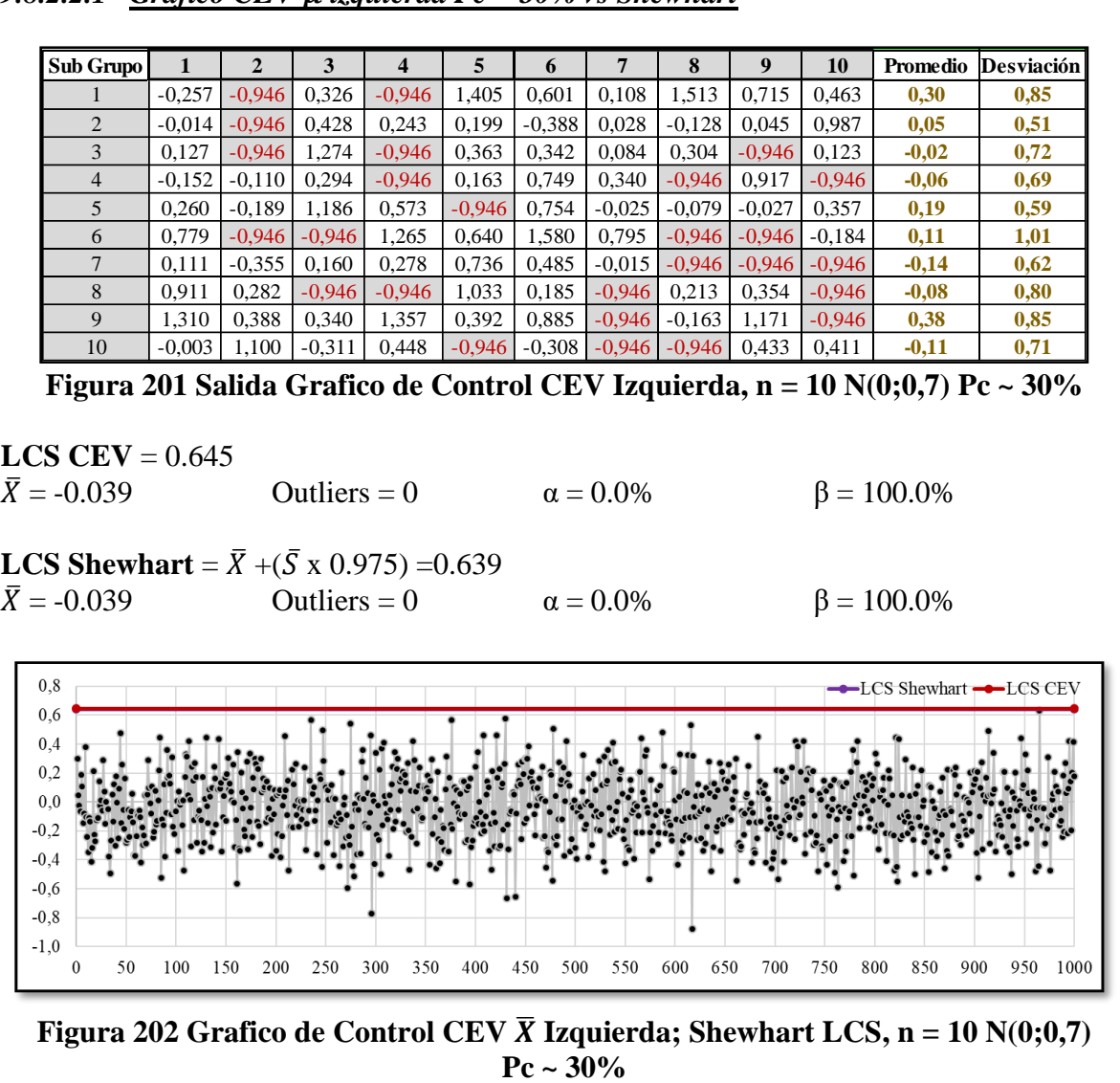

**Figura 202 Grafico de Control CEV**  $\overline{X}$  **Izquierda; Shewhart LCS, n = 10 N(0;0,7)** 

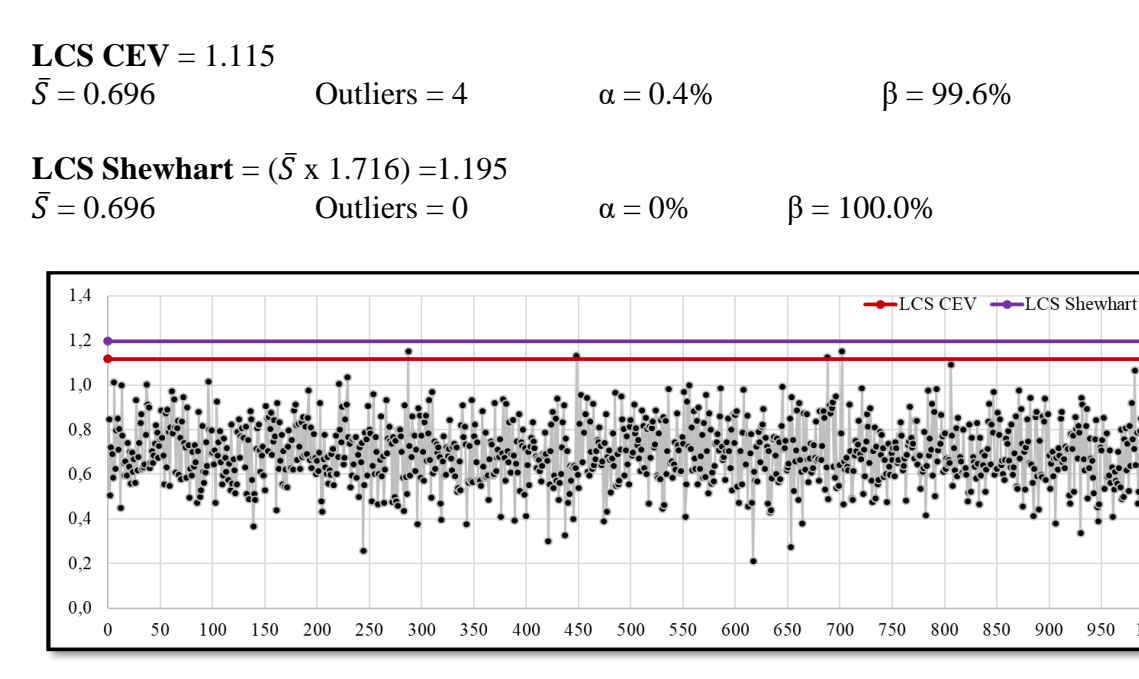

**Figura 203 Grafico de Control CEV**  $\overline{S}$  **<b>Izquierda; Shewhart LCS, n = 10 N(0;0,7) Pc ~ 30%**

1000

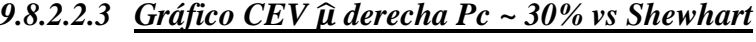

| Sub Grupo      |          | $\mathbf{2}$ | 3        | $\overline{4}$ | 5        | O        | 7        | 8        | 9        | 10       | Promedio | <b>Desviación</b> |
|----------------|----------|--------------|----------|----------------|----------|----------|----------|----------|----------|----------|----------|-------------------|
|                | $-0.257$ | $-0.573$     | 0,326    | $-1,115$       | 0.946    | 0.946    | 0.108    | 0.946    | 0.946    | 0.946    | 0,32     | 0,76              |
| $\overline{c}$ | $-0.014$ | $-0.963$     | 0,946    | 0,243          | 0.199    | $-0.388$ | 0,028    | $-0,128$ | 0.045    | 0.946    | 0,09     | 0,57              |
| 3              | 0.127    | $-1.088$     | 0.946    | $-0.966$       | 0.363    | 0.342    | 0.084    | 0,304    | $-1.759$ | 0.123    | $-0,15$  | 0,83              |
| $\overline{4}$ | $-0.152$ | $-0.110$     | 0,294    | $-0.562$       | 0,163    | 0,946    | 0,340    | $-1,515$ | 0.946    | $-0.673$ | $-0,03$  | 0,75              |
| 5              | 0.260    | $-0.189$     | 0.946    | 0,946          | $-1.035$ | 0,946    | $-0.025$ | $-0.079$ | $-0.027$ | 0,357    | 0,21     | 0,63              |
| 6              | 0.946    | $-1,914$     | $-1.573$ | 0.946          | 0.946    | 0.946    | 0.946    | $-0,826$ | $-0.674$ | $-0.184$ | $-0,04$  | 1,14              |
|                | 0.111    | $-0.355$     | 0,160    | 0,278          | 0.946    | 0.946    | $-0.015$ | $-0.536$ | $-0.519$ | $-1.044$ | 0,00     | 0.64              |
| 8              | 0.946    | 0,282        | $-1,219$ | $-0.563$       | 0.946    | 0,185    | $-0.774$ | 0,213    | 0.354    | $-0.691$ | $-0,03$  | 0,74              |
| 9              | 0.946    | 0,388        | 0,340    | 0,946          | 0,392    | 0,946    | $-0.574$ | $-0,163$ | 0.946    | $-0.675$ | 0,35     | 0,63              |
| 10             | $-0.003$ | 0.946        | $-0.311$ | 0.946          | $-0.819$ | $-0.308$ | $-0.690$ | $-0.450$ | 0.946    | 0.946    | 0,12     | 0.74              |

**Figura 204 Salida Grafico de Control CEV Derecha, n = 10 N(0;0,7) Pc ~ 30%**

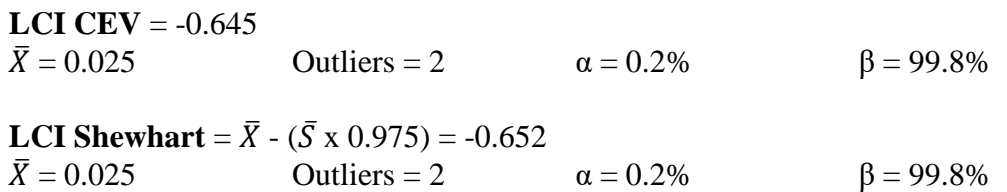

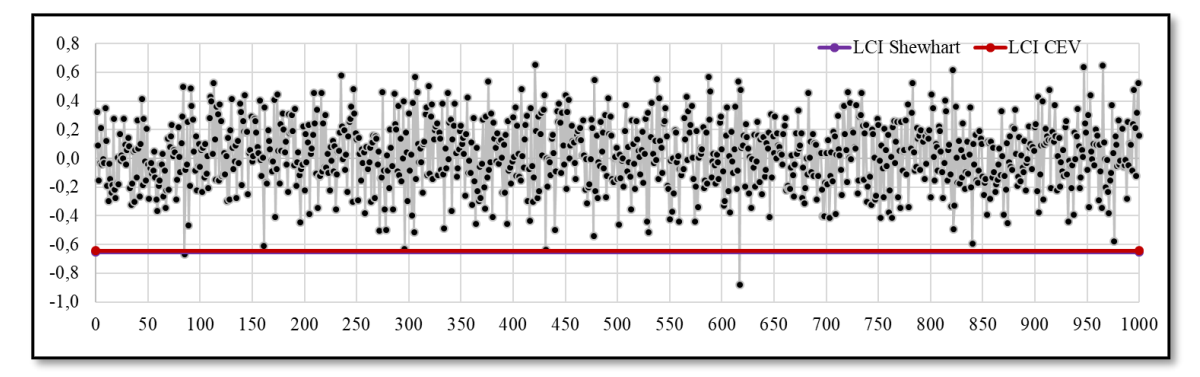

**Figura 205 Grafico de Control CEV**  $\bar{X}$  **Derecha; Shewhart LCI, n = 10 N(0;0,7) Pc ~ 30%**

## *9.8.2.2.4 Gráfico CEV* ̂ *derecha Pc ~ 30% vs Shewhart*

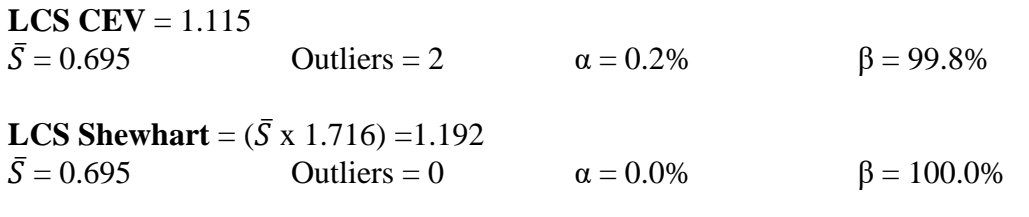

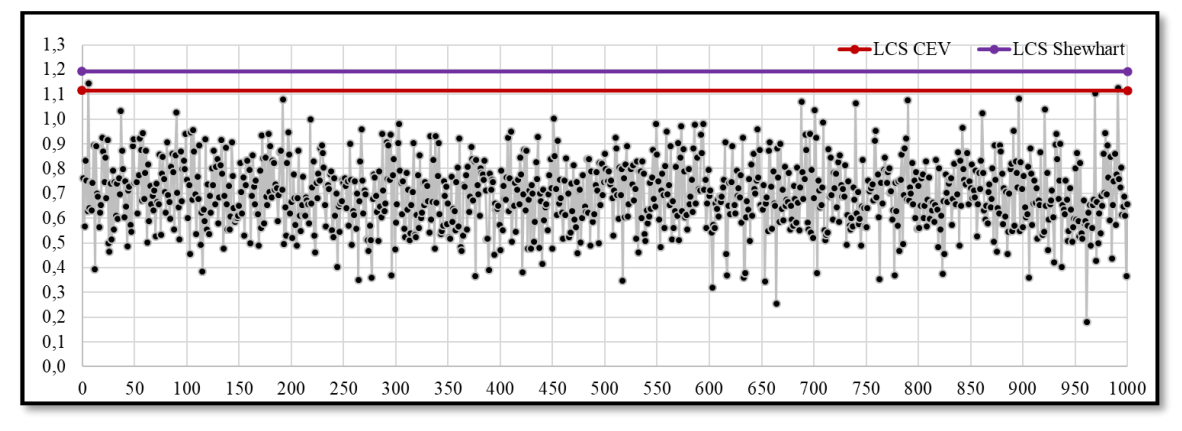

**Figura 206 Grafico de Control CEV**  $\overline{S}$  **<b>Derecha; Shewhart LCS, n = 10 N(0;0,7) Pc ~ 30%**

*9.8.2.3 Tamaño de Muestra n = 15*

# *9.8.2.3.1 Gráfico CEV*  $\hat{\mu}$  *izquierda Pc ~ 30% vs Shewhart*

| <b>Sub Grupo</b> |          |          |          |          |          |          |          | ō        |          | 10       | 11       | 12       | 13       | 14             | 15       | Promedio | <b>Desviación</b> |
|------------------|----------|----------|----------|----------|----------|----------|----------|----------|----------|----------|----------|----------|----------|----------------|----------|----------|-------------------|
|                  | $-0.257$ | 0.946    | 0.326    | $-0.946$ | .405     | 0.601    | 0.108    | 1.513    | 0.715    | 0.463    | $-0.946$ | $-0.946$ | 0.498    | 0.383          | 0.957    | 0,20     | 0,84              |
|                  | $-0.014$ | 0.946    | 0.428    | 0.243    | 0.199    | $-0.388$ | 0.028    | $-0.128$ | 0.045    | 0.987    | 0.151    | .258     | $-0.946$ | 0.574          | $-0.253$ | 0,08     | 0,60              |
|                  | 0.127    | 0.946    | .274     | $-0.946$ | 0.363    | 0,342    | 0.084    | 0.304    | $-0.946$ | 0.123    | $-0.946$ | $-0.946$ | $-0.391$ | 0.374          | $-0.252$ | $-0,16$  | 0,68              |
|                  | $-0.152$ | $-0.110$ | 0.294    | $-0.946$ | 0.163    | 0.749    | 0.340    | $-0.946$ | 0.917    | $-0.946$ | 0.216    | 1.192    | $-0.122$ | $-0.056$       | 0.141    | 0,05     | 0,64              |
|                  | 0.260    | $-0.189$ | 1.186    | 0.573    | $-0.946$ | 0.754    | $-0.025$ | $-0.079$ | $-0.027$ | 0.357    | 0.765    | 0.542    | $-0.137$ | 0.528          | 1.158    | 0,31     | 0,57              |
| O                | 0.779    | -0.946 l | $-0.946$ | .265     | 0.640    | 1,580    | 0.795    | $-0.946$ | $-0.946$ | $-0.184$ | $-0.182$ | $-0.946$ | 0.286    | 0.729          | 0.313    | 0,09     | 0,88              |
|                  | 0.111    | $-0.355$ | 0.160    | 0.278    | 0.736    | 0.485    | $-0.015$ | $-0.946$ | $-0.946$ | $-0.946$ | $-0.228$ | $-0.208$ | $-0.134$ | 0.778          | $-0.381$ | $-0,11$  | 0,56              |
| 8                | 0.911    | 0.282    | $-0.946$ | $-0.946$ | 1.033    | 0.185    | $-0.946$ | 0.213    | 0.354    | $-0.946$ | $-0.946$ | 0.729    | $-0.264$ | 0.480          | $-0.946$ | $-0.12$  | 0,76              |
| Q                | 1.310    | 0.388    | 0.340    | .357     | 0.392    | 0.885    | $-0.946$ | $-0.163$ | .171     | $-0.946$ | $-0.946$ | $-0.946$ | 0.834    | .303           | 0.295    | 0,29     | 0,89              |
| 10               | $-0.003$ | .100     | $-0.311$ | 0.448    | $-0.946$ | $-0.308$ | $-0.946$ | $-0.946$ | 0.433    | 0.411    | 0.993    | 0.439    | 0.050    | $-0.946$ 0.159 |          | $-0.03$  | 0,69              |

**Figura 207 Salida Grafico de Control CEV Izquierda, n = 15 N(0;0,7) Pc ~ 30%**

**LCS CEV** =  $0.521$ 

 $\bar{X} = -0.033$  Outliers = 1  $\alpha = 0.1\%$  β = 99.9%

**LCS Shewhart** =  $\bar{X}$  +( $\bar{S}$  x 0.789) = 0.519  $\bar{X} = -0.033$  Outliers = 1  $\alpha = 0.1\%$  β = 99.9%

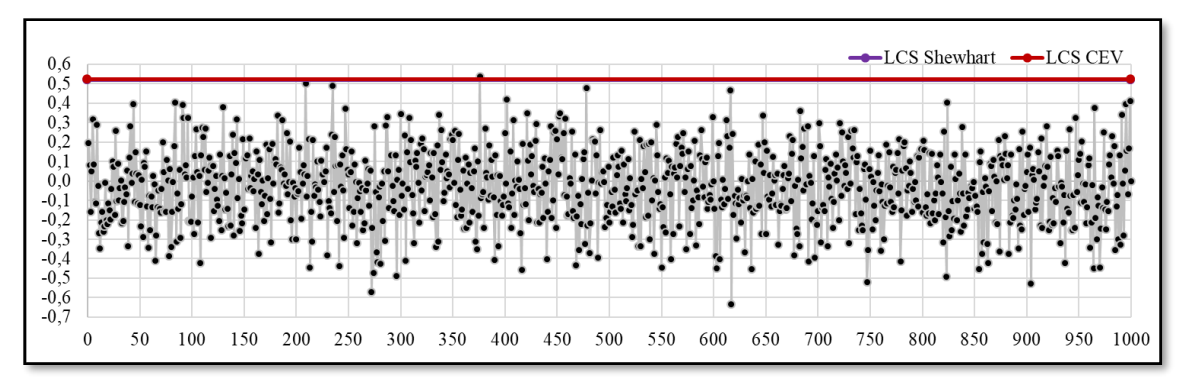

**Figura 208 Grafico de Control CEV**  $\overline{X}$  **<b>Izquierda; Shewhart LCS, n = 15 N(0;0,7) Pc ~ 30%**

## *9.8.2.3.2 Gráfico CEV* ̂ *izquierda Pc ~ 30% vs Shewhart*

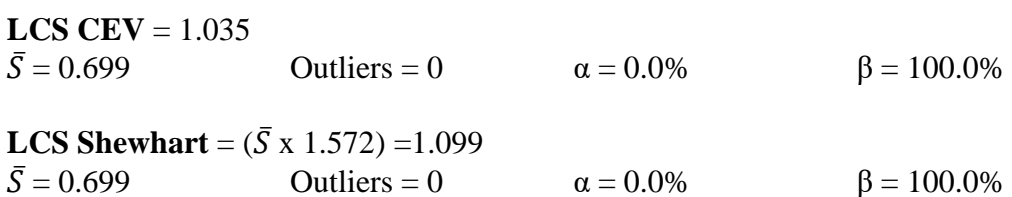

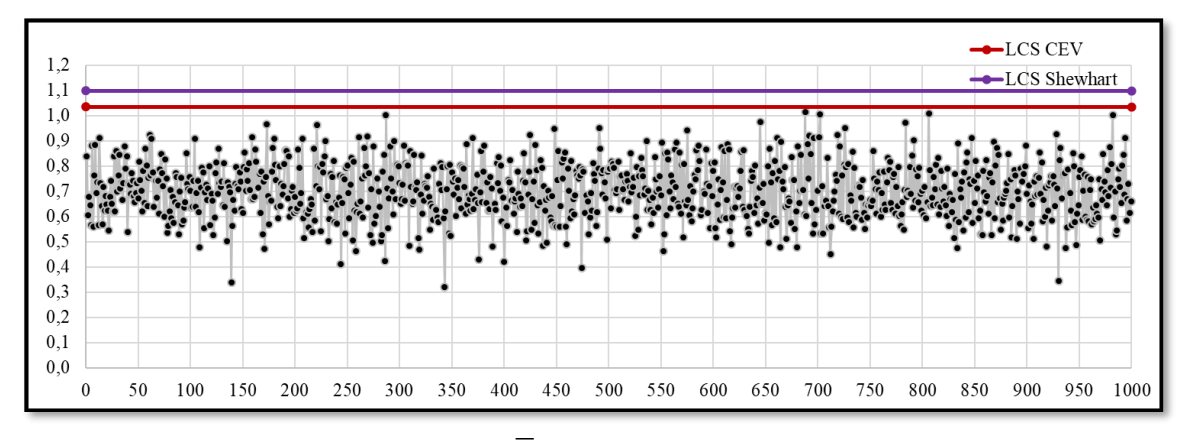

**Figura 209 Grafico de Control CEV**  $\overline{S}$  **<b>Izquierda; Shewhart LCS, n = 15 N(0;0,7) Pc ~ 30%**

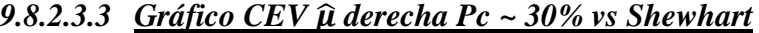

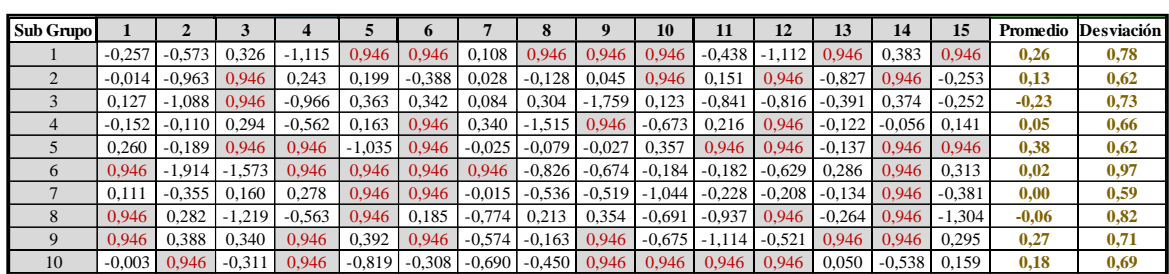

**Figura 210 Salida Grafico de Control CEV Derecha, n = 15 N(0;0,7) Pc ~ 30%**

**LCI CEV** = -0.521  $\bar{X} = 0.034$  Outliers = 1  $\alpha = 0.1\%$  β = 99.9%

**LCI** Shewhart =  $\bar{X}$  - ( $\bar{S}$  x 0.789) = -0.518<br> $\bar{X}$  = 0.034 Outliers = 1 Outliers = 1  $α = 0.1%$  β = 99.9%

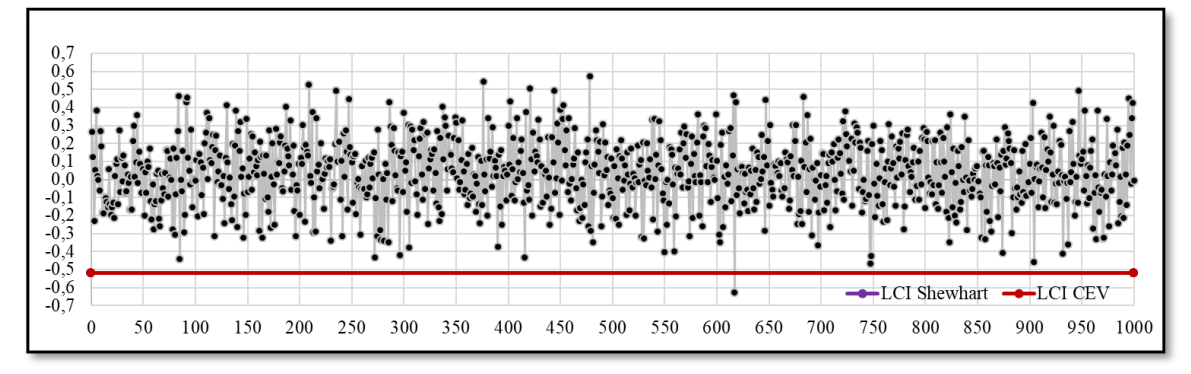

**Figura 211Grafico de Control CEV**  $\bar{X}$  **Derecha; Shewhart LCI, n = 15 N(0;0,7) Pc ~ 30%**

**LCS CEV** = 1.035  $\bar{S} = 0.700$  Outliers = 0  $\alpha = 0.0\%$  β = 100.0% **LCS Shewhart** =  $({\bar{S} \times 1.572}) = 1.100$  $\bar{S} = 0.700$  Outliers = 0  $\alpha = 0.0\%$  β = 100.0%

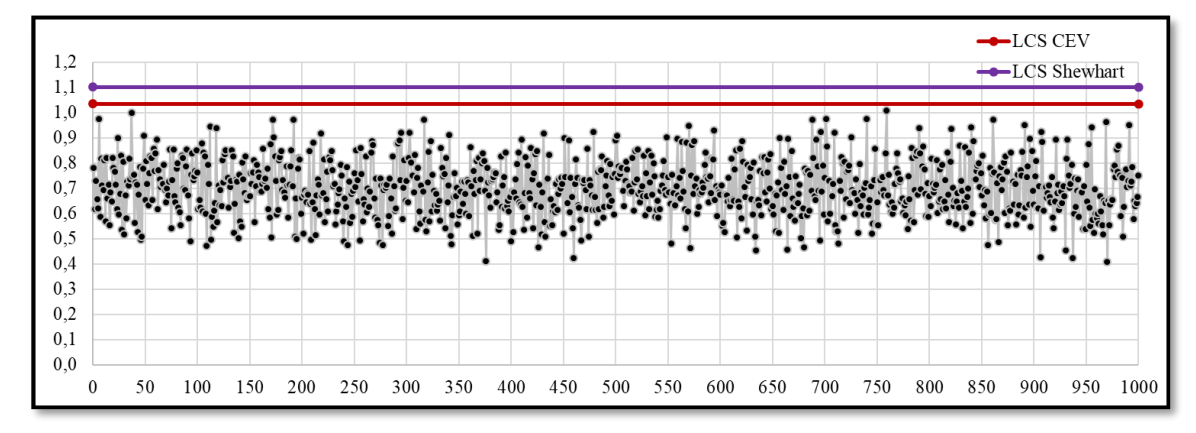

**Figura 212 Grafico de Control CEV**  $\overline{S}$  **Derecha; Shewhart LCS, n = 15 N(0;0,7) Pc ~ 30%**

### *9.8.2.4 Tamaño de Muestra n = 20*

#### *9.8.2.4.1 Gráfico CEV*  $\hat{\mu}$  *izquierda Pc ~ 30% vs Shewhart*

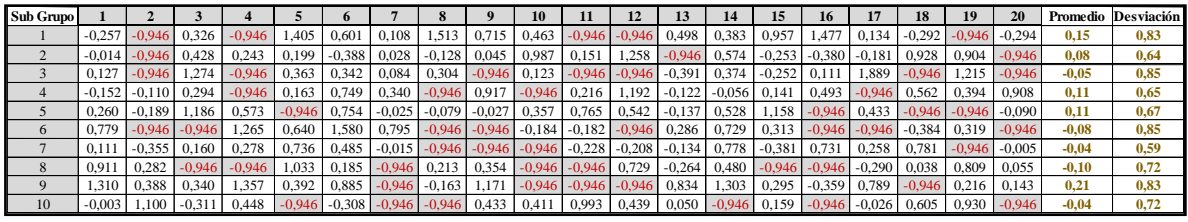

**Figura 213 Salida Grafico de Control CEV Izquierda, n = 20 N(0;0,7) Pc ~ 30%**

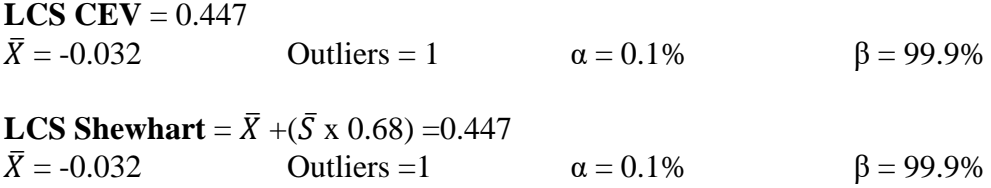
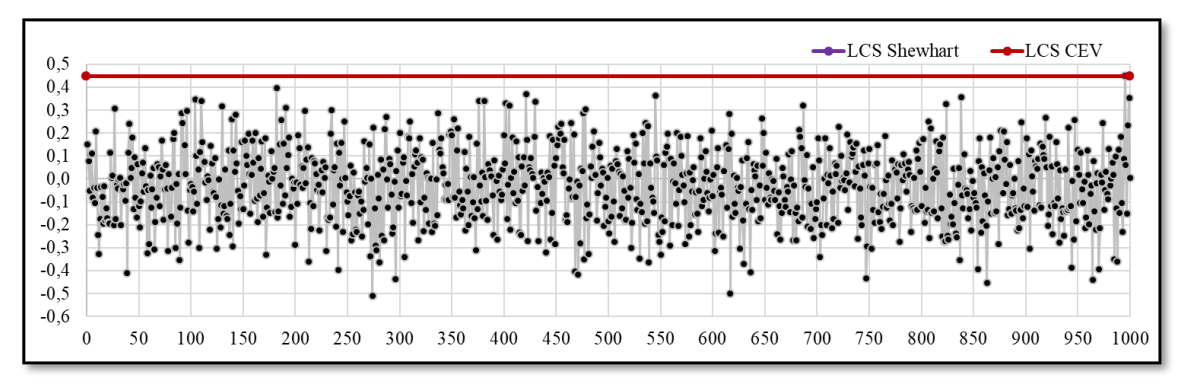

**Figura 214 Salida Grafico de Control CEV S Izquierda, n = 20 N(0;0,7) Pc ~ 30%**

### *9.8.2.4.2 Gráfico CEV* ̂ *izquierda Pc ~ 30% vs Shewhart*

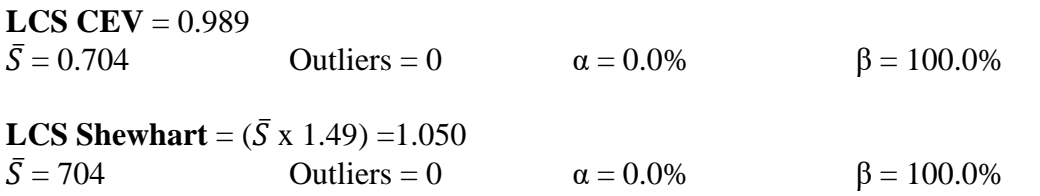

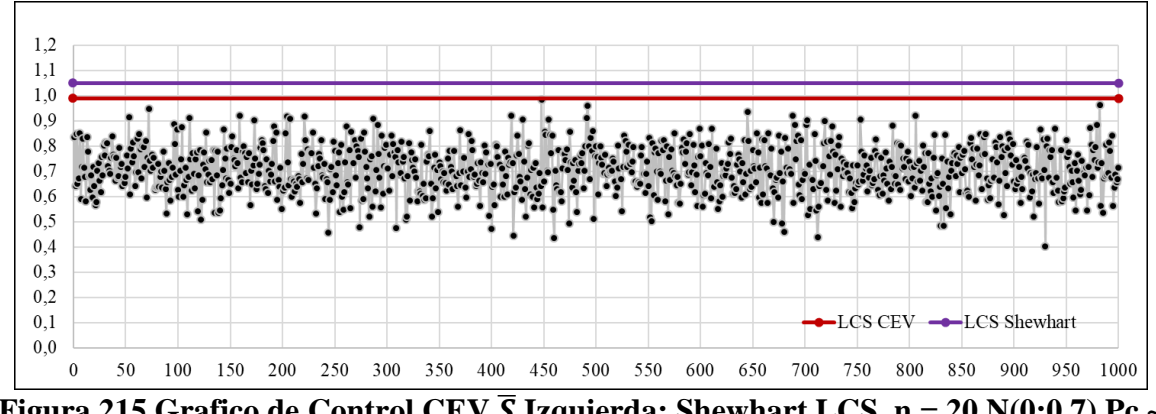

**Figura 215** Grafico de Control CEV  $\overline{S}$  Izquierda; Shewhart LCS, n = 20 N(0;0,7) Pc ~ **30%**

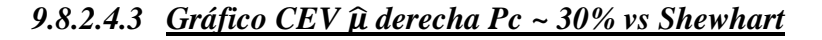

| <b>Sub Grupo</b>          |          | $\overline{2}$ |          | 4        | 5        |          |          |          |          | 10       | 11       | 12                | 13       | 14             | 15       | 16       | 17       | 18       | 19       | 20       | Promedio                                                                        | <b>Desviación</b> |
|---------------------------|----------|----------------|----------|----------|----------|----------|----------|----------|----------|----------|----------|-------------------|----------|----------------|----------|----------|----------|----------|----------|----------|---------------------------------------------------------------------------------|-------------------|
|                           | $-0.257$ | $-0,573$       | 0.326    | $-1.115$ | 0.946    | 0.946    | 0.108    | 0.946    | 0.946    | 0.946    | $-0.438$ | $-1.112$          | 0.946    | 0,383          | 0.946    | 0.946    | 0.134    | $-0.292$ | $-0.874$ | $-0.294$ | 0.18                                                                            | 0,75              |
|                           | $-0.014$ | $-0.963$       | 0.946    | 0,243    | 0,199    | $-0.388$ | 0,028    | $-0,128$ | 0,045    | 0.946    | 0,151    | 0,946             | $-0,827$ | 0.946          | $-0,253$ | $-0.380$ | $-0.181$ | 0.946    | 0.946    | $-0.741$ | 0.12                                                                            | 0,64              |
| 3                         | 0,127    | $-1.088$       | 0.946    | $-0.966$ | 0,363    | 0,342    | 0,084    | 0,304    | $-1,759$ | 0,123    | $-0.841$ | $-0,816$ $-0,391$ |          | 0,374          | $-0,252$ | 0.111    | 0.946    | $-0.646$ | 0.946    | $-1,605$ | $-0,18$                                                                         | 0,81              |
| 4                         | $-0.152$ | $-0.110$       | 0.294    | $-0,562$ | 0,163    | 0,946    | 0,340    | $-1,515$ | 0.946    | $-0,673$ | 0,216    | 0,946             | $-0,122$ | $-0.056$       | 0.141    | 0.946    | $-0.796$ | 0.946    | 0,394    | 0,946    | 0.16                                                                            | 0,69              |
| 5                         | 0,260    | $-0.189$       | 0.946    | 0,946    | $-1,035$ | 0,946    | $-0.025$ | $-0.079$ | $-0,027$ | 0,357    | 0,946    | 0,946             | $-0,137$ | 0,946          | 0.946    | $-1,523$ | 0.946    | $-0.738$ | $-1.422$ | $-0.090$ | 0,15                                                                            | 0,83              |
| 6                         | 0.946    | $-1.914$       | $-1,573$ | 0,946    | 0,946    | 0,946    | 0,946    | $-0,826$ | $-0,674$ | $-0,184$ | $-0.182$ | $-0,629$          | 0,286    | 0,946          | 0,313    | $-1,151$ | $-0,421$ | $-0.384$ | 0,319    | $-1,101$ | $-0,12$                                                                         | 0,92              |
|                           | 0.111    | $-0.355$       | 0.160    | 0,278    | 0,946    | 0,946    | $-0.015$ | $-0,536$ | $-0.519$ | $-1,044$ | $-0.228$ | $-0,208$          | $-0,134$ | 0,946          | $-0.381$ | 0.946    | 0,258    | 0,946    | $-0.807$ | $-0,005$ | 0,07                                                                            | 0,62              |
| 8                         | 0.946    | 0,282          | $-1,219$ | $-0,563$ | 0,946    | 0,185    | $-0,774$ | 0,213    | 0,354    | $-0,691$ | $-0,937$ | 0,946             | $-0,264$ | 0,946          | $-1,304$ | $-0.572$ | $-0,290$ | 0,038    | 0.946    | 0,055    | $-0,04$                                                                         | 0,75              |
| 9                         | 0.946    | 0.388          | 0,340    | 0.946    | 0,392    | 0,946    | $-0,574$ | $-0,163$ | 0.946    | $-0.675$ | $-1,114$ | $-0,521$          | 0.946    | 0,946          | 0,295    | $-0.359$ | 0.946    | $-0.571$ | 0.216    | 0,143    | 0.22                                                                            | 0.67              |
| 10                        |          | $-0.003$ 0.946 | $-0.311$ | 0.946    | $-0.819$ | $-0,308$ | $-0,690$ | $-0,450$ | 0.946    | 0.946    |          | $0,946$ 0.946     | 0.050    | $-0.538$ 0.159 |          | $-0.548$ | $-0.026$ | 0,946    | 0,946    | $-0.636$ | 0.17                                                                            | 0.69              |
| <b>LCI CEV</b> = $-0.447$ |          |                |          |          |          |          |          |          |          |          |          |                   |          |                |          |          |          |          |          |          | Figura 216 Salida Grafico de Control CEV Derecha, $n = 20 N(0, 0, 7) Pc ~ 30\%$ |                   |

**Figura 216 Salida Grafico de Control CEV Derecha, n = 20 N(0;0,7) Pc ~ 30%**

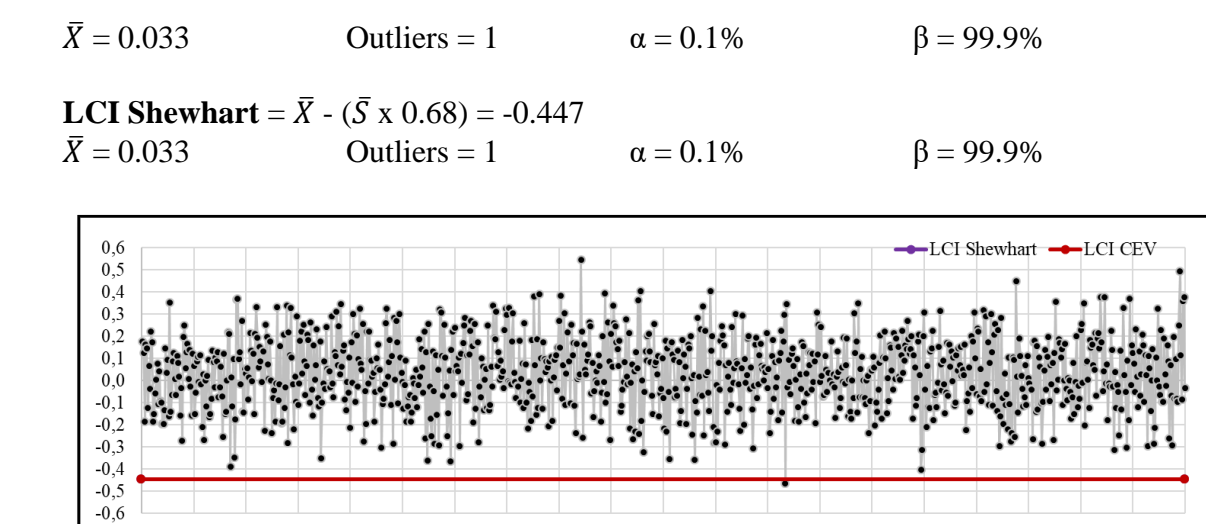

**Figura 217 Grafico de Control CEV**  $\bar{X}$  **Derecha; Shewhart LCI, n = 20 N(0;0,7) Pc ~ 30%**

200 250 300 350 400 450 500 550 600 650 700 750 800

850 900 950 1000

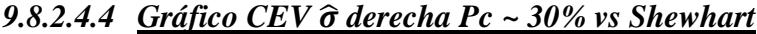

 $\boldsymbol{0}$ 50 100 150

**LCS CEV** =  $0.989$  $\bar{S} = 0.706$  Outliers = 0  $\alpha = 0.0\%$  β = 100.0% **LCS Shewhart** = ( $\bar{S}$  x 1.49) = 1.052<br> $\bar{S}$  = 0.706 Outliers = 0 Outliers = 0  $α = 0.0%$  β = 100.0%

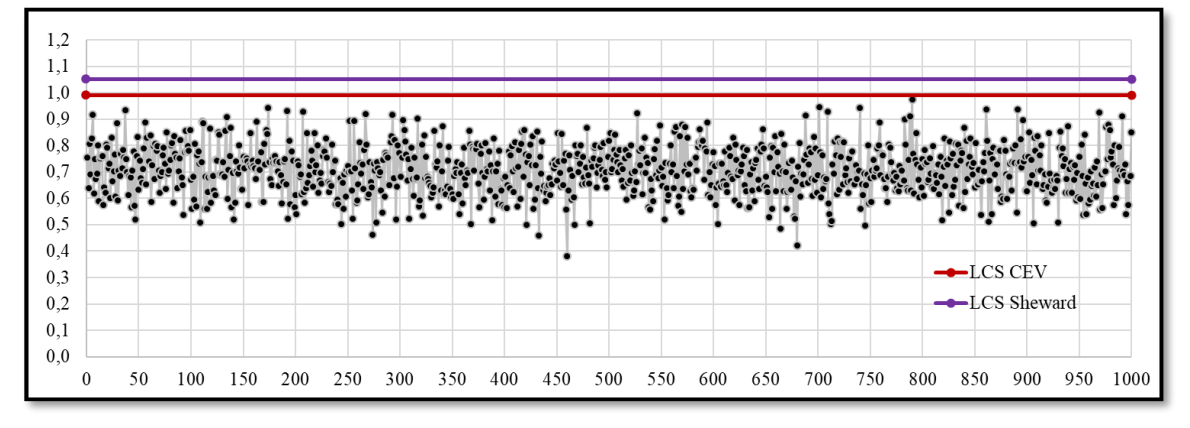

**Figura 218 Grafico de Control CEV**  $\overline{S}$  **Derecha; Shewhart LCS, n = 20 N(0;0,7) Pc ~ 30%**

# **9.9 Ejemplo Comparativo entre Gráficos de Control con Datos Censurados con Distribución N(0;1,6)**

- **9.9.1 Comparativo entre límites de control Censura Elevada**
- *9.9.1.1 Tamaño de Muestra n = 5*
- *9.9.1.1.1 Gráfico de la Media*

| Sub Grupo      | 1        | 2        | 3        | $\overline{4}$ | 5        | Promedio  | <b>Desviación</b> |
|----------------|----------|----------|----------|----------------|----------|-----------|-------------------|
| 1              | $-0.185$ | 0,537    | 1,422    | $-1,847$       | $-0.022$ | $-0,0191$ | 1,199             |
| $\overline{2}$ | $-1,622$ | $-0,260$ | 3.497    | 2,118          | 1,752    | 1,0970    | 2,029             |
| 3              | 0.470    | $-1.385$ | $-0.159$ | $-4,110$       | $-2,773$ | $-1,5913$ | 1,877             |
| $\overline{4}$ | 1,085    | $-1,642$ | 2,599    | $-1,064$       | 1,243    | 0,4441    | 1,755             |
| 5              | $-3,094$ | 0,187    | $-0,772$ | $-0.628$       | 0,800    | $-0,7012$ | 1,481             |
| 6              | 0,308    | $-1,405$ | $-1,608$ | $-2,111$       | 1,197    | $-0,7239$ | 1,408             |
| 7              | $-4.549$ | 1.946    | 0,589    | 0.315          | $-0.847$ | $-0,5092$ | 2,467             |
| 8              | 2,297    | 1,492    | 1,385    | 2,137          | $-0.913$ | 1,2797    | 1,288             |
| 9              | $-1,435$ | 2,172    | 1,202    | 0,823          | $-1,590$ | 0,2342    | 1,670             |
| 10             | $-0.042$ | 0.694    | $-0.335$ | 0,802          | $-0.852$ | 0,0534    | 0,698             |

**Figura 219 Salida Grafico de Control n = 5,**  $\mu$  **= 0;**  $\sigma$  **= 1.6** 

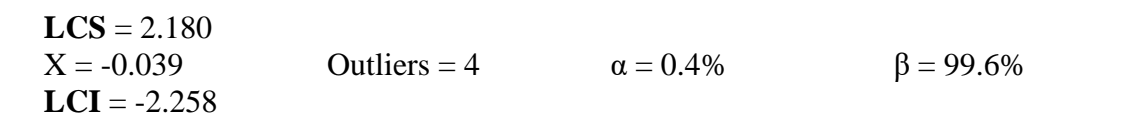

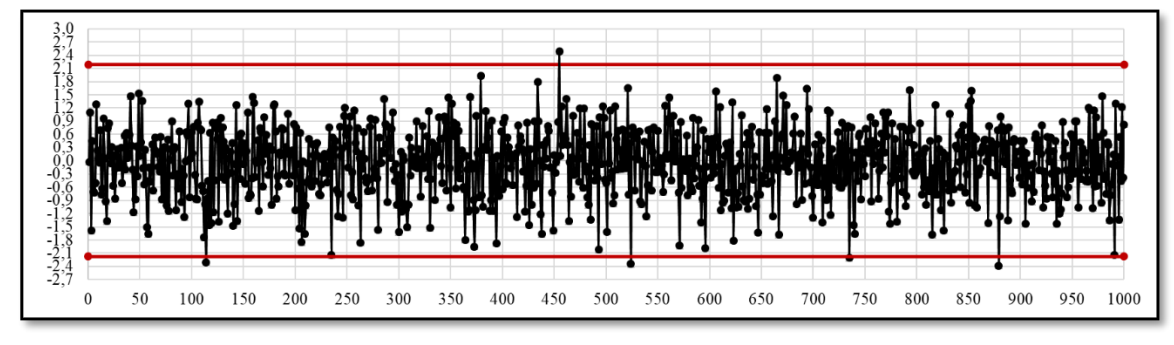

**Figura 220 Grafico de Control 3S,**  $\bar{x}$ **, n = 5 N(0;1,6)** 

## *9.9.1.1.2 Gráfico de la Desviación estándar*

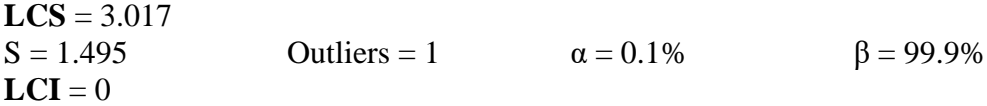

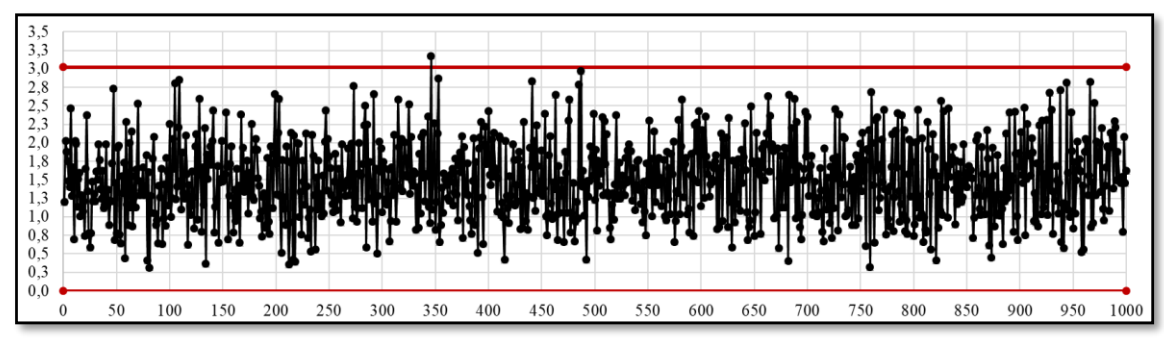

**Figura 221 Grafico de Control 3S,**  $\overline{S}$ **, n = 5 N(0;1,6)** 

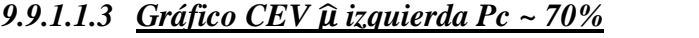

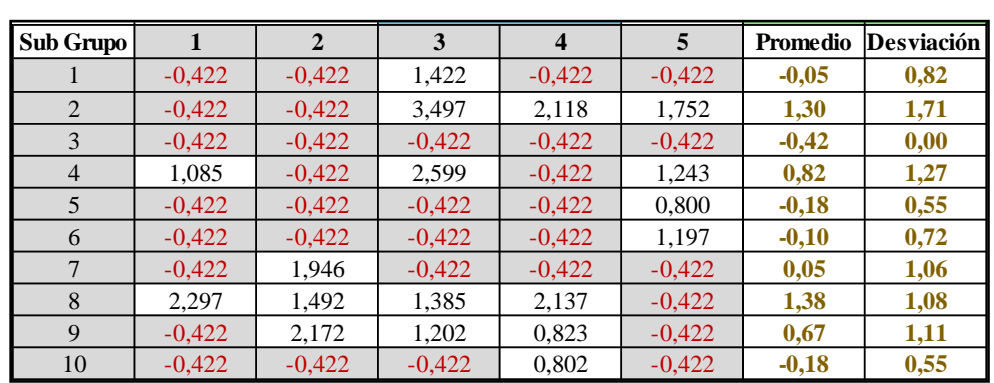

**Figura 222 (Salida Grafico de Control CEV Izquierda, n = 5 N(0;1,6) Pc ~ 70%**

**LCS CEV** = 1.817  $\bar{X} = 0.274$  Outliers = 3  $\alpha = 0.3\%$  β = 99.7%

**LCS Shewhart** =  $\bar{X}$  +( $\bar{S}$  x 1.427) =1.660<br> $\bar{X}$  = 0.274 Outliers = 4 Outliers = 4  $α = 0.4%$  β = 99.6%

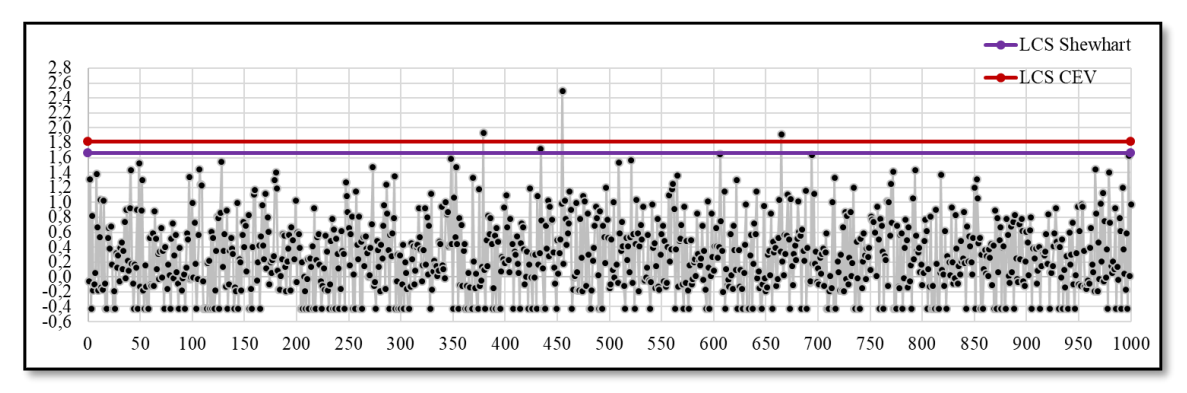

**Figura 223 Grafico de Control CEV**  $\overline{X}$  **Izquierda; Shewhart LCS, n = 5 N(0;1,6) Pc ~ 70%**

**LCS CEV** =  $2.609$  $\bar{S} = 0.971$  Outliers = 1  $\alpha = 0.1\%$  β = 99.9% **LCS Shewhart** =  $({\bar{S} \times 2.089}) = 2.029$  $\bar{S} = 0.971$  Outliers = 15  $\alpha = 1.5\%$  β = 98.5%

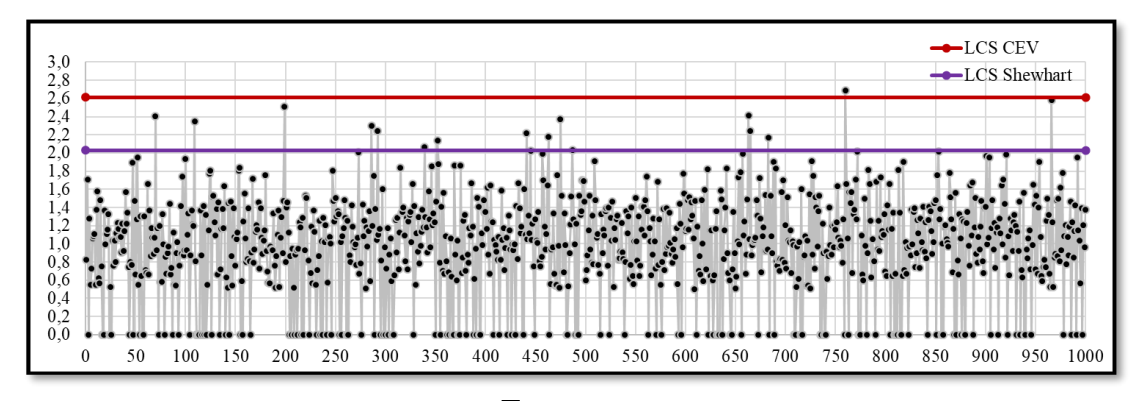

**Figura 224 Grafico de Control CEV**  $\overline{S}$  **Izquierda; Shewhart LCS, n = 5 N(0;1,6) Pc ~ 70%**

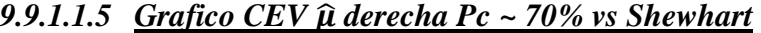

| Sub Grupo      |          | $\mathbf{2}$ | 3        | $\overline{4}$ | 5        | Promedio | <b>Desviación</b> |
|----------------|----------|--------------|----------|----------------|----------|----------|-------------------|
|                | 0,422    | 0,422        | 0,422    | $-1,847$       | 0,422    | $-0,03$  | 1,01              |
| 2              | $-1,622$ | 0.422        | 0.422    | 0,422          | 0,422    | 0,01     | 0,91              |
| 3              | 0.422    | $-1,385$     | 0,422    | $-4,110$       | $-2,773$ | $-1,48$  | 1,99              |
| $\overline{4}$ | 0.422    | $-1,642$     | 0,422    | $-1,064$       | 0,422    | $-0,29$  | 0,99              |
| 5              | $-3.094$ | 0,422        | $-0,772$ | 0,422          | 0,422    | $-0,52$  | 1,53              |
| 6              | 0.422    | $-1.405$     | $-1.608$ | $-2,111$       | 0,422    | $-0,86$  | 1,19              |
| 7              | $-4.549$ | 0,422        | 0,422    | 0,422          | $-0.847$ | $-0,83$  | 2,15              |
| 8              | 0.422    | 0.422        | 0.422    | 0,422          | $-0.913$ | 0,15     | 0,60              |
| 9              | $-1,435$ | 0,422        | 0,422    | 0,422          | $-1,590$ | $-0,35$  | 1,06              |
| 10             | 0,422    | 0,422        | 0,422    | 0,422          | $-0.852$ | 0,17     | 0,57              |

**Figura 225 Salida Grafico de Control CEV Derecha, n = 5 N(0;1,6) Pc ~ 70%**

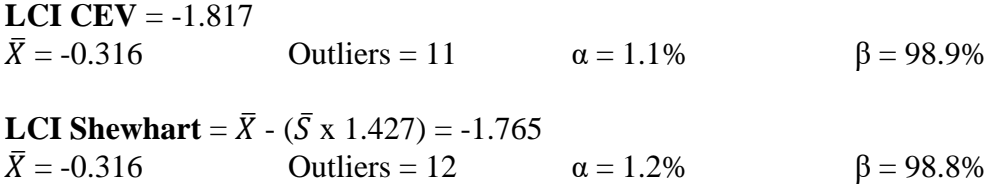

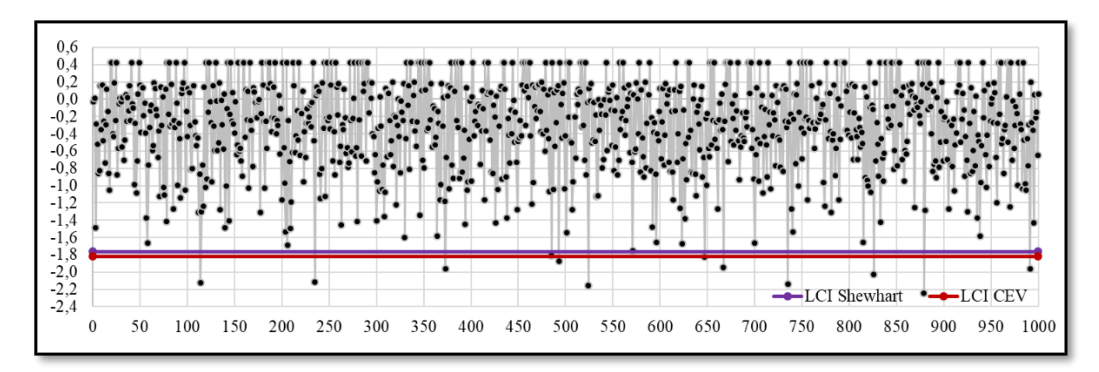

**Figura 226** Grafico de Control CEV  $\bar{X}$  Derecha; Shewhart LCI, n = 5 N(0;1,6) Pc ~ **70%**

#### *9.9.1.1.6 Gráfico CEV* ̂ *derecha Pc ~ 70% vs Shewhart*

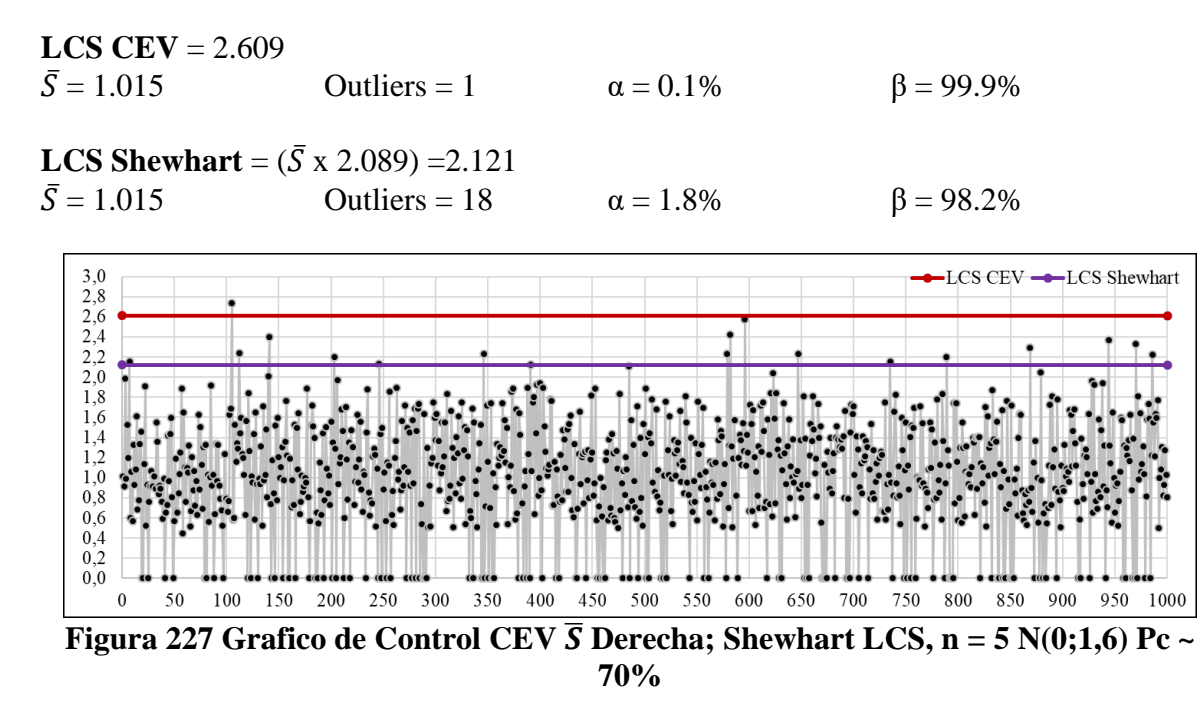

*9.9.1.2 Tamaño de Muestra n = 10*

*9.9.1.2.1 Gráfico de la Media*

| Sub Grupo      |          | $\overline{2}$ | 3        | $\overline{4}$ | 5        | 6        | $\overline{7}$ | 8        | 9        | 10       |           | Promedio Desviación |
|----------------|----------|----------------|----------|----------------|----------|----------|----------------|----------|----------|----------|-----------|---------------------|
|                | $-0.185$ | 0,537          | 1.422    | $-1.847$       | $-0.022$ | $-1.556$ | 0.500          | $-1.452$ | $-1.600$ | 1.883    | $-0,2322$ | 1,338               |
| $\overline{2}$ | $-1,622$ | $-0.260$       | 3.497    | 2,118          | 1.752    | 1.310    | $-1.819$       | 1.469    | $-0.196$ | $-1.019$ | 0,5230    | 1.764               |
| 3              | 0.470    | $-1.385$       | $-0.159$ | $-4,110$       | $-2,773$ | $-3,802$ | 1,125          | 0,225    | 0,459    | $-0.331$ | $-1,0281$ | 1,893               |
| $\overline{4}$ | 1,085    | $-1,642$       | 2.599    | $-1.064$       | 1,243    | 0,507    | 2,733          | $-0.339$ | $-1.897$ | $-2.949$ | 0,0276    | 1,927               |
| 5              | $-3.094$ | 0,187          | $-0.772$ | $-0.628$       | 0.800    | 2.521    | 1.383          | 1.511    | $-0.077$ | 3.145    | 0.4976    | 1.801               |
| 6              | 0.308    | $-1,405$       | $-1.608$ | $-2,111$       | 1.197    | $-3.021$ | 0.390          | $-0.416$ | $-3,612$ | $-0.795$ | $-1,1074$ | 1,543               |
| 7              | $-4.549$ | 1.946          | 0.589    | 0,315          | $-0.847$ | 0.787    | $-2,551$       | $-2,397$ | $-3.501$ | $-0.887$ | $-1,1095$ | 2,088               |
| 8              | 2.297    | 1.492          | 1.385    | 2,137          | $-0.913$ | $-1.359$ | $-0.213$       | 1.707    | 0.974    | $-0.877$ | 0.6631    | 1,372               |
| 9              | $-1,435$ | 2,172          | 1.202    | 0,823          | $-1.590$ | $-1.693$ | 3.659          | 0.988    | 0,286    | $-0.956$ | 0.3454    | 1,778               |
| 10             | $-0.042$ | 0,694          | $-0.335$ | 0,802          | $-0.852$ | $-0.538$ | $-2,204$       | 0.444    | $-3,413$ | 2,304    | $-0,3140$ | 1,608               |

**Figura 228** Salida Grafico de Control  $n = 10$ ,  $\mu = 0$ ;  $\sigma = 1.6$ 

 $LCS = 1.500$  $\bar{X} = -0.015$  Outliers = 3  $\alpha = 0.3\%$  β = 99.7%  $LCI = -1.530$ 

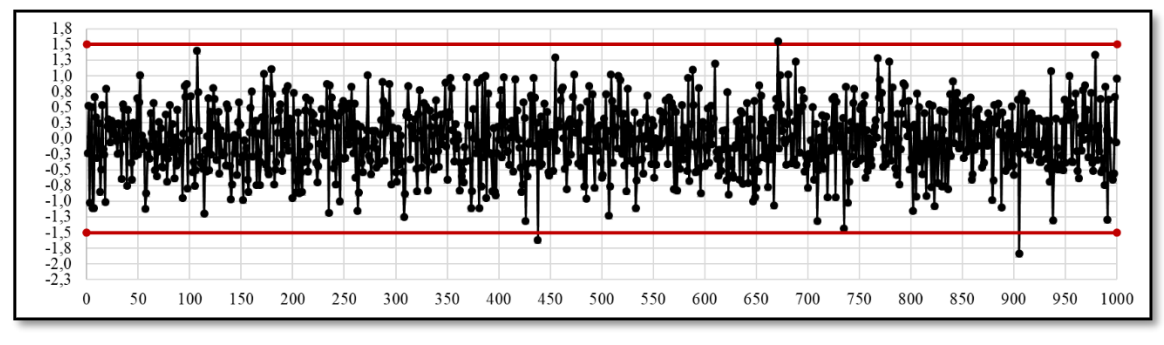

**Figura 229 Grafico de Control 3S,**  $\bar{x}$ **, n = 10 N(0;1,6)** 

### *9.9.1.2.2 Gráfico de la Desviación estándar*

1,00  $0,50$ 

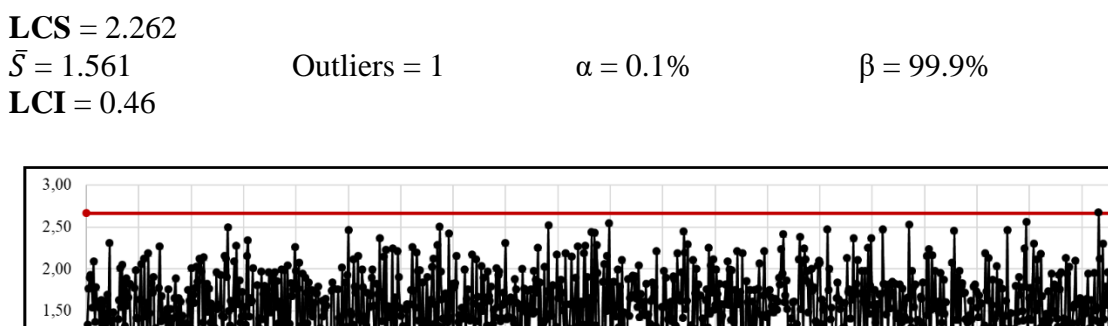

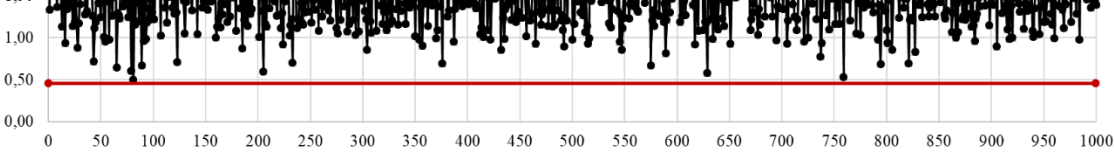

**Figura 230 Grafico de Control 3S,**  $\overline{S}$ **, n = 10 N(0;1,6)** 

*9.9.1.2.3 Gráfico CEV* ̂ *izquierda Pc ~ 70% vs Shewhart* **Pc = 67,65%**

| <b>Sub Grupo</b> | 1        | $\overline{2}$ | 3        | $\overline{\mathbf{4}}$ | 5        | h        | 7        | 8        | 9        | 10       | Promedio | Desviación |
|------------------|----------|----------------|----------|-------------------------|----------|----------|----------|----------|----------|----------|----------|------------|
|                  | $-0.422$ | $-0.422$       | 1,422    | $-0,422$                | $-0.422$ | $-0,422$ | $-0,422$ | $-0,422$ | $-0,422$ | .883     | $-0,01$  | 0,88       |
| 2                | $-0,422$ | $-0,422$       | 3,497    | 2,118                   | 1,752    | 1,310    | $-0,422$ | 1.469    | $-0,422$ | $-0,422$ | 0,80     | 1,42       |
| 3                | $-0,422$ | $-0.422$       | $-0,422$ | $-0,422$                | $-0,422$ | $-0,422$ | 1,125    | $-0,422$ | $-0.422$ | $-0.422$ | $-0,27$  | 0,49       |
| 4                | 1,085    | $-0,422$       | 2,599    | $-0,422$                | 1.243    | $-0,422$ | 2,733    | $-0,422$ | $-0,422$ | $-0,422$ | 0,51     | 1,31       |
| 5                | $-0,422$ | $-0.422$       | $-0,422$ | $-0,422$                | 0.800    | 2,521    | 1,383    | 1,511    | $-0.422$ | 3.145    | 0,72     | 1,36       |
| 6                | $-0,422$ | $-0,422$       | $-0,422$ | $-0,422$                | 1.197    | $-0,422$ | $-0,422$ | $-0,422$ | $-0,422$ | $-0,422$ | $-0,26$  | 0,51       |
| 7                | $-0,422$ | 1.946          | $-0,422$ | $-0,422$                | $-0,422$ | 0,787    | $-0,422$ | $-0,422$ | $-0,422$ | $-0,422$ | $-0,06$  | 0,80       |
| 8                | 2.297    | 1,492          | 1,385    | 2,137                   | $-0.422$ | $-0,422$ | $-0.422$ | .707     | 0.974    | $-0.422$ | 0,83     | 1,14       |
| 9                | $-0,422$ | 2,172          | 1,202    | 0,823                   | $-0,422$ | $-0,422$ | 3,659    | 0,988    | $-0,422$ | $-0.422$ | 0,67     | 1,40       |
| 10               | $-0.422$ | $-0,422$       | $-0,422$ | 0,802                   | $-0,422$ | $-0,422$ | $-0,422$ | $-0,422$ | $-0,422$ | 2,304    | $-0,03$  | 0,90       |

**Figura 231 Salida Grafico de Control CEV Izquierda, n = 10 N(0;1,6) Pc ~ 70%**

**LCS CEV** = 1.372

 $\bar{X} = 0.287$  Outliers = 2  $\alpha = 0.2\%$  β = 99.8%

**LCS Shewhart** =  $\bar{X}$  +( $\bar{S}$  x 0.975) = 1.338  $\bar{X} = 0.287$  Outliers = 3  $\alpha = 0.3\%$  β = 99.7%

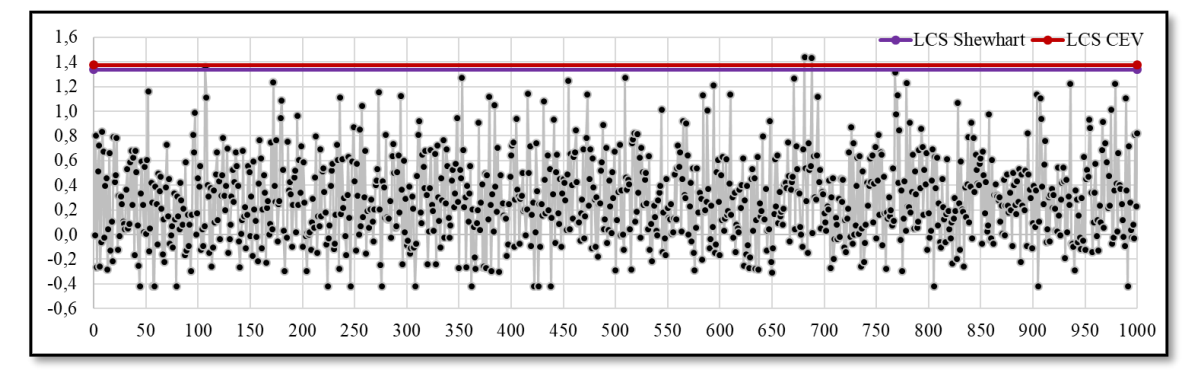

**Figura 232 Grafico de Control CEV**  $\overline{X}$  **Izquierda; Shewhart LCS, n = 10 N(0;1,6) Pc ~ 70%**

### *9.9.1.2.4 Gráfico CEV* ̂ *izquierda Pc ~ 70% vs Shewhart*

**LCS CEV** =  $2.113$  $\bar{S} = 1.078$  Outliers = 0  $\alpha = 0.0\%$  β = 100.0% **LCS Shewhart** =  $({\bar{S} \times 1.716}) = 1.850$  $\bar{S} = 1.078$  Outliers = 9  $\alpha = 0.9\%$  β = 99.1%

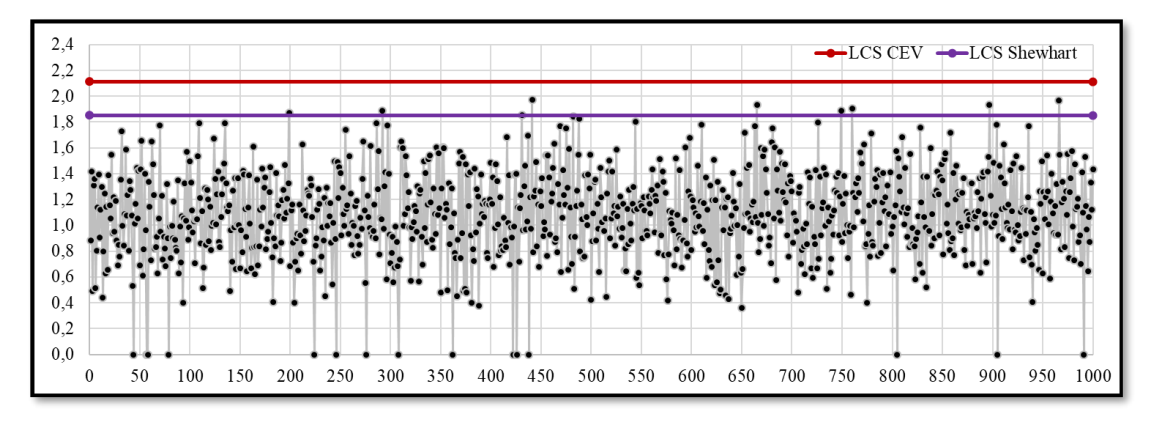

**Figura 233 Grafico de Control CEV**  $\overline{S}$  **Izquierda; Shewhart LCS, n = 10 N(0;1,6) Pc ~ 70%**

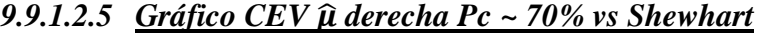

| <b>Sub Grupo</b> |          |          |          | 4        |          | 6        |          | 8        | 9        | 10       | Promedio | <b>Desviación</b> |
|------------------|----------|----------|----------|----------|----------|----------|----------|----------|----------|----------|----------|-------------------|
|                  | 0,422    | 0,422    | 0,422    | $-1.847$ | 0.422    | $-1,556$ | 0,422    | $-1,452$ | $-1.600$ | 0.422    | $-0,39$  | 1,06              |
| 2                | $-1.622$ | 0,422    | 0,422    | 0.422    | 0.422    | 0,422    | $-1.819$ | 0,422    | 0.422    | $-1.019$ | $-0,15$  | 0.94              |
| 3                | 0,422    | $-1,385$ | 0,422    | $-4,110$ | $-2.773$ | $-3,802$ | 0,422    | 0,422    | 0,422    | 0,422    | $-0,95$  | 1,91              |
| 4                | 0,422    | $-1.642$ | 0,422    | $-1.064$ | 0.422    | 0,422    | 0.422    | 0,422    | $-1.897$ | $-2.949$ | $-0,50$  | 1,28              |
|                  | $-3.094$ | 0,422    | $-0,772$ | 0,422    | 0.422    | 0,422    | 0,422    | 0,422    | 0.422    | 0,422    | $-0.05$  | 1,13              |
| 6                | 0,422    | $-1.405$ | $-1,608$ | $-2,111$ | 0.422    | $-3,021$ | 0.422    | 0,422    | $-3.612$ | $-0.795$ | $-1,09$  | 1,52              |
| 7                | $-4.549$ | 0.422    | 0,422    | 0,422    | $-0.847$ | 0,422    | $-2,551$ | $-2,397$ | $-3.501$ | $-0.887$ | $-1,30$  | 1,84              |
| 8                | 0.422    | 0,422    | 0,422    | 0,422    | $-0.913$ | $-1,359$ | 0.422    | 0,422    | 0.422    | $-0.877$ | $-0,02$  | 0,72              |
| 9                | $-1,435$ | 0,422    | 0,422    | 0,422    | $-1.590$ | $-1,693$ | 0,422    | 0,422    | 0.422    | $-0.956$ | $-0,31$  | 0,97              |
| 10               | 0,422    | 0,422    | 0.422    | 0.422    | $-0.852$ | 0,422    | $-2,204$ | 0,422    | $-3.413$ | 0.422    | $-0,35$  | 1,38              |

**Figura 234 Salida Grafico de Control CEV Derecha, n = 10 N(0;1,6) Pc ~ 70%**

**LCI CEV** = -1.372  $\bar{X} = -0.301$  Outliers = 4  $\alpha = 0.4\%$  β = 99.6%

**LCI Shewhart** =  $\bar{X}$  - ( $\bar{S}$  x 0.975) = -1.363  $\bar{X} = -0.301$  Outliers = 4  $\alpha = 0.4\%$  β = 99.6%

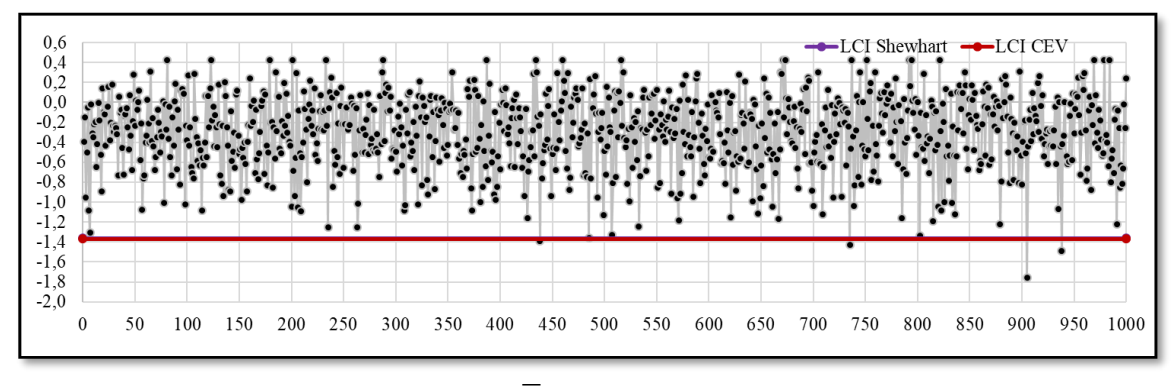

**Figura 235** Grafico de Control CEV  $\overline{X}$  Derecha; Shewhart LCI, n = 10 N(0;1,6) Pc ~ **70%**

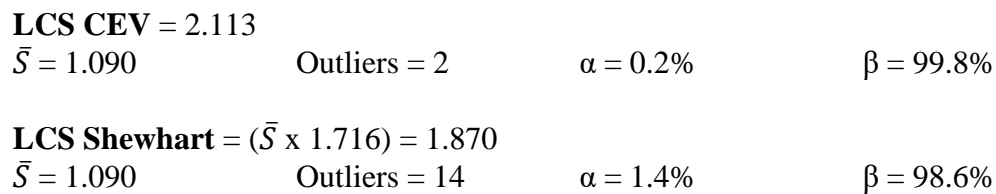

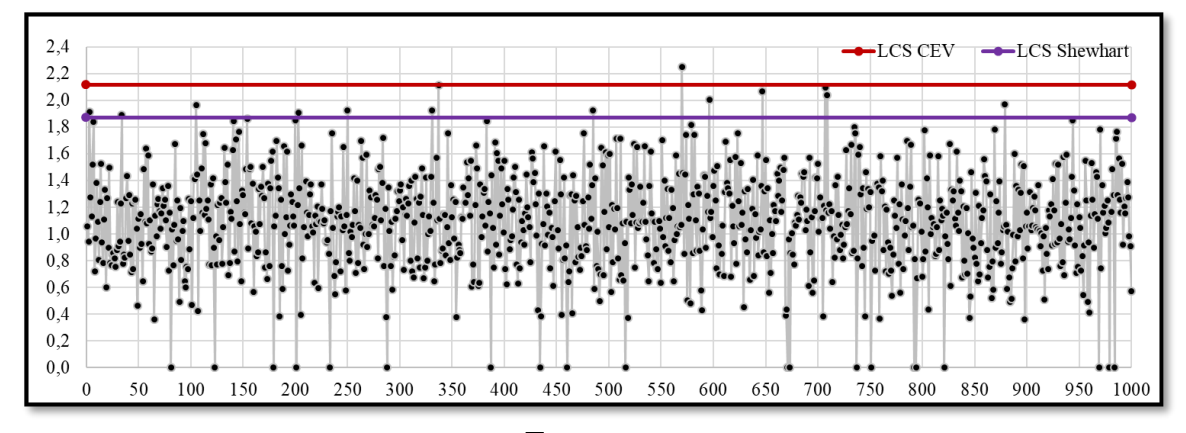

**Figura 236** Grafico de Control CEV  $\overline{S}$  Derecha; Shewhart LCS, n = 10 N(0;1,6) Pc ~ **70%**

### *9.9.1.3 Tamaño de Muestra n = 15*

### *9.9.1.3.1 Gráfico de la Media*

| Sub Grupo |          | $\Delta$ |          |          |          | 6                |          |          | 9        | 10       |          | 12                         | 13       | 14       | 15       | Promedio  | <b>Desviación</b> |
|-----------|----------|----------|----------|----------|----------|------------------|----------|----------|----------|----------|----------|----------------------------|----------|----------|----------|-----------|-------------------|
|           | $-0.185$ | 0.537    | .422     | $-1.847$ | $-0.022$ | $-1.556$         | 0.500    | $-1.452$ | $-1.600$ | .883     | 2.766    | $-2.205$                   | 0.382    | 2.077    | $-0.866$ | $-0.0113$ | 1,567             |
|           | $-1.622$ | $-0.260$ | 3.497    | 2.118    | 1.752    | 1.310            | $-1.819$ | 1.469    | $-0.196$ | $-1.019$ | 1.358    | $-3.011$                   | 0.234    | $-1.382$ | 0.559    | 0.1992    | 1.759             |
| 3         | 0.470    | $-1.385$ | $-0.159$ | $-4.110$ | $-2.773$ | $-3.802$         | 1.125    | 0.225    | 0.459    | $-0.331$ | $-0.669$ | $-0.212$                   | $-2.693$ | 1.616    | $-0.006$ | $-0.8163$ | 1,757             |
| 4         | .085     | $-1.642$ | 2.599    | $-1.064$ | 1.243    | 0.507            | 2.733    | $-0.339$ | $-1.897$ | $-2.949$ | $-2.216$ | 1.617                      | $-1,740$ | 1.582    | $-0.861$ | $-0.0894$ | 1,834             |
| 5         | $-3.094$ | 0.187    | $-0.772$ | $-0.628$ | 0.800    | 2.521            | 1.383    | 1.511    | $-0.077$ | 3.145    | 1.167    | $-2.061$                   | 2.669    | $-0.614$ | $-0.691$ | 0.3631    | 1.759             |
| 6         | 0.308    | $-1.405$ | 1.608    | $-2.111$ | 1.197    | $-3.021$         | 0.390    | $-0.416$ | $-3.612$ | $-0.795$ | 0.199    | $-0.565$                   | $-0.194$ | 0.390    | 0.717    | $-0.7018$ | 1,398             |
|           | $-4.549$ | .946     | 0.589    | 0.315    | $-0.847$ | 0.787            | $-2.551$ | $-2.397$ | $-3.501$ | $-0.887$ | 2.202    | 0.000                      | 1.391    | 1.363    | $-1.016$ | $-0.4769$ | 2.032             |
| 8         | 2.297    | .492     | 1.385    | 2.137    |          | $-0.913 - 1.359$ | $-0.213$ | 1.707    | 0.974    | $-0.877$ | $-2.298$ | 0.999                      | 0.110    | 0.384    | $-2.046$ | 0.2520    | 1,488             |
| 9         | $-1.435$ | 2.172    | .202     | 0.823    | $-1.590$ | $-1.693$         | 3.659    | 0.988    | 0.286    | $-0.956$ | $-1.487$ | $-0.889$                   | $-2.744$ | $-0.219$ | 0.463    | $-0.0948$ | 1.697             |
| 10        | $-0.042$ | 0.694    | $-0.335$ | 0.802    |          | $-0.852 - 0.538$ | $-2.204$ | 0.444    | $-3.413$ | 2.304    |          | $-0.113$ $-0.707$ $-0.995$ |          | 0.073    | .426     | $-0.2304$ | 1.389             |

**Figura 237** Salida Grafico de Control  $n = 15$ ,  $\mu = 0$ ;  $\sigma = 1.6$ 

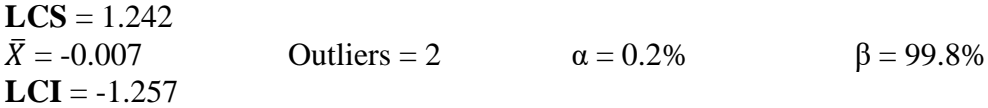

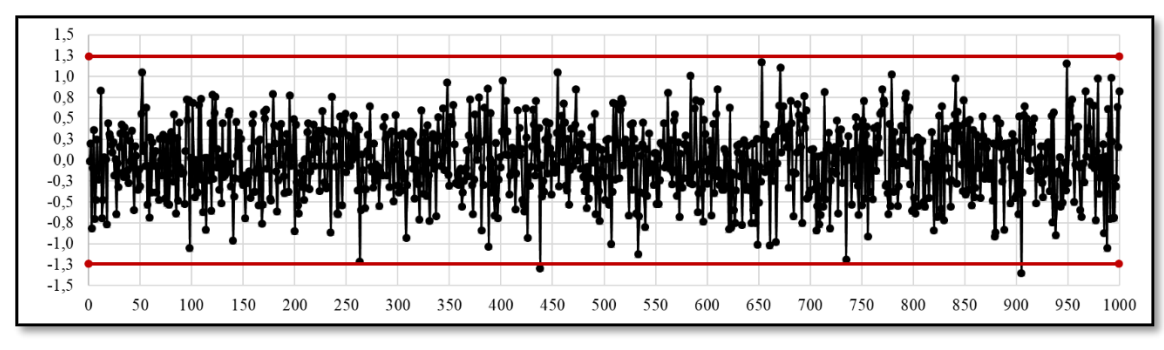

**Figura 238 Grafico de Control 3S,**  $\bar{x}$ **, n = 15 N(0;1,6)** 

### *9.9.1.3.2 Gráfico de la Desviación estándar*

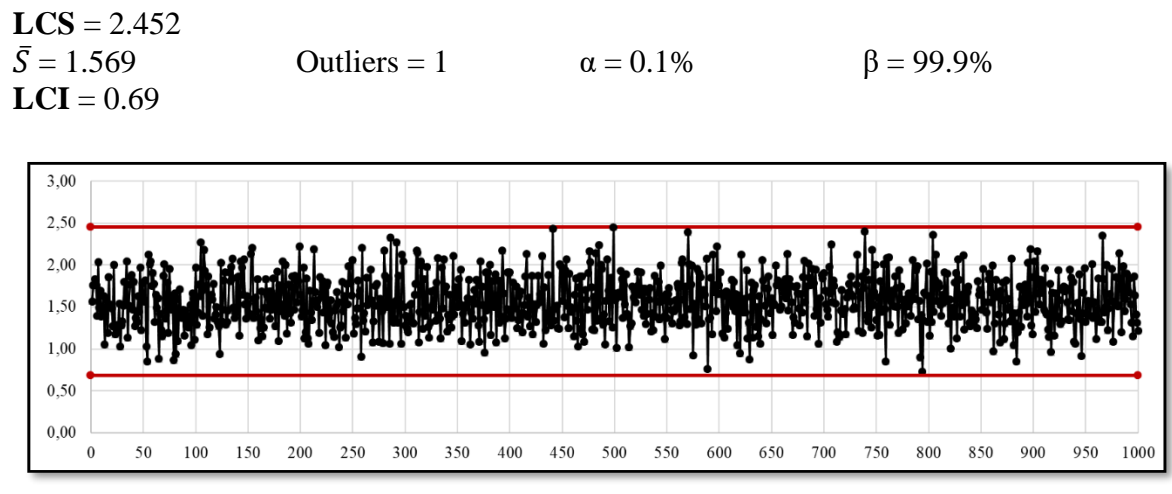

**Figura 239 Grafico de Control 3S,**  $\overline{S}$ **, n = 15 N(0;1,6)** 

## *9.9.1.3.3 Gráfico CEV* ̂ *izquierda Pc ~ 70% vs Shewhart*

| Sub Grupo                                                                              |          | $\mathbf{2}$ | 3        | 4              | 5              | 6        |          | 8        | 9                | 10       | 11       | 12       | 13       | 14               | 15       |                                                                                 | Promedio Desviación |
|----------------------------------------------------------------------------------------|----------|--------------|----------|----------------|----------------|----------|----------|----------|------------------|----------|----------|----------|----------|------------------|----------|---------------------------------------------------------------------------------|---------------------|
|                                                                                        | $-0,422$ | $-0,422$     | 1,422    | $-0,422$       | $-0,422$       | $-0,422$ | $-0,422$ | $-0,422$ | $-0,422$         | 1,883    | 2,766    | $-0,422$ | $-0,422$ | 2,077            | $-0,422$ | 0,23                                                                            | 1,15                |
| $\overline{2}$                                                                         | $-0,422$ | $-0,422$     | 3,497    | 2,118          | 1,752          | 1,310    | $-0,422$ | 1,469    | $-0,422$         | $-0,422$ | 1,358    | $-0,422$ | $-0,422$ | $-0,422$         | $-0.422$ | 0,51                                                                            | 1,29                |
| 3                                                                                      | $-0,422$ | $-0,422$     | $-0,422$ | $-0,422$       | $-0,422$       | $-0,422$ | 1,125    | $-0,422$ | $-0,422$         | $-0,422$ | $-0,422$ | $-0,422$ | $-0,422$ | 1,616            | $-0,422$ | $-0,18$                                                                         | 0,64                |
| $\overline{4}$                                                                         | 1,085    | $-0,422$     | 2,599    | $-0,422$       | 1,243          | $-0,422$ | 2,733    | $-0,422$ | $-0,422$         | $-0,422$ | $-0,422$ | 1,617    | $-0,422$ | 1,582            | $-0,422$ | 0,47                                                                            | 1,21                |
| 5                                                                                      | $-0,422$ | $-0,422$     | $-0,422$ | $-0,422$       | 0,800          | 2,521    | 1,383    | 1,511    | $-0,422$         | 3,145    | 1,167    | $-0,422$ | 2,669    | $-0,422$         | $-0,422$ | 0,65                                                                            | 1,32                |
| 6                                                                                      | $-0,422$ | $-0,422$     | $-0,422$ | $-0,422$       | 1,197          | $-0,422$ | $-0,422$ | $-0,422$ | $-0,422$         | $-0,422$ | $-0,422$ | $-0,422$ | $-0,422$ | $-0,422$         | 0,717    | $-0,24$                                                                         | 0,49                |
|                                                                                        | $-0,422$ | 1,946        | $-0,422$ | $-0,422$       | $-0,422$       | 0,787    | $-0,422$ | $-0,422$ | $-0,422$         | $-0,422$ | 2,202    | $-0,422$ | 1,391    | 1,363            | $-0,422$ | 0,23                                                                            | 1,00                |
| 8                                                                                      | 2,297    | 1,492        | 1,385    | 2,137          | $-0,422$       | $-0,422$ | $-0,422$ | 1,707    | 0,974            | $-0,422$ | $-0,422$ | 0,999    | $-0,422$ | $-0,422$         | $-0.422$ | 0,51                                                                            | 1,08                |
| 9                                                                                      | $-0,422$ | 2,172        | 1,202    | 0,823          | $-0,422$       | $-0,422$ | 3,659    | 0,988    | $-0,422$         | $-0,422$ | $-0,422$ | $-0,422$ | $-0.422$ | $-0.422$         | $-0.422$ | 0,31                                                                            | 1,24                |
| 10                                                                                     | $-0.422$ | $-0.422$     | $-0.422$ | 0,802          | $-0,422$       | $-0,422$ | $-0.422$ | $-0,422$ | $-0.422$         | 2,304    | $-0,422$ | $-0,422$ | $-0.422$ | $-0.422$         | 1,426    | $-0.04$                                                                         | 0,85                |
| $LCS$ CEV = 1.175<br>$\overline{X} = 0.291$                                            |          |              |          |                | Outliers $= 1$ |          |          |          | $\alpha = 0.1\%$ |          |          |          |          | $\beta = 99.9\%$ |          | Figura 240 Salida Grafico de Control CEV Izquierda, $n = 15 N(0;1,6) Pc ~ 70\%$ |                     |
| <b>LCS Shewhart</b> = $\bar{X}$ +( $\bar{S}$ x 0.789) =1.156<br>$\overline{X} = 0.291$ |          |              |          | Outliers $= 2$ |                |          |          |          | $\alpha = 0.2\%$ |          |          |          |          | $\beta = 99.8\%$ |          |                                                                                 |                     |

**Figura 240 Salida Grafico de Control CEV Izquierda, n = 15 N(0;1,6) Pc ~ 70%**

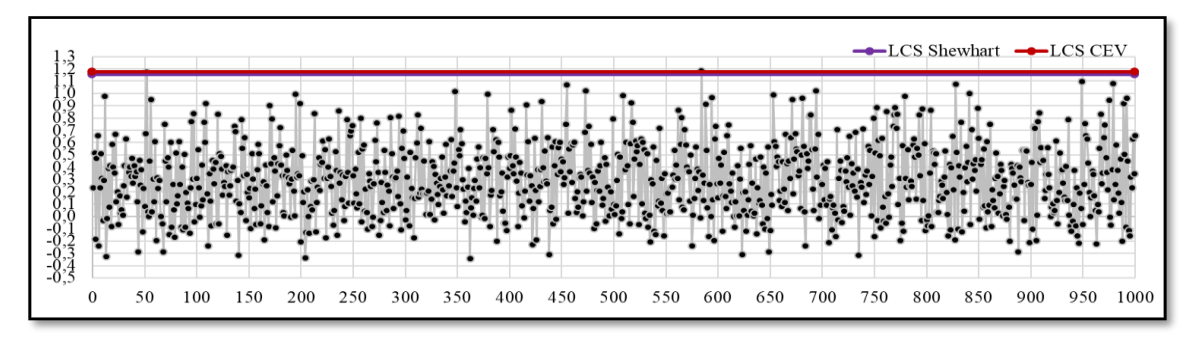

**Figura 241 Grafico de Control CEV**  $\overline{X}$  **Izquierda; Shewhart LCS, n = 15 N(0;1,6) Pc ~ 70%**

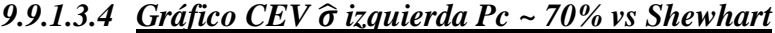

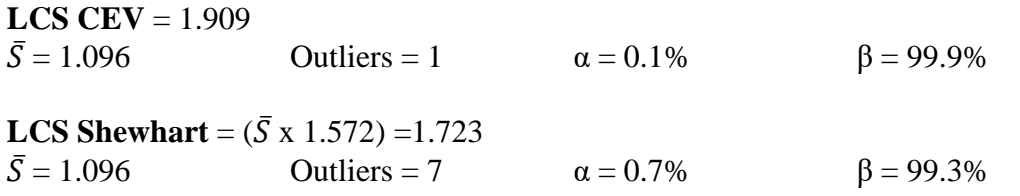

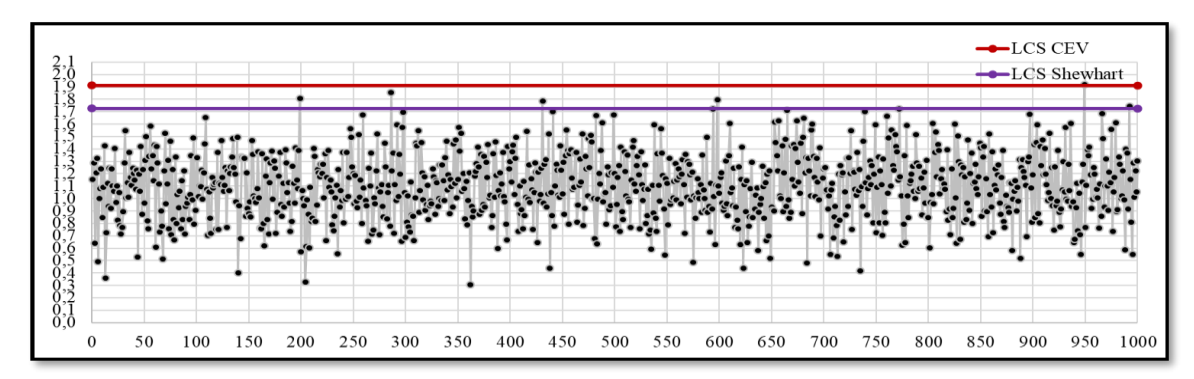

**Figura 242** Grafico de Control CEV  $\bar{S}$  Izquierda; Shewhart LCS, n = 15 N(0;1,6) Pc ~ 70%

#### *9.9.1.3.5 Gráfico CEV* ̂ *derecha Pc ~ 70% vs Shewhart* **Pc = 67,06%**

| Sub Grupo |          |          |          |          |                 |              |          |          | q              | 10       | 11       | 12       | 13       | 14       | 15       | Promedio | <b>Desviación</b> |
|-----------|----------|----------|----------|----------|-----------------|--------------|----------|----------|----------------|----------|----------|----------|----------|----------|----------|----------|-------------------|
|           | 0.422    | 0.422    | 0.422    | 1,847    | 0.422           | $-1.556$     | 0.422    | $-1.452$ | 1.600          | 0.422    | 0.422    | $-2.205$ | 0.422    | 0.422    | $-0.866$ | $-0,38$  | 1,05              |
|           | .622     | 0.422    | 0.422    | 0.422    | 0.422           | 0.422        | $-1.819$ | 0.422    | 0.422          | $-1.019$ | 0.422    | $-3.011$ | 0.422    | $-1,382$ | 0.422    | $-0,31$  | 1,14              |
|           | 0.422    | .385     | 0.422    | $-4.110$ | $-2.773$        | $-3.802$     | 0.422    | 0,422    | 0.422          | 0.422    | 0,422    | 0.422    | $-2.693$ | 0.422    | 0.422    | $-0,70$  | 1,74              |
|           | 0.422    | 1.642    | 0,422    | $-1.064$ | 0.422           | 0.422        | 0.422    | 0.422    | $-1.897$       | $-2.949$ | $-2,216$ | 0.422    | $-1.740$ | 0.422    | $-0.861$ | $-0,60$  | 1,22              |
|           | $-3.094$ | 0.422    | $-0.772$ | 0.422    | 0.422           | 0.422        | 0.422    | 0.422    | 0.422          | 0.422    | 0.422    | $-2.061$ | 0.422    | 0.422    | 0.422    | $-0,06$  | 1,09              |
| $\sigma$  | 0.422    | $-1.405$ | .608     | $-2.111$ | 0.422           | $-3,021$     | 0.422    | 0,422    | $-3,612$       | $-0.795$ | 0.422    | 0.422    | 0.422    | 0.422    | 0.422    | $-0,58$  | 1,42              |
|           | $-4.549$ | 0.422    | 0,422    | 0.422    | $-0.847$        | 0.422        | $-2.551$ | $-2,397$ | $-3.501$       | $-0.887$ | 0.422    | 0.422    | 0.422    | 0.422    | $-1,016$ | $-0,82$  | 1,67              |
|           | 0.422    | 0.422    | 0.422    | 0.422    | $-0.913$        | $-1,359$     | 0.422    | 0,422    | 0.422          | $-0.877$ | $-2,298$ | 0.422    | 0.422    | 0.422    | $-2.046$ | $-0,22$  | 1,00              |
|           | $-1.435$ | 0.422    | 0.422    | 0.422    | 1.590<br>$\sim$ | .693<br>$-1$ | 0.422    | 0,422    | 0.422          | $-0.956$ | $-1.487$ | $-0.889$ | $-2.744$ | 0.422    | 0.422    | $-0,49$  | 1,09              |
| 10        | 0.422    | 0.422    | 0.422    | 0.422    | $-0.852$        | 0.422        | $-2,204$ | 0.422    | $-3.413$ 0.422 |          | 0.422    | $-0.707$ | $-0.995$ | 0.422    | 0.422    | $-0.26$  | 1,18              |

**Figura 243 Salida Grafico de Control CEV Derecha, Pc ~ 70%, n = 15 N(0;1,6) Pc ~ 70%**

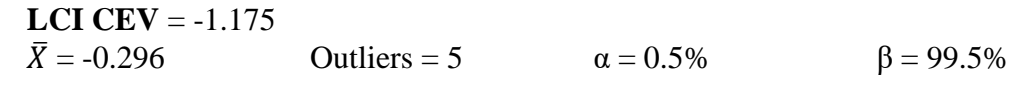

**LCI Shewhart** =  $\bar{X}$  - ( $\bar{S}$  x 0.789) = -1.167  $\bar{X} = -0.296$  Outliers = 5  $\alpha = 0.5\%$  β = 99.5%

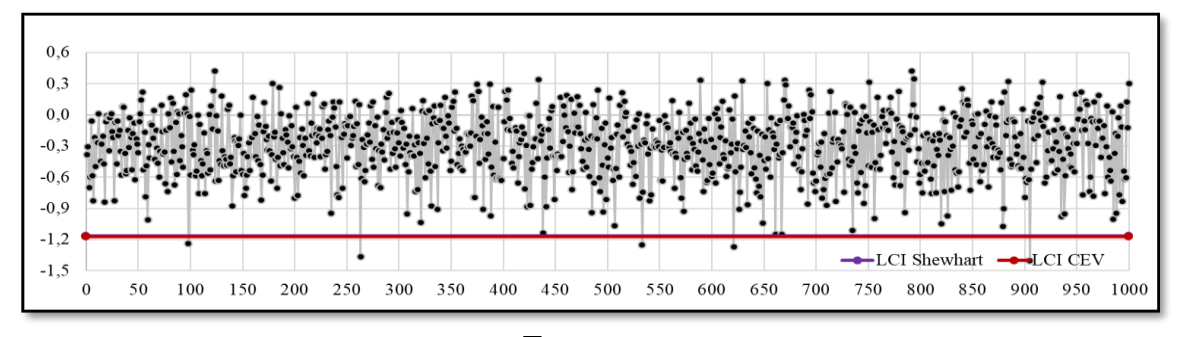

**Figura 244 Grafico de Control CEV**  $\bar{X}$  **Derecha; Shewhart LCI, n = 15 N(0;1,6) Pc ~ 70%**

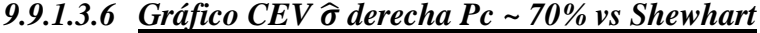

**LCS CEV** =  $1.909$  $\bar{S} = 1.104$  Outliers = 2  $\alpha = 0.2\%$  β = 99.8% **LCS Shewhart** = ( $\bar{S}$  x 1.572) = 1.736<br> $\bar{S}$  = 1.104 Outliers = 9 Outliers = 9  $\alpha = 0.9\%$  β = 99.1%

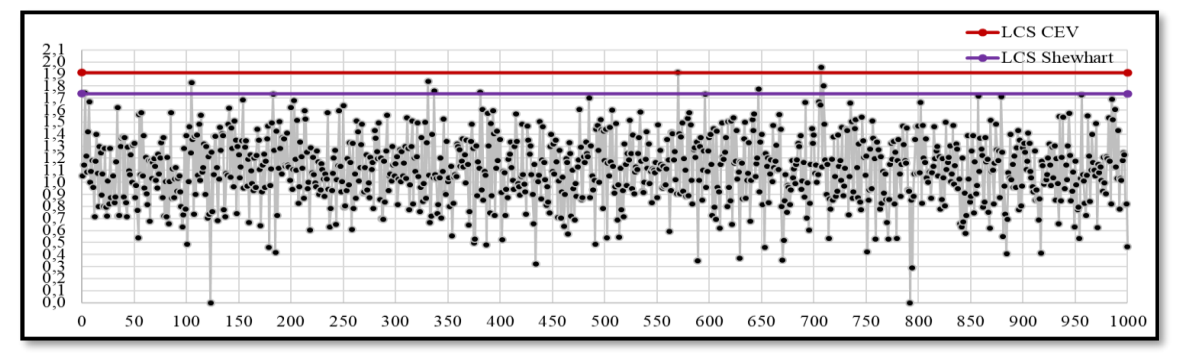

**Figura 245 Grafico de Control CEV** ̅ **Derecha; Shewhart LCS**

*9.9.1.4 Tamaño de Muestra n = 20*

### *9.9.1.4.1 Gráfico de la Media*

| Sub Grupo        |          |          |          |          |          | $^{\circ}$ |          |          |                   | 10       | 11       | 12       | 13                | 14       |          | 16       |          | 18       | 19       | 20       | Promedio  | <b>Desviación</b> |
|------------------|----------|----------|----------|----------|----------|------------|----------|----------|-------------------|----------|----------|----------|-------------------|----------|----------|----------|----------|----------|----------|----------|-----------|-------------------|
|                  | $-0.185$ | 0.537    | 1.422    | 1,847    | $-0.022$ | 1.556      | 0.500    | 1.452    | 1,600             | 1.883    | 2.766    | $-2.205$ | 0.382             | 2.077    | $-0.866$ | 3.023    | 0.618    | $-3.522$ | 0.176    | 0.275    | 0.0200    | 1.723             |
|                  | $-1.622$ | $-0.260$ | 3.497    | 2.118    | 1.752    | 1.310      | $-1.819$ | 1.469    | $-0.196$          | 1.019    | 1.358    | $-3.011$ | 0.234             | .382     | 0.559    | 1.833    | $-0.113$ | $-0.771$ | $-1.626$ | 0.652    | 0.1481    | 1,631             |
|                  | 0.470    | 1.385    | $-0.159$ | $-4.110$ | 2.773    | 3.802      | 1.125    | 0.225    | 0.459             | $-0.331$ | $-0.669$ | $-0.212$ | $-2.693$          | 1.616    | $-0.006$ | 1.502    | $-1.248$ | 0.634    | $-4.771$ | $-1.815$ | $-1.0473$ | 1,799             |
|                  | .085     | $-1.642$ | 2.599    | $-1.064$ | .243     | 0.507      | 2.733    | $-0.339$ | 1,897             | $-2.949$ | $-2.216$ | 1.617    | $-1,740$          | 1.582    | $-0.861$ | 1.847    | $-1.092$ | $-1.505$ | 2.225    | 2.794    | 0.1464    | 1.870             |
|                  | $-3.094$ | 0.187    | $-0.772$ | $-0.628$ | 0.800    | 2.521      | 1.383    | 1.511    | $-0.077$          | 3.145    | 1.167    | $-2.061$ | 2.669             | $-0.614$ | $-0.691$ | 1.443    | $-1.582$ | $-1.423$ | 3.744    | $-0.778$ | 0.3425    | 1,838             |
|                  | 0.308    | 1.405    | 1.608    |          | .19      | -3.021     | 0.390    |          | $-0.416$ $-3.612$ | $-0.795$ | 0.199    | $-0.565$ | $-0.194$          | 0.390    | 0.717    | $-0.334$ | 0.398    | 0.659    | 1.438    | 0.427    | $-0.3970$ | 1,348             |
|                  | $-4.549$ | 1.946    | 0.589    | 0.315    | $-0.847$ | 0.787      | $-2.551$ | $-2.397$ | $-3.501$          | $-0.887$ | 2.202    | 0.000    | 1.391             | .363     | 1.016    | $-0.737$ | $-1.577$ | $-0.403$ | 2.510    | $-0.707$ | $-0.4034$ | 1,892             |
|                  | 2.297    | 1.492    | 1.385    | 2.137    | $-0.913$ | 1.359      | $-0.213$ | 1.707    | 0.974             | $-0.877$ | $-2.298$ | 0.999    | 0.110             | 0.384    | $-2.046$ | 1.104    | 1.262    | 0.533    | 0.637    | 3.274    | 0.4192    | 1.499             |
|                  | $-1.435$ | 2.172    | 1.202    | 0.823    | 1.590    | $-1.693$   | 3.659    | 0.988    | 0.286             | $-0.956$ | $-1.487$ | $-0.889$ | $-2.744$ $-0.219$ |          | 0.463    | 0.260    | 2.076    | 0.328    | 1.691    | 1.157    | 0.2045    | 1.594             |
| 10 <sup>10</sup> | $-0.042$ | 0.694    | $-0.335$ | 0.802    | $-0.852$ | $-0.538$   | $-2.204$ | 0.444    | $-3.413$          | 2.304    | $-0.113$ | $-0.707$ | $-0.995$ 0.073    |          | 1.426    | $-0.648$ | $-0.568$ | $-0.862$ | $-1.941$ | 0.879    | $-0.3297$ | 1.291             |

**Figura 246** Salida Grafico de Control n = 20,  $\mu$  = 0;  $\sigma$  = 1.6

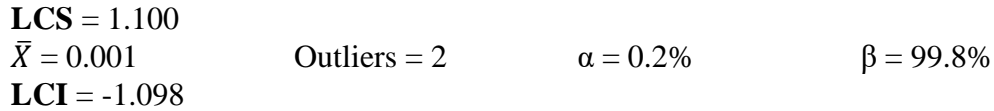

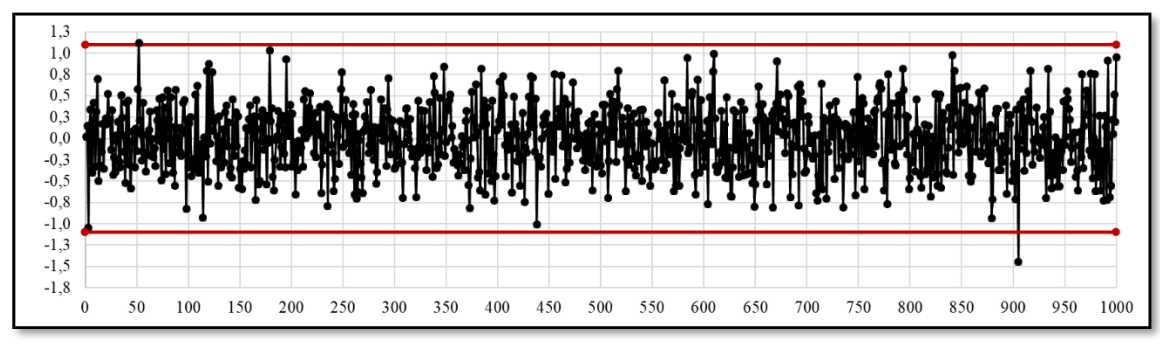

**Figura 247 Grafico de Control 3S,**  $\bar{x}$ **, n = 20 N(0;1,6)** 

### *9.9.1.4.2 Gráfico de la Desviación estándar*

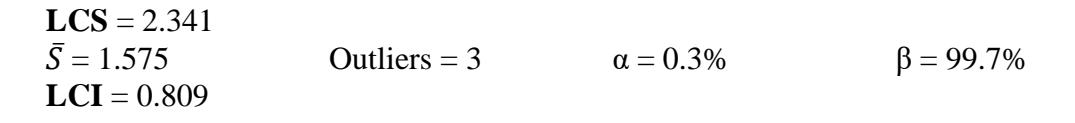

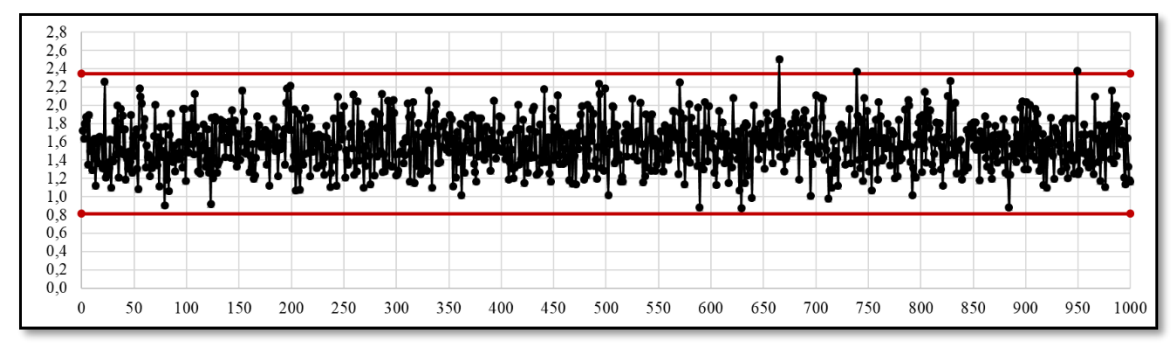

**Figura 248 Grafico de Control 3S,**  $\overline{S}$ **, n = 20 N(0;1,6)** 

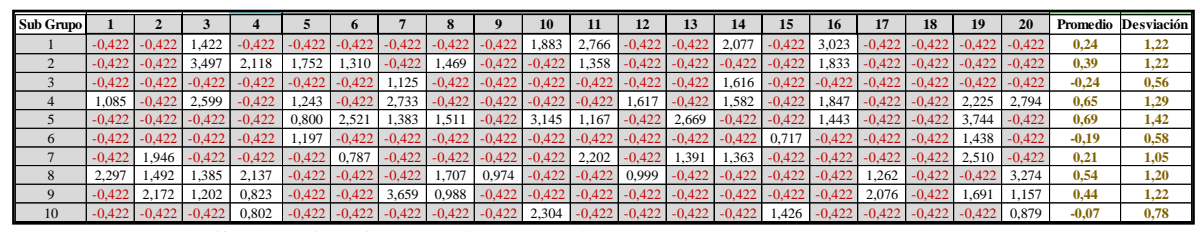

**Figura 249Salida Grafico de Control CEV Izquierda, n = 20 N(0;1,6) Pc ~ 70%**

$$
\bar{X} = 0.298
$$
\n $\text{Outliers} = 3$ \n $\text{LCS CEV} = 0.1.057$ \n $\alpha = 0.3%$ \n $\beta = 99.7%$ 

**LCS Shewhart** =  $\bar{X}$  +( $\bar{S}$  x 0.68) = 1.051  $\bar{X} = 0.298$  Outliers = 3  $\alpha = 0.3\%$  β = 99.7%

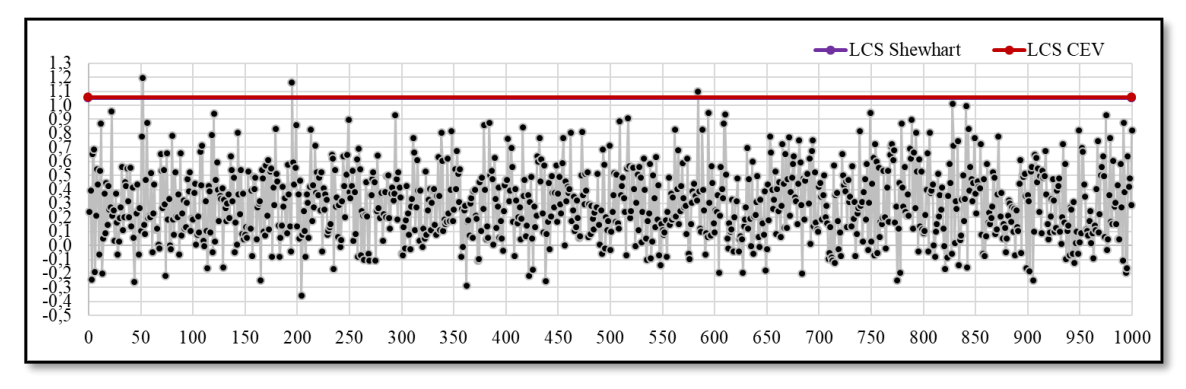

**Figura 250** Grafico de Control CEV  $\overline{X}$  **Izquierda; Shewhart LCS, n = 20 N(0;1,6) Pc ~ 70%**

### *9.9.1.4.4 Gráfico CEV* ̂ *izquierda Pc ~ 70% vs Shewhart*

**LCS CEV** = 1.798  $\bar{S} = 1.107$  Outliers = 0  $\alpha = 0.0\%$  β = 100.0% **LCS Shewhart** =  $(\bar{S} \times 1.49) = 0.1.650$  $\bar{S} = 1.107$  Outliers = 8  $\alpha = 0.8\%$  β = 99.2%

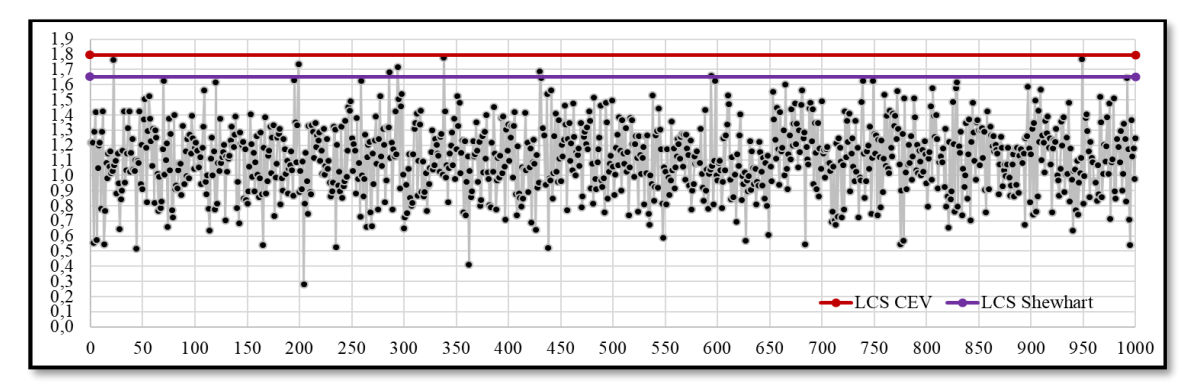

**Figura 251** Grafico de Control CEV  $\overline{S}$  Izquierda; Shewhart LCS, n = 20 N(0;1,6) Pc ~ **70%**

*9.9.1.4.5 Gráfico CEV* ̂ *derecha Pc ~ 70% vs Shewhart*

| Sub Grupo   |          |          |          |          |          |          |          |          |          | 10             | 11                | 12       | 13             | 14                   | 15                                                        | 16             |          | 18       | 19       | 20       | Promedio | Desviación |
|-------------|----------|----------|----------|----------|----------|----------|----------|----------|----------|----------------|-------------------|----------|----------------|----------------------|-----------------------------------------------------------|----------------|----------|----------|----------|----------|----------|------------|
|             | 0.422    | 0.422    | 0.422    | $-1.847$ | 0.422    | 1.556    | 0.422    | 1,452    | $-1.600$ | 0.422          | 0,422             | $-2.205$ | 0.422          | 0.422                |                                                           | $-0,866$ 0,422 | 0,422    | $-3.522$ | 0.422    | 0.422    | $-0.38$  | 1,21       |
|             | 1.622    | 0.422    | 0.422    | 0.422    | 0.422    | 0.422    | $-1.819$ | 0.422    | 0.422    | $-1.019$       | 0.422             | $-3,011$ | 0.422          | 1.382                | 0.422                                                     | 0.422          | 0.422    | $-0.771$ | $-1.626$ | 0.422    | $-0,29$  | 1,07       |
|             | 0.422    | 1.385    | 0.422    | $-4.110$ | $-2.773$ | $-3.802$ | 0.422    | 0.422    | 0.422    | 0.422          | 0.422             | 0.422    |                | $-2,693$ 0.422       | 0.422                                                     | 1.502          | $-1.248$ | 0.422    | $-4.771$ | $-1.815$ | $-0,97$  | 1,79       |
|             | 0.422    | $-1.642$ | 0.422    | $-1.064$ | 0,422    | 0.422    | 0.422    | 0.422    | $-1,897$ | $-2.949$       | $-2.216$          | 0.422    | $-1.740$ 0.422 |                      | $-0.861$                                                  | 0.422          | $-1.092$ | $-1.505$ | 0,422    | 0,422    | $-0,52$  | 1,14       |
|             | $-3.094$ | 0.422    | $-0.772$ | 0.422    | 0,422    | 0.422    | 0.422    | 0.422    | 0,422    | 0.422          | 0,422             | $-2,061$ | 0,422          | 0,422                | 0.422                                                     | 0.422          | $-1,582$ | $-1.423$ | 0,422    | $-0,778$ | $-0,19$  | 1,06       |
| $^{6}$      | 0.422    | 1.405    | $-1.608$ | $-2.111$ | 0.422    | $-3.021$ | 0.422    | 0.422    | $-3.612$ | $-0,795$ 0.422 |                   | 0.422    | 0.422          | 0.422                | 0.422                                                     | 0.422          | 0.422    | 0.422    | 0.422    | 0.422    | $-0,33$  | 1,30       |
|             | $-4.549$ | 0.422    | 0.422    | 0.422    | $-0.847$ | 0.422    | $-2,551$ | $-2,397$ | $-3,501$ |                | $-0,887$ 0.422    | 0,422    | 0,422          | 0,422                | $-1,016$                                                  | $-0,737$       | $-1,577$ | 0.422    | 0,422    | $-0,707$ | $-0,73$  | 1,50       |
|             | 0.422    | 0.422    | 0.422    | 0.422    | $-0.913$ | $-1.359$ | 0.422    | 0.422    | 0.422    | $-0.877$       | $-2.298$          | 0.422    | 0.422          | 0.422                | $-2.046$                                                  | $-1.104$       | 0.422    | 0.422    | 0.422    | 0,422    | $-0,13$  | 0,93       |
| $\mathbf Q$ | 1.435    | 0.422    | 0.422    | 0.422    | 1.590    | $-1.693$ | 0.422    | 0.422    | 0.422    |                | $-0.956$ $-1.487$ | $-0,889$ |                | $-2,744$ 0,422 0,422 |                                                           | 0.422          | 0,422    | 0.422    | 0.422    | 0.422    | $-0,27$  | 1,02       |
| 10          | 0.422    | 0.422    | 0.422    | 0.422    | $-0.852$ | 0.422    | $-2.204$ | 0.422    | $-3.413$ | 0.422          | 0.422             |          |                |                      | $-0.707$ $-0.995$ $0.422$ $0.422$ $0.422$ $0.422$ $0.422$ |                |          | $-0.862$ | $-1.941$ | 0.422    | $-0.27$  | 1.12       |

**Figura 252 Salida Grafico de Control CEV Derecha, n = 20 N(0;1,6) Pc ~ 70%**

**LCI CEV** =  $-1.057$  $\bar{X} = -0.292$  Outliers = 2  $\alpha = 0.2\%$  β = 99.8%

**LCI Shewhart** =  $\bar{X}$  - ( $\bar{S}$  x 0.68) = -1.044  $\bar{X} = -0.292$  Outliers = 2  $\alpha = 0.2\%$  β = 99.8%

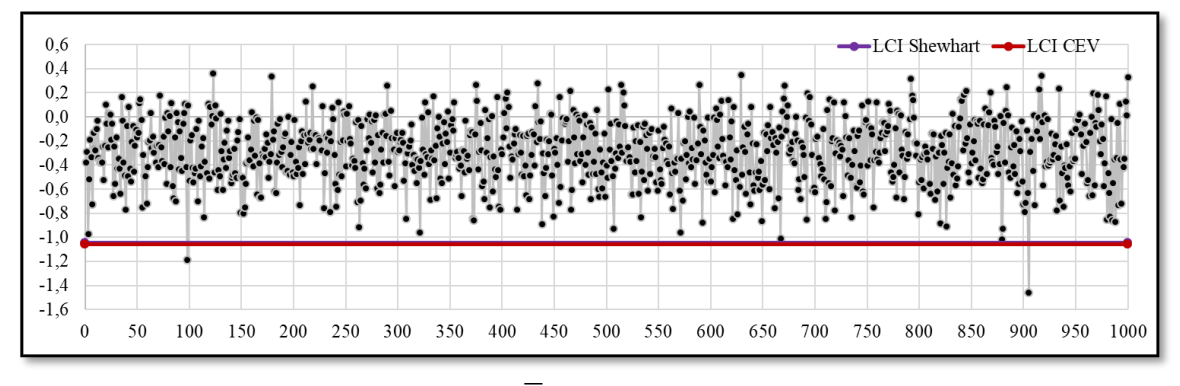

**Figura 253 Grafico de Control CEV**  $\bar{X}$  **Derecha; Shewhart LCI, n = 20 N(0;1,6) Pc ~ 70%**

**LCS CEV** =  $1.798$  $\bar{S} = 1.106$  Outliers = 0  $\alpha = 0.0\%$  β = 100.0% **LCS Shewhart** =  $(\bar{S} \times 1.49) = 1.648$  $\bar{S} = 1.106$  Outliers = 7  $\alpha = 0.7\%$  β = 99.3%

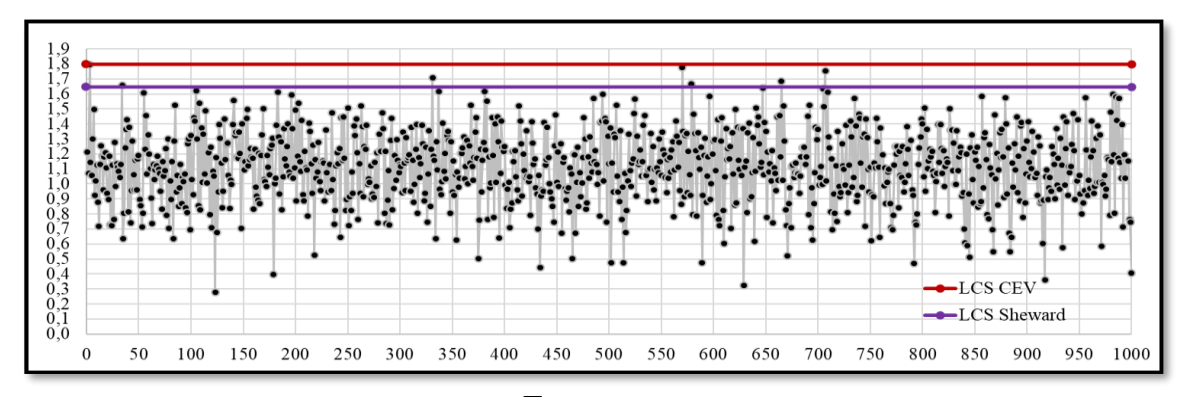

**Figura 254 Grafico de Control CEV**  $\overline{S}$  **Derecha; Shewhart LCS, n = 20 N(0;1,6) Pc ~ 70%**

### **9.9.2 Comparativo entre límites de control Censura Baja**

#### *9.9.2.1 Tamaño de Muestra n = 5*

#### *9.9.2.1.1 Gráfico CEV* ̂ *izquierda Pc ~ 30%* **Pc = 32,92%**

| Sub Grupo      |          | $\mathbf{2}$ | 3        | 4        | 5        | Promedio | <b>Desviación</b> |
|----------------|----------|--------------|----------|----------|----------|----------|-------------------|
|                | $-0,185$ | 0,537        | 1,422    | $-1,973$ | $-0.022$ | $-0,04$  | 1,25              |
| 2              | $-1,973$ | $-0,260$     | 3,497    | 2,118    | 1,752    | 1,03     | 2,15              |
| 3              | 0,470    | $-1,973$     | $-0.159$ | $-1,973$ | $-1,973$ | $-1,12$  | 1,19              |
| $\overline{4}$ | 1,085    | $-1,973$     | 2,599    | $-1,973$ | 1,243    | 0,20     | 2,07              |
| 5              | $-1,973$ | 0,187        | $-1,973$ | $-0.628$ | 0,800    | $-0,72$  | 1,25              |
| 6              | 0,308    | $-1,973$     | $-1,973$ | $-1,973$ | 1.197    | $-0,88$  | 1,53              |
| 7              | $-1,973$ | 1,946        | 0,589    | 0.315    | $-1,973$ | $-0,22$  | 1,72              |
| 8              | 2,297    | 1,492        | 1,385    | 2,137    | $-1,973$ | 1,07     | 1,75              |
| 9              | $-1,973$ | 2,172        | 1,202    | 0,823    | $-1,973$ | 0,05     | 1,91              |
| 10             | $-0.042$ | 0,694        | $-0,335$ | 0,802    | $-1,973$ | $-0,17$  | 1,12              |

**Figura 255 Salida Grafico de Control CEV Izquierda, n = 5 N(0;1,6) Pc ~ 30%**

**LCS CEV** = 2.085  $\bar{X} = -0.106$  Outliers = 1  $\alpha = 0.1\%$  β = 99.9%

**LCS Shewhart** =  $\bar{X} + (\bar{S} \times 1.427) = 2.061$  $\bar{X} = -0.106$  Outliers = 1  $\alpha = 0.1\%$  β = 99.9%

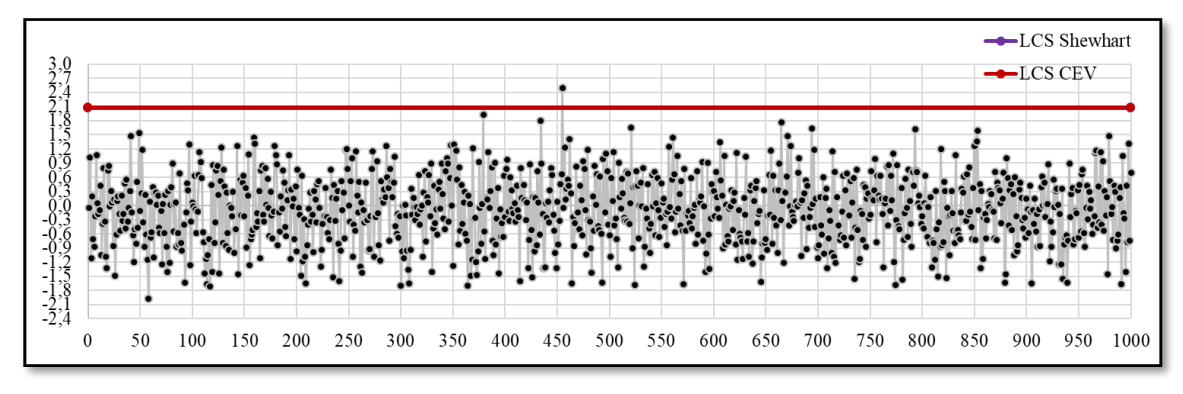

**Figura 256** Grafico de Control CEV  $\overline{X}$  Izquierda; Shewhart LCS, n = 5 N(0;1,6) Pc ~ **30%**

#### *9.9.2.1.2 Gráfico CEV* ̂ *izquierda Pc ~ 30% vs Shewhart*

**LCS CEV** =  $2.973$  $\bar{S} = 1.518$  Outliers = 4  $\alpha = 0.4\%$  β = 99.6% **LCS Shewhart** =  $(\bar{S} \times 2.089) = 3.172$  $\bar{S} = 1.518$  Outliers = 0  $\alpha = 0.0\%$  β = 100.0%

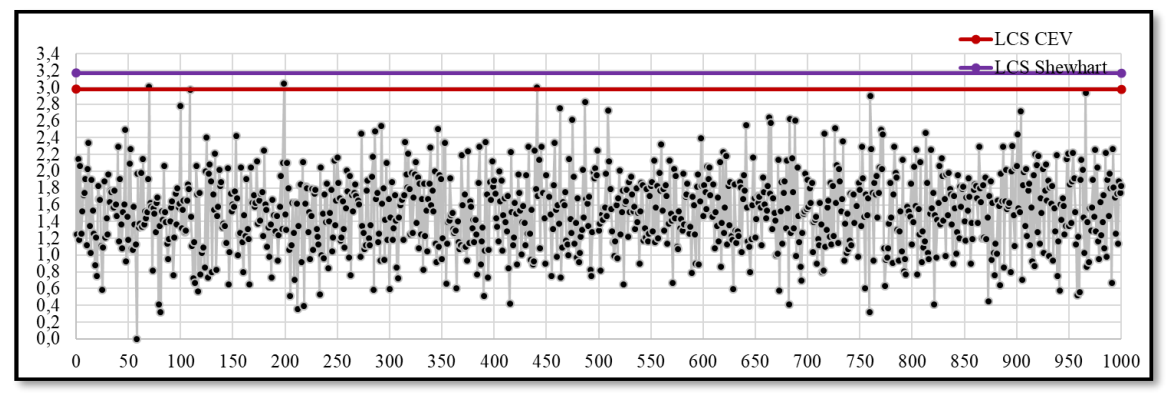

**Figura 257 Grafico de Control CEV**  $\overline{S}$  **Izquierda; Shewhart LCS, n = 5 N(0;1,6) Pc ~ 30%**

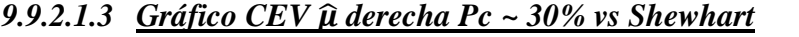

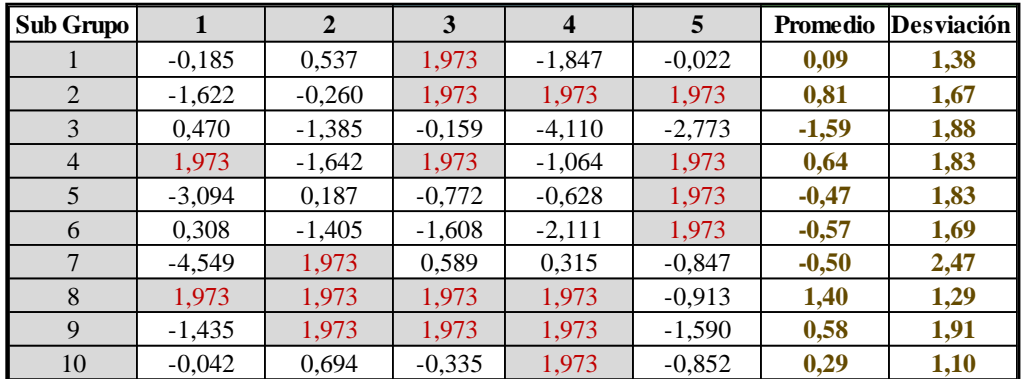

**Figura 258 Salida Grafico de Control CEV Derecha, n = 5 N(0;1,6) Pc ~ 30%**

**LCI CEV** = -2.085<br> $\bar{X} = 0.044$ Outliers = 6  $\alpha = 0.6\%$  β = 99.4%

**LCI Shewhart** =  $\bar{X}$  - ( $\bar{S}$  x 1.427) = -2.157  $\bar{X} = 0.044$  Outliers = 4  $\alpha = 0.4\%$  β = 99.6%

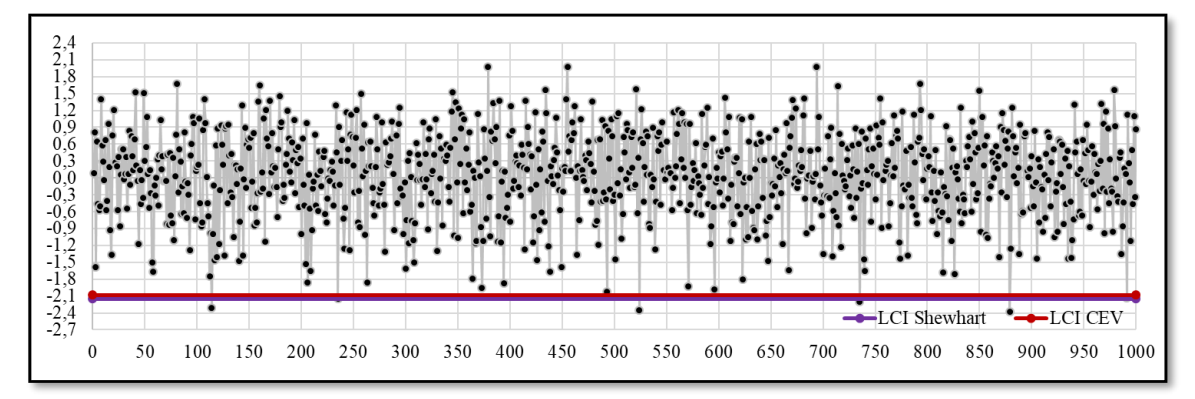

**Figura 259 Salida Grafico de Control CEV Derecha, n = 5 N(0;1,6) Pc ~ 30%**

### *9.9.2.1.4 Gráfico CEV* ̂ *derecha Pc ~ 30% vs Shewhart*

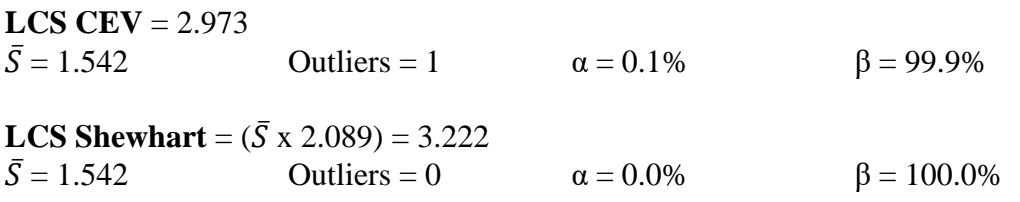

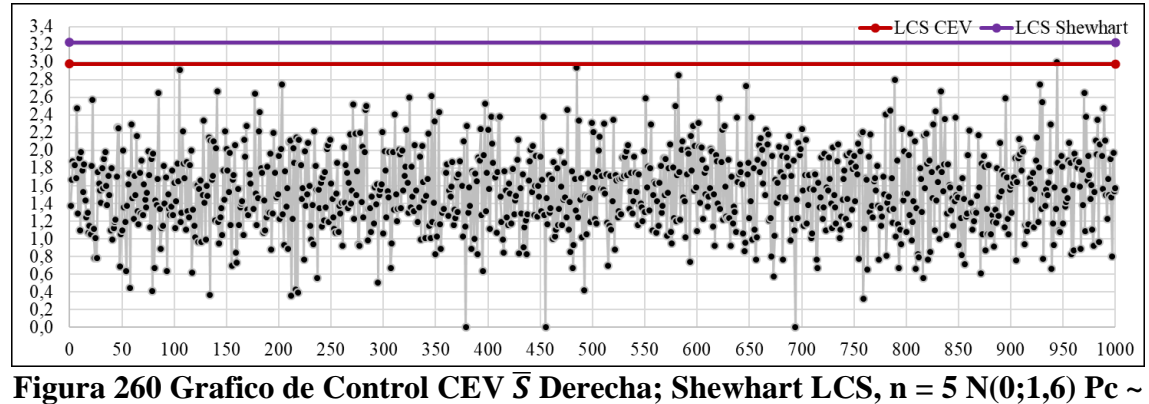

**30%**

#### *9.9.2.2 Tamaño de Muestra n = 10*

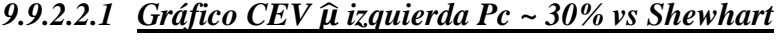

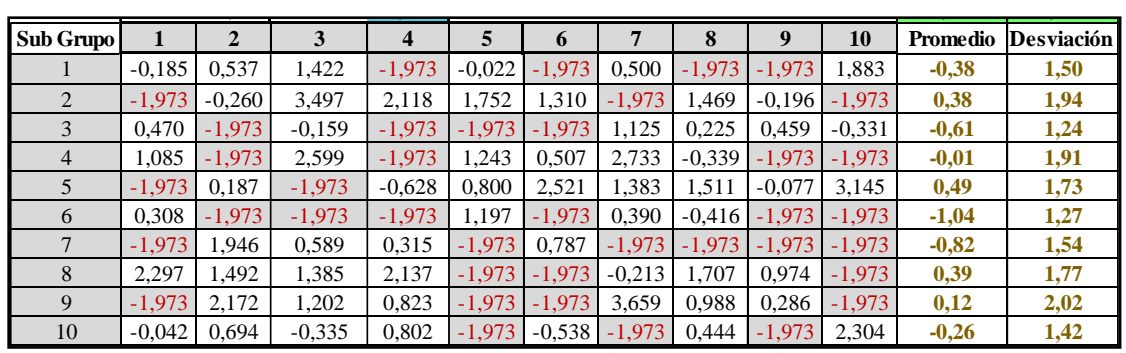

**Figura 261** Salida Grafico de Control CEV Izquierda,  $n = 10 N(0;1,6) Pc \approx 30\%$ 

**LCS CEV** = 1.454  $\bar{X} = -0.079$  Outliers = 1  $\alpha = 0.1\%$  β = 99.9%

**LCS Shewhart** =  $\bar{X}$  +( $\bar{S}$  x 0.975) = 1.455  $\bar{X} = -0.079$  Outliers = 1  $\alpha = 0.1\%$  β = 99.9%

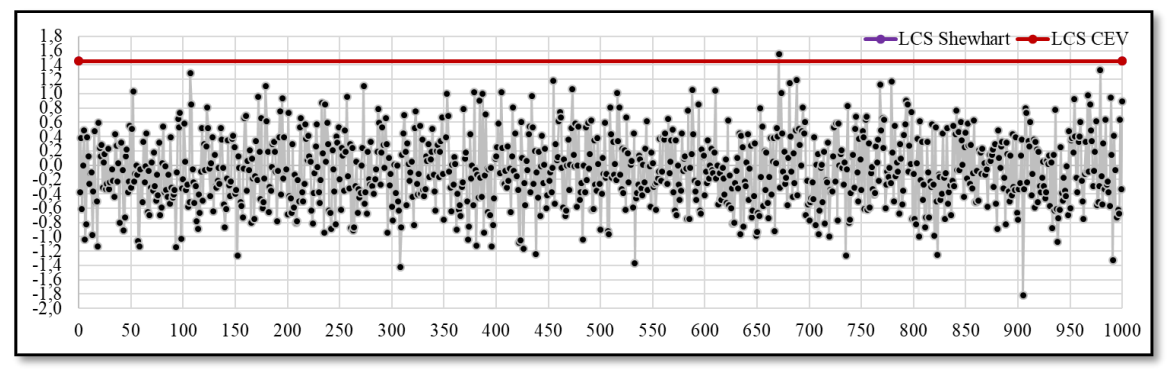

**Figura 262** Grafico de Control CEV  $\bar{X}$  Izquierda; Shewhart LCS, n = 10 N(0;1,6)  $Pc \sim 30\%$ 

**LCS CEV** = 2.500  $\bar{S} = 1.573$  Outliers = 4  $\alpha = 0.4\%$  β = 99.6%

**LCS Shewhart** = ( $\bar{S}$  x 1.716) = 2.700<br> $\bar{S}$  = 1.573 Outliers = 0 Outliers = 0  $\alpha = 0\%$  β = 100.0%

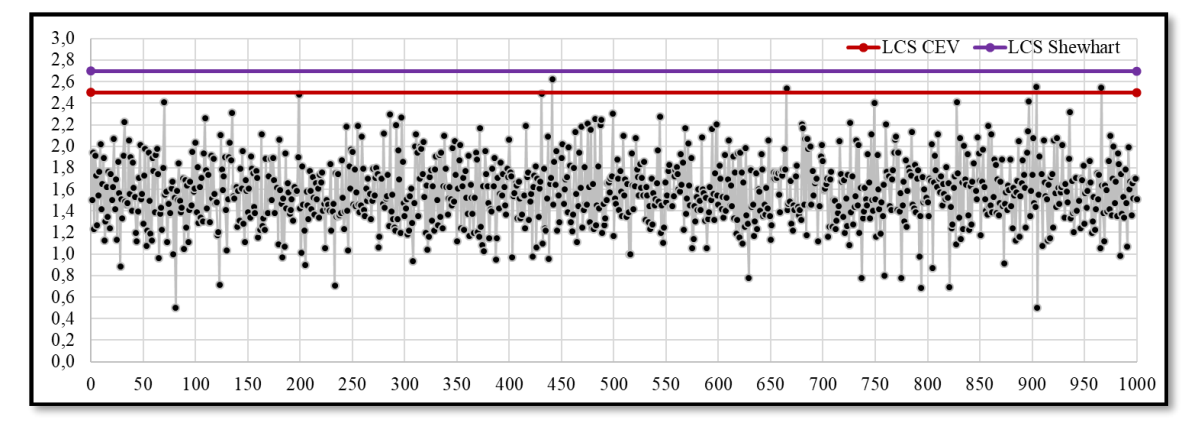

**Figura 263** Grafico de Control CEV  $\bar{S}$  Izquierda; Shewhart LCS, n = 10 N(0;1,6) Pc ~ 30%

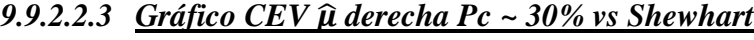

| <b>Sub Grupo</b> |          | $\mathbf{2}$ | 3        | $\overline{\mathbf{4}}$ | 5        | 6        | 7        | 8        | 9        | 10       | <b>Promedio</b> | <b>Desviación</b> |
|------------------|----------|--------------|----------|-------------------------|----------|----------|----------|----------|----------|----------|-----------------|-------------------|
|                  | $-0.185$ | 0,537        | 1,973    | $-1,847$                | $-0.022$ | $-1,556$ | 0.500    | $-1,452$ | $-1,600$ | 1,973    | $-0,17$         | 1,44              |
| 2                | $-1.622$ | $-0.260$     | 1,973    | 1.973                   | 1.973    | 1,973    | $-1,819$ | 1,973    | $-0.196$ | $-1.019$ | 0,49            | 1,64              |
| 3                | 0.470    | $-1,385$     | $-0.159$ | $-4,110$                | $-2,773$ | $-3,802$ | 1,973    | 0,225    | 0.459    | $-0.331$ | $-0,94$         | 2,02              |
| $\overline{4}$   | 1,973    | $-1.642$     | 1,973    | $-1,064$                | 1.973    | 0,507    | 1.973    | $-0.339$ | $-1,897$ | $-2,949$ | 0,05            | 1,89              |
| 5                | $-3.094$ | 0.187        | $-0.772$ | $-0.628$                | 1.973    | 1,973    | 1.973    | 1,973    | $-0.077$ | 1.973    | 0,55            | 1,73              |
| 6                | 0.308    | $-1.405$     | $-1.608$ | $-2,111$                | 1.973    | $-3,021$ | 0.390    | $-0.416$ | $-3,612$ | $-0.795$ | $-1,03$         | 1,68              |
| 7                | $-4,549$ | 1,973        | 0,589    | 0,315                   | $-0.847$ | 1,973    | $-2,551$ | $-2,397$ | $-3,501$ | $-0.887$ | $-0.99$         | 2,24              |
| 8                | 1.973    | 1.973        | 1,973    | 1.973                   | $-0.913$ | $-1,359$ | $-0,213$ | 1,973    | 1.973    | $-0.877$ | 0,85            | 1,48              |
| 9                | $-1,435$ | 1,973        | 1,973    | 1,973                   | $-1,590$ | $-1,693$ | 1,973    | 1,973    | 0,286    | $-0.956$ | 0,45            | 1,70              |
| 10               | $-0.042$ | 0.694        | $-0.335$ | 1.973                   | $-0.852$ | $-0.538$ | $-2,204$ | 0.444    | $-3.413$ | 1.973    | $-0,23$         | 1,69              |

**Figura 264 Salida Grafico de Control CEV Derecha, n = 10 N(0;1,6) Pc ~ 30%**

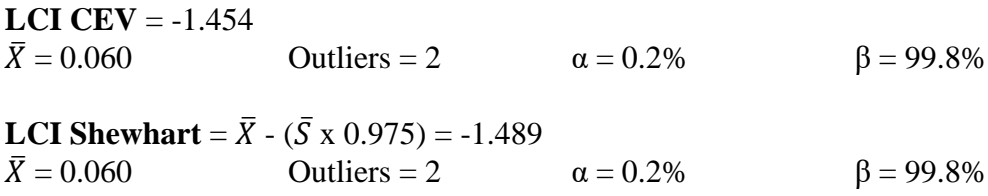

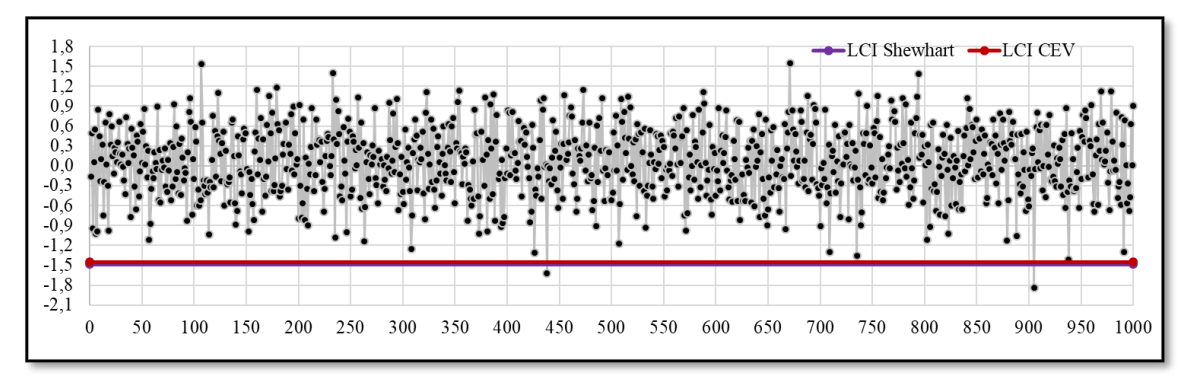

**Figura 265 Salida Grafico de Control CEV Derecha, n = 10 N(0;1,6) Pc ~ 30%**

### *9.9.2.2.4 Gráfico CEV* ̂ *derecha Pc ~ 30% vs Shewhart*

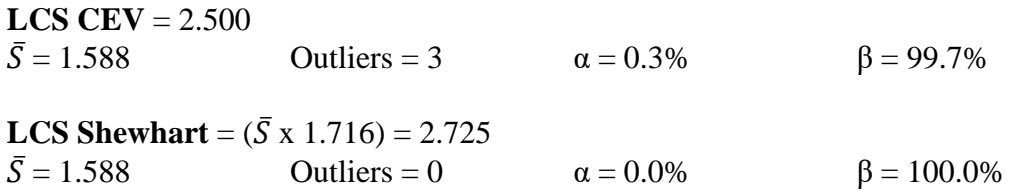

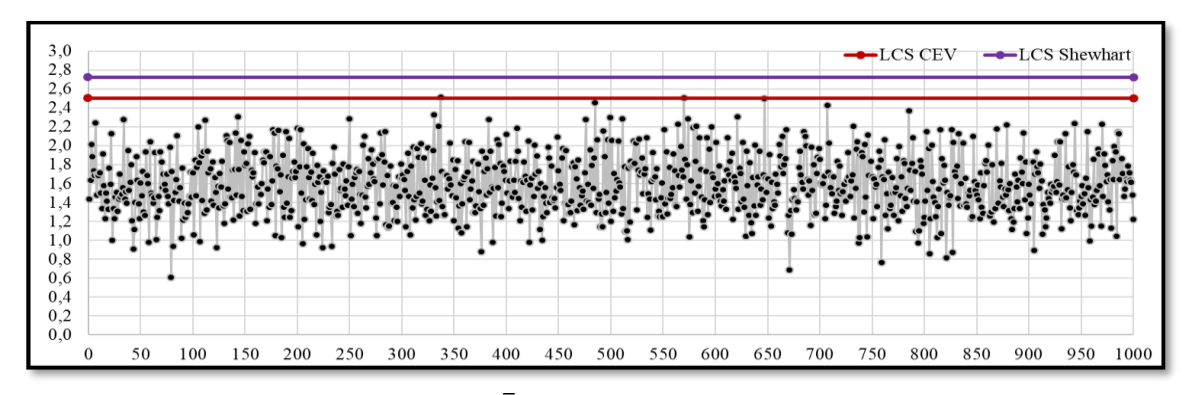

**Figura 266** Grafico de Control CEV  $\bar{S}$  Derecha; Shewhart LCS, n = 10 N(0;1,6) Pc ~ 30%

### *9.9.2.3 Tamaño de Muestra n = 15*

#### *9.9.2.3.1 Gráfico CEV* ̂ *izquierda Pc ~ 30% vs Shewhart*

| Sub Grupo!   |          | ◠<br>∠   |            |          |          | n            |          | 8        | 9        | 10       | 11       | 12               | 13       | 14       | 15       | Promedio | Desviación |
|--------------|----------|----------|------------|----------|----------|--------------|----------|----------|----------|----------|----------|------------------|----------|----------|----------|----------|------------|
|              | $-0.185$ | 0,537    | 1.422      | $-1.973$ | $-0.022$ | .973         | 0.500    | $-1.973$ | $-1.973$ | ,883     | 2.766    | $-1.973$         | 0.382    | 2.077    | .973     | $-0,17$  | 1,72       |
|              | $-1.973$ | $-0.260$ | 3.497      | 2.118    | .752     | .310         | $-1.973$ | .469     | $-0.196$ | 1.973    | 1.358    | $-1.973$         | 0,234    | $-1.973$ | 0.559    | 0,13     | 1,80       |
| 3            | 0.470    | .973     | $-0.159$   | $-1.973$ | 1.973    | .973         | .125     | 0.225    | 0.459    | $-0,331$ | $-0.669$ | $-0.212$         | 1.973    | 1.616    | $-0.006$ | $-0,49$  | 1,22       |
|              | .085     | .973     | 2.599      | 1.973    | .243     | 0,507        | 2,733    | $-0.339$ | $-1.973$ | 1.973    | .973     | .617             | .973     | .582     | .973     | $-0,19$  | 1,87       |
|              | $-1.973$ | 0.187    | .973<br>÷. | $-0.628$ | 0.800    | 2.521        | .383     | 1.511    | $-0.077$ | 3.145    | .167     | $-1.973$         | 2.669    | $-0.614$ | $-0.691$ | 0,36     | 1,70       |
| <sub>(</sub> | 0.308    | 1.973    | 1.973      | $-1.973$ | .197     | .973         | 0.390    | $-0.416$ | $-1.973$ | 1.973    | 0.199    | $-0.565$         | $-0.194$ | 0.390    | 0.717    | $-0,65$  | 1,19       |
|              | 1.973    | .946     | 0.589      | 0.315    | 1.973    | 0.787        | $-1.973$ | 1,972    | .973     | 1.973    | 2.202    | 0.000            | 1,391    | .363     | .973     | $-0,35$  | 1,67       |
| 8            | 2.297    | .492     | .385       | 2.137    | 1.973    | 1.973<br>- 1 | $-0.213$ | 1,707    | 0.974    | 1.973    | 1.973    | 0.999            | 0.110    | 0.384    | 1.973    | 0,09     | 1,66       |
| $\mathbf Q$  | $-1.973$ | 2.172    | .202       | 0.823    | $-1.973$ | $-1.973$     | 3.659    | 0,988    | 0.286    | 1.973    | $-1.973$ | $-1.973$         | 1.973    | $-0.219$ | 0.463    | $-0,30$  | 1,84       |
| 10           | $-0.042$ | 0.694    | $-0.335$   | 0.802    | $-1.973$ | $-0.538$     | $-1.973$ | 0.444    | $-1.973$ | 2.304    |          | $-0.113 - 1.973$ | 1.973    | 0.073    | 1,426    | $-0.34$  | 1,38       |

**Figura 267** Salida Grafico de Control CEV Izquierda,  $n = 15 N(0;1,6) Pc \sim 30\%$ 

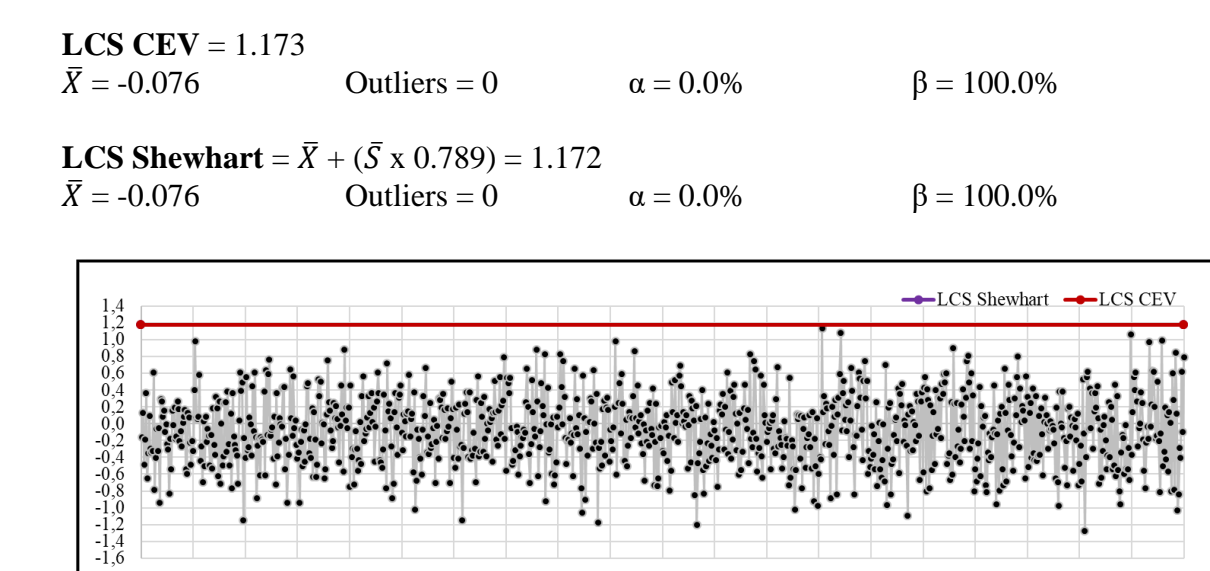

 $\boldsymbol{0}$ 50  $1\,00$ 150  $200\,$  $250\,$ 300 350 400 450 500 550 600 650 700 750 800 850 900 950 1000 **Figura 268** Grafico de Control CEV  $\bar{X}$  Izquierda; Shewhart LCS, n = 15 N(0;1,6)

 $Pc \sim 30\%$ 

#### *9.9.2.3.2 Gráfico CEV* ̂ *izquierda Pc ~ 30% vs Shewhart*

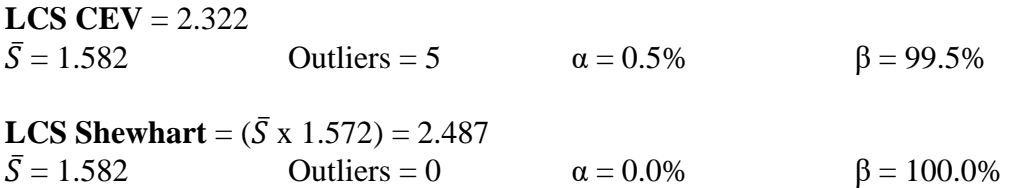

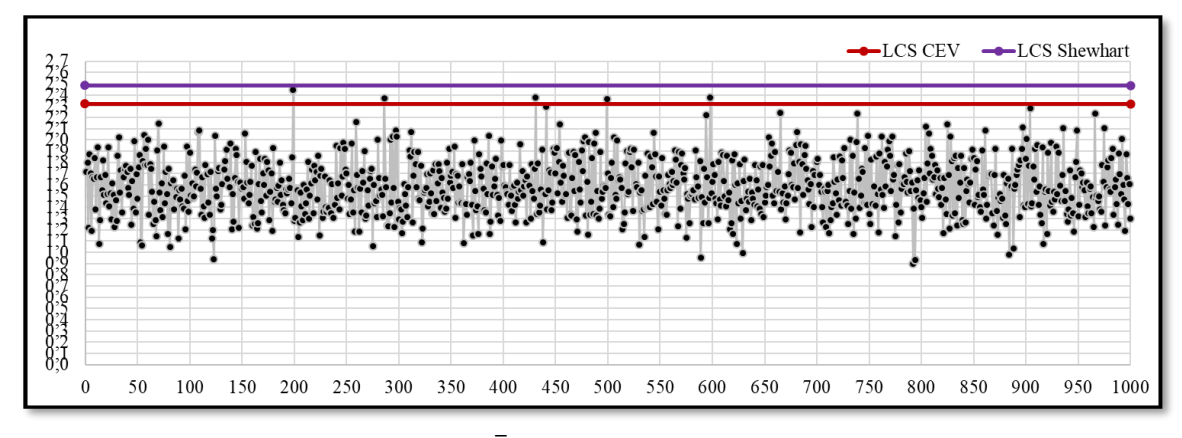

**Figura 269** Grafico de Control CEV  $\bar{S}$  Izquierda; Shewhart LCS, n = 15 N(0;1,6) Pc ~ 30%

### *9.9.2.3.3 Gráfico CEV* ̂ *derecha Pc ~ 30% vs Shewhart*

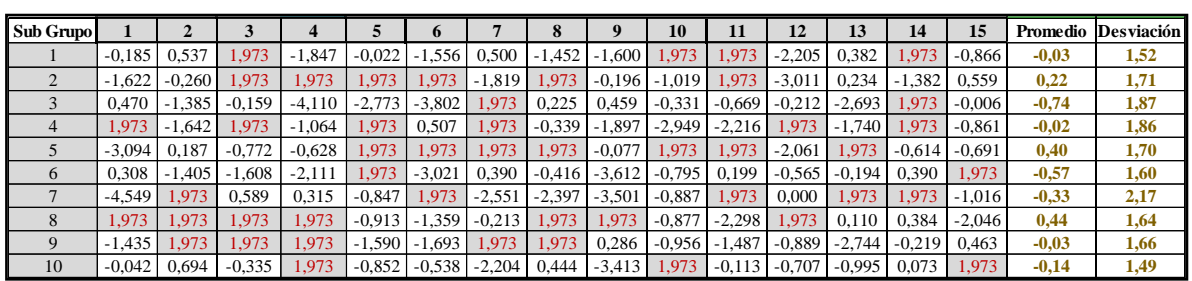

**Figura 270** Salida Grafico de Control CEV Derecha,  $n = 15 N(0;1,6) Pc ~ 30\%$ 

**LCI CEV** = -1.173  $\bar{X} = 0.068$  Outliers = 3  $\alpha = 0.3\%$  β = 99.7% **LCI Shewhart** =  $\bar{X}$  - ( $\bar{S}$  x 0.789) = -1.188

 $\bar{X} = 0.068$  Outliers = 3  $\alpha = 0.3\%$  β = 99.7%

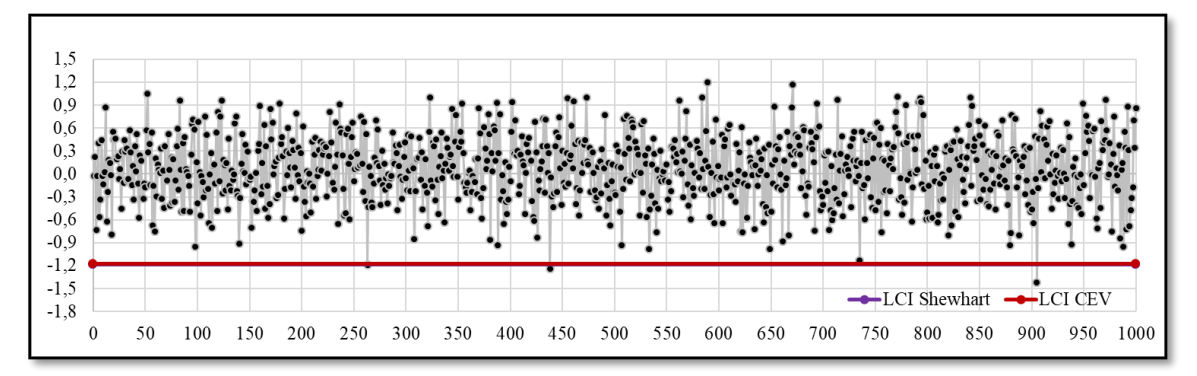

**Figura 271** Salida Grafico de Control CEV Derecha,  $n = 15 N(0;1,6) Pc \approx 30\%$ 

#### *9.9.2.3.4 Gráfico CEV* ̂ *derecha Pc ~ 30% vs Shewhart*

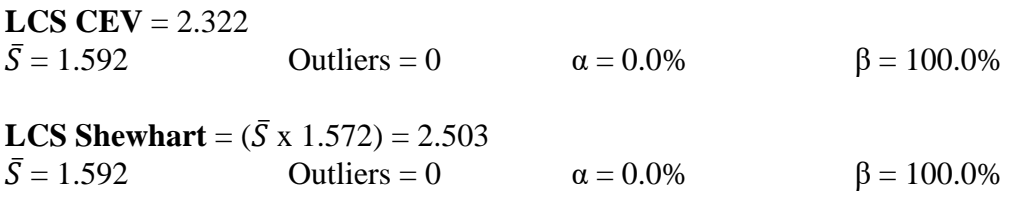

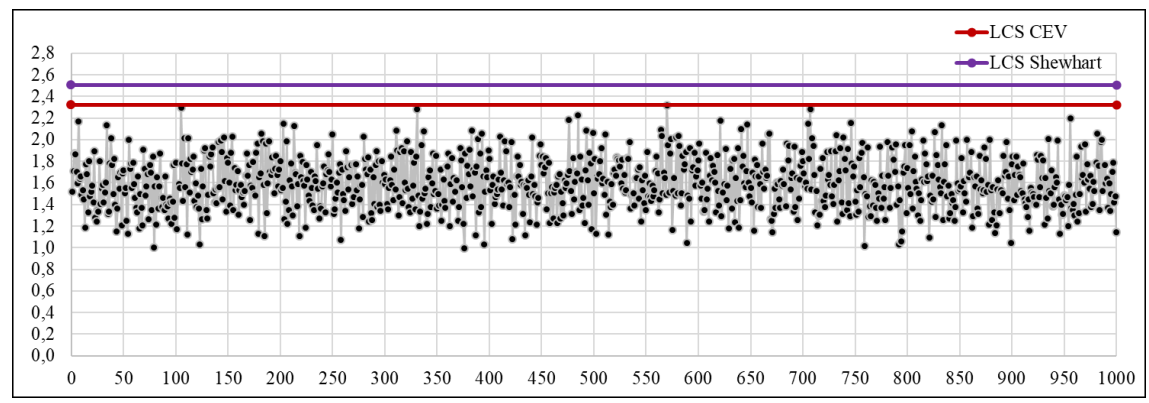

**Figura 272** Grafico de Control CEV  $\overline{S}$  Derecha; Shewhart LCS, n = 15 N(0;1,6) Pc ~ 30%

# *9.9.2.4 Tamaño de Muestra n = 20*

# *9.9.2.4.1 Gráfico CEV* ̂ *izquierda Pc ~ 30% vs Shewhart*

| Sub Grupo                                                                                                    |                   | $\overline{2}$       | $\overline{\mathbf{3}}$ | $\overline{\mathbf{4}}$ | 5                 | 6                               | $7\phantom{.0}$ | 8                 | 9                 | 10                   | 11                                   | 12                | 13                   | 14             | 15                   | 16                | 17                                   | 18                | 19                | 20                |                                                                                                    | Promedio Desviación |
|----------------------------------------------------------------------------------------------------|-------------------|----------------------|-------------------------|-------------------------|-------------------|---------------------------------|-----------------|-------------------|-------------------|----------------------|--------------------------------------|-------------------|----------------------|----------------|----------------------|-------------------|--------------------------------------|-------------------|-------------------|-------------------|----------------------------------------------------------------------------------------------------|---------------------|
|                                                                                                    | $-0.185$          | 0.537                | 1,422                   | $-1.973$                | $-0.022$          | $-1.973$                        | 0,500           | $-1.973$          | $-1.973$          | 1,883                | 2.766                                | $-1.973$          | 0,382                | 2,077          | $-1.973$             | 3,023             | 0.618                                | $-1.973$          | 0.176             | 0.275             | $-0.02$                                                                                              | 1.70                |
| 2<br>$\overline{3}$                                                                                                    | $-1,973$<br>0.470 | $-0,260$<br>$-1.973$ | 3,497<br>$-0,159$       | 2,118                   | 1,752             | 1,310                           | $-1,973$        | 1,469             | $-0,196$          | $-1,973$             | 1,358                                | $-1,973$          | 0,234                | $-1,973$       | 0,559                | 1,833             | $-0,113$                             | $-1,973$          | $-1,973$          | 0,652<br>$-1.973$ | 0,02                                                                                                 | 1,73<br>1.25        |
| $\overline{4}$                                                                                                    | 1,085             | $-1,973$             | 2,599                   | $-1,973$<br>$-1,973$    | $-1,973$<br>1,243 | $-1,973$<br>0,507               | 1,125<br>2,733  | 0,225<br>$-0,339$ | 0,459<br>$-1,973$ | $-0,331$<br>$-1,973$ | $-0,669$<br>$-1,973$                 | $-0,212$<br>1,617 | $-1,973$<br>$-1,973$ | 1,616<br>1,582 | $-0,006$<br>$-1,973$ | $-1,973$<br>1,847 | $-1,973$<br>$-1,973$                 | 0,634<br>$-1,973$ | $-1,973$<br>2,225 | 2,794             | $-0,73$<br>0,01                                                                                      | 1,97                |
| 5                                                                                                    | $-1,973$          | 0,187                | $-1,973$                | $-0,628$                | 0,800             | 2,521                           | 1,383           | 1,511             | $-0.077$          | 3,145                | 1,167                                | $-1,973$          | 2,669                | $-0,614$       | $-0,691$             | 1,443             | $-1,973$                             | $-1,973$          | 3,744             | $-1,973$          | 0,24                                                                                                 | 1,91                |
| 6                                                                                                    | 0,308             | $-1,973$             | $-1,973$                | $-1,973$                | 1,197             | $-1,973$                        | 0,390           | $-0,416$          | $-1,973$          | $-1,973$             | 0,199                                | $-0,565$          | $-0,194$             | 0,390          | 0,717                | $-0,334$          | 0,398                                | 0,659             | 1,438             | 0,427             | $-0,36$                                                                                              | 1,18                |
| $7\phantom{.0}$                                                                                                    | $-1,973$          | 1,946                | 0,589                   | 0,315                   | $-1,973$          | 0,787                           | $-1,973$        | $-1,973$          | $-1,973$          | $-1,973$             | 2,202                                | 0,000             | 1,391                | 1,363          | $-1,973$             | $-1,973$          | $-1,973$                             | $-0,403$          | 2,510             | -1,973            | $-0,45$                                                                                              | 1,70                |
| 8                                                                                                    | 2.297             | 1.492                | 1,385                   | 2,137                   | $-1,973$          | $-1,973$                        | $-0,213$        | 1,707             | 0,974             | $-1,973$             | $-1.973$                             | 0,999             | 0,110                | 0,384          | $-1.973$             | $-1.973$          | 1.262                                | 0,533             | 0.637             | 3,274             | 0.26                                                                                                 | 1,69                |
| 9                                                                                                    | $-1,973$          | 2,172                | 1,202                   | 0,823                   | $-1,973$          | $-1,973$                        | 3,659           | 0,988             | 0,286             | $-1,973$             | $-1,973$                             | $-1,973$          | $-1,973$             | $-0,219$       | 0,463                | 0,260             | 2,076                                | 0,328             | 1,691             | 1,157             | 0,05                                                                                                 | 1,74                |
| 10                                                                                                    | $-0.042$          | 0.694                | $-0.335$                | 0.802                   | $-1.973$          | $-0.538$                        | $-1.973$        | 0.444             | $-1.973$          | 2.304                | $-0.113$                             | $-1.973$          | $-1.973$             | 0.073          | 1.426                | $-0.648$          | $-0.568$                             | $-1.973$          | $-1.973$          | 0.879             | $-0,47$<br><b>Figura 273</b> Salida Grafico de Control CEV Izquierda, $n = 20 N(0;1,6) Pc \sim 30\%$ | 1,33                |
| <b>LCS CEV</b> = $1.006$<br>$\overline{X} = 0.070$<br><b>LCS Shewhart</b> = $\bar{X}$ + ( $\bar{S}$ x 0.68) = 1.011<br>$\bar{X} = -0.070$ |                   |                      |                         |                         |                   | Outliers $= 1$<br>Outliers $=1$ |                 |                   |                   |                      | $\alpha = 0.1\%$<br>$\alpha = 0.1\%$ |                   |                      |                |                      |                   | $\beta = 99.9\%$<br>$\beta = 99.9\%$ |                   |                   |                   |                                                                                                    |                     |
| 1,2<br>1.0<br>0,8<br>0,6<br>0.4<br>0,2<br>0.0<br>$-0.2$<br>-0.4<br>$-0.6$<br>$-0.8$<br>$-1,0$<br>$-1.2$<br>$-1.4$<br>$-1.6$               | 0                 | 50                   | 100                     | 150                     | 200               | 250                             | 300             | 350               | 400               | 450                  | 500                                  | 550               |                      | 600            | 650                  | 700               | -LCS Shewhart<br>750                 | 800               | 850               | 900               | $-LCS$ CEV<br>950                                                                                    | 1000                |

**Figura 274** Grafico de Control CEV  $\bar{X}$  Izquierda; Shewhart LCS, n = 20 N(0;1,6)  $Pc \sim 30\%$ 

**LCS CEV** = 2.221  $\bar{S} = 1.589$  Outliers = 3  $\alpha = 0.3\%$  β = 99.3% **LCS Shewhart** =  $({\bar{S} \times 1.49}) = 2.368$  $\bar{S} = 1.589$  Outliers = 0  $\alpha = 0.0\%$  β = 100.0%

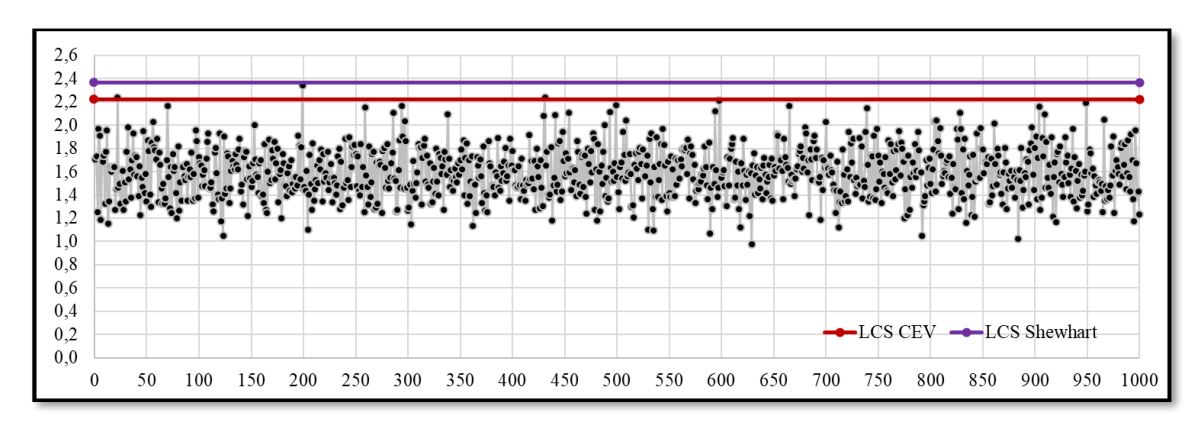

**Figura 275** Grafico de Control CEV  $\overline{S}$  Izquierda; Shewhart LCS, n = 20 N(0;1,6) Pc ~ 30%

### *9.9.2.4.3 Gráfico CEV* ̂ *derecha Pc ~ 30% vs Shewhart*

| <b>Sub Grupo</b> |          |       |          |          |          |          |          |          |          | 10       | 11       | 12       | 13       | 14       | 15       | 16       |          | 18       | 19       | 20       |         | Promedio Desviación |
|------------------|----------|-------|----------|----------|----------|----------|----------|----------|----------|----------|----------|----------|----------|----------|----------|----------|----------|----------|----------|----------|---------|---------------------|
|                  | $-0.185$ | 0,537 | .973     | 1.847    | $-0.022$ | 1,556    | 0,500    | 1.452    | 1.600    | .973     | .973     | $-2.205$ | 0.382    | 1.973    | $-0.866$ | 1.973    | 0.618    | $-3.522$ | 0.176    | 0,275    | $-0,05$ | 1,61                |
| ∠                | 1.622    | 0.260 | .973     | 1.973    | 1.973    | 1.973    | $-1.819$ | 1.973    | $-0.196$ | $-1.019$ | .973     | $-3.011$ | 0.234    | $-1,382$ | 0.559    | 1.973    | $-0.113$ | $-0.771$ | 1.626    | 0.652    | 0.17    | 1,60                |
|                  | 0.470    | .385  | $-0.159$ | $-4.110$ | $-2.773$ | $-3.802$ | 1.973    | 0.225    | 0.459    | $-0.331$ | $-0.669$ | $-0,212$ | $-2.693$ | 1.973    | $-0,006$ | .502     | $-1.248$ | 0.634    | $-4.771$ | $-1,815$ | $-0,99$ | 1,89                |
|                  | 1.973    | 1.642 | .973     | 1.064    | 1.973    | 0.507    | 1.973    | $-0.339$ | $-1.897$ | $-2.949$ | $-2.216$ | .973     | $-1.740$ | 1.973    | $-0.861$ | 1.973    | $-1.092$ | 1.505    | 1.973    | 1.973    | 0.15    | 1.82                |
|                  | $-3,094$ | 0.187 | $-0.772$ | $-0.628$ | 1.973    | 1.973    | 1.973    | 1.973    | $-0.077$ | 1.973    | 1.973    | $-2.061$ | 1.973    | $-0.614$ | $-0,691$ | 1.973    | 1.582    | 1.423    | 1.973    | $-0,778$ | 0.31    | 1.68                |
| $\mathbf{a}$     | 0.308    | 1.405 | 1,608    |          | 1.973    | $-3.021$ | 0,390    | $-0.416$ | $-3.612$ | $-0.795$ | 0.199    | $-0.565$ | $-0.194$ | 0.390    | 1.973    | $-0.334$ | 0.398    | 0.659    | 1.973    | 0.427    | $-0,27$ | 1,52                |
|                  | $-4.549$ | 1.973 | 0.589    | 0.315    | $-0.847$ | 1.973    | $-2.551$ | $-2,397$ | $-3.501$ | $-0.887$ | .973     | 0.000    | 1.973    | 1.973    | $-1.016$ | $-0.737$ | $-1.577$ | $-0.403$ | 1.973    | $-0,707$ | $-0.32$ | 1,96                |
| 8                | .973     | .973  | .973     | 1.973    | $-0.913$ | $-1.359$ | $-0.213$ | .973     | 1.973    | $-0.877$ | $-2.298$ | 1.973    | 0.110    | 0.384    | $-2.046$ | .104     | .973     | 0.533    | 0.637    | 1.973    | 0,53    | 1,53                |
| $\mathbf Q$      | 1,435'   | 1.973 | .973     | 1.973    | 1.590    | 1.693    | 1.973    | .973     | 0.286    | $-0.956$ | .487     | $-0.889$ | $-2.744$ | $-0,219$ | 0.463    | 0,260    | 1.973    | 0.328    | .973     | 1.973    | 0.31    | 1.60                |
| 10               | $-0,042$ | 0.694 | $-0.335$ | 1.973    | $-0.852$ | $-0.538$ | $-2,204$ | 0.444    | $-3.413$ | 1.973    | $-0.113$ | $-0,707$ | $-0.995$ | 0.073    | 1.973    | $-0,648$ | $-0,568$ | $-0.862$ | 1.941    | 1.973    | $-0,21$ | 1,45                |

**Figura 276 Salida Grafico de Control CEV Derecha, n = 20 N(0;1,6) Pc ~ 30%**

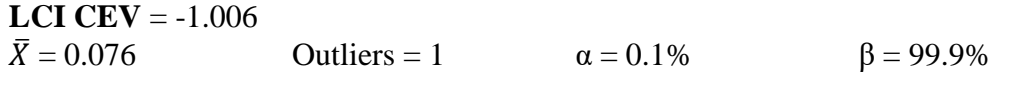

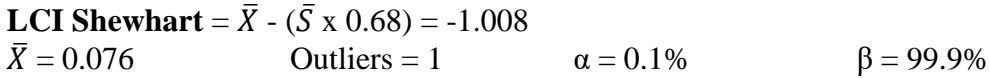

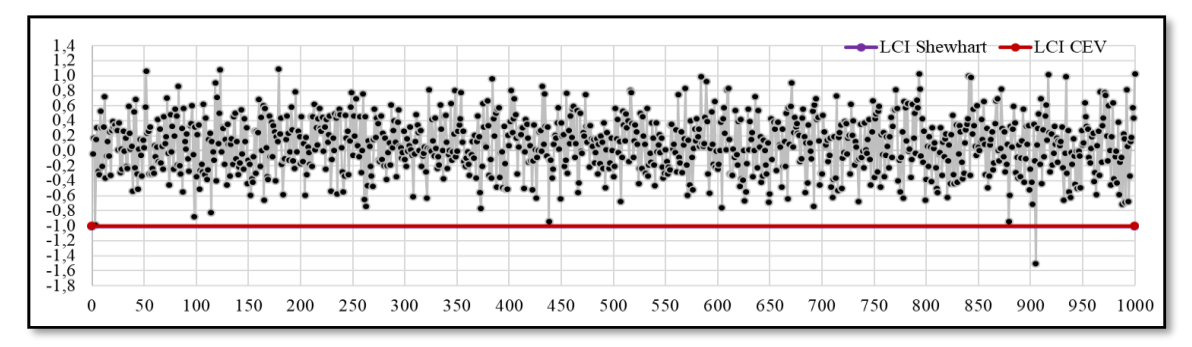

**Figura 277 Salida Grafico de Control CEV**  $\overline{X}$  **Derecha, n = 20 N(0;1,6) Pc ~ 30%** 

*9.9.2.4.4 Gráfico CEV* ̂ *derecha Pc ~ 30% vs Shewhart*

**LCS CEV** = 2.221<br> $\bar{S} = 1.594$ Outliers = 0  $α = 0.0%$  β = 100.0% **LCS Shewhart** = ( $\bar{S}$  x 1.49) = 2.375<br> $\bar{S}$  = 1.594 Outliers = 0 Outliers = 0  $α = 0.0%$  β = 100.0%  $2,6$ <br> $2,4$ <br> $2,2$  $2,0$ 1,8

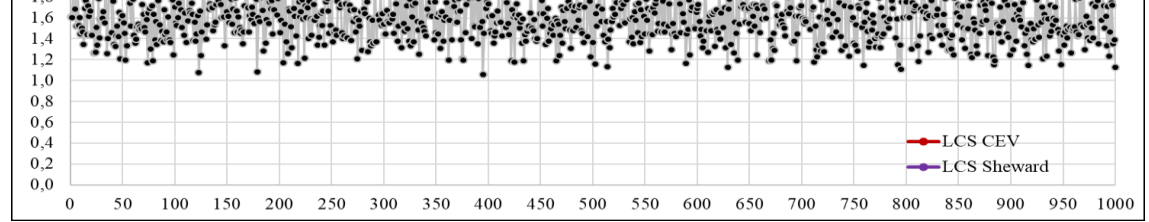

**Figura 278** Grafico de Control CEV  $\bar{S}$  Derecha; Shewhart LCS, n = 20 N(0;1,6) Pc ~ 30%

- Abbasi B., T. S. (2010). Estimating process capability indices of multivariate nonnormal processes. *Int J Adv Manuf Technol*, 823 - 830.
- Akhavan Niaki S. T., K. M. (2013). Change point estimation of high-yield processes with a linear trend disturbance. *Int J Adv Manuf Technol*, 491 - 497.
- Azadeh A., S. O. (2011). An integrated fuzzy regression–analysis of variance algorithm for improvement of electricity consumption estimation in uncertain environments. *Int J Adv Manuf Technol*, 645 - 660.
- Beckman, R., & Tiet jen, G. (20 de 3 de 2007). Maximum likelihood estimation for the beta distribution. *Journal of Statistical Computation and Simulation, 7*, 253 - 258. doi:10.1080/00949657808810232
- Castagliola P., C. G. (2013). The variable sample size t control chart for monitoring short production runs. *Int J Adv Manuf Technol*, 1353 -1366.
- Cox. D.R. & Oakes. (1984). *Analisis of survival data.* Chapman and Hall.
- Guevara R. D., V. J. (2011). Process Capability Analysis Plot for a Product with Bilateral Specifications. *Revista Colombiana de Estadística*, 287 - 301.
- Hernandez Domínguez, A. M. (2010). *Análisis Estadístico de Datos de Tiempos de Fallo en R.* Tesis Final de Master, España: Universidad de Granada. Recuperado el Febrero de 2013
- Huang Hong-Zhong, W. H.-K.-F. (2015). Support vector machine based estimation of remaining useful life: current research status and future trends. *Journal of Mechanical Science and Technology*, 151 163.
- Kaplan E. L. & Meier P. (1958). Non-Parametric estimation from incomplete observations. *J. Amer. Statist. Assoc., Vol. 53*, 457-481.
- Krall J.R., S. C. (2015). A model-based approach for imputing censored data in source apportionment studies. *Environ Ecol Stat*, 779 -800.
- Lawless, J.F. (1982). *Statistical Models and Methods for Lifetime Data.* Jhon Wiley & Sons, New York.
- Lin, D., Feuer, E., Etzioni, R., & Wax, Y. (1997). Estimating medical costs from incomplete follow-up data. *Biometrics*(2), 419-434.
- Marsaglia, G., Tsang, W., & Wang, J. (2003). Evaluating Kolmogorov's Distribution. *Journal os Statistical Software, 8*(18), 1-4.
- Mason, R. L., & Keating, J. P. (2011). Under the Limit: Statistical methods to treat and analize nondetectible data. *Quality Progress, October*, pp. 70-72.
- Montgomery, D. (2009). *Introduction to Statistical Quality Control* (6th ed., ed.). Jhon Wiley & Sons, U.S.A.
- Neira Rueda, J. O. (2013). *Aportaciones al control de procesos con datos altamente censurados por la izquierda.* TFM, Universidad Politecnida de Valencia, Departamento de Estadística e Investigación Operativa Aplicadas y Calidad, Valencia.
- Neira Rueda, J., & Carrión Garcia, Á. (3 de 10 de 2021). New Approaches to Parameter Estimation with Statistical Censoring by means of the CEV Algorithm:. *Communications in Statistics - Theory and Methods*. doi:10.1080/03610926.2021.1977323
- Nieves Martinez, A. (1998). *Análisis de regresión con datos censurados. Aplicacacion al estudio de factores pronostico en la supervivencia al cancer de mama.* Tesis Doctoral, España: Departamento de Estadística e Investigación Operativa, Universidad Politécnica de Valencia.
- Niezgoda J. (2017). *The Use of Statistical Process Control Tools for Analysing Financial Statements.* Krakov: De Gruyter Open.
- Quinino R. da Costa, L. H. (2014). Estimation in X-bar control charts: effects and corrections. *Int J Adv Manuf Technol*, 101 - 106.
- Salinas H., M. G. (2013). Censored Bimodal Symmetric-Asymmetric Alpha-Power Model. *Revista Colombiana de Estadística, 36*(2), 285 - 301.
- Sampford. M R. & Taylor J. (1959). Censored Observations in Randomized Block Experiments. *Journal of the Royal Statistical Society, Vol. 21*, pp. 214-257.
- Sedda L., A. P. (2012). Imputing censored data with desirable spatial covariance function properties using simulated annealingg. *J. Geogr Syst*, 265 - 282.
- Shamsuzzaman M., W. Z. (2015). Optimization of sample sizes, sampling intervals, and control limits of the  $X \& S$  chart system monitoring independent quality characteristics. *Int J Adv Manuf Technol*, 2083 - 2094.
- Shen A., G. G. (2017). A novel reliability evaluation method on censored data. *Journal og Mechanical Science and Technology*, 1105 - 1117.
- Shumway, R. H., Azari, R. S., & Kayhanian, M. (2002). *Environmental Science and Tecnology, vol. 36*(15), pp 3345 - 3353.
- Slakter, M. (1965). A Comparison of the Pearson Chi-Square and Kolmogorov Goodness of Fit Test with Respect to Validity. *Journal of the American Statistical Association*, 854 - 858.
- Steiner, S. H., & Mackay, R. J. (2000). "Monitoring Processes With Highly Censored Data". *Journal of Quality Technology, vol.32*(No.3), pp. 199-208.
- Stephens , M. (1986). *Tests Based on EDF Statistics. Goodness-of-Fit Techniques.* New York: Marcel Dekker.
- Stephens, M. (1974). EDF Statistics for Goodness of Fit and Some Comparisons. *Journal of the American Statistical Association*( 69), 730–737. doi:10.2307/2286009
- Vargas N. J., M. P. (2005). Carta de control CEV X para distribuciones Weibull con datos censurados. *Revista Colombiana de Estadística*, 125 - 139.
- Zhu L., T. X. (2008). A transformation approach for the analysis of interval-censored failure time data. *Life Time Data Anual*, 167 - 178.